:h1 id=db2hold.HOLD DATA for PTFs incorporated in the product tapes :xmp keep=6. ------ COVER LETTER FOR PTF UK56083 ------------PROBLEM DESCRIPTION(S): PM07481 -\* USERS AFFECTED: For DB2 for z/OS users who use star join. \* PROBLEM DESCRIPTION: A star join query may get an inefficient access path when two or  $\star$ more dimension tables join to the same \*  $\ddot{\phantom{0}}$ fact table column, and those dimension  $\star$ tables also join to other different fact table columns. These dimension tables are always bundled into one snowflake group, so it results in less flexibility for DB2 when choosing an  $\ddot{\phantom{0}}$ access path. For example: SELECT ... FROM F,  $D1$ ,  $D2$ , ... WHERE  $F.C1 = D1.C1$  AND  $F.C1 = D2.C1 AND$  $F.C2 = D1.C2 AND$  $F.C3 = D2.C2 ...$ \* RECOMMENDATION: A star join query can get an inefficient access path when two or more dimension tables join to the same fact table column, and the dimension tables also join to other different fact table columns. Additional Keywords: SOLSTARJOIN SOLACCESSPATH PERFM The logic to separate the described dimension tables from one snowflake group is added by PM07481. With this logic, DB2 has a better chance to choose an efficient access path for the star join query. PM11588 -\* USERS AFFECTED: DB2 for z/OS users with tables defined with \* the VOLATILE keyword. \* PROBLEM DESCRIPTION: DB2 may choose an inefficient access path for a single table query block containing a VOLATILE table when  $\star$ matching index access is possible  $\star$ on an IN subquery. \* RECOMMENDATION: DB2 may select an inefficient access path for a query block that contains both

```
1. A single table defined as VOLATILE.
     2. An IN subquery that could be selected with matching
        index access.
   In this scenario, DB2 may ignore the matching index access
   preference requested by the VOLATILE keyword.
   DB2 has been modified to correctly preference index matching
   access paths for the above scenario where possible.
   Additional keywords:
   SQLPERFORMANCE SQLACCESSPATH SQLINSUBQ SQLSUBQUERY SQLIN
   SQLVOLATILE
 DM13159 -* USERS AFFECTED: For all DB2 z/os star join users.
   * PROBLEM DESCRIPTION: AE PM07481 FIX COMPLETION
   * RECOMMENDATION:
   AE PM07481 FIX COMPLETION
   AE PM07481 FIX COMPLETION
COMPONENT: 5740-XYR00-HDB9910
APARS FIXED: PM07481, PM11588, PM13159
SPECIAL CONDITIONS:
 COPYRIGHT: 5740-XYR00 COPYRIGHT IBM CORP. 1982 2006
           LICENSED MATERIAL - PROGRAM PROPERTY OF IBM
 DB2BIND:
   ***Action for PM11588:
   See PM11588 APAR/PTF text for additional information about
   why a REBIND is necessary.
   PM11588 corrects a problem of an inefficient access path being
   chosen by DB2 for queries with a VOLATILE table and an
   IN subquery.
   To make this fix effective for a static application, it must be
   rebound after application of this PTF. Review the PTF cover
   letter to determine which, if any, applications could be
   affected by this change.
 DR2RTND:
   See PM07481 APAR/PTF text in the PTF cover letter for
   additional information about why a REBIND is necessary.
   PM07481 corrects a problem where a less efficient access path
   is chosen for a star join query when two or more dimension
   tables join to the same fact table column.
   To make this fix effective for a static application, it must be
   rebound after application of this PTF. Review the PTF cover
   letter to determine which, if any, applications could be
   affected by this change.
```
## LISTEND

```
------ COVER LETTER FOR PTF UK56520 ------------
PROBLEM DESCRIPTION(S):
 PK90346 -
   * USERS AFFECTED: All users of DB2 Version 9.1 for z/OS who
                   wish to enable Common Criteria environment
                                                          \starfor DB2 are affected by this change.
   * PROBLEM DESCRIPTION: This APAR provides a function in the
                                                          \rightarrowCommon Criteria environment to limit
                       the number of concurrent sessions for a *
                       primary authorization ID.
   * RECOMMENDATION:
   Common Criteria is an international standard that helps
   to ensure the security of computer systems in a networked
   environment. A Common Criteria-compliant environment is very
   restrictive and is not intended for use by most DB2 customers.
   This APAR provides support that allows an administrator to
   restrict the maximum number of concurrent sessions for a primary
   authorization ID.
   DB2 has been updated to provide support for limiting the
   number of concurrent sessions in the Common Criteria
   environment
COMPONENT: 5740-XYR00-HDB9910
APARS FIXED: PK90346
SPECIAL CONDITIONS:
 COPYRIGHT: 5740-XYR00 COPYRIGHT IBM CORP. 1982 2006
           LICENSED MATERIAL - PROGRAM PROPERTY OF IBM
 DOCUMENTATION:
   The following new messages and codes are introduced by this
   APAR.
   DSNE138I
     The maximum number of sessions has been reached. You will
     not be connected to DB2.
   Explanation:
     The authorization ID has exceeded the maximum number of
     concurrent sessions allowed.
   System action:
     The connection request is not processed.
   User response:
     Contact the system administrator to increase the number of
     concurrent sessions allowed or Close/End some of the
     existing connections and re-try.
```
00F300B0

```
 Explanation: 
   The requestor's authorization ID has exceeded the maximum 
   number of concurrent sessions allowed. 
 System action: 
   The connection request is not processed. 
 System programmer response: 
   Check the value of the USER.CSDATA.DSNMUCTL defined for 
   the primary authorization ID in RACF and determine if that 
   value needs to be updated. 
 Programmer response: 
   Close/End some of the existing connections and retry the 
   request. 
 Problem determination: 
   DB2 V9 for z/OS in Common Criteria environment 
   (DSN6SPRM COMCRIT=YES), restricts the number of concurrent 
   threads for a primary authorization ID based upon the 
   customer field USER.CSDATA.DSNMUCTL. 
 00C12231 
 Explanation: 
   The DB2 RRSAF attachment facility failed because the 
   requestor's authorization ID has exceeded the maximum 
   number of concurrent sessions allowed. 
 System action: 
   The connection request is not processed. 
 System programmer response: 
   Check the value of the USER.CSDATA.DSNMUCTL defined for 
   the primary authorization ID in RACF and determine if that 
   value needs to be updated. 
 Programmer response: 
   Close/End some of the existing connections and retry the 
   request. 
 Problem determination: 
   DB2 V9 for z/OS in Common Criteria environment 
   (DSN6SPRM COMCRIT=YES), restricts the number of concurrent 
   threads for a primary authorization ID based upon the 
   customer field USER.CSDATA.DSNMUCTL. 
 00C10211 
 Explanation: 
   The call attachment facility (CAF) failed because the 
   requestor's authorization ID has exceeded the maximum 
   number of concurrent sessions allowed.
```

```
System action:
     The connection request is not processed.
   System programmer response:
     Check the value of the USER.CSDATA.DSNMUCTL defined for
     the primary authorization ID in RACF and determine if that
     value needs to be updated.
   Programmer response:
     Close/End some of the existing connections and retry the
     request.
   Problem determination:
     DB2 V9 for z/OS in Common Criteria environment
     (DSN6SPRM COMCRIT=YES), restricts the number of concurrent
     threads for a primary authorization ID based upon the
     customer field USER.CSDATA.DSNMUCTL.
 LISTEND
------ COVER LETTER FOR PTF UK56627 ------------
PROBLEM DESCRIPTION(S):
 PM10972 -
   * USERS AFFECTED: All Users of the DB2 Universal JDBC Driver
                                                           \staror the CLI Driver provided with DB2 for
                                                           \starLinux Unix and Windows Version 8 and above
   \starthat connects to DB2 Version 9.1 for z/OS
                                                           \star* PROBLEM DESCRIPTION: This APAR addresses the following
                       problems:
                       1. When the JDBC Driver or CLI Driver
   \starcalls the SYSIBM. SOLTABLES stored
                          procedure to return a list of
                                                           \startables, it does not include new
                          table types like clone tables in the *
                          result set if a list of table types
                          was explicitly specified by the
                          caller.
                        2. When the JDBC Driver or CLI Driver
                          calls the SYSIBM.SQLPROCEDURECOLS
                          stored procedure to return a list of *
                          procedure columns, it can return
                          duplicate columns if multiple
                                                           \starversions of a native SQL procedure
                          exist.
         * RECOMMENDATION: Apply PTF.
   The stored procedure SYSIBM. SOLTABLES does not recognized new
   V9 table types like clone table (TYPE='C') and implicit table
   created for XML columns (TYPE='P'). As a result, if the type
```
'TABLE' was explicitly specified in the list of table types to be returned, then the new tables types are not included in the result set. Finally, the stored procedure SYSIBM. SQLPROCEDURECOLS does not handle multiple versions of native SQL procedures correctly. As a result, duplicate columns can be returned if multiple versions of a native SQL procedure exist. The SYSIBM. SOLTABLES stored procedure was updated to also recognized the new V9 table types. Finally, the stored procedure SYSIBM. SQLPROCEDURECOLS was fixed such that only the columns of an active version of the native SQL procedure are returned. COMPONENT: 5740-XYR00-HDB9910 APARS FIXED: PM10972 SPECIAL CONDITIONS: COPYRIGHT: 5740-XYR00 COPYRIGHT IBM CORP. 1982 2006 LICENSED MATERIAL - PROGRAM PROPERTY OF IBM ACTION: This PTF modifies stored procedures SYSIBM. SQLTABLES and SYSIBM.SQLPROCEDURECOLS. If you have already installed or migrated to DB2 V9, you need to take the following actions after applying this PTF: (1) Run the BIND statement for the DSNAPCO8 and DSNATBL8 DBRM (2) Refresh the WLM environment Procedures for these actions are given below. (1) Run the BIND statement for the DSNAPCO8 and DSNATBL8 DBRM: All V9 customers who use the Database Metadata methods \* must submit a job to bind the affected stored procedure. \* It should contain the following BIND statement: (a) Add a step to BIND the following DBRM file. BIND PACKAGE(DSNASPCC) MEMBER(DSNAPCO8) -ACTION(REPLACE) ISOLATION(UR) QUALIFIER(SYSIBM) -RELEASE (COMMIT) ENCODING (EBCDIC) -LIBRARY('<prefix>.SDSNDBRM') BIND PACKAGE(DSNASPCC) MEMBER(DSNATBL8) -ACTION(REPLACE) ISOLATION(UR) OUALIFIER(SYSIBM) -RELEASE(COMMIT) ENCODING(EBCDIC) -LIBRARY('<prefix>.SDSNDBRM') where <prefix> is the high-level qualifier for the target DB2 subsystem. (b) Submit the job.

(2) Refresh the WLM environment

```
Issue the following VARY MVS command from the console to
       refresh the WLM application environment
          VARY WLM, APPLENV=<wlmenv>, REFRESH
       where <wlmenv> is the name of the WLM application
       environment for running the Database Metadata stored
       procedures.
 LISTEND
------ COVER LETTER FOR PTF UK56700 ------------
PROBLEM DESCRIPTION(S):
 PM11933 -
   * USERS AFFECTED: All DB2 9 users who define more than 256
   \ddot{\phantom{a}}key expressions in the indexes and
                   reference more than 256 expressions in
                   the query and there are more than 256
                   key expressions in the indexes match to
                   expressions in the query
   * PROBLEM DESCRIPTION: ABEND04E RC00E70005 DSNXOLTI M630
                       may occur during index on expression
                        exploitation if the following
   \ddot{\phantom{1}}conditions are met:
                        1. a base table has more than 256 key
                          expressions in indexes
                        2. a query that references the base
                          table has more than 256 expressions
                        3. there are more than 256 expression
                          matches between key expressions in
                          indexes and expressions in the query *
                        The problem investigation shows the
                                                           \starsymptom is unpredictable because the
                        cause is a storage overlay.
   * RECOMMENDATION:
   ABEND04E RC00E70005 at DSNXOLTI M630 or other symptoms such
   as ABENDOC4 at various modules or even incorrect output may
   occur if the following conditions are met:
   1. a base table has more than 256 key expressions in indexes
   2. a query that references the base table has more than 256
      expressions
   3. there are more than 256 expression matches between key
      expressions in indexes and expressions in the query
   During index on expression exploitation, a storage overlay
   occurs. Depending on which data structures are overlaid the
```

```
\overline{7}
```
problem symptoms vary from abends to incorrect output.

 DB2 has been modified to ensure the storage overlay problem described above no longer occurs. Additional keywords: ABEND04E ABEND0C4 INCORROUT SMCOVERLAY SQLINDEXONEXP SQLKEYEXP COMPONENT: 5740-XYR00-HDB9910 APARS FIXED: PM11933 SPECIAL CONDITIONS: COPYRIGHT: 5740-XYR00 COPYRIGHT IBM CORP. 1982 2006 LICENSED MATERIAL - PROGRAM PROPERTY OF IBM DB2BIND: \*\*\*Action for PM11933: See PM11933 APAR/PTF text for additional information about why a REBIND is necessary. PM11933 corrects a problem of storage overlay that the query may recevie ABEND04E RC00E70005 at DSNXOLTI M630 or other symptoms such as ABEND0C4 at various modules or even incorrect output if the following conditions are met: 1. a base table has more than 256 key expressions in indexes 2. a query that references the base table has more than 256 expressions 3. there are more than 256 expression matches between key expressions in indexes and expressions in the query To make this fix effective for a static application, it must be rebound after application of this PTF. Review the PTF cover letter to determine which, if any, applications could be affected by this change. LISTEND . ------ COVER LETTER FOR PTF UK56709 ------------PROBLEM DESCRIPTION(S): PM06744 - \*\*\*\*\*\*\*\*\*\*\*\*\*\*\*\*\*\*\*\*\*\*\*\*\*\*\*\*\*\*\*\*\*\*\*\*\*\*\*\*\*\*\*\*\*\*\*\*\*\*\*\*\*\*\*\*\*\*\*\*\*\*\*\* \* USERS AFFECTED: All DB2 users of RANK, DENSE\_RANK or \* ROW NUMBER functions. \*\*\*\*\*\*\*\*\*\*\*\*\*\*\*\*\*\*\*\*\*\*\*\*\*\*\*\*\*\*\*\*\*\*\*\*\*\*\*\*\*\*\*\*\*\*\*\*\*\*\*\*\*\*\*\*\*\*\*\*\*\*\*\* \* PROBLEM DESCRIPTION: Abend or incorrect output may be \* returned for queries containing both: \* (RANK, DENSE\_RANK or ROW\_NUMBER) \*  $\star$  and  $\star$  \* (GROUP BY or ORDER BY) \*  $\star$  \* Additional symptoms: \* ABEND04E RC00C90101 DSNIBNRF ERQUAL5003 \* ABEND04E RC00E70005 DSNXOWIN P020  $\star$  \* Additional keywords: SQLRANK, \* SQLDENSERANK, SQLROWNUMBER, SQLINCORR, \*

 \* SQLINCORROUT, INCORROUT, SQLGROUPBY, \* SQLORDERBY, ROWNUMBER \*\*\*\*\*\*\*\*\*\*\*\*\*\*\*\*\*\*\*\*\*\*\*\*\*\*\*\*\*\*\*\*\*\*\*\*\*\*\*\*\*\*\*\*\*\*\*\*\*\*\*\*\*\*\*\*\*\*\*\*\*\*\*\* \* RECOMMENDATION: \* \*\*\*\*\*\*\*\*\*\*\*\*\*\*\*\*\*\*\*\*\*\*\*\*\*\*\*\*\*\*\*\*\*\*\*\*\*\*\*\*\*\*\*\*\*\*\*\*\*\*\*\*\*\*\*\*\*\*\*\*\*\*\*\* Abend or incorrect output may be returned for queries containing both: (RANK, DENSE\_RANK or ROW\_NUMBER) and (GROUP BY or ORDER BY) For example: SELECT L\_ORDERKEY,L\_RETURNFLAG ,RANK() OVER (ORDER BY L\_ORDERKEY DESC) AS RANK FROM TPCD2PCT.LINEITEM WHERE L\_ORDERKEY IN (102,133,4960,10080) AND L\_SHIPDATE > '1993-06-01' AND L\_SUPPKEY >2000 GROUP BY L\_ORDERKEY, L\_RETURNFLAG ORDER BY L\_ORDERKEY DESC, L\_RETURNFLAG DESC; When a RANK, DENSE\_RANK or ROW\_NUMBER function contains an ORDER BY specification that matches the GROUP BY specification or the ORDER BY clause, then an abend or incorrect output may be returned due to the GROUP BY or ORDER BY not being processed correctly. Code is changed to correctly process the GROUP BY or ORDER BY when a RANK, DENSE\_RANK or ROW\_NUMBER function are also present in the query. There is a chance that an extra sort may be added to queries with RANK, DENSE RANK, or ROW NUMBER plus GROUP BY or ORDER BY applying this fix. The extra sort is required to ensure that the result is returned in the correct order. COMPONENT: 5740-XYR00-HDB9910 APARS FIXED: PM06744 SPECIAL CONDITIONS: COPYRIGHT: 5740-XYR00 COPYRIGHT IBM CORP. 1982 2006 LICENSED MATERIAL - PROGRAM PROPERTY OF IBM DB2BIND: \*\*\*Action for PM06744: See PM06744 APAR/PTF text for additional information about why a REBIND is necessary. PM06744 corrects a problem of abend or incorrect output returned for a query involving RANK or ROW\_NUMBER functions, when the query also contains GROUP BY or ORDER BY. To make this fix effective for a static application, it must be rebound after application of this PTF. Review the PTF cover letter to determine which, if any, applications could be affected by this change. DB2BIND:

See PM03298 APAR/PTF text in the PTF cover letter for additional information about why a REBIND is necessary. PM03298 corrects an incorrect output problem when a query with OUTER JOIN contains GROUP BY, and the GROUP BY items are from a NULL-padded table. To make this fix effective for a static application, it must be rebound after application of this PTF. Review the PTF cover letter to determine which, if any, applications could be affected by this change. DB2BIND: See PK99198 APAR/PTF text in the PTF cover letter for additional information about why a REBIND is necessary. PK99198 corrects a bug related to access path costing for queries that contain multiple select DISTINCTs, and that require a final sort. This bug could result in a poor performing access path. To make this fix effective for a static application, it must be rebound after application of this PTF. Review the PTF cover letter to determine which, if any, applications could be affected by this change. DB2BIND: \*\*\* Action for PK97913: See PK97913 APAR/PTF text for additional information about why a REBIND is necessary. PK97913 corrects a problem of incorrect output returned for a query involving RANK, DENSERANK or ROWNUMBER functions. To make this fix effective for a static application, it must be rebound after application of this PTF. Review the PTF cover letter to determine which, if any, applications could be affected by this change. **LISTEND** ------ COVER LETTER FOR PTF UK56739 ------------PROBLEM DESCRIPTION(S):  $PK88970 -$ \* USERS AFFECTED: All DB2 for z/OS V8 and DB2 9 for z/OS users \* of utility LOAD. \* PROBLEM DESCRIPTION: When loading data into tables in a single table space the index sorts may fail with MSGICE046A SORT CAPACITY \*  $\star$ EXCEEDED for some subtasks if the rows  $\star$ being loaded are not distributed evenly \* among the tables.

 \*\*\*\*\*\*\*\*\*\*\*\*\*\*\*\*\*\*\*\*\*\*\*\*\*\*\*\*\*\*\*\*\*\*\*\*\*\*\*\*\*\*\*\*\*\*\*\*\*\*\*\*\*\*\*\*\*\*\*\*\*\*\*\* \* RECOMMENDATION: Apply PTF when available. \* \*\*\*\*\*\*\*\*\*\*\*\*\*\*\*\*\*\*\*\*\*\*\*\*\*\*\*\*\*\*\*\*\*\*\*\*\*\*\*\*\*\*\*\*\*\*\*\*\*\*\*\*\*\*\*\*\*\*\*\*\*\*\*\*

 The LOAD Utility has been enhanced to allow the specification of an estimated number of records being loaded into each of the tables of a multi-table space instead of only being able to specify the total number of keys being sorted in the SORTKEYS parameter. This will allow a more precise estimation of keys being sorted for each index.

New Syntax for LOAD statement (INTO TABLE-spec):

 INTO TABLE table-name --+--------------+--------+----> | | +--- NUMRECS integer --+

NUMRECS

 Indicates the number of input records that are to be loaded into the specified table.

### integer

 Specifies a positive integer to provide an estimate of the number of complete input records that are to be loaded into the specified table. If CONTINUEIF is used then the specified value refers to the number of fully assembled input records. It is recommended to use the NUMRECS keyword for multi-table table spaces to indicate how many of the input records will be loaded into each of the tables. This will improve the sort work space estimate when indexes are built in parallel. For single table table spaces NUMRECS can also be used when the input data set is located on tape, or only a fraction of the input records will be loaded.

 The NUMRECS keyword, specified at the table level, and the SORTKEYS keyword, specified at the table space level, are mutually exclusive. If multiple tables are loaded at the same time, NUMRECS needs to be specified either for all tables or for none of the tables in the same LOAD statement.

 New error message MSGDSNU127I is introduced by this enhancement as follows:

 DSNU127I csect-name REQUIRED KEYWORD NUMRECS MISSING FOR TABLE table-name

#### Explanation:

 An attempt was made to use the LOAD utility to load data into multiple tables. If the NUMRECS keyword is specified for any table that is to be loaded then the NUMRECS keyword has to be specified for all tables in the LOAD operation.

## table-name

The name of the table that is missing the NUMRECS keyword.

```
 System action: 
     Utility operation is terminated with return code 8. The tables 
     are not loaded. 
     Severity: 
 8 
     The UNLOAD utility will be enhanced to generate the NUMRECS 
     parameter instead of SORTKEYS in separate APAR PK88974. 
     The LOAD utility has been enhanced to allow specification of 
     the number of input records for each table with the NUMRECS 
     parameter for improved sort work estimation in parallel index 
     sorting. 
COMPONENT: 5740-XYR00-HDB9910 
APARS FIXED: PK88970 
SPECIAL CONDITIONS: 
   COPYRIGHT: 5740-XYR00 COPYRIGHT IBM CORP. 1982 2006 
              LICENSED MATERIAL - PROGRAM PROPERTY OF IBM 
  DOCUMENTATION: 
     The following changes will be documented in the next refresh 
     of the DB2 publications. 
     DB2 Utility Guide and Reference manual (SC18-9855): 
     Chapter LOAD, Syntax diagram update and option descriptions. 
     New Syntax for LOAD statement (INTO TABLE-spec): 
         INTO TABLE table-name --+--------------+--------+----> 
                                 | | 
                                  +--- NUMRECS integer --+ 
    NUMRECS
     Indicates the number of input records that are to be loaded into 
     the specified table. 
     integer 
     Specifies a positive integer to provide an estimate of the 
     number of complete input records that are to be loaded into the 
     specified table. If CONTINUEIF is used then the specified value 
     refers to the number of fully assembled input records. 
     It is recommended to use the NUMRECS keyword for multi-table 
     table spaces to indicate how many of the input records will be 
     loaded into each of the tables. This will improve the sort work 
     space estimate when indexes are built in parallel. For single- 
     table table spaces NUMRECS may also be used when the input 
     data set is located on tape, or only a fraction of the input 
     records will be loaded.
```
 The NUMRECS keyword, specified at the table level, and the SORTKEYS keyword, specified at the table space level, are mutually exclusive. If multiple tables are loaded at the same time, NUMRECS needs to be specified either for all tables or for

 none of the tables in the same LOAD statement. DB2 Messages and Codes (GC18-9849): New error message DSNU127I is introduced for this enhancement as follows: DSNU127I csect-name REQUIRED KEYWORD NUMRECS MISSING FOR TABLE table-name Explanation: An attempt was made to use the LOAD utility to load data into multiple tables. If the NUMRECS keyword is specified for any table that is to be loaded then the NUMRECS keyword has to be specified for all tables in the LOAD operation. table-name The name of the table that is missing the NUMRECS keyword. System action: Utility operation is terminated with return code 8. The tables are not loaded. Severity: **8**  ACTION: Action 1 The PTF for APAR PK88970 is a companion fix and requires the PTF for APAR PK88972 for FMID JDB991K to be applied. The PTFS for both APARS must be installed to support the new function provided. Action 2 The PTF for APAR PK88970 has modified CSECTs in both the DSNUT910 and DSNUTILA load modules, affecting the utility batch and DB2 DBM1 address spaces. After the PTF has been applied, it will become active in the utility batch address space immediately upon job submission, while it will not take effect in the DB2 DBM1 address space until DB2 is stopped and started. The PTF does not have to be applied to all members in a data sharing environment simultaneously, and may be staged across each member. However, until the fix is active in both the utility batch and DB2 DBM1 address space, the enhancement provided by this maintenance will not be enabled. ACTION: This apar, PK82220, makes a change to allow a decimal scale of zero (0) to be honored when specified for UNLOAD. Prior to this apar, if a scale of zero (0) was specified on the field specification for a DECIMAL column, the scale that was unloaded was dependent on the scale that was defined for that column. For example, if a column was defined as  $DEC(6,3)$ but unloaded as  $DEC(7,0)$ , unload would use the scale of the column definition (3). Now, that scale of zero (0) would be honored.

Note: Whenever the scale is 'lost' (scale of 3 unloaded with a scale of 2, 1, or 0), rounding can occur. ACTION: The PTF for APAR PK82220 has modified CSECTs in both the DSNUT910 and DSNUTILA load modules, affecting the utility batch and DB2 DBM1 address spaces. After the PTF has been applied, it will become active in the utility batch address space immediately upon job submission, while it will not take effect in the DB2 DBM1 address space until DB2 is stopped and started. The PTF does not have to be applied to all members in a data sharing environment simultaneously, and may be staged across each member. However, until the fix is active in both the utility batch and DB2 DBM1 address spaces, the problem the PTF addresses will not be resolved. ACTION: With the application of the PTF for this APAR, PK73850, LOAD DELIMITED will now function in much the same way as the non-delimited LOAD. The column definition will be used when a field specification contains a column name but not the type of the input. If the CCSID keyword is supplied on the LOAD statement, it must contain valid CCSIDs. LISTEND ------ COVER LETTER FOR PTF UK56775 ------------PROBLEM DESCRIPTION(S): PK94122 -\* USERS AFFECTED: All DB2 users using  $\star$ Segmented or Universal Table Space. \* PROBLEM DESCRIPTION: DB2 was forcing log writes when inserting into a newly formatted/allocated page on a GBP Dependent Segmented or Universal Table \* Space. This caused I/O elapsed time to  $\star$ increase. \* RECOMMENDATION: DB2 was performing forced log writes after inserting into a newly formatted/allocated page on a GBP Dependent Segmented or Universal Table Space(UTS). This led to increased I/O elapsed times and performance degradation for insert operations. The code has been changed so that once this APAR is applied, after the pre-conditioning APAR (PK83735) has been applied to all data sharing members, forced log writes are no longer done when inserting into a newly formatted/allocated page for a GBP Dependent Segmented or Universal Table Space. COMPONENT: 5740-XYR00-HDB9910 APARS FIXED: PK94122

SPECIAL CONDITIONS: COPYRIGHT: 5740-XYR00 COPYRIGHT IBM CORP. 1982 2006 LICENSED MATERIAL - PROGRAM PROPERTY OF IBM MIILTSYS: \*\*\* Action for PK94122: See PK94122 APAR/PTF text for additional information. PK94122 is an APAR that includes changes to support a functional code change that will be enabled once this APAR is applied. Earlier, a pre-conditioning APAR PK83735 was delivered. In a data sharing group, this pre-conditioning APAR should be applied to all members before applying this enabling APAR to any member. The code change is enabled once this enabling APAR is applied. The enabling APAR will improve I/O elapsed time by removing force log writes for each new formatted/allocated page on a GBP Dependent Segmented or Universal Table Space. LISTEND ------ COVER LETTER FOR PTF UK56782 ------------PROBLEM DESCRIPTION(S): PM07839 -\* USERS AFFECTED: All DB2 users in a data sharing environment \* when DROP DATABASE for a workfile database. \* \* PROBLEM DESCRIPTION: DROP workfile DB can take long time on one member while there is timeout DSNT501 (Resource Unavailable) on the other member. STOP DB2 MODE(FORCE) failed with ABEND0C4 RC00000010 DSNIDM.DSNIMSAR+0266. \* RECOMMENDATION: This APAR fixes two problems: 1. DROP workfile DATABASE could cause a deadlock. 2. DROP workfile DATABASE on one member while STOP DB2 on

another member could cause the ABENDOC4. The reported problems were corrected as follows:

1. In data sharing environment, when member A is dropping a workfile database, this can deadlock with another member of the group. This APAR will prevent the deadlock when applied to all other members.

2. When STOP DB2 MODE(FORCE) is running on member A, and DROP DATABASE for member A's workfile is executing on another member, an ABENDOC4 can occur on member A.

```
DB2 code has been changed, the problems are fixed.
   ++hold:
   DROP workfile DATABASE could take a long time on member A.
   To fix this problem, put this apar on the other
   members in the data sharing environment.
COMPONENT: 5740-XYR00-HDB9910
APARS FIXED: PM07839
SPECIAL CONDITIONS:
 COPYRIGHT: 5740-XYR00 COPYRIGHT IBM CORP. 1982 2006
           LICENSED MATERIAL - PROGRAM PROPERTY OF IBM
 ACTION:
   DROP workfile DATABASE could take a long time on member A.
   To fix this problem, put this apar on the other
   members in the data sharing environment.
 LISTEND
------ COVER LETTER FOR PTF UK56845 ------------
PROBLEM DESCRIPTION(S):
 PM08798 -
   * USERS AFFECTED: All DB2 V9 users of queries
                   referencing a view that contains
                   multiple table expressions which
                   contain UNION ALL.
   * PROBLEM DESCRIPTION: ABENDOC4 RC00000038 DSNXGRM1+0964
                       OR DSNXGRM1 M360 could occur for
                       a query satisfying the following
   \starconditions:
   \star1. The query references a view
                          which contains multiple table
                          expressions.
                        2. The table expression contains
                          UNION ALL.
                        3. At least one of the table
                          expression is materialized.
                        Incorrect output could occur for
                        a query satisfying the following
                        conditions:
                        1. The query references a view
   \starwhich contains UNION ALL
   \starand CTE.
                        2. The select list in CTE
                          contains COUNT function.
   \star3. CTE contains table expression
                          with UNION ALL.
```

```
16
```

```
 * RECOMMENDATION: * 
 **************************************************************** 
 Scenario 1: 
 ABEND0C4 RC00000038 DSNXGRM1+0964 
 OR DSNXGRM1 M360 could occur for 
 a query satisfying the following 
 conditions: 
 1. The query references a view 
    which contains multiple table 
    expressions. 
 2. The table expression contains 
   UNION ALL. 
 3. At least one of the table 
    expression is materialized. 
 CREATE TABLE T1 ( C1 INT NOT NULL, C2 CHAR(2));
CREATE TABLE T2 ( CI INT NOT NULL, C2 CHAR(2));
CREATE TABLE T3 ( C1 INT NOT NULL, C2 CHAR(2));
 CREATE TABLE T4 ( C1 INT NOT NULL, C2 CHAR(2));
 Example 1: 
 CREATE VIEW V1(C1, C2, C3) AS 
   SELECT H.C1, H.CONTA, 1 
   FROM 
        ( SELECT Y.C1, Y.CONTA 
          FROM (SELECT C1, COUNT(*) AS CONTA 
                 FROM (SELECT C1 FROM T1 A 
                       UNION ALL 
                       SELECT C1 FROM T2 A) AS X
                GROUP BY C1 
                ) AS Y, 
                (SELECT C1 FROM T3 WHERE T3.C1 = 1 
                 UNION ALL 
               SELECT C1 FROM T4 WHERE T4.C1 = 1
                ) AS Z 
        ) AS H(C1, CONTA); 
 The view was created incorrectly during union all query 
 transformation for the above example. 
SELECT * FROM V1;
 During view reference time, intentional abend could be issued. 
 Scenario 2: 
 Incorrect output could occur for a query satisfying 
 the following conditions: 
 1. The query references a view which contains 
    UNION ALL and CTE. 
 2. The select list in CTE contains COUNT/COUNT_BIG function. 
 3. CTE contains table expression with UNION ALL.
```

```
 EXAMPLE 2: 
     CREATE VIEW V4(C1, CONTA, C3) AS 
     WITH Y(C1, CONTA) AS 
                    (SELECT C1, COUNT(*) AS CONTA 
                     FROM (SELECT C1 FROM T1 A 
                           UNION ALL 
                           SELECT C1 FROM T2 A) AS X
                     GROUP BY C1 
 ) 
       SELECT H.C1, H.CONTA, 1 
       FROM 
            ( SELECT Y.C1, Y.CONTA 
              FROM Y, 
                    (SELECT C1 FROM T3 WHERE T3.C1 = 1 
                     UNION ALL 
                    SELECT C1 FROM T4 WHERE T4.C1 = 1
                    ) AS Z 
             ) AS H(C1, CONTA); 
     During create view time, COUNT function can be transformed to 
     the combination of SUM and COUNT function. 
     SELECT * FROM V4; 
     During view reference time, SUM function data type is not set 
     correctly. 
     DB2 is modified to perform union all transformation correctly. 
     Additional Keywords: SQLUNIONALL SQLVIEW SQLINCORR INCORROUT 
                           SQLTABLEEXPR SQLCOUNT 
COMPONENT: 5740-XYR00-HDB9910 
APARS FIXED: PM08798 
SPECIAL CONDITIONS: 
   COPYRIGHT: 5740-XYR00 COPYRIGHT IBM CORP. 1982 2006 
              LICENSED MATERIAL - PROGRAM PROPERTY OF IBM 
   DB2BIND: 
     ***Action for PM08798: 
     See PM08798 APAR/PTF text for additional information about 
     why a REBIND is necessary. 
     PM08798 corrects a problem of ABEND0C4 RC00000038 DSNXGRM1+0964 
     OR DSNXGRM1 M360 for a query satisfying the following 
     conditions: 
     1. The query references a view which contains multiple 
        table expressions. 
     2. The table expression contains UNION ALL. 
     3. At least one of the table expression is materialized. 
     PM08798 corrects a problem of incorrect output for a 
     query satisfying the following conditions: 
     1. The query references a view which contains UNION ALL
```
 and CTE. 2. The select list in CTE contains COUNT/COUNT\_BIG function. 3. CTE contains table expression with UNION ALL. To make this fix effective for a static application, it must be rebound after application of this PTF. Review the PTF cover letter to determine which, if any, applications could be affected by this change. ACTION: \*\*\*Action for PM08798: See PM08798 APAR/PTF text for additional information about why a REBIND is necessary. PM08798 corrects a problem of ABEND0C4 RC00000038 DSNXGRM1+0964 OR DSNXGRM1 M360 for a query satisfying the following conditions: 1. The query references a view which contains multiple table expressions. 2. The table expression contains UNION ALL. 3. At least one of the table expression is materialized. PM08798 corrects a problem of incorrect output for a query satisfying the following conditions: 1. The query references a view which contains UNION ALL and CTE. 2. The select list in CTE contains COUNT/COUNT\_BIG function. 3. CTE contains table expression with UNION ALL. To make this fix effective for any view that contain the pattern described above, the view must be dropped and recreated after application of this PTF. If the DSNTIAUL sample program is used correctly to generate a LOAD utility control statement, then after application of this PTF, the new control statement generated may not match the data length of the built-in scalar functions from the previous control statement. Proper action should be taken if such mismatch is observed. LISTEND . ------ COVER LETTER FOR PTF UK56881 ------------PROBLEM DESCRIPTION(S): PM05717 - \*\*\*\*\*\*\*\*\*\*\*\*\*\*\*\*\*\*\*\*\*\*\*\*\*\*\*\*\*\*\*\*\*\*\*\*\*\*\*\*\*\*\*\*\*\*\*\*\*\*\*\*\*\*\*\*\*\*\*\*\*\*\*\* \* USERS AFFECTED: All DB2 for z/OS 8 and DB2 9 for z/OS \* I/O parallelism users. \*\*\*\*\*\*\*\*\*\*\*\*\*\*\*\*\*\*\*\*\*\*\*\*\*\*\*\*\*\*\*\*\*\*\*\*\*\*\*\*\*\*\*\*\*\*\*\*\*\*\*\*\*\*\*\*\*\*\*\*\*\*\*\* \* PROBLEM DESCRIPTION: An INCORRECT OUTPUT may occur when a \*<br>\* There contains a submuery predicate \* query contains a subquery predicate running on I/O parallelism. \*\*\*\*\*\*\*\*\*\*\*\*\*\*\*\*\*\*\*\*\*\*\*\*\*\*\*\*\*\*\*\*\*\*\*\*\*\*\*\*\*\*\*\*\*\*\*\*\*\*\*\*\*\*\*\*\*\*\*\*\*\*\*\*

```
 * RECOMMENDATION: * 
     **************************************************************** 
     An INCORRECT OUTPUT may occur when a query contains a subquery 
     predicate running on I/O parallelism. It is because the subquery 
     predicate evaluation timing is not set correctly. 
     Following is an example of such failing query: 
     SELECT ... 
       FROM T1, T2, T3, .... 
     WHERE ...
        AND T1.WID IN ( 
               SELECT DISTINCT T07.ID 
                 FROM T07 
               WHERE ... )
        AND T2.CITY IN ( 
               SELECT DISTINCT T08.CITY 
                 FROM T08 
               WHERE ... )
       \Delta ND...
       ORDER BY T1.WID, T2.DID, T3.IID; 
     DB2 is modified to set the subquery predicate of I/O 
     parallelism evaluation timing correctly. 
     Additional Keywords: PARALLELISM SQLIOP SQLSUBQUERY 
                           SQLNONCORRSUBQ SQLCORRSUBQ SQLINSUBQ 
                           INCORROUT SQLINCORR 
COMPONENT: 5740-XYR00-HDB9910 
APARS FIXED: PM05717 
SPECIAL CONDITIONS: 
   COPYRIGHT: 5740-XYR00 COPYRIGHT IBM CORP. 1982 2006 
              LICENSED MATERIAL - PROGRAM PROPERTY OF IBM 
   DB2BIND: 
     ***Action for PM07850: 
     See PM07850 APAR/PTF text for additional information about 
     why a REBIND is necessary. 
     PM07850 corrects a problem of ABND0C7 at DSNXRTIM +5400 may 
     occur when a query contains duplicate SETFUNCTION in the 
     selection list running in parallel. 
     To make this fix effective for a static application, it must be 
     rebound after application of this PTF. Review the PTF cover 
     letter to determine which, if any, applications could be 
     affected by this change. 
   DB2BIND: 
     ***Action for PM05717: 
     See PM05717 APAR/PTF text for additional information about 
     why a REBIND is necessary. 
     PM05717 corrects a problem of INCORRECT OUTPUT may occur when a
```

```
20
```
query contains a subquery predicate running on I/O parallelism.

 To make this fix effective for a static application, it must be rebound after application of this PTF. Review the PTF cover letter to determine which, if any, applications could be affected by this change. DB2BIND: \*\*\*Action for PM03834: See PM03834 APAR/PTF text for additional information about why a REBIND is necessary. PM03834 corrects a problem of incorrectout for query with correlation on subquery select list runs in parallel. To make this fix effective for a static application, it must be rebound after application of this PTF. Review the PTF cover letter to determine which, if any, applications could be affected by this change. DB2BIND: \*\*\*Action for PM00229: See PM00229 APAR/PTF text for additional information about why a REBIND is necessary. PM00229 corrects a problem of incorrect output may occur when a query selection list contains a SETFUNCTION and the source column has FIELDPROC declared on it running in parallel. To make this fix effective for a static application, it must be rebound after application of this PTF. Review the PTF cover letter to determine which, if any, applications could be affected by this change. DB2BIND: \*\*\*Action for PK97872: See PK97872 APAR/PTF text for additional information about why a REBIND is necessary. PK97872 corrects a problem of incorrout when query contains RANK/DENSE\_RANK/ROW\_NUMBER and group by expression(s). To make this fix effective for a static application, it must be rebound after application of this PTF. Review the PTF cover letter to determine which, if any, applications could be affected by this change. DB2BIND: \*\*\*Action for PK97013: See PK97013 APAR/PTF text for additional information about why a REBIND is necessary. PK97013 corrects a problem of incorrect output when a UNION query its selection list contains only LIT constant and AGGREGATE FUNCTION running in parallel. To make this fix effective for a static application, it must be

rebound after application of this PTF. Review the PTF cover

 letter to determine which, if any, applications could be affected by this change. DB2BIND: \*\*\*Action for PK89663: See PK89663 APAR/PTF text for additional information about why a REBIND is necessary. PK89663 corrects a problem of ABEND0C4 RC00000038 AT DSNXGOU2 +0662 when query contains RANK, DENSE\_RANK, ROW\_NUMBER and indexable IN Subquery predicate. To make this fix effective for a static application, it must be rebound after application of this PTF. Review the PTF cover letter to determine which, if any, applications could be affected by this change. DB2BIND: \*\*\*Action for PK86638: See PK86638 APAR/PTF text for additional information about why a REBIND is necessary. PK86638 corrects a problem of ABEND04E RC00E70005 at DSNXORLI M999 or DSNXOCON M909 may occur when a query contains extremely large record length in the selection list or an OUTER JOIN query contains ONLY LIT constant in the selection list running in parallel. To make this fix effective for a static application, it must be rebound after application of this PTF. Review the PTF cover letter to determine which, if any, applications could be affected by this change. DB2BIND: \*\*\*Action for PK83922: See PK83922 APAR/PTF text for additional information about why a REBIND is necessary. PK83922 corrects a problem of incorrectout or various abends for example ABEND04E RC00C90101 DSNIBNRF ERQUAL5007 OR ERQUAL5003 WHEN QUERY CONTAINS OUTER JOIN AND RANKING FUNCTIONS. To make this fix effective for a static application, it must be rebound after application of this PTF. Review the PTF cover letter to determine which, if any, applications could be affected by this change. DB2BIND: \*\*\*Action for PK68572: See PK69572 APAR/PTF text for additional information about why a REBIND is necessary. PK69572 corrects a problem of ABEND0C7 RC00000000 DSNXVCDF+02E4 or ABEND04E RC00E70005 DSNXGRDS.DSNXGDTS M111 when a query contains ranking functions and set functions with group by.

 To make this fix effective for a static application, it must be rebound after application of this PTF. Review the PTF cover letter to determine which, if any, applications could be affected by this change. DB2BIND: \*\*\*Action for PK67288: See PK67288 APAR/PTF text in the PTF cover letter for additional information about why a REBIND is necessary. PK67288 corrects a problem of incorrectout for query containing non-parallel UDF predicate or other non-parallel predicate runs in parallel. To make this fix effective for a static application, it must be rebound after application of this PTF. Review the PTF cover letter to determine which, if any, applications could be affected by this change. DB2BIND: \*\*\*Action for PK62650: See PK62560 APAR/PTF text in the PTF cover letter for additional information about why a REBIND is necessary. PK62650 corrects a problem of ABEND0C4 RC004 DSNXRSOR +0180 when a query contains NOT IN subquery predicate under a parallel sort group. To make this fix effective for a static application, it must be rebound after application of this PTF. Review the PTF cover letter to determine which, if any, applications could be affected by this change. DB2BIND: See PK57861 APAR/PTF text in the PTF cover letter for additional information about why a REBIND is necessary. APAR PK57861 corrects a problem that can cause an incorrect data in DSN\_FILTER\_TABLE. To make this fix effective for a static application, it must be rebound after application of this PTF. Review the PTF cover letter to determine which, if any, applications could be affected by this change. LISTEND . ------ COVER LETTER FOR PTF UK56919 ------------PROBLEM DESCRIPTION(S): PM08085 - \*\*\*\*\*\*\*\*\*\*\*\*\*\*\*\*\*\*\*\*\*\*\*\*\*\*\*\*\*\*\*\*\*\*\*\*\*\*\*\*\*\*\*\*\*\*\*\*\*\*\*\*\*\*\*\*\*\*\*\*\*\*\*\* \* USERS AFFECTED: All DB2 9 for z/OS users of the DECFLOAT \* data type. \*\*\*\*\*\*\*\*\*\*\*\*\*\*\*\*\*\*\*\*\*\*\*\*\*\*\*\*\*\*\*\*\*\*\*\*\*\*\*\*\*\*\*\*\*\*\*\*\*\*\*\*\*\*\*\*\*\*\*\*\*\*\*\*

\* PROBLEM DESCRIPTION: An ABEND04E re00E70005 can occur at location DSNXGDT2 M205 when executing a \*  $\star$ query that satisfies both of the following conditions: 1. It contains a Table Expression that uses a DECFLOAT data type as an  $\star$ output column. 2. The DECFLOAT output column is used in an arithmetic expression in the query. \* RECOMMENDATION: An ABEND04E rc00E70005 can occur at location DSNXGDT2 M205 when executing a query that contains a Table Expression that uses a DECFLOAT data type as an output column and the DECFLOAT column is part of an arithmetic expression in the query. The following example illustrates a simple failing case. SELECT SAL + 1 FROM (SELECT DECFLOAT(10) AS SAL FROM SYSIBM. SYSDUMMY1) AS TEMP; DB2 is modified to properly process a DECFLOAT data type in a table expression and a DECFLOAT result in an arithmetic statement to prevent the abend. Additional keywords: SQLTABLEEXPR COMPONENT: 5740-XYR00-HDB9910 APARS FIXED: PM08085 SPECIAL CONDITIONS: COPYRIGHT: 5740-XYR00 COPYRIGHT IBM CORP, 1982 2006 LICENSED MATERIAL - PROGRAM PROPERTY OF IBM DR2RTND: \*\*\* Action for PM01395: See PM01395 APAR/PTF text for additional information about why a REBIND is necessary. PM01395 corrects a problem of SQLCODE404 in DSNXRBND for the query using the application encoding CCSID which is different from DECP CCSID. To make this fix effective for a static application, it must be rebound after application of this PTF. Review the PTF cover letter to determine which, if any, applications could be affected by this change. LISTEND

------ COVER LETTER FOR PTF UK56924 ------------

```
PROBLEM DESCRIPTION(S):
 PM12479 -
   * USERS AFFECTED: All DB2 9 for z/OS users who run queries
                  with the FETCH FIRST N ROW ONLY clause where *
                 N is larger than 32767.
   \star* PROBLEM DESCRIPTION: An incorrect result set (fewer rows)
                      can be returned for a query that
                      contains the "FETCH FIRST N ROWS ONLY"
                      clause when N is larger than 32767.
                                                       \star* RECOMMENDATION:
   An incorrect result set (fewer rows) can be returned for a query
   that contains the "FETCH FIRST N ROWS ONLY" clause when N is
   larger than 32767.
   The following query represents a failing case.
     SELECT * FROM T1
     ORDER BY 1
     FETCH FIRST 66000 ROWS ONLY;
   The bindtime code in DB2 is modified to correct the condition
   which leads to the incorrect result.
   Additional Keywords: SOLINCORR SOLORDERBY SOLDISTINCT
                    SOLFFNR
COMPONENT: 5740-XYR00-HDB9910
APARS FIXED: PM12479
SPECIAL CONDITIONS:
 COPYRIGHT: 5740-XYR00 COPYRIGHT IBM CORP. 1982 2006
          LICENSED MATERIAL - PROGRAM PROPERTY OF IBM
 DB2BIND:
   See PM12479 APAR/PTF text in the PTF cover letter for
   additional information about why a REBIND is necessary.
   APAR PM12479 corrects a problem that can cause fewer rows to be
   returned for a query that contains the "FETCH FIRST N ROWS ONLY"
   clause when N is greater then 32767.
   To make this fix effective for a static application, it must be
   rebound after application of this PTF. Review the PTF cover
   letter to determine which, if any, applications could be
   affected by this change.
 LISTEND
------ COVER LETTER FOR PTF UK56992 ------------
PROBLEM DESCRIPTION(S):
 PM07308 -
   * USERS AFFECTED: DB2 9 for z/OS users
```
\* PROBLEM DESCRIPTION: Package invalidated due to revoke of explicitly granted update privilege from the table owner. \* RECOMMENDATION: The table owner has been explicitly granted UPDATE privilege on the table. Revoke of this explicit grant also revoked the implicit UPDATE privilege from the table owner. This resulted in packages involving update of the table to be invalidated. An internal field to access the catalog was not set up correctly, which resulted in the problem. This problem can also occur for REFERENCES privilege. Code is changed to not revoke the UPDATE and REFERENCES privileges that are implicitly granted to the table owner, in the above scenario. Note: The sample query may be used to identify if any table ownership grant record is affected because of the problem described in PM07308. If found, then the revoked UPDATE and REFERENCES privileges need to be explicitly granted with grant option to the table owner. Note that the sample query is provided "AS IS" for reference purposes only. It has not been tested in all environments. SAMPLE QUERY: SELECT DISTINCT A.GRANTEE, B.CREATOR, B.NAME FROM SYSIBM. SYSTABAUTH A. SYSIBM. SYSTABLES B WHERE A.GRANTOR =  $A.GRANTEE AND$ A. GRANTORTYPE = A. GRANTEETYPE AND A.TTNAME = B.NAME AND  $B. TYPE = 'T' AND$  $(A.UPDATEAUTH = ' ' OR$  $A. REFERENCESAUTH = ' ' ) ;$ COMPONENT: 5740-XYR00-HDB9910 APARS FIXED: PM07308 SPECIAL CONDITIONS: COPYRIGHT: 5740-XYR00 COPYRIGHT IBM CORP. 1982 2006 LICENSED MATERIAL - PROGRAM PROPERTY OF IBM ACTION: \*\*\*Action for PM07308 This PTF addresses incorrect revoke of explicitly granted UPDATE and REFERENCES privileges from the table owner. See PM07308 APAR/PTF text in the PTF cover letter for additional information. **LISTEND** 

26

```
------ COVER LETTER FOR PTF UK57013 ------------
PROBLEM DESCRIPTION(S):
 PM12074 -
   * USERS AFFECTED: All users of DB2 who have a host variable
                   or parameter marker in a predicate
                   on a partitioning key column in a query.
   * PROBLEM DESCRIPTION: Incorrect output is possible for a
                                                          \starquery that has a host variable or
                       parameter marker:
   \star1. on a predicate that is on a
                          partitioning key column; and
                       2. that predicate is in a leg of
   \ddot{\phantom{0}}an OR predicate, or the host
                          variable/parameter marker is
                          in an IN-list
   * RECOMMENDATION:
   Incorrect output is possible for a query containing a host
   variable or parameter marker:
   1. in a predicate on a partitioning key column; and
   2. that predicate is in a leg of an OR predicate that can
      be transformed into a IN-LIST, or the host variable or
      parameter marker is in an IN-list.
   Page range screening is chosen, but the wrong partitions
   can be qualified, leading to incorrect output.
   For example:
   ___________
     Assume table space is partitioned on (C1, C2, C3).
     SELECT C3 FROM T1
     WHERE C4 = 'AAA'AND (C3 = ? OR C3 = '');
     SELECT C3 FROM T1
     WHERE C4 = 'BBBB'AND C3 IN ('X', ?);
     Both of the queries above could encounter this problem.
   Additional Keywords:
   SQLINCORR INCORROUT SQLIN SQLOR SQLHOSTVAR
   PARAMETERMARKER SQLPMK SQLPMARKER PAGERANGE
   Page range screening is disabled for the specific host
   variable / parameter marker case mentioned above.
COMPONENT: 5740-XYR00-HDB9910
APARS FIXED: PM12074
SPECIAL CONDITIONS:
 COPYRIGHT: 5740-XYR00 COPYRIGHT IBM CORP. 1982 2006
```
 LICENSED MATERIAL - PROGRAM PROPERTY OF IBM DB2BIND: \*\*\*Action for PM12074: See PM12074 APAR/PTF text for additional information about why a REBIND is necessary. PM12074 corrects a problem of possible incorrect output when host variables or parameter markers are used in a situation where the following are true: 1. A predicate with a host variable/parameter marker is on a partitioning key column; and 2. That predicate is in a leg of an OR predicate that can be transformed to an IN-list, or the host variable/parameter marker is in an IN-list. To make this fix effective for a static application, it must be rebound after application of this PTF. Review the PTF cover letter to determine which, if any, applications could be affected by this change. DB2BIND: \*\*\*Action for PK77559: See PK77559 APAR/PTF text for additional information about why a REBIND is necessary. PK77559 corrects a problem of incorrect output when executing a query that contains a predicate comparison between a variable-length string column (VARCHAR, VARGRAPHIC, etc.) and a literal value. To make this fix effective for a static application, it must be rebound after application of this PTF. Review the PTF cover letter to determine which, if any, applications could be affected by this change. DB2BIND: See PK76364 APAR/PTF text in the PTF cover letter for additional information about why a REBIND is necessary. PK76364 corrects an incorrect output problem that may occur for queries containing BETWEEN predicates and a descending index defined on a partitioned table space. To make this fix effective for a static application, it must be rebound after application of this PTF. Review the PTF cover letter to determine which, if any, applications could be affected by this change. LISTEND . ------ COVER LETTER FOR PTF UK57022 ------------PROBLEM DESCRIPTION(S): PM06100 -

\* USERS AFFECTED: All DB2 9 for z/OS users of NEXT VALUE and  $\star$ PREVIOUS VALUE sequence references \* PROBLEM DESCRIPTION: A CICS-DB2 thread that uses NEXTVAL or \* PREVAL sequence references is not  $\star$ released at SYNCPOINT / COMMIT , but is \* instead held and no DB2 transaction accounting record is later generated following the SYNCPOINT / COMMIT \* RECOMMENDATION: 

A CICS-DB2 thread that uses SQL sequence references NEXT VALUE (NEXTVAL) or PREVIOUS VALUE (PREVAL) is not released at SYNCPOINT (COMMIT), but is instead held and no DB2 transaction accounting record is later generated following SYNCPOINT/COMMIT.

This is expected and designed behavior for DB2 threads using NEXTVAL and PREVAL sequence references, because DB2 considered NEXTVAL and PREVAL references similar to an OPEN WITH HOLD cursor. That is, in order to ensure that a transaction's NEXTVAL and PREVAL reference values persist past a SYNCPOINT/ COMMIT as in the following example, the CICS-DB2 thread is held (Trans1 is CICS transaction):

Trans1: EXEC SQL statement with NEXTVAL sequence reference

Trans1: EXEC CICS SYNCPOINT (COMMIT) (DB2 thread is not released, so no DB2 trans accounting rec is later generated)

Trans1: EXEC SQL statement with PREVAL seq reference succeeds

Trans1: EXEC CICS SYNCPOINT (COMMIT) (DB2 thread is not released, so no DB2 trans accounting rec is later generated)

Trans1: EXEC SQL statement with PREVAL seq reference succeeds

Therefore, each PREVAL reference in the scenario above uses the sequence value established by the NEXTVAL reference that is specified prior to the SYNCPOINT/COMMIT, and as expected for CICS-DB2 held threads, no DB2 transaction accounting rec is later generated following SYNCPOINT/COMMIT. This behavior is what is meant by the statement

"The value is unaffected by COMMIT or ROLLBACK statements for local applications."

in the DB2 SQL Reference discussion of "Sequence reference" under sub-topic "Scope of PREVIOUS VALUE".

However, after receiving customer feedback that their usage of NEXTVAL and PREVAL does not require value persistence across a SYNCPOINT/COMMIT (i.e. the scenario described above is not typical usage of NEXTVAL + PREVAL), and that both DB2 thread release and DB2 transaction accounting records later generated  following SYNCPOINT/COMMIT are the preferred behavior, IBM DB2 Development has decided to change the default scope behavior of NEXTVAL and PREVAL and "not" consider usage of these references similar to an OPEN WITH HOLD cursor. So with this APAR applied, usage of NEXTVAL and PREVAL will no longer prevent the release of the DB2 thread. As a result, DB2 transaction accounting records will now be later generated following SYNCPOINT/COMMIT for such CICS-DB2 transactions, and NEXTVAL and PREVAL reference values will no longer persist across SYNCPOINT or COMMIT if a re-signon occurs for that CICS-DB2 thread. Existing SQLCODE -845 may now be received on a PREVAL reference that follows the SYNCPOINT/COMMIT, if a thread re-signon occurs as in the following example (Trans1 is CICS transaction):

Trans1: EXEC SQL statement with NEXTVAL seq reference

Trans1: EXEC CICS SYNCPOINT (COMMIT)

 - The CICS-DB2 thread is released, so DB2 transaction accounting record is later generated .

.

.

.

.

.

.

.

(A re-signon for this CICS-DB2 thread occurs here)

 Trans1: EXEC SQL statement with PREVAL seq reference FAILS >> SQLCODE -845 occurs for this PREVAL reference in Trans1 because either this CICS-DB2 thread was re-initialized on re-signon or Trans1 is now on a different CICS-DB2 thread than before SYNCPOINT. Trans1 assumes the same thread or same state is used and also that the NEXTVAL sequence value persists. However, there is no longer a previous NEXTVAL sequence reference, so this PREVAL reference receives SQLCODE -845 --------------------------------------------------------------

 Note that both the DB2 thread hold behavior for NEXTVAL / PREVAL usage and the changes described for this APAR are also applicable to RRSAF-DB2 transactions. However, in the RRSAF case the existing behavior resulted in a failed RRSAF re-signon attempt after COMMIT so that the RRSAF-DB2 thread is held, allowing the RRSAF transaction's NEXTVAL and PREVAL references to persist across COMMIT (Trans2 is RRSAF-DB2 transaction):

.

 . Trans2: EXEC SQL statement with NEXTVAL sequence reference

Trans2: COMMIT

 (RRSAF re-signon attempt for this DB2 thread occurs and fails, and Trans2 continues on this same DB2 thread)

Trans2: EXEC SQL statement with PREVAL seq reference succeeds

.

Trans2: COMMIT

 (RRSAF re-signon attempt for this DB2 thread occurs and fails, and Trans2 continues on this same DB2 thread)

Trans2: EXEC SQL statement with PREVAL seq reference succeeds

.

 The new behavior for this RRSAF-DB2 transcation scenario will be as follows, where the RRSAF re-signon attempt succeeds but the PREVAL sequence reference now fails with SQLCODE -845:

.

 . Trans2: EXEC SQL statement with NEXTVAL sequence reference

Trans2: COMMIT

(RRSAF re-signon for this DB2 thread occurs here and SUCCEEDS)

.

.

.

.

 Trans2: EXEC SQL statement with PREVAL seq reference FAILS >> SQLCODE -845 occurs for this PREVAL reference in Trans2 because either this RRSAF-DB2 thread was re-initialized on re-signon or Trans2 is now on a different RRSAF-DB2 thread than before COMMIT. Trans1 assumes the same thread or same state is used and also that the NEXTVAL sequence value persists, however, there is no longer a previous NEXTVAL sequence reference, so this PREVAL reference receives SQLCODE -845

--------------------------------------------------------------

 However, as described below under 'DB2 SQL Reference update', there are application changes that can prevent release of these DB2 threads that use NEXTVAL and PREVAL, so that the sequence reference values persist across the SYNCPOINT or COMMIT. In addition, this apar also provides a new DB2 system parameter, PREVALKEEP, that can be used to keep the previous behavior whereby these DB2 threads are held. Note that the new system parameter / zparm will no longer be supported in future DB2 versions after DB2 9, and that the application-level changes described below would then be required to maintain that "hold thread" behavior for DB2 threads that use NEXTVAL and PREVAL references. Details of the new system parameter PREVALKEEP are provided later below after the 'DB2 SQL Reference update' description.

.

Additional search keywords: SQLCODE845 RRSAF RRS RESIGNON

.

 ---------------------------------------------------------------- Note: Why does this APAR contain a V8 change? Please note that although this is a DB2 V9 APAR, it does include a small change to DB2 V8. This APAR updates DSNADMIZ, the external module for the stored procedure SYSPROC.ADMIN\_INFO\_SYSPARM in both DB2 V8 and V9, so that it can report the setting for the new PREVALKEEP parameter. In DB2 data sharing, a SYSPROC.ADMIN\_INFO\_SYSPARM connection on any member of the group can query the subsystem, DECP, and certain IRLM parameter settings of any other member of that group. In order to support V9 data sharing coexistence mode, the V8 SYSPROC.ADMIN\_INFO\_SYSPARM must recognize the new subsystem parameter PREVALKEEP. ----------------------------------------------------------------

# 31

 . ================================================================

DB2 9 SQL Reference update for topic "Sequence reference"

.

.

.

 The following is the modified discussion of subtopic "Scope of PREVIOUS VALUE" under "Sequence reference" --

 Scope of NEXT VALUE and PREVIOUS VALUE: The value of PREVIOUS VALUE cannot be directly set and is a result of executing the NEXT VALUE expression for the sequence. The value of PREVIOUS VALUE persists until the next value is generated for the sequence in the current session, the sequence is dropped or altered, or the application session ends.

 The value for the sequence cannot persist across a COMMIT or ROLLBACK for a local or remote application if, after the COMMIT or ROLLBACK, the DB2 application thread or server thread is either assigned to another user or DB2 connection or is re-initialized because some form of thread reuse, re-signon, or connection pooling is in effect. For example, this can occur for DB2-CICS or RRSAF applications and for client applications or middleware products that save the state of a session and then restore that state of the session for subsequent processing, because they are not able to restore the NEXT or PREVIOUS VALUES for a sequence. In these situations, the availability of the value for a sequence should only be relied on until the end of the transaction. Examples of where this type of situation can occur include applications that do the following:

- issue an EXEC CICS SYNCPOINT
- use XA protocols
- use connection pooling
- use the connection concentrator
- use Sysplex workload balancing
- connect to a z/OS server that uses DDF inactive threads .

 When there is a need to preserve the value that is associated with NEXT VALUE or PREVIOUS VALUE expressions across transaction boundaries for local or distributed applications that are subject to thread reuse, re-signon, or connection pooling, take one of the following actions to prevent the local or server thread from re-signon, being reused by a different user, or from being pooled:

- Define at least one cursor as WITH HOLD and leave it as OPEN.
- Specify the bind option KEEPDYNAMIC(YES).
- For users of local DB2 threads, set the DB2 system parameter PREVALKEEP=YES (the default value is NO). Note that the system parameter PREVALKEEP is deprecated and will not be supported in a DB2 version after DB2 9, and only the previous two application alternatives will be available.

### ================================================================ Documentation for new DB2 system parameter PREVALKEEP

.

.

 Note: Customers who receive return code 8 and message "ASMA939U Unable to load external function module - DSNTIXL" when

applying this PTF need to refer to Info APAR II13979.

.

 This PTF adds a new DB2 9 subsystem parameter, PREVALKEEP, that specifies whether for DB2-CICS or RRSAF transactions that use SQL sequence references NEXT VALUE (NEXTVAL) or PREVIOUS VALUE (PREVAL), the DB2 thread should not be released after SYNCPOINT or COMMIT has occurred following usage of a NEXTVAL or PREVAL reference. If the DB2 thread is not released, then the CICS or RRSAF transaction's NEXTVAL or PREVAL reference can persist past the SYNCPOINT or COMMIT.

.

Valid settings for new parameter PREVALKEEP are:

- YES: The DB2 thread should not be released after a SYNCPOINT or COMMIT when a transaction has used the SQL sequence references NEXTVAL or PREVAL. The transaction's previous NEXTVAL or PREVAL references will persist past the SYNCPOINT or COMMIT.
- NO: The DB2 thread should be released after a SYNCPOINT or COMMIT when a transaction has used the SOL sequence references NEXTVAL or PREVAL. If a re-signon occurs, any NEXTVAL or PREVAL reference previously used by the transaction will not persist past the SYNCPOINT or COMMIT.

The default PREVALKEEP setting is NO.

 Given the default PREVALKEEP setting is NO, after application of this PTF a CICS or RRSAF transaction using NEXTVAL or PREVAL references that are expected to persist past SYNCPOINT or COMMIT may now receive

.

\*\*\* SQLCODE -845 \*\*\*

 for a PREVAL reference, if thread re-signon occurs after the SYNCPOINT/COMMIT and the transaction uses a PREVAL reference following that SYNCPOINT/COMMIT. To avoid the SQLCODE -845 for that PREVAL reference, either follow the instructions below to change subsystem parameter PREVALKEEP to YES, or see the DB2 SQL Reference updates above for application-level alternatives. Note that parameter PREVALKEEP is considered deprecated and will not be supported by future DB2 versions after DB2 9 , and then only application-level atlernatives such as those described above in the DB2 SQL Reference may be used.

 If you have already installed or migrated to DB2 9, you need to take the following actions after applying this PTF: (1) Update your DB2 subsystem parameter (DSNZPxxx) modules:

.

- -> This action is optional if you use the default setting
- -> of PREVALKEEP=NO -- in that case re-assemble and
- 
- -> re-linkedit of the subsystem parameter / zparm module is
- -> not necessary
- \* Add the keyword parameter

PREVALKEEP=<n>,

where <n> is either NO or YES to the invocation of the DSN6SPRM macro in your customized version of the installation job DSNTIJUZ. Make sure to add a continuation character in column 72 if needed. If you omit adding PREVALKEEP here, the value will be set to the default of NO when you assemble the DSNZPxxx

- \* Run the first two steps of the DSNTIJUZ job you modified,
- \* After the job completes, you must either use the SET SYSPARM command or stop and start DB2 for the change to take effect.
- (2) This PTF adds an entry for PREVALKEEP=NO to the CLIST default input member, DSNTIDXA, in the SDSNSAMP target library. You need to add this entry to all private copies of your CLIST output (DSNTIDxx) member. In each such copy, add the following line:

.

.

PREVALKEEP CHAR M NO YES NO

 Change the second occurrence of NO to YES if you specified PREVALKEEP=YES in step (1), above.

.

.

 (3) Update customized copies of DB2 installation CLIST member DSNTINST: This PTF modifies CLIST member DSNTINST in the SDSNCLST target library only. You need to redo any record format changes and reapply any tailoring you have done to your copies of this CLIST. You may also want to move it to the prefix.NEW.SDSNCLST data set, where the CLISTs processed by job DSNTIJVC reside.

.

 Apply PTF and review APAR/PTF closing text to see if additional action is required for your applications that use SQL sequence references NEXT VALUE and PREVIOUS VALUE . COMPONENT: 5740-XYR00-HDB9910 APARS FIXED: PM06100 SPECIAL CONDITIONS: COPYRIGHT: 5740-XYR00 COPYRIGHT IBM CORP. 1982 2006 LICENSED MATERIAL - PROGRAM PROPERTY OF IBM ACTION: \*\*\*Action for PM06100:

 Note: Customers who receive return code 8 and message "ASMA939U Unable to load external function module - DSNTIXL" when applying this PTF need to refer to Info APAR II13979.

.

.

 This PTF adds a new DB2 9 subsystem parameter, PREVALKEEP, that specifies whether for DB2-CICS or RRSAF transactions that use SQL sequence references NEXT VALUE (NEXTVAL) or PREVIOUS VALUE (PREVAL), the DB2 thread should not be released after SYNCPOINT or COMMIT has occurred following usage of a NEXTVAL or PREVAL reference. If the DB2 thread is not released, then the CICS or RRSAF transaction's NEXTVAL or PREVAL reference can persist past the SYNCPOINT or COMMIT.

.

Valid settings for new parameter PREVALKEEP are:

- YES: The DB2 thread should not be released after a SYNCPOINT or COMMIT when a transaction has used the SQL sequence references NEXTVAL or PREVAL. The transaction's previous NEXTVAL or PREVAL references will persist past the SYNCPOINT or COMMIT.
- NO: The DB2 thread should be released after a SYNCPOINT or

 COMMIT when a transaction has used the SQL sequence references NEXTVAL or PREVAL. If a re-signon occurs, any NEXTVAL or PREVAL reference previously used by the transaction will not persist past the SYNCPOINT or COMMIT. The default PREVALKEEP setting is NO.

.

 Given the default PREVALKEEP setting is NO, after application of this PTF a CICS or RRSAF transaction using NEXTVAL or PREVAL references that are expected to persist past SYNCPOINT or COMMIT may now receive

#### \*\*\* SQLCODE -845 \*\*\*

 for a PREVAL reference, if thread re-signon occurs after the SYNCPOINT/COMMIT and the transaction uses a PREVAL reference following that SYNCPOINT/COMMIT. To avoid the SQLCODE -845 for that PREVAL reference, either follow the instructions below to change subsystem parameter PREVALKEEP to YES, or see the DB2 SQL Reference updates above for application-level alternatives. Note that parameter PREVALKEEP is considered deprecated and will not be supported by future DB2 versions after DB2 9 , and then only application-level alternatives such as those described in the APAR/PTF closing text may be used. Please see the APAR/PTF closing text for more details.

 . If you have already installed or migrated to DB2 9, you need to take the following actions after applying this PTF:

- (1) Update your DB2 subsystem parameter (DSNZPxxx) modules:
	- -> This action is optional if you use the default setting
	- -> of PREVALKEEP=NO -- in that case re-assemble and
	- -> re-linkedit of the subsystem parameter / zparm module is
	- -> not necessary
	- \* Add the keyword parameter

PREVALKEEP=<n>,

where <n> is either NO or YES to the invocation of the DSN6SPRM macro in your customized version of the installation job DSNTIJUZ. Make sure to add a continuation character in column 72 if needed. If you omit adding PREVALKEEP here, the value will be set to the default of NO when you assemble the DSNZPxxx

- \* Run the first two steps of the DSNTIJUZ job you modified,
- \* After the job completes, you must either use the SET SYSPARM command or stop and start DB2 for the change to take effect.
- (2) This PTF adds an entry for PREVALKEEP=NO to the CLIST default input member, DSNTIDXA, in the SDSNSAMP target library. You need to add this entry to all private copies of your CLIST output (DSNTIDxx) member. In each such copy, add the following line:

.

### PREVALKEEP CHAR M NO YES NO

 Change the second occurrence of NO to YES if you specified PREVALKEEP=YES in step (1), above.

.

 . (3) Update customized copies of DB2 installation CLIST member DSNTINST:

This PTF modifies CLIST member DSNTINST in the SDSNCLST target library only. You need to redo any record format changes and reapply any tailoring you have done to your copies of this CLIST. You may also want to move it to the prefix.NEW.SDSNCLST data set, where the CLISTs processed by job DSNTIJVC reside.

LISTEND

------ COVER LETTER FOR PTF UK57221 ------------PROBLEM DESCRIPTION(S): PM10823 -\* USERS AFFECTED: All DB2 z/OS users whose SQL contains an UPDATE or DELETE statement. \* PROBLEM DESCRIPTION: The cost of non-clustering data I/O of an index can be overestimated for the UPDATE or DELETE statement, which may result in an inefficient access path. \* RECOMMENDATION: The non-clustering data I/O cost of an index can be overestimated for UPDATE or DELETE statements, and such inaccurate I/O cost may result in an inefficient access path. Additional Keywords: SQLUPDATE SQLDELETE SQLACCESSPATH SQLPERFORMANCE Code is changed to correct the I/O cost estimation for the situation described above. DB2 will have a better chance to choose more efficient access paths for these types of queries. As with any change to DB2 query optimization that can drive a different access path, there is some risk of query performance regression. COMPONENT: 5740-XYR00-HDB9910 APARS FIXED: PM10823 SPECIAL CONDITIONS: COPYRIGHT: 5740-XYR00 COPYRIGHT IBM CORP. 1982 2006 LICENSED MATERIAL - PROGRAM PROPERTY OF IBM DR2RTND: \*\*\*Action for PM10823: See PM10823 APAR/PTF text for additional information about why a REBIND is necessary. PM10823 corrects a problem of overestimated non-clustering data I/O cost for an UPDATE or DELETE statement that may result in an inefficient access path. To make this fix effective for a static application, it must be

rebound after application of this PTF. Review the PTF cover
letter to determine which, if any, applications could be affected by this change. DB2BIND: \*\*\*Action for PM07281: See PM07281 APAR/PTF text for additional information about why a REBIND is necessary. PM07281 corrects a problem where an undesirable list prefetch access path may be chosen. To make this fix effective for a static application, it must be rebound after application of this PTF. Review the PTF cover letter to determine which, if any, applications could be affected by this change. DB2BIND: See PM06395 APAR/PTF text in the PTF cover letter for additional information about why a REBIND is necessary. PM06395 corrects a problem where incorrect output can happen when a star join query uses a DPSI on the fact table, and the fact table is in a partitioned table space with only one partition. To make this fix effective for a static application, it must be rebound after application of this PTF. Review the PTF cover letter to determine which, if any, applications could be affected by this change. DB2BIND: See PK89206 APAR/PTF text in the PTF cover letter for additional information about why a REBIND is necessary. PK89206 encourages List Prefetch for a poorly clustered index that could provide efficient access using a limited partition scan (or Page Range access). To make this fix effective for a static application, it must be rebound after application of this PTF. Review the PTF cover letter to determine which, if any, applications could be affected by this change. DB2BIND: See PK82783 APAR/PTF text for additional information about why a REBIND is necessary. PK82783 corrects a problem where list prefetch cost is overestimated when an index access is very selective. This APAR helps DB2 to pick the desirable list prefetch plan. To make this fix effective for a static application, it must be rebound after application of this PTF. Review the PTF cover letter to determine which, if any, applications could be affected by this change. LISTEND

# 37

.

```
------ COVER LETTER FOR PTF UK57222 ------------
PROBLEM DESCRIPTION(S):
 PM11611 -
   * USERS AFFECTED: DB2 users who use foreign key constraints
                   for a table and have index on expression
                   on the table.
   * PROBLEM DESCRIPTION: Incorrout in DML that involves
                      foriegn key constraints.
   * RECOMMENDATION:
   An index on expression can be incorrectly used as an index on
   a foreign key. Therefore, for any delete RI operation from a
   parent to a child table, the operation can be carried
   out incorrectly.
   For example:
   1. In parent table, CUSTOMER_ID is a primary key and parent key.
   2. In child table, ORDER_CUSTOMER_ID is a foreign key
      reference(CUSTOMER ID).
   3. Creat an extended index on child table with the following:
      CREATE INDEX IX ORDERLINE ON TB ORDERLINE
      (ORDER_CUSTOMER_ID - ORDER_CUSTOMER_ID/100);
   4. Now index IX_ORDERLINE would be incorrectly used
      as the index on child table and matches the foreign key.
   The code error is corrected and now an index on expression
   cannot be used for a foreign key index.
   Applying this PTF will not fix extended indexes that are
   already incorrectly used for a foreign key constraint.
   After applying this PTF, drop and recreate all the foreign
   keys on all tables that have extended indexes to make sure
   that no extended index is used for a foreign key
   constraint.
COMPONENT: 5740-XYR00-HDB9910
APARS FIXED: PM11611
SPECIAL CONDITIONS:
 COPYRIGHT: 5740-XYR00 COPYRIGHT IBM CORP. 1982 2006
           LICENSED MATERIAL - PROGRAM PROPERTY OF IBM
 ACTION:
   This APAR changes DB2 so that index on expression will not be
   used as an index on a foreign key.
   Applying this PTF will not fix extended indexes that are
   already incorrectly used for a foreign key constraint.
   After applying this PTF, drop and recreate all the foreign
```

```
keys on all tables that have extended indexes to make sure
   that no extended index is used for a foreign key
   constraint.
 LISTEND
------ COVER LETTER FOR PTF UK57323 ------------
PROBLEM DESCRIPTION(S):
 PM05664 -
   * USERS AFFECTED: DB2 9 users that use the XMLTABLE
                  function.
   * PROBLEM DESCRIPTION: (1) The performance of joining
                                                           \starthe XMLTABLE function with
   \staranother table needs to be
   \ddot{\phantom{0}}improved.
                       (2) If a query refers to the
                       output column of an XMLTABLE
                       function in a subquery, it could
                       return incorrect output.
   * RECOMMENDATION:
   The first problem is illustrated in the following example.
   Assume that there is a unique index on T1.C1 and a
   unique index on T1.C2 also. The following two queries are
   almost the same except the last predicate.
   Also assume that the input XML has many b elements under
   element a and the values of c are distinct within the
   document. The second query runs much faster than the first
   one. The reason is that DB2 generates X.C=10 via
   transitive closure for the second query and pushes it into
    the XMLTABLE function and filters b elements earlier.
   But DB2 is not able to generate a local predicate for
   the XMLTABLE function in the first query; hence no
   predicate is pushed into the XMLTABLE function because
   DB2 did not support join predicate push down for this
   case.
   (1) SELECT *
      FROM T1, XMLTABLE('/a/b' passing :xmlhv
            COLUMNS c int path 'c',
                   d varchar(10) path 'd',
                     varchar(20) path 'g/e') X
                   \epsilonWHERE T1.C1 = X.CAND T1.C2 = 10;
   (2) SELECT *
      FROM T1, XMLTABLE('/a/b' passing :xmlhv
            COLUMNS c int path 'c',
                     varchar(10) path 'd',
                   \mathbf dvarchar(20) path 'q/e') X
                   \epsilonWHERE T1.C1 = X.C
```
AND  $T1.C1 = 10$ ;

```
 The second problem is that a query could return an incorrect 
     result if it satisfies the following conditions: 
      (a) it has a subquery under an OR predicate or NOT predicate 
      (b) the subquery has a predicate that refers to the 
          output column of an XMLTABLE function in the parent of 
          the subquery but not to columns from the subquery. 
     The following is an example query that could return an 
     incorrect result. 
         SELECT * 
         FROM XMLTABLE('/a/b' passing :xmlhv 
               COLUMNS c int path 'c', 
                       d varchar(10) path 'd', 
                        e varchar(20) path 'g/e') X
         WHERE NOT EXISTS 
              ( SELECT 1 
                FROM T1 
               WHERE T1.C1 = 1AND X.C = 2);
     DB2 is enhanced to push join predicates into the XMLTABLE 
     function under the following conditions: 
     (1) DB2 chooses nested loop join between XMLTABLE and the 
     other table and XMLTABLE is the inner table; 
     (2) The join predicate satisfies all the conditions 
     documented in the Performance Monitoring and Tuning Guide for 
    local predicates; and
     (3) This APAR also adds a new system parameter XMLTABJPD. 
      For this enhancement, users need to explicitly set it 
     to YES to enable the enhancement. 
     DB2 is changed so it will not push predicates from a subquery 
     to an XMLTABLE function outside of the subquery. 
     The code change in DB2 V8 has no effect. 
     Additional keywords: SQLXMLTABLE SQLPUSHDOWN SQLSUBQUERY 
           XMLINCORR 
COMPONENT: 5740-XYR00-HDB9910 
APARS FIXED: PM05664 
SPECIAL CONDITIONS: 
   COPYRIGHT: 5740-XYR00 COPYRIGHT IBM CORP. 1982 2006 
              LICENSED MATERIAL - PROGRAM PROPERTY OF IBM 
   DB2BIND: 
     ***Action for PM11955: 
     See PM11955 APAR/PTF text for additional information about 
     why a REBIND is necessary. 
     PM11955 corrects a problem of possible incorrect output when 
     concurrent threads are using the same table, and at least one 
     thread involves an INSTEAD OF trigger. 
     To make this fix effective for a static application, it must be
```
 rebound after application of this PTF. Review the PTF cover letter to determine which, if any, applications could be

```
affected by this change.
 DB2BIND:
   See PM05664 APAR/PTF text for additional information about
   why a REBIND is necessary.
   PM05664 improves the performance of queries that join the
   XMLTABLE function with other tables, and also fixes a
   problem of incorrect output when a query has the XMLTABLE
   function whose column is referenced in a subquery.
   To make the performance enhancement effective for a static
   application, it must be rebound after application of this
   PTF and set the new zparm to YES. The zparm has no impact
   on the fix of the incorrect output. To make this fix of
   incorrect output effective for a static application, it
   just needs to be rebound after application of this PTF.
 ACTION:
   *** Action for PM05664:
   PM05664 improves the performance of queries that join
   the XMLTABLE function with other tables by pushing join
   predicates into the XMLTABLE function.
   To enable this enhancement, the system parameter
   (or ZPARM) XMLTABJPD needs to be set to YES.
 LISTEND
------ COVER LETTER FOR PTF UK57388 ------------
PROBLEM DESCRIPTION(S):
 PK90032 -
            * USERS AFFECTED: DB2 R910 Users of DSN_XMLVALIDATE.
   * PROBLEM DESCRIPTION: Current DB2 9 for z/OS user-defined
                       function DSN XMLVALIDATE cannot
                       validate an XML document larger than
                       50M bytes. Currently, the XML parser
                       process invoked through XML validation *
                       does not take advantage of IBM
                       Specialty Engines (zIIP or zAAP).
   * RECOMMENDATION:
   The current DSN_XMLVALIDATE user-defined function is
   implemented as a C stored procedure executing in the WLM
   address space. This limits the size of the XML document to be
   validated to 50M bytes. Also, the XML parser process invoked
   through XML validation does not take advantage of IBM
   Specialty Engines (zIIP or zAAP).
```
To support validation of XML documents larger than 50M bytes and take advantage of IBM Specialty Engines (zIIP or zAAP), the validation function needs to be enhanced.

DB2 is modified to add a new SQL scalar function,

 SYSIBM.DSN\_XMLVALIDATE using z/OS XMLSS which can validate up to a maximum length of 2G-1 bytes, depending on system resources, and at the same time take advantage of IBM Specialty Engines (zIIP or zAAP). COMPONENT: 5740-XYR00-HDB9910 APARS FIXED: PK90032 SPECIAL CONDITIONS: COPYRIGHT: 5740-XYR00 COPYRIGHT IBM CORP. 1982 2006 LICENSED MATERIAL - PROGRAM PROPERTY OF IBM DB2BIND: See PK98479 APAR/PTF text in the PTF cover letter for additional information about why a REBIND is necessary. PK98479 corrects the problem of allowing insertion of NULL into the DB2 GENERATED DOCID FOR XML column. To make this fix effective for a static application, it must be rebound on V9 after application of this PTF. Review the PTF cover letter to determine which, if any, applications could be affected by this change. DB2BIND: \*\*\*Action for PK86766: See PK86766 APAR/PTF text for additional information about why a REBIND is necessary. PK86766 corrects a problem of incorrect nullability for some built-in scalar functions when they are used in a query with outer joins. The functions are: GETHINT ENCRYPT ENCRYPT\_TDES DECRYPT\_CHAR DECRYPT\_DB DECRYPT\_BIT DECRYPT\_BINARY **BIGINT**  BINARY VARBINARY DECFLOAT NORMALIZE\_DECFLOAT DECFLOAT SORTKEY TOTALORDERNARY QUANTIZE COMPARE\_DECFLOAT An example of a problem query: SELECT T2X.C2X FROM T1 LEFT OUTER JOIN (SELECT C1,BIGINT(C2) AS C2X FROM T2) T2X ON T2X.C1 = T1.C1 when T2.C2 is defined as NOT NULL. T2X.C2X based on the expression 'BIGINT(C2)' should be

 nullable after left outer join operation but DB2 miscalculated its nullability to NOT NULL. To make this fix effective for a static application, it must be rebound after application of this PTF. Review the PTF cover letter to determine which, if any, applications could be affected by this change. MULTSYS: PK90032 is a pre-conditioning APAR that includes changes to support validation of an XML document larger than 50M bytes. A new SQL scalar function, DSN\_XMLVALIDATE will be added. The new function can validate up to a maximum length of 2G-1 bytes of XML data, depending on system resources. PK90040 is the enabling APAR. At this time, all of the changes are transparent to the user. In a data sharing group, this pre-conditioning APAR should be applied to all members before the enabling APAR PK90040 is applied to any member. The new SQL scalar function, DSN\_XMLVALIDATE as aforementioned is not enabled until the enabling APAR PK90040 is applied. ACTION: \*\*\*Action for PK86766: See PK86766 APAR/PTF text for additional information about why a REBIND is necessary. PK86766 corrects a problem of incorrect nullability for some built-in scalar functions when they are used in a query with outer joins. The functions are: **GETHINT**  ENCRYPT ENCRYPT\_TDES DECRYPT\_CHAR DECRYPT\_DB DECRYPT\_BIT DECRYPT\_BINARY BIGINT BINARY VARBINARY DECFLOAT NORMALIZE\_DECFLOAT DECFLOAT\_SORTKEY TOTALORDERNARY QUANTIZE COMPARE\_DECFLOAT An example of a problem query: SELECT T2X.C2X FROM T1 LEFT OUTER JOIN (SELECT C1,BIGINT(C2) AS C2X FROM T2) T2X ON  $T2X$ . $C1 = T1$ . $C1$ when T2.C2 is defined as NOT NULL.

T2X.C2X based on the expression 'BIGINT(C2)' should be nullable after left outer join operation but DB2 miscalculated its nullability to NOT NULL.

To make the fix effective for a native SQL PL, ALTER PROCEDURE REGENERATE statement can be used to regenerate the SQL PL.

If the DSNTIAUL sample program is used correctly to generate a LOAD utility control statement, then after application of this PTF, the new control statement generated may not match the nullability of the column based on the functions from the previous control statement. Proper action should be taken if such mismatch is observed.

This PTF may affect the nullability of a column based on the built-in scalar functions returned by dynamic SQL processing programs, such as SPUFI, DSNTEP2, and DSNTEP4. Proper actions should be taken if such change is observed. **LISTEND** 

------ COVER LETTER FOR PTF UK57464 ------------

PROBLEM DESCRIPTION(S):

PK87280 -

\* USERS AFFECTED: All DB2 users. \* PROBLEM DESCRIPTION: Existing version 8 and 9 early code is not compatible with version 10 base code. Toleration code needs to be \* added to ensure version 8 and version 9 early code can be run with a version 10 DB2 subsystem. Without this apar applied, an ABENDOC4 in CSECT DSNWSDWA may be encountered when record services are invoked from CSECT DSNAPRHX. \* RECOMMENDATION: Compatibility code needs to be added to version 8 and 9 early code to function properly with DB2 version 10 subsystems. Version 10 compatibility code is contained in this APAR. COMPONENT: 5740-XYR01-HIZ9910 APARS FIXED: PK87280 SPECIAL CONDITIONS: COPYRIGHT: 5740-XYR01 COPYRIGHT IBM CORP. 1982 2006 LICENSED MATERIAL - PROGRAM PROPERTY OF IBM ACTION: If DB2 version 10 is running with version 9 early code, APAR PK87280 must be installed.

The on-line "early" code installation procedure does not

 require an MVS IPL. If however an MVS IPL is done for other reasons, then this procedure is unnecessary. After applying this PTF, enter these commands on an MVS console: MODIFY LLA,REFRESH -STOP DB2 ... (only if the DB2 subsystem is started) -REFRESH DB2,EARLY -START DB2,PARM=... ACTION: In order for this PTF to be fully effective, an IPL or REFRESH DB2,EARLY is required. The DB2 member should be stopped before issuing the REFRESH DB2, EARLY command. ACTION: In order for this PTF to be fully effective, an IPL or REFRESH DB2,EARLY is required. The DB2 member should be stopped before issuing the REFRESH DB2, EARLY command. ACTION: In order for this PTF to be fully effective, an IPL or REFRESH DB2,EARLY is required. The DB2 member should be stopped before issuing the REFRESH DB2, EARLY command. ACTION: This APAR updates module DSN3RRSX in the DB2 V9 ERLY code. If you are using the ERLY code from DB2 V9 then you must either re-IPL z/OS after installing this fix, or use the DB2 REFRESH command. However, if you are using the ERLY code from DB2 V8 then there is no need to re-IPL z/OS or use the REFRESH command after installing this fix. The procedure to use the REFRESH command is: -STOP DB2 -REFRESH DB2, EARLY  $-$ START DB2, ... Note that you must use the correct subsystem recognition character, a "-" in this example. Additionally, you must use this procedure for each DB2 subsystem that uses the DB2 V9 ERLY code. LISTEND . ------ COVER LETTER FOR PTF UK57515 ------------PROBLEM DESCRIPTION(S):  $PM08112 -$  \*\*\*\*\*\*\*\*\*\*\*\*\*\*\*\*\*\*\*\*\*\*\*\*\*\*\*\*\*\*\*\*\*\*\*\*\*\*\*\*\*\*\*\*\*\*\*\*\*\*\*\*\*\*\*\*\*\*\*\*\*\*\*\* \* USERS AFFECTED: All DB2 for z/OS V8 and DB2 9 for z/OS \* utility users of LOAD FORMAT DELIMITED \*\*\*\*\*\*\*\*\*\*\*\*\*\*\*\*\*\*\*\*\*\*\*\*\*\*\*\*\*\*\*\*\*\*\*\*\*\*\*\*\*\*\*\*\*\*\*\*\*\*\*\*\*\*\*\*\*\*\*\*\*\*\*\* \* PROBLEM DESCRIPTION: LOAD FORMAT DELIMITED of a NOT NULL \* column with valid x'FF' data results in MSGDSNU334I and the row is discarded \*\*\*\*\*\*\*\*\*\*\*\*\*\*\*\*\*\*\*\*\*\*\*\*\*\*\*\*\*\*\*\*\*\*\*\*\*\*\*\*\*\*\*\*\*\*\*\*\*\*\*\*\*\*\*\*\*\*\*\*\*\*\*\* \* RECOMMENDATION: Apply corrective PTF when available \*

 \*\*\*\*\*\*\*\*\*\*\*\*\*\*\*\*\*\*\*\*\*\*\*\*\*\*\*\*\*\*\*\*\*\*\*\*\*\*\*\*\*\*\*\*\*\*\*\*\*\*\*\*\*\*\*\*\*\*\*\*\*\*\*\* LOAD FORMAT DELIMITED attempted to load a valid value of x'FF' into a column defined as NOT NULL. LOAD code interpreted this value as a NULL value and, as such, issued MSGDSNU334I - INPUT FIELD column\_name INVALID FOR creator.tablename, ERROR CODE 26 - NULL VALUE SUPPLIED FOR NOT NULL and discarded the row. As x'FF' can be a valid column data value, LOAD FORMAT DELIMITED needs to allow this. LOAD FORMAT DELIMITED code has been changed to differentiate between a NULL value and a value of x'FF' being loaded. COMPONENT: 5740-XYR00-HDB9910 APARS FIXED: PM08112 SPECIAL CONDITIONS: COPYRIGHT: 5740-XYR00 COPYRIGHT IBM CORP. 1982 2006 LICENSED MATERIAL - PROGRAM PROPERTY OF IBM ACTION: The PTF for APAR PM08112 has modified CSECTs in both the DSNUT910 and DSNUTILA load modules, affecting the utility batch and DB2 DBM1 address spaces. After the PTF has been applied, it will become active in the utility batch address space immediately upon job submission, while it will not take effect in the DB2 DBM1 address space until DB2 is stopped and started. The PTF does not have to be applied to all members in a data sharing environment simultaneously, and may be staged across each member. However, until the fix is active in both the utility batch and DB2 DBM1 address spaces, the problem the PTF addresses will not be resolved. LISTEND . ------ COVER LETTER FOR PTF UK57530 -----------PROBLEM DESCRIPTION(S): PM07620 - \*\*\*\*\*\*\*\*\*\*\*\*\*\*\*\*\*\*\*\*\*\*\*\*\*\*\*\*\*\*\*\*\*\*\*\*\*\*\*\*\*\*\*\*\*\*\*\*\*\*\*\*\*\*\*\*\*\*\*\*\*\*\*\* \* USERS AFFECTED: All DB2 R910 users who use \* outer join and a view that contains \* UNION ALL \*\*\*\*\*\*\*\*\*\*\*\*\*\*\*\*\*\*\*\*\*\*\*\*\*\*\*\*\*\*\*\*\*\*\*\*\*\*\*\*\*\*\*\*\*\*\*\*\*\*\*\*\*\*\*\*\*\*\*\*\*\*\*\* \* PROBLEM DESCRIPTION: This apar fixed the following \* problems: 1. Incorrect output or \* ABEND RC00C90101 DSNIZMOS 5016 \* may occur for an SQL statement that contains left outer join \* and a view which contains \* UNION ALL  $\star$  \* 2. ABND0C7 DSNXROHB+26E4 may occur for an SOL statement that contains full outer join and a view which contains UNION ALL

 $\ddot{\phantom{0}}$  $\star$ \* RECOMMENDATION: This apar fixed the following problems: 1. Incorrect output or ABEND RC00C90101 DSNIZMOS 5016 may occur for an SQL statement that contains left outer join and views. The view has to satisfy the following conditions: 2. ABND0C7 DSNXROHB+26E4 may occur for an SQL statement that contains full outer join and views. The view has to satisfy the following conditions: a. The view contains UNION/UNION ALL b. The select list of one leg of the UNION/UNION ALL is nullable and the other is not null. c. The leg of the UNION/UNION ALL that contains a nullable select list is pruned. For Example, CREATE TABLE T1 (C1 INT NOT NULL); CREATE TABLE T2 (C1 INT); CREATE TABLE T3 (C1 INT); CREATE VIEW V1 AS SELECT C1 FROM T1 WHERE C1 = 1 INTON ALL SELECT C1 FROM T2 WHERE C1 = 2; SELECT \* FROM V1 WHERE V1.C1 = 1 LEFT OUTER JOIN T3 ON  $V1.C1 = T3.C1;$ The incorrect output or abend may occur because second leg of the UNION ALL is removed but the nullability is not adjusted correctly. DB2 was fixed to adjust the nullability correctly when one of UNION ALL's leg is pruned. Additional KeyWords: SQLVIEW SQLUNIONALL SQLPRUNING SOLINCORR SOLINCORROUT COMPONENT: 5740-XYR00-HDB9910 APARS FIXED: PM07620 SPECIAL CONDITIONS: COPYRIGHT: 5740-XYR00 COPYRIGHT IBM CORP. 1982 2006 LICENSED MATERIAL - PROGRAM PROPERTY OF IBM DB2BIND: \*\*\*Action for PM07620: See PM07620 APAR/PTF text for additional information about why a REBIND is necessary. PM07620 corrects the following problems: 1. Incorrect output or ABEND RC00C90101 DSNIZMOS 5016 may occur for an SQL statement that contains left outer join

```
and view which contains UNION ALL
   2. ABND0C7 DSNXROHB+26E4 may occur for an SQL statement that
   contains full outer join and view which contains UNION ALL
   To make this fix effective for a static application, it must be
   rebound after application of this PTF. Review the PTF cover
   letter to determine which, if any, applications could be
   affected by this change.
 DB2BIND:
   *** Action for PK93305:
   See PK93305 APAR/PTF text for additional information about
   why a REBIND is necessary.
   With the fix of PK93305, DB2 will have a better
   chance to choose more efficient access paths for
   the queries that reference a view which contains UNION ALL.
   As with any change to DB2 query optimization that
   can drive a different access path, there is some
   risk of regression.
   To make this fix effective for a static application, it must be
   rebound after application of this PTF. Review the PTF cover
   letter to determine which, if any, applications could be
   affected by this change.
 LISTEND
\ddot{\phantom{a}}------ COVER LETTER FOR PTF UK57590 ------------
PROBLEM DESCRIPTION(S):
 PM13930 -
   * USERS AFFECTED: All DB2 users who use FOR BIT DATA
                    columns in a set operation such as
                                                                \starUNION or in a comparison
   * PROBLEM DESCRIPTION: When a query references a set
                                                                \staroperation such as UNION and the
                         result table of the set operation
   \starcontains a FOR BIT DATA column,
    \starthe following symptoms may occur:
                         1. SOLSTATE01517 (substitution
                            character warning) may be
                            incorrectly issued when a FOR BIT
    \starDATA column is in the result table
    \starof a set operation.
                         2. Wrong number of rows may be returned *
    \starwhen a FOR BIT DATA column is in the *
    \starresult table of a set operation and *
                            the subselects in the set operation *
                            references at least one EBCDIC table *
```
 \* and one non-EBCDIC table. \*  $\star$  \* When a query references comparisons with FOR BIT DATA operands, the \* transitive closure predicate might not \* have been generated by DB2 to improve \* performance. \*\*\*\*\*\*\*\*\*\*\*\*\*\*\*\*\*\*\*\*\*\*\*\*\*\*\*\*\*\*\*\*\*\*\*\*\*\*\*\*\*\*\*\*\*\*\*\*\*\*\*\*\*\*\*\*\*\*\*\*\*\*\*\* \* RECOMMENDATION: \* \*\*\*\*\*\*\*\*\*\*\*\*\*\*\*\*\*\*\*\*\*\*\*\*\*\*\*\*\*\*\*\*\*\*\*\*\*\*\*\*\*\*\*\*\*\*\*\*\*\*\*\*\*\*\*\*\*\*\*\*\*\*\*\* When a query references a set operation such as UNION and the result table of the set operation contains a FOR BIT DATA columns the following symptoms may occur:

 1. SQLSTATE01517 (substitution character warning) may be incorrectly issued when a FOR BIT DATA column is in the result table of a set operation.

For example:

 CREATE TABLE T1(C1 CHAR(2) FOR SBCS DATA) CCSID EBCDIC; CREATE TABLE T2(C1 CHAR(3) FOR BIT DATA) CCSID EBCDIC;

 SELECT C1 FROM T1 UNION SELECT C1 FROM T2;

 DB2 fails to apply the FOR BIT DATA attribute to C1 in the first subselect. As the consequence, a CCSID conversion may occur when the data from C1 is outputed to the user and CCSID conversion errors such as the substitution character may occur.

 2. Wrong number of rows may be returned when a FOR BIT DATA column is in the result table of a set operation and the subselects in the set operation references at least one EBCDIC table and one non-EBCDIC table.

For example:

 CREATE TABLE T1(C1 CHAR(2) FOR SBCS DATA) CCSID EBCDIC; CREATE TABLE T2(C1 CHAR(3) FOR BIT DATA) CCSID UNICODE;

 SELECT C1 FROM T1 UNION SELECT C1 FROM T2;

 DB2 fails to pad C1 in the first subselect with padding character '20'X. Instead, it pads C1 with '40'x. As the consequence, the sort to eliminate duplicates may return a wrong result.

 When a query references comparisons with FOR BIT DATA operands, the transitive closure predicate might not have been generated by DB2 to improve performance.

 For example: CREATE TABLE T1(C1 CHAR(2) FOR SBCS DATA) CCSID EBCDIC; CREATE TABLE T2(C1 CHAR(3) FOR BIT DATA) CCSID EBCDIC; SELECT 1 FROM T1. T2 WHERE T1.C1 = T2.C1 AND  $T1.C1 = 'AB'$ ; DB2 fails to generate the transitive closure predicate:  $T2.C1 = 'AB'$  The transitive closure predicate can be generated in this case because it's an EQ predicate. DB2 has been modified to handle the above examples correctly. When padding a shorter operand is needed, the following rule is used to pad a FOR BIT DATA column in the result table of a set operation: 1. If both operands are EBCDIC, the shorter operand is padded with '40'X. 2. Otherwise, the shorter operand is padded with '20'X. This includes one operand is EBCDIC and the other operand is not EBCDIC, for example, ASCII or Unicode, or both operands are ASCII, etc. The sort to eliminate duplicates uses the same padding rule. Additional keywords: INCORRECTOUT INCORROUT SUBSTITUTION FORBITDATA SQLFORBITDATA SQLUNION SQLINTERSECT SQLEXCEPT SQLTRANSITIVE SQLCLOSURE SQLWARNING COMPONENT: 5740-XYR00-HDB9910 APARS FIXED: PM13930 SPECIAL CONDITIONS: COPYRIGHT: 5740-XYR00 COPYRIGHT IBM CORP. 1982 2006 LICENSED MATERIAL - PROGRAM PROPERTY OF IBM DB2BIND: \*\*\*Action for PM13930: See PM13930 APAR/PTF text for additional information about why a REBIND is necessary. PM13930 corrects the problems: 1. SQLSTATE01517 (substitution character warning) may be incorrectly issued when a FOR BIT DATA column is in the result table of a set operation such as UNION.

 2. Wrong number of rows may be returned when a FOR BIT DATA column is in the result table of a set operation such as UNION and the subselects in the set operation references at least one EBCDIC table and one non-EBCDIC table.

 3. Transitive closure predicate might not be generated by DB2 to improve performance if the operand in a predicate is FOR BIT DATA.

 To make this fix effective for a static application, it must be rebound after application of this PTF. Review the PTF cover letter to determine which, if any, applications could be affected by this change. DB2BIND:

\*\*\*Action for PM09319:

 See PM09319 APAR/PTF text for additional information about why a REBIND is necessary.

 PM09319 corrects a problem of ABND04E RC00C90101 in DSNIDM .DSNIONXP:5374 or ABND04E RC00E70005 in DSNXGRDS.DSNXORLI when a query references XML datatype column and outer join and a parallelism plan is chosen.

 To make this fix effective for a static application, it must be rebound after application of this PTF. Review the PTF cover letter to determine which, if any, applications could be affected by this change.

### ACTION:

This PTF fixes the following symptoms in V9:

- 1. SQLSTATE01517 (substitution character warning) may be incorrectly issued when a FOR BIT DATA column is in the result set of a set operation such as UNION.
- 2. Wrong number of rows may be returned when a FOR BIT DATA column is in the result set of a set operation such as UNION and the subselects in the set operation references at least one EBCDIC table and one non-EBCDIC table.
- 3. Transitive closure predicate might not be generated by DB2 to improve performance if the operand in a predicate is FOR BIT DATA.

 To make the PTF effective, if the following objects contains the set operation described above, actions are required:

1. Views created in V9

Regenerate views using the ALTER VIEW REGENERATE statement

2. Materialized query tables (MQT) created in V9

Drop and recreate the MQTs

3. SQL PL stored procedures created in V9 NFM

 Regenerate procedures using the ALTER PROCEDURE REGENERATE statement

------ COVER LETTER FOR PTF UK57665 ------------PROBLEM DESCRIPTION(S): PM12089 -\* USERS AFFECTED: All users of the DB2 Universal JDBC Driver or the CLI Driver provided with DB2 for Linux Unix and Windows Version 8 and higher \*  $\star$ that connects to DB2 UDB for z/OS Version 8 and DB2 Version 9.1 for z/OS. \* PROBLEM DESCRIPTION: When the JDBC Driver or CLI Driver  $\star$ calls one of the following stored procedures:  $\star$  $\ddot{\phantom{0}}$ SYSIBM. SOLCOLUMNS SYSIBM.SQLCOLPRIVILEGES SYSIBM. SQLFOREIGNKEYS SYSIBM. SOLPRIMARYKEYS SYSIBM.SQLSPECIALCOLUMNS SYSIBM.SQLSTATISTICS SYSIBM. SOLTABLEPRIVILEGES one of the following errors can result when importing remote aliases: DSNT4081 SQLCODE =  $-443$ , ERROR: ROUTINE routine-name (SPECIFIC NAME  $\star$ specific-name) HAS RETURNED AN ERROR SQLSTATE WITH DIAGNOSTIC TEXT msq-text DSNT408I SQLCODE =  $-440$ , ERROR: NO PROCEDURE BY THE NAME name HAVING COMPATIBLE ARGUMENTS WAS FOUND IN THE CURRENT PATH \* RECOMMENDATION: Apply PTF. The DB2-supplied Database Metadata stored procedures are invoked by the DB2 Universal JDBC Driver and the CLI Driver provided with DB2 Connect Version 8 and higher. The following stored procedures use the location name when retrieving information of an alias for a remote object.

SYSIBM.SQLCOLUMNS (DSNACOL8) SYSIBM. SQLCOLPRIVILEGES (DSNACPR8) SYSIBM.SQLFOREIGNKEYS (DSNAFNK8) SYSIBM.SOLPRIMARYKEYS (DSNAPRK8) SYSIBM.SOLSPECIALCOLUMNS (DSNASPC8) SYSIBM.SOLSTATISTICS (DSNASTA8) SYSIBM. SOLTABLEPRIVILEGES (DSNATBP8)

 They do not consider the case when the location name of the remote alias has embedded spaces. As a result, calling these stored procedures can result in one of the following errors when an alias for a remote object is specified in the call and the location name (SYSIBM.LOCATIONS) has embedded spaces: DSNT408I SQLCODE = -443, ERROR: ROUTINE routine-name (SPECIFIC NAME specific-name) HAS RETURNED AN ERROR SQLSTATE WITH DIAGNOSTIC TEXT msg-text DSNT408I SQLCODE = -440, ERROR: NO PROCEDURE BY THE NAME name HAVING COMPATIBLE ARGUMENTS WAS FOUND IN THE CURRENT PATH The following stored procedures were updated to remove embedded spaces in the location name when they are used to access a remote alias: SYSIBM.SQLCOLUMNS (DSNACOL8) SYSIBM.SQLCOLPRIVILEGES (DSNACPR8) SYSIBM.SQLFOREIGNKEYS (DSNAFNK8) SYSIBM.SQLPRIMARYKEYS (DSNAPRK8) SYSIBM.SQLSPECIALCOLUMNS (DSNASPC8) SYSIBM.SQLSTATISTICS (DSNASTA8) SYSIBM.SQLTABLEPRIVILEGES (DSNATBP8) COMPONENT: 5740-XYR00-HDB9910 APARS FIXED: PM12089 SPECIAL CONDITIONS: COPYRIGHT: 5740-XYR00 COPYRIGHT IBM CORP. 1982 2006 LICENSED MATERIAL - PROGRAM PROPERTY OF IBM ACTION: This PTF modifies the following Database Metadata stored procedures to fix a problem when these stored procedures are called with a remote alias and the location name of the remote alias contains embedded spaces: SYSIBM.SQLCOLPRIVILEGES (DSNACPR8) SYSIBM.SQLCOLUMNS (DSNACOL8) SYSIBM.SQLFOREIGNKEYS (DSNAFNK8) SYSIBM.SQLPRIMARYKEYS (DSNAPRK8) SYSIBM.SQLSPECIALCOLUMNS (DSNASPC8) SYSIBM.SQLSTATISTICS (DSNASTA8) SYSIBM.SQLTABLEPRIVILEGES (DSNATBP8) If you have already installed or migrated to DB2 V9, you need to take one or more of the following actions after applying this PTF: (1) Run the BIND statements for the following DBRMS: DSNACOL8, DSNACPR8, DSNAFNK8, DSNAPRK8, DSNASPC8, DSNASTA8, and DSNATBP8 (2) Refresh the WLM environment Procedures for these actions are given below. ----------------------------------------------------------------

 (1) Run the BIND statements for the following DBRMS: DSNACOL8, DSNACPR8, DSNAFNK8, DSNAPRK8, DSNASPC8, DSNASTA8, and DSNATBP8 \*\*\*\*\*\*\*\*\*\*\*\*\*\*\*\*\*\*\*\*\*\*\*\*\*\*\*\*\*\*\*\*\*\*\*\*\*\*\*\*\*\*\*\*\*\*\*\*\*\*\*\*\*\*\*\*\*\*\* \* All V9 customers who use the Database Metadata methods \* must submit a job to bind the affected stored procedures. \* It should contain the following BIND statements: \*\*\*\*\*\*\*\*\*\*\*\*\*\*\*\*\*\*\*\*\*\*\*\*\*\*\*\*\*\*\*\*\*\*\*\*\*\*\*\*\*\*\*\*\*\*\*\*\*\*\*\*\*\*\*\*\*\*\* (a) Add a step to BIND the following DBRM files. BIND PACKAGE(DSNASPCC) MEMBER(DSNACOL8) - ACTION(REPLACE) ISOLATION(UR) QUALIFIER(SYSIBM) - RELEASE(COMMIT) ENCODING(EBCDIC) - LIBRARY('<prefix>.SDSNDBRM') BIND PACKAGE(DSNASPCC) MEMBER(DSNACPR8) - ACTION(REPLACE) ISOLATION(UR) QUALIFIER(SYSIBM) - RELEASE(COMMIT) ENCODING(EBCDIC) - LIBRARY('<prefix>.SDSNDBRM') BIND PACKAGE(DSNASPCC) MEMBER(DSNAFNK8) - ACTION(REPLACE) ISOLATION(UR) QUALIFIER(SYSIBM) - RELEASE(COMMIT) ENCODING(EBCDIC) - LIBRARY('<prefix>.SDSNDBRM') BIND PACKAGE(DSNASPCC) MEMBER(DSNAPRK8) - ACTION(REPLACE) ISOLATION(UR) QUALIFIER(SYSIBM) - RELEASE(COMMIT) ENCODING(EBCDIC) - LIBRARY('<prefix>.SDSNDBRM') BIND PACKAGE(DSNASPCC) MEMBER(DSNASPC8) - ACTION(REPLACE) ISOLATION(UR) QUALIFIER(SYSIBM) - RELEASE(COMMIT) ENCODING(EBCDIC) - LIBRARY('<prefix>.SDSNDBRM') BIND PACKAGE(DSNASPCC) MEMBER(DSNASTA8) - ACTION(REPLACE) ISOLATION(UR) QUALIFIER(SYSIBM) - RELEASE(COMMIT) ENCODING(EBCDIC) - LIBRARY('<prefix>.SDSNDBRM') BIND PACKAGE(DSNASPCC) MEMBER(DSNATBP8) - ACTION(REPLACE) ISOLATION(UR) QUALIFIER(SYSIBM) - RELEASE(COMMIT) ENCODING(EBCDIC) - LIBRARY('<prefix>.SDSNDBRM')

where <prefix> is the high-level qualifier for the target DB2 subsystem.

(b) Submit the job.

(2) Refresh the WLM environment

 Issue the following VARY MVS command from the console to refresh the WLM application environment

VARY WLM,APPLENV=<wlmenv>,REFRESH

```
where <wlmenv> is the name of the WLM application
      environment for running the Database Metadata stored
      procedures.
 LISTEND
------ COVER LETTER FOR PTF UK57680 ------------
PROBLEM DESCRIPTION(S):
 PM01144 -
   * USERS AFFECTED: All HIR2220 (IRLM220) users.
   * PROBLEM DESCRIPTION: The command F irlmproc, STATUS, STOR
                      does not show the current private
                       storage usage.
   * RECOMMENDATION: INSTALL CORRECTIVE SERVICE FOR APAR/PTF
   The IRLM message DXR100I does not explicitly show the current
   private storage usage.
   GEN:
   KEYWORDS:
   *** END IMS KEYWORDS ***
     A new line is added to the IRLM message DXR100I to show the
   current private storage usage.
   . Output of message DXR100I before the fix applied:
   F PRIR22A1, STATUS, STOR
   DXR100I IRLM001 STOR STATS 031
   PC: YES LTEW:n/a LTE: M RLE:
                                        RLEUSE:
   BB PVT: 1500M AB PVT (MEMLIMIT): 16383P
   CSA USE: ACNT: 0K AHWM: 0K CUR: 309K HWM: 309K
         ABOVE 16M: 16 309K BELOW 16M:
                                              \overline{0}0KCLASS TYPE SEGS
                     MEM TYPE SEGS
                                       MEM TYPE SEGS ...
   \text{ACCNT} \text{T}-1 2 4096K \text{T}-2T-3\overline{\phantom{a}}1024K
                                                   1 \ldots20K1 \ldotsSRB
   PROC
         WRK
                4\overline{ }\mathbf{1}1K OTH
         VAR
   MTSC
               8 4310K
                           N-V 12 323K FIX
                                                    1 \ldotsDXR100I End of display
   . Output of message DXR100I after applying the fix:
   F PRIR22A1, STATUS, STOR
   DXR100I IRLM001 STOR STATS 416
   PC: YES LTEW:n/a LTE: M RLE:
                                       RLEUSE:
   BB PVT: 1500M AB PVT (MEMLIMIT): 16383P
   CSA USE: ACNT: 0K AHWM: 0K CUR:
                                        309K HWM: 309K
         ABOVE 16M: 16 309K
                                  BELOW 16M:
                                             \overline{0}0KPVT USE: BB CUR: 4377K
                           AB CUR:
                                        5MCLASS TYPE SEGS MEM TYPE SEGS MEM TYPE SEGS ...<br>ACCNT T-1 2 4M T-2 1 1M T-3 1...<br>PROC WRK 4 20K SRB 1 1K OTH 1...
```

```
 MISC VAR 8 4310K N-V 12 323K FIX 1 ... 
         DXR100I End of display 
     This APAR also fixes the right alignment problem on certain 
     columns of the message. 
        This APAR changes message DXR100I in Chapter 1, DXR Messages, 
     of "IRLM Messages and Codes for IMS and DB2 for z/OS" 
     (GC19-2666-01). 
     1. Add a new line for current above/below the bar private 
        storage usage: 
        DXR100I irlmx STOR STATS 
       PC: pc LTEWL ltew LTE: lte RLE: rle RLEUSE: rleuse
        BB PVT: bbpvt AB PVT: abpvt 
        CSA USE: ACNT: acnt AHWM: ahwm CUR: cur HWM: hwm 
                ABOVE 16M: segabove storabove BELOW 16M: segbelow ... 
     | PVT USE: BB CUR: bbpvtc AB CUR: abpvtc 
        ... 
     2. Add two new variable values bbpvc and abpvtc in the 
        Explanation section: 
      bbpvtc - Is the current below the BAR private usage.
                Its value is specified as either xxxxK for
                kilobytes or xxxxM for megabytes.
      abpvtc - Is the current above the BAR private usage.
                Its value is specified as either xxxxM for
     | megabytes or xxxxG for gigabytes. 
     3. Also, change the description for variable mem from: 
        mem - The storage specified as either xxxK for kilobytes 
              or xxxM for megabytes. 
        to: 
       | mem - The storage specified as xxxxK for kilobytes, xxxxM 
             for megabytes, or xxxxG for gigabytes.
COMPONENT: 5695-16401-HIR2220 
APARS FIXED: PM01144 
SPECIAL CONDITIONS: 
   COPYRIGHT: 5695-16401 COPYRIGHT IBM CORP. 1974 2003 
              LICENSED MATERIAL - PROGRAM PROPERTY OF IBM 
   DOCUMENTATION: 
     DOCUMENTATION CHANGE FOR APAR PM01144 
     THIS MAINTENANCE IS BEING HELD SO YOU WILL BE 
     AWARE OF DOCUMENTATION CHANGE TO MANUAL(S): 
     GC19266601 
\sim - \sim - THE FOLLOWING TEXT DESCRIBES THE DOC CHANGE: 
\sim - \sim -
```

```
56
```

```
This APAR changes message DXR100I in Chapter 1, DXR Messages,
   of "IRLM Messages and Codes for IMS and DB2 for z/OS"
   (GC19-2666-01).
   1. Add a new line for current above/below the bar private
      storage usage:
      DXR100I irlmx STOR STATS
      PC: pc LTEWL ltew LTE: lte RLE: rle RLEUSE: rleuse
      BB PVT: bbpvt AB PVT: abpvt
      CSA USE: ACNT: acnt AHWM: ahwm CUR: cur HWM: hwm
            ABOVE 16M: segabove storabove BELOW 16M: segbelow ...
   | PVT USE: BB CUR: bbpvtc
                                  AB CUR: abpvtc
      \ddots2. Add two new variable values bbpvtc and abpvtc in the
      Explanation section:
     bbpvtc - Is the current below the BAR private usage.
             Its value is specified as either xxxxK for
             kilobytes or xxxxM for megabytes.
     abpvtc - Is the current above the BAR private usage.
             Its value is specified as either xxxxM for
             megabytes or xxxxG for gigabytes.
   3. Also, change the description for variable mem from:
      mem - The storage specified as either xxxK for kilobytes
          or xxxM for megabytes.
      to:
     mem - The storage specified as xxxxK for kilobytes, xxxxM
          for megabytes, or xxxxG for gigabytes.
 LISTEND
------ COVER LETTER FOR PTF UK57861 ------------
PROBLEM DESCRIPTION(S):
 PM09148 -
           * USERS AFFECTED: All Users of DB2 for z/OS preparing for new *
                  release 810 910
   * PROBLEM DESCRIPTION: DB2 for z/OS change to support future
                                                         \starfunctions
   * RECOMMENDATION:
   This APAR does not address or fix any problem in DB2 for z/OS.
   It contains changes in support of future function.
```

```
 This APAR also adds the following external change in DB2 for 
     z/OS V8 and V9. 
     During the precompile step or the compile step (using the 
     DB2 coprocessor), in addition to the NEWFUN(YES) and NEWFUN(NO) 
     SQL processing options, the following are added: 
     In the V8 DB2 precompiler and DB2 coprocessor, 
     NEWFUN(V8) is added and is treated the same as NEWFUN(YES). 
     In the V9 DB2 precompiler and DB2 coprocessor, 
     NEWFUN(V8) is added and is treated the same as NEWFUN(NO). 
     NEWFUN(V9) is added and is treated the same as NEWFUN(YES). 
     Additional keywords: db2precompiler db2coprocessor 
                           sqlexternasqlpl 
     SOLUTION: 
     Code is added to support a future new function.
     Existing applications will continue to work using NEWFUN(YES) 
     or NEWFUN(NO). Using NEWFUN(V8) or NEWFUN(V9) is recommended 
     for new applications. 
COMPONENT: 5740-XYR00-HDB9910 
APARS FIXED: PM09148 
SPECIAL CONDITIONS: 
   COPYRIGHT: 5740-XYR00 COPYRIGHT IBM CORP. 1982 2006 
              LICENSED MATERIAL - PROGRAM PROPERTY OF IBM 
   ACTION: 
     ***Action for PM09148 
 . 
     This PTF updates the DB2I program preparation CLIST DSNH. 
 . 
     If you have already installed or migrated to 
     DB2 Version 9.1 for z/OS then you need to take the 
     following actions after applying this PTF in order to update 
     your customized copy(s) of DSNH. These actions describe how to 
     update the prefix.NEW.SDSNCLST library, where the CLISTs process 
     by install job DSNTIJVC reside. 
           (a) Run the installation CLIST in INSTALL mode. 
           (b) For the INPUT MEMBER NAME field on panel DSNTIPA1, 
               use the name of the defaults file in which the 
               defaults for your existing DB2 are stored. (This is 
               probably the name you entered in the OUTPUT MEMBER 
               NAME field on panel DSNTIPA1 when you originally 
               installed or migrated this DB2.) 
           (c) On panel DSNTIPT, change the data set names in fields 
               1, 2, and 3 (TEMP CLIST LIBRARY, SAMPLE LIBRARY, and 
               CLIST LIBRARY) to "work" names in order to prevent the 
               prefix.NEW.SDSNTEMP, prefix.NEW.SDSNSAMP, and 
               prefix.NEW.SDSNCLST data sets for your original 
               installation from being overwritten. 
           (d) Keep the default values for all the rest of the 
               panels. 
           (e) When this run of the installation CLIST completes, the 
               updated, recustomized DSNH CLIST will be in 
               the data set you specified for TEMP CLIST LIBRARY in
```
step (c) above. You need to redo any record format changes and reapply any local tailoring for DSNH and DSNHC, then copy them to the prefix.NEW.SDSNCLST library, where the CLISTs processed by Install job DSNTIJVC reside. (f) When finished, you can erase the data sets you specified in step (c) above. This PTF updates the DB2 SOL procedure processor DSNTPSMP. Promote SDSNCLST(DSNTPSMP) as needed to any private libraries. LISTEND ------ COVER LETTER FOR PTF UK57862 ------------PROBLEM DESCRIPTION(S): PM12896 -\* USERS AFFECTED: DB2 for z/OS users whose queries utilize a GROUP BY clause. \* PROBLEM DESCRIPTION: The cardinality of GROUP BY columns can \* be better estimated by utilizing multi- \*  $\star$ column statistics (MCARD); however, the \* sequence to evaluate MCARDs may impact \* the cardinality estimation. I.e., it can be inaccurately estimated if a less \* matched MCARD is evaluated ahead of a better matched MCARD, which may result \* in an inefficient access path. \* RECOMMENDATION: When multi-column cardinality statistics (MCARD) exist, the cardinality of GROUP BY columns can be inaccurately estimated if a less matched MCARD is evaluated ahead of a better matched MCARD, and it may result in an inefficient access path. Additional Keywords: SOLSTATS SOLACCESSPATH SOLPERFORMANCE SOLGROUPBY Code is changed to correct the cardinality estimation for the situation described above. DB2 will have a better chance to choose more efficient access paths for these types of queries. As with any change to DB2 query optimization that can drive a different access path, there is some risk of query performance regression. COMPONENT: 5740-XYR00-HDB9910 APARS FIXED: PM12896 SPECIAL CONDITIONS: COPYRIGHT: 5740-XYR00 COPYRIGHT IBM CORP. 1982 2006 LICENSED MATERIAL - PROGRAM PROPERTY OF IBM DB2BIND: \*\*\*Action for PM12896: See PM12896 APAR/PTF text for additional information about

```
why a REBIND is necessary.
   PM12896 corrects a problem of inaccurately estimated
   cardinality of GROUP BY columns that may result in an
   inefficient access path.
   To make this fix effective for a static application, it must be
   rebound after application of this PTF. Review the PTF cover
   letter to determine which, if any, applications could be
   affected by this change.
 LISTEND
------ COVER LETTER FOR PTF UK57919 ------------
PROBLEM DESCRIPTION(S):
 PM11482 -
   * USERS AFFECTED: DB2 R910 users who use XMLTABLE, XMLQUERY,
                   Or XMLEXISTS.
   * PROBLEM DESCRIPTION: A new XPath scan algorithm was
                       implemented in PK80732 and PK80735
   \starfor better query performance.
                       However, only simple XPath in the
   \starXMLQUERY or XMLEXISTS function may use *
   \ddot{\phantom{1}}the new scan algorithm. The XPath in
                                                           \starthe XMLTABLE function will not be able
                        to use the new improved algorithm,
                       and hence affect SQL/XML query
                       performance.
   * RECOMMENDATION:
   For XPath expressions in the XMLTABLE function, the query
   performance could be improved if the XPath in the function
   could use the new improved scan algorithm.
   DB2 is modified to make XPaths in the XMLTABLE function and
   more XPaths in the XMLQUERY and XMLEXISTS function to be
   eligible to use the new improved scan algorithm.
   For example, the performance to evaluate the following XMLTABLE
   function will be improved, since the XPaths in the function will
   use the new scan algorithm.
   SELECT X.*
   FROM T1,
     XMLTABLE('/a/b'
         Passing T1. XMLCOL
       Columns C1 VARCHAR(10) path 'c',
              C2 VARCHAR(20) path 'd',
              C3 VARCHAR(10) path 'e') X;
COMPONENT: 5740-XYR00-HDB9910
APARS FIXED: PM11482
SPECIAL CONDITIONS:
```
COPYRIGHT: 5740-XYR00 COPYRIGHT IBM CORP, 1982 2006 LICENSED MATERIAL - PROGRAM PROPERTY OF IBM DB2BIND: \*\*\*Action for PM11482: See PM11482 APAR/PTF text for additional information about why a REBIND is necessary. PM11482 enables DB2 9 for z/OS to use a new improved algorithm to scan XPaths in XMLTABLE, XMLQUERY, or XMLEXISTS. With PM11482, the performance of queries using XMLTABLE, XMLQUERY or XMLEXISTS may be improved. To make this fix effective for a static application, it must be rebound after application of this PTF. Review the PTF cover letter to determine which, if any, applications could be affected by this change. ------ COVER LETTER FOR PTF UK58025 ------------PROBLEM DESCRIPTION(S): PK88974 -\* USERS AFFECTED: All DB2 for z/OS V8 and DB2 9 for z/OS users \* of utility UNLOAD. \* PROBLEM DESCRIPTION: LOAD NUMRECS (PK88970) support for the \* UNLOAD utility. \* RECOMMENDATION: Apply PTF when available. This APAR adds the support needed to the UNLOAD utility for the LOAD utility enhancement LOAD NUMRECS introduced by APAR PK88970. The LOAD utility has been changed to allow a more precise estimation of keys being sorted for each index. This has been achieved by allowing the specification of an estimated number of records being loaded into each of the tables of a multi-table table space instead of being limited to the total number of keys being sorted using the SORTKEYS parameter. The LOAD control statement generated by the UNLOAD utility and written to the PUNCHDDN data set, has been modified to support LOAD NUMRECS. New syntax for LOAD statement (INTO TABLE-spec) for reference: INTO TABLE table-name --+---------------+-------+---->  $\overline{\phantom{a}}$  $\mathbf{L}$ +--- NUMRECS integer --+ (Please see APAR PK88970 for additional information) COMPONENT: 5740-XYR00-HDB9910 APARS FIXED: PK88974

```
SPECIAL CONDITIONS:
 COPYRIGHT: 5740-XYR00 COPYRIGHT IBM CORP. 1982 2006
           LICENSED MATERIAL - PROGRAM PROPERTY OF IBM
 ACTION:
   This APAR PK88974 adds the support needed to the UNLOAD utility
   for the LOAD utility enhancement LOAD NUMRECS introduced
   by APAR PK88970. The LOAD control statement generated by the
   UNLOAD utility and written to the PUNCHDDN data set, has been
   modified to support LOAD NUMRECS.
   Users porting generated LOAD statements to another DB2 system
   need to be aware that installation of PK88970 is mandatory for
   successful execution of the generated LOAD control statements.
   Please see PK88970 and PK88974 for additional information.
------ COVER LETTER FOR PTF UK58061 ------------
PROBLEM DESCRIPTION(S):
 PM13963 -* USERS AFFECTED: All DB2 for z/OS V8 and DB2 9 for z/OS
                                                            \starutility users.
   * PROBLEM DESCRIPTION: ABENDDC2 in DSNUGNMB if DFSORT MOSIZE
                                                            \starinstallation option is greater than 0.
   * RECOMMENDATION: Apply corrective PTF when available.
   If DFSORT's MOSIZE installation option is greater than zero, and
   the total size of the data that a DB2 utility asks DFSORT to
   sort is slightly smaller than the job's MEMLIMIT, then it is
   possible that DFSORT will obtain all available memory above the
   bar. In this case the utility might fail with ABENDSDC2 when it
   tries to obtain memory above the bar.
   DB2 utilities have been changed to avoid the ABENDDC2.
COMPONENT: 5740-XYR00-HDB9910
APARS FIXED: PM13963
SPECIAL CONDITIONS:
 COPYRIGHT: 5740-XYR00 COPYRIGHT IBM CORP. 1982 2006
           LICENSED MATERIAL - PROGRAM PROPERTY OF IBM
 ACTION:
   The PTF for APAR PM13963 has modified CSECTs in both the
   DSNUT910 and DSNUTILA load modules, affecting the utility batch
   and DB2 DBM1 address spaces. After the PTF has been applied, it
   will become active in the utility batch address space
   immediately upon job submission, while it will not take effect
   in the DB2 DBM1 address space until DB2 is stopped and started.
   The PTF does not have to be applied to all members in a data
   sharing environment simultaneously, and may be staged across
   each member. However, until the fix is active in both the
   utility batch and DB2 DBM1 address spaces, the problem the PTF
   addresses will not be resolved.
```
------ COVER LETTER FOR PTF UK58066 ------------PROBLEM DESCRIPTION(S): PM08733 -\* USERS AFFECTED: All DB2 users that have index compression turned on for any UNIQUE WHERE NOT NULL index. \* PROBLEM DESCRIPTION: This is an enabling APAR that will stop compressing RIDs in UNIQUE WHERE NOT NULL compressed indexes.  $\ddot{\phantom{1}}$ Index compression on UNIQUE WHERE NOT NULL indexes was compressing the RIDs  $\star$ for the non-unique entries. This  $\star$ behavior was not consistent with that  $\ddot{\phantom{0}}$ of strictly unique indexes. The RIDs must be left uncompressed, so that accounting of index page space can be done correctly.  $\star$ \* RECOMMENDATION: In addition to the text below, please read the ++HOLD information in the PTF for further installation requirements. This is an enabling APAR that will stop compressing RIDs in UNIQUE WHERE NOT NULL compressed indexes.

Index compression on UNIQUE WHERE NOT NULL indexes was compressing the RIDs for the non-unique entries. This behavior was not consistent with strictly unique indexes. The RIDs must be left uncompressed, so that accounting of index page space can be done correctly. Code has been added to modules DSNIFOI and DSNKFRMT to ensure that RIDs for UNIQUE WHERE NOT NULL indexes on leaf pages are not to be compressed.

Please refer to the ++HOLD information in the PTF for further installation requirements.

USERS ARE ADVISED OF THE FOLLOWING:

PTFs for APARs PK77513(UK49498) and PK94401(UK54754) must be applied to all members of a DB2 V9 data sharing group and all active members must be restarted before applying the PTF for PM08733 to any member. The enabling PTF may be applied to each member individually. Once the enabling PTF is applied, there is no need to restart all members at the same time.

COMPONENT: 5740-XYR00-HDB9910 APARS FIXED: PM08733 SPECIAL CONDITIONS: COPYRIGHT: 5740-XYR00 COPYRIGHT IBM CORP. 1982 2006 LICENSED MATERIAL - PROGRAM PROPERTY OF IBM MULTSYS: PM08733 is an APAR that includes changes to support a functional code change that will be enabled once this APAR is applied. Earlier, pre-conditioning APARs PK77513 (PTF UK49498) and PK94401 (PTF UK54754) were delivered. In a data sharing group, these pre-conditioning APARs should be applied to all members before applying this enabling APAR to any member. The code change is enabled once this enabling APAR is applied. The functional code change enabled by APAR PM08733 is to no longer compress RIDs of a UNIQUE WHERE NOT NULL where index compression is enabled. This makes the behavior of UNIQUE WHERE NOT NULL compressed indexes follow that of strictly UNIQUE compressed indexes where RIDs are not compressed. ------ COVER LETTER FOR PTF UK58205 ------------PROBLEM DESCRIPTION(S): PM00068 -\* USERS AFFECTED: All DB2 users. \* PROBLEM DESCRIPTION: Support up to 100000 open data sets in \* the DB2 DBM1 address space. \* RECOMMENDATION: ZPARM DSMAX allows up to 100000 concurrently open data sets for a DB2 subsystem. However the default maximum of ENQs set by GRS for authorized users is 250000 which accommodates about 60000 data sets. GRS error MSGISG368E may appear on the console when approaching the ENQ limit. ISG368E THE CONCURRENT AUTHORIZED REQUEST COUNT FOR ASID XXXX HAS EXCEEDED THE 80 PERCENT THRESHOLD OF THE SYSTEM-WIDE MAXIMUM, 250000. System ABEND538 may occur when a requested ENQ would have exceeded the ENQ limit. This APAR uses GRS APIs to raise the GRS ENQ maximum when needed to support 100000 open data sets in a DB2 DBM1 address space.  $A$ <sup>ttention:</sup> (1) Open/close of data sets may take longer when there are a

 large number of open data sets in the system. DB2 shutdown may also take longer. Performance benefit has been observed in running with z/OS 1.10 vs 1.9 due to the improvement in various z/OS components such as CATALOG and ALLOCATION. IBM recommends running with the latest z/OS (1.11 and later) wherever possible.

 (2) The DSMAX setting is for each DB2 member. If there are more than four DB2 members in an LPAR, the recommendation is to keep the total of DSMAX numbers under 400000.

 A new message DSNB235A, and codes 00C2030B and 00C2030C are introduced by this APAR and are described as follows:

 $\mathcal{L} = \{ \mathcal{L} = \{ \mathcal{L} = \mathcal{L} \}$  , where  $\mathcal{L} = \{ \mathcal{L} = \{ \mathcal{L} = \mathcal{L} \}$  , where  $\mathcal{L} = \{ \mathcal{L} = \mathcal{L} \}$  ,  $\mathcal{L} = \{ \mathcal{L} = \mathcal{L} \}$  ,  $\mathcal{L} = \{ \mathcal{L} = \mathcal{L} \}$  ,  $\mathcal{L} = \{ \mathcal{L} = \mathcal{L} \}$  ,  $\mathcal{L} = \{ \mathcal{L} =$ 

Message DSNB235A

DSNB235A csect-name- GRS RESOURCE SHORTAGE DETECTED BY DB2

 Explanation: This message indicates that a z/OS Global Resource Serialization (GRS) resource shortage was detected when DB2 opened or closed a data set. GRS message ISG353E might also be displayed. ISG353E indicates the specific storage area that has a shortage.

 System Action: To relieve the GRS resource shortage, DB2 might close data sets that have not been used recently. Message DSNB235A remains highlighted until DB2 detects that the GRS resource shortage has been relieved. If message ISG354I is displayed following message ISG353E, the resource shortage has been relieved.

 System Programmer Response: Work with your DB2 administrator to reduce the DB2 workload, or reduce the number of open data sets.

 $\mathcal{L} = \{ \mathcal{L}_1, \mathcal{L}_2, \ldots, \mathcal{L}_n \}$ 

Code 00C2030B

 Explanation: When DB2 opened or closed a data set, z/OS Global Resource Serialization (GRS) service ISGQUERY or ISGADMIN reported an error.

System action: The requesting execution unit is abended.

 Operator response: Notify the system programmer, print the SYS1.LOGREC, and request an SVC dump.

User response: Notify the system programmer.

 System programmer response: Refer to Diagnosis Guide and Reference for information on reporting the problem.

 Problem determination: Check the console log for GRS ISGnnnn messages.

Collect the following diagnostic items:

- Console output from the system on which the job was run, and a listing of the SYSLOG data set for the period of time spanning the failure.
- Dynamic dump, taken to SYS1.DUMPxx data set, by DB2 (04E abends).

 $\mathcal{L} = \{ \mathcal{L} = \{ \mathcal{L} \} \cup \{ \mathcal{L} \} \cup$ 

 - Listing of SYS1.LOGREC data set, obtained by executing IFCEREP1.

Code 00C2030C

 Explanation: DB2 could not open a data set because of a z/OS Global Resource Serialization (GRS) resource shortage.

 System action: SQLCODE -904 is returned to the user, and the data set is not opened. Reason code 00C2030C and the data set name are recorded in the SQLCA. An SVC dump is not generated, and no information is recorded in SYS1.LOGREC.

User response: Notify the system programmer.

 System programmer response: Work with your DB2 administrator to reduce the DB2 workload, or reduce the number of open data sets.

```
COMPONENT: 5740-XYR00-HDB9910 
APARS FIXED: PM00068 
SPECIAL CONDITIONS: 
   COPYRIGHT: 5740-XYR00 COPYRIGHT IBM CORP. 1982 2006 
              LICENSED MATERIAL - PROGRAM PROPERTY OF IBM 
   DOCUMENTATION: 
     ***Action for PM00068:
```
See PM00068 APAR/PTF text for additional information.

 A new DB2 message DSNB235A, and new reason codes 00C2030B and 00C2030C have been added by this APAR/PTF. The change will be documented in the DB2 Messages and DB2 Codes manuals respectively, and in the Information Management Software for z/OS Solutions Information Center.

 $\mathcal{L} = \{ \mathcal{L} = \{ \mathcal{L} \} \cup \{ \mathcal{L} \} \cup$ 

The texts for the new message and codes are:

# Message DSNB235A

DSNB235A csect-name- GRS RESOURCE SHORTAGE DETECTED BY DB2

 Explanation: This message indicates that a z/OS Global Resource Serialization (GRS) resource shortage was detected when DB2 opened or closed a data set. GRS message ISG353E might also be displayed. ISG353E indicates the specific storage area that has a shortage.

System Action: To relieve the GRS resource shortage, DB2 might

 close data sets that have not been used recently. Message DSNB235A remains highlighted until DB2 detects that the GRS resource shortage has been relieved. If message ISG354I is displayed following message ISG353E, the resource shortage has been relieved.

 System Programmer Response: Work with your DB2 administrator to reduce the DB2 workload, or reduce the number of open data sets.

 $\mathcal{L} = \{ \mathcal{L} = \{ \mathcal{L} \} \cup \{ \mathcal{L} \} \cup$ 

#### Code 00C2030B

 Explanation: When DB2 opened or closed a data set, z/OS Global Resource Serialization (GRS) service ISGQUERY or ISGADMIN reported an error.

System action: The requesting execution unit is abended.

 Operator response: Notify the system programmer, print the SYS1.LOGREC, and request an SVC dump.

User response: Notify the system programmer.

 System programmer response: Refer to Diagnosis Guide and Reference for information on reporting the problem.

 Problem determination: Check the console log for GRS ISGnnnn messages.

Collect the following diagnostic items:

- Console output from the system on which the job was run, and a listing of the SYSLOG data set for the period of time spanning the failure.
- Dynamic dump, taken to SYS1.DUMPxx data set, by DB2 (04E abends).
- Listing of SYS1.LOGREC data set, obtained by executing IFCEREP1.

# Code 00C2030C

.

 Explanation: DB2 could not open a data set because of a z/OS Global Resource Serialization (GRS) resource shortage.

 $\mathcal{L} = \{ \mathcal{L} = \{ \mathcal{L} = \mathcal{L} \}$  , where  $\mathcal{L} = \{ \mathcal{L} = \{ \mathcal{L} = \mathcal{L} \}$  , where  $\mathcal{L} = \{ \mathcal{L} = \mathcal{L} \}$  ,  $\mathcal{L} = \{ \mathcal{L} = \mathcal{L} \}$  ,  $\mathcal{L} = \{ \mathcal{L} = \mathcal{L} \}$  ,  $\mathcal{L} = \{ \mathcal{L} = \mathcal{L} \}$  ,  $\mathcal{L} = \{ \mathcal{L} =$ 

 System action: SQLCODE -904 is returned to the user, and the data set is not opened. Reason code 00C2030C and the data set name are recorded in the SQLCA. An SVC dump is not generated, and no information is recorded in SYS1.LOGREC.

User response: Notify the system programmer.

 System programmer response: Work with your DB2 administrator to reduce the DB2 workload, or reduce the number of open data sets.

```
------ COVER LETTER FOR PTF UK58254 ------------
PROBLEM DESCRIPTION(S):
 PM08920 -
   * USERS AFFECTED: All DB2 users.
   * PROBLEM DESCRIPTION: A DB2 distributed or allied application *
                     hang may occur if an address space
                    holding latches is swapped out because *
                     of LPAR CPU constraints due to LPAR
                                                    \star\ddot{\phantom{a}}CPU capping. This problem could also
                     occur on a very busy processor complex *
                    without LPAR CPU capping.
   * RECOMMENDATION:
   The DB2 distributed workload hang occurred because a z/OS RRS
   exit was being processed by DB2 and the associated address
   space was swapped out.
   DB2 module DSN3RRSX has been changed to set the allied address
   space non-swappable while DB2 is processing a z/OS RRS exit for
   the address space.
COMPONENT: 5740-XYR01-HIZ9910
APARS FIXED: PM08920
SPECIAL CONDITIONS:
 COPYRIGHT: 5740-XYR01 COPYRIGHT IBM CORP. 1982 2006
         LICENSED MATERIAL - PROGRAM PROPERTY OF IBM
 ACTION:
   In order for this PTF to be fully effective, an IPL with CLPA or
   REFRESH DB2, EARLY is required. The DB2 member should be
   stopped before issuing the REFRESH DB2, EARLY command.
------ COVER LETTER FOR PTF UK58366 ------------
PROBLEM DESCRIPTION(S):
 PM13950 -
   * USERS AFFECTED: All DB2 users who use REBIND PLAN with
                the COLLID option.
   * PROBLEM DESCRIPTION: "SYSIBM, SYSFUN, SYSPROC and package
                     qualifier" are being populated into
   \ddot{\phantom{0}}PATHSCHEMAS column of SYSPACKAGE even
                     though PATH option is not specified
                     on REBIND PLAN with COLLID where
                    DBRMs are being converted into
                                                    \starpackages.
   * RECOMMENDATION:
   According to the DB2 SQL Reference, the PATHSCHEMAS column of
   SYSIBM. SYSPACKAGE should not contain any value if the default
```
68

 path value is in effect. However, during DBRM-to-package conversion, DB2 populates the PATHSCEHMAS column with SYSIBM, SYSFUN, SYSPROC and package qualifier, even though no path value is specified. DB2 has been corrected to not populate the default path value into the PATHSCHEMAS column if PATH is not specified. Note that the packages which already have the default path value in the PATHSCHEMAS column do not cause any problems during execution because those are the actual paths DB2 internally uses to resolve unqualified data. Additional Keywords: REBIND PLAN COLLID PATHSCHEMAS PATH COMPONENT: 5740-XYR00-HDB9910 APARS FIXED: PM13950 SPECIAL CONDITIONS: COPYRIGHT: 5740-XYR00 COPYRIGHT IBM CORP. 1982 2006 LICENSED MATERIAL - PROGRAM PROPERTY OF IBM DB2BIND: See PM06782 APAR/PTF text in the PTF cover letter for additional information about why FREE PLAN, then BIND/REBIND PLAN with COLLID option are necessary. PM06782 corrects an invalid value in the PDSNAME column of a package record which is bound with a plan. To make this fix effective for plans already created, the plans need to be freed first, then BIND with DBRM(s), and then REBIND with the COLLID option after application of this PTF. Review the PTF cover letter to determine which, if any, plans could be affected by this change. ACTION: The following steps are necessary to make the fix effective after application of the PTF: 1. FREE plans which were bound with packages containing an invalid PDSNAME. 2. BIND those plans again with the original DBRM(s) first. 3. Then, REBIND those same plans with the COLLID option. Alternatively, the following steps can be used to fix the problem with or without the application of the PTF: 1. FREE plans which were bound with packages containing an invalid PDSNAME. 2. BIND packages with the DBRM(s) originally bound with plans. 3. BIND plan with PACKAGE LIST created in step 2. . ------ COVER LETTER FOR PTF UK58408 ------------PROBLEM DESCRIPTION(S): PK90040 - \*\*\*\*\*\*\*\*\*\*\*\*\*\*\*\*\*\*\*\*\*\*\*\*\*\*\*\*\*\*\*\*\*\*\*\*\*\*\*\*\*\*\*\*\*\*\*\*\*\*\*\*\*\*\*\*\*\*\*\*\*\*\*\* \* USERS AFFECTED: DB2 R910 Users of DSN\_XMLVALIDATE. \* \*\*\*\*\*\*\*\*\*\*\*\*\*\*\*\*\*\*\*\*\*\*\*\*\*\*\*\*\*\*\*\*\*\*\*\*\*\*\*\*\*\*\*\*\*\*\*\*\*\*\*\*\*\*\*\*\*\*\*\*\*\*\*\* \* PROBLEM DESCRIPTION: Current DB2 9 for z/OS user-defined \*

 \* function DSN\_XMLVALIDATE cannot \* validate an XML document larger than 50M bytes. Currently, the XML parser \* process invoked through XML validation \* does not take advantage of IBM Specialty Engines (zIIP or zAAP). \*\*\*\*\*\*\*\*\*\*\*\*\*\*\*\*\*\*\*\*\*\*\*\*\*\*\*\*\*\*\*\*\*\*\*\*\*\*\*\*\*\*\*\*\*\*\*\*\*\*\*\*\*\*\*\*\*\*\*\*\*\*\*\* \* RECOMMENDATION: \* \*\*\*\*\*\*\*\*\*\*\*\*\*\*\*\*\*\*\*\*\*\*\*\*\*\*\*\*\*\*\*\*\*\*\*\*\*\*\*\*\*\*\*\*\*\*\*\*\*\*\*\*\*\*\*\*\*\*\*\*\*\*\*\* The current DSN XMLVALIDATE user-defined function is implemented as a C stored procedure executing in the WLM address space. This limits the size of the XML document to be validated to 50M bytes. Also, the XML parser process invoked through XML validation does not take advantage of IBM Specialty Engines (zIIP or zAAP). To support validation of an XML document larger than 50M bytes and take advantage of IBM Specialty Engines (zIIP or zAAP), a new SQL scalar function, DSN\_XMLVALIDATE, will be added. The new function can validate up to a maximum length of 2G-1 bytes of XML data, depending on system resources. To use this new scalar function, users need to 1. ensure the z/OS OS level is R1.9 with PTF OA25903 or R1.10. If you try to use this new function without this z/OS level, DB2 will issue SQLCODE904: reason-code 00D50005, resource-type 00003000, resource-name z/OS 1.9 or 1.10 XML System Services. 2. run the following command after each ipl SETPROG LPA, ADD, MODNAME=(GXLIMODV), DSNAME=SYS1.SIEALNKE Otherwise, SYSIBM.DSN\_XMLVALIDATE will fail with SQLCODE904 with RC00D50005. 3. qualify DSN\_XMLVALIDATE explicitly with SYSIBM. When DSN XMLVALIDATE is unqualified or qualified with SYSFUN, the UDF version of DSN\_XMLVALIDATE is invoked. The DSN XMLVALIDATE function returns an XML value that is the result of applying XML schema validation to the first argument of the function. DSN\_XMLVALIDATE can validate XML data up to a maximum length of 2 GB - 1 bytes, depending on system resources. >>-DSN\_XMLVALIDATE(string-expression, ---------------------->> >>-+ schema-name-string----------------------------------+)->< '-target-namespace-uri-string,-schema-location-string-' The schema is SYSIBM. string-expression

 An expression that returns a built-in character, graphic, or binary string. The value must be a well-formed XML document that conforms to the XML Version 1.0 standard.

### schema-name-string

 An expression that returns a built-in varying length character string that is not a CLOB. The value specifies the name of the XML schema object that is used for validation. The value must not be an empty string or the null value, and the actual length must be less than or equal to 257. If the XML schema name is qualified, the qualifier must be SYSXSR (SYSXSR is the default qualifier). The value must identify a registered XML schema in the DB2 XML schema repository.

## target-namespace-uri-string

 An expression that returns a built-in varying length character string that is not a CLOB, with a length attribute that is not greater than 1000. The value specifies the target namespace name or universal resource identifier (URI) of the XML schema that is to be used for validation. If the value is an empty string of the null value, no namespace is used to locate the XML schema.

## schema-location-string

 An expression that returns a built-in varying length character string that is not a CLOB, with a length attribute that is not greater than 1000. The value specifies the XML schema location hint URI of the XML schema that is to be used for validation. If the value is an empty string of the null value, no schema location is used to locate the XML schema.

 If target-namespace-uri-string and schema-location-string are specified, the combination must identify a registered XML schema in the DB2 XML schema repository, and there must be only one such registered XML schema.

 A schema must be registered successfully in the DB2 XML schema repository before it can be used for DSN\_XMLVALIDATE. If the validation fails, DB2 returns an error.

 To use the version of DSN\_XMLVALIDATE described here, you need to explicitly qualify DSN\_XMLVALIDATE with SYSIBM. When DSN\_XMLVALIDATE is unqualified or is qualified with SYSFUN, the version of the DSN\_XMLVALIDATE function that is used as input to the DSN\_XMLPARSE function is invoked.

 The result of the function is an XML value. The result can be null; if the first argument is null, the result is the null value.

 Example 1: The following example shows how the DSN\_XMLVALIDATE function validates the XML data that is contained in the value\_host\_var host variable. The XML schema, SYSXSR.ORDERSCHEMA, was registered prior to this statement: INSERT INTO T1(C1) VALUES( SYSIBM.DSN\_XMLVALIDATE(:value\_host\_var, 'SYSXSR.MYXMLSCHEMA'));

 Example 2: The following example is similar to the previous example but references the namespace and schema location:

```
 INSERT INTO T1(C1) VALUES( 
      SYSIBM.DSN_XMLVALIDATE(:value_host_var, 
                               'http://www.n1.com', 
                               'http://www.n1.com/report.xsd')); 
      DB2 is modified to add a new SQL scalar function, 
      SYSIBM.DSN_XMLVALIDATE using z/OS XMLSS 
      which can validate up to a maximum length of 2G-1 
      bytes, depending on system resources 
      and at the same time take advantage of IBM 
      Specialty Engines (zIIP or zAAP). 
COMPONENT: 5740-XYR00-HDB9910 
APARS FIXED: PK90040 
SPECIAL CONDITIONS: 
   COPYRIGHT: 5740-XYR00 COPYRIGHT IBM CORP. 1982 2006 
              LICENSED MATERIAL - PROGRAM PROPERTY OF IBM 
  MULTSYS: 
     PK90040 is an enabling APAR that includes changes to support 
     the new scalar function, SYSIBM.DSN_XMLValidate. The new 
     function can validate up to a maximum length of 2G-1 bytes of 
     XML data and take advantage of IBM Specialty Engines (zIIP or 
     zAAP). 
     A pre-conditioning APAR PK90032 that was delivered will 
     be needed. In a data sharing group, the pre-conditioning APAR 
     PK90032 should be applied to all members before applying this 
     ENABLING APAR PK90040 to any member. The support for new 
     scalar function DSN_XMLValidate will be enabled once this 
     ENABLING APAR is applied. 
   DOCUMENTATION: 
     The following NEW reason code is added by this APAR: 
     00D50005 
     Explanation 
      The SQL statement could not be executed because z/OS® XML 
      System Services is not available for schema validation. 
     System action 
      The SQL statement is rejected with SQLCODE-904 and this reason 
      code. 
     System programmer response 
      Install z/OS XML System Services. z/OS V1R9 or later is 
      required. If you are installing on z/OS V1R9, install z/OS XML 
      System Services PTF OA25903. 
      Execute the following command to load the required z/OS 
      XML System Services module: 
     SETPROG LPA, ADD, MODNAME=(GXLIMODV), DSNAME=SYS1.SIEALNKE
     Information about these changes will be included in the 
     Information Management Software for z/OS Solutions 
     Information Center at a later date. 
.
```
72

------ COVER LETTER FOR PTF UK58656 ------------
```
PROBLEM DESCRIPTION(S):
 PM08223 -
   * USERS AFFECTED: All DB2 for z/OS V8 and DB2 9 for z/OS
                   users of utilities.
   * PROBLEM DESCRIPTION: Timeouts on SYSUTILX data page locks
                        and the UTSERIAL lock when multiple
                        LOAD utility jobs are executed at
                        the same time.
   * RECOMMENDATION:
   Timeouts on a DSNDB01.SYSUTILX data page and on the UTSERIAL
   lock when multiple utility jobs are executed at the same
   time.
   \ddot{\phantom{0}}Additional keywords: MSGDSNT376I MSGDSNT500I RC00C9008E
   TYPE302 ABEND04E RC00E40085
   To help alleviate timeout conditions on SYSUTILX data page
   locks and on the UTSERIAL lock when multiple utility jobs
   are running, this APAR changes the MAXROWS attribute for
   SYSUTILX to 1.
   \mathbb{R}^2It is possible for the size of sysutilx to increase
   after enabling the MAXROWS change. If your SYSUTILX is
   close to the maximum size, you should consider changing
   the data set space allocation to avoid running out of space.
   In order for MAXROWS of 1 to be honored, the PTF for PM08223
   should first be applied, then SYSUTILX must be re-initialized.
   For a data sharing group, the PTF should be applied to all
   members, before re-initializing SYSUTILX. Note that the PTF
   does not need to be applied to all members at the same time.
   \mathbf{L}No action is needed if you do not want or need the MAXROWS
   change to be honored. Note that no harm will be done if you
   need to re-initialize SYSUTILX and the fix has not been
   applied to all members.
   \ddot{\phantom{0}}Procedure:
   1. For non data sharing, apply the PTF. For data sharing,
      apply the PTF to each member of the data sharing group,
      as your schedule permits, this can be staged.
   2. When there is a window where there are no active or stopped
      utilities (verify with -DIS UTIL(*)):
      A. Issue -STOP DB(DSNDB01) SP(SYSUTILX), -STOP DB(DSNDB01)
         SP(DSNLUX01), -STOP DB(DSNDB01) SP(DSNLUX02).
         Ensure that these objects are in a stopped
         (STOP) status by issuing -DIS DB(DSNDB01) commands.
      B. Execute the steps in DSNTIJDE to delete the clusters only
         for SYSUTILX, DSNLUX01, DSNLUX02.
      C. Execute the steps in DSNTIJIN to define the clusters only
```

```
73
```
for SYSUTILX, DSNLUX01, DSNLUX02.

 D. Execute the steps in DSNTIJID to intialize the clusters only for for SYSUTILX, DSNLUX01, DSNLUX02. E. Issue -START DB(DSNDB01) SP(SYSUTILX), -START DB(DSNDB01) SP(DSNLUX01), -START DB(DSNDB01) SP(DSNLUX02). Optionally, instead of re-initializing index DSNLUX01 and index DSNLUX02, you may choose to use REBUILD INDEX after Step 2E. COMPONENT: 5740-XYR00-HDB9910 APARS FIXED: PM08223 SPECIAL CONDITIONS: COPYRIGHT: 5740-XYR00 COPYRIGHT IBM CORP. 1982 2006 LICENSED MATERIAL - PROGRAM PROPERTY OF IBM ACTION: The PTF for APAR PM08223 changes the MAXROWS attribute for DSNDB01.SYSUTILX to 1. In order for this change to be honored, the PTF for PM08223 should first be applied, then SYSUTILX must be re-initialized. .. It is possible for the size of SYSUTILX to increase after enabling the MAXROWS change. If your SYSUTILX is close to the maximum size, you should consider changing the data set space allocation to avoid running out of space. .. For a data sharing group, the PTF should be applied to all members, before re-initializing SYSUTILX. The PTF does not need to be applied to all members at the same time. .. No action is needed if you do not want or need the MAXROWS change to be honored. Note that no harm will be done if you need to re-initialize SYSUTILX and the fix has not been applied to all members. .. Procedure: 1. For non data sharing, apply the PTF. For data sharing, apply the PTF to each member of the data sharing group, as your schedule permits, this can be staged. 2. When there is a window where there are no active or stopped utilities (verify with -DIS UTIL(\*)): A. Issue -STOP DB(DSNDB01) SP(SYSUTILX), -STOP DB(DSNDB01) SP(DSNLUX01), -STOP DB(DSNDB01) SP(DSNLUX02). Ensure that these objects are in a stopped (STOP) status by issuing -DIS DB(DSNDB01) commands. B. Execute the steps in DSNTIJDE to delete the clusters only for SYSUTILX, DSNLUX01, DSNLUX02. C. Execute the steps in DSNTIJIN to define the clusters only for SYSUTILX, DSNLUX01, DSNLUX02. D. Execute the steps in DSNTIJID to intialize the clusters only for for SYSUTILX, DSNLUX01, DSNLUX02. E. Issue -START DB(DSNDB01) SP(SYSUTILX), -START DB(DSNDB01) SP(DSNLUX01), -START DB(DSNDB01) SP(DSNLUX02). Optionally, instead of re-initializing index DSNLUX01 and index DSNLUX02, you may choose to use REBUILD INDEX after Step 2E.

.

------ COVER LETTER FOR PTF UK58680 ------------PROBLEM DESCRIPTION(S): PM08962 -\* USERS AFFECTED: All DB2 for z/OS V8 and DB2 9 for z/OS utility users of LOAD KEEPDICTIONARY with SORTKEYS with COMPRESS NO objects and  $\star$ DB2 9 for z/OS utility users of LOAD COPYDICTIONARY with SORTKEYS with COMPRESS NO objects. \* PROBLEM DESCRIPTION: LOAD KEEPDICTIONARY SORTKEYS on a  $\star$  $\star$ COMPRESS NO object issues MSGDSNU232I but ends with RCO. \* RECOMMENDATION: Apply corrective PTF when available A LOAD KEEPDICTIONARY SORTKEYS was run on a non-compressed table. MSGDSNU232I - KEEPDICTIONARY REQUESTED BUT COMPRESS ATTRIBUTE NOT DEFINED FOR TABLE SPACE tablespace\_name was issued, but the LOAD ended with RETURN CODE=0. For partitioned table spaces, MSGDSNU242I - KEEPDICTIONARY REOUESTED BUT COMPRESS ATTRIBUTE NOT DEFINED FOR TABLE SPACE tablespace\_name PARTITION n was issued, but the LOAD ended with RETURN CODE=0. A similar problem exists in V9 with the COPYDICTIONARY parameter for both partitioned and non-partitioned objects. When LOAD identified KEEPDICTIONARY specified for a noncompressed object, MSGDSNU232I or MSGDSNU242I was issued and a return code 4 was set. However, subsequent processing reset the return code. If DSNU232I or DSNU242I is issued, LOAD should end with RC4. LOAD code has been modified to preserve the RC4 set when MSGDSNU232I or MSGDSNU242I is issued. COMPONENT: 5740-XYR00-HDB9910 APARS FIXED: PM08962 SPECIAL CONDITIONS: COPYRIGHT: 5740-XYR00 COPYRIGHT IBM CORP. 1982 2006 LICENSED MATERIAL - PROGRAM PROPERTY OF IBM ACTION: The PTF for APAR PM08962 has modified CSECTs in both the DSNUT910 and DSNUTILA load modules, affecting the utility batch and DB2 DBM1 address spaces. After the PTF has been applied, it will become active in the utility batch address space immediately upon job submission, while it will not take effect in the DB2 DBM1 address space until DB2 is stopped and started. The PTF does not have to be applied to all members in a data sharing environment simultaneously, and may be staged across

each member. However, until the fix is active in both the

utility batch and DB2 DBM1 address spaces, the problem the PTF addresses will not be resolved. ------ COVER LETTER FOR PTF UK58709 ------------PROBLEM DESCRIPTION(S):  $PM10980 -$ \* USERS AFFECTED: All users of DB2 9 for z/OS who will be using Query Accelerator support enabled by APAR PM10993. \* PROBLEM DESCRIPTION: Query Accelerator support is being added by the following set of APARs: PM10978, PM10979, PM10980, PM10981, PM10985, PM01987, PM01988, PM10989, and PM10991. \* RECOMMENDATION: Query Accelerator support is being added by the following set of APARs: PM10978, PM10979, PM10980, PM10981, PM10985, PM01987, PM01988, PM10989, and PM10991. This set of APARs provides code in preparation for the new function that will be made available by PM10993. See the text of APAR PM10993 for more information about the Query Accelerator support. COMPONENT: 5740-XYR00-HDB9910 APARS FIXED: PM10980 SPECIAL CONDITIONS: COPYRIGHT: 5740-XYR00 COPYRIGHT IBM CORP. 1982 2006 LICENSED MATERIAL - PROGRAM PROPERTY OF IBM DB2BIND: \*\*\*Action for PM09194: See PM09194 APAR/PTF text for additional information about why a REBIND is necessary. PM09194 could reduce EDM pool storage needed for packages containing a SET host-variable assignment with many CONCAT or || operators under the following conditions. 1. The data type for operands of CONCAT must not be a LOB. 2. The CONCAT must appear in the top level of the SET statement, i.e. CONCAT is not in any scalar fullselect. The pattern for the statement is: SET SQLVAR = SQLVAR1 || SQLVAR2 || SQLVAR3......... To make this fix effective for a static application, it must be rebound after application of this PTF. Review the PTF cover letter to determine which, if any, applications could be affected by this change. To make the fix effective for a native SQL PL, ALTER PROCEDURE

 REGENERATE statement can be used to regenerate the SQL PL. DB2BIND: \*\*\*Action for PM06060: See PM06060 APAR/PTF text for additional information about why a REBIND is necessary. PM06060 corrects a problem of SQL code -303 with SQLERRD1 = -311 when a query satisfies the following conditions: 1. The statement contains a duplicate COUNT or COUNT\_BIG function with a specific column as a parameter. 2. The column contains a DBCS. To make this fix effective for a static application, it must be rebound after application of this PTF. Review the PTF cover letter to determine which, if any, applications could be affected by this change. DB2BIND: See PK74212 APAR/PTF text for additional information about why a REBIND is necessary. PK74212 corrects a problem of updating a CLOB type table column within a self-referencing UPDATE statement where INCORROUT may occur. To make this fix effective for a static application, it must be rebound after application of this PTF. Review the PTF cover letter to determine which, if any, applications could be affected by this change. DB2BIND: \*\*\*Action for PK71700: See PK71700 APAR/PTF text for additional information about why a REBIND is necessary. PK71700 corrects a problem of possible ABEND0C7 in DSNXRSGB when an argument of aggregate function inside ORDER BY references an AS name in SELECT and the source expression of AS contains an aggregate function. To make this fix effective for a static application, it must be rebound after application of this PTF. Review the PTF cover letter to determine which, if any, applications could be affected by this change. DB2BIND: \*\*\*Action for PK70678: See PK70678 APAR/PTF text for additional information about why a REBIND is necessary. PK70678 corrects a problem of incorrect output for a query satisfying the following conditions: 1. The query contains subquery predicate. 2. UNION ALL in the subquery predicate. 3. The parent of UNION ALL contains distinct

or group by. To make this fix effective for a static application, it must be rebound after application of this PTF. Review the PTF cover letter to determine which, if any, applications could be affected by this change. DB2BIND: \*\*\* Action for PK64572: See PK64572 APAR/PTF text in the PTF cover letter for additional information about why a REBIND is necessary. PK64572 corrects a problem of ABENDOC4 in DSNXRBND + 'D3A0'X. To make this fix effective for a static application, it must be rebound after application of this PTF. Review the PTF cover letter to determine which, if any, applications could be affected by this change. DR2BIND: See PK51523 APAR/PTF text in the PTF cover letter for additional information about why a REBIND is necessary. PK51523 corrects a problem of rows that may be returned in the wrong order when the query contains an ORDER BY referencing a set function. To make this fix effective for a static application, it must be rebound after application of this PTF. Review the PTF cover letter to determine which, if any, applications could be affected by this change. ------ COVER LETTER FOR PTF UK58711 ------------PROBLEM DESCRIPTION(S):  $DM10985 -$ \* USERS AFFECTED: All users of DB2 9 for z/OS who will be using Query Accelerator support enabled by APAR PM10993. \* PROBLEM DESCRIPTION: Query Accelerator support is being added by the following set of APARs: PM10978, PM10979, PM10980, PM10981, PM10985, PM01987, PM01988, PM10989, and PM10991. \* RECOMMENDATION: Query Accelerator support is being added by the following set of APARs: PM10978, PM10979, PM10980, PM10981, PM10985, PM01987, PM01988, PM10989, and PM10991. This set of APARs provides code in preparation for the new function that will be made available by PM10993. See the text of APAR PM10993 for more information

 about the Query Accelerator support. COMPONENT: 5740-XYR00-HDB9910 APARS FIXED: PM10985 SPECIAL CONDITIONS: COPYRIGHT: 5740-XYR00 COPYRIGHT IBM CORP. 1982 2006 LICENSED MATERIAL - PROGRAM PROPERTY OF IBM DB2BIND: See PM10333 APAR/PTF text in the PTF cover letter for additional information about why a REBIND is necessary. PM10333 fixes a performance problem in which a poor access path can be chosen when parallelism is enabled. Tablespace scan on the inner table of a nested loop join can occur with parallelism when a more efficient access path exists. To make this fix effective for a static application, it must be rebound after application of this PTF. Review the PTF cover letter to determine which, if any, applications could be affected by this change. DB2BIND: \*\*\*Action for PM10284: See PM10284 APAR/PTF text for additional information about why a REBIND is necessary. PM10284 corrects a problem of an inferior access path plan selection which leads to SQL code -243 being issued when another plan that does not result in -243 is available. To make this fix effective for a static application, it must be rebound after application of this PTF. Review the PTF cover letter to determine which, if any, applications could be affected by this change. DB2BIND: \*\*\*Action for PM07409: See PM07409 APAR/PTF text for additional information about why a REBIND is necessary. PM07409 allows index only access for updatable cursors if all updatable columns are covered by equal predicates. To make this fix effective for a static application, it must be rebound after application of this PTF. Review the PTF cover letter to determine which, if any, applications could be affected by this change. . ------ COVER LETTER FOR PTF UK58714 ------------PROBLEM DESCRIPTION(S): PM10989 - \*\*\*\*\*\*\*\*\*\*\*\*\*\*\*\*\*\*\*\*\*\*\*\*\*\*\*\*\*\*\*\*\*\*\*\*\*\*\*\*\*\*\*\*\*\*\*\*\*\*\*\*\*\*\*\*\*\*\*\*\*\*\*\* \* USERS AFFECTED: All users of DB2 9 for z/OS who will be \* \* using Query Accelerator support enabled \*

 \* by APAR PM10993. \* \*\*\*\*\*\*\*\*\*\*\*\*\*\*\*\*\*\*\*\*\*\*\*\*\*\*\*\*\*\*\*\*\*\*\*\*\*\*\*\*\*\*\*\*\*\*\*\*\*\*\*\*\*\*\*\*\*\*\*\*\*\*\*\* \* PROBLEM DESCRIPTION: Query Accelerator support is being \* added by the following set of APARs: PM10978, PM10979, PM10980, PM10981, PM10985, PM01987, PM01988, PM10989, and PM10991. \*\*\*\*\*\*\*\*\*\*\*\*\*\*\*\*\*\*\*\*\*\*\*\*\*\*\*\*\*\*\*\*\*\*\*\*\*\*\*\*\*\*\*\*\*\*\*\*\*\*\*\*\*\*\*\*\*\*\*\*\*\*\*\* \* RECOMMENDATION: \* \*\*\*\*\*\*\*\*\*\*\*\*\*\*\*\*\*\*\*\*\*\*\*\*\*\*\*\*\*\*\*\*\*\*\*\*\*\*\*\*\*\*\*\*\*\*\*\*\*\*\*\*\*\*\*\*\*\*\*\*\*\*\*\* Query Accelerator support is being added by the following set of APARs: PM10978, PM10979, PM10980, PM10981, PM10985, PM01987, PM01988, PM10989, and PM10991. This set of APARs provides code in preparation for the new function that will be made available by PM10993. See the text of APAR PM10993 for more information about the Query Accelerator support. COMPONENT: 5740-XYR00-HDB9910 APARS FIXED: PM10989 SPECIAL CONDITIONS: COPYRIGHT: 5740-XYR00 COPYRIGHT IBM CORP. 1982 2006 LICENSED MATERIAL - PROGRAM PROPERTY OF IBM DOCUMENTATION: New fields QW0148CLS2\_BegNTela and QW0148CLS2\_BegNTcp are added to IFCID148. These fields represent the time of day clock and the CP time at the most recent entry to DB2 for a nested SQL statement. These fields are only valid if QW148AFG is non-zero. No existing offsets are changed in the record. These fields may be exploited by monitor applications. . ------ COVER LETTER FOR PTF UK58717 ------------ PROBLEM DESCRIPTION(S): PM10993 - \*\*\*\*\*\*\*\*\*\*\*\*\*\*\*\*\*\*\*\*\*\*\*\*\*\*\*\*\*\*\*\*\*\*\*\*\*\*\*\*\*\*\*\*\*\*\*\*\*\*\*\*\*\*\*\*\*\*\*\*\*\*\*\* \* USERS AFFECTED: All users of DB2 9 for z/OS who will \* be using Query Accelerator support are affected. However, the HOLD actions are applicable even if you do not plan to use the Query Accelerator. \*\*\*\*\*\*\*\*\*\*\*\*\*\*\*\*\*\*\*\*\*\*\*\*\*\*\*\*\*\*\*\*\*\*\*\*\*\*\*\*\*\*\*\*\*\*\*\*\*\*\*\*\*\*\*\*\*\*\*\*\*\*\*\* \* PROBLEM DESCRIPTION: Query Accelerator support is being \* added by the following set of APARs: PM10978, PM10979, PM10980, PM10981, PM10985, PM01987, PM01988, PM10989, and PM10991; and support can be enabled using this APAR. \*\*\*\*\*\*\*\*\*\*\*\*\*\*\*\*\*\*\*\*\*\*\*\*\*\*\*\*\*\*\*\*\*\*\*\*\*\*\*\*\*\*\*\*\*\*\*\*\*\*\*\*\*\*\*\*\*\*\*\*\*\*\*\* \* RECOMMENDATION: \* \*\*\*\*\*\*\*\*\*\*\*\*\*\*\*\*\*\*\*\*\*\*\*\*\*\*\*\*\*\*\*\*\*\*\*\*\*\*\*\*\*\*\*\*\*\*\*\*\*\*\*\*\*\*\*\*\*\*\*\*\*\*\*\* Query Accelerator support is being added by the following set

 of APARs: PM10978, PM10979, PM10980, PM10981, PM10985, PM01987, PM01988, PM10989, and PM10991. This set of APARs provides code in preparation for the new function that will be made available through this APAR. This APAR adds the new ACCEL subsystem parameter. Why does this APAR contain a V8 change? --------------------------------------- Please note that although this is a V9 APAR, it does include a small V8 change. The APAR updates DSNADMIZ, the external module for the SYSPROC.ADMIN\_INFO\_SYSPARM stored procedure in DB2 V8 and V9, so that it can report the setting for the new ACCEL subsystem parameter. In DB2 data sharing, a SYSPROC.ADMIN\_INFO\_SYSPARM connection on any member of the group can query the subsystem, DECP and certain IRLM parameter settings of any other member of that group. In order to support V9 data sharing coexistence mode, the V8 SYSPROC.ADMIN\_INFO\_SYSPARM must recognize the new ACCEL subsystem parameter. When the corresponding Query Accelerator functionality is available, additional information about enabling the subsystem parameter and further instructions will be made available in info APAR II14577. COMPONENT: 5740-XYR00-HDB9910 APARS FIXED: PM10993 SPECIAL CONDITIONS: COPYRIGHT: 5740-XYR00 COPYRIGHT IBM CORP. 1982 2006 LICENSED MATERIAL - PROGRAM PROPERTY OF IBM ACTION: If you have already installed or migrated to DB2, you need to take the following actions after applying this PTF, regardless of whether you plan to exercise any Query Accelerator function: (1) Update customized copies of DB2 installation CLIST members (2) Update private copies of the DSNTIDxx CLIST input member Detailed guidance for these actions follows: ---------------------------------------------------------------- (1) Update customized copies of DB2 installation CLIST members ---------------------------------------------------------------- ==> This action is required for all customers This PTF modifies CLIST members DSNTINST in the SDSNCLST target library only. You need to redo any record format changes and reapply any tailoring you have done to your copies of this CLIST. You may also want to move it to the prefix.NEW.SDSNCLST data set, where the CLISTs processed by job DSNTIJVC reside. ---------------------------------------------------------------- (2) Update private copies of the DSNTIDxx CLIST input member ---------------------------------------------------------------- ==> This action is required for all customers This PTF adds an entry for the ACCEL subsystem parameter

 to the CLIST default input members, DSNTIDXA and DSNTIDXB, in the SDSNSAMP target library. You need to add this entry to all private copies of your CLIST output (DSNTIDxx) member. In each such copy, add the following line:

ACCEL CHARR M AU NOZZZZZ NO

 Please refer to info APAR II14577 for more details on how to enable your system to use the new functionality, once it becomes available. The info APAR will be updated with details at that time.

================================================================

 For a data sharing group in V8/V9 coexistence, you may need to take additional action. Specifically, you need to take action if your system meets the following conditions:

- (1) You have a data sharing group consisting of V8 and V9 members in coexistence;
- (2) At least one V9 member has this set of PTFs applied to support Query Accelerator (PTFs for APARs PM10978, PM10979, PM10980, PM10981, PM10985, PM10987, PM10988, PM10989, PM10991, PM10993); and
- (3) You want to run SYSPROC.ADMIN\_INFO\_SYSPARM on a V8 member that does not have the V8 PTF for PM10993 applied.

 If your system meets these conditions, then apply the V8 PTF for PM10993 on your V8 member before running SYSPROC.ADMIN\_INFO\_SYSPARM on that member.

------ COVER LETTER FOR PTF UK58738 ------------

PROBLEM DESCRIPTION(S):

.

 PM06743 - \*\*\*\*\*\*\*\*\*\*\*\*\*\*\*\*\*\*\*\*\*\*\*\*\*\*\*\*\*\*\*\*\*\*\*\*\*\*\*\*\*\*\*\*\*\*\*\*\*\*\*\*\*\*\*\*\*\*\*\*\*\*\*\* \* USERS AFFECTED: All DB2 9 for z/OS users of UNION ALL and \* all DB2 for  $z/OS$  V8 and DB2 9 for  $z/OS$  users \* \* of field procedures. \* \*\*\*\*\*\*\*\*\*\*\*\*\*\*\*\*\*\*\*\*\*\*\*\*\*\*\*\*\*\*\*\*\*\*\*\*\*\*\*\*\*\*\*\*\*\*\*\*\*\*\*\*\*\*\*\*\*\*\*\*\*\*\*\* \* PROBLEM DESCRIPTION: This apar addresses three problems. \*  $\star$  \* ONE. An incorrect result set (more \* rows than expected) can occur when a \* \* Union All subquery returning 0 rows is \* used as a boolean term predicate on a NOT NULL column.  $\star$  \* \* TWO. An infinite loop can occur in \* module DSNXGVCM when a Union All correlated subquery is used in a

 $\star$ DISTINCT predicate.  $\ddot{\phantom{0}}$ THREE. Incorrect data with a leading '00'x byte can be inserted when source \*  $\star$ data is cast as a VARCHAR and is then inserted into a nullable CHAR column  $\star$ defined with a field procedure. \* RECOMMENDATION: This apar addresses a UNION ALL problem that can result in an incorrect result set (more rows than expected) being returned when a UNION ALL subquery returning 0 rows is used as a boolean term predicate on a NOT NULL column. In addition, the following two problems are being addressed. When a UNION ALL correlated subquery is used in a DISTINCT predicate, an infinite loop can occur in module DSNXGVCM. Secondly, incorrect data with a leading '00'x byte can be inserted when source data is cast as a VARCHAR and is then inserted into a nullable CHAR column defined with a FIELD PROCEDURE or fieldproc. The following example helps to illustrate the three problems. Step 1. Create and populate a TEST Table. CREATE TABLE TEST(COL1 CHAR(8) FIELDPROC FPCVD4, COL2 CHAR(1) NOT NULL); INSERT INTO TEST VALUES (VARCHAR ('12345678'), 'Y'); Step 2. In the following query, 0 rows are expected to be returned since the Union All subquery returns no data. Instead, 1 row is incorrectly returned. SELECT 1 FROM TEST WHERE  $COL2$  >= (SELECT '' FROM TEST WHERE COL2='N' UNION ALL SELECT '' FROM TEST WHERE COL2='N'  $)$ ; +-----------------+----------------+  $1 \quad 1$  $1$ +----------------+

Step 3. A UNION ALL correlated subquery in a DISTINCT predicate can result in an infinite loop. SQLCODE

```
 -811 was expected. 
      SELECT A.COL1 
      FROM TEST A 
      WHERE A.COL2 IS NOT DISTINCT 
      FROM 
                     (SELECT B.COL2 
                      FROM TEST B 
                      WHERE A.COL1 = B.COL1 
                      UNION ALL 
                      SELECT C.COL2 
                      FROM TEST C 
 ) 
       ; 
    Step 4. Select from the column defined with a field procedure. 
            A value of '12345678' is expected but an incorrect value 
            was inserted. 
     SELECT COL1 FROM TEST;
```
 +----------+ | COL1 | +----------+ 1\_| .1234567 | +----------+

 For the first problem, DB2 incorrectly marked a boolean term predicate as true when comparing Union All subqueries.

 For the second problem, DB2 was incorrectly chaining runtime structures.

 For the third problem, DB2 was incorrectly moving a NULL value resulting in an improper value getting inserted into a column containing a field procedure. The code in DB2 has been modified to correct the three problems.

 Boolean term predicates containing Union All subqueries will be marked false when the Union All subquery returns 0 rows.

 Evaluation of DISTINCT predicates containing a Union All subquery will be completed without looping.

 DB2 code has been modified to move a NULL value correctly into columns containing field procedures.

 Additional Keywords: SQLUNIONALL SQLFIELDPROC SQLCAST SQLINSERT SQLSUBQUERY SQLINCORR LOOPDSNXGVCM COMPONENT: 5740-XYR00-HDB9910 APARS FIXED: PM06743

```
SPECIAL CONDITIONS:
 COPYRIGHT: 5740-XYR00 COPYRIGHT IBM CORP. 1982 2006
           LICENSED MATERIAL - PROGRAM PROPERTY OF IBM
 DR2RIND:
   *** Action for PM06743:
   See PM06743 APAR/PTF text for additional information about
   why a REBIND is necessary.
   PM06743 corrects a problem of incorrect insert of data cast as
   VARCHAR into nullable CHAR column defined with a field procedure
   PM06743 also corrects a problem of incorrect output when a UNION
   All subquery returning 0 rows is used as a boolean term
   predicate on a NOT NULL column.
   To make this fix effective for a static application, it must be
   rebound after application of this PTF. Review the PTF cover
   letter to determine which, if any, applications could be
   affected by this change.
------ COVER LETTER FOR PTF UK58766 ------------
PROBLEM DESCRIPTION(S):
 PM09225 -* USERS AFFECTED: All DB2 9 for z/OS users that need to apply *
                   apar PM09226, enhancement for the
                   TIMESTAMP_FORMAT (TO_DATE) and
   \mathbf{a}VARCHAR_FORMAT (TO_CHAR) scalar functions.
                                                           \star* PROBLEM DESCRIPTION: This apar provides the toleration code *
                       that will be needed for APAR PM09226,
                       enhancement for the TIMESTAMP FORMAT
                       (TO_DATE) and VARCHAR_FORMAT (TO_CHAR)
                       scalar functions.
   * RECOMMENDATION:
   This APAR provides the toleration or pre-conditioning code which
   is needed for the new features to be provided by a later apar,
   PM09226. Apar PM09226 will add new features for the
   TIMESTAMP FORMAT and VARCHAR FORMAT scalar functions.
   This apar provides the pre-conditioning or toleration code which
   will be needed for a later apar PM09226 which will add new
   features for the TIMESTAMP_FORMAT and VARCHAR_FORMAT scalar
   functions.
   Additional Keywords: SQLTIMESTAMP
COMPONENT: 5740-XYR00-HDB9910
APARS FIXED: PM09225
SPECIAL CONDITIONS:
 COPYRIGHT: 5740-XYR00 COPYRIGHT IBM CORP, 1982 2006
          LICENSED MATERIAL - PROGRAM PROPERTY OF IBM
 DR2RIND:
```
\*\*\*Action for PK98715:

 See PK98715 APAR/PTF text for additional information about why a REBIND is necessary.

 PK98715 corrects an ABEND04E rc00E70005 at location DSNXGDT2 M100 problem that can occur for an INSERT with a subselect statement that contains a special register when processing an INSTEAD OF TRIGGER that gets invoked for the statement.

 To make this fix effective for a static application, it must be rebound after application of this PTF. Review the PTF cover letter to determine which, if any, applications could be affected by this change.

## MULTSYS:

\*\*\*Action for PM09225:

See PM09225 APAR/PTF text for additional information.

 PM09225 is a pre-conditioning APAR that includes changes to enhance existing functions that will be enabled via another APAR at a later date. At this time, all of the changes are transparent to the user. In a data sharing group, this pre-conditioning APAR should be applied to all members before the later enabling APAR is applied to any member. The new features for existing functions are not enabled until the enabling APAR is applied.

DOCUMENTATION:

 Please note that the following publication changes are being made on behalf of apar PK85197.

 The following changes are being made to the DB2 Version 9.1 for z/OS SQL Reference (SC18-9854) publication, Chapter 3, Section 2 for the LPAD and RPAD function descriptions.

Section 3.2.70 LPAD,

The introductory description of the function,

 ---------------------------------------------------------------- The LPAD function returns a string that is padded on the left with blanks or a specified string.

The schema is SYSIBM.

 The LPAD function returns a string composed of string-expression that is padded on the left, with pad or blanks. The LPAD function treats leading or trailing blanks in string-expression as significant. Padding will only occur if the actual length of string-expression is less than integer. ----------------------------------------------------------------

is changed to the following.

 $-$ 

 The LPAD function returns a string composed of string-expression that is padded on the left, with pad or blanks. The LPAD function treats leading or trailing blanks in string-expression as significant. Padding will only occur if the actual length of string-expression is less than integer, and pad is not an empty string. ----------------------------------------------------------------

The actual result length description,

 ---------------------------------------------------------------- The actual length of the result is determined from integer. If integer is 0, the actual length is 0, and the result is the empty result string. If integer is greater than 0, the length attribute of the result is integer. If integer is 0, the length attribute of the result is 1. ----------------------------------------------------------------

is changed to the following.

----------------------------------------------------------------

 The length attribute of the result depends on integer. If integer is greater than 0, the length attribute of the result is integer. If integer is 0, the length attribute of the result is 1.

 The actual length of the result is determined from integer. If integer is 0, the actual length is 0, and the result is the empty result string. If integer is less than the actual length of string-expression, the actual length is integer and the result is truncated. ----------------------------------------------------------------

 Also there is a minor wording change for the 'pad' argument to the function.

 ---------------------------------------------------------------- An expression that specifies the string that is used to pad

 string-expression. The expression must return a value that is a built-in string data type that is not a LOB. If pad is not specified, the pad character is determined as follows:

- . SBCS blank character if string-expression is a character string.
- . DBCS blank character if string-expression is a graphic string.
- . Hexadecimal zero (X'00'), if string-expression is a binary string.

----------------------------------------------------------------

----------------------------------------------------------------

is changed to the following.

 An expression that specifies the string with which to pad. The expression must return a value that is a built-in string data type that is not a LOB. If pad is not specified, the pad character is determined as follows:

- . SBCS blank character if string-expression is a character string.
- . DBCS blank character if string-expression is a graphic string.
- . Hexadecimal zero (X'00'), if string-expression is a binary string.

----------------------------------------------------------------

 Please note that the same publication change also applies to section 3.2.116 for the RPAD function. DOCUMENTATION:

 The following changes are being made to the DB2 Version 9.1 for z/OS SQL Reference (SC18-9854) publication, Chapter 3 (Functions), Section 2 (Scalar functions) for the TIMESTAMPADD function description.

 In summary, the following updates should be made to the SQL Reference for the TIMESTAMPADD function:

 -Remove the table under "number" titled "Valid values for number".

-Remove reference to TIMESTAMPDIFF function (i.e., replace this reference with new reference to datetime arithmetic).

-Add reference to datetime arithmetic information

-Add information to cover weeks and quarters.

-Add examples to show what we would do for weeks and quarters.

 The description of number is changed to the following: --------------------------------------------------------------- number An expression that returns a value of a built-in SMALLINT or INTEGER data type.

 The following paragraph describing how to determine the result: ---------------------------------------------------------------- See the "TIMESTAMPDIFF" on page 513 function for a complete description for a list of assumptions that are used in calculating the result. These assumptions are used when adding the number of intervals to the timestamp.

Should be changed as follows:

 ---------------------------------------------------------------- The result is determined using the normal rules for datetime arithmetic. See "Datetime arithmetic in SQL" on page 181 of the

 SQL Reference. When the interval to add is expressed as weeks, the result is calculated as if number x 7 days had been specified. When the interval to add is expressed as quarters, the result is calculated as if number x 3 months had been specified. The following example should be added to show how do add weeks: ---------------------------------------------------------------- Example 4: The following example will add 18 weeks (18 x 7 days) to the specified timestamp. An interval of 32 designates weeks, while 18 specifies the number of intervals to add. The following statement returns the value '2007-05-26-08.08.00.000000'. SELECT TIMESTAMPADD(32,18,TIMESTAMP('2007-01-20-08.08.00')) FROM SYSIBM.SYSDUMMY1; In the Example 3, the following sentence: ---------------------------------------------------------------- Example 3: The following example will subtract 16 quarters (4 years) from the specified timestamp. Should be modified as follows (to clarify how quarters are added) ---------------------------------------------------------------- Example 3: The following example will subtract 16 quarters (16 x 3 months) from the specified timestamp. . ------ COVER LETTER FOR PTF UK58768 ------------PROBLEM DESCRIPTION(S):  $PM10274 -$  \*\*\*\*\*\*\*\*\*\*\*\*\*\*\*\*\*\*\*\*\*\*\*\*\*\*\*\*\*\*\*\*\*\*\*\*\*\*\*\*\*\*\*\*\*\*\*\*\*\*\*\*\*\*\*\*\*\*\*\*\*\*\*\* \* USERS AFFECTED: All DB2 for z/OS V8 and DB2 9 for z/OS users \* of a SELECT statement that has more than 32000 IN list elements (or entries) that are \* all literals. \*\*\*\*\*\*\*\*\*\*\*\*\*\*\*\*\*\*\*\*\*\*\*\*\*\*\*\*\*\*\*\*\*\*\*\*\*\*\*\*\*\*\*\*\*\*\*\*\*\*\*\*\*\*\*\*\*\*\*\*\*\*\*\* \* PROBLEM DESCRIPTION: An ABEND04E RC00E20001 can occur at \* DSNXGXTB DSNSVBK +1286 for a SELECT statement that has more than 32000 \* entries combined in all IN list \* elements. All IN list elements are literals. \*\*\*\*\*\*\*\*\*\*\*\*\*\*\*\*\*\*\*\*\*\*\*\*\*\*\*\*\*\*\*\*\*\*\*\*\*\*\*\*\*\*\*\*\*\*\*\*\*\*\*\*\*\*\*\*\*\*\*\*\*\*\*\* \* RECOMMENDATION: \* \*\*\*\*\*\*\*\*\*\*\*\*\*\*\*\*\*\*\*\*\*\*\*\*\*\*\*\*\*\*\*\*\*\*\*\*\*\*\*\*\*\*\*\*\*\*\*\*\*\*\*\*\*\*\*\*\*\*\*\*\*\*\*\* An ABEND04E RC00E20001 can occur at DSNXGXTB DSNSVBK +1286 when a SELECT statement has more than 32000 entries combined in all IN list elements. All IN list elements are literals.

```
 The abend is caused by the overflow of a DB2 internal counter. 
     The following example helps to illustrate a failing case. 
     1. Create table, index, and view. 
       CREATE TABLE T3(C1 VARCHAR(8)); 
       CREATE INDEX IX3 ON T3(C1); 
       CREATE VIEW V3 AS ( 
       SELECT C1 FROM T3 UNION ALL 
       SELECT C1 FROM T3 UNION ALL 
       SELECT C1 FROM T3 UNION ALL 
       SELECT C1 FROM T3 UNION ALL 
       SELECT C1 FROM T3 UNION ALL 
       SELECT C1 FROM T3 UNION ALL 
       SELECT C1 FROM T3 
       ); 
     2. SELECT from V3 to select from T3. 
       SELECT * FROM V3 WHERE C1 IN ( 
       '19199863','86771728','42116823','80171104', 
 ..... 
       '4805914612','8003439612', '51266649','47573348'); 
     If the above SELECT statement has 5000 IN list elements, 
     with the V3's UNION ALL above, there will be more than 
     32000 entries combined in all IN list elements. All the 
     IN list elements are literals. This query could result 
     in the ABEND. 
     The bindtime code in DB2 is modified to correct the failing 
     condition. 
     Additional keyword: SQLINLIST SQLSTORAGE 
COMPONENT: 5740-XYR00-HDB9910 
APARS FIXED: PM10274 
SPECIAL CONDITIONS: 
  COPYRIGHT: 5740-XYR00 COPYRIGHT IBM CORP. 1982 2006 
              LICENSED MATERIAL - PROGRAM PROPERTY OF IBM 
  DB2BIND: 
     ***Action for PM10274: 
     See PM10274 APAR/PTF text for additional information about 
     why a REBIND is necessary. 
     PM10274 corrects a problem of ABEND04E RC00E20001 at 
     DSNXGXTB.DSNSVBK +1286 when the SELECT statement has a huge 
     IN-LIST with literals. 
     To make this fix effective for a static application, it must be 
     rebound after application of this PTF. Review the PTF cover
```

```
90
```
letter to determine which, if any, applications could be affected by this change. ------ COVER LETTER FOR PTF UK58871 ------------PROBLEM DESCRIPTION(S):  $PM06953 -$ \* USERS AFFECTED: All DB2 9 users of CP query parallelism. \* PROBLEM DESCRIPTION: When a parallel query is offloaded to  $\star$ the zIIP engines, each parallel task is scheduled in its own enclave and  $\star$ managed by Work Load Manager as such. As a result, there is no way for a  $\ddot{\phantom{0}}$ user to consistently define periods to distinguish between, for example, individual enclaves of a high-consumption query from a single enclave of a low-consumption query. This limits a user's ability to utilize WLM to favor low-consumption workloads. \* RECOMMENDATION: Because z/OS did not initially provide a TIMEUSED support to include a time-on-CP function vs. time-on-zIIP for multiple SRBs in an enclave, each parallel task needed to be scheduled in its own enclave in order to extract the correct the accounting information. However, that created a problem where WLM could not make the distinction between one of many enclaves belonging to a high-consumption query from a single enclave belonging to a low-consumption query. As such, a user cannot define periods that consistently favor low-consumption queries. DB2 code has been modified to create only one enclave for all parallel tasks under a query. This allows WLM to manage each query as a whole, and properly distinguish between high-consumption queries and low-consumption queries so that users can define periods to consistently favor one set or the other. COMPONENT: 5740-XYR00-HDB9910 APARS FIXED: PM06953 SPECIAL CONDITIONS: COPYRIGHT: 5740-XYR00 COPYRIGHT IBM CORP. 1982 2006 LICENSED MATERIAL - PROGRAM PROPERTY OF IBM ACTION: \*\*\*Action for PM06953: Please note that with the application of PM06953's PTF, queries will no longer be offloaded to zIIP engines unless the PTFs

for the 2 z/OS APARs are applied as well: OA26104 OA20758 z/OS Release PTF PTF UA37903 R 8 UA47535 R9 UA47536 UA37904 **R10** UA47646 <included in base release> See PM06953 APAR/PTF text for additional information. ------ COVER LETTER FOR PTF UK58906 ------------PROBLEM DESCRIPTION(S): PM13552 -\* USERS AFFECTED: All DB2 9 for z/OS users who have a  $\ddot{\phantom{0}}$ descending ORDER BY clause in a table expression or view in a query. \* PROBLEM DESCRIPTION: When there is a descending ORDER BY  $\star$ clause in the table expression or or view, incorrect output might occur. \* \* RECOMMENDATION: When there is a descending ORDER BY clause in the table expression or view, DB2 might choose an access path which mistakenly takes advantage of this descending order for query optimization, and leads to incorrect output. Additional Keywords: SOLINCORR INCORROUT SOLINCORROUT SOLORDERBY SOLTABLEEXPR SOLVIEW DESC When there is a descending ORDER BY clause in the table expression or view, DB2 will now do extra analysis to make sure the descending order is being recognized to avoid an access path which mistakenly believes the order is ascending. COMPONENT: 5740-XYR00-HDB9910 APARS FIXED: PM13552 SPECIAL CONDITIONS: COPYRIGHT: 5740-XYR00 COPYRIGHT IBM CORP. 1982 2006 LICENSED MATERIAL - PROGRAM PROPERTY OF IBM DB2BIND: See PM13552 APAR/PTF text in the PTF cover letter for additional information about why a REBIND is necessary. PM13552 fixs an incorrect output problem by correcting access path selection when there is a descending ORDER BY clause in the table expression or view.

To make this fix effective for a static application, it must be rebound after application of this PTF. Review the PTF cover

letter to determine which, if any, applications could be affected by this change. DB2BIND: See PM08745 APAR/PTF text in the PTF cover letter for additional information about why a REBIND is necessary. PM08745 fixes a possible incorrect output problem when there is a GROUP BY expression in the query. To make this fix effective for a static application, it must be rebound after application of this PTF. Review the PTF cover letter to determine which, if any, applications could be affected by this change. ------ COVER LETTER FOR PTF UK58916 ------------PROBLEM DESCRIPTION(S): PM17044 -\* USERS AFFECTED: All users of DB2 9 for z/OS who are  $\star$ using the DB2 stored procedure SYSPROC.ADMIN\_DS\_BROWSE \* PROBLEM DESCRIPTION: If a library has users accessing it, SYSPROC.ADMIN\_DS\_BROWSE will fail when  $\ddot{\textbf{r}}$ it attempts to browse a member in this  $\star$ library, returning:  $\star$ RETURN\_CODE: 12  $\star$ MSG: DSNA620I DSNADMAL ERROR ALLOCATING DATA SET DSNAME=dsname, RETURN CODE=4, ERROR REASON CODE='0210'X, INFO REASON CODE='0000'X IKJ56225I DATA SET dsname ALREADY IN USE, TRY LATER+ IKJ56225I DATA SET IS ALLOCATED \* TO ANOTHER JOB OR USER where dsname is the library name. \* RECOMMENDATION: Apply PTF SYSPROC. ADMIN DS BROWSE allocates a library first with disposition OLD, KEEP, KEEP before opening it for input. Allocating it with disposition OLD, instead of SHR, causes the library to be opened in exclusive mode and therefore causes the allocation to fail when the library is already in use by another  $user.$ ADMIN\_DS\_BROWSE is modified to allow a user to specify how to allocate a  $PDS/E$  - exclusive or non-exclusive. For exclusive allocation, ADMIN\_DS\_BROWSE allocates a library whose member will be browsed with disposition OLD, KEEP, KEEP (no change). For non-exclusive allocation, ADMIN\_DS\_BROWSE allocates the library with SHR, KEEP, KEEP. Once the library is allocated with SHR, KEEP, KEEP, ADMIN\_DS\_BROWSE can now browse the

member requested, even if the member is currently being browsed or edited by another user. To minimize the impact to existing users, ADMIN\_DS\_BROWSE extends the use of the existing DATA\_TYPE input parameter to specify the library allocation disposition as described below: data-type Specifies the type of data to be browsed and how the data set is accessed. Possible values are: Text data with exclusive access  $\mathbf{1}$  $\overline{2}$ Binary data with exclusive access  $\mathbf{3}$ Text data with shared access. This value is valid only if browsing a library member. Binary data with shared access. This value is valid  $\overline{4}$ only if browsing a library member. COMPONENT: 5740-XYR00-HDB9910 APARS FIXED: PM17044 SPECIAL CONDITIONS: COPYRIGHT: 5740-XYR00 COPYRIGHT IBM CORP. 1982 2006 LICENSED MATERIAL - PROGRAM PROPERTY OF IBM ACTION: This PTF allows the DB2 stored procedure SYSPROC.ADMIN\_DS\_BROWSE to browse a library member even though the library is currently being accessed by another  $user.$ Actions for customers who are already using DB2 V9: After applying this PTF, you need to take the following  $action:$ (1) Bind the DBRM for the stored procedure SYSPROC.ADMIN\_DS\_BROWSE. Procedure for this action is given below. (1) Bind the DBRM for the stored procedure SYSPROC.ADMIN DS BROWSE. \* All V9 customers who want to use the stored procedure \* SYSPROC.ADMIN DS BROWSE need to perform this step. Use the following procedure to avoid disrupting your existing DB2-supplied stored procedures and databases: (a) Create and edit a copy of your customized DSNTIJSG job (b) Remove all job steps except DSNTIAE (c) In job step DSNTIAE: - remove all BIND PACKAGE statements under the SYSTSIN DD, except for the following: BIND PACKAGE(DSNADM) MEMBER(DSNADMDB) - ... - remove all CREATE statements under the SYSIN DD (d) Run the job to bind the DBRM for the stored procedure SYSPROC.ADMIN DS BROWSE 

```
------ COVER LETTER FOR PTF UK58944 ------------
PROBLEM DESCRIPTION(S):
 PK92783 -
   * USERS AFFECTED: All DB2 users who use XMLEXISTS with
                                                        \ddot{\phantom{0}}DECFLOAT(16).
   * PROBLEM DESCRIPTION: An ABEND04E at DSNNXML. DSNNQXCA M188
                      could occur if one argument of an
   \ddot{\phantom{1}}XMLEXISTS predicate in a query is of
                      DECFLOAT(16) type.
   * RECOMMENDATION:
   An ABEND04E at DSNNXML.DSNNOXCA M188 could occur if one
   argument of an XMLEXISTS predicate in a query is of
   DECFLOAT(16) type.
   The following is an example of the failed query:
     SELECT C1
     FROM T
     WHERE XMLEXISTS('/a[b=$x]' PASSING XMLCOL,
                  CAST(? AS DECFLOAT(16)) as "x");
   DB2 is changed to issue SQLCODE -171 when an argument of
   XMLEXISTS is of DECFLOAT(16) type.
   Additional keywords: SQLXMLEXISTS SQLDECFLOAT
COMPONENT: 5740-XYR00-HDB9910
APARS FIXED: PK92783
SPECIAL CONDITIONS:
 COPYRIGHT: 5740-XYR00 COPYRIGHT IBM CORP. 1982 2006
          LICENSED MATERIAL - PROGRAM PROPERTY OF IBM
 DB2BIND:
   ***Action for PK92873:
   See PK92873 APAR/PTF text for additional information about
   why a REBIND is necessary.
   PK92873 corrects a problem of an ABEND04E at DSNNQXCA M188
   when one argument of an XMLEXISTS predicate in a query is of
   DECFLOAT(16) type.
   To make this fix effective for a static application, it must be
   rebound after application of this PTF. Review the PTF cover
   letter to determine which, if any, applications could be
   affected by this change.
------ COVER LETTER FOR PTF UK59067 ------------
PROBLEM DESCRIPTION(S):
 PM10230 -
```

```
95
```
\* USERS AFFECTED: All DB2 V9 users of views or table expressions and one of the two conditions  $\star$ are met: 1. materialized view or materialized table expression and an IN  $\star$ predicate or 2. RIGHT JOIN with a nested table expression that specifies a SELECT \* \* PROBLEM DESCRIPTION: INCORROUT on a SELECT with a materialized view or table expression and an IN predicate in which some of  $\star$ elements are casted down to make the  $\ddot{\phantom{a}}$ IN predicate be a stage 1 predicate.  $\ddot{\phantom{1}}$ INCORROUT on a SELECT with a RIGHT JOIN and a nested table expression that specifies a SELECT \*. \* RECOMMENDATION: INCORROUT on a SELECT with a materialized table expression or view and an IN predicate contains elements that have casts to make the predicate to be a stage 1 predicate. Example: SELECT integer1 FROM (SELECT integer1, RND() FROM tab1) X WHERE X.integer1 IN (123, 145.00, 134.0); INCORROUT on a SELECT with a RIGHT JOIN and a nested table expression that does a SELECT \*. Example: SELECT coll FROM tabl RIGHT JOIN (SELECT \* FROM tab2) X ON  $tab1.col1 = X.col1$ ; DB2 has been fixed to handle table expression and views with either IN list predicates or RIGHT JOIN with SELECT \* in the table expression. Additional Keywords: SQLINCORROUT SQLRIGHTJOIN SQLVIEWS SQLTABLEEXPR SQLINCORR COMPONENT: 5740-XYR00-HDB9910 APARS FIXED: PM10230 SPECIAL CONDITIONS: COPYRIGHT: 5740-XYR00 COPYRIGHT IBM CORP. 1982 2006 LICENSED MATERIAL - PROGRAM PROPERTY OF IBM DR2RIND: \*\*\* Action for PM10230: See PM10230 APAR/PTF text for additional information about why a REBIND is necessary. PM10230 corrects a problem of INCORROUT on a SELECT with outer join. To make this fix effective for a static application, it must be rebound after application of this PTF. Review the PTF cover

letter to determine which, if any, applications could be affected by this change. ------ COVER LETTER FOR PTF UK59095 ------------PROBLEM DESCRIPTION(S): PK87762 -\* USERS AFFECTED: All DB2 9 for z/OS users of REORG TABLESPACE \* and LISTDEF utility. \* PROBLEM DESCRIPTION: New function for REORG TABLESPACE and LISTDEF utility. \* RECOMMENDATION: Apply PTF when available. New function for REORG TABLESPACE and LISTDEF utility. The Utility Guide and Reference is updated with the following:

The REORG TABLESPACE utility has extended syntax specification for the PART keyword:

+-------------,------------+  $\perp$  $\overline{v}$  $\Box$ +-PART-(-+--+-integer------------+--+-)---+ +-integer1:integer2-+

| The PART specification is extended to allow for multiple parts or part ranges. This applies to all SHRLEVEL of REORG TABLESPACE. REORG will eliminate duplicate and/or overlapping partition range specifications. Existing program logic will issue MSGDSNU256I on invalid partition number specified and | terminate with return code 8.

| Example: REORG TABLESPACE PART (1, 3:5, 254:257)

The LISTDEF utility is changed so that it will invoke a single REORG TABLESPACE to process all the adjacently specified data partitions, instead of invoking a separate REORG on each specified partition.

For example: LISTDEF X INCLUDE TABLESPACE dbb.tss PARTLEVEL 3 INCLUDE TABLESPACE dbb.tss PARTLEVEL 5 REORG TABLESPACE LIST X

Prior to PK87762, LISTDEF would invoke one REORG to process partition 3, follows serially by another REORG to process partition 5 in the above example. After applying the PTF of PK87762, LISTDEF will invoke a single REORG to process partition  3 and 5 in a single REORG job, as if REORG TABLESPACE PART(3,5) is specified.

 $\mathcal{L} = \{ \mathcal{L}_1, \mathcal{L}_2, \ldots, \mathcal{L}_n \}$ 

```
 Code has been modified to provide the aforementioned new utility 
       function. 
COMPONENT: 5740-XYR00-HDB9910 
APARS FIXED: PK87762 
SPECIAL CONDITIONS: 
    COPYRIGHT: 5740-XYR00 COPYRIGHT IBM CORP. 1982 2006 
                     LICENSED MATERIAL - PROGRAM PROPERTY OF IBM 
    DOCUMENTATION: 
       The PTF for APAR PK87762 provides the following new 
       functionality and behavorial changes for DB2 Utilities. 
       The Utility Guide and Reference is updated with the following: 
\mathcal{L} = \{ \mathcal{L} = \{ \mathcal{L} = \mathcal{L} \} , where \mathcal{L} = \{ \mathcal{L} = \{ \mathcal{L} = \mathcal{L} \} , where \mathcal{L} = \{ \mathcal{L} = \mathcal{L} \} , \mathcal{L} = \{ \mathcal{L} = \mathcal{L} \} , \mathcal{L} = \{ \mathcal{L} = \mathcal{L} \} , \mathcal{L} = \{ \mathcal{L} = \mathcal{L} \} , \mathcal{L} = \{ \mathcal{L} = The REORG TABLESPACE utility has extended syntax specification 
       for the PART keyword: 
       >-+--------------------------------------+---->
| +------------,------------+ ||
\mathbf V \mathbf V \mathbf +-PART-(-+--+-integer-----------+--+-)---+ 
                          +-integer1:integer2-+ 
       | The PART specification is extended to allow for multiple parts 
        | or part ranges. This applies to all SHRLEVEL of REORG 
        | TABLESPACE. REORG will eliminate duplicate and/or overlapping 
       | partition range specifications. Existing program logic will 
        issue MSGDSNU256I on invalid partition number specified and
        | terminate with return code 8. 
       | Example: REORG TABLESPACE PART (1, 3:5, 254:257) 
\mathcal{L} = \{ \mathcal{L} = \{ \mathcal{L} \} \cup \{ \mathcal{L} \} \cup The LISTDEF utility is changed so that it will invoke a single 
       REORG TABLESPACE to process all the adjacently specified data 
       partitions, instead of invoking a separate REORG on each 
       specified partition. 
       For example: LISTDEF X INCLUDE TABLESPACE dbb.tss PARTLEVEL 3 
                                              INCLUDE TABLESPACE dbb.tss PARTLEVEL 5
```
REORG TABLESPACE LIST X

 Prior to PK87762, LISTDEF would invoke one REORG to process partition 3, follows serially by another REORG to process partition 5 in the above example. After applying the PTF of PK87762, LISTDEF will invoke a single REORG to process partition 3 and 5 in a single REORG job, as if REORG TABLESPACE PART(3,5) is specified.

ACTION:

 $\mathcal{L} = \{ \mathcal{L}_1, \mathcal{L}_2, \ldots, \mathcal{L}_n \}$ 

\*\*\* Action for PK87762:

 The PTF for APAR PK87762 has modified CSECTs in both the DSNUT910 and DSNUTILA load modules, affecting the utility batch and DB2 DBM1 address spaces. After the PTF has been applied, it will become active in the utility batch address space immediately upon job submission, while it will not take effect in the DB2 DBM1 address space until DB2 is stopped and started.

 The PTF does not have to be applied to all members in a data sharing environment simultaneously, and may be staged across each member. However, until the fix is active in both the utility batch and DB2 DBM1 address spaces, the new function provided by this PTF would not function properly.

 --------------------------------------------------------------- See PK87762 APAR/PTF for additional information.

 The PTF for APAR PK87762 is a companion fix and requires the PTF for APAR PM13259 for FMID JDB991K to be applied.

---------------------------------------------------------------

 The PTF for APAR PK87762 has modified the LISTDEF utility behavior when invoked for the REORG TABLESPACE utility. After applying this PTF, all partitions of the same table space specified under the LISTDEF PARTLEVEL keyword will be processed by a single REORG TABLESPACE execution, as opposed to reorganizing one partition at a time before the PTF is applied. This might result in an increase of required DASD requirement for shadow data sets and sort work data sets allocation as more data partitions are being reorganized at once.

------ COVER LETTER FOR PTF UK59101 ------------

PROBLEM DESCRIPTION(S):

.

 PM12819 - \*\*\*\*\*\*\*\*\*\*\*\*\*\*\*\*\*\*\*\*\*\*\*\*\*\*\*\*\*\*\*\*\*\*\*\*\*\*\*\*\*\*\*\*\*\*\*\*\*\*\*\*\*\*\*\*\*\*\*\*\*\*\*\* \* USERS AFFECTED: All DB2 for z/OS V8 and DB2 9 for z/OS \* \* utility users who wish to use \* \* DB2 Sort for z/OS \* \*\*\*\*\*\*\*\*\*\*\*\*\*\*\*\*\*\*\*\*\*\*\*\*\*\*\*\*\*\*\*\*\*\*\*\*\*\*\*\*\*\*\*\*\*\*\*\*\*\*\*\*\*\*\*\*\*\*\*\*\*\*\*\* \* PROBLEM DESCRIPTION: Enable use of DB2 Sort for z/OS for \* DB2 utilities sort processing. \*\*\*\*\*\*\*\*\*\*\*\*\*\*\*\*\*\*\*\*\*\*\*\*\*\*\*\*\*\*\*\*\*\*\*\*\*\*\*\*\*\*\*\*\*\*\*\*\*\*\*\*\*\*\*\*\*\*\*\*\*\*\*\* \* RECOMMENDATION: Apply PTF when available \* \*\*\*\*\*\*\*\*\*\*\*\*\*\*\*\*\*\*\*\*\*\*\*\*\*\*\*\*\*\*\*\*\*\*\*\*\*\*\*\*\*\*\*\*\*\*\*\*\*\*\*\*\*\*\*\*\*\*\*\*\*\*\*\* DB2 Sort for z/OS is a new offering that provides high speed utility sort processing for data stored in DB2 for z/OS. DB2 Sort for z/OS improves sort performance while optimizing overall system efficiency by exploiting the advanced facilities of the z/OS operating system and System z.

 This PTF enables DB2 Utilities to invoke DB2 Sort for z/OS when it is installed on the system and the new subsystem parameter DB2SORT is set to ENABLE. The default setting for parameter DB2SORT is DISABLE. If parameter DB2SORT is set to DISABLE or if DB2 Sort for z/OS can not be found by the utilities, then sort processing will continue to use DFSORT. Refer to the relevant DB2 Sort for z/OS publication for further details regarding the implementation and exploitation of DB2 Sort for z/OS. DB2 Utilities have been changed to invoke DB2 Sort for z/OS when it is installed and enabled by the DB2SORT subsystem parameter. COMPONENT: 5740-XYR00-HDB9910 APARS FIXED: PM12819 SPECIAL CONDITIONS: COPYRIGHT: 5740-XYR00 COPYRIGHT IBM CORP. 1982 2006 LICENSED MATERIAL - PROGRAM PROPERTY OF IBM DOCUMENTATION: A new DB2 9 subsystem parameter, DB2SORT, has been added by the PTF for APAR PM12819. The new DB2 9 subsystem parameter is: DB2SORT in macro DSN6SPRM Specifies whether to use DB2 Sort for z/OS for utility sort processing when DB2 Sort is installed on the system. Valid settings are ENABLE and DISABLE. The default setting is DISABLE, which means that utilities will use DFSORT for sort processing, even if DB2 Sort is installed. Information about this new function will be included in the Information Management Software for z/OS Solutions Information Center at a later date. DOCUMENTATION: \*\*\*Action for PK78829: See PK78829 APAR/PTF text for additional information. This APAR/PTF modifies the DB2 Utilities Guide and Reference. The change will be documented in the DB2 Utilities Guide and Reference and in the Information Management Software for z/OS Solutions Information Center. The change is as follows. The table "Data sets that RUNSTATS uses" is changed to add footnote (6) to the table entry for the STPRIN01 data set: Data sets that RUNSTATS uses ----------------------------------------------------------- Data set Description **Description** Required? ----------------------------------------------------------- | STPRIN01  $\alpha$  A data set that contains  $Yes(1,2,4,6)$  messages from DFSORT (usually SYSOUT or DUMMY). This data set is used when frequency

 statistics are collected on DPSI's or when TABLESPACE TABLE COLGROUP FREQVAL is specified.

 ----------------------------------------------------------- Note:

- 1. Required when collecting distribution statistics for column groups.
- 2. Required when collecting statistics on at least one data-partitioned secondary index.
- 3. If the DYNALLOC parm of the SORT program is not turned on, you need to allocate the data set. Otherwise, DFSORT dynamically allocates the temporary data set.
- 4. Required when COLGROUP with FREQVAL options are specified.
- 5. It is recommended that you use dynamic allocation by specifying SORTDEVT in the utility statement because dynamic allocation reduces the maintenance required of the utility job JCL.
- 6. Can be dynamically allocated by the utility if UTPRINT is allocated to SYSOUT.

-----------------------------------------------------------

 The same footnote is added to the STPRIN01 entry in each of the following tables:

- Data sets that LOAD uses
- Data sets that REORG TABLESPACE uses
- Data sets that REORG INDEX uses
- Data sets that REBUILD INDEX uses

## ACTION:

 The PTF for APAR PM12819 adds a new DB2 9 subsystem parameter, DB2SORT, that specifies whether to use DB2 Sort for z/OS for utility sort processing when DB2 Sort is installed. Valid settings for the new parameter, DB2SORT, are DISABLE and ENABLE. The default is DISABLE, which means that utilities will use DFSORT for sort processing, even if DB2 Sort is installed.

 . If you have already installed or migrated to DB2 9, you need to take the following actions after applying this PTF:

- (1) Update your DB2 subsystem parameter (DSNZPxxx) modules:
	- -> This action is optional if you use the default setting
	- -> of DB2SORT=DISABLE -- in that case re-assemble and
	- -> re-linkedit of the subsystem parameter / zparm module is
	- -> not necessary
	- \* Add the following keyword parameter to the invocation of the DSN6SPRM macro in your customized version of the DSNTIJUZ installation job, where <n> is either DISABLE or ENABLE:

DB2SORT=<n>,

 Ensure that you add a continuation character in column 72 if needed. If you omit adding DB2SORT here, the value will be set to the default of DISABLE when you assemble the DSNZPxxx

\* Run the first two steps of the DSNTIJUZ job you modified,

- \* After the job completes, you must either use the SET SYSPARM command or stop and start DB2 for the change to take effect.
- (2) This PTF adds an entry for DB2SORT=DISABLE to the CLIST default input member, DSNTIDXA, in the SDSNSAMP target library. You need to add this entry to all private copies of your CLIST output (DSNTIDxx) member. In each such copy, add the following line:

.

.

DB2SORT CHAR M DISABLE ENABLE DISABLE

 Change the second occurrence of DISABLE to ENABLE if you specified DB2SORT=ENABLE in step (1), above.

.

 (3) Update customized copies of DB2 installation CLIST member DSNTINST: This PTF modifies CLIST member DSNTINST in the SDSNCLST target library only. You need to redo any record format changes and reapply any tailoring you have done to your copies of this CLIST. You may also want to move it to the prefix.NEW.SDSNCLST data set, where the CLISTs processed by job DSNTIJVC reside.

 Refer to the relevant DB2 Sort for z/OS publication for further details regarding the implementation and exploitation of DB2 Sort for z/OS.

.

ACTION:

 This APAR PK92248 will override the TMAXLIM installation option of DFSORT when invoked from DB2. In that case DB2 will pass the assigned memory limit in DFSORT option DSA which is determined from available memory and limited by current DFSORT installation options SIZE, DSA, or TMAXLIM. In order to achieve a more dynamic allocation of memory by DFSORT according to the amount of data being sorted, DB2 will limit the TMAXLIM value to the DFSORT default value of 6 MB if it is set to a larger value. Smaller TMAXLIM installation options are passed unchanged.

 This invocation will limit the memory use to the same amount as when DB2 chose to invoke DFSORT with a MAINSIZE value specified. However the new invocation will cause DFSORT to allocate less memory if that is already sufficient.

## ACTION:

.

 This APAR PK85889 enables additional zIIP offload of DB2 Utilities sort workloads. The DFSORT support for this additional offload is provided by APAR PK85856. The ability to offload sort processing to zIIP will only exist if both DB2 and DFSORT APARs are installed. If either one is missing then the new function will not be available. Both APARs can be installed independently of each other.

------ COVER LETTER FOR PTF UK59106 ------------PROBLEM DESCRIPTION(S): PM10726 -

\* USERS AFFECTED: All users of the DB2 installation CLIST in  $\star$ DB2 UDB for z/OS Version 8 and DB2 Version  $\star$ 9.1 for z/OS are affected by this change. \* PROBLEM DESCRIPTION: This APAR provides a tool that can be  $\ddot{\phantom{0}}$ used to update a CLIST defaults input  $\star$  $\star$ member (DSNTIDXA) with the current  $\star$ ZPARM and buffer pool settings that are \* defined in the specified DB2 subsystem.  $\ddot{\textbf{r}}$ The following are also addressed in this APAR:  $\ddot{\phantom{a}}$ 1. The DEALLOC PERIOD field in the DSNTIPA panel does not currently accept values with a format of minutes, seconds if the minutes is set to 0.  $\ddot{\phantom{0}}$ 2. The following opaque ZPARMs are recognized by the CLIST defaults input member update tool but is not currently supported by the install CLIST: - OPTIXIO - PTASKROL - RPITWC (V9 only) - PTCDIO - SJMISSKY - SOLINTRP - UNION\_COLNAME\_7 \* RECOMMENDATION: Apply PTF. 

When using the installation CLIST to install or migrate to a new version of DB2, one can save the configuration options into an output member often referred to as DSNTIDxx member. The saved DSNTIDxx member can subsequently be used as input to the CLIST when migrating to a new version. Although the CLIST provides an update function for maintaining the settings in the DSNTIDxx member, often times, this is not used and the ZPARM settings are manually updated in the DSNTIJUZ job. In the process, the values in the current DSNTIDxx member are outdated which makes the subsequent migration process time consuming, error-prone and cumbersome.

The DEALLOC PERIOD field in panel DSNTIPA does not currently allow users to specify 0 for minutes when one specifies a value in the minutes, seconds format. As a result, when one specifies a valid value of 0,30 for DEALLOC PERIOD, the 'Value out of range' error message is returned.

Finally, the install CLIST does not currently recognize certain opaque ZPARMs. If the following opaque ZPARMs are added to the CLIST input member (DSNTIDXA) and the install CLIST is used to customized the install and migration jobs, then these opaque ZPARMs will not be included in the generated

```
 DSNTIJUZ job: 
  - OPTIXIO 
  - PTASKROL 
  - RPITWC (V9 only) 
  - PTCDIO 
  - SJMISSKY 
  - SQLINTRP 
  - UNION_COLNAME_7 
 This APAR adds a job called DSNTIJXZ in SDSNSAMP that executes a 
 batch program called DSNTXAZP. This job can be used to update 
 the CLIST defaults input member to use the ZPARM and buffer pool 
 settings that are currently defined in the specified DB2 
 subsystem. 
 The DSNTIPA panel was updated to accept values specified in the 
 minutes,seconds format in the following range: 
   minutes - 0 to 1440 
   seconds - 0 to 59 
 The install CLIST was updated to support the following opaque 
 ZPARM parameters: 
  - OPTIXIO 
  - PTASKROL 
  - RPITWC (V9 only) 
  - PTCDIO 
  - SJMISSKY 
  - SQLINTRP 
  - UNION_COLNAME_7 
 ====================== 
 Additional Information 
 ====================== 
 The user ID specified to run job DSNTIJXZ requires DB2 
 MONITOR1 privilege. 
 The DSNTXAZP batch program expects the following arguments: 
   //DSNTIXZ EXEC PGM=DSNTXAZP,PARM='ssid action' 
 where: 
   ssid 
    - The first argument is the DB2 subsystem ID
   action 
    - The second argument is the type of action to be performed 
      which can be one of the following values: 
      UPDATE_ALL - This action will create a new CLIST defaults 
                      input member and update it using the current 
                      ZPARM and buffer pool settings. 
      UPDATE_BPOOL - This action will create a new CLIST defaults 
                      input member and update it using the current 
                      buffer pool settings only (no ZPARM)
```
 UPDATE\_ZPARM - This action will create a new CLIST defaults input member and update it using the current ZPARM settings only (no buffer pool)

The following DD statements are required by DSNTXAZP:

- XAINPUT : This is used as input to the DSNTXAZP program. It contains the current CLIST defaults input member which will be used as the source for creating a new CLIST defaults input member. The version of the input member should match the version of the current selected DB2 subsystem.
- XAOUTPUT : This is used as output by the DSNTXAZP program. It contains the generated CLIST defaults input member with updated ZPARM and buffer pool settings. This should be a member of a PDS defined with RECFM=FB and LRECL=80.
- SYSPRINT : This is used as output by the DSNTXAZP program for informational and error messages. It also includes a report on the parameters that were processed and modified. Refer to the SAMPLE GENERATED REPORT section for details on the report.

## ======================= SAMPLE GENERATED REPORT =======================

 CLIST INPUT MEMBER GENERATION REPORT \*\* 2010-06-15 09:25:35 Ý1¨  $-$ 

CLIST PARAMETER REPORT: Ý2¨

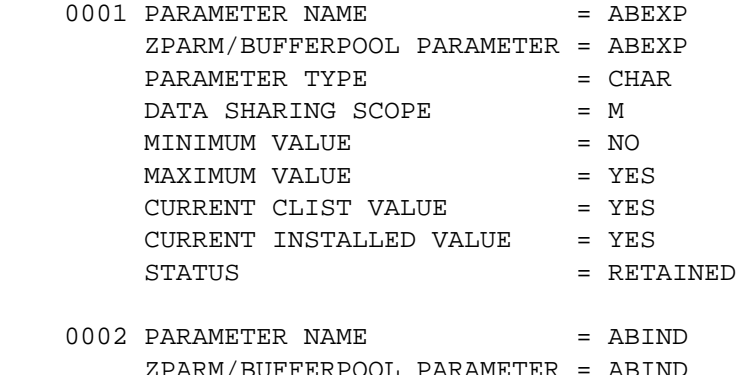

| ZPARM/BUFFERPOOL PARAMETER = ABIND |             |
|------------------------------------|-------------|
| PARAMETER TYPE                     | $=$ CHAR    |
| DATA SHARING SCOPE                 | $= M$       |
| MINIMUM VALUE                      | $=$ NONE    |
| MAXIMUM VALUE                      | $=$ NONE    |
| CURRENT CLIST VALUE                | $= YES$     |
| CURRENT INSTALLED VALUE            | $= \ NO$    |
| STATUS                             | $=$ UPDATED |
|                                    |             |
|                                    |             |

nnnn PARAMETER NAME = DB2REL ZPARM/BUFFERPOOL PARAMETER = N/A

 $PARAMETER$  TYPE  $=$  CHAR DATA SHARING SCOPE = M MINIMUM VALUE  $=$  NONE MAXIMUM VALUE = NONE CURRENT CLIST VALUE = 910 CURRENT INSTALLED VALUE =  $N/A$ STATUS = RETAINED : 1995 - 1996

CHANGE SUMMARY REPORT: Ý3¨

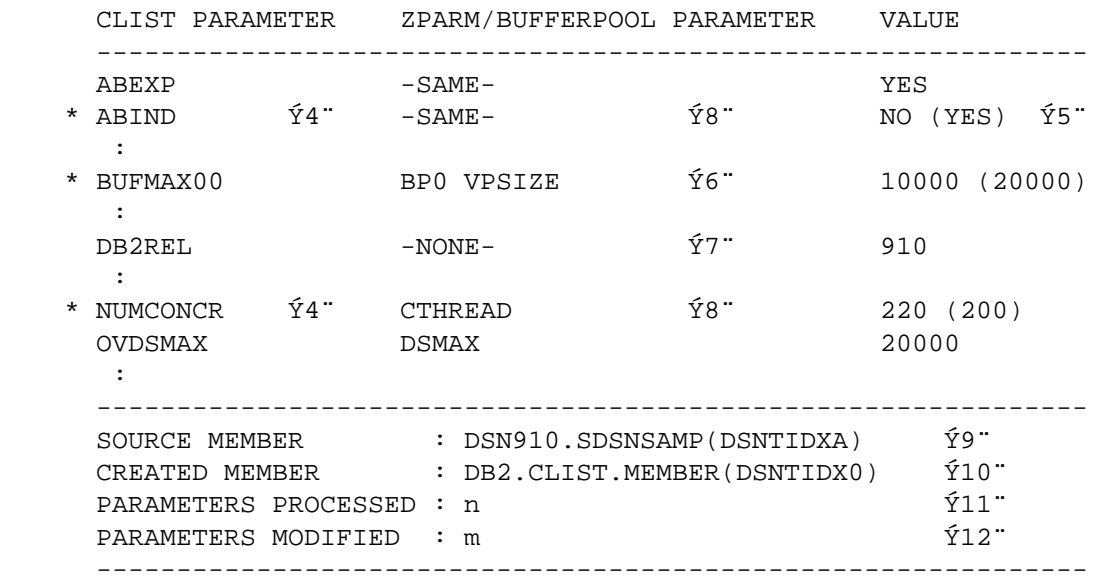

 \*\* For this example, the width of the CHANGE SUMMARY REPORT was shortened to fit this page but the actual width is longer.

NOTES:

- 1. The date and time on when the CLIST defaults input member was created is provided in the report.
- 2. The first part of the report is the CLIST PARAMETER REPORT which provides details for each parameter that was written out to the generated CLIST input member.
- 3. The second part of the report is the CHANGE SUMMARY REPORT which provides a quick view of the parameters that were updated and parameters that have different ZPARM names or buffer pool related parameters.
- 4. Modified parameters can easily be identified since they are prefixed with '\*' in the first column.
- 5. Modified values have two sets of values displayed. The first one is the new value and the second value enclosed in parenthesis ( ) is the old value.
- 6. For CLIST input member parameters that map to a buffer pool setting, the corresponding buffer pool parameter is displayed.
- 7. For CLIST defaults input member parameters used only by the install CLIST, that do not map to any ZPARM or buffer pool parameter, the value '-NONE-' is displayed on the second column.
- 8. ZPARM parameters who have the same names as the CLIST

input member parameter have the value '-SAME-' displayed on the second column while ZPARM parameters whose names are different from the CLIST input member parameter have the actual ZPARM name displayed on the second column. 9. The name of the source CLIST defaults input member. 10. The name of the CLIST defaults input member created. 11. The total number of CLIST defaults input member parameters processed. 12. The total number of CLIST defaults input member parameters heitinom PM19862 -\* USERS AFFECTED: All users of the DB2 installation CLIST in  $\star$ DB2 UDB for z/OS Version 8 and DB2 Version 9.1 for z/OS are affected by this change. \* PROBLEM DESCRIPTION: This is an AE APAR on APAR PM10726 \* RECOMMENDATION: Refer to the closing text for PM10726. Refer to the closing text for PM10726. COMPONENT: 5740-XYR00-HDB9910 APARS FIXED: PM10726, PM19862 SPECIAL CONDITIONS: COPYRIGHT: 5740-XYR00 COPYRIGHT IBM CORP. 1982 2006 LICENSED MATERIAL - PROGRAM PROPERTY OF IBM DOCUMENTATION: The following messages are added to the DB2 Messages & Codes manual and has the following description: DSNT012I program-name rrsaf-function REQUEST FAILED. DSNRLI RETURN CODE = dsnrli-return, RRSAF RETURN CODE = rrsaf-return, RRSAF REASON CODE = rrsaf-reason Explanation: The program encountered an error when it attempted to establish a connection to the DB2 subsystem. rrsaf-function The DB2 Recoverable Resource Services Attachment Facility (RRSAF) function that was called. dsnrli-return A numeric value that indicates the reason for the failure. rrsaf-return The return code issued by DB2 Recoverable Resource Services Attachment Facility (RRSAF). rrsaf-reason The reason code issued by the DB2 Recoverable Resource Services Attachment Facility (RRSAF). System action: The program terminates.

```
 User response: 
 Use the return codes provided for DSNRLI and RRSAF to determine 
 the problem, and proceed as instructed. 
 Severity: 
 12 (severe error) 
 DSNT014I program-name file-operation FILE ERROR FOR DD:dd-name. 
          DIAGNOSTIC TEXT diagnostic-text 
 Explanation: 
 The program encountered an error for the data set allocated to 
 the data definition statement. 
 file-operation 
   The file operation during which the error occurred: OPEN, 
   READ, WRITE, or CLOSE. 
 dd-name 
   The name of the data definition statement. 
 diagnostic-text 
   Additional diagnostic information for the error. 
 System action: 
 The file operation fails and the program terminates. 
 User response: 
 Correct the error indicated by the diagnostics, which are 
 provided by the IBM Language Environment. 
 Severity: 
 12 (severe error) 
 DSNT016I DSNTXAZP THE CLIST INPUT MEMBER dsname(member) WAS 
          SUCCESSFULLY CREATED 
 Explanation: 
 DSNTXAZP has successfully created the CLIST defaults input 
 member and stored it as dsname(member). 
 dsname(member) 
   The name of the data set and member. 
 System Action: 
 In addition to the generated CLIST defaults input member, a 
 report is also generated and written to SYSPRINT. 
 User Response: 
 None. 
 DSNT017I DSNTXAZP AN ERROR WAS ENCOUNTERED DURING PROCESSING, 
          ERROR = error-text 
 Explanation 
 The program encountered an error during processing.
```
```
 error-text 
   Additional information about the error. Expected values 
   include: 
   o THE DB2 VERSION AND THE VERSION OF THE CLIST INPUT MEMBER 
     ARE NOT THE SAME 
   o FAILED TO CONNECT TO DB2 
   o DSNWLI CALL FAILED, IFCARC1=ifcarc1, IFCARC2=ifcarc2, 
     IFCABNM=ifcabnm, IFCAGRSN=ifcagrsn, IFCAGBNM=ifcagbnm 
   o RETRIEVE FILE INFO FAILED (diagnostic-text) 
   o INVALID ACTION 'action' WAS SPECIFIED 
   o UNEXPECTED NUMBER OF PARAMETERS FOUND (ACTUAL=number-found, 
     EXPECTED=number-expected) 
   o MAXIMUM LENGTH FOR ACTION IS max-length 
   o MAXIMUM LENGTH FOR SSID IS max-length 
   o INSUFFICIENT MEMORY AVAILABLE 
   o THE INPUT AND OUTPUT DATA SET MEMBER ARE THE SAME 
   o VERSION version IS NOT SUPPORTED 
   Tokens used within the error-text value include: 
   action 
     The action that was specified. 
   diagnostic-text 
     Diagnostic information for the failure. 
   number-found 
     The number of parameters provided. 
   number-expected 
     The number of parameters expected. 
   max-length 
     The maximum length permitted for the indicated object. 
   ifcarc1 
     A numeric value that indicates the reason for the failure. 
   ifcarc2 
     A numeric value that indicates the reason for the failure. 
   ifcabnm 
     A numeric value that indicates the number of bytes that 
     could not fit in the return area. 
   ifcagrsn 
     A numeric value that indicates the reason for the failure. 
   ifcagbnm 
     A numeric value that indicates the number of bytes that 
     could not fit in the return area. 
   version 
     The version that was specified. 
 System Action: 
   The program terminates and the CLIST input member is not 
   created.
```

```
 User Response: 
     Check error-text for further description on the error and 
     correct the error. 
   Severity: 
     12 (severe error) 
 ACTION: 
   This PTF updates DB2 installation job DSNTIJSG to add BIND 
   and GRANT statements for the DSNTXAZP package and plan. It also 
   updates the installation CLIST to add support for a number of 
   opaque ZPARMs that is recognized by the CLIST defaults input 
   member update tool. If you have already installed or migrated 
   to Version 9, then after applying this PTF you need to take the 
   following actions: 
   (1) Update private copies of the installation CLIST 
   (2) Update your customized copy of job DSNTIJSG 
   (3) Run the BIND and GRANT statements 
   (4) Copy updated DB2 installation panels to alternate libraries 
   (5) Customize and run sample job DSNTIJXZ to create an updated 
       DSNTIDxx CLIST defaults input member 
   Procedures for these actions are given below. 
   ---------------------------------------------------------------- 
   (1) Update private copies of the installation CLIST 
       *********************************************************** 
       * All current V9 customers need to perform this step 
       *********************************************************** 
       This PTF modifies the DB2 installation CLIST member 
       DSNTINST and DSNTINS1 in the prefix.SDSNCLST target library. 
       After applying this PTF, you need to redo any record format 
       changes and reapply any tailoring you have done to your 
       copies of DSNTINST and DSNTINS1. You may also want to move 
       them to the prefix.NEW.SDSNCLST data set, where the CLISTs 
       processed by job DSNTIJVC reside. 
   (2) Update your customized copy of job DSNTIJSG
       *********************************************************** 
       * All V9 customers who maintain a private copy of DB2 
       * installation job DSNTIJSG need to perform this step. 
       *********************************************************** 
       (a) Add the following BIND statements in step DSNTIRU after 
           the BIND PACKAGE(DSNWSPM) statement: 
           BIND PACKAGE(DSNTXAZP) MEMBER(DSNTXAZP) - 
                ACTION(REPLACE) ENCODING(EBCDIC) - 
                LIBRARY('prefix.SDSNDBRM') 
           BIND PLAN(DSNTXAZP) - 
                PKLIST(DSNTXAZP.DSNTXAZP) - 
                ACTION(REPLACE) ENCODING(EBCDIC) 
          where <prefix> is the high-level qualifier for the
           target DB2 subsystem.
```
(b) Add the following GRANT statements in step DSNTIJG

GRANT EXECUTE ON PLAN DSNTXAZP TO PUBLIC; GRANT EXECUTE ON PACKAGE DSNTXAZP.DSNTXAZP TO PUBLIC;

 (3) Run the BIND and GRANT statements \*\*\*\*\*\*\*\*\*\*\*\*\*\*\*\*\*\*\*\*\*\*\*\*\*\*\*\*\*\*\*\*\*\*\*\*\*\*\*\*\*\*\*\*\*\*\*\*\*\*\*\*\*\*\*\*\*\*\* \* All V9 customers who want to use the DSNTXAZP program \* must submit a job to bind the package and plan and grant \* execute access on the plan and package. It should contain \* the following BIND and GRANT statements: \*\*\*\*\*\*\*\*\*\*\*\*\*\*\*\*\*\*\*\*\*\*\*\*\*\*\*\*\*\*\*\*\*\*\*\*\*\*\*\*\*\*\*\*\*\*\*\*\*\*\*\*\*\*\*\*\*\*\* Submit a job that contains the following BIND statements: BIND PACKAGE(DSNTXAZP) MEMBER(DSNTXAZP) - ACTION(REPLACE) ENCODING(EBCDIC) - LIBRARY('prefix.SDSNDBRM') BIND PLAN(DSNTXAZP) - PKLIST(DSNTXAZP.DSNTXAZP) - ACTION(REPLACE) ENCODING(EBCDIC) where <prefix> is the high-level qualifier for the target DB2 subsystem. Submit a job that contains the following GRANT statements: GRANT EXECUTE ON PLAN DSNTXAZP TO PUBLIC; GRANT EXECUTE ON PACKAGE DSNTXAZP.DSNTXAZP TO PUBLIC; (4) Copy updated DB2 installation panels to alternate libraries \*\*\*\*\*\*\*\*\*\*\*\*\*\*\*\*\*\*\*\*\*\*\*\*\*\*\*\*\*\*\*\*\*\*\*\*\*\*\*\*\*\*\*\*\*\*\*\*\*\*\*\*\*\*\*\*\*\*\* \* All V9 customers who maintain copies of the DB2 install \* panels outside of SMP/E need to perform this step \*\*\*\*\*\*\*\*\*\*\*\*\*\*\*\*\*\*\*\*\*\*\*\*\*\*\*\*\*\*\*\*\*\*\*\*\*\*\*\*\*\*\*\*\*\*\*\*\*\*\*\*\*\*\*\*\*\*\* This PTF modifies DB2 installation panel DSNTIPA in the prefix.SDSNSPFP target library. If you keep the DB2 installation panels in a different library then after applying this PTF, you need to copy the updated DSNTIPA panel to that library.

 (5) Customize and run sample job DSNTIJXZ to create an updated DSNTIDxx CLIST defaults input member \*\*\*\*\*\*\*\*\*\*\*\*\*\*\*\*\*\*\*\*\*\*\*\*\*\*\*\*\*\*\*\*\*\*\*\*\*\*\*\*\*\*\*\*\*\*\*\*\*\*\*\*\*\*\*\*\*\*\* \* Optional for V9 customers who want to run the DSNTIJXZ \* job to update their DSNTIDxx CLIST defaults input member \*\*\*\*\*\*\*\*\*\*\*\*\*\*\*\*\*\*\*\*\*\*\*\*\*\*\*\*\*\*\*\*\*\*\*\*\*\*\*\*\*\*\*\*\*\*\*\*\*\*\*\*\*\*\*\*\*\*\* This PTF adds DB2 installation job DSNTIJXZ in the prefix.SDSNSAMP target library. If you want to create an updated version of your private DSNTIDxx member from current DB2 settings then copy this job to your prefix.NEW.SDSNSAMP library and customize it by following the directions in the job prolog. Run the job periodically to keep your DSNTIDxx member up to date.

 The user ID specified to run job DSNTIJXZ requires DB2 MONITOR1 privilege.

.

------ COVER LETTER FOR PTF UK59283 ------------PROBLEM DESCRIPTION(S): PM14772 -\* USERS AFFECTED: All DB2 for z/OS users with data-sharing groups that have coexistence between a DB2 for z/OS V8 or DB2 9 for z/OS subsystem \* and a DB2 subsystem of higher release. \* PROBLEM DESCRIPTION: Incorrect MODE reported in the  $\ddot{\phantom{1}}$ DISPLAY GROUP command output of a DB2 V8 or DB2 9 member when in coexistence \* with a DB2 subsystem of higher release. \* \* RECOMMENDATION: DB2 V8 and DB2 9 code did not recognize the group level of a higher DB2 release, leading to their incorrectly reporting a MODE of "N ". DB2 V8 and DB2 9 code have been modified to display the correct MODE in the DISPLAY GROUP command output, when in coexistence with a DB2 subsystem with higher release. Note that both DB2 V8 and DB2 9's DISPLAY GROUP outputs for MODE will now always be a length-4 character field instead of the previous length-2 character field. Before application of this PTF, the DISPLAY GROUP output for a DB2 9 subsystem may show: \*\*\* BEGIN DISPLAY OF GROUP(XXXXXXXX) GROUP LEVEL(910) MODE(N) After application of this PTF, the DISPLAY GROUP output for the same subsystem and data-sharing group will show: \*\*\* BEGIN DISPLAY OF GROUP(XXXXXXXX) GROUP LEVEL(910) MODE(N  $\rightarrow$ ADDITIONAL KEYWORDS: DB2DSHR  $PM20545 -$ \* USERS AFFECTED: All users of DB2 9 for z/OS who will be using Query Accelerator support enabled by APAR PM10993 (PTF UK58717). \* PROBLEM DESCRIPTION: New function to support Query Accelerator. \* RECOMMENDATION: This APAR provides new function needed by Query Accelerator.

This APAR provides new function needed by Query Accelerator.

```
PM23243 -
```
\* USERS AFFECTED: All DB2 for z/OS V8 and DB2 9 for z/OS users \* that:  $\star$ (1) Use the -DISPLAY GROUP command  $\ddot{\phantom{0}}$ or (2) Use the following DB2-supplied stored procedures: (a) SYSPROC.ADMIN\_COMMAND\_DB2 (b) SYSPROC.ADMIN INFO SYSPARM (c) SYSPROC.ADMIN\_INFO\_HOST (d) SYSPROC.GET\_CONFIG \* PROBLEM DESCRIPTION: The DISPLAY GROUP command output displayed an incorrect MODE value  $\ddot{\phantom{0}}$ when the data sharing group is in coexistence. In a data sharing group with mixed releases, when SYSPROC.ADMIN\_COMMAND\_ DB2 and SYSPROC.ADMIN\_INFO\_SYSPARM are executing in a DB2 version 8 or 9 member, and the request is to be executed at a V10 member, the request is not processed. Message DSNA601I is  $\star$ returned by ADMIN\_COMMAND\_DB2 to indicate that the DB2 member is invalid, and DSNA635I is returned by ADMIN\_INFO\_SYSPARM to indicate that the DB2 version is not supported. \* RECOMMENDATION: When a DISPLAY GROUP command is issued on any subsystem, the MODE of the subsystem itself could be displayed. This may be misleading in data sharing groups with members at different DB2 releases. In a data sharing group with mixed releases, when SYSPROC. ADMIN COMMAND DB2 and SYSPROC. ADMIN INFO SYSPARM are

executing in a DB2 version 8 or 9 member, these procedures check the DB2 version of the member where the request is to be executed. If the version of the target DB2 member is not 8 or 9, the request is rejected. This APAR will change the output of the DISPLAY GROUP command in 3 ways:

- (1) The MODE field will now display "X " under these scenarios:
	- (a) If not all members of the data sharing group are on the same DB2 release level (i.e. the group is in coexistence)
- (b) If a DB2 subsystem was previously at a higher DB2 release level. (i.e. a fallback was performed)
- (2) The GROUP LEVEL field name will be changed to CATALOG LEVEL
- (3) The CATALOG LEVEL field will now display a meaningful value such as '910' (for DB2 9) when the DISPLAY GROUP command is issued on non data sharing subsystems. Previously, a value of '...' was displayed.

 For more information on the DISPLAY GROUP changes, please refer to the information about -DISPLAY GROUP in the Information Management Software for z/OS Solutions information center.

 This APAR also contains changes to the following DB2-supplied stored procedures:

- (1) SYSPROC.ADMIN\_COMMAND\_DB2 and SYSPROC.ADMIN\_INFO\_SYSPARM to support DB2 10 for z/OS
- (2) SYSPROC.ADMIN\_COMMAND\_DB2 and SYSPROC.GET\_CONFIG to handle the change of the GROUP LEVEL field name to CATALOG LEVEL in the -DISPLAY GROUP output.

ADDITIONAL KEYWORDS: MSGDSNA601I , MSGDSNA635I , DB2DSHR

COMPONENT: 5740-XYR00-HDB9910 APARS FIXED: PM14772,PM20545,PM23243 SPECIAL CONDITIONS: COPYRIGHT: 5740-XYR00 COPYRIGHT IBM CORP. 1982 2006 LICENSED MATERIAL - PROGRAM PROPERTY OF IBM ACTION: After application of PM23243's PTF, the CATALOG LEVEL and MODE field in the DISPLAY GROUP command output may change and applications or programs that read those fields may need to be updated. For example, in a data sharing group with DB2 V8 and 9 members, the DISPLAY GROUP output on a DB2 9 member will now show 'X' in the MODE field: DSN7100I -DB1A DSN7GCMD \*\*\* BEGIN DISPLAY OF GROUP(DSNDB10 ) CATALOG LEVEL(910) MODE(X ) PROTOCOL LEVEL(2) GROUP ATTACH NAME(DB10) ---------------------------------------------------------------- DB2 DB2 SYSTEM IRLM MEMBER ID SUBSYS CMDPREF STATUS LVL NAME SUBSYS -------- --- ---- -------- -------- --- -------- ---- DB1A 1 DB1A -DB1A ACTIVE 910 MVSA DJ1A DB1B 2 DB1B -DB1B ACTIVE 910 MVSB DJ1B DB1C 3 DB1C -DB1C ACTIVE 910 MVSC DJ1C DB1D 4 DB1D -DB1D FAILED 810 MVSD DJ1D DB1E 5 DB1E -DB1E QUIESCED 810 MVSE DJ1E ---------------------------------------------------------------- \*\*\* END DISPLAY OF GROUP(DSNDB10 )

DSN9022I -DB1A DSN7GCMD ' DISPLAY GROUP ' NORMAL COMPLETION

 Similarly, in a data sharing group with DB2 9 and 10 members, the DISPLAY GROUP output on a DB2 9 member will now show 'X' in the MODE field:

 DSN7100I -DB1A DSN7GCMD \*\*\* BEGIN DISPLAY OF GROUP(DSNDB10 ) CATALOG LEVEL(101) MODE(X ) PROTOCOL LEVEL(2) GROUP ATTACH NAME(DB10) ---------------------------------------------------------------- DB2 DB2 SYSTEM IRLM MEMBER ID SUBSYS CMDPREF STATUS LVL NAME SUBSYS -------- --- ---- -------- -------- --- -------- ---- DB1A 1 DB1A -DB1A ACTIVE 910 MVSA DJ1A DB1B 2 DB1B -DB1B ACTIVE 910 MVSB DJ1B DB1C 3 DB1C -DB1C ACTIVE 910 MVSC DJ1C DB1D 4 DB1D -DB1D ACTIVE 101 MVSD DJ1D DB1E 5 DB1E -DB1E QUIESCED 101 MVSE DJ1E ---------------------------------------------------------------- \*\*\* END DISPLAY OF GROUP(DSNDB10 ) DSN9022I -DB1A DSN7GCMD ' DISPLAY GROUP ' NORMAL COMPLETION Additionally, the CATALOG LEVEL field will now show a meaningful value even on non data sharing members: DSN7100I -DB1A DSN7GCMD \*\*\* BEGIN DISPLAY OF GROUP(.......) CATALOG LEVEL(910) MODE(N ) PROTOCOL LEVEL(...) GROUP ATTACH NAME(....) ---------------------------------------------------------------- DB2 DB2 SYSTEM IRLM MEMBER ID SUBSYS CMDPREF STATUS LVL NAME SUBSYS -------- --- ---- -------- -------- --- -------- ---- ........ 0 DB1A -DB1A ACTIVE 910 MVSA DJ1A ---------------------------------------------------------------- \*\*\* END DISPLAY OF GROUP(DSNDB10) DSN9022I -DB1A DSN7GCMD 'DISPLAY GROUP ' NORMAL COMPLETION Note that some unchanged portions of the outputs were omitted

in these samples.

 Finally, the description of message DSN7101I was modified in the information about -DISPLAY GROUP in the Information Management Software for z/OS Solutions information center to reflect the changes shown above:

 ================================================================ Description of message DSN7101I:

 GROUP The name of the data sharing group

CATALOG LEVEL A string of numeric characters that lists the following information: - DB2 version - DB2 release - DB2 modification level DB2 release indicates the highest release with which any DB2 subsystem in the group has been started. **MODE** Indicates the member's mode, as follows: - C indicates conversion mode. In this case, all members in the group are on the same DB2 release. - X indicates coexistence mode. In this case, at least one other member in the data sharing group has a different release or performed fallback from a higher DB2 release. ACTION: Note that after the application of PM14772's PTF, the MODE in in the DISPLAY GROUP output will be a length-4 character field instead of the previous length-2 character field. See PM14772's APAR/PTF text for additional information. ------ COVER LETTER FOR PTF UK59310 ------------PROBLEM DESCRIPTION(S):  $PM16020 -$ \* USERS AFFECTED: All DB2 for z/OS parallelism users who are on V9. \* PROBLEM DESCRIPTION: Poor query performance when a suboptimal access path is chosen when parallelism is enabled. \* RECOMMENDATION: Prior to DB2 V9, DB2 chose the access path with the cheapest sequential cost then attempted to parallelize this access path. In DB2 V9, DB2 costs candidate access paths and preserves several access paths for parallelism consideration. There is a parallelism-based cost reduction provided to the candidate access paths based on their ability to exploit parallelism. The ability to go parallel and the degree of parallelism for a particular access path can become a major factor in the access path being chosen. DB2 can be overly optimistic when providing a cost reduction based on the effectiveness of parallelism. This can cause DB2 to choose an access path which has higher processing cost, but parallelizes better. If the parallelism is not as effective as expected, the higher

 processing costs result in DB2 choosing an access path which has a higher processing cost without the expected parallelism elapsed time reduction.

 Additional Keywords: SQLCPUP SQLPARALLELISM SET CURRENT DEGREE ANY SQLPERFORMANCE SQLACCESSPATH

 This APAR introduces a new subsystem parameter, PARA\_EFF. PARA\_EFF is a parameter which DB2 uses to control how much cost reduction to provide based on parallelism. It controls DB2's parallelism efficiency assumption.

1. Setting PARA\_EFF:

You can set PARA EFF to a value from 0 to 100. Consider the value as a percentage from 0% to 100%.

 If you set PARA\_EFF to 0, DB2 will choose the access path with the cheapest estimated sequential cost. This effectively restores pre-DB2 9 behavior.

 The default for PARA\_EFF is 100. DB2 will apply the same DB2 9 parallelism cost reduction as you would have without applying this fix.

 If you set PARA\_EFF to a value between 1 and 99, this results in a less optimistic assumption regarding parallelism efficiency within DB2. So DB2 will retain the DB2 9 behavior of allowing an access path which obtains (more) parallelism in the optimization decision, but the cost reduction is diluted.

The closer PARA EFF is to 100, the more aggressive DB2 will be at choosing an access path that has higher estimated processing costs to obtain an access path with more parallelism.

 The closer PARA\_EFF is to 1, DB2 will still consider the parallelism reduction but it will have a proportionally reduced effect on the overall optimization choice.

2. The following arbitrary example is for illustration purposes:

Query 1 has access path candidates AP1 and AP2

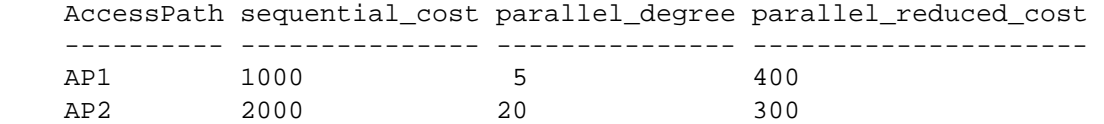

 In this case, access path AP2 has 2x the cost of AP1's sequential access path estimated cost. However, access path AP2 obtains a degree 4x as high as access path AP1 (20 degrees versus 5 degrees). With a full parallelism cost reduction, DB2 chooses an access path whose sequential cost is 2 times higher, but the benefit is a higher degree of parallelism and hopefully a lower elapsed time.

 If PARA\_EFF is set to 50, the sequential costs for both AP1 and AP2 would be the same as before, but both parallel reduced costs would be higher.

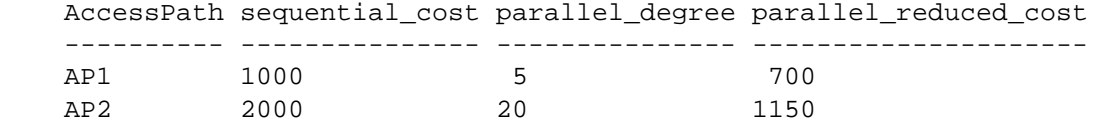

 With PARA\_EFF of 50, the parallelism reduction for access path AP2 is no longer enough to compensate for the higher processing cost to result in a cheaper estimate than the parallel reduced cost for AP1. Indeed, the parallel reduced cost for AP2 is higher than the sequential cost for access path AP1. It is possible if AP2 were able to obtain 40, 50, or 60 degrees of parallelism and AP1 were stuck at 5 degrees of parallelism that the parallelism reduction might make AP2 more competitive, and DB2 might once again choose access path AP2 over access path AP1.

## 3. Interactions with PARAMDEG:

 Queries which have a high degree of parallelism get a larger parallelism reduced cost. The lower PARAMDEG, the lower the possible parallelism reduced cost (fewer degrees of parallelism means less parallelism reduced cost). If PARAMDEG were set to 10, access path AP2 above would not have been able to obtain 20 degrees of parallelism. It would not have obtained the initial parallel reduced cost that drove it to be chosen over access path AP1. The higher the possible degree of parallelism, the lower PARA\_EFF would need to be set to obtain a conservative choice.

## 4. Recommendation:

 Without the fix, DB2's parallelism assumptions are too optimistic. For an access path with a higher sequential cost to win over competing plans, it's sequential cost needs to be closer, or it's parallelism benefit great enough to win over the access paths it is competing against. We recommend you use 50 for PARA\_EFF. For existing DB2 9 parallelism users, if by any chance there is performance regression after setting PARA\_EFF to 50, switching it back to 100 will restore the original performance.

If you are migrating from DB2 V8 and you do not want DB2 to

 consider parallelism reduction at all, you can set it to 0. This will allow for parallelizing of the winning sequential plan only, just as in V8.

 If you have been running with DB2 9 parallelism and are not experiencing access path regressions for parallel queries, you can retain existing behavior by keeping PARA\_EFF at the default setting, which is 100.

5. Why does this APAR contain a V8 change?

 Please note that although this is a V9 APAR, it does include a small V8 change. The APAR updates DSNADMIZ, the external module for the SYSPROC.ADMIN\_INFO\_SYSPARM stored procedure in DB2 V8 and V9, so that it can report the setting for the new PARA\_EFF subsystem parameter. In DB2 data sharing, a SYSPROC.ADMIN\_INFO\_SYSPARM connection on any member of the group can query the subsystem, DECP and certain IRLM parameter settings of any other member of that group. In order to support V9 data sharing coexistence mode, the V8 SYSPROC.ADMIN\_INFO\_SYSPARM must recognize the new PARA\_EFF subsystem parameter.

COMPONENT: 5740-XYR00-HDB9910 APARS FIXED: PM16020 SPECIAL CONDITIONS: COPYRIGHT: 5740-XYR00 COPYRIGHT IBM CORP. 1982 2006 LICENSED MATERIAL - PROGRAM PROPERTY OF IBM DB2BIND: See PM16020 APAR/PTF text in the PTF cover letter for additional information about why a REBIND is necessary. PM16020 fixes a query performance problem in which a poor access path may be chosen when parallelism is enabled. A new subsystem parameter, PARA\_EFF, is introduced to control how much cost reduction to provide when estimating the cost of the query based on parallelism. To make this fix effective for a static application, it must be rebound after application of this PTF. Review the PTF cover letter to determine which, if any, applications could be affected by this change. DB2BIND: See PM02615 APAR/PTF text in the PTF cover letter for additional information about why a REBIND is necessary.

 PM02615 corrects an ABEND04E problem in DSNXSPRM when parallelism is enabled and the leading table of a join uses list prefetch on a DPSI index. This problem is data dependent. Queries that do not ABEND now may still run into this problem in the future when data evolves with new or updated data, until rebind is done.

To make this fix effective for a static application, it must be

 rebound after application of this PTF. Review the PTF cover letter to determine which, if any, applications could be affected by this change. DB2BIND: \*\*\*Action for PK90370: See PK90370 APAR/PTF text for additional information about why a REBIND is necessary. PK90370 corrects a problem of inaccurate cost estimation of a query that uses OPTIMIZE FOR n ROWS and parallelism is enabled. Such inaccurate cost estimation may result in an inefficient access path. To make this fix effective for a static application, it must be rebound after application of this PTF. Review the PTF cover letter to determine which, if any, applications could be affected by this change. ACTION: Installation-related post-apply actions: This PTF adds a new DB2 9 subsystem parameter, PARA\_EFF, that specifies a parallelism efficiency factor for the DB2 optimizer. Valid settings are integers ranging from 0 to 100. The default is 100. If you have already installed or migrated to DB2 9, you need to take the following actions after applying this PTF: (1) Update your DB2 subsystem parameter (DSNZPxxx) modules: \* Add the keyword parameter PARA\_EFF=<n>, where <n> is an integer from 0 to 100, to the invocation of the DSN6SPRM macro in your customized version of the installation job DSNTIJUZ. Make sure to add a continuation character in column 72 if needed. If you omit adding PARA\_EFF here, the value will be set to the default of 100 when you assemble the DSNZPxxx \* Run the first two steps of the DSNTIJUZ job you modified \* After the job completes, you must either use the -SET SYSPARM command or stop and start DB2 for the change to take effect. (2) This PTF adds an entry for PARA\_EFF=100 to the CLIST default input member, DSNTIDXA, in the SDSNSAMP target library. You need to add this entry to all private copies of your CLIST output (DSNTIDxx) member. In each such copy, add the following line: PARA\_EFF NUM M 0 100 100 If you specified a setting other than 100 for PARA\_EFF in step (1) above then change the second occurrence of 100

(3) Update customized copies of DB2 installation CLIST member

in your DSNTIDxx entry to that setting.

```
DSNTINST:
       This PTF modifies CLIST member DSNTINST in the SDSNCLST
       target library only. You need to redo any record format
       changes and reapply any tailoring you have done to your
       copies of this CLIST. You may also want to move it to the
       prefix.NEW.SDSNCLST data set, where the CLISTs processed by
       job DSNTIJVC reside.
------ COVER LETTER FOR PTF UK59347 ------------
PROBLEM DESCRIPTION(S):
 PM11458 -
   * USERS AFFECTED: DB2 users with single column indexes.
   * PROBLEM DESCRIPTION: DB2 may choose an undesirable list
   \ddot{\phantom{a}}prefetch access path when matching
                       on a range predicate on a single
                       column index.
   * RECOMMENDATION:
   DB2 may choose a poorly performing list prefetch access path
   under the following conditions:
     1. There exists a range (<, >, < =, > =) or BETWEEN predicate
        qualifying for index matching;
     2. The candidate index contains only a single column; and
     3. The candidate index is not a DPSI.
   If the range/between predicate matching on the index provides
   little filtering, the selection of list prefetch at bind
   time could fallback to a tablespace scan at runtime due
   to a RID pool failure.
   There are many factors contributing to access path selection.
   This fix corrects a problem related to optimizer's choice
   of list prefetch in a narrow scenario. There are various
   other reasons optimizer may choose list prefetch. This fix
   does not change these cases.
   Additional Keywords:
   SQLPERFORMANCE SQLACCESSPATH SQLBETWEEN
   DB2 has been modified to avoid this specific poor performing
   list prefetch case. An access path without list prefetch
   for the scenario described is more likely with the fix
   applied.
COMPONENT: 5740-XYR00-HDB9910
APARS FIXED: PM11458
SPECIAL CONDITIONS:
 COPYRIGHT: 5740-XYR00 COPYRIGHT IBM CORP. 1982 2006
           LICENSED MATERIAL - PROGRAM PROPERTY OF IBM
 י חווד ברפת
   ***Action for PM11458:
```
See PM11458 APAR/PTF text for additional information about why a REBIND is necessary. PM11458 corrects a problem in which an inefficient list prefetch plan could be chosen for a range predicate matching on a single column index. To make this fix effective for a static application, it must be rebound after application of this PTF. Review the PTF cover letter to determine which, if any, applications could be affected by this change. ------ COVER LETTER FOR PTF UK59480 ------------PROBLEM DESCRIPTION(S):  $PM14629 -$ \* USERS AFFECTED: All DB2 9 for z/OS users of RUNSTATS utility collecting FREQUENCY statistics on index keycolumns defined with DESC ordering \* with PK98985 / UK53640 applied. \* PROBLEM DESCRIPTION: FREQUENCY COLVALUE appears inverted in the RUNSTATS report and in the statistics catalog tables with PK98985 / UK53640 applied. \* RECOMMENDATION: Apply corrective PTF when available With PK98985 / UK53640 applied, when a RUNSTATS TABLESPACE INDEX ALL is executed where more than one index is involved, the FREOUENCY statistic COLVALUE appears inverted in MSGDSNU6161 and MSGDSNU6261 report and in the SYSIBM.SYSCOLDISTSTATS and SYSIBM.SYSCOLDIST catalog tables. When more than one index is scanned, an incorrect object identifier was used to collect the frequency statistics causing the incorrect frequency COLVALUE to be generated. In addition, incorrect frequency COLVALUE statistics for DESC columns were generated because the NUMCOLS value specified, was not taken into account. Code was modified to use the correct index object identifier and the NUMCOLS specified by the user. COMPONENT: 5740-XYR00-HDB9910 APARS FIXED: PM14629 SPECIAL CONDITIONS: COPYRIGHT: 5740-XYR00 COPYRIGHT IBM CORP. 1982 2006 LICENSED MATERIAL - PROGRAM PROPERTY OF IBM DOCUMENTATION: After applying the PTF for APAR PM14629, all the COLVALUE values in the FREQUENCY statistics will now appear

uninverted for indexes with key columns in descending order.

However, any previously collected FREQUENCY statistics in SYSCOLDISTSTATS, SYSCOLDIST, SYSKEYTGTDISTSTATS or SYSKEYTGTDIST catalog tables, for indexes with multi key columns and mixed ordering which includes descending columns, will remain inverted until the statistics are recollected by running the RUNSTATS utility.

This may affect the aggregation of the partition level FREQUENCY statistics for the partitioned indexes. Hence it is recommended to recollect the frequency statistics of indexes defined with multi key columns and with an ordering sequence which includes descending columns.

------ COVER LETTER FOR PTF UK59523 ------------

## PROBLEM DESCRIPTION(S):

PM02152 -

 $\bullet$ 

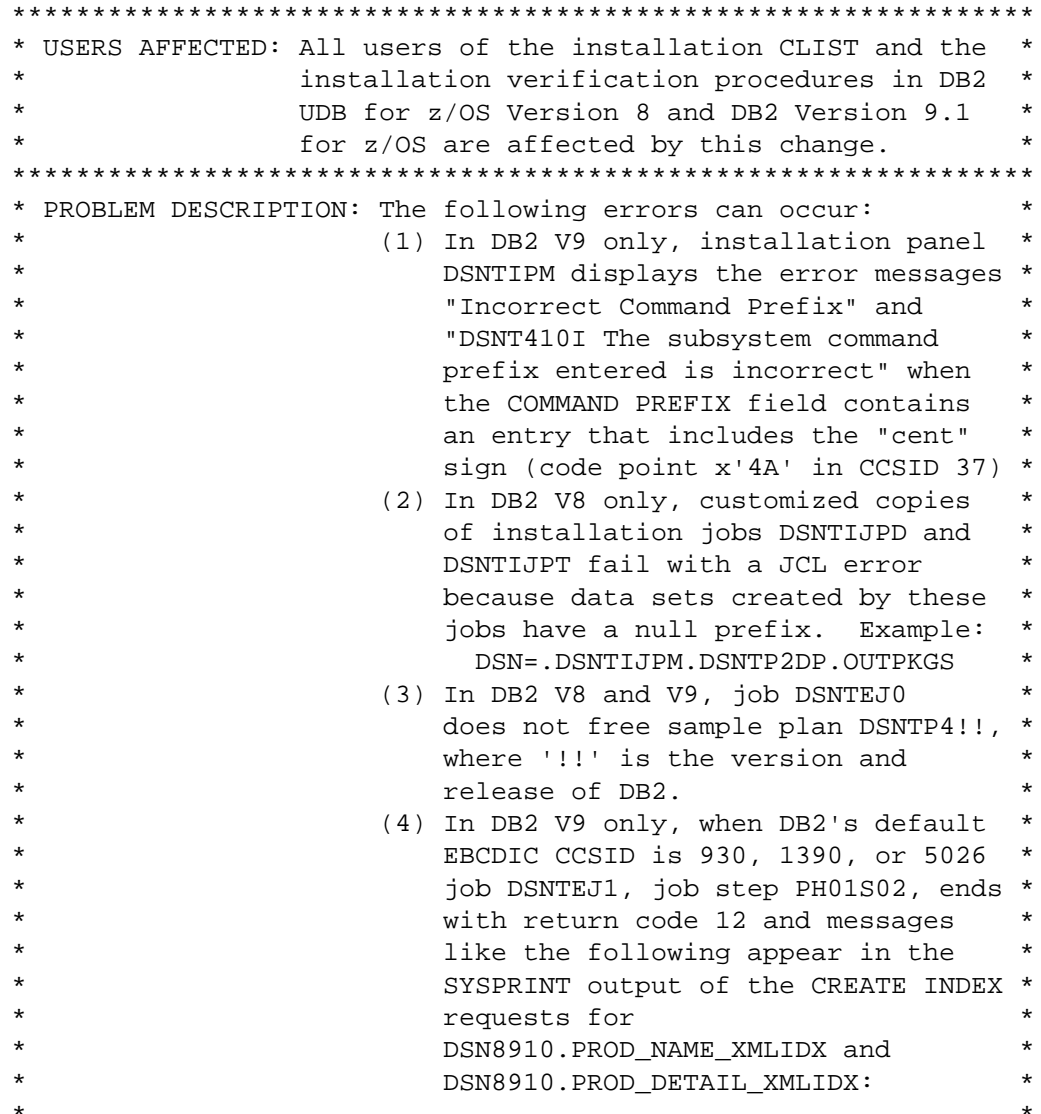

```
\starDSNT408I SQLCODE = -16002, ERROR: *
                             AN XQUERY EXPRESSION HAS AN
                             UNEXPECTED TOKEN p FOLLOWING /. *
                             EXPECTED TOKENS MAY INCLUDE:
                             token-list
                             ERROR ONAME=err:XPST0003
                      (5) In DB2 V9 only, when DB2's default
                          EBCDIC CCSID is 930, 1390, or 5026
                                                            \starjob DSNTEJ1, job step PH01S13, ends *
                         with return code 4 and messages
                         like the following appear in the
                         SYSPRINT output of the LOAD request *
                         for table DSN8910.PRODUCT:
                           DSNU283I DSNURWBF - XML ERROR
                                                            \starSOLCODE = -20398\starSOLERRM = 1.An incorrect
\ddot{\phantom{0}}character is found
                                                            \ddot{\phantom{0}}within markup.
                                       RC=000C, RSN=3029.
                             SOLSTATE= 2200M
                             SQLERRP = DSNNOPAR
                      (6) In DB2 V8 and V9, job DSNTEJ2U
                         does not process the GRANT
                         EXECUTE statement on sample plan
                         DSN8UW!!, where '!!' is the
                         version and release of DB2.
                      Additional keywords:
                      SQLCODE16002
                      SQLCODE20398
* RECOMMENDATION:
This APAR concerns the following DB2 for z/OS installation
issues:
(1) In DB2 V9 only, the COMMAND PREFIX field on installation
   panel DSNTIPM currently does not accept any entry that
   contains the "cent" sign (code point x'4A' in CCSID 37).
   The error occurs because the validation logic for this
   field checks for x'27' rather than x'4A'
(2) In DB2 V8 only, data sets created and used by jobs DSNTIJPD
   and DSNTIJPT have no prefix when these jobs are customized
   by the DB2 installation CLIST. The jobs therefore abend
   due to JCL errors. The editing error is caused by a bug
   in the DB2 installation CLIST.
(3) In DB2 V8 and V9, job DSNTEJ0 does not free the sample plan
   for the DSNTEP4 application. This plan is named DSNTP4!!
   where !! is the version and release of DB2.
(4) In DB2 V9 only, when DB2's default EBCDIC CCSID is 930,
   1390, or 5026, job DSNTEJ1, job step PH01S02 ends with
```
 return code 8 and the following message appears in the SYSPRINT output in response to CREATE requests for XML indexes DSN8910.PROD\_NAME\_XMLIDX and DSN8910.PROD\_DETAIL\_XMLIDX:

DSNT408I SQLCODE = -16002, ERROR: AN XQUERY EXPRESSION HAS AN UNEXPECTED TOKEN p FOLLOWING /. EXPECTED TOKENS MAY INCLUDE: token-list ERROR QNAME=err:XPST0003

 The error occurs because XMLPATTERN text in the create index statements contains lower-case latin characters in CCSID 37, at code points that correspond to other characters in CCSIDs 930, 1390, and 5026.

 (5) In DB2 V9 only, when DB2's default EBCDIC CCSID is 930, 1390, or 5026, job DSNTEJ1, job step PH01S13 ends with return code 4 and messages like the following appear in the SYSPRINT output for the LOAD request for table DSN8910.PRODUCT:

 DSNU283I DSNURWBF - XML ERROR  $SQLCODE = -20398$  SQLERRM = 1.An incorrect character is found within within markup. RC=000C,RSN=3029. SQLSTATE= 2200M SQLERRP = DSNNOPAR

 The error occurs because XML text in the DESCRIPTION column of this table contains lower-case latin characters in CCSID 37, at code points that correspond to other characters in CCSIDs 930, 1390, and 5026.

 (6) In DB2 V8 and V9, job DSNTEJ2U does not grant execute access to sample plan DSN8UW!!, where !! is the version and release of DB2. The error occurs because job step PH02US15 contains an extraneous SYSIN DD \* statement with no instream data. This causes the DSNTIAD executable SQL program to ignore a subsequent SYSIN DD \* statement where the grant statement resides.

In response, the following changes are made:

- (1) In DB2 V9, installation panel DSNTIPM is corrected to accept the "cent" sign (code point x'4A') in the COMMAND PREFIX field.
- (2) In DB2 V8, the installation CLIST is corrected to perform a valid edit of names of data sets created and used by jobs DSNTIJPD and DSNTIJPT.
- (3) In DB2 V8 and V9, sample job DSNTEJ0 is updated to free the plan for the DSNTEP4 sample application.
- (4) In DB2 V9, the installation CLIST editing of job DSNTEJ1 is modified to add statements to job step PH01S02 that

 bind, use, and free a special plan for DSNTIAD called DSNTIA37 using ENCODING(37) to ensure that lower-case latin characters in XMLPATTERN text are interpreted correctly. The statements for DSNTIA37 are added only if the default EBCDIC CCSID for DB2 is 930, 1390, or 5026.

- (5) In DB2 V9, the installation CLIST editing of job DSNTEJ1 is modified to add CCSID(37,65534,65534) to the LOAD control statement for the DSN8910.PRODUCT table when the default EBCDIC CCSID for DB2 is 930, 1390, or 5026. Use of this option ensures that lower-case latin characters loaded into the DESCRIPTION XML column of the table are interpreted correctly.
- (6) In DB2 V8 and V9, sample job DSNTEJ2U job step PH02US15 is modified to remove the extraneous SYSIN DD \* statement so that the remaining SYSIN DD \* is honored and the GRANT EXECUTE statement for plan DSN8UW!! (where !! is the version and release of DB2) is processed.

```
COMPONENT: 5740-XYR00-HDB9910 
APARS FIXED: PM02152 
SPECIAL CONDITIONS: 
   COPYRIGHT: 5740-XYR00 COPYRIGHT IBM CORP. 1982 2006 
              LICENSED MATERIAL - PROGRAM PROPERTY OF IBM 
   ACTION: 
     ***Action for PM02152 (V9):
```

```
 This PTF makes the following fixes to the DB2 Version 9.1 for 
 z/OS installation process:
```
- Fixes a bug in installation panel DSNTIPM that prevents entering a COMMAND PREFIX that contains a "cent" sign (code point hex 4A in CCSID 37)
- Modifies sample job DSNTEJ0 to free DSNTP491, the V9 sample plan for the DSNTEP4 application
- Modifies editing of sample job DSNTEJ1 for customers who specify a default EBCDIC CCSID of 930, 1390, or 5026 to prevent SQL errors when creating indexes on sample XML tables, and when loading data to a sample XML table.
- Fixes a bug in sample job DSNTEJ2U that prevents the grant execute statement for plan DSN8UW91 from being processed.

```
 If you have already installed or migrated to DB2 V9 then 
 after applying this PTF you need to take the following actions:
```
- (1) Update customized copies of DB2 install CLIST member DSNTINS3
- (2) Copy updated DB2 installation panels to alternate libraries
- (3) Update your customized copy of job DSNTEJ0
- (4) Update your customized copy of job DSNTEJ1
- (5) Update your customized copy of job DSNTEJ2U

Detailed guidance for these actions follows:

 ---------------------------------------------------------------- (1) Update customized copies of DB2 installation CLIST member DSNTINS3  $-$ 

==> This action is required for all V9 customers

```
 This PTF modifies CLIST member DSNTINS3 in the SDSNCLST 
         target library only. You need to redo any record format 
         changes and reapply any tailoring you have done to your 
         copies of this CLIST. You may also want to move it to the 
         prefix.NEW.SDSNCLST data set, where the CLISTs processed by 
         job DSNTIJVC reside. 
 ---------------------------------------------------------------- 
     (2) Copy updated DB2 installation panels to alternate libraries 
     ---------------------------------------------------------------- 
    ==> This action is required for all V9 customers who maintain 
         copies of the DB2 installation panels outside of SMP/E: 
         This PTF modifies DB2 installation panel DSNTIPM in the 
         prefix.SDSNSPFP target library. If you keep the DB2 
         installation panels in a different library then after 
         applying this PTF, you need to copy the updated DSNTIPM 
         panel to that library. 
     ---------------------------------------------------------------- 
     (3) Update your customized copy of job DSNTEJ0 
    ---------------------------------------------------------------- 
    ==> This action is required if you maintain a customized copy of 
        DSNTEJ0 
         * Edit your customized copy of job DSNTEJ0 
         * In job step PH00S02, locate FREE PLAN(DSNTEP91) 
         * Insert a new line with the following: FREE PLAN(DSNTP491) 
         * Save your change 
         * Do not run the job unless you want to drop the V9 sample 
           objects. 
     ---------------------------------------------------------------- 
     (4) Update your customized copy of job DSNTEJ1 
     ---------------------------------------------------------------- 
     ==> This action is required if you maintain a customized copy of 
         DSNTEJ1 and DB2 has a default EBCDIC CCSID of 930, 1390, or 
         5026 
         * Edit your customized copy of job DSNTEJ1 
         * In job step PH01S02, change the content of the SYSTSIN DD 
           from: 
             //SYSTSIN DD * 
               DSN SYSTEM(ssid) 
               RUN PROGRAM(DSNTIAD) PLAN(DSNTIA91) - 
                    LIB('prefix.RUNLIB.LOAD') 
             //SYSPRINT DD SYSOUT=* 
           to: 
             //SYSTSIN DD * 
               DSN SYSTEM(ssid) 
               BIND PLAN(DSNTIA37) MEM(DSNTIAD) -
```

```
 ACT(REP) ISO(CS) CURRENTDATA(YES) ENCODING(37) - 
                    LIB('prefix.DBRMLIB.DATA') 
               RUN PROGRAM(DSNTIAD) PLAN(DSNTIA37) - 
                    LIB('prefix.RUNLIB.LOAD') 
               FREE PLAN(DSNTIA37) 
             //SYSPRINT DD SYSOUT=* 
           where: 
             - ssid is the subsystem name 
              - DSNTIA91 is the name of the plan for PGM=DSNTIAD 
             - prefix.RUNLIB.LOAD is the name of the library where 
               the DSNTIAD module resides 
             - prefix.DBRMLIB.DATA is the name of the library where 
               the DSNTIAD DBRM resides 
         * In job step PH01S13, locate the LOAD DATA control 
           statement for DSN8910.PRODUCT and append the following: 
             CCSID(37,65534,65534) 
         * Save your changes 
         * Do not run the job unless you want to create the V9 sample 
           database. 
     ---------------------------------------------------------------- 
     (5) Update your customized copy of job DSNTEJ2U 
      ---------------------------------------------------------------- 
     ==> This action is required if you maintain a customized copy of 
         DSNTEJ2U 
         * Edit your customized copy of job DSNTEJ2U
         * In job step PH02US15, there are two occurrences of 
           //SYSIN DD * 
           - Remove the one that does not have any instream data 
             below it 
           - Retain the one that has a GRANT EXECUTE statement. 
         * Save your change 
         * Do not run the job unless you want to create the V9 sample 
           UDFs and create and execute sample callers of them. 
------ COVER LETTER FOR PTF UK59611 ------------
PROBLEM DESCRIPTION(S): 
  PM13412 - **************************************************************** 
    * USERS AFFECTED: All DB2 users.
     **************************************************************** 
     * PROBLEM DESCRIPTION: ABEND0C4 in module DSN3CL0X while * 
                             * processing an SSI EOM request and DB2 * 
                           shutdown is almost complete.
     **************************************************************** 
     * RECOMMENDATION: * 
     **************************************************************** 
     DB2 SSI EOM processing gets an ABEND0C4 because the ACOM has
```
.

```
already been freed by DB2 shutdown processing. Module DSN3CL0X
   should be updated to avoid the ABEND0C4.
   Module DSN3CL0X has been updated to avoid an ABEND0C4
   when referencing the ACOM during DB2 shutdown.
COMPONENT: 5740-XYR01-HIZ9910
APARS FIXED: PM13412
SPECIAL CONDITIONS:
 COPYRIGHT: 5740-XYR01 COPYRIGHT IBM CORP. 1982 2006
         LICENSED MATERIAL - PROGRAM PROPERTY OF IBM
 IPL:
   * FUNCTION AFFECTED: 5740XYR01
                                           (PM13412) *
                    DB2 EARLY CODE
   * DESCRIPTION
                 : IPL with CLPA
   * TIMING
                 : Post-APPLY
   In order for this PTF to be fully effective, an IPL with CLPA
   is required.
 ACTION:
   In order for this PTF to be fully effective, an IPL or
  REFRESH DB2, EARLY is required. The DB2 member should be
   stopped before issuing the REFRESH DB2, EARLY command.
------ COVER LETTER FOR PTF UK59743 ------------
PROBLEM DESCRIPTION(S):
 PM12332 -
   * USERS AFFECTED: All DB2 9 for z/OS utility users of the
                DISPLAY UTILITY command in a data sharing
                                                   \starenvironment.
   * PROBLEM DESCRIPTION: The DISPLAY UTILITY command MSGDSNU116I *
                    may show an invalid starting or ending *
                    RBA or LRSN.
   \ddot{\phantom{1}}In a data sharing environment, the
                    DISPLAY UTILITY command MSGDSNU116I
                    is only issued when the command is
                    executed on the member the utility is
                    running on.
                    In a data sharing environment, the
                    -DISPLAY UTILITY command DSNU116I
                    starting and ending RBA values are
                                                   \starirrelevant and may be misleading.
   * RECOMMENDATION: Apply corrective PTF when available
   If the DISPLAY UTILITY command is issued against a RECOVER
   utility in the LOGAPPLY phase, MSGDSNU116I is issued to give
```
 details on the starting and ending RBA and LRSN values. RECOVER was not storing the correct values used in this message. For example, the STARTLRSN was not the lowest starting LRSN.

 In a data sharing environment, the DISPLAY UTILITY command MSGDSNU116I is only issued when the command is executed on the data sharing member the utility is running on. This makes it difficult to monitor the progress of the utility from other data sharing members.

 In a non-data-sharing environment, the log apply range is from a starting RBA to an ending RBA, and equal to the start and end LRSN. In a data sharing environment, the log apply range is from a starting and ending LRSN range across all members, and the RBA values are not relevant and may be misleading. For clarity, these RBA values will now be zeroed in MSGDSNU116I when the DISPLAY command is issued in a data sharing environment for a RECOVER in the LOGAPPLY phase. RECOVER code has been modified to store the correct starting and ending RBA's and LRSN's for use in informational messages.

 MSGDSNU116I will now be issued in response to a DISPLAY UTILITY command for an active RECOVER utility in the LOGAPPLY phase regardless of the member the utility is running on or of the member from which the -DISPLAY UTILITY command is issued.

 MSGDSNU116I will contain START and END RBA values of ZEROES in a data sharing environment.

 The explanation for DSNU116I message has been modified by this APAR/PTF. The change will be documented in the DB2 Messages manual and in the Information Management Software for z/OS Solutions Information Center.

The new message text will be similar to the following:

 DSNU116I csect-name RECOVER LOGAPPLY PHASE DETAILS: STARTING TIME = timestamp START RBA = ss START LRSN =rr END RBA = ee END LRSN = nn LAST COMMITTED RBA = cc LAST COMMITTED LRSN = ll ELAPSED TIME = hh:mm:ss

 Explanation: This message is only issued during RECOVER LOGAPPLY phase in response to a DISPLAY UTILITY command.

 Use the information from this message to estimate how much processing RECOVER has completed in the LOGAPPLY phase. The starting and ending RBA/LRSN information shows the range of log records that will be applied. The range covers all objects in the list. In a data sharing environment, the starting and ending LRSN range is used, and the RBA values | are displayed with zeroes. The last committed RBA/LRSN shows the RBA/LRSN of the last log record applied at the last commit point in the LOGAPPLY phase. If fast log apply

 is active, then the last committed RBA/LRSN values might not always increase if multiple DISPLAY UTILITY commands are issued consecutively, because the log records have been sorted by object and page number. The elapsed time is based on the starting time of the LOGAPPLY phase. COMPONENT: 5740-XYR00-HDB9910 APARS FIXED: PM12332 SPECIAL CONDITIONS: COPYRIGHT: 5740-XYR00 COPYRIGHT IBM CORP. 1982 2006 LICENSED MATERIAL - PROGRAM PROPERTY OF IBM DOCUMENTATION: See PM12332 APAR/PTF text for additional information. The explanation for DSNU116I message has been modified by this APAR/PTF. The change will be documented in the DB2 Messages manual and in the Information Management Software for z/OS Solutions Information Center. The new message text will be similar to the following: DSNU116I csect-name RECOVER LOGAPPLY PHASE DETAILS: STARTING TIME = timestamp START RBA = ss START LRSN =rr END RBA = ee END LRSN = nn LAST COMMITTED RBA = cc LAST COMMITTED LRSN = ll ELAPSED TIME = hh:mm:ss Explanation: This message is only issued during RECOVER LOGAPPLY phase in response to a DISPLAY UTILITY command. Use the information from this message to estimate how much processing RECOVER has completed in the LOGAPPLY phase. The starting and ending RBA/LRSN information shows the range of log records that will be applied. The range covers all objects in the list. In a data sharing environment, the starting and ending LRSN range is used, and the RBA values are displayed with zeroes. The last committed RBA/LRSN shows the RBA/LRSN of the last log record applied at the last commit point in the LOGAPPLY phase. If fast log apply is active, then the last committed RBA/LRSN values might not always increase if multiple DISPLAY UTILITY commands are issued consecutively, because the log records have been sorted by object and page number. The elapsed time is based on the starting time of the LOGAPPLY phase. System action: This message reflects the state of RECOVER log apply at the time that the DISPLAY UTILITY command is issued. The system continutes processing. A subsequent DISPLAY UTILITY command reflects the continued processing. Severity: 0 (informational) ACTION:

 \*\*\*Action for PM12332: See PM12332 APAR/PTF text for additional information.

APAR PM12332 has modified the content of the START RBA and END RBA values in DB2 message DSNU116I, issued in response to a DISPLAY UTILITY command of a RECOVER utility in the LOGAPPLY phase. In a data sharing environment, where RECOVER uses the START and END LRSN log range, the START and END RBA values will be zeroed. In a non-data-sharing environment, the START and END RBA values are displayed, and the START and END LRSN are set to the same RBA values.

------ COVER LETTER FOR PTF UK59782 ------------

PROBLEM DESCRIPTION(S):

PK81471 -

\* USERS AFFECTED: ALL DB2 for z/OS non-segmented and non-UTS table with APPEND attribute which is explicitly specified. \* PROBLEM DESCRIPTION: There are high number of get pages and \* CPU utilization with tables defined with APPEND YES attributes in the non-segmented tablespace during high concurrent insert workload  $\star$ \* RECOMMENDATION: During INSERT activity when formatting a new space map page that could result in physical extend processing, the space search algorithm triggers an exhaustive space search before doing the extend for table defined with APPEND YES attributes. This could resulted in high get page and cpu activities.

> +++++++++++++++++++++ NOTE  $+ + +$  $+ + + +$ +++++++++++++++++++++

High concurrent INSERT workloads using the APPEND YES keyword may encounter contention on the last space map page in a data sharing environment. In order to obtain the best performance when using APPEND YES, the use of MEMBER CLUSTER attribute combined with a large primary/secondary quantity allocation is recommended. The DB2 space search algorithm is changed to favor extend physical space instead of exhaustive search when inserting to the end of the table space. COMPONENT: 5740-XYR00-HDB9910 APARS FIXED: PK81471 SPECIAL CONDITIONS: COPYRIGHT: 5740-XYR00 COPYRIGHT IBM CORP. 1982 2006 LICENSED MATERIAL - PROGRAM PROPERTY OF IBM ACTION:

High concurrent INSERT workloads using the APPEND YES keyword may encounter contention on the last space map page in a data

sharing environment. In order to obtain the best performance when using APPEND YES, the use of MEMBER CLUSTER attribute combined with a large primary/secondary quantity allocation is recommended. ------ COVER LETTER FOR PTF UK59841 ------------PROBLEM DESCRIPTION(S): PM19341 -\* USERS AFFECTED: ALL DB2 users who use REBIND PLAN with the  $\star$ COLLID option. \* PROBLEM DESCRIPTION: REBIND PLAN with the COLLID option may cause an inconsistency between  $\star$ the SYSENTRIES column in  $\ddot{\phantom{0}}$ SYSIBM.SYSPLAN Or SYSIBM.SYSPACKAGE table and the actual number of entries \* in SYSIBM.SYSPLSYSTEM or SYSIBM.SYSPKSYSTEM table. \* RECOMMENDATION: REBIND PLAN with the COLLID option automatically converts DBRMs bound with the plan into packages. During such a process, if the plan has entries in SYSPLSYSTEM table or the ENABLE option is specified with REBIND PLAN, DB2 failed to initialize the SYSTEM ENTRY counter for packages. This caused the SYSENTRIES column in both SYSPLAN and SYSPACKAGE to be inconsistent with the actual number of entries in the SYSPLSYSTEM and SYSPKSYSTEM tables. DB2 will now correctly initialize the SYSTEM ENTRY counter before converting DBRMs into packages during REBIND PLAN with the COLLID option. NOTE: if you already experienced this problem before applying this fix, then SYSENTRIES column must have an incorrect number of entries. See HOLD information to correct them. ADDITIONAL KEYWORDS: REBIND PLAN COLLID SYSENTRIES SYSPLSYSTEM SYSPKSYSTEM COMPONENT: 5740-XYR00-HDB9910 APARS FIXED: PM19341 SPECIAL CONDITIONS: COPYRIGHT: 5740-XYR00 COPYRIGHT IBM CORP. 1982 2006 LICENSED MATERIAL - PROGRAM PROPERTY OF IBM ACTION: Since the problem that occurred could leave incorrect SYSENTRIES values in both SYSIBM. SYSPLAN and SYSIBM. SYSPACKAGE tables, if you discover the number in the SYSENTRIES column for a plan or package does not match the number of entries in SYSIBM. SYSPLSYSTEM or SYSIBM. SYSPKSYSTEM, you will need to manually correct the SYSENTRIRES column. Please contact IBM Service for assistance in correcting those records.

------ COVER LETTER FOR PTF UK59843 ------------PROBLEM DESCRIPTION(S): PM16736 -\* USERS AFFECTED: All users of DB2 for z/OS V8 and DB2 9 for z/OS who are using the DB2 stored procedures \* SYSPROC.ADMIN\_INFO\_SYSPARM and SYSPROC.GET CONFIG. \* PROBLEM DESCRIPTION: In a DB2 data sharing environment, SYSPROC.GET\_CONFIG failed when  $\star$ processing a DB2 member whose name is longer than 5 characters, returning  $\star$ the following error message in the  $\ddot{\phantom{0}}$ XML MESSAGE output document: <key>Display Name</key> <string>Short Message Text</string> <key>Value</key> <string>DSNA623I DSNADMGC THE PROCEDURE SYSPROC. ADMIN INFO SYSPARM DID NOT COMPLETE SUCCESSFULLY, RETURN CODE=12 DSNA601I DSNADMIZ THE PARAMETER DB2 MEMBER IS NOT VALID. INVALID REASON CODE=5</string> <key>DB2 Object</key> <string>ABCDE</string> <key>Hint</key> <string /> where ABCDE is the truncated member name In the above error message, the INVALID REASON CODE value specified for message DSNA601I is incorrect. The correct value should be 1 (value is not acceptable). \* RECOMMENDATION: APPLY PTF In DSNADMGC, when a DB2 member name is copied to the pthread\_parms structure, only the first 5 characters (DB2SSID\_SIZE+1) are copied. Therefore, if a member name is longer than 5 characters, the name is truncated. When an invalid DB2 member input is passed to

ADMIN\_INFO\_SYSPARM, DSNADMIZ incorrectly sets the invalid reason code in DSNA601I to 5 (value is not null), instead of 1 (value is not acceptable).

DSNADMG3 still contains calls to DSNX9I4R, although it should

 DSNADMGS and DSNADMIZ compiles are generating 'Warning' compilation messages. To avoid truncating a DB2 member name, DSNADMGC copies 8 characters (DSG\_MEMBER\_SIZE) of a member name to the pthread\_parms structure. DSNADMIZ sets the invalid reason code in message DSNA601I to 1 if the DB2 member name passed to ADMIN\_INFO\_SYSPARM is invalid. All calls to DSNX9I4R in DSNADMG3 are removed. The module DSNX9I4R will also be removed from the load module DSNADMGC. This is done by using ++DELETE and also supplying the updated JCLIN to define DSNADMGC without DSNX9I4R. All 'Warning' compilation messages in DSNADMGC and DSNADMIZ are fixed. COMPONENT: 5740-XYR00-HDB9910 APARS FIXED: PM16736 SPECIAL CONDITIONS: COPYRIGHT: 5740-XYR00 COPYRIGHT IBM CORP. 1982 2006 LICENSED MATERIAL - PROGRAM PROPERTY OF IBM ACTION: This PTF allows the DB2 stored procedure SYSPROC.GET\_CONFIG to process DB2 members with names longer than 5 characters. \*\*\*\*\*\*\*\*\*\*\*\*\*\*\*\*\*\*\*\*\*\*\*\*\*\*\*\*\*\*\*\*\*\*\*\*\*\*\*\*\*\*\*\*\*\*\*\*\*\*\*\*\*\*\*\*\*\*\*\*\*\*\* Actions for customers who are already using DB2 V9: \*\*\*\*\*\*\*\*\*\*\*\*\*\*\*\*\*\*\*\*\*\*\*\*\*\*\*\*\*\*\*\*\*\*\*\*\*\*\*\*\*\*\*\*\*\*\*\*\*\*\*\*\*\*\*\*\*\*\*\*\*\*\* If you have already installed or migrated to DB2 9 for z/OS then after applying this PTF, you need to take the following action: (1) Bind the DBRM for the stored procedure SYSPROC.ADMIN\_INFO\_SYSPARM. Procedure for this action is given below. ---------------------------------------------------------------- (1) Bind the DBRM for the stored procedure SYSPROC.ADMIN\_INFO\_SYSPARM. \*\*\*\*\*\*\*\*\*\*\*\*\*\*\*\*\*\*\*\*\*\*\*\*\*\*\*\*\*\*\*\*\*\*\*\*\*\*\*\*\*\*\*\*\*\*\*\*\*\*\*\*\*\*\*\*\*\*\* \* All V9 customers who want to use the stored procedure \* SYSPROC.ADMIN\_INFO\_SYSPARM need to perform this step. \*\*\*\*\*\*\*\*\*\*\*\*\*\*\*\*\*\*\*\*\*\*\*\*\*\*\*\*\*\*\*\*\*\*\*\*\*\*\*\*\*\*\*\*\*\*\*\*\*\*\*\*\*\*\*\*\*\*\* Use the following procedure to avoid disrupting your existing DB2-supplied stored procedures and databases: (a) Create and edit a copy of your customized DSNTIJSG job (b) Remove all job steps except DSNTIAE (c) In job step DSNTIAE: - remove all BIND PACKAGE statements under the SYSTSIN DD, except for the following: BIND PACKAGE(DSNADM) MEMBER(DSNADMIZ) - ... - remove all CREATE statements under the SYSIN DD (d) Run the job to bind the DBRM for the stored

not.

procedure SYSPROC.ADMIN INFO SYSPARM DELETE: This PTF rebuilds the load module DSNADMGC because it no longer needs the module DSNX9I4R. ------ COVER LETTER FOR PTF UK59852 ------------PROBLEM DESCRIPTION(S): PM17533 -\* USERS AFFECTED: DB2 users of RLF Predictive Governing \* PROBLEM DESCRIPTION: Qualified dynamic statements from a package was not predictively qoverned. \* RECOMMENDATION: For RLF predictive governing, RLFFUNC='6' is used to govern dynamic statements from a DBRM bound into a PLAN, and RLFFUNC='7' is used to govern dynamic statements from a package for an entry specified in RLSTxx table. For RLFFUNC='7', PLANNAME column must be blank since PLANNAME column is not applicable for RLFFUNC='7'. In the reported case, non-blank value was used in PLANNAME column along with RLFFUNC='7'. The predictive governing thresholds from the invalid entry was chosen for dynamic statements from a package since non-blank PLANNAME precedes the correctly specified blank PLANNAME for entries with RLFFUNC = '7'due to the descending index order of PLANNAME in DSNARLxx index. This resulted in incorrect predictive governing of a dynamic statement by package or collection. DB2 code has been modified to ignore invalid RLSTxx table entries with non-blank PLANNAME and RLFFUNC='7' value and to choose the most applicable entries for a package correctly. COMPONENT: 5740-XYR00-HDB9910 APARS FIXED: PM17533 SPECIAL CONDITIONS: COPYRIGHT: 5740-XYR00 COPYRIGHT IBM CORP. 1982 2006 LICENSED MATERIAL - PROGRAM PROPERTY OF IBM ACTION: BEFORE APPLYING THIS PTF, DYNAMIC STATEMENTS FROM A PACKAGE COULD BE INCORRECTLY GOVERNED BY RLF PREDICTIVE GOVERNING, MEANING INADVERTENTLY GET OR NOT GET SOLCODE -/+495 WHEN INCORRECT ERROR/WARNING THRESHOLDS WERE APPLIED FROM AN INVALID DSNRLSTXX TABLE ENTRY WITH RLFFUNC='7' AND NON-BLANK PLANNAME.

AFTER APPLYING THIS PTF, DYNAMIC STATEMENTS FROM A PACKAGE WOULD GET OR NOT GET SOLCODE -/+495 CORRECTLY BASED ON THE ERROR/WARNING THRESHOLDS FROM THE BEST MATCHING DSNRLSTXX ENTRY FOR THE PACKAGE. ------ COVER LETTER FOR PTF UK59853 ------------PROBLEM DESCRIPTION(S):  $PM15130 -$ \* USERS AFFECTED: ALL DB2 9 for z/OS users of pair-wise join  $\star$ queries that contain a WITH HOLD clause or are bound (BIND) with RELEASE DEALLOCATE. \* PROBLEM DESCRIPTION: ABENDOC4 RC00000038 in DSNXPRE2 +1712 or ABEND04E RC00C90101 in DSNIWNPR  $\ddot{\phantom{a}}$ :5004 can occur when a pair-wise join  $\star$ query contains a WITH HOLD clause or is \* bound with the RELEASE DEALLOCATE bind \* option. \* RECOMMENDATION: An ABENDOC4 RC00000038 in DSNXPRE2 +1712 or an ABEND04E RC00C90101 in DSNIWNPR :5004 can occur when running a pair-wise join query that contains the WITH HOLD clause or is bound using the RELEASE DEALLOCATE bind option. The failure occurs because acquired storage is freed too early. The code in DB2 is modified to hold the acquired storage until it is time to release or free it. This will prevent the abend(s) from occurring. Additional Keywords: PARALLELISM SOLPARALLELISM SOLCPUP SOLPAIRWISEJOIN COMPONENT: 5740-XYR00-HDB9910 APARS FIXED: PM15130 SPECIAL CONDITIONS: COPYRIGHT: 5740-XYR00 COPYRIGHT IBM CORP. 1982 2006 LICENSED MATERIAL - PROGRAM PROPERTY OF IBM DR2RIND: \*\*\*Action for PM15130: See PM15130 APAR/PTF text for additional information about why a REBIND is necessary. Aoar PM15130 corrects a problem of ABENDOC4 RC00000038 in DSNXPRE2 +1712 or ABEND04E RC00C90101 in DSNIWNPR :5004 when running a pair-wise join query that contains a WITH HOLD clause or was bound using the RELEASE DEALLOCATE bind option. To make this fix effective for a static application, it must be rebound after application of this PTF. Review the PTF cover letter to determine which, if any, applications could be

affected by this change.

------ COVER LETTER FOR PTF UK59877 ------------PROBLEM DESCRIPTION(S): DM15296 -\* USERS AFFECTED: DB2 V9 users of xml schema validation function SYSFUN.DSN XMLVALIDATE. \* PROBLEM DESCRIPTION: When there is a validation error during \* XML schema validation, sglcode -20399 would be returned. The second token of \*  $\star$ -20399 describes the parsing error in detail. It may be longer than 70 bytes, \* which is the limit of sqlca message.  $\star$ In this case, the error token would be truncated. However, Get Diagnostics SOL \* statement should be able to return the entire error token. Without this apar fix, Get Diagnostics returns a partial  $\star$ error token. \* RECOMMENDATION: When we pass the error message from validation UDF to DB2, the length of the message we transfer was incorrect. This results in the message being truncated. Therefore, GET Diagnostics cannot return the entire message to the caller. DB2 code has been fixed to allocate the correct size of buffer for the error message and the UDF code has been fixed to return the entire message. Additional keyword: SOLCODE20399 COMPONENT: 5740-XYR00-HDB9910 APARS FIXED: PM15296 SPECIAL CONDITIONS: COPYRIGHT: 5740-XYR00 COPYRIGHT IBM CORP. 1982 2006 LICENSED MATERIAL - PROGRAM PROPERTY OF IBM ACTION: Users need to process the following commands to bind the packages that are updated as a result of installing this PTF: BIND PACKAGE(SYSXSR) MEMBER(DSNNVBXT) -ACTION(REPLACE) ISO(CS) CURRENTDATA(YES) -ENCODING (UNICODE) -LIBRARY('<prefix>.SDSNDBRM') BIND PACKAGE (SYSXSR) MEMBER (DSNNVVAL) -ACTION(REPLACE) ISO(CS) CURRENTDATA(YES) -ENCODING (UNICODE) -LIBRARY('<prefix>.SDSNDBRM') BIND PACKAGE (SYSXSR) MEMBER (DSNNVXRG) -ACTION(REPLACE) ISO(CS) CURRENTDATA(YES) -

 ENCODING(UNICODE) - LIBRARY('<prefix>.SDSNDBRM') BIND PACKAGE(SYSXSR) MEMBER(DSNNVXAD) - ACTION(REPLACE) ISO(CS) CURRENTDATA(YES) - ENCODING(UNICODE) - LIBRARY('<prefix>.SDSNDBRM') BIND PACKAGE(SYSXSR) MEMBER(DSNNVXRM) - ACTION(REPLACE) ISO(CS) CURRENTDATA(YES) - ENCODING(UNICODE) - LIBRARY('<prefix>.SDSNDBRM') BIND PACKAGE(SYSXSR) MEMBER(DSNNVDCP) - ACTION(REPLACE) ISO(CS) CURRENTDATA(YES) - ENCODING(UNICODE) - LIBRARY('<prefix>.SDSNDBRM') Note: <prefix> is the data set prefix of your DB2 V9 target libraries ACTION: Users need to process the following commands to bind the packages that are updated as a result of installing this PTF: BIND PACKAGE(SYSXSR) MEMBER(DSNNVBXT) - ACTION(REPLACE) ISO(CS) CURRENTDATA(YES) - ENCODING(UNICODE) - LIBRARY('<prefix>.SDSNDBRM') Note: <prefix> is the data set prefix of your DB2 V9 target libraries ACTION: Users need to process the following commands to bind the packages that are updated as a result of installing this PTF: BIND PACKAGE(SYSXSR) MEMBER(DSNNVBXT) - ACTION(REPLACE) ISO(CS) CURRENTDATA(YES) - ENCODING(UNICODE) - LIBRARY('<prefix>.SDSNDBRM') BIND PACKAGE(SYSXSR) MEMBER(DSNNVVAL) - ACTION(REPLACE) ISO(CS) CURRENTDATA(YES) - ENCODING(UNICODE) - LIBRARY('<prefix>.SDSNDBRM') BIND PACKAGE(SYSXSR) MEMBER(DSNNVXRG) - ACTION(REPLACE) ISO(CS) CURRENTDATA(YES) - ENCODING(UNICODE) - LIBRARY('<prefix>.SDSNDBRM') BIND PACKAGE(SYSXSR) MEMBER(DSNNVXAD) - ACTION(REPLACE) ISO(CS) CURRENTDATA(YES) - ENCODING(UNICODE) - LIBRARY('<prefix>.SDSNDBRM') BIND PACKAGE(SYSXSR) MEMBER(DSNNVXRM) -

 ACTION(REPLACE) ISO(CS) CURRENTDATA(YES) - ENCODING(UNICODE) - LIBRARY('<prefix>.SDSNDBRM') BIND PACKAGE(SYSXSR) MEMBER(DSNNVDCP) - ACTION(REPLACE) ISO(CS) CURRENTDATA(YES) - ENCODING(UNICODE) - LIBRARY('<prefix>.SDSNDBRM') Note: <prefix> is the data set prefix of your DB2 V9 target libraries ACTION: Process the following commands to bind the packages that updated as a result of installing this PTF: BIND PACKAGE(SYSXSR) MEMBER(DSNNVBXT) - ACTION(REPLACE) ISO(CS) CURRENTDATA(YES) - ENCODING(UNICODE) - LIBRARY('<prefix>.SDSNDBRM') BIND PACKAGE(SYSXSR) MEMBER(DSNNVVAL) - ACTION(REPLACE) ISO(CS) CURRENTDATA(YES) - ENCODING(UNICODE) - LIBRARY('<prefix>.SDSNDBRM') BIND PACKAGE(SYSXSR) MEMBER(DSNNVXRG) - ACTION(REPLACE) ISO(CS) CURRENTDATA(YES) - ENCODING(UNICODE) - LIBRARY('<prefix>.SDSNDBRM') BIND PACKAGE(SYSXSR) MEMBER(DSNNVXAD) - ACTION(REPLACE) ISO(CS) CURRENTDATA(YES) - ENCODING(UNICODE) - LIBRARY('<prefix>.SDSNDBRM') BIND PACKAGE(SYSXSR) MEMBER(DSNNVXRM) - ACTION(REPLACE) ISO(CS) CURRENTDATA(YES) - ENCODING(UNICODE) - LIBRARY('<prefix>.SDSNDBRM') BIND PACKAGE(SYSXSR) MEMBER(DSNNVDCP) - ACTION(REPLACE) ISO(CS) CURRENTDATA(YES) - ENCODING(UNICODE) - LIBRARY('<prefix>.SDSNDBRM') Note: <prefix> is the data set prefix of your DB2 V9 target libraries ACTION: Process the following command to bind the package that updated as a result of installing this PTF: BIND PACKAGE(SYSXSR) MEMBER(DSNNVBXT) - ACTION(REPLACE) ISO(CS) CURRENTDATA(YES) - ENCODING(UNICODE) - LIBRARY('<prefix>.SDSNDBRM')

Note: <prefix> is the data set prefix of your DB2 V9 target libraries ------ COVER LETTER FOR PTF UK59884 ------------PROBLEM DESCRIPTION(S):  $PMO5519 -$ \* USERS AFFECTED: ALL DB2 9 FOR z/OS USERS WITH VERSIONED **DATA** \* PROBLEM DESCRIPTION: ABEND04E RC00C90101 DSNIMOFR:5006 WHEN ACCESSING TABLES WITH VERSIONED DATA FOLLOWING MODIFY RECOVERY UTILITY \* RECOMMENDATION: In a data sharing environment, an ALTER TABLE statement was done which resulted in multiple versions of the data. Without running REORG, COPY utility was run. Later, MODIFY RECOVERY utility was run, and after that access to earlier versions of the data failed with ABEND04E RC00C90101 DSNIMOFR ERQUAL5006, ERQUAL5399, or other abends or SQL codes. This happened because the ALTER and certain update activity was done within a unique timing window, causing COPY to record incorrect oldest version information in SYSIBM.SYSCOPY. MODIFY RECOVERY relies on this information, and because it was incorrect, some versioning info in the OBD was deleted prematurely, and data that needed that info could not be properly accessed. COPY utility was changed to ensure that incorrect oldest version info, which could cause MODIFY RECOVERY to incorrectly delete versioning information from the OBD which is still needed, is not inserted into SYSCOPY. COMPONENT: 5740-XYR00-HDB9910 APARS FIXED: PM05519 SPECIAL CONDITIONS: COPYRIGHT: 5740-XYR00 COPYRIGHT IBM CORP. 1982 2006 LICENSED MATERIAL - PROGRAM PROPERTY OF IBM DOCUMENTATION: The following changes will be documented in the next refresh of the DB2 Utility Guide and Reference manual (SC18-9855) in chapter MODIFY RECOVERY. At the end of paragraph "If MODIFY RECOVERY deletes at least one SYSCOPY record and the target table space or partition is not recoverable, the target object is placed in COPY-pending status.", the following text will be added: "If you take system-level backups with the BACKUP SYSTEM utility, then you can prevent the MODIFY RECOVERY utility from placing objects in COPY-pending status by specifying YES in the SYSTEM LEVEL BACKUPS field of the DB2 Utilities Parameters panel, DSNTIP6, of the installation CLIST."

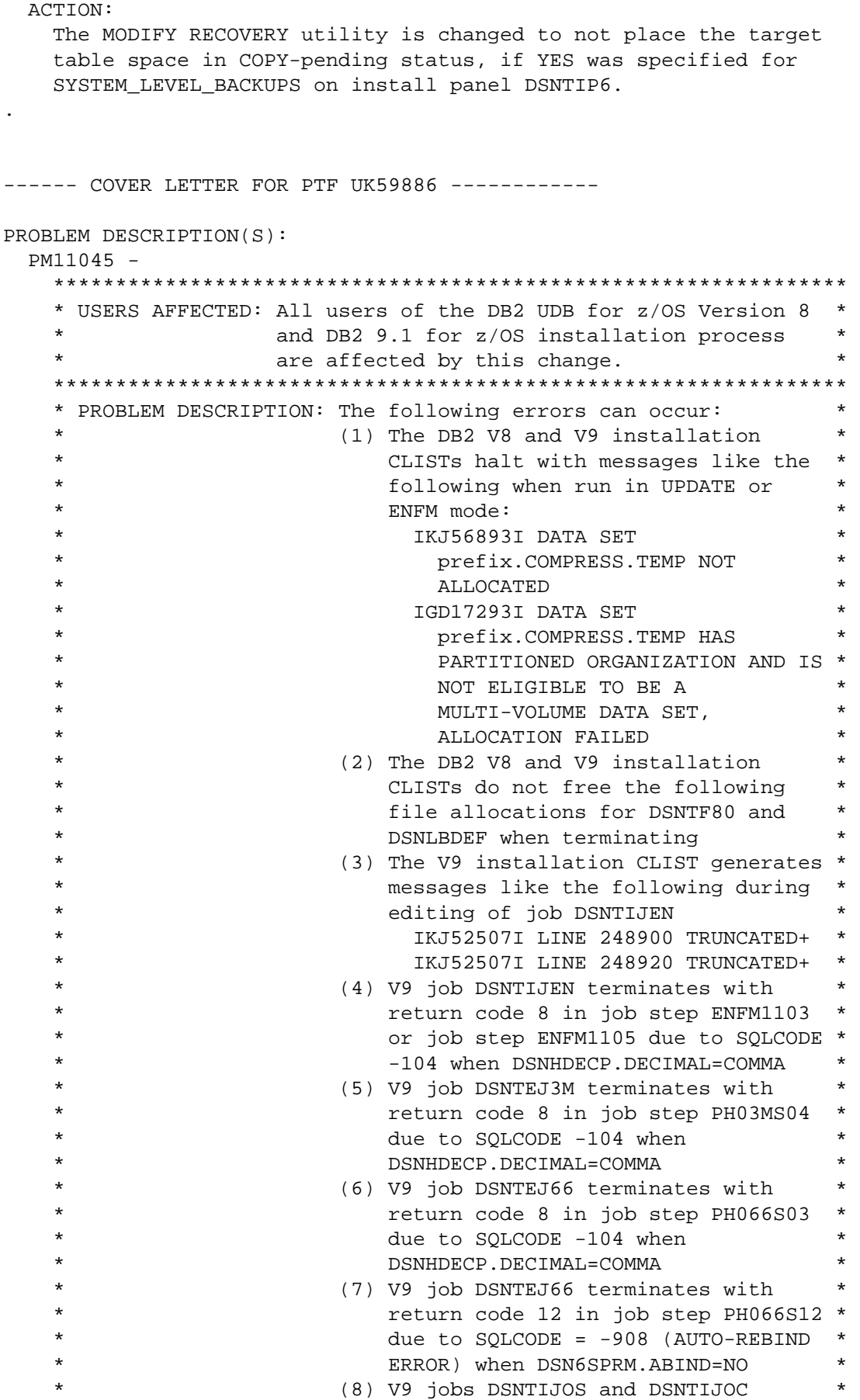

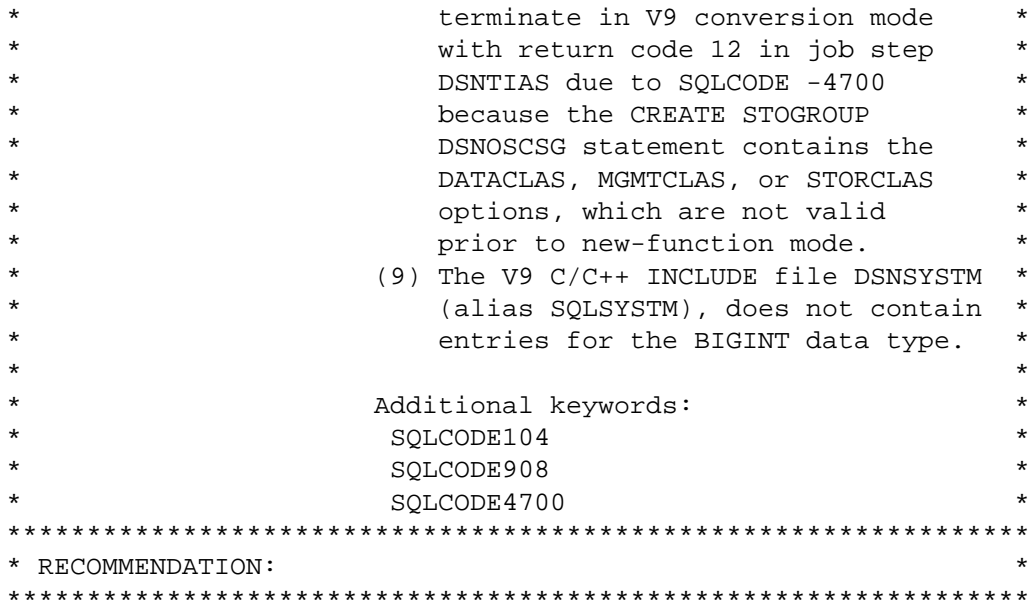

This APAR concerns the following DB2 for z/OS installation issues:

- (1) When run in ENFM or UPDATE mode, the DB2 installation CLIST allocates a data set called prefix. COMPRESS. TEMP for use as a work file for compressing the prefix.NEW.SDSNSAMP library. Currently, the V8 and V9 CLISTs use the LIKE option of the TSO/E ALLOCATE command to obtain modelling attributes from prefix.NEW.SDSNSAMP, for allocating prefix.COMPRESS.TEMP. However, in some system environments, including certain SMS configurations, the LIKE attribute returns insufficient modelling attributes, and the ALLOCATE request fails with messages noted in the Problem Description section.
- (2) The DB2 installation CLIST builds a TSO/E attribute list called DSNTF80 for use in dynamic data set allocation. It also allocates a DD name called DSNLBDEF to check for presence of certain ISPF panels that indicate use of DB2 Value Unit Edition (VUE). Currently, the V8 and V9 CLISTs do not release DSNTF80 and DSNLBDEF so these files remain allocated to the TSO session.
- (3) In DB2 V9 only, the prolog of job DSNTIJEN contains a pair of example LISTCAT statements that can be used to list VSAM clusters for table spaces converted by running DSNTIJEN. Currently, if the catalog alias is 8 characters long, the truncation warning messages noted in the Problem Description section appear during job editing of DSNTIJEN.
- (4) In V9 only, job steps ENFM1103 and ENFM1105 of job DSNTIJEN contain utility control statements for migrating the usermanaged runtime statistics (RTS) database into the DB2 catalog. Currently, each of these utility control statements contains the following clause: ,1 AS "INSTANCE" which is invalid syntax when the DSNHDECP DECIMAL option is set to COMMA.
- (5) In V9 only, job step PH03MS04 of job DSNTEJ3M contains SQL INSERT statements for populating sample tables. Currently, one of these statements contains the following: 5,'2003-12-14' which is invalid syntax when the DSNHDECP DECIMAL option is set to COMMA.
- (6) In V9 only, job step PH066S03 of job DSNTEJ66 prepares a sample native SQL procedure, DSN8ES3. Currently, the source code for DSN8ES3 contains the following: SUBSTR(LINE,1,72) SUBSTR(LINE,73,LINE\_LENGTH-72) SUBSTR( (LINE || REPEAT(' ',80)),1,80) which is invalid syntax when the DSNHDECP DECIMAL option is set to COMMA.
- (7) In V9 only, job step PH066S12 of job DSNTEJ66 executes DSN8ED9, a sample caller of the DSN8ES3 sample native SQL procedure. Currently, if auto bind is disabled on DB2 by setting the DSN6SPRM.ABIND parameter to NO, this job step will fail because DSN8ED9 is not rebound after the previous job step, PH066S11, alters DSN8ES3.
- (8) In V9 only, job step DSNTIAS of jobs DSNTIJOS and DSNTIJOC can be configured by the MIGRATE mode of the installation CLIST to include SMS options (DATACLAS, MGMTCLAS, STORCLAS) in the CREATE STOGROUP DSNOSCSG statement. If the jobs are run in conversion mode, the CREATE STOGOUP request will fail because SMS options are not supported in that statement until new-function mode.
- (9) In V9 only, the V9 C/C++ include file DSNSYSTM (alias SQLSYSTM), does not contain typedef entries for the BIGINT data type.
- In response, the following changes are made:
- (1) In DB2 V8 and V9, the installation CLIST is modified to allocate the prefix.COMPRESS.TEMP data set using explicit attributes rather than attempting to model from those of the prefix.NEW.SDSNSAMP data set.
- (2) In V8 and V9, the installation CLIST is modified to free the DSNTF80 and DSNLBDEF file allocations.
- (3) In V9 only, the sample LISTCAT commands in the prolog of job DSNTIJEN are shifted to prevent the truncation warning messages during editing of this job.
- (4) In V9 only, the utility control statements in job steps ENFM1103 and ENFM1105 of job DSNTIJEN are modified to have syntax that is valid for either setting of the DSNHDECP DECIMAL parameter.
- (5) In V9 only, SQL INSERT statements in job step PH03MS04 of job DSNTEJ3M are modified to have syntax that is valid for either setting of the DSNHDECP DECIMAL parameter.
- (6) In V9 only, the DSN8ES3 sample native SQL procedure is modified to have syntax that is valid for either setting of the DSNHDECP DECIMAL parameter.
- (7) In V9 only, a REBIND PACKAGE statement is added to job step PH066S12 of job DSNTEJ66, to rebind the package for DSN8ED9 after it is invalidated by the ALTER PROCEDURE statement in job step PH066S11.
- (8) In V9 only, the DB2 installation CLIST is modified to prevent it from adding SMS clauses when performing MIGRATE mode editing of the CREATE STOGROUP statement in job step DSNTIAS of jobs DSNTIJOC and DSNTIJOS.
- (9) In V9 only, the SQLSYSTM C/C++ header file is modified to provide typedefs for the BIGINT data type as sqlint64 (signed) and sqluint64 (unsigned). COMPONENT: 5740-XYR00-HDB9910

```
APARS FIXED: PM11045
```

```
SPECIAL CONDITIONS:
```

```
 COPYRIGHT: 5740-XYR00 COPYRIGHT IBM CORP. 1982 2006 
            LICENSED MATERIAL - PROGRAM PROPERTY OF IBM 
 ACTION:
```
\*\*\*Action for PM11045 (V9)

 This PTF updates the DB2 installation CLIST and certain jobs: \* Installation CLIST member DSNTINST is modified to prevent a possible allocation error of the COMPRESS.TEMP data set, and to ensure that DDs allocated during processing are freed.

- \* Installation CLIST member DSNTINS1 is modified to prevent it from adding SMS options to the CREATE STOGROUP statements in job DSNTIJOC and DSNTIJOS when the CLIST is run in MIGRATE mode. CREATE STOGROUP does not support these options prior to new-function mode.
- \* The following parts are modified to prevent SQLCODE -104 errors that can occur when DB2 uses DSNHDECP.DECIMAL=COMMA - DSNTIJEN: Installation job for enabling new function mode
	- DSNTEJ3M: Sample job for materialized query tables
	- DSN8ES3 : Sample native SQL procedure
- \* Job DSNTIJEN is also modified to prevent text truncation messages during job editing by the installation CLIST
- \* Sample job DSNTEJ66 is modified to prevent -908 (AUTO-REBIND ERROR) when DB2 uses DSN6SPRM.ABIND=NO
- \* C header include file DSNSYSTM (alias SQLSYSTM) is modified to define a C type for the BIGINIT data type.

```
 If you have already installed or migrated to DB2 V9, you need to 
 take the following actions after applying this PTF: 
 ---------------------------------------------------------------- 
 (1) Update customized copies of DB2 installation CLIST members 
 ---------------------------------------------------------------- 
 ==> This action is required for all V9 customers
```
 This PTF modifies CLIST member DSNTINST and DSNTINS1 in the SDSNCLST target library only. You need to redo any record

```
 format changes and reapply any tailoring you have done to 
       your copies of these CLISTs. You may also want to move them 
       to the prefix.NEW.SDSNCLST data set, where the CLISTs 
       processed by job DSNTIJVC reside. 
   ---------------------------------------------------------------- 
   (2) Update customized copies of DB2 installation job DSNTIJEN 
   ---------------------------------------------------------------- 
   ==> This action is required if you maintain a customized copy 
       of DSNTIJEN and DB2 uses DSNHDECP.DECIMAL=COMMA 
       This PTF modifies job DSNTIJEN in the SDSNSAMP target 
       library only. After applying this PTF, you need to update 
       your private copies of this job as follows: 
       - Edit your private copy of DSNTIJEN 
       - Locate this line in the job prolog 
           AND B.TSNAME IN( 'SYSOBJ','SYSPKAGE' ) 
         and change it to 
           AND B.TSNAME IN( 'SYSOBJ', 'SYSPKAGE' )
       - Change all occurrences of ",1 " to ", 1 "
       - Save your changes. 
   ---------------------------------------------------------------- 
   (3) Update customized copies of DB2 sample job DSNTEJ3M 
   ---------------------------------------------------------------- 
   ==> This action is required if you maintain a customized copy 
       of DSNTEJ3M and DB2 uses DSNHDECP.DECIMAL=COMMA 
       This PTF modifies job DSNTEJ3M in the SDSNSAMP target 
       library only. After applying this PTF, you need to update 
       your private copies of this job as follows: 
       - Edit your private copy of DSNTEJ3M 
       - Change "5,'2003-12-14'" to "5, '2003-12-14'" 
      - Change "COLUMN(CUSTOMERID, STOREID, PRODUCTID)"
             to "COLUMN(CUSTOMERID, STOREID, PRODUCTID)" 
       - Save your changes. 
   ---------------------------------------------------------------- 
   (4) Update customized copies of DB2 sample job DSNTEJ66 
   ---------------------------------------------------------------- 
   ==> This action is required if you maintain a customized copy 
       of DSNTEJ66 and DB2 uses DSN6SPRM.ABIND=NO 
       This PTF modifies job DSNTEJ66 in the SDSNSAMP target 
       library only. After applying this PTF, you need to update 
       your private copies of this job as follows: 
       - Edit your private copy of DSNTEJ66 
       - In job step PH066S12, add the following statement directly 
         after the DSN SYSTEM command: 
           REBIND PACKAGE(DSN8ED91.DSN8ED9) PLANMGMT(OFF) 
       - Save your changes. 
 ACTION: 
   This PTF modifies DSNTEJ3M, the DB2 IVP job for materialized 
   query tables (MQTs) to ensure that it causes DB2 to select 
   materialized query tables in preference to base tables.
```
 No action is required after applying this PTF unless you have already created a customized copy of DSNTEJ3M by running the V9 installation CLIST in INSTALL or ENFM mode. If so, you can optionally update your customized DSNTEJ3M job as follows:

- (a) Run the V9 installation CLIST in INSTALL mode
- (b) For the INPUT MEMBER NAME (field 8 on panel DSNTIPA1), use the name of the defaults file in which the defaults for your existing DB2 are stored. (This is probably the name you entered in field 9 on panel DSNTIPA1 when you previously ran the V9 installation CLIST.)
- (c) On panel DSNTIPT, change the data set names in fields 1, 2, and 3 (TEMP CLIST LIBRARY, SAMPLE LIBRARY, and CLIST LIBRARY) to "work" names in order to prevent your existing prefix.NEW.SDSNTEMP, prefix.NEW.SDSNSAMP, and prefix.NEW.SDSNCLST data sets from being overwritten.
- (d) Keep the default values for all the rest of the panels.
- (e) When this run of the installation CLIST completes, make any local tailoring changes to the DSNTEJ3M member in the work data set you specified for SAMPLE library in step (c) above.
- (f) Copy your updated, customized DSNTEJ3M job to the prefix.NEW.SDSNSAMP data set you used to install or migrate to DB2 V9.
- (g) When finished, you can erase the work data set you specified in step (c) above.

.

------ COVER LETTER FOR PTF UK59928 ------------ PROBLEM DESCRIPTION(S): PM15839 - \*\*\*\*\*\*\*\*\*\*\*\*\*\*\*\*\*\*\*\*\*\*\*\*\*\*\*\*\*\*\*\*\*\*\*\*\*\*\*\*\*\*\*\*\*\*\*\*\*\*\*\*\*\*\*\*\*\*\*\*\*\*\*\* \* USERS AFFECTED: All DB2 for z/OS V9 users of query \* containing CTE and sparse index access is picked. \*\*\*\*\*\*\*\*\*\*\*\*\*\*\*\*\*\*\*\*\*\*\*\*\*\*\*\*\*\*\*\*\*\*\*\*\*\*\*\*\*\*\*\*\*\*\*\*\*\*\*\*\*\*\*\*\*\*\*\*\*\*\*\* \* PROBLEM DESCRIPTION: ABEND04E RC00C90101 at DSNIIMSI:5008 \* may occur for query containing CTE and  $*$  \* sparse index access is picked for CTE \* \* table. \* \*\*\*\*\*\*\*\*\*\*\*\*\*\*\*\*\*\*\*\*\*\*\*\*\*\*\*\*\*\*\*\*\*\*\*\*\*\*\*\*\*\*\*\*\*\*\*\*\*\*\*\*\*\*\*\*\*\*\*\*\*\*\*\* \* RECOMMENDATION: \* \*\*\*\*\*\*\*\*\*\*\*\*\*\*\*\*\*\*\*\*\*\*\*\*\*\*\*\*\*\*\*\*\*\*\*\*\*\*\*\*\*\*\*\*\*\*\*\*\*\*\*\*\*\*\*\*\*\*\*\*\*\*\*\* ABEND04E RC00C90101 at DSNIIMSI:5008 may occur for query containing CTE and sparse index access is picked for CTE table. The following query is an example of this case. WITH CTE1(CX,CZ,CR,CY, CE) AS (SELECT T1.C2, T1.C5,'','' , T1.C1 FROM T1) SELECT T1.C1 , T1.C2 , A.CZ, A.CY FROM T1, CTE1 A WHERE T1. $C1 = 1$  AND T1. $C2 = A.CZ$  AND T1. $C3 = 'AAA'$ AND EXISTS (SELECT 1 FROM CTE1 V); The bindtime code in DB2 is modified to correct the conditions leading to the incorrect result.

```
Additional Keywords: SQLCTE SQLSPARSEINDEX
COMPONENT: 5740-XYR00-HDB9910
APARS FIXED: PM15839
SPECIAL CONDITIONS:
 COPYRIGHT: 5740-XYR00 COPYRIGHT IBM CORP. 1982 2006
          LICENSED MATERIAL - PROGRAM PROPERTY OF IBM
 DB2BIND:
   See PM15839 APAR/PTF text in the PTF cover letter for
   additional information about why a REBIND is necessary.
   APAR PM15839 corrects a problem that can cause an abend at
   DSNIIMSI:5008 for a query containing CTE.
   To make this fix effective for a static application, it must be
   rebound after application of this PTF. Review the PTF cover
   letter to determine which, if any, applications could be
   affected by this change.
------ COVER LETTER FOR PTF UK60000 ------------
PROBLEM DESCRIPTION(S):
 PK60762 -
   * USERS AFFECTED: Users of DB2 V9 for z/OS who use XPath
                   function fn position() in XMLOUERY,
                   XMLEXISTS, or XMLTABLE functiion.
   * PROBLEM DESCRIPTION: There are three problems related
                       to the XPath function fn position().
   \star1. DB2 V9 for z/OS would raise
                       SQLCODE16031, when the context of
                       fn position() is a filter expression
                       containing descendant or
                       descendant-or-self axis.
                       2. An ABEND04E at
                       DSNXGRDS.DSNX5XPD M101
                       could occur if the context of
                       fn position() is a parent axis in
                       XPath expression.
                       3. An incorrout could occur if
                       a nullable numeric expression is used
                                                          \staras a positional predicate in XPath.
   * RECOMMENDATION:
   SQLCODE16031 could occur if the query uses the XPath function
   fn position() when its context is a filter expression
   containing descendant or descendant-or-self axis. The following
   is an example of the failed query:
```

```
148
```

```
 SELECT XMLQUERY('(((//a)[2]//b)[3]//c)[2]' 
                PASSING T.XMLCOL) 
       FROM T; 
     An ABEND04E at DSNXGRDS.DSNX5XPD M101 could occur if the 
     context of fn position() is parent axis. The following query 
     will hit the abend: 
       SELECT XMLQUERY('/a/(parent::*)[1]' 
                PASSING XMLPARSE 
                  ('<a><b><c>c1</c><c>c2</c></b></a>'))
       FROM SYSIBM.SYSDUMMYU; 
     An incorrout could occur if a nullable expression is used as a 
     positional predicate in the XPath expression. The following 
    query is supposed to get <b>B2</b> as its result. However,
    it will get <b>B1</b><br/>>b>B2</b><br/>>b>B3</b>, which is not correct.
       CREATE TABLE T1 (id int, doc XML); 
       INSERT INTO T1 
        values(2, '<a><bb>B1</b>>b>B2</b>>b>B3</b></a>');
       SELECT XMLQUERY('$doc/a/b[$i]' 
         PASSING T1.doc as "doc", T1.id as "i") 
       FROM T1; 
     Solution: 
     DB2 is modified to fix these three problems related to XPath 
     function fn position(). First, it adds the support 
     of fn position() when its context is a filter expression 
     containing descendant or descendant-or-self axis. Second, it 
     fixes the ABEND04E at DSNXGRDS.DSNX5XPD M101 when the context 
     of fn position() is parent axis. Finally, it fixes the 
     incorrout when a nullable numeric expression is used as a 
     positional predicate in the XPath expression. 
     Additional keywords: SQLXML 
COMPONENT: 5740-XYR00-HDB9910 
APARS FIXED: PK60762 
SPECIAL CONDITIONS: 
   COPYRIGHT: 5740-XYR00 COPYRIGHT IBM CORP. 1982 2006 
              LICENSED MATERIAL - PROGRAM PROPERTY OF IBM 
   DB2BIND: 
     ***Action for PK60762: 
     See PK60762 APAR/PTF text for additional information about 
     why a REBIND is necessary. 
     PK60762 fixes three problem related to XPath function 
     fn position(). First, it adds the support of fn position() 
     when its context is a filter expression containing descendant
```
 or descendant-or-self axis. Second, it fixes the ABEND04E at DSNXGRDS.DSNX5XPD M101 when the context of fn position() is

```
a parent axis. Finally, it fixes the incorrout when a nullable
   numeric expression is used as a positional predicate in XPath.
   To make this fix effective for a static application, it must be
   rebound after application of this PTF. Review the PTF cover
   letter to determine which, if any, applications could be
   affected by this change.
------ COVER LETTER FOR PTF UK60114 ------------
PROBLEM DESCRIPTION(S):
 PM18971 -
   * USERS AFFECTED: All DB2 for z/OS sysplex parallelism users.
   * PROBLEM DESCRIPTION: ABEND04E RC00E70005 DSNXOLDP M060
   \ddot{\phantom{a}}when the leading table is using
                                                           \ddot{\phantom{a}}table space scan under sysplex
                       parallelism.
   * RECOMMENDATION:
   ABEND04E RC00E70005 DSNXOLDP M060 when the leading table is
   using table space scan under sysplex parallelism. The abend
   happens under the condition that there are multiple
   qualified partition ranges. For example:
   CREATE table T1 (C1 INTEGER, C2 INTEGER)
   PARTITION BY (C1)
   ( PART 1 VALUE (10),
     PART 2 VALUE (20),
     PART 3 VALUE (30),
     PART 4 VALUE (40),
     PART 5 VALUE (50)) IN TS1.TB1;
   SELECT * FROM T WHERE T.C1 IN (5, 15, 45);
   With the IN-LIST predicate, there are two qualified partition
   ranges -- the first range contains partition 1 and 2, and the
   second range contains partition 5.
   When DB2 chooses to access the table with table space scan
   and use sysplex parallelism (where PARALLELISM_MODE = 'X' in
   PLAN_TABLE), this abend can happen.
   Additional Keywords:
   SQLCPUP SQLPARALLELISM SET CURRENT DEGREE ANY
   SYSPLEX SQLSYSPLEXP
   Code is changed to correct the abend mentioned above.
COMPONENT: 5740-XYR00-HDB9910
APARS FIXED: PM18971
SPECIAL CONDITIONS:
 COPYRIGHT: 5740-XYR00 COPYRIGHT IBM CORP. 1982 2006
```

```
LICENSED MATERIAL - PROGRAM PROPERTY OF IBM
 DB2BIND:
   See PM18971 APAR/PTF text in the PTF cover letter for
   additional information about why a REBIND is necessary.
   PM18971 fixes an abend ABEND04E RC00E70005 DSNXOLDP M060
   during execution time that can happen when sysplex parallelism
   is used.
   To make this fix effective for a static application, it must be
   rebound after application of this PTF. Review the PTF cover
   letter to determine which, if any, applications could be
   affected by this change.
------ COVER LETTER FOR PTF UK60115 ------------
PROBLEM DESCRIPTION(S):
 PM19456 -
   * USERS AFFECTED: All DB2 for z/OS V9 internal users
                   who set hidden subsystem parameter SPRMSLDB. *
                   There is NO impact on external users.
   * PROBLEM DESCRIPTION: ABEND04E RC00C90101 at DSNIRNXT:501D
                       can occur when parallelism is enabled,
                       the table is the leading table, the
                       table is accessed with R-scan, and
                       hidden subsystem parameter SPRMSLDB
                       is turned ON.
         * RECOMMENDATION:
   The abend only happens when hidden subsystem parameter
   SPRMSLDB is ON. The abend happens because the wrong SHIFT value
   is used and the logical parallel partitioning page ranges are
   not valid.
   Additional Keywords:
   SOLCPUP SOLPARALLELISM SET CURRENT DEGREE ANY
   VLDB SPRMSLDB PBG PARTITION BY GROWTH
   ABEND04E RC00C90101 DSNIRNXT ERQUAL501D
   The problem is fixed for V9.
COMPONENT: 5740-XYR00-HDB9910
APARS FIXED: PM19456
SPECIAL CONDITIONS:
 COPYRIGHT: 5740-XYR00 COPYRIGHT IBM CORP. 1982 2006
           LICENSED MATERIAL - PROGRAM PROPERTY OF IBM
 DB2BIND:
   *** Action for PM12863:
   See PM12863 APAR/PTF text for additional information about
   why a REBIND is necessary.
```
PM12863 corrects a problem of an abend when parallelism is used for an OUTER JOIN statement with a VARCHAR type column. To make this fix effective for a static application, it must be rebound after application of this PTF. Review the PTF cover letter to determine which, if any, applications could be affected by this change. DB2BIND: See PK92184 APAR/PTF text in the PTF cover letter for additional information about why a REBIND is necessary. PK92184 corrects an incorrect output problem when a full outer join query is run in parallelism. To make this fix effective for a static application, it must be rebound after application of this PTF. Review the PTF cover letter to determine which, if any, applications could be affected by this change. ------ COVER LETTER FOR PTF UK60156 ------------PROBLEM DESCRIPTION(S): PM17278 -\* USERS AFFECTED: All users of DB2 9 for z/OS who will be using Ouery Accelerator suport. \* PROBLEM DESCRIPTION: New function to support Query Accelerator. \* RECOMMENDATION: This APAR provides new function needed by Ouery Accelerator. Additional Keywords: OUERYACCEL new function COMPONENT: 5740-XYR00-HDB9910 APARS FIXED: PM17278 SPECIAL CONDITIONS: COPYRIGHT: 5740-XYR00 COPYRIGHT IBM CORP. 1982 2006 LICENSED MATERIAL - PROGRAM PROPERTY OF IBM DR2BIND: See PM18054 APAR/PTF text in the PTF cover letter for additional information about why a REBIND is necessary. PM18054 corrects a problem where incorrect output can happen when a multi-index plan is used, and an XML value index is used in the multi-index plan with a regular index. To make this fix effective for a static application, it must be rebound after application of this PTF. Review the PTF cover letter to determine which, if any, applications could be

affected by this change.

 DB2BIND: \*\*\*Action for PM16786: See PM16786 APAR/PTF text for additional information about why a REBIND is necessary. PM16786 corrects the problem of possible incorrect output when using sparse index on a table involved in a left outer join. To make this fix effective for a static application, it must be rebound after application of this PTF. Review the PTF cover letter to determine which, if any, applications could be affected by this change. DB2BIND: See PM14981 APAR/PTF text in the PTF cover letter for additional information about why a REBIND is necessary. PM14981 fixes an access path selection problem. Without the fix, incorrect output might occur when there is a GROUP BY clause in the table expression or view. To make this fix effective for a static application, it must be rebound after application of this PTF. Review the PTF cover letter to determine which, if any, applications could be affected by this change. DB2BIND: \*\*\*Action for PM13714: See PM13714 APAR/PTF text for additional information about why a REBIND is necessary. PM13714 corrects a problem of inaccurate filter factor estimation for a predicate that is generated by global optimization for an IN subquery or EXISTS subquery if there are multiple IN or EXISTS subqueries in the same query block. To make this fix effective for a static application, it must be rebound after application of this PTF. Review the PTF cover letter to determine which, if any, applications could be affected by this change. DB2BIND: See PM04697 APAR/PTF text in the PTF cover letter for additional information about why a REBIND is necessary. PM04697 corrects a problem where an inefficient starjoin access path may be chosen due to underestimated column cardinality on a snowflake materialization workfile. To make this fix effective for a static application, it must be rebound after application of this PTF. Review the PTF cover letter to determine which, if any, applications could be affected by this change. .

------ COVER LETTER FOR PTF UK60221 ------------

```
PROBLEM DESCRIPTION(S):
 PM13316 -
   * USERS AFFECTED: All DB2 R910 users of native SQL procedures *
                   which reference a table column which is
                                                           \star\ddot{\phantom{0}}\ddot{\phantom{1}}defined with a field procedure.
   * PROBLEM DESCRIPTION: Incorrect output could occur when
                       executing a native SQL procedure that
   \starreferences an SQL variable or
   \ddot{\phantom{a}}procedure parameter in a SQL statement *
                        containing a table column defined with *
                        a field procedure.
   * RECOMMENDATION:
   Incorrect output could occur when
   executing a native SQL procedure that references an
   SQL variable or procedure parameter in a SQL statement
   containing a table column defined with a field procedure.
   Example:
   CREATE TABLE T1 (C1 VARCHAR(5) FIELDPROC FPCVD4);
   INSERT INTO T1 VALUES('12345');
   CREATE PROCEDURE MYTEST2 (INOUT NUM INT)
    L1: BEGIN
    DECLARE A CHAR(5);
     SET A = '12345';
     SELECT 9 INTO NUM FROM T1 WHERE C2 = A;
    END L1
   The SQL variable A in the predicate does not apply the
   definition of the field procedure correctly for comparison.
   DB2 is updated to handle SQL variables which need the
   application of field procedures correctly.
   Additional Keywords: SOLNATIVESOLPL SOLFIELDPROC SOLINCORR
                      INCORROUT SOLINCORROUT
COMPONENT: 5740-XYR00-HDB9910
APARS FIXED: PM13316
SPECIAL CONDITIONS:
 COPYRIGHT: 5740-XYR00 COPYRIGHT IBM CORP. 1982 2006
           LICENSED MATERIAL - PROGRAM PROPERTY OF IBM
 ACTION:
   *** Action for PM13316:
   See PM13316 APAR/PTF text for additional information about
   why a REBIND is necessary.
```

```
PM13316 corrects a problem of incorrect output when
   executing a native SQL procedure that references an
   SQL variable or procedure parameter in a sql statement
   containing a table column defined with field procedure.
   After the application of this PTF, ALTER PROCEDURE REGENERATE is
   required for each native SOL procedure that is affected.
   Review the PTF cover letter to determine which, if any, native
   SOL procedure could be affected by this change.
------ COVER LETTER FOR PTF UK60278 ------------
PROBLEM DESCRIPTION(S):
 PM09226 -
   * USERS AFFECTED: All DB2 R910 users who use built-in function *
           TIMESTAMP FORMAT and VARCHAR FORMAT.
   * PROBLEM DESCRIPTION: This APAR delivers an enhancement for
                       built-in function TIMESTAMP FORMAT
                                                          \starand VARCHAR FORMAT.
   * RECOMMENDATION:
   This APAR enhances existing VARCHAR_FORMAT and TIMESTAMP_FORMAT
   built-in functions.
   Here is the summary of the enhancements (changes only).
   TIMESTAMP FORMAT function
   *************************
   >>-TIMESTAMP_FORMAT-(-string-expression-,-format-string-)
   format-string:
   A character string constant with a length that is not
   greater than 255 bytes. The value is a template for how
   string-expression is interpreted and then converted to a
   timestamp value. A valid format-string must contain at
   least one format element, must not contain multiple
   specifications for any component of a timestamp, and can
   contain any combination of the format elements, unless
   noted otherwise.
   For example, format-string cannot contain both YY and YYYY,
   because they are both used to interpret the year component of
   string-expression. Two format elements can optionally be
   separated by one or more of the following separator characters:
     - minus sign (-)- period (.)- forward slash (/)
     - comma (, )- apostrophe (+)- semi-colon (i)- colon (:)- blank ()
```

```
155
```
 Separator characters can also be specified at the start or end of format-string. These separator characters can be used in any combination in the format string, for example YYYY/MM- DD HH MM.SS . Separator characters specified in a string-expression are used to separate components and are not required to match the separator characters specified in the format-string.

 The following lists the new format string supported. Format element Description \*\*\*\*\*\*\*\*\*\*\*\*\*\* \*\*\*\*\*\*\*\*\*\*\*\*\*\*\*\*\*\*\*\*\*\*\*\*\*\*\*\*\*\*\*\*\*\*\*\*\*\*\*\*\*\*\* AM or PM Meridian indicator (morning or evening) without periods. This format element uses the exact string 'AM' or 'PM'.

- FF or FFn Fractional seconds (0-999999). The number n is used to specify the number of digits expected in the string-expression. Valid values for n are 1-6 with no leading zeros. Specifying FF is equivalent to specifying FF6.
- HH12 Hour of the day(00-12) in 12-hour format. AM is the default meridian indicator HH HH behaves the same as HH12.

MONTH, Month, month Name of the month in English.

MON, Mon, mon Abbreviated name of the month in English

RR Last two digits of the adjusted year(00-99)

RRRR 4-digit adjusted year(0000-9999).

- Y Last digit of the year(0-9). First three digits of the current year are used to determine the full 4-digit year.
- YY Last two digits of the year(00-99). First two digits of the current year are used to determine the full 4-digit year.

 YYY Last three digits of the year(000-999). First digit of the current year are used to determine the full 4-digit year.

 Format elements are not case sensitive, except for the following: AM, PM MONTH, Month, month MON, Mon, month

 The following defaults are used when a format-string does not include a format element for one of the following components of a timestamp:

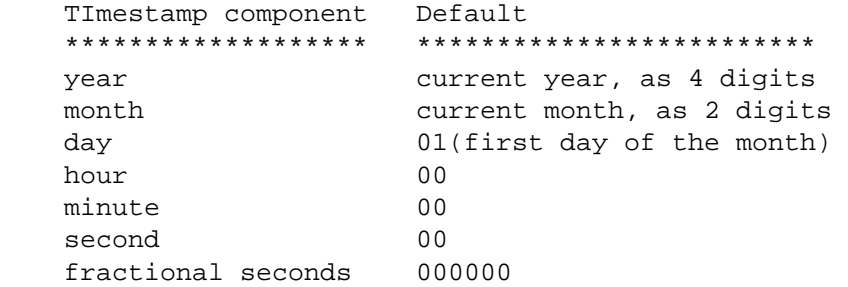

 If string-expression does not include a value corresponding to an hour, minute, second, or fractional seconds format element that is specified in the format-string, the same defaults are used.

 Leading zeros can be specified for any component of the timestamp value (that is, month, day, hour, minutes, seconds) that does not have the maximum number of significant digits for the corresponding format element in the format-string.

 A substring of the string-expression representing a component of a timestamp (such as year, month, day, hour, minutes, seconds) can include less than the maximum number of digits for that component of the timestamp indicated by the corresponding format element. Any missing digits defaults to zero. For example, with a format-string of  $\rightarrow$ YYYY-MM-DD HH24 MI:SS $\rightarrow$ , an input value of  $\rightarrow$  999-3-9 5:7:2 $\rightarrow$  produces the same result as  $\rightarrow$  0999-03-09 05:07:02  $\rightarrow$ .

 The RR and RRRR format elements can be used to alter how a specification for a year is to be interpreted by adjusting the value to produce a 2-digit value or a 4-digit value depending on the leftmost two digits of the current year according to the following table.

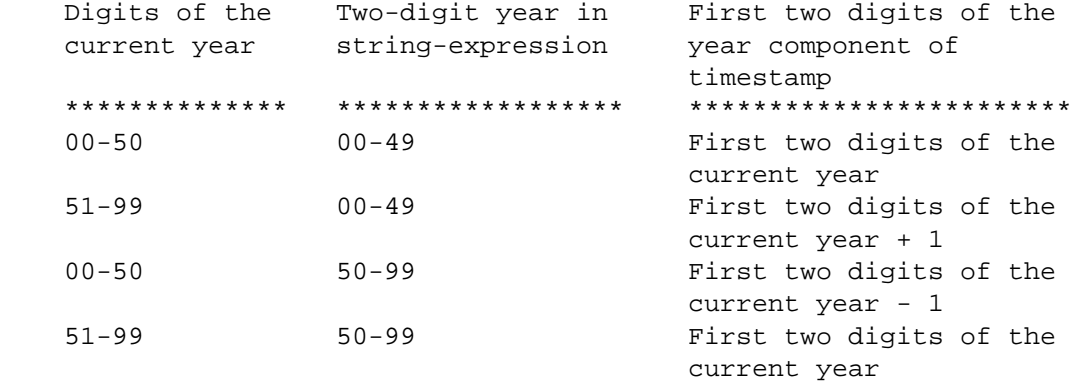

For example, if the current year is 2007,  $\rightarrow$ 86 $\rightarrow$  with format  $\rightarrow$ RR $\rightarrow$ means 1986, but if the current year is 2052, it means 2086.

 TIMESTAMP\_FORMAT is a deterministic function. However, the following invocations of the function depend on the value of the special register CURRENT TIMESTAMP.

 - format-string is a constant and does not include a format element that fully defines the year (that is YYYY). In this case the current year is used.

 - format-string is a constant and does not include a format element that fully defines the month (for example, MM, MONTH, or MON). In this case the current month is used. These invocations that depend on the value of a special register cannot be used wherever special registers cannot be used. Here are a few examples on TIMESTAMP FORMAT usage. Example 1: Insert a row into the IN\_TRAY table with a receiving timestamp that is equal to one second before the beginning of the year 2000 (December 31, 1999 at 23:59:59). INSERT INTO IN\_TRAY (RECEIVED) VALUES(TIMESTAMP\_FORMAT('1999-12-31 23:59:59', 'YYYY-MM-DD HH24 MI:SS')) Example 2: An application receives strings of date information into a variable called INDATEVAR. This value is not strictly formatted and might include two or four digits for years, and one or two digits for months and days. Date components might be separated with minus sign (-) or slash (/) characters and are expected to be in day, month, and year order. Time information consists of hours (in 24-hour format) and minutes, and is usually separated by a colon. Sample values include  $\rightarrow$  15/12/98 13:48 $\rightarrow$  and  $\rightarrow$  9-3-2004 8:02 $\rightarrow$ . Insert such values into the IN TRAY table. INSERT INTO IN\_TRAY (RECEIVED) VALUES (TIMESTAMP\_FORMAT(:INDATEVAR, 'DD/MM/RRRR HH24 MI')) The use of RRRR in the format allows for 2-digit and 4-digit year values and assigns missing first two digits based on the current year. If YYYY were used, input values with a 2-digit year would have leading zeros. The slash separator also allows the minus sign character. Assuming a current year of 2007, resulting timestamps from the sample values are: '15/12/98 13:48' --> 1998-12-15-13.48.00.000000 '9-3-2004 8:02' --> 2004-03-09-08.02.00.000000 VARCHAR\_FORMAT function \*\*\*\*\*\*\*\*\*\*\*\*\*\*\*\*\*\*\*\*\*\*\* >>--VARCHAR\_FORMAT---(--expression--,--format-string--) format-string The format element in format-string is no longer case sensitive, except for the following: MONTH, Month, month Mon, Mon, mon D Following format elements are additionally allowed: Format element Description

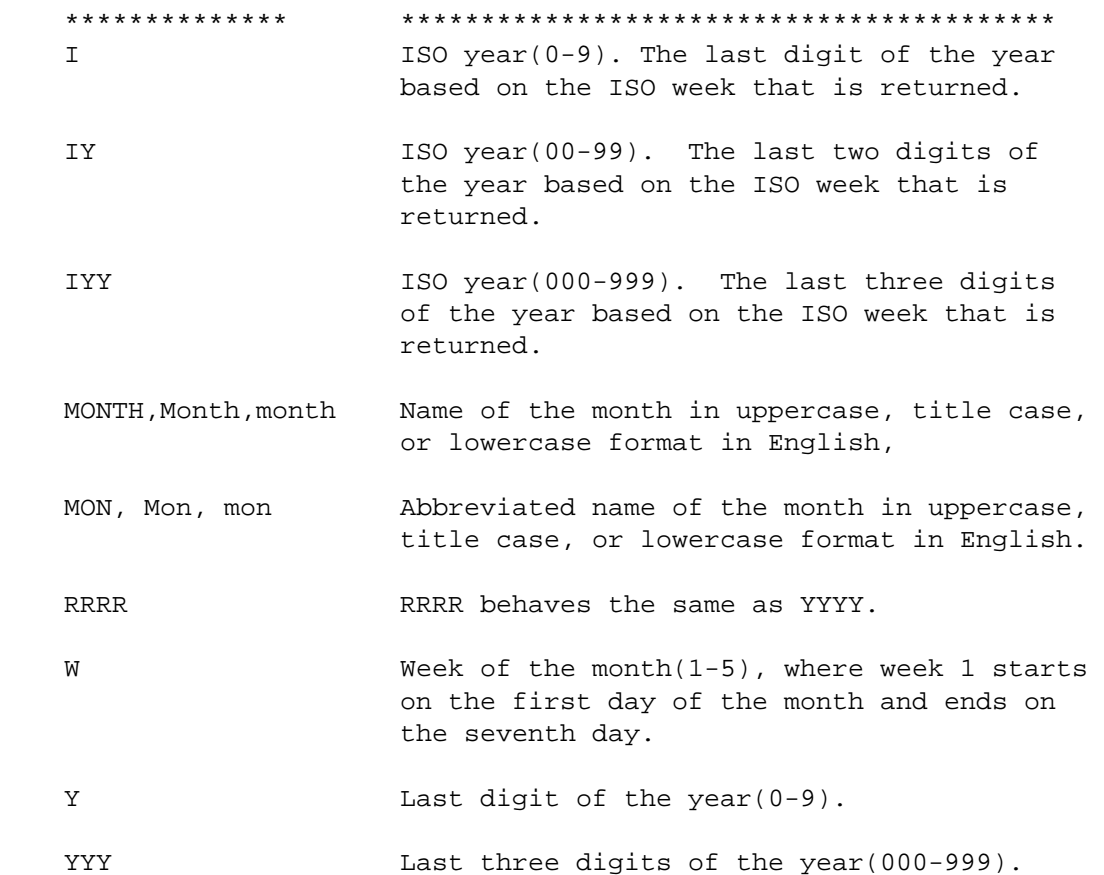

 An example for usage of new format string for VARCHAR\_FORMAT. Assume that the variable TMSTAMP is defined as a TIMESTAMP and has the following value: 2007-03-09-14.07.38.123456. The following examples show several invocations of the function and the resulting string values.

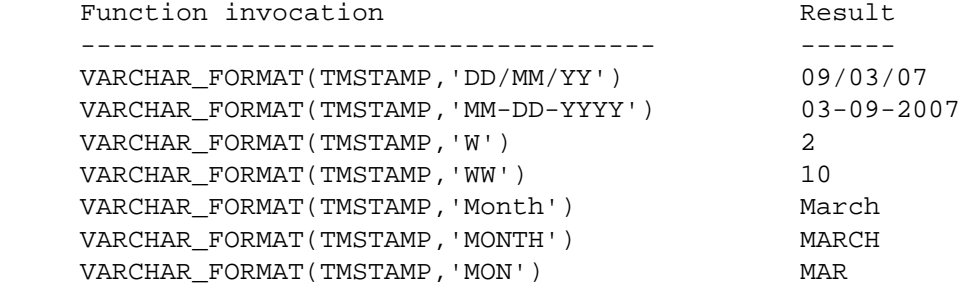

 This APAR enhances built-in function TIMESTAMP\_FORMAT and VARCHAR\_FORMAT. COMPONENT: 5740-XYR00-HDB9910 APARS FIXED: PM09226 SPECIAL CONDITIONS: COPYRIGHT: 5740-XYR00 COPYRIGHT IBM CORP. 1982 2006 LICENSED MATERIAL - PROGRAM PROPERTY OF IBM DB2BIND: \*\*\*Action for PM16546:

 See PM16546 APAR/PTF text for additional information about why a REBIND is necessary. PM16546 corrects a problem of ABEND0C4 at DSNNXML.DSNNOGET which could occur on an SELECT statement with XML functions, UNION ALL and ORDER BY. To make this fix effective for a static application, it must be rebound after application of this PTF. Review the PTF cover letter to determine which, if any, applications could be affected by this change. DB2BIND: \*\*\*Action for PM13769: See PM13769 APAR/PTF text for additional information about why a REBIND is necessary. PM13769 corrects a problem of ABND04E RC00E70005 in DSNXGRDS.DSNXRINT P017 or DSNXGRDS.DSNXRINT P015 when a query contains OLAP specification and more than one sort keys are specified in the window partition clause. To make this fix effective for a static application, it must be rebound after application of this PTF. Review the PTF cover letter to determine which, if any, applications could be affected by this change. DB2BIND: \*\*\*Action for PM09226: See PM09226 APAR/PTF text for additional information about why a REBIND may be necessary. PM09226 provides enhancement features for built-in function TIMESTAMP\_FORMAT and VARCHAR\_FORMAT. Here is the summary of the enhancements(changes only). TIMESTAMP\_FORMAT function \*\*\*\*\*\*\*\*\*\*\*\*\*\*\*\*\*\*\*\*\*\*\*\*\* >>-TIMESTAMP\_FORMAT-(-string-expression-,-format-string-) format-string: A character string constant with a length that is not greater than 255 bytes. The value is a template for how string-expression is interpreted and then converted to a timestamp value. A valid format-string must contain at least one format element, must not contain multiple specifications for any component of a timestamp, and can contain any combination of the format elements, unless noted otherwise. For example, format-string cannot contain both YY and YYYY, because they are both used to interpret the year component of string-expression. Two format elements can optionally be separated by one or more of the following separator characters: - minus sign (-) - period (.)

```
 - forward slash (/) 
- comma (, )- apostrophe (+) - semi-colon (;) 
 - colon (:) 
 - blank ( )
```
 Separator characters can also be specified at the start or end of format-string. These separator characters can be used in any combination in the format string, for example YYYY/MM- DD HH MM.SS . Separator characters specified in a string-expression are used to separate components and are not required to match the separator characters specified in the format-string.

```
 The following lists the new format string supported. 
 Format element Description 
 ************** ******************************************* 
 AM or PM Meridian indicator (morning or evening) 
                   without periods. This format element uses 
                   the exact string 'AM' or 'PM'. 
 FF or FFn Fractional seconds (0-999999). The number 
                   n is used to specify the number of digits 
                   expected in the string-expression. Valid 
                   values for n are 1-6 with no leading zeros. 
                   Specifying FF is equivalent to specifying 
                   FF6. 
 HH12 Hour of the day(00-12) in 12-hour format. 
                   AM is the default meridian indicator 
HH HH behaves the same as HH12.
MONTH, Month, month Name of the month in English.
 MON, Mon, mon Abbreviated name of the month in English 
 RR Last two digits of the adjusted year(00-99) 
RRRR 4-digit adjusted year(0000-9999).
 Y Last digit of the year(0-9). First three 
                   digits of the current year are used to 
                   determine the full 4-digit year. 
 YY Last two digits of the year(00-99). First 
                   two digits of the current year are used to 
                   determine the full 4-digit year. 
 YYY Last three digits of the year(000-999). 
                   First digit of the current year are used to 
                   determine the full 4-digit year. 
 Format elements are not case sensitive, except for the 
 following: 
 AM, PM 
 MONTH, Month, month
```
MON, Mon, month

 The following defaults are used when a format-string does not include a format element for one of the following components of a timestamp: TImestamp component Default \*\*\*\*\*\*\*\*\*\*\*\*\*\*\*\*\*\*\* \*\*\*\*\*\*\*\*\*\*\*\*\*\*\*\*\*\*\*\*\*\*\*\*\* year current year, as 4 digits month current month, as 2 digits day 01(first day of the month) hour 00 minute 00 second 00 fractional seconds 000000

 If string-expression does not include a value corresponding to an hour, minute, second, or fractional seconds format element that is specified in the format-string, the same defaults are used.

 Leading zeros can be specified for any component of the timestamp value (that is, month, day, hour, minutes, seconds) that does not have the maximum number of significant digits for the corresponding format element in the format-string.

 A substring of the string-expression representing a component of a timestamp (such as year, month, day, hour, minutes, seconds) can include less than the maximum number of digits for that component of the timestamp indicated by the corresponding format element. Any missing digits defaults to zero. For example, with a format-string of  $\rightarrow$ YYYY-MM-DD HH24 MI:SS $\rightarrow$ , an input value of  $\rightarrow$ 999-3-9 5:7:2 $\rightarrow$  produces the same result as  $\rightarrow$  0999-03-09 05:07:02  $\rightarrow$ .

 The RR and RRRR format elements can be used to alter how a specification for a year is to be interpreted by adjusting the value to produce a 2-digit value or a 4-digit value depending on the leftmost two digits of the current year according to the following table.

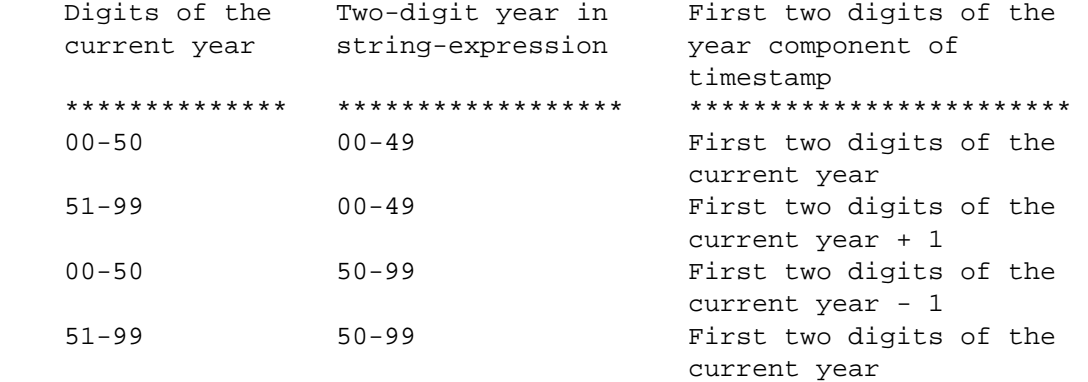

For example, if the current year is 2007,  $\rightarrow$ 86 $\rightarrow$  with format  $\rightarrow$ RR $\rightarrow$ means 1986, but if the current year is 2052, it means 2086.

 TIMESTAMP\_FORMAT is a deterministic function. However, the following invocations of the function depend on the value of the special register CURRENT TIMESTAMP.

- format-string is a constant and does not include a format element that fully defines the year (that is YYYY). In this case the current year is used.
- format-string is a constant and does not include a format element that fully defines the month (for example, MM, MONTH, or MON). In this case the current month is used.

 These invocations that depend on the value of a special register cannot be used wherever special registers cannot be used.

 Here are a few examples on TIMESTAMP\_FORMAT usage. Example 1: Insert a row into the IN\_TRAY table with a receiving timestamp that is equal to one second before the beginning of the year 2000 (December 31, 1999 at 23:59:59). INSERT INTO IN\_TRAY (RECEIVED) VALUES(TIMESTAMP\_FORMAT('1999-12-31 23:59:59', 'YYYY-MM-DD HH24 MI:SS'))

## Example 2:

 An application receives strings of date information into a variable called INDATEVAR. This value is not strictly formatted and might include two or four digits for years, and one or two digits for months and days. Date components might be separated with minus sign (-) or slash (/) characters and are expected to be in day, month, and year order. Time information consists of hours (in 24-hour format) and minutes, and is usually separated by a colon. Sample values include  $\rightarrow$ 15/12/98 13:48 $\rightarrow$  and  $\rightarrow$  9-3-2004 8:02 $\rightarrow$ . Insert such values into the IN\_TRAY table. INSERT INTO IN\_TRAY (RECEIVED) VALUES (TIMESTAMP\_FORMAT(:INDATEVAR, 'DD/MM/RRRR HH24 MI'))

 The use of RRRR in the format allows for 2-digit and 4-digit year values and assigns missing first two digits based on the current year. If YYYY were used, input values with a 2-digit year would have leading zeros. The slash separator also allows the minus sign character. Assuming a current year of 2007, resulting timestamps from the sample values are: '15/12/98 13:48' --> 1998-12-15-13.48.00.000000

```
 '9-3-2004 8:02' --> 2004-03-09-08.02.00.000000
```
 VARCHAR\_FORMAT function \*\*\*\*\*\*\*\*\*\*\*\*\*\*\*\*\*\*\*\*\*\*\* >>--VARCHAR\_FORMAT---(--expression--,--format-string--) format-string

 The format element in format-string is no longer case sensitive, except for the following: MONTH, Month, month Mon, Mon, mon

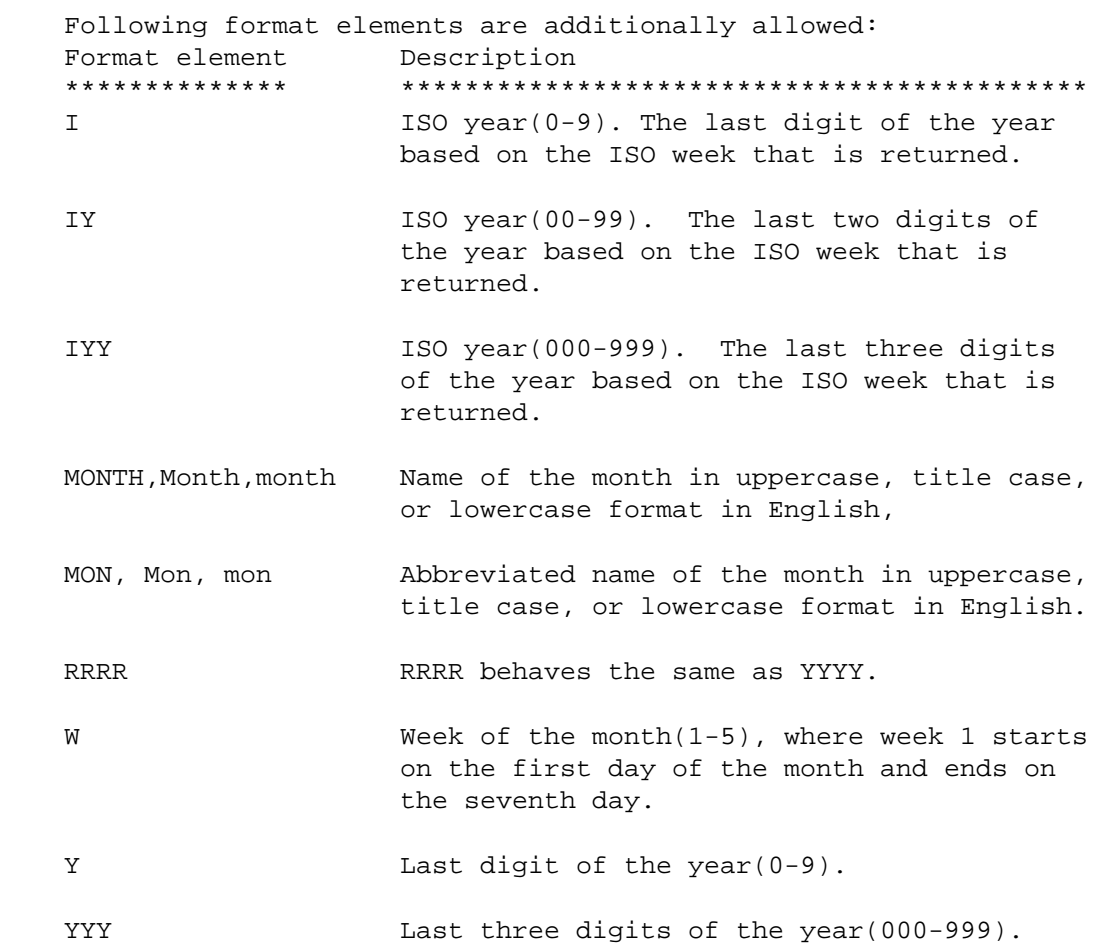

D

 An example for usage of new format string for VARCHAR\_FORMAT. Assume that the variable TMSTAMP is defined as a TIMESTAMP and has the following value: 2007-03-09-14.07.38.123456. The following examples show several invocations of the function and the resulting string values.

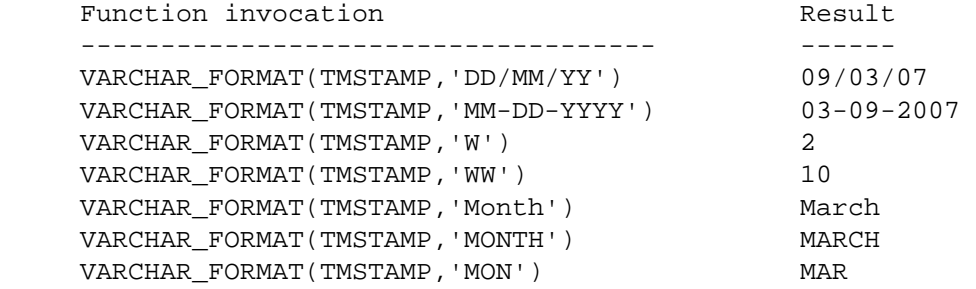

 After applying this PTF, all static applications containing VARCHAR\_FORMAT or TIMESTAMP\_FORMAT must be rebound to exploit the enhancement. Review the PTF cover letter to determine which, if any, applications could be affected by this change.

DR2BIND: \*\*\*Action for PM03692: See PM03692 APAR/PTF text for additional information about why a REBIND is necessary. PM03692 corrects a problem of ABEND04E rc00E70005 when a TIME or DATE related built-in function such as YEAR() and MONTH() is used in an ORDER BY clause and the input is an AS NAME column that is nullable. To make this fix effective for a static application, it must be rebound after application of this PTF. Review the PTF cover letter to determine which, if any, applications could be affected by this change. DB2BIND: \*\*\*Action for PM02613: See PM02613 APAR/PTF text for additional information about why a REBIND is necessary. PM02613 corrects a problem involving the XML storage used by the XMLSERIALIZE scalar functions to prevent a possible SQLCODE -904 condition. To make this fix effective for a static application, it must be rebound after application of this PTF. Review the PTF cover letter to determine which, if any, applications could be affected by this change. ------ COVER LETTER FOR PTF UK60304 ------------PROBLEM DESCRIPTION(S): PM18189 -\* USERS AFFECTED: All DB2 V8 and 9 (for z/OS) users that use  $\star$ the SET PACKAGE PATH special register. \* PROBLEM DESCRIPTION: CURRENT PACKAGE PATH special register  $\star$ maintains the residual collection id after the special register has been set \* \* RECOMMENDATION: When applications with the same name appear in different collections, a SET CURRENT PACKAGE PATH may not take into effect to correctly resolve references to packages under the new search path. DB2 code has been modified to trigger the new search path correctly so that package resolution will find the right package. Additional Keywords: SQLSPECIALREG COMPONENT: 5740-XYR00-HDB9910

```
APARS FIXED: PM18189
SPECIAL CONDITIONS:
 COPYRIGHT: 5740-XYR00 COPYRIGHT IBM CORP. 1982 2006
           LICENSED MATERIAL - PROGRAM PROPERTY OF IBM
 ACTION:
   Note that with this PTF, a change in application logic may be
   required for packages with the same name that are in different
   collection ids and use the SET CURRENT PACKAGE PATH special
   register.
------ COVER LETTER FOR PTF UK60388 ------------
PROBLEM DESCRIPTION(S):
 PM02658 -
   * USERS AFFECTED: All DB2 9 for z/OS users of the DB2
                  scheduler for administrative tasks
                                                           \ddot{\phantom{0}}* PROBLEM DESCRIPTION: The DB2 scheduler has some limitations: *
                        - it does not keep the execution
                          status history of its tasks, only
   \starthe latest execution status is
   \staravailable for each task.
                        - it does not give access to the
                          output parameter values and result
                          sets of the stored procedures it
                          executes.
                        - it does not allow the update of a
                          task schedule without removing and
                          adding the task again, making it
                          impossible to keep an execution
                          status history.
                        - it does not have an interface to
                          cancel a task that is currently
                          executing.
                        - it does not provide the stored
                          procedures it executes with
                          information as to which task they
                          belong to, making it impossible for
                          them to interact with their task
                          schedule or status. For example,
                          a scheduled stored procedure cannot
                                                           \starreschedule itself.
   * RECOMMENDATION: Apply this PTF.
   This PTF fixes errors found in the DB2 scheduler. It also
   provides new capabilities to manage the scheduled tasks by
   providing the following stored procedures and user-defined
   functions: SYSPROC.ADMIN_TASK_CANCEL, SYSPROC.ADMIN_TASK_UPDATE,
   DSNADM.ADMIN TASK STATUS(max-history) and
   DSNADM.ADMIN TASK OUTPUT.
```
The following errors are found in the scheduler:

- When the scheduler stored procedures and user-defined functions return the message DSNA618I, the message parameters are substituted with values that do not conform to their description as documented in the DB2 Messages manual.
- When the stored procedure SYSPROC.ADMIN\_TASK\_REMOVE is called with a NULL task name, it returns 0 instead of 12 in the output parameter return-code.
- When the user-defined function DSNADM.ADMIN\_TASK\_LIST or DSNADM.ADMIN\_TASK\_STATUS encounters an error, it returns a nonstandard SQLSTATE beginning with "A6".
- When the user-defined function DSNADM.ADMIN\_TASK\_STATUS is called, the MSG column contains a message without a message number for each JCL task that was submitted or executed successfully.
- When the user-defined function DSNADM.ADMIN\_TASK\_STATUS returns the status of a JCL task that is executed synchronously, the column JOB\_ID is not set to the system job ID until the task has finished execution. This makes it difficult to locate the job in the system in case the task has to be terminated manually.

The following features are missing in the scheduler:

- Only the most current execution status of a task is kept by the scheduler, as the scheduler overwrites previous execution statuses.
- The output parameter values and the result set values of a stored procedure task executed by the scheduler are not available to the user, as the scheduler discards them.
- The schedule of a task cannot be modified without losing its current execution status. To modify the task schedule, the task has to be removed from the scheduler while it is not running and added again, thus losing its execution status.
- A scheduler task that is executing cannot be cancelled using the scheduler.
- A stored procedure does not know which scheduler invoked it and which task name it is running under. This prevents the stored procedure from interacting with the scheduler. For example, the stored procedure cannot determine which tasks depend on its execution or it cannot calculate its next execution time.

 You need to install this PTF to fix some scheduler errors and to make use of the new capabilities of the scheduler.

What's changed?

===============

- (1) The following errors found in the scheduler are fixed:
	- a. When the scheduler stored procedures and user-defined functions return the message DSNA618I, the message parameters are substituted with values that now conform to their description as documented in the DB2 Messages manual.
	- b. When the stored procedure SYSPROC.ADMIN\_TASK\_REMOVE is called with a NULL task name, it now returns 12 in the output parameter return-code.
	- c. When the scheduler user-defined functions encounter an error, they now return the standard SQLSTATE 38553.
- d. When the user-defined function DSNADM.ADMIN\_TASK\_STATUS returns the status of a JCL task that was submitted or executed successfully, the column MSG is now always blank. Applications that rely on the information in the column MSG should now rely on the value in the column COMPLETION\_TYPE.
- e. When the user-defined function DSNADM.ADMIN\_TASK\_STATUS returns the status of a JCL task that is executed synchronously, the column JOB\_ID now contains the system job ID as soon as the JCL task has been submitted for execution.
- (2) To support the new task cancel feature, the text of message DSNA655I is modified from:

 DSNA655I csect-name THE TASK task-name IS CURRENTLY EXECUTING

 $t \cap$ :

 DSNA655I csect-name THE TASK task-name HAS AN EXECUTION STATUS THAT IS NOT COMPATIBLE WITH THE REQUESTED ACTION

 Currently, this message is issued by the stored procedure SYSPROC.ADMIN\_TASK\_REMOVE when it cannot remove a task because the task is currently executing. The new stored procedure SYSPROC.ADMIN\_TASK\_CANCEL will also issue this message when it cannot cancel a task because the task is currently not executing.

## What's new?

===========

- (1) The scheduler now maintains several execution statuses for each task. The following features have been added:
	- a. The scheduler startup procedure has a new parameter MAXHIST that contains the maximum number of execution statuses to be kept for each task. MAXHIST defaults to 10. The parameter MAXHIST can be indicated in the scheduler startup procedure or modified dynamically using the following console command: MODIFY DSNADMT,APPL=MAXHIST=N where DSNADMT is the name of the scheduler and N is a positive integer value for parameter MAXHIST. Setting MAXHIST to 1 lets the scheduler work as before, where only the latest execution status is available for each task.
	- b. A new table SYSIBM.ADMIN\_TASKS\_HIST is defined to store the execution statuses of the tasks, up to a maximum of MAXHIST statuses per task. At most the latest 5 execution statuses are stored redundantly in the scheduler task lists, so that if the new table SYSIBM.ADMIN\_TASKS\_HIST is not defined or not available, the latest 5 execution statuses are still available to the user.

If the table SYSIBM.ADMIN TASKS HIST is not available for a period of time where a task is executed more than 5 times, older execution statuses are lost.

- c. To access the history of the execution statuses, a new user-defined function is defined: DSNADM.ADMIN\_TASK\_STATUS(max-history) where max-history is the maximum number of execution statuses that is returned per task. If max-history is NULL, all available execution statuses are returned. If max-history is 1, only the latest execution status is returned for each task. In this case, the returned table is the same as the table returned by the existing user defined function DSNADM.ADMIN\_TASK\_STATUS(). The table returned by this new user-defined function has the same columns as the table returned by the existing user-defined function DSNADM.ADMIN\_TASK\_STATUS(). If not all of the max-history last execution statuses are available for a task, then only the available statuses among the latest max-history execution statuses are returned.
- (2) The scheduler now manages the output parameter values and the result set values of the stored procedure tasks it executes:
	- a. The output parameter values and the result set values of each stored procedure task execution is stored in the new table SYSIBM.ADMIN\_TASKS\_HIST. If this table is not available at the time the stored procedure execution completes, nothing is stored and the values are lost. At most 32 kb of output values and result set values are stored in a proprietary format for each task execution. If a result set is too big, only the latest rows of the result set are stored, as many rows as possible based on the space assigned to the result set. If some values are too big to be stored in the available space, they are not stored.
	- b. The new user-defined function DSNADM.ADMIN\_TASK\_OUTPUT (task-name, num-invocations) is introduced to return the output parameter values and the result set values of the n-th execution of the specified stored procedure task, where n is the value of the input parameter num-invocations. This new function returns a table containing one row for each output parameter value or result set value. The columns of this table are:
		- RESULT\_SET of type SMALLINT: the number of the result set that contains the value. The result sets are numbered from 1 to the number of result sets returned by the specified stored procedure task. This column contains NULL if the value belongs to an output parameter.
		- ROW of type SMALLINT: the number of the row in the result set that contains the value. The rows are numbered from 1 to the number of rows in the result set. This column contains NULL if the value belongs to an output parameter.
		- COLUMN of type SMALLINT: the number of the column in the result set that contains the value, which ranges from 1 to the number of columns in the result set, or the position, within the routine signature, of the

 parameter that contains the value, which can range from 1 to the total number of parameters in the routine signature.

- TYPE of type CHAR(8): the type of the column or parameter which contains the value. The supported value types are DATE, TIME, TIMESTMP, CHAR, VARCHAR, FLOAT, BIGINT, INTEGER, and SMALLINT. Unsupported value types are mapped to string OTHER.
- VALUE of type VARCHAR(32180): the string representation of the value. The value is NULL if the value has a non-supported type or if its length was too long to be stored.
- (3) A new stored procedure SYSPROC.ADMIN\_TASK\_UPDATE is introduced to update the schedule of a task. This new stored procedure is invoked with the following parameters: task-name, description, begin-timestamp, end-timestamp, max-invocations, interval, point-in-time, trigger-task-name, trigger-task-cond, trigger-task-code, DB2-SSID, return-code and message. These parameters are a subset of the stored procedure SYSPROC.ADMIN\_TASK\_ADD parameters. They are used in the same way, with one exception. To execute the task once, set interval, point-in-time and trigger-task-name to NULL, and set max-invocations to a value that is greater than the current number of executions for this task or NULL. The user that executes the task and the stored procedure or JCL job to be executed cannot be changed using the new stored procedure SYSPROC.ADMIN\_TASK\_UPDATE. Only the user that added the task, or a user with SYSADM, SYSOPR or SYSCTRL authority, is allowed to update the task schedule. The task schedule can be updated while the task is executing, in which case the new schedule will take effect when the task terminates executing. Otherwise, the new task schedule applies immediately.
- (4) A new stored procedure SYSPROC.ADMIN\_TASK\_CANCEL is introduced to interrupt a task that is currently executing. The stored procedure takes the task-name as input parameter and returns as output parameters a return-code and a message. The stored procedure tries to cancel the JCL job that the specified task is executing or the DB2 thread that the specified task is using to connect to DB2 to execute a stored procedure. The return-code is 0 when the cancel command has been submitted, it may take some time until the tasks are stopped effectively. Only a user with SYSOPR, SYSADM, or SYSCTRL authority can cancel a stored procedure task. Only the user that added the task, or a user with SYSADM, SYSOPR or SYSCTRL authority, is allowed to cancel a JCL task, provided that this user has the relevant RACF CANCEL authority.
- (5) Before executing a stored procedure task, the scheduler sets DB2 registers to the scheduler name, the task name and the ID of the user that executes the task. The stored procedure can then access those values in the following DB2 registers: CURRENT CLIENT\_APPLNAME: scheduler name CURRENT CLIENT\_ACCTNG: task name CURRENT CLIENT USERID: execution user ID (first 16 bytes)

COMPONENT: 5740-XYR00-HDB9910 APARS FIXED: PM02658 SPECIAL CONDITIONS: COPYRIGHT: 5740-XYR00 COPYRIGHT IBM CORP. 1982 2006 LICENSED MATERIAL - PROGRAM PROPERTY OF IBM ACTION: After applying this PTF on DB2 9 for z/OS ========================================= The following post-apply actions are required of all current V9 customers to activate the changes in this PTF: (1) Stop the DB2 scheduler for administrative tasks. (2) Start the DB2 scheduler for administrative tasks. Each of these actions is detailed below. (1) If the DB2 scheduler is running, stop it first by executing the following console command: MODIFY DSNADMT,APPL=SHUTDOWN where DSNADMT is the name of the scheduler. (2) To start the DB2 scheduler again, execute the following console command: START DSNADMT where DSNADMT is the name of the scheduler. ACTION: After applying this PTF on DB2 V9.1 for z/OS ============================================ The following post-apply actions are required of all current V9 customers. (1) Update private copies of the installation CLIST This PTF modifies the DB2 installation CLIST member DSNTINS1 in the prefix.SDSNCLST target library. After applying this PTF, you need to redo any record format changes and reapply any tailoring you have done to your copy of DSNTINS1. You may also want to move it to the prefix.NEW.SDSNCLST data set, where the CLISTs processed by job DSNTIJVC reside. (2) Update your customized copy of job DSNTIJSG This PTF modifies DB2 installation job DSNTIJSG in the prefix.SDSNSAMP target library. (a) Edit your customized copy of DSNTIJSG (b) Add the following SQL statements under the SYSIN DD of job step DSNTICU. If DSNTICU is commented out then you should also comment out these statements: DROP PROCEDURE SYSPROC.ADMIN\_TASK\_UPDATE RESTRICT; DROP PROCEDURE SYSPROC.ADMIN\_TASK\_CANCEL RESTRICT; DROP SPECIFIC FUNCTION DSNADM.ADMIN\_TASK\_STATUSH RESTRICT; DROP SPECIFIC FUNCTION DSNADM.ADMIN\_TASK\_OUTPUT RESTRICT; (c) In job step DSNTIAS, add the following bind statements: BIND PACKAGE(DSNADM) MEMBER(DSNADMTC) -

```
 ACTION(REPLACE) ISOLATION(CS) ENCODING(EBCDIC) - 
         RELEASE(COMMIT) LIBRARY('DSN!!0.SDSNDBRM') 
       BIND PACKAGE(DSNADM) MEMBER(DSNADMTD) - 
         ACTION(REPLACE) ISOLATION(CS) ENCODING(EBCDIC) - 
         RELEASE(COMMIT) LIBRARY('DSN!!0.SDSNDBRM') 
       BIND PACKAGE(DSNADM) MEMBER(DSNADMTH) - 
         ACTION(REPLACE) ISOLATION(UR) ENCODING(EBCDIC) - 
         RELEASE(COMMIT) LIBRARY('DSN!!0.SDSNDBRM') 
       BIND PACKAGE(DSNADM) MEMBER(DSNADMTO) - 
         ACTION(REPLACE) ISOLATION(UR) ENCODING(UNICODE) - 
         RELEASE(COMMIT) LIBRARY('DSN!!0.SDSNDBRM') 
    Replace DSN!!0.SDSNDBRM in these statements with the 
    name of the library where the DBRMs delivered in this 
    PTF have been installed. 
 (d) Also in job step DSNTIAS, copy in the following new DDL 
    statements from prefix.SDSNSAMP(DSNTIJSG): 
      CREATE TABLESPACE DSNADMTH ... ; 
     CREATE TABLE SYSIBM.ADMIN TASKS HIST ... ;
      CREATE UNIQUE INDEX SYSIBM.ADMIN_TASKS_HIST_IX ... ; 
      CREATE PROCEDURE SYSPROC.ADMIN_TASK_UPDATE ... ; 
     CREATE PROCEDURE SYSPROC.ADMIN TASK CANCEL ... ;
      CREATE FUNCTION DSNADM.ADMIN_TASK_STATUS 
                                ( MAX_HISTORY INTEGER ) ... ; 
     CREATE FUNCTION DSNADM.ADMIN TASK OUTPUT ... ;
      Then edit these new CREATE PROCEDURE and 
       CREATE FUNCTION statements as follows: 
        - Change WLMENV6 to the name of the WLM environment 
          you use to run stored procedures and user-defined 
          functions of the DB2 scheduler. 
 (e) In job step DSNTIJG, add the following grant statements: 
    GRANT SELECT ON TABLE SYSIBM.ADMIN_TASKS_HIST TO PUBLIC; 
    GRANT ALL ON TABLE SYSIBM.ADMIN_TASKS_HIST 
           TO !STARTUID!; 
    GRANT EXECUTE ON PROCEDURE SYSPROC.ADMIN_TASK_UPDATE 
           TO PUBLIC; 
    GRANT EXECUTE ON PROCEDURE SYSPROC.ADMIN_TASK_CANCEL 
           TO PUBLIC; 
    GRANT EXECUTE ON SPECIFIC FUNCTION 
           DSNADM.ADMIN_TASK_STATUSH TO PUBLIC; 
    GRANT EXECUTE ON FUNCTION DSNADM.ADMIN_TASK_OUTPUT 
          TO PUBLIC; 
   GRANT EXECUTE ON PACKAGE DSNADM. DSNADMTC TO PUBLIC;
    GRANT EXECUTE ON PACKAGE DSNADM.DSNADMTD TO PUBLIC; 
    GRANT EXECUTE ON PACKAGE DSNADM.DSNADMTH TO PUBLIC; 
    GRANT EXECUTE ON PACKAGE DSNADM.DSNADMTO TO PUBLIC; 
    Replace !STARTUID! with the user name that starts the 
    DB2 scheduler. This name should match the user name 
    specified in your customized copy of DSNTIJSG for this 
    statement: 
     GRANT ALL ON TABLE SYSIBM. ADMIN TASKS TO ... ;
 (f) Also in job step DSNTIJG: 
    replace 
      GRANT EXECUTE ON FUNCTION DSNADM.ADMIN_TASK_STATUS
```
TO PUBLIC;

with

 GRANT EXECUTE ON SPECIFIC FUNCTION DSNADM.ADMIN\_TASK\_STATUS TO PUBLIC;

 The following post-apply actions are required of all current V9 customers that use the DB2 scheduler.

 To activate the changes in this PTF you need to take the following additional actions:

(3) Stop the scheduler for administrative tasks.

- (4) Define the new scheduler interfaces in DB2.
- (5) Optional: Add parameter MAXHIST to the scheduler startup procedure.
- (6) Start the scheduler for administrative tasks.
- (7) Adapt the user applications.

 Each of these actions is detailed below. Note that DB2 must be running.

 (3) Stop the scheduler for administrative tasks. If the scheduler is running, stop it first by executing the following console command: MODIFY DSNADMT,APPL=SHUTDOWN where DSNADMT is the name of the scheduler.

 (4) Define the new scheduler interfaces in DB2. Create and grant access to the new stored procedures and functions of the scheduler, bind or rebind all packages of the scheduler.

 For data sharing, this action needs to be performed only once for the group:

- (a) Make a work copy of your updated customized copy of job DSNTIJSG.
- (b) Remove all job steps except DSNTIAS and DSNTIJG.
- (c) In job step DSNTIAS:
	- remove the BIND PACKAGE command for members DSNADMCD and DSNADMCW.
	- remove all CREATE statements, except the following: CREATE TABLESPACE DSNADMTH ... CREATE TABLE SYSIBM.ADMIN\_TASKS\_HIST ... CREATE UNIQUE INDEX SYSIBM.ADMIN\_TASKS\_HIST\_IX ... CREATE PROCEDURE SYSPROC.ADMIN\_TASK\_UPDATE ... CREATE PROCEDURE SYSPROC.ADMIN\_TASK\_CANCEL ... CREATE FUNCTION DSNADM.ADMIN\_TASK\_STATUS ( MAX\_HISTORY INTEGER ) ... CREATE FUNCTION DSNADM.ADMIN\_TASK\_OUTPUT ...
- (d) Remove all GRANT statements from step DSNTIJG except the following: GRANT SELECT ON TABLE SYSIBM.ADMIN\_TASKS\_HIST TO PUBLIC; GRANT ALL ON TABLE SYSIBM.ADMIN\_TASKS\_HIST ... GRANT EXECUTE ON PROCEDURE SYSPROC.ADMIN\_TASK\_UPDATE TO PUBLIC; GRANT EXECUTE ON PROCEDURE SYSPROC.ADMIN\_TASK\_CANCEL TO PUBLIC;
	- GRANT EXECUTE ON SPECIFIC FUNCTION DSNADM.ADMIN\_TASK\_STATUSH TO PUBLIC;

 GRANT EXECUTE ON FUNCTION DSNADM.ADMIN\_TASK\_OUTPUT TO PUBLIC; GRANT EXECUTE ON PACKAGE DSNADM. DSNADMTC TO PUBLIC; GRANT EXECUTE ON PACKAGE DSNADM. DSNADMTD TO PUBLIC; GRANT EXECUTE ON PACKAGE DSNADM. DSNADMTH TO PUBLIC; GRANT EXECUTE ON PACKAGE DSNADM.DSNADMTO TO PUBLIC; (e) Run the modified job to create the new objects, bind all scheduler packages, and grant access. (f) When finished, you can erase the work copy of the job. (g) If you already defined a backup policy for table SYSIBM.ADMIN\_TASKS, consider adding table SYSIBM.ADMIN\_TASKS\_HIST to this policy in order to always backup a consistent state for both tables. (5) Optional: Add parameter MAXHIST to the scheduler startup procedure. (a) Edit the scheduler startup procedure. (b) Add the new procedure variable MAXHIST=n to the PROC statement, where n is the default number of execution statuses per task that you want the scheduler to keep, for example MAXHIST=10. (c) Append ' MAXHIST=&MAXHIST' to the PARM parameter of the EXEC PGM=DSNADMT0 statement as follows: //STARTADM EXEC PGM=DSNADMT0,DYNAMNBR=100,REGION=0K, // PARM=('DB2SSID=&DB2SSID', // ' DFLTUID=&DFLTUID',  $\begin{array}{ccc} \text{\textendash} & \text{\textendash} & \text{\texttt{TRACE}} = \& \text{\texttt{TRACE}} \end{array},$  // ... // ' MAXHIST=&MAXHIST') (6) Start the scheduler for administrative tasks. Start the scheduler by executing the following console command: START DSNADMT where DSNADMT is the name of the scheduler. (7) Adapt the user applications. Modify any user application that calls one of the stored procedures or functions of the scheduler and relies on any of the following which has been modified by this PTF: o error message o SQLSTATE o execution status stored in column MSG of a JCL task These changes are explained in the PTF cover letter or APAR closing text. ACTION: After applying this PTF on DB2 9 for z/OS ========================================= The following post-apply actions are required of all current V9 customers to activate the changes in this PTF: (1) Stop the DB2 scheduler for administrative tasks. (2) Refresh the DB2 scheduler package. (3) Start the DB2 scheduler for administrative tasks. Each of these actions is detailed below. Note that DB2 must be running.

(1) If the DB2 scheduler is running, stop it first by executing

 the following console command: MODIFY DSNADMT,APPL=SHUTDOWN where DSNADMT is the name of the scheduler. (2) Refresh the DB2 scheduler package. Use the following procedure to avoid disrupting your existing DB2-supplied stored procedures and databases: (a) Create a work copy of your customized DSNTIJSG job. (b) Remove all job steps except DSNTIAS. (c) In job step DSNTIAS: - remove all CREATE statements under the SYSIN DD - remove all BIND PACKAGE commands under the SYSTSIN DD except for the following: BIND PACKAGE(DSNADM) MEMBER(DSNA6THP) - ... (d) Run the modified job to bind the DB2 scheduler package. (e) When finished, you can erase the work copy of the job. (3) To start the DB2 scheduler again, execute the following console command: START DSNADMT where DSNADMT is the name of the scheduler. ACTION: After applying this PTF on DB2 9 for z/OS ========================================= The following post-apply actions are required of all current V9 customers to activate the changes in this PTF: (1) Stop the DB2 scheduler for administrative tasks. (2) Start the DB2 scheduler for administrative tasks. Each of these actions is detailed below. (1) If the DB2 scheduler is running, stop it first by executing the following console command: MODIFY DSNADMT,APPL=SHUTDOWN where DSNADMT is the name of the scheduler. (2) To start the DB2 scheduler again, execute the following console command: START DSNADMT where DSNADMT is the name of the scheduler. ACTION: After applying this PTF on DB2 9 for z/OS ========================================= The following post-apply actions are required of all current V9 customers to activate the changes in this PTF: (1) Stop the DB2 scheduler for administrative tasks. (2) Refresh the DB2 scheduler package. (3) Start the DB2 scheduler for administrative tasks. Each of these actions is detailed below. Note that DB2 must be running.

(1) If the DB2 scheduler is running, stop it first by executing

 the following console command: MODIFY DSNADMT,APPL=SHUTDOWN where DSNADMT is the name of the scheduler. (2) Refresh the DB2 scheduler package. Use the following procedure to avoid disrupting your existing DB2-supplied stored procedures and databases: (a) Create a work copy of your customized DSNTIJSG job. (b) Remove all job steps except DSNTIAS. (c) In job step DSNTIAS: - remove all CREATE statements under the SYSIN DD - remove all BIND PACKAGE commands under the SYSTSIN DD except for the following: BIND PACKAGE(DSNADM) MEMBER(DSNA6DB2) - ... (d) Run the modified job to bind the DB2 scheduler package. (e) When finished, you can erase the work copy of the job. (3) To start the DB2 scheduler again, execute the following console command: START DSNADMT where DSNADMT is the name of the scheduler. ACTION: After applying this PTF on DB2 V9.1 for z/OS ============================================ The following post-apply actions are required of all current V9 customers to activate the changes in this PTF: (1) Stop the DB2 scheduler for administrative tasks. (2) Refresh the DB2 scheduler package. (3) Start the DB2 scheduler for administrative tasks. Each of these actions is detailed below. Note that DB2 must be running. (1) If the DB2 scheduler for administrative tasks is running, stop it first by executing the following console command: modify dsnadmt,appl=shutdown where dsnadmt is the name of the scheduler. (2) Refresh the DB2 scheduler package. Use the following procedure to avoid disrupting your existing DB2-supplied stored procedures and databases: (a) Create a work copy of your customized DSNTIJSG job. (b) Remove all job steps except DSNTIAS. (c) In job step DSNTIAS: - remove all CREATE statements under the SYSIN DD - remove all BIND PACKAGE commands under the SYSTSIN DD except for the following: BIND PACKAGE(DSNADM) MEMBER(DSNA6DB2) - ... (d) Run the modified job to bind the DB2 scheduler package. (e) When finished, you can erase the work copy of the job. (3) To start the DB2 scheduler for administrative tasks again,

execute the following console command:

 start dsnadmt where dsnadmt is the name of the scheduler. ACTION: The following post-apply actions are required of all current V9 customers to activate the changes in this PTF: (1) Refresh the DB2 scheduler package. (2) Refresh the WLM environments used by the scheduler stored procedures and user-defined functions. Each of these actions is detailed below. Note that DB2 must be running. (1) Refresh the DB2 scheduler package. Use the following procedure to avoid disrupting your existing DB2-supplied stored procedures and databases: (a) Create a work copy of your customized DSNTIJSG job. (b) Remove all job steps except DSNTIAS. (c) In job step DSNTIAS: - remove all CREATE statements under the SYSIN DD - remove all BIND PACKAGE commands under the SYSTSIN DD except for the following: BIND PACKAGE(DSNADM) MEMBER(DSNADMTU) - ... (d) Run the modified job to bind the DB2 scheduler package. (e) When finished, you can erase the work copy of the job. (2) Refresh the WLM environments used by the scheduler stored procedures and user-defined functions. Refresh the WLM environments used by the stored procedures SYSPROC.ADMIN\_TASK\_ADD and SYSPROC.ADMIN\_TASK\_REMOVE, and by the user-defined functions DSNADM.ADMIN\_TASK\_LIST and DSNADM.ADMIN\_TASK\_STATUS, as defined in their respective CREATE statements in job step DSNTIAS of your customized DSNTIJSG job. Execute the following console command for each different WLM environment: vary wlm,applenv=wlmenv6,refresh where wlmenv6 is the name of a WLM environment. ACTION: This PTF updates the DB2 administrative scheduler to be able to check passtickets against a given user ID as it is able to do with passwords. After applying this PTF on DB2 9 for z/OS, the following actions are required: (1) Stop the DB2 scheduler for administrative tasks. (2) Refresh the DB2 scheduler package. (3) Start the DB2 scheduler for administrative tasks. (4) Refresh the WLM environment in which SYSPROC.ADMIN\_TASK\_ADD is running Each of these actions is detailed below. Note that DB2 must be running.

(1) If the DB2 scheduler for administrative tasks is running,

 stop it first by executing the following console command: modify dsnadmt,appl=shutdown where dsnadmt is the name of the scheduler.

- (2) Refresh the DB2 scheduler package. Use the following procedure to avoid disrupting your existing DB2-supplied stored procedures and databases:
	- (a) Create a work copy of your customized DSNTIJSG job.
	- (b) Remove all job steps except DSNTIAS.
	- (c) In job step DSNTIAS:
		- remove all CREATE statements under the SYSIN DD
		- remove all BIND PACKAGE commands under the SYSTSIN DD except for the following: BIND PACKAGE(DSNADM) MEMBER(DSNADMTA) -
	- (d) Run the modified job to bind the DB2 scheduler package.
	- (e) When finished, you can erase the work copy of the job.
- (3) To start the DB2 administrative scheduler again, execute the following console command: start dsnadmt where dsnadmt is the name of the scheduler.
- (4) Refresh the WLM environment in which SYSPROC.ADMIN\_TASK\_ADD is running by executing the following console command: vary wlm,applenv=wlmenv6,refresh where wlmenv6 is the WLM ENVIRONMENT parameter value in the CREATE PROCEDURE SYSPROC.ADMIN\_TASK\_ADD statement in your customized DSNTIJSG job.

## ACTION:

...

 To activate the changes in this PTF you need to take following actions:

- (1) Stop the scheduler for administrative tasks.
- (2) Bind the packages of the scheduler.
- (3) Start the scheduler again.

 Each of these actions is detailed below. Note that DB2 must be running.

- (1) If the scheduler is running, stop it first by executing following console command: modify dsnadmt,appl=shutdown where dsnadmt is the name of the scheduler.
- (2) Bind the scheduler packages as follows:
	- (a) Make a work copy of your customized copy of DSNTIJSG.
	- (b) Remove all job steps except DSNTIAS.
	- (c) In job step DSNTIAS, remove all CREATE statements and remove the BIND PACKAGE commands for members DSNADMTU, DSNA6THP and DSNADMCD.
	- (d) Run the modified job to bind the scheduler packages.
	- (e) When finished, you can erase the work copy of the job.

 For data sharing, this action needs to be performed only once for the group.

 (3) Start the scheduler again by executing following console command:

```
start dsnadmt
      where dsnadmt is the name of the scheduler.
------ COVER LETTER FOR PTF UK60396 ------------
PROBLEM DESCRIPTION(S):
 PM18114 -
   * USERS AFFECTED: All DB2 9 for z/OS users of native SQL
                  procedures containing a control statement
                  with a search-condition with a LOB type SQL *
                  variable or parameter.
   * PROBLEM DESCRIPTION: An incorrect behavior could happen when *
                       executing a native SQL procedure that
   \star\starsatisfies the following conditions.
   \ddot{\phantom{0}}1. It contains an IF, a REPEAT, a
                         WHILE, or a CASE statement.
                       2. The above statement contains a
                         search-condition with a LOB type
                         SQL variable or parameter.
   * RECOMMENDATION:
   An incorrect behavior could happen when executing a native SOL
   procedure that satisfies the following conditions.
   1. It contains an IF, a REPEAT, a WHILE, or a CASE statement.
   2. The above statement contains a search-condition with a LOB
      type SQL variable or parameter.
   The following example helps to illustrate the problem.
   Step 1. Create a table with following statement.
   CREATE TABLE T1 (
    C1_LOB CLOB(1M) NOT NULL
   \lambdaStep 2. Create a native SQL procedure which satisfies the
   aforementioned conditions.
   CREATE PROCEDURE SYSPROC.SP1
     LANGUAGE SQL MODIFIES SQL DATA
     BEGIN
      DECLARE H1 CLOB(1M);
      SET H1 = NULLIF H1 IS NOT NULL THEN
        INSERT INTO T1(C1 LOB) VALUES (H1);
      END TF;
     END #
```
Step 3. Call the procedure and check the results.

 The search-condition for the IF statement, "H1 IS NOT NULL", should evaluate to False since H1 has been set to NULL. The expected execution path is to skip the THEN part of this IF statement. However, wrong path was taken and the INSERT statement under the THEN part was executed. The attempt to insert a NULL value into a column defined as NOT NULL resulted in SQLCODE407 (or -407) to be issued.

 DB2 is modified to correctly process the search-condition referencing SQL variable or SQL parameter of LOB type, so that execution of native SQL procedure will take the expected path whenever the result of such search-condition evaluated for an SQL control statement determines the execution path. DB2 is modified to process the aforementioned statements correctly so the native SQL stored procedure performs well.

 Additional Keywords: SQLSP SQLSTOREDPROC SQLNATIVESQLPL SQLISNULL SQLISNOTNULL SQLLOB INCORROUT SQLINCORR SQLINCORROUT

COMPONENT: 5740-XYR00-HDB9910 APARS FIXED: PM18114 SPECIAL CONDITIONS: COPYRIGHT: 5740-XYR00 COPYRIGHT IBM CORP. 1982 2006 LICENSED MATERIAL - PROGRAM PROPERTY OF IBM

ACTION:

.

 PM18114 corrects a problem that an incorrect behavior could happen when executing a native SQL procedure that satisfies the following conditions.

- 1. It contains an IF, a REPEAT, a WHILE, or a CASE statement.
- 2. The above statement contains a search-condition with a LOB type SQL variable or parameter.

 After the application of this PTF, ALTER PROCEDURE REGENERATE is required for each native SQL procedure that is affected. Review the PTF cover letter to determine which, if any, native SQL procedure could be affected by this change.

------ COVER LETTER FOR PTF UK60464 ------------

PROBLEM DESCRIPTION(S): PM16836 - \*\*\*\*\*\*\*\*\*\*\*\*\*\*\*\*\*\*\*\*\*\*\*\*\*\*\*\*\*\*\*\*\*\*\*\*\*\*\*\*\*\*\*\*\*\*\*\*\*\*\*\*\*\*\*\*\*\*\*\*\*\*\*\* \* USERS AFFECTED: All Distributed Data Facility (DDF) users. \* Specifically where the availability of the z/OS Integrated Cryptographic Services \* Facility (ICSF) environment is required by \* \* a DB2 9 for z/OS system to perform \* \* encryption and decryption processing. \*
\* PROBLEM DESCRIPTION: During DB2 cryptographic processing, if the z/OS ICSF environment becomes unavailable, DB2 may issue message  $\star$ DSNL046I to the system console.  $\star$ Further, when the z/OS ICSF  $\ddot{\phantom{0}}$ environment becomes available again, DB2 will not be aware of this (until DB2 is restarted) and thus causing subsequent cryptographic processing (those requiring the services of z/OS ICSF) requests to fail. \* RECOMMENDATION: During DB2 cryptographic processing, such as AES encryption, if DB2 detects that ICSF is unavailable, an internal indicator is set, and it will remain set until DB2 is restarted. Message DSNL046I may be issued to the system console to indicate that ICSF is not available. Unfortunately, when ICSF becomes available, DB2 will continue to rely on the value of the internal indicator to determine the availability of ICSF. In this case, DB2 is incorrectly led to believe ICSF is unavailable which causes all cryptographic processing (that requires the services of ICSF) to fail. Hence, the only way to cause DB2 to accurately determine the status of ICSF is to reset this internal indicator by way of restarting DB2 (as this would implicitly reset the internal indicator). This flawed method is undesirable as it causes an unnecessary DB2 system outage. DB2 9 for z/OS has been changed to properly determine the availability of the z/OS ICSF environment during cryptographic processing. When the z/OS ICSF environment becomes available, a restart of DB2 is no longer required except when there is a failed attempt of loading the ICSF callable services during DB2 startup processing. Evidence of message DSNX211I would be available in the system console log. COMPONENT: 5740-XYR00-HDB9910 APARS FIXED: PM16836 SPECIAL CONDITIONS: COPYRIGHT: 5740-XYR00 COPYRIGHT IBM CORP. 1982 2006 LICENSED MATERIAL - PROGRAM PROPERTY OF IBM ACTION: \*\*\* Action for PM17561 \*\*\* DB2 9 for z/OS server processing has been changed to no longer favor AES as the encryption algorithm for security credentials when a remote client does not explicitly specify an encryption algorithm to use. After applying this change, AES will no longer be utilized as an implied default encryption algorithm. Therefore, to insure that the necessary AES protection of security credentials continues to be utilized, and for cases where AES is not currently being utilized but its use is desired, IBM recommends that users perform the following actions before applying this change:

- o Determine all remote clients that encrypt security credentials when accessing DB2 by enabling the IFCID319 audit trace record and examine these fields:
	- . QW0319IPA IP address (internal form) of remote client
	- . QW0319PRT Port (internal form) of remote client
	- . QW0319FL Status byte where

'40'X means AES is used, and

'00'X means DES is used.

- o For those client system(s) identified by the IFCID319 record(s), insure that the necessary client system related environmental and configurational conditions are set up to explicity require AES (if desired). For Java applications using the IBM Data Server Driver for JDBC and SQLJ type 4 connectivity:
	- . Ensure the Java Cryptography Extension (JCE) Unlimited Jurisdiction Policy files are installed in the Java environment where the Java application program(s) run.
	- . The JDBC DataSource property, encryptionAlgorithm, needs to be set to 2 (AES).

 For non-Java DB2 clients for Linux, UNIX, and Windows users:

 . CLP and embedded SQL clients, the AUTHENTICATION type for the remote database entry in the system database directory needs to be set to SERVER\_ENCRYPT\_AES.

 . CLI/ODBC applications, the ClientEncAlg configuration keyword in the db2cli.ini file or the equivalent environment or connection attribute, SQL\_ATTR\_CLIENT\_ENCALG, needs to be set to 2 (or AES). Similarly, you can also set the Authentication configuration keyword with the value of "SERVER\_ENCRYPT\_AES" in the [Data Source] section of the db2cli.ini file for the given data source, or in a connection string, or in the db2dsdriver.cfg configuration file.

 . DB2 .NET Data Provider applications, the DB2ConnectionStringBuilder.ClientEncAlg property needs to be set to "AES".

------ COVER LETTER FOR PTF UK60529 ------------

.

PROBLEM DESCRIPTION(S): PM17872 - \*\*\*\*\*\*\*\*\*\*\*\*\*\*\*\*\*\*\*\*\*\*\*\*\*\*\*\*\*\*\*\*\*\*\*\*\*\*\*\*\*\*\*\*\*\*\*\*\*\*\*\*\*\*\*\*\*\*\*\*\*\*\*\* \* USERS AFFECTED: All DB2 for z/OS V8 and All DB2 9 for z/OS \* users of queries that reference a View or Table expression which contains UNION ALL \* clause. \* \*\*\*\*\*\*\*\*\*\*\*\*\*\*\*\*\*\*\*\*\*\*\*\*\*\*\*\*\*\*\*\*\*\*\*\*\*\*\*\*\*\*\*\*\*\*\*\*\*\*\*\*\*\*\*\*\*\*\*\*\*\*\*\* \* PROBLEM DESCRIPTION: An SQLCODE -180 may be issued \* unexpectedly for a query that satisfies \* \* all of the following conditions: \*  $\star$  \* \* 1. The query contains a VIEW or table \* expression containing UNION ALL 182

 $\star$ clause.  $\ddot{\phantom{0}}$  $\star$ 2. There is a branch of UNION ALL that include in the select list, set  $\star$  $\star$ function MAX (or MIN) with argument  $\star$ of Date, Time or Timestamp type.  $\star$  $\star$ 3. The query contains a predicate that  $\star$ references host variable or parameter marker of datetime values  $\star$ or string representation of datetime \* values. \* RECOMMENDATION: An SOLCODE -180 may be issued unexpectedly for a query that satisfies all of the following conditions: 1. The query contains a VIEW or table expression containing a UNION ALL clause. 2. There is a branch of UNION ALL that includes in the select list, set function MAX (or MIN) with argument of Date, Time or Timestamp type. 3. The query contains a predicate that references host variable or parameter marker of datetime values or string representation of datetime values. example Below is the original query statement. (Where value 1 can represent parameter markers and host variables. value\_1 also represent Date, Time or timestamp type data.). SELECT C11 FROM ( SELECT MIN(CU11) FROM TU1 UNION ALL SELECT CU11 FROM TU1  $) AS TX(Cl1)$ WHERE  $C11 = value_1$ ; SELECT C11 FROM ( SELECT MAX(CU13) FROM TU1 UNION ALL SELECT CU13 FROM TU1 ) AS TX(C11) WHERE value\_1 BETWEEN C11 AND C11;

```
The failure occurs because DB2 did not process the Date, Time
      or Timestamp type of host variable or parameter marker 
      correctly. 
     DB2 is modified to perform a UNION ALL transformation correctly 
      for a query that involves a Date, Time or Timestamp type host 
      variable or parameter marker. 
     Additional Keywords: SQLUNIONALL SQLVIEW SQLPMARKER SQLPMK 
                           PARAMETERMARKER SQLTABLEEXPR SQLGROUPBY 
                           SQLHOSTVAR SQLCODE180 SQLTIMESTAMP SQLMAX 
                           SQLMIN SQLTIME SQLDATE 
COMPONENT: 5740-XYR00-HDB9910 
APARS FIXED: PM17872 
SPECIAL CONDITIONS: 
   COPYRIGHT: 5740-XYR00 COPYRIGHT IBM CORP. 1982 2006 
              LICENSED MATERIAL - PROGRAM PROPERTY OF IBM 
   DB2BIND: 
     ***Action for PM17872: 
     See PM17872 APAR/PTF text for additional information about 
     why a REBIND is necessary. 
     PM17872 corrects a problem of ( 
      An SQLCODE -180 may be issued unexpectedly for a query that 
      satisfies all of the following conditions: 
      1. The query contains a VIEW or table expression containing a 
         UNION ALL clause. 
      2. There is a branch of UNION ALL that includes in the select 
         list, set function MAX (or MIN) with argument of Date, Time 
         or Timestamp type. 
      3. The query contains a predicate that references host variable 
         or parameter marker of datetime values or string 
         representation of datetime values. 
     ). 
     To make this fix effective for a static application, it must be 
     rebound after application of this PTF. Review the PTF cover 
     letter to determine which, if any, applications could be 
     affected by this change. 
. 
------ COVER LETTER FOR PTF UK60560 ------------
PROBLEM DESCRIPTION(S): 
  PM21111 -
     **************************************************************** 
     * USERS AFFECTED: All DB2 9 for z/OS utility users of UNLOAD * 
     * and LOAD using XML CLOBF File Reference * 
                      Variable (FRV) with mixed XML data *
```
\* PROBLEM DESCRIPTION: UNLOAD from a table containing mixed XML data using XML CLOBF FRVs to UNICODE output results in message  $\star$ DSNU283I and SQLCODE -20412 LOAD of XML columns using XML CLOBF FRVs with mixed XML data results in message DSNU283I and SOLCODE -20398 \* RECOMMENDATION: Apply corrective PTF when available UNLOAD of an XML column containing mixed XML data using FRVs to UNICODE output results in message MSGDSNU283I and SQLCODE -20412 because UNLOAD used the single-byte CCSID for conversion and not the mixed CCSID. LOAD of an XML column using XML FRV with mixed XML data resulted in SOLCODE -20398 because the single byte CCSID was used for conversion and not the mixed CCSID. Additional Keywords: SQLCODE-20412 SQLCODE-20398 SQLCODE20398 SQLCODE20412 HFS PDS ABEND04E RC00E60176 at DSNWVAPR+1FCA +'1FCA'x 1FCA LOAD and UNLOAD of mixed XML data using CLOBF FRVs have both been changed to attempt to use the mixed CCSID first before using the single-byte CCSID. COMPONENT: 5740-XYR00-HDB9910 APARS FIXED: PM21111 SPECIAL CONDITIONS: COPYRIGHT: 5740-XYR00 COPYRIGHT IBM CORP. 1982 2006 LICENSED MATERIAL - PROGRAM PROPERTY OF IBM ACTION: \*\*\*Action for PM12286: See PM12286 APAR/PTF text for additional information. This APAR changes the way UNLOAD and LOAD handle file reference variables (FRV) for zero length LOBs. The following describes the behavior after the application of this APAR. When unloading a zero length LOB to FRV, unload writes a zero length VARCHAR or blank CHAR in SYSREC and does not create a data set member or file for the LOB. If the field is nullable, the null byte is set to '00'x indicating not NULL. When loading a LOB FRV field, LOAD treats a zero length VARCHAR, blank VARCHAR or blank CHAR as a zero length LOB. This assumes the LOB is not nullable or is not NULL as indicated by the NULL byte; a NULL FRV results in a NULL LOB. Note: A file reference variable with a file name or data set name which references an empty file still represents an empty

LOB.

Note: This is an incompatible change for any product which expects there to be an empty file representing an empty LOB after UNLOAD using FRVs. ------ COVER LETTER FOR PTF UK60600 ------------PROBLEM DESCRIPTION(S): PM16991 -\* USERS AFFECTED: All users of DB2 for z/OS V8 and DB2 9 for  $\star$ z/OS who are using the DB2 stored procedure \* SYSPROC.ADMIN\_JOB\_FETCH. \* PROBLEM DESCRIPTION: The DB2 stored procedure SYSPROC.ADMIN JOB FETCH is leaking memory. \* RECOMMENDATION: APPLY PTF After processing each SYSOUT data set, the stored procedure SYSPROC.ADMIN\_JOB\_FETCH does not free the DCB and DCBE storage which it has acquired using the GETMAIN macro to open and read a SYSOUT data set. The stored procedure SYSPROC.ADMIN\_JOB\_FETCH is modified to use the C/C++ fopen(), fread(), and fclose() functions to access the SYSOUT data sets to fix the memory leak. By using these functions, it is no longer necessary to separately acquire storage for a DCB and DCBE. By switching to fopen(), fread(), and fclose(), it is no longer necessary to include DSNADMJ5 in the load module DSNADMJF. To remove DSNADMJ5 from DSNADMJF, DSNADMJF will be deleted first using ++DELETE and an updated JCLIN supplied to define DSNADMJF without DSNADMJ5. Since DSNADMJF is the only module using DSNADMJ5, DSNADMJ5 will also be deleted. COMPONENT: 5740-XYR00-HDB9910 APARS FIXED: PM16991 SPECIAL CONDITIONS: COPYRIGHT: 5740-XYR00 COPYRIGHT IBM CORP. 1982 2006 LICENSED MATERIAL - PROGRAM PROPERTY OF IBM ACTION: This PTF fixes a memory leak problem in the DB2 stored procedure SYSPROC.ADMIN\_JOB\_FETCH. Actions for customers who are already using DB2 V9: After applying this PTF, you need to take the following action: (1) Bind the DBRM for the stored procedure SYSPROC.ADMIN JOB FETCH.

Procedure for this action is given below.

 ---------------------------------------------------------------- (1) Bind the DBRM for the stored procedure SYSPROC.ADMIN\_JOB\_FETCH. \*\*\*\*\*\*\*\*\*\*\*\*\*\*\*\*\*\*\*\*\*\*\*\*\*\*\*\*\*\*\*\*\*\*\*\*\*\*\*\*\*\*\*\*\*\*\*\*\*\*\*\*\*\*\*\*\*\*\* \* All V9 customers who want to use the stored procedure \* SYSPROC.ADMIN\_JOB\_FETCH need to perform this step. \*\*\*\*\*\*\*\*\*\*\*\*\*\*\*\*\*\*\*\*\*\*\*\*\*\*\*\*\*\*\*\*\*\*\*\*\*\*\*\*\*\*\*\*\*\*\*\*\*\*\*\*\*\*\*\*\*\*\* Use the following procedure to avoid disrupting your existing DB2-supplied stored procedures and databases: (a) Create and edit a copy of your customized DSNTIJSG job (b) Remove all job steps except DSNTIAE (c) In job step DSNTIAE: - remove all BIND PACKAGE statements under the SYSTSIN DD, except for the following: BIND PACKAGE(DSNADM) MEMBER(DSNADMJF) - ... - remove all CREATE statements under the SYSIN DD (d) Run the job to bind the DBRM for the stored procedure SYSPROC.ADMIN\_JOB\_FETCH (e) Delete the DSNTIJSG work copy created in step  $(1)(a)$  ---------------------------------------------------------------- DELETE: This PTF rebuilds the module DSNADMJF as it no longer needs the module DSNADMJ5. DELETE: This PTF deletes the module DSNADMJ5. . ------ COVER LETTER FOR PTF UK60802 ------------PROBLEM DESCRIPTION(S): PM04843 - \*\*\*\*\*\*\*\*\*\*\*\*\*\*\*\*\*\*\*\*\*\*\*\*\*\*\*\*\*\*\*\*\*\*\*\*\*\*\*\*\*\*\*\*\*\*\*\*\*\*\*\*\*\*\*\*\*\*\*\*\*\*\*\* \* USERS AFFECTED: All DB2 9 users of the BIND PACKAGE DEPLOY \* command for Native SOL Procedures \*\*\*\*\*\*\*\*\*\*\*\*\*\*\*\*\*\*\*\*\*\*\*\*\*\*\*\*\*\*\*\*\*\*\*\*\*\*\*\*\*\*\*\*\*\*\*\*\*\*\*\*\*\*\*\*\*\*\*\*\*\*\*\* \* PROBLEM DESCRIPTION: SQLCODE -4731 SQLCODE4731 \* when running Native SQL Procedures that participate in DRDA or SET CURRENT PACKAGESET/SET CURRENT PACKAGE PATH statements \*\*\*\*\*\*\*\*\*\*\*\*\*\*\*\*\*\*\*\*\*\*\*\*\*\*\*\*\*\*\*\*\*\*\*\*\*\*\*\*\*\*\*\*\*\*\*\*\*\*\*\*\*\*\*\*\*\*\*\*\*\*\*\* \* RECOMMENDATION: Native SQL Procedures that currently \* encounter SOLCODE -4731 will encounter  $SQLCODE -805 after this fix is applied$ to all sites involved in the BIND \* DEPLOY and the procedure is re-deployed. \* Eliminate SQLCODE -805 by utilising BIND COPY and not BIND DEPLOY, or by \* eliminating the DRDA or the \* SET statement activity. \*\*\*\*\*\*\*\*\*\*\*\*\*\*\*\*\*\*\*\*\*\*\*\*\*\*\*\*\*\*\*\*\*\*\*\*\*\*\*\*\*\*\*\*\*\*\*\*\*\*\*\*\*\*\*\*\*\*\*\*\*\*\*\*

 This APAR introduces incompatible code changes to the BIND PACKAGE DEPLOY command for Native SQL Procedures.

.

.

 Before application of this APAR, DB2 deployment code incorrectly generates a procedure with the exact same package consistency token (catalog columns SYSIBM.SYSPACKAGE CONTOKEN and SYSIBM.SYSROUTINES CONTOKEN) as the source procedure. After application of this APAR, the deployment code will generate a procedure with a unique package consistency token that is different from that of the source procedure.

 If the Native SQL Procedures participate in DRDA or SET CURRENT PACKAGE PATH / SET CURRENT PACKAGESET statements, then target package of that activity must be a package generated from BIND COPY and not generated from BIND DEPLOY.

.

.

.

.

 Otherwise, if the target package of that activity is, incorrectly, a package generated from BIND DEPLOY, then sql statement requests may encounter SQLCODE -4731.

 Native SQL Procedures that currently encounter SOLCODE -4731 will encounter SOLCODE -805 after this fix is applied to all sites involved in the BIND DEPLOY and the procedure is re-deployed.

 DB2 Code has been modified to change the value of the package CONTOKEN for packages that are generated with the BIND DEPLOY command. SQLCODE -805 is expected to occur if the Native SQL procedure incorrectly uses packages that result from BIND DEPLOY commands as target packages of DRDA or SET CURRENT PACKAGE PATH / SET CURRENT PACKAGESET activity after application of this PTF.

.

.

```
 Additional Keywords: 
     sqlsp sqlpl sqlstoredproc sqlset sqlconnect drda idrda 
     sqlcode805 sqlcode-805 
COMPONENT: 5740-XYR00-HDB9910 
APARS FIXED: PM04843 
SPECIAL CONDITIONS: 
   COPYRIGHT: 5740-XYR00 COPYRIGHT IBM CORP. 1982 2006 
              LICENSED MATERIAL - PROGRAM PROPERTY OF IBM 
   ACTION: 
     PM04843 changes the value of the package CONTOKEN for packages 
     that are generated with the BIND DEPLOY command. To make this 
     PTF effective, please re-DEPLOY those SQL procedures after 
     application of the PTF.
```
 Native SQL Procedures that currently encounter SQLCODE -4731 will encounter SQLCODE -805 after this fix is applied to all sites involved in the BIND DEPLOY and the procedure is re-deployed. Please use BIND COPY instead of BIND DEPLOY, or by eliminating the DRDA or the SET statement activity to avoid SQLCODE -805.

------ COVER LETTER FOR PTF UK60839 ------------

.

## PROBLEM DESCRIPTION(S):

```
PM14223 -
```
\* USERS AFFECTED: All users of the DSN\_VIRTUAL\_INDEXES explain \* table in DB2 UDB for z/OS Version 8 and DB2 \* 9.1 for z/OS are affected by this change. \* PROBLEM DESCRIPTION: DB2 returns SQLCODE -545 (THE REQUESTED \* OPERATION IS NOT ALLOWED BECAUSE A ROW \* DOES NOT SATISFY THE CHECK CONSTRAINT) when creating a virtual index on an empty table. \* RECOMMENDATION: Virtual indexes allow optimization tools to test the effect of creating and dropping indexes on the performance of particular queries. Virtual indexes use an EXPLAIN table called DSN VIRTUAL INDEXES. Prior to DB2 V8 new-function mode, this table is named DSN\_VIRTUAL\_INDEX.

The current implementation of virtual indexes does not support index evaluation of empty tables because the following columns in DSN\_VIRTUAL\_INDEXES are defined with CHECK constraints that do not allow a value of zero:

**NLEAF NLEVELS** FIRSTKEYCARDF FULLKEYCARDF

An empty table may have a value of zero for some or all of these columns. As a result, the create request for the virtual index fails with SOLCODE -545.

In addition, the CLUSTERRATIOF column is currently defined as NOT NULL WITH DEFAULT instead of NOT NULL WITH DEFAULT -1. This change relaxes the constraints to allow a virtual index to be used on an empty table.

It also modifies the CLUSTERRATIOF column as follows: - The default setting is now NOT NULL WITH DEFAULT -1 - The CHECK constraint now specifies CHECK("CLUSTERRATIOF" >= -1) The following DB2 parts are affected: - DSNTXTB: REXX exec for migrating an EBCDIC explain table to

- Unicode
- DSNTESC : DDL for creating sample explain tables
- DSNTIJOS: Job for installing the DB2 Optimization Service Center

If you maintain private copies of these members, you need to update them after applying this PTF. You also need to update any existing DSN VIRTUAL INDEXES tables. See the ++HOLD actions of this APAR for guidance.

```
 Additional keywords: 
       SQLCODE545 
       DSN_VIRTUAL_INDEX 
       DSN_VIRTUAL_INDEXES 
COMPONENT: 5740-XYR00-HDB9910 
APARS FIXED: PM14223 
SPECIAL CONDITIONS: 
   COPYRIGHT: 5740-XYR00 COPYRIGHT IBM CORP. 1982 2006 
              LICENSED MATERIAL - PROGRAM PROPERTY OF IBM 
   ACTION: 
     ***Actions for PM14223 (V9) 
     This PTF modifies DDL for creating the DSN_VIRTUAL_INDEXES 
     explain table to permit creating of virtual indexes on empty 
     tables. 
     If you have already installed or migrated to DB2 Version 9 then 
     after applying this PTF you need to take the following actions: 
     (1) Update your existing DSN_VIRTUAL_INDEXES tables to the new 
         format 
     (2) Update your customized copy of sample DDL member DSNTESC 
     (3) Update your customized copy of install job DSNTIJOS 
     Detailed guidance follows: 
      ---------------------------------------------------------------- 
     (1) Update your existing DSN_VIRTUAL_INDEXES tables to the new 
         format 
       ---------------------------------------------------------------- 
     => This action is required for all customers who have created 
        one or more DSN_VIRTUAL_INDEXES tables: 
        The process consists of dropping the old check constraints, 
        then adding the new check constraints and updating the 
        default value for CLUSTERRATIOF. 
        (1) Use the following query to identify creators of existing 
            DSN_VIRTUAL_INDEXES tables: 
              SELECT CREATOR 
              FROM SYSIBM.SYSTABLES 
             WHERE NAME IN( 'DSN VIRTUAL INDEXES');
        (2) For each DSN_VIRTUAL_INDEXES table, process the 
             following statements: 
                 ALTER TABLE schema.DSN_VIRTUAL_INDEXES 
                     DROP CHECK NLEAF; 
                 ALTER TABLE schema.DSN_VIRTUAL_INDEXES 
                    DROP CHECK NLEVELS;
                  ALTER TABLE schema.DSN_VIRTUAL_INDEXES 
                     DROP CHECK FIRSTKEYCARDF; 
                 ALTER TABLE schema.DSN_VIRTUAL_INDEXES 
                     DROP CHECK FULLKEYCARDF; 
                 ALTER TABLE schema.DSN_VIRTUAL_INDEXES
```
DROP CHECK CLUSTERRATIOF;

```
 (b) Add new check constraints: 
             ALTER TABLE schema.DSN_VIRTUAL_INDEXES 
               ADD CHECK("NLEAF" >= -1);
             ALTER TABLE schema.DSN_VIRTUAL_INDEXES 
               ADD CHECK ("NLEVELS" >= -1);
             ALTER TABLE schema.DSN_VIRTUAL_INDEXES 
                ADD CHECK ("FIRSTKEYCARDF" = - 1 
                         OR "FIRSTKEYCARDF" >= 0); 
             ALTER TABLE schema.DSN_VIRTUAL_INDEXES 
                ADD CHECK ("FULLKEYCARDF" = - 1 
                        OR "FULLKEYCARDF" >= 0);
             ALTER TABLE schema.DSN_VIRTUAL_INDEXES 
                ADD CHECK ("CLUSTERRATIOF" = -1 
                         OR "CLUSTERRATIOF" >= 0); 
         (c) Update the default value for CLUSTERRATIOF: 
             ALTER TABLE schema.DSN_VIRTUAL_INDEXES 
              ALTER COLUMN CLUSTERRATIOF SET DEFAULT -1;
         Note: 
           If the value in the special register CURRENT RULES is 
           'DB2', the table space containing the 
          DSN VIRTUAL INDEXES table will be placed into check
           pending status when the new constraints are added. 
           If the table is accessed at this time, an SQLCODE -904 
           will be issued. The check pending status can be 
           resolved by running the CHECK DATA utility on the 
           table space. 
 ---------------------------------------------------------------- 
 (2) Update your customized copy of sample DDL member DSNTESC 
 ---------------------------------------------------------------- 
 => This action is required for all customers who maintain 
    customized copies of DSNTESC 
    Edit DSNTESC, locate the CREATE TABLE statement for 
    DSN_VIRTUAL_INDEXES, and modify as follows: 
    - Change: 
       CHECK('NLEAF' = -1 OR "NLEAF" > 0) 
      to: 
       CHECK('NLEAF' >> -1) - Change: 
       CHECK('NLEVELS' = -1 OR "NLEVELS" > 0) 
      to: 
       CHECK("NLEVELS" >= -1)
    - Change: 
        CHECK("FIRSTKEYCARDF" = -1 
           OR "FIRSTKEYCARDF" > 0) 
      to:
```

```
CHERCK("FIRSTKEYCARDF" = -1 OR "FIRSTKEYCARDF" >= 0) 
    - Change: 
       CHECK("FULLKEYCARDF" = -1 
          OR "FULLKEYCARDF" > 0) 
     t \cap t:
       CHECK("FULLKEYCARDF" = -1 OR "FULLKEYCARDF >= 0) 
    - Change: 
        ,"CLUSTERRATIOF" FLOAT NOT NULL WITH DEFAULT 
                                  CHECK("CLUSTERRATIOF" >= 0) 
      to: 
        ,"CLUSTERRATIOF" FLOAT NOT NULL WITH DEFAULT -1 
                                 CHECK("CLUSTERRATIOF" = - 1 
                                     OR "CLUSTERRATIOF" >= 0) 
    - Save your changes. 
 ---------------------------------------------------------------- 
 (3) Update your customized copy of install job DSNTIJOS 
 ---------------------------------------------------------------- 
 => This action is required for all customers who maintain 
    customized copies of DSNTIJOS 
    Edit DSNTIJOS, locate the CREATE TABLE statement for 
    DSN_VIRTUAL_INDEXES, and modify as follows: 
    - Change: 
      CHECK('NLEAF' = -1 OR "NLEAF" > 0) 
      to: 
       CHECK("NLEAF" >= -1)
    - Change: 
       CHECK('NLEVELS" = -1 OR "NLEVELS" > 0) 
     t \cap t:
        CHECK("NLEVELS" >= -1) 
    - Change: 
       CHECK("FIRSTKEYCARDF" = -1 OR "FIRSTKEYCARDF" > 0) 
     t \cap:
        CHECK("FIRSTKEYCARDF" = -1 
           OR "FIRSTKEYCARDF" >= 0) 
    - Change: 
       CHECK("FULLKEYCARDF" = -1
          OR "FULLKEYCARDF" > 0) 
      to: 
       CHECK("FULLKEYCARDF" = -1 OR "FULLKEYCARDF >= 0) 
    - Change: 
        ,"CLUSTERRATIOF" FLOAT NOT NULL WITH DEFAULT 
                                  CHECK("CLUSTERRATIOF" >= 0)
```

```
\dots, "CLUSTERRATIOF"
                             FLOAT
                                     NOT NULL WITH DEFAULT -1
                              CHECK("CLUSTERRATIOF" = - 1
                                 OR "CLUSTERRATIOF" >= 0)
      - Save your changes.
------ COVER LETTER FOR PTF UK60888 ------------
PROBLEM DESCRIPTION(S):
 PM17542 -
   * USERS AFFECTED: All DB2 users.
   * PROBLEM DESCRIPTION: DB2 exploits z/OS 1.12 new allocation
                       functions to improve the performance of *
                       allocation, deallocation, open, and
   \ddot{\phantom{a}}close of the data sets in DB2 page
                       sets. It will improve the performance
                       when opening a large number of data
                       sets concurrently, especially for DB2
                       users with high DSMAX. Significant
                       reduction in elapsed time has been
                       observed by DB2 and z/OS performance
                       test. DB2 shutdown time may also be
                       improved.
                       z/OS Version 1 Release 12. V1.12. R12.
   * RECOMMENDATION:
   This APAR provides exploitation of new z/OS 1.12 allocation
   functions. DB2 performance may be improved when opening or
   closing many data sets concurrently. DB2 shutdown may be
   shortened especially for subsystems with a large DSMAX value.
   DB2 code exploits z/OS 1.12 new allocation functions.
   Allocation will manage DB2 data set ENQs in memory, and suppress
   certain DB2 DD-level accounting in the SMF records to save
   significant overhead.
   ATTENTION to DB2 DBA and system programmers:
     To make the APAR effective, if you use z/OS 1.12 or later, you
     should complete one of the following actions:
     - Update the ALLOCxx parmlib member to set the SYSTEM
      MEMDSENQMGMT value to ENABLE. SYSTEM MEMDSENQMGMT(ENABLE).
     - Issue system command SETALLOC SYSTEM, MEMDSENQMGMT=ENABLE.
     Updating the ALLOCxx parmlib is strongly recommended as it
     remains effective across IPLs. If the SETALLOC command is
     used to enable SYSTEM MEMDSENQMGMT, a DB2 restart is required
     to make the change effective.
COMPONENT: 5740-XYR00-HDB9910
                             193
```
APARS FIXED: PM17542 SPECIAL CONDITIONS: COPYRIGHT: 5740-XYR00 COPYRIGHT IBM CORP. 1982 2006 LICENSED MATERIAL - PROGRAM PROPERTY OF IBM ACTION: See PM17542 APAR/PTF text for additional information. To make the APAR effective, if you use z/OS 1.12 or later, you should work with your system programmer to complete one of the following actions: - Update the ALLOCxx parmlib member to set the SYSTEM MEMDSENQMGMT value to ENABLE. SYSTEM MEMDSENQMGMT(ENABLE). - Issue system command SETALLOC SYSTEM,MEMDSENQMGMT=ENABLE. Note: 1. Updating the ALLOCxx parmlib is strongly recommended as it remains effective across IPLs. You may apply the PTF and update the ALLOCxx parmlib member at different times. However the full benefit of the APAR will only be available after re-IPL with ALLOCxx changes or after issuing the SETALLOC command as described above. 2. If the SETALLOC command is used to enable SYSTEM MEMDSENQMGMT, a DB2 restart is required to make the change effective. 3. System command D ALLOC,OPTIONS can be used to display the status of MEMDSENQMGMT in z/OS 1.12. Sample DISPLAY output: IEFA003I 15.35.15 ALLOC OPTIONS 904 SPACE PRIMARY: 4 SECONDARY: 24 : 100 minutes SYSTEM **IEFBR14\_DELMIGDS: LEGACY**  TAPELIB\_PREF: EQUAL REMIND\_INTV: 90 VERIFY\_UNCAT: FAIL TEMPDSFORMAT: INCLUDELABEL MEMDSENQMGMT: ENABLE . ------ COVER LETTER FOR PTF UK60971 ------------PROBLEM DESCRIPTION(S): PM14774 - \*\*\*\*\*\*\*\*\*\*\*\*\*\*\*\*\*\*\*\*\*\*\*\*\*\*\*\*\*\*\*\*\*\*\*\*\*\*\*\*\*\*\*\*\*\*\*\*\*\*\*\*\*\*\*\*\*\*\*\*\*\*\*\* \* USERS AFFECTED: All DB2 users of IFCID 316 on DB2 9 \*  $(for z/OS)$ . \*\*\*\*\*\*\*\*\*\*\*\*\*\*\*\*\*\*\*\*\*\*\*\*\*\*\*\*\*\*\*\*\*\*\*\*\*\*\*\*\*\*\*\*\*\*\*\*\*\*\*\*\*\*\*\*\*\*\*\*\*\*\*\* \* PROBLEM DESCRIPTION: Large amounts of redundant data \* \* returned on subsequent IFI \*

READS requests. \* RECOMMENDATION: IFCID 316 records statistics of statements belonging to DB2 for z/OS dynamic statement cache. In DB2 9, the only way to retrieve IFCID 316 data is through an IFI READS request. A qualification area (WQAL) can be provided on the READS request to apply filtering (or constraints) on data returned by READS. With the current implementation, on subsequent READS requests, there is no way to retrieve only those statements that are newly inserted into the cache or whose statistics have been updated since the last READS snapshot. This causes DB2 to return large amounts of data that READS applications need to process causing high CPU and storage consumption. This large data overhead (which is unnecessary since only a small percentage of statistics may have changed since last snapshot) is prohibitive for many READS applications. This apar adds support for: (1) Filtering by insert timestamp - DB2 already has an insert timestamp in IFCID 316 that reflects when the statement is first inserted into the dynamic statement cache. However, currently DB2 does not support WOAL filtering by this insert timestamp. This apar adds filtering support by the existing insert timestamp. (2) Update timestamp - Another timestamp field is added to IFCID 316 that reflects when the statement statistics were last updated. (3) Filtering by update timestamp - WQAL filtering by the new update timestamp is added. These are affected interfaces -New fields in IFCID 316 mapping: \_\_\_\_\_\_\_\_\_\_\_\_\_\_\_\_\_\_\_\_\_\_\_\_\_\_\_\_\_\_\_\_\_\_\_ OW0316TM2 DS CL8 Date/Time when statement was inserted into the cache - in store clock format QW0316UT1 DS CL8 Date/Time when the stmt stat was updatedin store clock format QW0316UT2 DS CL10 Date/Time when the stmt stat was updatedin internal format New fields in WOAL filter: \_\_\_\_\_\_\_\_\_\_\_\_\_\_\_\_\_\_\_\_\_\_\_\_\_\_ WOALFFL8 EOU C'8' FILTER ON UPDATE TIMESTAMP WHEN STATISTICS WERE LAST UPDATED WQALFFL9 EQU C'9' FILTER ON INSERT TIMESTAMP WHEN STATEMENT WAS FIRST INSERTED INTO DYNAMIC STATEMENT CACHE D 64-bit threshold value for IFCID 316. WOALFVAL64 DS

If this is non-zero and target system v9 or higher, this value will be used With this apar, it is now possible to retrieve only those

dynamic statements whose statistics are new or changed from last READS snapshot, significantly reducing the amount of data READS

```
applications need to transfer and process.
   RELATED KEYWORDS: PERFM SQLSTATS
COMPONENT: 5740-XYR00-HDB9910
APARS FIXED: PM14774
SPECIAL CONDITIONS:
 COPYRIGHT: 5740-XYR00 COPYRIGHT IBM CORP. 1982 2006
          LICENSED MATERIAL - PROGRAM PROPERTY OF IBM
 ACTION:
   PM14774 adds 3 capabilities to READS for IFCID 316 -
   1. WQAL filtering by existing insert timestamp that reflects
     when the dynamic statement was first inserted into dynamic
     statement cache.
   2. Addition of update timestamp that reflects when statement
      statistics were last updated.
   3. WQAL filtering by the new update timestamp.
   This is a compatible change in DB2 9 and existing IFI
   applications will continue to work. Exploitation of
   new features (new timestamp and filtering) is optional.
   Affected external interfaces (IFCID316, WOAL) are
   documented in the closing text.
------ COVER LETTER FOR PTF UK60974 ------------
PROBLEM DESCRIPTION(S):
 PM16852 -
   * USERS AFFECTED: All DB2 for z/OS V8 and DB2 9 for z/OS
                  users of SQL statement with ROWSET
                  POSITIONING cursor defined and table
                  locator used.
   * PROBLEM DESCRIPTION: ABEND04E RC00C90101 DSNICREL 5002 may
                                                         \staroccur on a SQL statement that involves *
                       table locator and on which a ROWSET
                      POSITIONING cursor is defined.
   * RECOMMENDATION:
   ABEND04E RC00C90101 DSNICREL 5002 may occur on a SQL statement
   that involves table locator and on which a ROWSET POSITIONING
   cursor is defined.
   The following is an example :
   CREATE PROCEDURE PROC1
    (IN OLD TAB TABLE LIKE T1 AS LOCATOR,
     IN NEW TAB TABLE LIKE T1 AS LOCATOR)
    LANGUAGE SOL
```

```
 P1: BEGIN 
        DECLARE OUT CHAR(3);
        DECLARE UPDATE CURSOR CURSOR WITH ROWSET POSITIONING FOR
         SELECT N.C1 
         FROM TABLE (OLD_TAB LIKE T1) O 
         JOIN TABLE (NEW_TAB LIKE T1) N 
        ON N.C3 = 0.C3; OPEN UPDATE_CURSOR; 
        FETCH UPDATE CURSOR INTO OUT;
         CLOSE UPDATE_CURSOR; 
       END P1! 
       CREATE TRIGGER TRIG1 
         AFTER UPDATE ON T1 
         REFERENCING OLD_TABLE AS OLD_TAB 
                     NEW_TABLE AS NEW_TAB 
        FOR EACH STATEMENT MODE DB2SOL
      WHEN ( (SELECT COUNT(*) FROM NEW_TAB) > 0)
       BEGIN ATOMIC 
         CALL PROC1(TABLE OLD_TAB, TABLE NEW_TAB); 
       END! 
       UPDATE T1 
       SET C1 = '456' 
       WHERE C2 = 'ABCD'! 
     In this example, transition tables in the trigger TRIG1 are 
     passed as table locator into the procedure PROC1. ROWSET 
     POSITIONING cursor is defined on a SQL statement, which 
     involves the table locator. ABEND04E RC00C90101 DSNICREL 5002 
     may occur on this SQL statement. 
     DB2 has been fixed to handle the SQL statement that involves 
     table locator and on which a ROWSET POSITIONING cursor is 
     defined. 
     ADDITIONAL KEYWORDS: 
    SOLROWSET SOLSP SOLSTOREDPROC SOLUDF SOLROWSET SOLTRIGGER
COMPONENT: 5740-XYR00-HDB9910 
APARS FIXED: PM16852 
SPECIAL CONDITIONS: 
  COPYRIGHT: 5740-XYR00 COPYRIGHT IBM CORP. 1982 2006 
              LICENSED MATERIAL - PROGRAM PROPERTY OF IBM 
  DB2BIND: 
     ***Action for PM16852: 
     See PM16852 APAR/PTF text for additional information about 
     why a REBIND is necessary. 
     PM16852 corrects a problem of ABEND04E RC00C90101 DSNICREL 5002 
     on a SQL statement that involves table locator and on 
     which a ROWSET POSITIONING cursor is defined. 
     To make this fix effective for a static application, it must be 
     rebound after application of this PTF. Review the PTF cover 
     letter to determine which, if any, applications could be
```
affected by this change.

```
------ COVER LETTER FOR PTF UK61032 ------------
PROBLEM DESCRIPTION(S):
 PM00402 -* USERS AFFECTED: DB2 Version 9 for z/OS users of ALTER
                   TABLE ALTER COLUMN SET DATA TYPE
                   command.
   * PROBLEM DESCRIPTION: ABEND04E rc00E70005 at location
                                                           \ddot{\phantom{1}}DSNXISB5 P040 occurs when ALTER TABLE
                       ALTER COLUMN SET DATA TYPE BINARY is
                       done on a CHAR FOR BIT DATA type
                       column with a user defined default
                       value.
   * RECOMMENDATION:
   ABEND04E rc00E70005 at location DSNXISB5 P040 occurs when an
   ALTER TABLE ALTER COLUMN SET DATA TYPE BINARY Or VARBINARY is
   done on a CHAR FOR BIT DATA or VARCHAR FOR BIT DATA column with
   a default value. The abend occurs because the new data type is
   not compatible with the existing default value.
   To address the problem, the existing default value will be
   cast as a binary string.
   The following scenario below results in the abend.
     CREATE TABLE DSLO.TEST001 (
                       CHAR(14) FOR BIT DATA NOT NULL
      MSGID
      WITH DEFAULT X'000000000000000000000000000000
      \rightarrow ;
      ALTER TABLE DSLO.TEST001 ALTER COLUMN MSGID
      SET DATA TYPE BINARY(14);
   When a CHAR/VARCHAR FOR BIT DATA column is converted to a
   BINARY/VARBINARY data type, the following applies:
    -The existing space characters in the table will not be
     changed to hexadecimal zeros (X'00')
    -If the new length attribute is greater than current length
     attribute of the column, the values in the table are padded
     with hexadecimal zeros (X'00')-The resulting binary string will be at least twice the
     original size. The alter will fail if the resulting
     binary string length exceeds 1536 UTF-8 bytes.
     (SQLCODE -148, reason-code 14).
   When a CHAR FOR BIT DATA column with a system default value
   is converted to a BINARY data type, the following applies:
```
In addition to casting the default value, DB2 will now

constant.

-The existing system default will be stored as a binary string

 restrict CHAR/VARCHAR FOR BIT DATA columns to character strings. Existing columns may still be used, however creating new columns with a default other than a character string will result in SQLCODE -574. Altering existing CHAR/VARCHAR FOR BIT DATA columns with defaults other than character strings to BINARY/VARBINARY will also result in SQLCODE -574. In order to alter the data type to BINARY/VARBINARY, the default value must be dropped or altered.

 DB2 has been modified to cast the default value when altering the data type from CHAR/VARCHAR FOR BIT to BINARY/VARBINARY. In addition, DB2 will restrict CHAR/VARCHAR FOR BIT to string characters.

 The DB2 SQL Reference and DB2 Codes will have the following text added or modified.

 --------------------------------------------- DB2 SQL Reference: ALTER TABLE->SET DATA TYPE --------------------------------------------- When a CHAR/VARCHAR FOR BIT DATA column is converted to a BINARY/VARBINARY data type, the following applies: -The existing space characters in the table will not be changed to hexadecimal zeros (X'00') -If the new length attribute is greater than current length attribute of the column, the values in the table are padded with hexadecimal zeros (X'00') -The resulting binary string may be at least twice the original size. The alter will fail if the resulting binary string length exceeds 1536 UTF-8 bytes. (SQLCODE -148, reason-code 14). ---------------------------------------------------

 DB2 SQL Reference: (CREATE TABLE and ALTER TABLE) -> FOR subtype DATA -> BIT ----------------------------------------------------

Only character strings are valid when subtype is BIT.

 ----------------------- DB2 Codes-> -148 ----------------------- -148 THE SOURCE TABLE source-name CANNOT BE ALTERED, REASON reason-code

 Add new reason-code 14: 14: The ALTER statement specified an ALTER COLUMN clause that attempted to SET DATA TYPE from character FOR BIT DATA to BINARY, but the cast default value length exceeds 1536 UTF-8

 ADDITIONAL KEYWORDS: SQLCODE574

bytes.

SQLALTER

```
COMPONENT: 5740-XYR00-HDB9910 
APARS FIXED: PM00402 
SPECIAL CONDITIONS: 
   COPYRIGHT: 5740-XYR00 COPYRIGHT IBM CORP. 1982 2006 
              LICENSED MATERIAL - PROGRAM PROPERTY OF IBM 
   DOCUMENTATION: 
     The DB2 SQL Reference and DB2 Codes will have the following 
     text added or modified. 
       --------------------------------------------- 
     DB2 SQL Reference: ALTER TABLE->SET DATA TYPE 
     --------------------------------------------- 
     When a CHAR/VARCHAR FOR BIT DATA column is converted to a 
     BINARY/VARBINARY data type, the following applies: 
      -The existing space characters in the table will not be 
       changed to hexadecimal zeros (X'00') 
      -If the new length attribute is greater than current length 
       attribute of the column, the values in the table are padded 
       with hexadecimal zeros (X'00') 
      -The resulting binary string may be at least twice the 
       original size. The alter will fail if the resulting 
       binary string length exceeds 1536 UTF-8 bytes. 
       (SQLCODE -148, reason-code 14). 
        --------------------------------------------------- 
     DB2 SQL Reference: (CREATE TABLE and ALTER TABLE) -> 
     FOR subtype DATA -> BIT 
     ---------------------------------------------------- 
     Only character strings are valid when subtype is BIT. 
      ----------------------- 
     DB2 Codes-> -148 
     ----------------------- 
     -148 THE SOURCE TABLE source-name CANNOT BE ALTERED, 
     REASON reason-code 
     Add new reason-code 14: 
     14: The ALTER statement specified an ALTER COLUMN clause 
      that attempted to SET DATA TYPE from character FOR BIT DATA to 
      BINARY, but the cast default value length exceeds 1536 UTF-8 
      bytes. 
   ACTION: 
     In addition to casting the default value, PM00402 will now 
     restrict CHAR/VARCHAR FOR BIT DATA columns to character strings. 
     Existing columns may still be used, however creating new 
     columns with a default other than a character string will 
     result in SQLCODE -574. Altering existing CHAR/VARCHAR FOR 
     BIT DATA columns with defaults other than character strings to 
     BINARY/VARBINARY will also result in SQLCODE -574. In order 
     to alter the data type to BINARY/VARBINARY, the default value 
     must be dropped or altered.
```
SYSIBM.SYSCOLUMNS can be queried to identify CHAR FOR BIT DATA and VARCHAR FOR BIT DATA columns with a unicode hexadecimal or graphic user defined default value. Once the columns are identified, ALTER TABLE ALTER COLUMN with SET DEFAULT or DROP DEFAULT specified may be use to alter or drop the existing default value. Example Query ============= SELECT TBCREATOR, TBNAME, NAME FROM SYSIBM. SYSCOLUMNS WHERE  $($  DATATYPEID = 448 OR DATATYPEID = 452 )  $AND$   $CCSID = 65535$ AND (  $DEFAULT = '6'$ OR DEFAULT =  $'8')$  ; ------ COVER LETTER FOR PTF UK61037 ------------PROBLEM DESCRIPTION(S): PM17194 -\* USERS AFFECTED: All DB2 users using indexes. \* PROBLEM DESCRIPTION: Deadlock and timeout happened when  $\star$ applications tried to lock the pseudo deleted RIDs in indexes. MSGDSNT375I and MSGDSNT501I messages were issued(RC00C90088). \* RECOMMENDATION: There are many committed pseudo deleted RIDs in the index and these RIDs have been reused for INSERTs of different key values. While the locks on these RIDs are held by inserters, the delete lock attribute on these RIDs are turned on for the following reason: If an SQL INSERT replaces a pseudo deleted RID in an unique index and the RID is deleted by the same INSERT transaction, index manager code turns on the delete lock attribute on the newly inserted RID. So an SQL query accessing the index will not skip over this key value when ZPARM SKIPUNCI( skip uncommitted insert ) is set to YES. While this logic avoids the SQL query incorrect output when ZPARM SKIPUNCI is set, it causes deadlocks and timeouts when transactions need to lock originally pseudo deleted RIDs to determine if they are committed. Index manager code is changed to only promote the delete lock attribute on a newly inserted RID when inserting into an unique index if the following conditions are all met:

 (1) The newly inserted RID replaces a pseudo deleted RID in an unique index and the RID being replaced is deleted by the same INSERT transaction. (2) ZPARM SKIPUNCI ( skip uncommitted insert ) is set to YES. (3) ZPARM EVALUNC ( evaluate uncommitted ) is set to NO. (4) Row level locking is used.

 This change reduces the lock contention caused by the pseudo deleted RIDs.

 This APAR changes the system ZPARM EVALUNC to be global scope. After applying the PTF for this APAR, all members in a DB2 data sharing group must have the same setting for ZPARM EVALUNC. If this is not done and the ZPARM SKIPUNCI is set to YES, an SQL query using index scan may return incorrect output.

 If the transaction which performs delete and insert runs on a subsystem with ZPARM EVALUNC set to YES and the SQL query runs on a subsystem with ZPARM EVALUNC set to NO, the query can skip over committed key values incorrectly. This incorrect output will only happen when ZPARM SKIPUNCI is set to YES.

 To avoid possible incorrect output, this PTF modifies the DB2 installation CLIST to enforce the same EVALUNC setting when installing or migrating a member of a DB2 data sharing group. COMPONENT: 5740-XYR00-HDB9910 APARS FIXED: PM17194 SPECIAL CONDITIONS: COPYRIGHT: 5740-XYR00 COPYRIGHT IBM CORP. 1982 2006 LICENSED MATERIAL - PROGRAM PROPERTY OF IBM DOCUMENTATION: This PTF changes subsystem ZPARM DSN6SPRM.EVALUNC (evaluate uncommit) to be global scope. EVALUNC will be added to the table of Parameters that must have the same value on every member of a data sharing group. Information about this change will be included in the Information Management Software for z/OS Solutions Information Center at a later date. ACTION: After applying this PTF, in the DB2 data sharing environment, if the DSN6SPRM.SKIPUNCI (skip uncommitted inserts) ZPARM is set to YES, an SQL query using index scan can return incorrect output if the DSN6SPRM.EVALUNC(evaluate uncommitted) subsystem ZPARM is not set to the same value on all members of the group. \*\*\*\*\*\*\*\*\*\*\*\*\*\*\*\*\*\*\*\*\*\*\*\*\*\*\*\*\*\*\*\*\*\*\*\*\*\*\*\*\*\*\*\*\*\*\*\*\*\*\*\*\*\*\*\*\*\*\*\*\*\*\*\* \* Special attention for DB2 data sharing customers who specify \* \* DSN6SPRM.SKIPUNCI=YES: Before applying this PTF to any member\* \* of the group, ensure that all members use the same setting \* \* for DSN6SPRM.EVALUNC. \*

\*\*\*\*\*\*\*\*\*\*\*\*\*\*\*\*\*\*\*\*\*\*\*\*\*\*\*\*\*\*\*\*\*\*\*\*\*\*\*\*\*\*\*\*\*\*\*\*\*\*\*\*\*\*\*\*\*\*\*\*\*\*\*\*

The SQL incorrect output can happen in the following scenario :

 A key and RID value in the SQL search range has been deleted from an unique index by one transaction, which then inserts the same key value into this index with a different RID. If this transaction runs on a member with ZPARM DSN6SPRM.EVALUNC set to YES and the SQL query runs on a member with ZPARM DSN6SPRM.EVALUNC set to NO, the query can skip over this key value incorrectly. This incorrect output will only happen when SKIPUNCI ZPARM is set to YES.

 In order to avoid the incorrect output, this PTF modifies the DB2 installation CLIST to enforce the same EVALUNC setting when installing or migrating a member of a DB2 data sharing group.

 Before applying this PTF to any member of a DB2 data sharing group, ensure that all members use the same setting for EVALUNC:

==> This action is required for all data sharing customers

 In order to avoid the SQL query incorrect output, use the same setting for DSN6SPRM.EVALUNC on all members of your data sharing group.

- \* For each member, review the customized DSNTIJUZ or other job used to create and maintain the DSNZPxxx module and verify that it specifies the same EVALUNC setting as the other members of the group. If the EVALUNC parameter is not specified in the job then the setting is NO by default.
- \* If not all members use the same setting, consult the DB2 Installation Guide and the cover letter of this APAR for guidance to determine the appropriate setting for the whole group.
- \* If you change the EVALUNC setting for a member then after running the job steps to reassemble and link the DSNZPxxx module, use the -SET SYSPARM command or stop and start the member to bring the change online.

 After applying this PTF, you need to take the following actions: ----------------------------------------------------------------

(1) Copy updated DB2 installation panels to alternate libraries

----------------------------------------------------------------

 ==> This action is required for all customers who maintain copies of the DB2 installation panels outside of SMP/E

 This PTF updates DB2 installation panel DSNTIP8 in the SDSNSPFP target library so that when installing or migrating DB2 data sharing, the EVALUATE UNCOMMITTED field can be modified only for the first member. For subsequent members of the group, EVALUATE UNCOMMITTED will be set to the value specified for the first member.For subsequent members of the group, EVALUATE UNCOMMITTED will be set to the value specified for the first member.

 If you keep the DB2 installation panels in a different library then after applying this PTF, you need to copy the updated DSNTIP8 panel to that library.

 ---------------------------------------------------------------- (2) Update private copies of the DSNTIDxx CLIST input member ---------------------------------------------------------------- ==> This action is required for all customers This PTF modifies the entry for EVALUNC to the CLIST default input member, DSNTIDXA, in the SDSNSAMP target library so that it has a data sharing scope of group rather than member. You need to modify this entry to all private copies of your CLIST output DSNTIDxx member. In each such copy, locate the entry for EVALUNC and change the third column from M to G. . ------ COVER LETTER FOR PTF UK61190 ------------PROBLEM DESCRIPTION(S): PM17550 - \*\*\*\*\*\*\*\*\*\*\*\*\*\*\*\*\*\*\*\*\*\*\*\*\*\*\*\*\*\*\*\*\*\*\*\*\*\*\*\*\*\*\*\*\*\*\*\*\*\*\*\*\*\*\*\*\*\*\*\*\*\*\*\* \* USERS AFFECTED: All users of DB2 9 for z/OS who will be \* using Query Accelerator support enabled by APAR PM10993 (PTF UK58717). \*\*\*\*\*\*\*\*\*\*\*\*\*\*\*\*\*\*\*\*\*\*\*\*\*\*\*\*\*\*\*\*\*\*\*\*\*\*\*\*\*\*\*\*\*\*\*\*\*\*\*\*\*\*\*\*\*\*\*\*\*\*\*\* \* PROBLEM DESCRIPTION: New function to support Query \* Accelerator. \*\*\*\*\*\*\*\*\*\*\*\*\*\*\*\*\*\*\*\*\*\*\*\*\*\*\*\*\*\*\*\*\*\*\*\*\*\*\*\*\*\*\*\*\*\*\*\*\*\*\*\*\*\*\*\*\*\*\*\*\*\*\*\* \* RECOMMENDATION: \* \*\*\*\*\*\*\*\*\*\*\*\*\*\*\*\*\*\*\*\*\*\*\*\*\*\*\*\*\*\*\*\*\*\*\*\*\*\*\*\*\*\*\*\*\*\*\*\*\*\*\*\*\*\*\*\*\*\*\*\*\*\*\*\* This APAR provides new function needed by Query Accelerator. Additional Keywords: **OUERYACCEL**  This APAR provides new function needed by Query Accelerator. COMPONENT: 5740-XYR00-HDB9910 APARS FIXED: PM17550 SPECIAL CONDITIONS: COPYRIGHT: 5740-XYR00 COPYRIGHT IBM CORP. 1982 2006 LICENSED MATERIAL - PROGRAM PROPERTY OF IBM ACTION: \*\*\* Action for PM10385 \*\*\* This fix corrects a symptom observed at the remote server site (site2), but to correct the problem this fix must be applied to the DB2 z/OS requester (site1). . The problem symptom is that when using DB2 cross-loader Utility function at the DB2 z/OS requester (site1) to issue explicit

 SET CURRENT DEGREE statement and a distributed / remote SQL request both targeted for a remote server site (site2), at server site2 parallelism was not enabled or disabled for the SQL request as specified by the SET CURRENT DEGREE statement issued at the requester site (site1).

Please see PTF cover letter for more information. ------ COVER LETTER FOR PTF UK61195 ------------PROBLEM DESCRIPTION(S):  $PM11039 -$ \* USERS AFFECTED: All DB2 for z/OS utility users of COPY INDEXSPACE or REPAIR, or any users of indexes created prior to DB2 8 for z/OS.  $\ddot{\phantom{1}}$ \* PROBLEM DESCRIPTION: ABEND04E RC00C90101 DSNIDM.DSNICUBC EROUAL5001 occurred while running the COPY utility against an index space.  $\star$ COPY could also complete successfully,  $\ddot{\phantom{0}}$ but the version information could be  $\ddot{\phantom{0}}$ incorrect. For REPAIR VERSIONS, the utility can complete successfully, but the versions \* may not have been repaired correctly. For indexes created prior to DB2 8 for  $\star$ z/OS, unexpected results may occur on ALTER INDEX ADD COLUMN or ALTER TABLE SET DATA TYPE when the column being altered is part of an index. \* RECOMMENDATION: The ABEND04E RC00C90101 DSNIDM.DSNICUBC EROUAL5001 was caused when the COPY utility was copying an index space and called the module DSNKNUMV, which encountered a resource unavailable

condition. After detecting the resource unavailable condition, the module DSNKNUMV then incorrectly set up the return and reason code values to pass back to its caller, which was the utility in this case. The COPY utility ignored the failed call and internal DB2 processing continued until module DSNICUBC abended.

There are 2 other situations where the module DSNKNUMV can be called within DB2, which can lead to inconsistent results if a resource unavailable situation is encountered or multiple Index Directory Pages (IDPs) exist. One is the REPAIR VERSIONS utility and the second is when either ALTER INDEX ADD COLUMN or ALTER TABLE SET DATA TYPE and the column being altered is part of an index created prior to DB2 8 for z/OS. The code in module DSNKNUMV has been modified to correctly set return and reason codes to pass back to its caller when a resource unavailable condition is encountered. Additionally, module DSNKNUMV has been enhanced to read multiple IDPs, if there is sufficient index versioning information to cause the

```
 creation of multiple IDPs. 
     The REPAIR VERSIONS utility will now fail with abend code 
     RC00E40413 when it is unable to determine the object version 
     number, because a resource unavailable situation has been 
     detected after calling module DSNKNUMV. 
     The DDL module DSNXISB5 has been modified to issue SQLCODE904, 
     when a resource unavailable situation has been detected after 
     calling module DSNKNUMV. 
     Additional keywords: 
     SQLALTER 
COMPONENT: 5740-XYR00-HDB9910 
APARS FIXED: PM11039 
SPECIAL CONDITIONS: 
  COPYRIGHT: 5740-XYR00 COPYRIGHT IBM CORP. 1982 2006 
             LICENSED MATERIAL - PROGRAM PROPERTY OF IBM 
   DOCUMENTATION: 
     DB2 CODES manual is changed. 
    The second sentence in the explanation for 00E40413 is removed.
     00E40413 
    Explanation: An error has been detected by the 
    REPAIR utility. 
. 
------ COVER LETTER FOR PTF UK61200 ------------
PROBLEM DESCRIPTION(S): 
 PK56922 -
     **************************************************************** 
     * USERS AFFECTED: All DB2 V8 and V9 users migrating to V10. * 
     **************************************************************** 
     * PROBLEM DESCRIPTION: Toleration of fallback from DB2 * 
                           Version 10.
\star *
                           In a Data Sharing environment,
                           required for coexistence of
                           V10 with V9 or V10 with V8.
     **************************************************************** 
     * RECOMMENDATION: * 
     **************************************************************** 
     This APAR must be applied on all DB2 members and all members 
     must be stopped and restarted prior to starting migration 
     to DB2 Version 10. 
    This APAR must be applied to allow fallback to DB2 Version 8 
     or DB2 Version 9 after a migration to DB2 Version 10. 
     Refer to the DB2 Version 10 publications for procedures 
     for migration and then subsequent fallback to DB2 Version 8 or 
    DB2 Version 9. 
    This APAR must be applied to all members of a data sharing
```
 group and DB2 V8/V9 started on all members before one of the members can be started with DB2 Version 10 to migrate the DB2 catalog. Non-data sharing DB2 subsystems must also run with this fallback SPE before attempting to migrate to DB2 Version 10. The purpose of this APAR is to allow fallback from Version 10. Refer to the chapter 'Falling back and Remigration' in the DB2 Version 10 Installation Guide for this procedure. ++HOLD COMMENT FOR RELEASE 810, TYPE ACT: After applying this PTF, you need to re-assemble and linkedit DSNHDECP to pick up the changes in DSNARIB. Under DB2 data sharing, if each member of the group has its own DSNHDECP module then you need to repeat the steps below for each member. These are the steps to update DSNHDECP: (1) Create a separate job containing only the DSNTIZP and DSNTIZQ steps from the job DSNTIJUZ previously edited by the install CLIST. (2) Re-assemble and linkedit the DSNHDECP load module by running your newly created job to produce a new DSNHDECP. (3) Stop and start your DB2 V8. See INFO APAR II14474 for more information. ++HOLD COMMENT FOR RELEASE 910, TYPE ACT: After applying this PTF, you need to re-assemble and linkedit DSNHDECP to pick up the changes in DSNARIB. Under DB2 data sharing, if each member of the group has its own DSNHDECP module then you need to repeat the steps below for each member. These are the steps to update DSNHDECP: (1) Create a separate job containing only the DSNTIZP and DSNTIZQ steps from the job DSNTIJUZ previously edited by the install CLIST. (2) Re-assemble and linkedit the DSNHDECP load module by running your newly created job to produce a new DSNHDECP. (3) Stop and start your DB2 V9. See INFO APAR II14477 for more information. COMPONENT: 5740-XYR00-HDB9910 APARS FIXED: PK56922 SPECIAL CONDITIONS: COPYRIGHT: 5740-XYR00 COPYRIGHT IBM CORP. 1982 2006 LICENSED MATERIAL - PROGRAM PROPERTY OF IBM ACTION: After applying this PTF, you need to re-assemble and linkedit DSNHDECP to pick up the changes in DSNARIB. Under DB2 data sharing, if each member of the group has its own DSNHDECP module then you need to repeat the steps below for each member. These are the steps to update DSNHDECP: (1) Create a separate job containing only the DSNTIZP and DSNTIZQ steps from the job DSNTIJUZ previously edited

by the install CLIST. (2) Re-assemble and linkedit the DSNHDECP load module by running your newly created job to produce a new DSNHDECP. (3) Stop and start your DB2 V8. See INFO APAR II14474 for more information. ------ COVER LETTER FOR PTF UK61202 ------------PROBLEM DESCRIPTION(S): PM06307 -\* USERS AFFECTED: All DB2 for z/OS V8 users of empty LOBs. \* PROBLEM DESCRIPTION: DB2 can issue an ABEND04E RC00C90101  $\ddot{\Phi}$ from DSNOFRLC:1001 when a LOB Locator,  $\ddot{\phantom{0}}$ holding an empty LOB, is freed. The empty LOB results from being loaded by \* a DB2 Utility Tool. \* RECOMMENDATION: An ABEND04E RC00C90101 from DSNOFRLC:1001 can occur when a LOB Locator, holding an empty LOB, is freed. The 'unexpected' empty LOB results from being loaded by a DB2 Utility Tool. The following example illustrates the problem. 1. Create a Table with an empty LOB column. CREATE TABLE MYTB (COLINT INTEGER, COLCLOB CLOB(1G)); INSERT INTO MYTB(COLINT, COLCLOB) VALUES (1, ''); 2. Use a DB2 Utility Tool to load the empty LOB into a LOB TABLE SPACE by using a File Reference Variable (FRV). 3. From an application, setup and use a LOB LOCATOR for the empty LOB. DCL HCLOB1 SQL TYPE IS CLOB\_LOCATOR; EXEC SQL SELECT COLCLOB INTO : HCLOB1 FROM MYTB; EXEC SQL HOLD LOCATOR : HCLOB1; EXEC SOL COMMIT; EXEC SOL FREE LOCATOR : HCLOB1;

 4. Check the result. When the application frees the LOB Locator :HCLOB1, holding the empty LOB, DB2 can issue the ABEND because it does not handle an empty LOB properly during load. Please note. (1). The problem can also occur when migrating to DB2 9 with an empty LOB in the table. The code in DB2 has been modified to process an empty LOB properly and avoid issuing the ABEND. Additional Keywords: SQLLOB ERQUAL1001 VRACE1001 COMPONENT: 5740-XYR00-HDB9910 APARS FIXED: PM06307 SPECIAL CONDITIONS: COPYRIGHT: 5740-XYR00 COPYRIGHT IBM CORP. 1982 2006 LICENSED MATERIAL - PROGRAM PROPERTY OF IBM DOCUMENTATION: See PM04836 APAR/PTF text for additional information. This APAR/PTF addes the description for a new DB2 reason code 00C900DA. The change will be documented in the DB2 Codes manual and in the Information Management Software for z/OS Solutions Information Center. The new text for reason code 00C900DA is: Explanation The number of concurrently held application LOB locators and the cursors exceeded the maximum of 65535. System action The operation fails. DB2 generates a dump. System programmer response If you suspect an error in DB2, refer to Part 2 of Diagnosis guide for information on identifying and reporting the problem Problem determination Collect the following diagnostic items: -Console output from the system on which the job was run, and a listing of the SYSLOG data set for the period of time spanning the failure. -Dynamic dump, taken to SYS1.DUMPxx data set, by DB2 (04E) abend .

PROBLEM DESCRIPTION(S): PM21277 -\* USERS AFFECTED: All DB2 for z/OS V8 and DB2 9 for z/OS REORG \* and CHECK INDEX and REBUILD INDEX users who \* use DB2 Sort for z/OS \* PROBLEM DESCRIPTION: The REORG utility may run with reduced performance because the resources  $\star$ are not balanced well enough between  $\star$ the data sort and index sort $(s)$ .  $\ddot{\phantom{1}}$ The CHECK INDEX, and REBUILD INDEX utility may fail with ABENDS878 RC00000010 when using many parallel sort tasks. \* RECOMMENDATION: Apply corrective PTF when available When the REORG utility is executing without unload/reload partition parallelism, the available resources in data spaces and memory objects were not balanced well enough between the data sort and the index sort(s). This could result in reduced overall performance, especially if not all available resources were actually used. The calculation for memory use below the line did not take into account all possible memory users, so the degree of parallelism may have been selected higher than the system could support for the CHECK INDEX, or REBUILD INDEX utility. The REORG utility was changed to assign data spaces and memory objects to the data sort and index sorts in a more balanced way when running with DB2 Sort. The CHECK INDEX and REBUILD INDEX utilities were changed to take all users of below the line memory into account when calculating the degree of parallelism when running with DB2 Sort. COMPONENT: 5740-XYR00-HDB9910 APARS FIXED: PM21277 SPECIAL CONDITIONS: COPYRIGHT: 5740-XYR00 COPYRIGHT IBM CORP. 1982 2006 LICENSED MATERIAL - PROGRAM PROPERTY OF IBM ACTION: The PTF for APAR PM21277 has modified CSECTs in both the DSNUT910 and DSNUTILA load modules, affecting the utility batch and DB2 DBM1 address spaces. After the PTF has been applied, it will become active in the utility batch address space immediately upon job submission, while it will not take effect in the DB2 DBM1 address space until DB2 is stopped and started. The PTF does not have to be applied to all members in a data sharing environment simultaneously, and may be staged across each member. However, until the fix is active in both the

------ COVER LETTER FOR PTF UK61213 ------------

utility batch and DB2 DBM1 address spaces, the problem the PTF addresses will not be resolved. ------ COVER LETTER FOR PTF UK61259 ------------PROBLEM DESCRIPTION(S):  $PM02571 -$ \* USERS AFFECTED: All DB2 for z/OS users joining 3 or more tables together in a query. \* PROBLEM DESCRIPTION: Inefficient access path caused by taking a cartesian join before joining \* other tables by their primary key. \* RECOMMENDATION: An inefficient access path can occur when a cartesian join is taken before joining other tables by their primary key. Not all join permutations were considered, in order to save query preparation time. As a result, a good access path was missed. Additional Keywords: SQLACCESSPATH PERFM Previously, not all join permutations were considered in order to save query preparation time. This APAR will modify the code so that DB2 will consider more join permutations when necessary to avoid access paths that may perform very poorly. This change will increase the PREPARE time for some queries. This fix can improve the access path chosen for some queries, in some cases, with dramatic improvements. However, as with any change to DB2 query optimization that can drive a different access path, there is some risk of query performance regression. COMPONENT: 5740-XYR00-HDB9910 APARS FIXED: PM02571 SPECIAL CONDITIONS: COPYRIGHT: 5740-XYR00 COPYRIGHT IBM CORP. 1982 2006 LICENSED MATERIAL - PROGRAM PROPERTY OF IBM DR2RIND: \*\*\* Action for PM02571: See PM02571 APAR/PTF text for additional information about why a REBIND is necessary. PM02571 corrects a query performance problem due to an inefficient access path when not all join permutations are considered.

To make this fix effective for a static application, it must be

```
 rebound after application of this PTF. Review the PTF cover 
     letter to determine which, if any, applications could be 
     affected by this change. 
   DB2BIND: 
     ***Action for PK85475: 
     See PK85475 APAR/PTF text for additional information about 
     why a REBIND is necessary. 
     PK85475 corrects a problem where a suboptimal join sequence can 
     be chosen for a query with one or more subqueries and two 
     or more base tables on V9. 
     To make this fix effective for a static application, it must be 
     rebound after application of this PTF. Review the PTF cover 
     letter to determine which, if any, applications could be 
     affected by this change. 
. 
------ COVER LETTER FOR PTF UK61407 ------------
PROBLEM DESCRIPTION(S): 
   PK96294 - 
     **************************************************************** 
     * USERS AFFECTED: All DB2 z/OS 9 users who uses a LIKE * 
                      predicate where the left-hand side (LHS) of *
                      LIKE can match to a key that is defined in a *padded index on expression.
     **************************************************************** 
     * PROBLEM DESCRIPTION: A query may receive an incorrect output * 
                           or experience a poor performance if the *
                           query meets the following conditions:
     * 1. references a LIKE predicate whose * 
                              LHS operand matches to a key
                              of an index on expression.
                            2. the pattern of LIKE is a stand-
                              alone constant, host variable, or
                              parameter marker.
                           3. for the incorrect output case, the
                              matched index is a padded index.
     **************************************************************** 
     * RECOMMENDATION: * 
     **************************************************************** 
     A query may receive an incorrect output or experience a poor 
     performance if the query meets the following conditions: 
      1. references a LIKE predicate whose LHS operand matches to 
         a key of an index on expression. 
      2. the pattern of LIKE is a stand-alone constant, host 
         variable, or parameter marker. 
      3. for the incorrect output case, the matched index is a 
         padded index.
```
 The following query is an example that may receive an incorrect output: CREATE INDEX IDX1 ON T1 (UPPER(FRST\_NM,'En\_US') UPPER(LAST\_NM,'En\_US')) PADDED SELECT FRST\_NM, LAST\_NM FROM T1 WHERE UPPER(FRST\_NM) LIKE ('THOM%'); When the index is padded, DB2 didn't utilize the key expression value correctly in the LIKE processing when the index is chosen in the access path. The following query is an example that may experience a poor performance: SELECT FRST\_NM, LAST\_NM FROM T1 WHERE UPPER(FRST\_NM) LIKE ?; When the pattern is a stand-alone host variable or parameter marker, DB2 didn't consider the key expression value in the LIKE processing, thus, may yield to a poor performance. DB2 has been modified to ensure the above example LIKE predicates are handled correctly. As part of the solution, DB2 replicates the example LIKE predicates. The replicated LIKE predicate is shown in the EXPLAIN tables but does not effect the query performance. Additional keyword: INCORROUT INCORRECTOUTPUT SQLINCORROUT SQLINDEXONEXP SQLLIKE SQLPERFORMANCE SQLPADDED SQLIOE COMPONENT: 5740-XYR00-HDB9910 APARS FIXED: PK96294 SPECIAL CONDITIONS: COPYRIGHT: 5740-XYR00 COPYRIGHT IBM CORP. 1982 2006 LICENSED MATERIAL - PROGRAM PROPERTY OF IBM DB2BIND: Action for PM15662: See PM15662 APAR/PTF text for additional information about why a REBIND is necessary. An ABEND04E RC00E70005 at location DSNXGINB M629 (a bindtime failure) or less rows than expected can be returned (a runtime symptom) for a query that satisfies these conditions. 1. The query contains a view or a table

expression containing a UNION ALL.

 2. The query contains a join predicate that contains a graphic and mixed data column. Since this fix corrects both a possible bind time failure and an incorrect result from being returned, a rebind may be needed. To make this fix effective for a static application, it must be rebound after application of this PTF. Review the PTF cover letter to determine which, if any, applications could be affected by this change. DB2BIND: \*\*\*Action for PM13599: See PM13599 APAR/PTF text for additional information about why a REBIND is necessary. PM13599 corrects a problem of incorrect ouput in SELECT from INSERT statement. Incorrect output could occur when a query satisfies following conditions: 1. the query is a SELECT from INSERT statement with INCLUDE clause; 2. columns in INCLUDE clause are declared with same data type and length; 3. VALUES clause is used in insert part. To make this fix effective for a static application, it must be rebound after application of this PTF. Review the PTF cover letter to determine which, if any, applications could be affected by this change. DB2BIND: See PM10641 APAR/PTF text in the PTF cover letter for additional information about why a REBIND is necessary. PM10641 corrects a problem that a star join query can hit ABEND04E at DSNISJNN:5006 when fact table uses partial match index access and one of the matching columns on the index is unique. To make this fix effective for a static application, it must be rebound after application of this PTF. Review the PTF cover letter to determine which, if any, applications could be affected by this change. DB2BIND: See PM03397 APAR/PTF text in the PTF cover letter for additional information about why a REBIND is necessary. APAR PM03397 corrects a problem that can cause an incorrect result being returned for a query containing a LIKE predicate on mixed data. To make this fix effective for a static application, it must be rebound after application of this PTF. Review the PTF cover letter to determine which, if any, applications could be

affected by this change.

## DB2BIND:

 See PK96294 APAR/PTF text in the PTF cover letter for additional information about why a REBIND is necessary.

 APAR PK96294 corrects a problem that an incorrect output could be returned by a query that references a LIKE predicate where the left-hand side (LHS) operand of LIKE matches to a key in a padded index on expression.

 APAR PK96294 also corrects a problem that a query could experience a poor performance when the query references a LIKE predicate whose pattern is a stand-alone host variable or parameter marker and the LHS of LIKE could match to a key expression in an index.

 To make this fix effective for a static application that meets the above conditions, the static application must be rebound after application of this fix. Review your applications to determine if any, applications could be affected by this change, or use the following example to identify all plans/packages that depend on an Index on expression and rebind all of those plans/packages:

 SELECT SPLD.DNAME, 'PLAN' FROM SYSIBM.SYSINDEXES SIX, SYSIBM.SYSPLANDEP SPLD WHERE SIX.IX EXTENSION TYPE = 'S' AND SPLD.BTYPE = 'I' AND SPLD.BNAME = SIX.NAME AND SPLD.BCREATOR = SIX.CREATOR UNION SELECT SPKD.DNAME, 'PLACKAGE' FROM SYSIBM.SYSINDEXES SIX, SYSIBM.SYSPACKDEP SPKD WHERE SIX.IX\_EXTENSION\_TYPE = 'S' AND SPKD.BTYPE = 'I' AND SPKD.BNAME = SIX.NAME AND SPKD.BQUALIFIER = SIX.CREATOR; DB2BIND:

\*\*\*Action for PK94820:

 See PK94820 APAR/PTF text for additional information about why a REBIND is necessary.

 PK94820 corrects a problem of an incorrect output when the query references a LIKE predicate where the match-expression matches a key expression and the pattern contains a non constant.

 To make this fix effective for a static application, it must be rebound after application of this PTF. Review the PTF cover letter to determine which, if any, applications could be affected by this change. DB2BIND:

\*\*\*Action for PK90477:

 See PK90477 APAR/PTF text for additional information about why a REBIND is necessary.

PK90477 corrects a problem of ABEND04E RC00C200A2 at DSNIDM. DSNIWKFD+0F5A may occur when an OUTER JOIN query contains an AFTER JOIN predicate running in parallel. To make this fix effective for a static application, it must be rebound after application of this PTF. Review the PTF cover letter to determine which, if any, applications could be affected by this change. ------ COVER LETTER FOR PTF UK61478 ------------PROBLEM DESCRIPTION(S): PM20417 -\* USERS AFFECTED: DB2 9 for z/OS users of the RECOVER utility \* for DB2 directory and catalog objects for disaster recovery, that start DB2 with DEFER ALL specified. \* PROBLEM DESCRIPTION: MSGDSNT376I CORRELATION-ID=022.TCCBLD02  $\star$ RC00C900BA TYPE00002000  $\star$ NAME DSNDB01 .DBD01 encountered by RECOVER utility with the PARALLEL option specified on directory table space DSNDB01.DBD01, when DB2 is started with DEFER ALL. This happens after DELETE/DEFINE CLUSTER for DSNDB01.DBD01 \* RECOMMENDATION: DB2 was started with DEFER ALL to recover the DSNDB01.DBD01 table space. The RECOVER utility with the PARALLEL option specified to recover table space DSNDB01.DBD01 triggered the trusted context cache to be built, which resulted in the message like the following: DSNT376I CORRELATION-ID=022.TCCBLD02 RC00C900BA TYPE2000 This occurred in a disaster recovery situation after the clusters for the directory and catalog objects were deleted and defined The trusted context cache build service tried to access the

trusted context catalog tables to build the cache, which requires access to DSNDB01.DBD01. However, the RECOVER utility had previously acquired a drain of all readers and writers on DSNDB01.DBD01, this resulted in the timeout condition.

The trusted context cache will not be built if the DB2 subsystem has been started with the DSNZPARM option to DEFER ALL objects. Hence, trusted connections will not
```
be available.
COMPONENT: 5740-XYR00-HDB9910
APARS FIXED: PM20417
SPECIAL CONDITIONS:
  COPYRIGHT: 5740-XYR00 COPYRIGHT IBM CORP. 1982 2006
              LICENSED MATERIAL - PROGRAM PROPERTY OF IBM
  DOCUMENTATION:
    The "DB2 for z/OS Installation Guide (GC18-9846-10)"
    is updated with the changes below.
    Chapter 4:
    Databases and spaces to start automatically panel: DSNTIPS
    START NAMES field (ALL subsystem parameter)
    ALLTrusted connections are not available if ALL is used in this
    field and DEFER is used in the RESTART OR DEFER field.
------ COVER LETTER FOR PTF UK61531 ------------
PROBLEM DESCRIPTION(S):
  PM19247 -
    * USERS AFFECTED: DB2 for z/OS V9 users of XML schema
                         validation functions.
    * PROBLEM DESCRIPTION: XML schema validation function
                               SYSFUN.DSN_XMLVALIDATE returns
                                                                              \star\starsqlcode -20399 (SRN20399) when
     \starthe XML document to be validated
                               contains a string like the following:
                               <EMAIL>xxx.xxxxxx@xxxx.xxx</EMAIL>
                               and the pattern string defined in the
                               XML schema is as follows:
                               <xsd pattern value="
                               [\ \ d\wedge w\ ]\ ( \ [\ \ d\wedge w\ _{(\ \ ,\ )\ ( \ \backslash -\ )\ ]\ )\ ^{\ast }\circ (\ [\ \ d\wedge w\ ]([\{\dagger\},\{\dagger\},\{\daggerThe following error message is
                               returned when validating the XML doc:
                               SQLCODE: -20399, SQLSTATE: 2201R,SQLERRMC: 692;6009 cvc-pattern-valid
                               cvc-pattern-valid: Value
                               "xxx.xxxxxx@xxxx.xxx" is not
                                                                              \starfacet-valid with respect to
                               pattern for type "xxxxxxx".
     * RECOMMENDATION:
```
Pattern string in the XML schema, for example,

```
\langle x \rangle pattern value="[\d\w]([\d\w_(\.)(\-)])*@([\d\w]
                          ((\{\dagger\}w_{\perp}(\nabla-))^*\dagger)(a-zA-Z]) { 2, 4 } " />
     is not interpreted correctly by the XML schema compiler. 
     Therefore validation failed with sqlcode -20399. 
     The code bug in XML Schema Compiler has been fixed. 
     Additional keywords: 
     SQLCODE20399, SQLXML 
COMPONENT: 5740-XYR00-HDB9910 
APARS FIXED: PM19247 
SPECIAL CONDITIONS: 
   COPYRIGHT: 5740-XYR00 COPYRIGHT IBM CORP. 1982 2006 
              LICENSED MATERIAL - PROGRAM PROPERTY OF IBM 
   ACTION: 
     This PTF fixes a code bug in XML schema Compiler. 
     If the XML schemas that are affected by this problem 
     have already been registered, they need to be 
     re-registered to pick up the change. 
   ACTION: 
     This PTF fixes a code bug in XML schema Compiler. 
     If the XML schemas that are affected by this problem 
     have already been registered, they need to be 
     re-registered to pick up the change. 
   ACTION: 
     This PTF fixes a code bug in XML schema Compiler. 
     If the XML schemas that are affected by this problem 
     have already been registered, they need to be 
     re-registered to pick up the change. 
   ACTION: 
     *** Action for PK68887 
     This PTF fixes a code bug in XML schema Compiler. 
     If the XML schemas that are affected by this problem 
     have already been registered, they need to be 
     re-registered to pick up the change. 
. 
------ COVER LETTER FOR PTF UK61576 ------------ 
PROBLEM DESCRIPTION(S): 
   PM21636 - 
     **************************************************************** 
     * USERS AFFECTED: All DB2 for z/OS 8 and DB2 9 for z/OS * 
                        * parallelism users of queries that contain a * 
                       LOB column and run in a parallel sort group. *
     **************************************************************** 
     * PROBLEM DESCRIPTION: An ABEND0C4 RC00000004 can occur at * 
                              * location DSNXORLI +08DA when executing * 
                             a query that contains a LOB column and *
                            runs in a parallel sort group.
     **************************************************************** 
     * RECOMMENDATION: * 
     **************************************************************** 
     An ABEND0C4 RC00000004 at DSNXORLI +08DA can occur when a query
```
 that contains a LOB column runs in a parallel sort group. The problem occurs because DB2 does not handle the LOB column buffer properly if it is in a parallel sort group. The following example represents a failing query. SELECT C1, C2, ..., LOB1, LOB2, ... FROM T1 ORDER BY 1, 2; Please note that there are many ways of generating a parallel sort group. DB2 is modified to process the LOB column buffer properly in a parallel sort group. Additional Keywords: PARALLELISM SQLPARALLELISM SQLLOB SQLORDERBY SQLGROUPBY SQLSMJ COMPONENT: 5740-XYR00-HDB9910 APARS FIXED: PM21636 SPECIAL CONDITIONS: COPYRIGHT: 5740-XYR00 COPYRIGHT IBM CORP. 1982 2006 LICENSED MATERIAL - PROGRAM PROPERTY OF IBM DB2BIND: \*\*\*Action for PM21636: See PM21636 APAR/PTF text for additional information about why a REBIND is necessary. PM21636 corrects a problem of ABEND0C4 RC00000004 at DSNXORLI +08DA for a query that contains a LOB column and runs in a parallel sort group. To make this fix effective for a static application, it must be rebound after application of this PTF. Review the PTF cover letter to determine which, if any, applications could be affected by this change. . ------ COVER LETTER FOR PTF UK61644 ------------PROBLEM DESCRIPTION(S): PM20787 - \*\*\*\*\*\*\*\*\*\*\*\*\*\*\*\*\*\*\*\*\*\*\*\*\*\*\*\*\*\*\*\*\*\*\*\*\*\*\*\*\*\*\*\*\*\*\*\*\*\*\*\*\*\*\*\*\*\*\*\*\*\*\*\* \* USERS AFFECTED: All DB2 9 for z/OS users of native SQL \* procedures. \*\*\*\*\*\*\*\*\*\*\*\*\*\*\*\*\*\*\*\*\*\*\*\*\*\*\*\*\*\*\*\*\*\*\*\*\*\*\*\*\*\*\*\*\*\*\*\*\*\*\*\*\*\*\*\*\*\*\*\*\*\*\*\* \* PROBLEM DESCRIPTION: An incorrect result set can be returned \* from a query that resides in a native SQL procedure if it references the same \* input VARGRAPHIC SOL Variable more than \* \* once. \* \*\*\*\*\*\*\*\*\*\*\*\*\*\*\*\*\*\*\*\*\*\*\*\*\*\*\*\*\*\*\*\*\*\*\*\*\*\*\*\*\*\*\*\*\*\*\*\*\*\*\*\*\*\*\*\*\*\*\*\*\*\*\*\* \* RECOMMENDATION: \*

 \*\*\*\*\*\*\*\*\*\*\*\*\*\*\*\*\*\*\*\*\*\*\*\*\*\*\*\*\*\*\*\*\*\*\*\*\*\*\*\*\*\*\*\*\*\*\*\*\*\*\*\*\*\*\*\*\*\*\*\*\*\*\*\* An incorrect result set can be returned from a query that references the same input VARGRAPHIC SQL Variable more than once if it resides in a native SQL procedure. The following example helps to illustrate the problem. 1. Create a Table TESTY and insert a row. CREATE TABLE TESTY (ID1 VARGRAPHIC(10), ID2 VARGRAPHIC(10)); INSERT INTO TESTY values ( '02','02'); 2. Create a native SQL procedure SP1 that references the table. CREATE PROCEDURE SP1 ( IN V\_ID VARGRAPHIC(10) CCSID UNICODE ) LANGUAGE SQL RESULT SETS 1 BEGIN DECLARE SQLERRM VARCHAR(255); DECLARE SQLCODE INTEGER DEFAULT 0; DECLARE CUR\_PROD CURSOR WITH RETURN FOR SELECT ID1, ID2 FROM TESTY WHERE  $ID1 = VID$ AND  $ID2 = VID$  ; OPEN CUR\_PROD; END? Please note: The input VARGRAPHIC SOL Variable V ID is referenced twice in the SELECT statement above. 3. An application calls the SQL procedure SP1 and fetches using the cursor CUR\_PROD. DCL HV1 GRAPHIC(10) VARYING; DCL HV2 GRAPHIC(10) VARYING; DCL HIND1 BIN FIXED(15); DCL HIND2 BIN FIXED(15); DECLARE LOC1 SQL TYPE IS RESULT\_SET\_LOCATOR VARYING; EXEC SQL CALL SP1('02'); EXEC SQL ASSOCIATE RESULT SET LOCATORS (:LOC1) WITH PROCEDURE SP1; EXEC SQL ALLOCATE Cur Prod CURSOR FOR RESULT SET :LOC1; EXEC SOL

FETCH Cur\_Prod INTO : HV1: HIND1, : HV2: HIND2; 4. Check the results. The FETCH statement returns an incorrect result for column ID1 and ID2 because DB2 does not handle the VARGRAPHIC length properly inside a native SQL procedure when it is referenced more than once. The code in DB2 has been modified to correct the problem which results from referencing a vargraphic SQLPL variable in a query within a procedure more than once. Additional Keywords: SQLINCORR SQLNATIVESQLPL SQLPROCEDURE COMPONENT: 5740-XYR00-HDB9910 APARS FIXED: PM20787 SPECIAL CONDITIONS: COPYRIGHT: 5740-XYR00 COPYRIGHT IBM CORP. 1982 2006 LICENSED MATERIAL - PROGRAM PROPERTY OF IBM ACTION: \*\*\*Action for PM20787: See PM20787 APAR/PTF text for additional information about why an ACTION is necessary. PM20787 corrects a problem of incorrect output when running a native SQL procedure which contains a sql statement that references vargraphic type sql variable multiple times. After the application of this PTF, ALTER PROCEDURE REGENERATE is required for each native SQL procedure that is affected. Review the PTF cover letter to determine which, if any, native SQL procedure could be affected by this change. . ------ COVER LETTER FOR PTF UK61878 ------------PROBLEM DESCRIPTION(S): PM23174 - \*\*\*\*\*\*\*\*\*\*\*\*\*\*\*\*\*\*\*\*\*\*\*\*\*\*\*\*\*\*\*\*\*\*\*\*\*\*\*\*\*\*\*\*\*\*\*\*\*\*\*\*\*\*\*\*\*\*\*\*\*\*\*\* \* USERS AFFECTED: All Distributed Data Facility (DDF) users. \* Specifically where a DB2 for  $z/OS$  system is  $*$  \* configured to access remote servers. \* \*\*\*\*\*\*\*\*\*\*\*\*\*\*\*\*\*\*\*\*\*\*\*\*\*\*\*\*\*\*\*\*\*\*\*\*\*\*\*\*\*\*\*\*\*\*\*\*\*\*\*\*\*\*\*\*\*\*\*\*\*\*\*\* \* PROBLEM DESCRIPTION: SQLCODE -950 DSNLTSET when attempting \* an outbound access to a remote server if the SYSIBM.LOCATIONS PORT value is blank padded beyond 32 characters. \*\*\*\*\*\*\*\*\*\*\*\*\*\*\*\*\*\*\*\*\*\*\*\*\*\*\*\*\*\*\*\*\*\*\*\*\*\*\*\*\*\*\*\*\*\*\*\*\*\*\*\*\*\*\*\*\*\*\*\*\*\*\*\* \* RECOMMENDATION: \* \*\*\*\*\*\*\*\*\*\*\*\*\*\*\*\*\*\*\*\*\*\*\*\*\*\*\*\*\*\*\*\*\*\*\*\*\*\*\*\*\*\*\*\*\*\*\*\*\*\*\*\*\*\*\*\*\*\*\*\*\*\*\*\* In order for a DB2 for z/OS system to create connections to a remote system, the Communications Database (CDB) is populated with a SYSIBM.LOCATIONS row where the PORT value, if used,

refers to the TCP/IP port number of the remote server. If the

 SYSIBM.LOCATIONS PORT value is blank padded to be larger than 32 characters, the SYSIBM.LOCATIONS row will not be found which can incorrectly lead to the SQLCODE -950 DSNLTSET reported symptom. The problem can therefore be solved by changing the PORT value to be no longer than 32 characters (blank padding included).

 Note: It is not necessary, and highly discouraged, to define PORT values that exceed 32 characters. It is also unnecessary to define PORT values (blank padding included) if SNA protocols is being used to access the remote system. Therefore, if SNA protocols is being used to access the remote system, do not define any PORT values (blank padding included).

 DB2 has been changed to detect SYSIBM.LOCATIONS PORT values that exceed 32 characters, blank padding included. If the PORT value exceeds 32 characters, an unavailable resource message will now be returned back to the application, with reason code '00D31030'X and resource type '00000A00'X, to indicate the table and the name of the column that is in error. Note: The reason the PORT value has been expanded to VARCHAR(96) is to provide Unicode support where the Unicode data representation of each character may occupy up to 3 bytes of storage. The intent of this expansion was not to provide extra column data to the user, but rather to allow only for the potential expansion of any 32 character input. Since the CDB tables are populated via SQL, as opposed to DDL, there can be no DDL imposed length restrictions on the input data when it is added to the CDB. As a result, it is necessary for DB2 to impose the restrictions during runtime, via an unavailable resource condition, when the incorrect CDB data is accessed.

 DB2 for z/OS V8 Codes manual needs to be updated to include an additional symptom for the existing reason code '00D31030'X as follows:

00D31030

Explanation:

 A remote connection cannot be established. This may be caused by one of the following symptoms:

- . the LINKNAME column in the SYSIBM.LOCATIONS table in the Communications Data Base (CDB) is greater than 8 bytes.
- . the LUNAME column in the SYSIBM.LULIST table in the Communications Data Base (CDB) is greater than 8 bytes.
- . the MODENAME column in the SYSIBM.MODESELECT or SYSIBM.LUMODES table in the Communications Data Base (CDB) is greater than 8 bytes.
- . the TPN column in the SYSIBM.LOCATIONS table in the

Communications Database (CDB) is greater than 64 bytes.

. the PORT column in the SYSIBM.LOCATIONS table in the Communications Database (CDB) is greater than 32 bytes.

System action:

|

 Notification of the failure is returned to the application. The remote connection is unsuccessful.

System programmer response:

 Correct the column in error as indicated by the unavailable resource message. For DB2 authorization ID translation failure make sure the remote BIND OWNER option contains an authorization ID less than or equal to 8 bytes for normal connection.

Problem determination:

 Collect a listing of the SQL that was used to configure the CDB table in the error.

 DB2 9 for z/OS Codes manual needs to be updated to include an additional symptom for the existing reason code '00D31030'X as follows:

00D31030

Explanation:

 A remote connection cannot be established. This may be caused by one of the following symptoms:

- . the LINKNAME column in the SYSIBM.LOCATIONS table in the Communications Data Base (CDB) is greater than 8 bytes.
- . the LUNAME column in the SYSIBM.LULIST table in the Communications Data Base (CDB) is greater than 8 bytes.
- . the MODENAME column in the SYSIBM.MODESELECT or SYSIBM.LUMODES table in the Communications Data Base (CDB) is greater than 8 bytes.
- . the TPN column in the SYSIBM.LOCATIONS table in the Communications Database (CDB) is greater than 64 bytes.
- . the PORT column in the SYSIBM.LOCATIONS table in the Communications Database (CDB) is greater than 32 bytes.
- . DB2 authorization ID used for outbound authorization ID translation is greater than 8 bytes.

System action:

|

 Notification of the failure is returned to the application. The remote connection is unsuccessful.

System programmer response:

 Correct the column in error as indicated by the unavailable resource message. For DB2 authorization ID translation failure make sure the remote BIND OWNER option contains an authorization ID less than or equal to 8 bytes for normal connection.

Problem determination:

 Collect a listing of the SQL that was used to configure the CDB table in the error.

 DB2 10 for z/OS Codes manual needs to be updated to include an additional symptom for the existing reason code '00D31030'X as follows:

#### 00D31030

Explanation:

 A remote connection cannot be established. This may be caused by one of the following symptoms:

- . the LINKNAME column in the SYSIBM.LOCATIONS table in the Communications Data Base (CDB) is greater than 8 bytes.
- . the LUNAME column in the SYSIBM.LULIST table in the Communications Data Base (CDB) is greater than 8 bytes.
- . the MODENAME column in the SYSIBM.MODESELECT or SYSIBM.LUMODES table in the Communications Data Base (CDB) is greater than 8 bytes.
- . the TPN column in the SYSIBM.LOCATIONS table in the Communications Database (CDB) is greater than 64 bytes.
- . the PORT column in the SYSIBM.LOCATIONS table in the Communications Database (CDB) is greater than 32 bytes.
- . DB2 authorization ID used for outbound authorization ID translation is greater than 8 bytes.

### System action:

|

 Notification of the failure is returned to the application. The remote connection is unsuccessful.

System programmer response:

 Correct the column in error as indicated by the unavailable resource message. For DB2 authorization ID translation

failure make sure the remote BIND OWNER option contains an authorization ID less than or equal to 8 bytes for normal connection. Problem determination: Collect a listing of the SOL that was used to configure the CDB table in the error. COMPONENT: 5740-XYR00-HDB9910 APARS FIXED: PM23174 SPECIAL CONDITIONS: COPYRIGHT: 5740-XYR00 COPYRIGHT IBM CORP. 1982 2006 LICENSED MATERIAL - PROGRAM PROPERTY OF IBM DOCUMENTATION: \*\*\*Documentation for PM23174: This APAR/PTF changes the description for DB2 reason code 00D31030. The change will be documented in the DB2 9 for z/OS Codes manual and in the Information Management Software for z/OS Solutions Information Center. See the PTF cover letter for the text of the new reason code. ------ COVER LETTER FOR PTF UK61927 ------------PROBLEM DESCRIPTION(S): PM16936 -\* USERS AFFECTED: 1. All users of DB2 9 for z/OS who will be using Query Accelerator support enabled  $\star$ by APAR PM10993; and 2. Users of the CORRELATION or  $\star$ COVARIANCE aggregate functions \* PROBLEM DESCRIPTION: 1. Additional Query Accelerator support \* 2. Change the result data type of  $\star$ the CORRELATION and COVARIANCE aggregate functions \* RECOMMENDATION: 1. Additional Query Accelerator support; and 2. The result data type for the CORRELATION and COVARIANCE aggregate functions is being changed for certain input data type combinations to be consistent with other DB2 platforms. The result data type will change from DECFLOAT(34) to a double precision floating-point when the input is all integer or decimal values, or a mixture of float/double with integer/decimal. Keywords: OUERYACCEL SOLCORRELATION SOLCOVARIANCE See the text of APAR PM10993 for more information of

 about the Query Accelerator support. For the CORRELATION and COVARIANCE aggregate functions, the result data type is being changed for certain input data type combinations to be consistent with other DB2 platforms. If an argument is DECFLOAT(n), the result of the function will be DECFLOAT(34). Otherwise, the result of the function will be double precision floating-point. COMPONENT: 5740-XYR00-HDB9910 APARS FIXED: PM16936 SPECIAL CONDITIONS: COPYRIGHT: 5740-XYR00 COPYRIGHT IBM CORP. 1982 2006 LICENSED MATERIAL - PROGRAM PROPERTY OF IBM DB2BIND: \*\*\*Action for PM22768: See PM22768 APAR/PTF text for additional information about why a REBIND is necessary. PM22768 corrects a problem that after applying PM07464, the access path could be regressed for an SQL statement that satisfies the following conditions. 1. It contains a non-correlated subquery predicate. 2. The above predicate is Boolean term. 3. It contains a predicate with a parameter marker or host variable. 4. Transitive closure applies for the predicate with a parameter marker or host variable. To make this fix effective for a static application, it must be rebound after application of this PTF. Review the PTF cover letter to determine which, if any, applications could be affected by this change. DB2BIND: See PM12740 APAR/PTF text in the PTF cover letter for additional information about why a REBIND is necessary. APAR PM12740 corrects a problem that can cause an abend for hybrid join involving XML columns. To make this fix effective for a static application, it must be rebound after application of this PTF. Review the PTF cover letter to determine which, if any, applications could be affected by this change. DB2BIND: \*\*\*Action for PM07464: See PM07464 APAR/PTF text for additional information about why a REBIND is necessary. PM07464 corrects a problem that can result in an incorrect number of rows being returned for an SQL statement that satisfies the following conditions. 1. The SQL statement is in the form of SELECT... INTO .... 2. The SQL statement contains a subquery predicate in the form

 of COL op (non-correlated subquery), where COL is defined NOT NULL, and the op is =, >, >=, <, <= or <>. 3. The subquery predicate is connected to a residual predicate with an OR operator. To make this fix effective for a static application, it must be rebound after application of this PTF. Review the PTF cover letter to determine which, if any, applications could be affected by this change. ACTION: The changes introduced for this APAR regarding the CORRELATION and COVARIANCE aggregate functions are incompatible with earlier DB2 V9 support. These changes are necessary to standardize the resulting data types for these functions between different DB2 platforms. The difference from the original V9 rule will only affect cases where the input is all integer or decimal values, or a mixture of float/double with integer/decimal. In the DB2 9 for z/OS SQL Reference, under the "Aggregate Functions" subheading, the following lines have been added to the CORRELATION and COVARIANCE functions: CORRELATION ----------- . . . If an argument is DECFLOAT $(n)$ , the result of the function is DECFLOAT(34). Otherwise, the result of the function is double precision floating-point. The result is between -1 and 1. The result can be null. . . . COVARIANCE ---------- . . . If an argument is DECFLOAT(n), the result of the function is DECFLOAT(34). Otherwise, the result of the function is double precision floating-point. The result can be null. . . . --------------------------------------------------------- The following line was removed from both the CORRELATION and COVARIANCE sections: The data type of the result is a double-precision floating point value if both of the input arguments are float or double, otherwise the result is DECFLOAT(34). ------ COVER LETTER FOR PTF UK61931 ------------PROBLEM DESCRIPTION(S): PM22336 - \*\*\*\*\*\*\*\*\*\*\*\*\*\*\*\*\*\*\*\*\*\*\*\*\*\*\*\*\*\*\*\*\*\*\*\*\*\*\*\*\*\*\*\*\*\*\*\*\*\*\*\*\*\*\*\*\*\*\*\*\*\*\*\*

.

 \* USERS AFFECTED: All DB2 9 for z/OS utility users with \* PK87762/UK59095 applied. \*\*\*\*\*\*\*\*\*\*\*\*\*\*\*\*\*\*\*\*\*\*\*\*\*\*\*\*\*\*\*\*\*\*\*\*\*\*\*\*\*\*\*\*\*\*\*\*\*\*\*\*\*\*\*\*\*\*\*\*\*\*\*\* \* PROBLEM DESCRIPTION: After user applied PK87762/UK59095, \* the following problems were encountered \* \* when running the REORG TABLESPACE \* \* utility: \*  $\star$  \* - REORG TABLESPACE PART SHRLEVEL NONE \* failed with ABEND04E RC00E40304 during the BUILD/SORTBLD phase on \* NPIs. \*  $\star$  \* - REORG TABLESPACE PART SHRLEVEL NONE with zero records unloaded caused Real Time Statistics to be  $*$ incorrectly updated for all data and index partitions defined.  $\star$  \* - REORG TABLESPACE STATISTICS with LISTDEF PARTLEVEL left partitioned indexes in non-recoverable state resulting in subsequent application failure with RC00C202B2  $\star$  \* \*\*\*\*\*\*\*\*\*\*\*\*\*\*\*\*\*\*\*\*\*\*\*\*\*\*\*\*\*\*\*\*\*\*\*\*\*\*\*\*\*\*\*\*\*\*\*\*\*\*\*\*\*\*\*\*\*\*\*\*\*\*\*\* \* RECOMMENDATION: Apply corrective PTF when available. \* \*\*\*\*\*\*\*\*\*\*\*\*\*\*\*\*\*\*\*\*\*\*\*\*\*\*\*\*\*\*\*\*\*\*\*\*\*\*\*\*\*\*\*\*\*\*\*\*\*\*\*\*\*\*\*\*\*\*\*\*\*\*\*\* After user applied PK87762/UK59095, the following problems were encountered when running the REORG TABLESPACE utility:

 - REORG TABLESPACE SHRLEVEL NONE with a LISTDEF containing disjoint partition ranges could result in ABEND04E RC00E40304 in the BUILD/SORTBLD phase on the non-partitioned index(es) ( NPI ) processed. If the REORG utility completed, the NPI could also have missing index keys resulting in a broken index.

 The same problem can occur without using LISTDEF, when REORG is specified with the new disjoint partition range syntax.

 Example: LISTDEF L INCLUDE TABLESPACE dbb.tss PARTLEVEL 3 INCLUDE TABLESPACE dbb.tss PARTLEVEL 5 REORG TABLESPACE LIST L SHRLEVEL NONE or REORG TABLESPACE dbb.tss PART (3,5)

 - REORG TABLESPACE PART SHRLEVEL NONE with zero records unloaded (i.e. due to empty partition(s) reorganized, or by REORG DISCARD deleting all existing data) would cause Real Time Statistics (RTS) for all data and index partitions to be updated, effectively zeroing all RTS statistics relevant to the last REORG for those partitions not reorganized.

 - REORG TABLESPACE STATISTICS with a LISTDEF containing non-contiguous partition range specification would leave partitioned index(es) in a non-recoverable state, resulting in subsequent RC00C202B2 failure when these indexes were accessed. The DB2 catalog tables were also updated with incorrect, zeroed statistics for the index partitions not reorganized. RC00C202B1 failures can also happen.

This problem applies to all SHRLEVEL of REORG TABLESPACE.

 Example: LISTDEF K INCLUDE TABLESPACE dbb.tss PARTLEVEL 3 REORG TABLESPACE LIST K STATISTICS

 Additional symptom: ABEND04E 00E40202 with RC00C90088 when running concurrent partlevel REORG on different parts of the same partitioned table space with partitioned index(s) defined, while collecting inline statistics.

 Code is modified to correct the reported problems. COMPONENT: 5740-XYR00-HDB9910 APARS FIXED: PM22336 SPECIAL CONDITIONS: COPYRIGHT: 5740-XYR00 COPYRIGHT IBM CORP. 1982 2006 LICENSED MATERIAL - PROGRAM PROPERTY OF IBM

ACTION:

.

 The PTF for APAR PM22336 has modified CSECTs in both the DSNUT910 and DSNUTILA load modules, affecting the utility batch and DB2 DBM1 address spaces. After the PTF has been applied, it will become active in the utility batch address space immediately upon job submission, while it will not take effect in the DB2 DBM1 address space until DB2 is stopped and started.

 The PTF does not have to be applied to all members in a data sharing environment simultaneously, and may be staged across each member. However, until the fix is active in both the utility batch and DB2 DBM1 address spaces, the problem the PTF addresses will not be resolved.

------ COVER LETTER FOR PTF UK62023 ------------

PROBLEM DESCRIPTION(S):

PM17138 -

 \*\*\*\*\*\*\*\*\*\*\*\*\*\*\*\*\*\*\*\*\*\*\*\*\*\*\*\*\*\*\*\*\*\*\*\*\*\*\*\*\*\*\*\*\*\*\*\*\*\*\*\*\*\*\*\*\*\*\*\*\*\*\*\* \* USERS AFFECTED: All DB2 9 for z/OS users of the SET \* ENCRYPTION PASSWORD special register. \*\*\*\*\*\*\*\*\*\*\*\*\*\*\*\*\*\*\*\*\*\*\*\*\*\*\*\*\*\*\*\*\*\*\*\*\*\*\*\*\*\*\*\*\*\*\*\*\*\*\*\*\*\*\*\*\*\*\*\*\*\*\*\* \* PROBLEM DESCRIPTION: When using the SET ENCRYPTION PASSWORD \* \* special register, an unexpected SQLCODE \*  $-20143$  can be returned when running in parallelism mode. \*\*\*\*\*\*\*\*\*\*\*\*\*\*\*\*\*\*\*\*\*\*\*\*\*\*\*\*\*\*\*\*\*\*\*\*\*\*\*\*\*\*\*\*\*\*\*\*\*\*\*\*\*\*\*\*\*\*\*\*\*\*\*\* \* RECOMMENDATION: \* \*\*\*\*\*\*\*\*\*\*\*\*\*\*\*\*\*\*\*\*\*\*\*\*\*\*\*\*\*\*\*\*\*\*\*\*\*\*\*\*\*\*\*\*\*\*\*\*\*\*\*\*\*\*\*\*\*\*\*\*\*\*\*\*

 After setting an encryption password using the SET ENCRYPTION PASSWORD special register within a given application, the encryption value is not honored when (later) using a decryption function (DECRYPT\_BINARY, DECRYPT\_BIT, DECRYPT\_CHAR, or DECRYPT\_DB) when running in parallelism mode.

In the reported case, an SOLCODE -20143 or SOLCODE20143 is returned from module DSNXRSBC for the DECRYPT\_CHAR function for a package that is bound with DEGREE(ANY) for parallelism. The problem occurs because a parallel task does not have access to the saved ENCRYPTION password information.

The following example helps to illustrate a failing case.

Step 1. Create a simple Table.

 CREATE TABLE ENCDEC (COL1 VARCHAR(48) NOT NULL FOR BIT DATA) ;

 Step 2. In an application set an encryption password using a host variable. The HV MYPASS contains 'SECRET'.

SET ENCRYPTION PASSWORD = MYPASS

Step 3. Insert data into the table as being encrypted.

 EXEC SQL INSERT INTO ENCDEC (COL1) VALUES ( ENCRYPT\_TDES("ABCDEF") ) ;

 Step 4. Use a decrypt function and the encryption password to retrieve the data

> SELECT DECRYPT\_CHAR(COL1, MYPASS) INTO MYOUT-RAW FROM ENCDEC ;

 Step 5. If the application package is bound with DEGREE(ANY), an SQLCODE -20143 can occur from DSNXRSBC. If the package is bound to run without parallelism, the failure does not occur and the proper row is returned.

 Please note that the following additional problem is also being addressed by this apar.

 In a given application, the ENCRYPTION PASSWORD can not be altered within a fetch loop. For example, if the ENCRYPTION PASSWORD special register sets a new password within a fetch loop, the encryption password special register value will change but it will not be honored while in the loop. The originating encyrption password at cursor open when entering the fetch loop

 will be honored. The changed password will be honored after exiting the loop. The following example illustrates the problem. Set an ENCRYPT password 'TOPSECRET' OPEN cursor Fetch-loop: FETCH (using DECRYPT password) Set an ENCRYPT password 'MYSECRET' If <> SQLCODE +100, repeat Fetch-loop ... So, in this example, fetches will be performed with respect to the encrypt password 'TOPSECRET'. Once the loop is exited, the new encryption password 'MYSECRET' will take effect. The code has been modified in DB2 to save away the ENCRYPTION password information so that it can be accessed by a parallel thread or a separate task that does not have access to the encryption information. This will insure the encryption information is readily available for DB2 decryption functions. Additional Keywords: SQLENCRYPT SQLDECRYPT SQLSPECIALREG COMPONENT: 5740-XYR00-HDB9910 APARS FIXED: PM17138 SPECIAL CONDITIONS: COPYRIGHT: 5740-XYR00 COPYRIGHT IBM CORP. 1982 2006 LICENSED MATERIAL - PROGRAM PROPERTY OF IBM DB2BIND: \*\*\*Action for PM17138: See PM17138 APAR/PTF text for additional information about why a REBIND is necessary. PM17138 corrects a problem of using the ENCRYPTION PASSWORD special register. In a static application, tne ENCRYPTION PASSWORD may not be found or honored as expected resulting in an SQLCODE -20143. For example, this can occur when the application package is bound using parallelism. To make this fix effective for a static application, it must be rebound after application of this PTF. Review the PTF cover letter to determine which, if any, applications could be affected by this change. ACTION: The folllowing action(s) may need to be performed along with apar PM17138. The following queries are being provided to assist in identifying plans, packages, or routines that may need to be rebound along with applying this apar. The following three queries are provided to help find DBRMs, packages, and routines that use the ENCRYPTION PASSWORD special register or contain ENCRYPT / DECRYPT functions that may need to be rebound after the application of this apar.

```
 For Packages,
```

```
SELECT DISTINCT COLLID, NAME, VERSION
    FROM SYSIBM.SYSPACKSTMT 
    WHERE 
    CAST (STMT AS 
    VARCHAR(3500) CCSID UNICODE FOR SBCS DATA) 
    LIKE '% DECRYPT/_%' ESCAPE '/' OR 
    CAST (STMT AS 
    VARCHAR(3500) CCSID UNICODE FOR SBCS DATA) 
    LIKE '% ENCRYPT_TDES %' OR 
    CAST (STMT AS 
    VARCHAR(3500) CCSID UNICODE FOR SBCS DATA) 
    LIKE '% ENCRYPTION %' OR 
    CAST (STMT AS 
    VARCHAR(3500) CCSID UNICODE FOR SBCS DATA) 
   LIKE '% GETHINT %' 
  WITH UR; 
 For DBRMs, 
 SELECT NAME, 
SUBSTR(TEXT, 1, 4) |
SUBSTR(TEXT, 5, 4) |
  CAST(CAST(SUBSTR(TEXT,9,3792) AS VARCHAR(3792) CCSID 1208) 
       AS VARCHAR(3792) CCSID EBCDIC) 
  FROM SYSIBM.SYSSTMT 
   WHERE 
      CAST(CAST(SUBSTR(TEXT,9,3792) AS VARCHAR(3792) CCSID 1208) 
      AS VARCHAR(3792) CCSID EBCDIC) 
       LIKE '% DECRYPT/_%' ESCAPE '/' OR 
      CAST(CAST(SUBSTR(TEXT,9,3792) AS VARCHAR(3792) CCSID 1208) 
      AS VARCHAR(3792) CCSID EBCDIC) 
        LIKE '% ENCRYPT_TDES %' OR 
      CAST(CAST(SUBSTR(TEXT,9,3792) AS VARCHAR(3792) CCSID 1208) 
      AS VARCHAR(3792) CCSID EBCDIC) 
        LIKE '% ENCRYPTION %' OR 
      CAST(CAST(SUBSTR(TEXT,9,3792) AS VARCHAR(3792) CCSID 1208) 
      AS VARCHAR(3792) CCSID EBCDIC) 
        LIKE '% GETHINT %' ;
```
For Sysroutines,

 SELECT NAME, TEXT FROM SYSIBM.SYSROUTINES WHERE TEXT LIKE '% DECRYPT/\_%' ESCAPE '/' OR TEXT LIKE '% ENCRYPT\_TDES %' OR TEXT LIKE '% ENCRYPTION %' OR TEXT LIKE '% GETHINT %' ;

------ COVER LETTER FOR PTF UK62054 ------------

PROBLEM DESCRIPTION(S):

.

```
PM14568 -
   * USERS AFFECTED: All DB2 for z/OS users joining 4 or fewer
                 tables in a query block.
   * PROBLEM DESCRIPTION: An inefficient join sequence was
                                                       \star\ddot{\phantom{0}}selected for a query block joining
                      four or fewer tables and using one or
                      more inner joins.
   * RECOMMENDATION:
   DB2 improperly identified join dependencies among tables in
   the query block which caused DB2 to favor an inefficient
   join sequence. Specifically, a lookup table referenced
   via a unique key may be selected as the inner table of the
   join even if a better access path exists with the lookup
   table as the outer table of the join.
   Additional Keywords:
   SQLACCESSPATH SQLPERFORMANCE
   DB2 has been changed to adequately cost all available options
   for query blocks with one or more inner joins and four or
   fewer tables.
COMPONENT: 5740-XYR00-HDB9910
APARS FIXED: PM14568
SPECIAL CONDITIONS:
 COPYRIGHT: 5740-XYR00 COPYRIGHT IBM CORP. 1982 2006
          LICENSED MATERIAL - PROGRAM PROPERTY OF IBM
 DB2BIND:
   ***Action for PM14568:
   See PM14568 APAR/PTF text for additional information about
   why a REBIND is necessary.
   PM14568 resolves a case in which an inefficient join sequence
   could be chosen for a query block with four or fewer tables.
   To make this fix effective for a static application, it must be
   rebound after application of this PTF. Review the PTF cover
   letter to determine which, if any, applications could be
   affected by this change.
------ COVER LETTER FOR PTF UK62154 ------------
PROBLEM DESCRIPTION(S):
 PM22867 -
   * USERS AFFECTED: All DB2 for z/OS V9 parallelism users.
   * PROBLEM DESCRIPTION: ABEND04E RC00E20027
                      LOC=DSNXOAF .DSNSVBK OFFSET 0A02
                                                       \starwhen the old format of partition
   \ddot{\phantom{0}}level statistics low2key and
```
 \* high2key are used in parallelism \* processing.  $\star$  \* \*\*\*\*\*\*\*\*\*\*\*\*\*\*\*\*\*\*\*\*\*\*\*\*\*\*\*\*\*\*\*\*\*\*\*\*\*\*\*\*\*\*\*\*\*\*\*\*\*\*\*\*\*\*\*\*\*\*\*\*\*\*\*\* \* RECOMMENDATION: \* \*\*\*\*\*\*\*\*\*\*\*\*\*\*\*\*\*\*\*\*\*\*\*\*\*\*\*\*\*\*\*\*\*\*\*\*\*\*\*\*\*\*\*\*\*\*\*\*\*\*\*\*\*\*\*\*\*\*\*\*\*\*\*\* ABEND04E RC00E20027 LOC=DSNXOAF .DSNSVBK OFFSET 0A02 in parallelism processing when the old format of low2key and high2key from catalog table SYSIBM.SYSCOLSTATS are used. The old format of low2key and high2key are of type CHAR(8) and were collected before DB2 V8. If a column's length is smaller than 8, for example CHAR(1), a storage overlay may occur when 8 bytes of low2key or high2key are copied into a smaller buffer. Additional Keywords: SQLCPUP SQLPARALLELISM SET CURRENT DEGREE ANY SOLSTATS SOLSTORAGE Code is changed to correct the problem mentioned above. COMPONENT: 5740-XYR00-HDB9910 APARS FIXED: PM22867 SPECIAL CONDITIONS: COPYRIGHT: 5740-XYR00 COPYRIGHT IBM CORP. 1982 2006 LICENSED MATERIAL - PROGRAM PROPERTY OF IBM DB2BIND: See PM20429 APAR/PTF text in the PTF cover letter for additional information about why a REBIND is necessary. PM20429 fixes an incorrect output problem when a query is run in parallelism with multiple column sort merge join. To make this fix effective for a static application, it must be rebound after application of this PTF. Review the PTF cover letter to determine which, if any, applications could be affected by this change. DB2BIND: \*\*\*Action for PM15420: See PM15420 APAR/PTF text for additional information about why a REBIND is necessary. PM15420 corrects a problem of multiple column frequency statistics not being used if non-frequency statistics exist for the same column group. This problem could cause poor query performance due to an inefficient access path. To make this fix effective for a static application, it must be rebound after application of this PTF. Review the PTF cover letter to determine which, if any, applications could be affected by this change. DB2BIND: \*\*\*Action for PM09740:

See PM09740 APAR/PTF text for additional information about

why a REBIND is necessary.

 PM09740 corrects a problem of an incorrect filter factor being calculated when many frequency and/or histogram statistics exist.

 To make this fix effective for a static application, it must be rebound after application of this PTF. Review the PTF cover letter to determine which, if any, applications could be affected by this change. DB2BIND:

\*\*\*Action for PM08299:

 See PM08299 APAR/PTF text for additional information about why a REBIND is necessary.

 PM08299 corrects a problem of an incorrect filter factor being chosen for a predicate on a nullable column with a COLCARD of 2.

 To make this fix effective for a static application, it must be rebound after application of this PTF. Review the PTF cover letter to determine which, if any, applications could be affected by this change.

# DB2BIND:

\*\*\*Action for PK91840:

 See PK91840 APAR/PTF text for additional information about why a REBIND is necessary.

 PK91840 corrects a problem of suboptimal access path chosen when valid multi-column histogram statistics are discarded.

 To make this fix effective for a static application, it must be rebound after application of this PTF. Review the PTF cover letter to determine which, if any, applications could be affected by this change.

#### DB2BIND:

.

 See PK84057 APAR/PTF text in the PTF cover letter for additional information about why a REBIND is necessary.

 APAR PK84057 corrects a problem where the frequency statistics in the SYSIBM.SYSCOLDIST table may not be used when DB2 chooses the access plan. It may cause a suboptimal access plan to be generated.

 To make this fix effective for a static application, it must be rebound after application of this PTF. Review the PTF cover letter to determine which, if any, applications could be affected by this change.

------ COVER LETTER FOR PTF UK62329 ------------

PROBLEM DESCRIPTION(S):

```
PM13467 -
   * USERS AFFECTED: All DB2 users.
   * PROBLEM DESCRIPTION: New Function APAR to enable IFAUSAGE
                   product intersection support.
   * RECOMMENDATION:
   New function support to use the IFAUSAGE FBFE keyword when
   SMF 89 detailed data collection is enabled.
   Early code support for APAR PM13466.
COMPONENT: 5740-XYR01-HIZ9910
APARS FIXED: PM13467
SPECIAL CONDITIONS:
 COPYRIGHT: 5740-XYR01 COPYRIGHT IBM CORP. 1982 2006
         LICENSED MATERIAL - PROGRAM PROPERTY OF IBM
 ACTION:
  In order for this PTF to be fully effective, an IPL with CLPA or
  REFRESH DB2, EARLY is required. The DB2 member should be
   stopped before issuing the REFRESH DB2, EARLY command.
 ACTION:
  In order for this PTF to be fully effective, an IPL or
  REFRESH DB2, EARLY is required. The DB2 member should be
   stopped before issuing the REFRESH DB2, EARLY command.
------ COVER LETTER FOR PTF UK62365 ------------
PROBLEM DESCRIPTION(S):
 PM20207 -
   * USERS AFFECTED: All DB2 V8 and DB2 9 users of CPU
                parallelism with zIIP specialty engines
                enabled on z/OS V1.6 or later.
   * PROBLEM DESCRIPTION: DB2 may generate a non-optimal number
                                                   \starof parallel tasks when there are
                    online zIIP engines.
   * RECOMMENDATION:
   An internal field was passed to query optimizer with an
   incorrect value, possibly leading to a non-optimal degree of
   parallelism.
   The internal field in question has been corrected so query
   optimizer will derive the degree of parallelism with more
   information.
   ADDITIONAL KEYWORDS:
   sqlparallelism sqlcpup
COMPONENT: 5740-XYR00-HDB9910
APARS FIXED: PM20207
SPECIAL CONDITIONS:
 COPYRIGHT: 5740-XYR00 COPYRIGHT IBM CORP. 1982 2006
```

```
LICENSED MATERIAL - PROGRAM PROPERTY OF IBM
 ACTION:
   After application of PM20207's PTF, plans and packages with
   static queries will need to undergo a REBIND in order to pick
   up the new changes. Dynamic queries are not affected.
------ COVER LETTER FOR PTF UK62499 ------------
PROBLEM DESCRIPTION(S):
 PM23606 -
   * USERS AFFECTED: All DB2 9 and 10 for z/OS
                  parallelism users.
   * PROBLEM DESCRIPTION: ABENDOCF RCOF in DSNXOLET+198E
                       when a query is run in
   \ddot{\Phi}\ddot{\phantom{0}}parallelism with key range
                       partitioning (RANGEKIND='K'
                       in DSN_PGROUP_TABLE).
   * RECOMMENDATION:
   ABENDOCF-OF IN DSNXOLET+198E when a query is
   run in parallelism with key range partitioning.
   The abend may happen from dividing by 0 when the
   key ranges are cut on a column which has a NULL value
   for LOW2KEY or HIGH2KEY.
   Additional Keywords:
   SQLCPUP SQLPARALLELISM SET CURRENT DEGREE ANY
   SOLSTATS
   The abend described above is fixed.
COMPONENT: 5740-XYR00-HDB9910
APARS FIXED: PM23606
SPECIAL CONDITIONS:
 COPYRIGHT: 5740-XYR00 COPYRIGHT IBM CORP. 1982 2006
          LICENSED MATERIAL - PROGRAM PROPERTY OF IBM
 DB2BIND:
   See PM23606 APAR/PTF text in the PTF cover letter for
   additional information about why a REBIND is necessary.
   PM23606 fixes an abend problem when a query is run in
   parallelism with key range partitioning on a column
   which has LOW2KEY=NULL or HIGH2KEY=NULL.
   To make this fix effective for a static application, it must be
   rebound after application of this PTF. Review the PTF cover
   letter to determine which, if any, applications could be
   affected by this change.
 DB2BIND:
```

```
See PK60076 APAR/PTF text in the PTF cover letter for
   additional information about why a REBIND is necessary.
   PK60076 fixes an incorrect output problem when a query
   is run in parallelism with key range partitioning on a
   VARBINARY column with a generic low key value.
   To make this fix effective for a static application,
   it must be rebound after application of this PTF.
   Review the PTF cover letter to determine which, if any,
   applications could be affected by this change.
------ COVER LETTER FOR PTF UK62507 ------------
PROBLEM DESCRIPTION(S):
 PM08877 -
   * USERS AFFECTED: All DB2 9 for z/OS and DB2 10 for z/OS
                   users of REORG SHRLEVEL CHANGE DISCARD from *
                   a table with no indexes.
   * PROBLEM DESCRIPTION: ABENDS002 REASON=000000AC with
                       MSGIEC036I during a REORG SHRLEVEL
                                                            \starCHANGE DISCARD from a table with no
   \starindexes defined on it.
                        Infinite loop during a REORG TABLESPACE *
                        SHRLEVEL CHANGE DISCARD on a Partition- *
                        By-Growth (PBG) Universal Table Space *
                       (UTS) with no indexes.
   * RECOMMENDATION: Apply corrective PTF when available
   A REORG SHRLEVEL CHANGE DISCARD was run on a table that had no
   indexes defined on the table. The REORG abended during the
   UNLOAD phase with an ABENDS002 RC=000000AC and MSGIEC036I for
   the SYSREC (unload) data set. The abend was caused by incorrect
   positioning while unloading the table after a procedure which
   added the index entry for a discarded row. The procedure was
   assuming an index key was always present and adjusted
   positioning according to this assumption.
   This same problem caused an infinite loop during a REORG
   SHRLEVEL CHANGE DISCARD on a PBG where there was no index
   defined on the table.
   Code has been modified to correct the reported problem.
COMPONENT: 5740-XYR00-HDB9910
APARS FIXED: PM08877
SPECIAL CONDITIONS:
 COPYRIGHT: 5740-XYR00 COPYRIGHT IBM CORP. 1982 2006
           LICENSED MATERIAL - PROGRAM PROPERTY OF IBM
 ACTION:
   The PTF for APAR PM08877 has modified CSECTs in both the
   DSNUT910 and DSNUTILA load modules, affecting the
```
utility batch and DB2 DBM1 address spaces. After the PTF has been applied, it will become active in the utility batch address space immediately upon job submission, while it will not take effect in the DB2 DBM1 address space until DB2 is stopped and started. The PTF does not have to be applied to all members in a data sharing environment simultaneously, and may be staged across each member. However, until the fix is active in both the utility batch and DB2 DBM1 address spaces, the problem the PTF addresses will not be resolved. ------ COVER LETTER FOR PTF UK62541 ------------PROBLEM DESCRIPTION(S): PM11731 -\* USERS AFFECTED: All DB2 users that have an XID associated with any thread. This is also referred to as a global transaction. \* PROBLEM DESCRIPTION: If any thread involved in a global  $\star$ transaction has reached a final  $\star$ decision (commit or abort), then no  $\star$ other threads associated with that global transaction are allowed to begin another unit of recovery (UR). Diagnosing this situation is often difficult and additional information is needed. If a begin UR is done for a thread that is part of a global transaction which has already reached a decision, ABEND04E RC00D91001 is issued and the thread is terminated. \* RECOMMENDATION: Additional diagnostic information needs to be collected and recorded for global transactions to aid in problem determination if a protocol violation results in an abend. Diagnostic information will be kept in internal control blocks so that the history of a global transaction can be more easily determined. Some UR control log records will have the XID and optionally the BQUAL added. COMPONENT: 5740-XYR00-HDB9910 APARS FIXED: PM11731 SPECIAL CONDITIONS: COPYRIGHT: 5740-XYR00 COPYRIGHT IBM CORP. 1982 2006 LICENSED MATERIAL - PROGRAM PROPERTY OF IBM DOCUMENTATION: A new abend reason code for abend code 04E is added by this APAR and will be added to the DB2 codes manual. The

description of the new reason code follows:

### 00D92025

 Explanation: During restart, it was determined that a unit of recovery (UR) was still active at the previous termination of this DB2 subsystem and that the subsystem was last started at a different release level. When migrating to a new release or falling back to an older release, all activity must be quiesced and there should be no active units of recovery. DB2 restart will fail until the situation is resolved.

 System action: The restart terminates abnormally, which terminates the subsystem. This is to prevent the loss or incorrect processing of a DB2 unit of recovery. An SVC dump is scheduled and an entry is created in SYS1.LOGREC.

 Operator response: Do not attempt to restart DB2 until the error is resolved. Notify the system programmer and collect the following diagnostic items listed in Appendix B, "Problem determination" 1, 3 and 5.

 System programmer response: As stated in the DB2 Installation Guide, all work must be quiesced before either migration or fallback of a DB2 subsystem. Therefore, the recommended action is to restart the DB2 subsystem at the release level that created the outstanding  $UR(s)$  and let the  $UR(s)$  end normally. Use of the -RECOVER INDOUBT command may be necessary to resolve INDOUBT threads. After all URs have completed processing, stop DB2 with MODE(QUIESCE) and restart using the desired release level. Using a different release level may require additional migration or fallback actions. Refer to the DB2 Installation Guide for further details.

 If it is not possible to restart DB2 at the release level that created the outstanding URs, then a cold start must be performed. Print the BSDS using the Print Log Map (DSNJU004) utility. Find the highest written RBA using the output from DSNJU004. Use the Change Log Inventory (DSNJU003) utility to create a conditional restart record, specifying the same value for STARTRBA and ENDRBA. The RBA value must be an even multiple of 4096 (a hexadecimal value ending in 000) and should be rounded up from the highest written RBA as indicated by the DSNJU004 output. Additional actions may be necessary to recover from possible data inconsistencies. Refer to the DB2 Administration Guide for further details.

 Another option is to restore the DB2 logs and data to a prior consistent point in time. See "Recovering from unresolvable BSDS or log data set problem during restart" in the DB2 Administration guide.

------ COVER LETTER FOR PTF UK62634 ------------

.

PROBLEM DESCRIPTION(S): PM17673 - INTEGRITY PROBLEM COMPONENT: 5740-DRE00-HDRE910 APARS FIXED: PM17673 SPECIAL CONDITIONS: COPYRIGHT: 5740-DRE00 COPYRIGHT IBM CORP. 2003 2006 LICENSED MATERIAL - PROGRAM PROPERTY OF IBM INTEGRITY: INTEGRITY SET: UK62633,UK62634 EXIT: Installation of this PTF requires that you: 1. Verify that the exit options in the exit are set to values that are appropriate for your installation. 2. Assemble and link-edit the exit and place the load module into the APF-authorized DB2 exit load library. After you complete these steps, the RACF access control module will be initialized the next time the DB2 subsystem is started. Further information may be found in "RACF Access Control Module Guide" (SC18-7433 for DB2 V8, SC19-9852 for DB2 V9). EXIT: Installation of this PTF requires that you: 1. Verify that the exit options in the exit are set to values that are appropriate for your installation. 2. Assemble and link-edit the exit and place the load module into the APF-authorized DB2 exit load library. After you complete these steps, the RACF access control module will be initialized the next time the DB2 subsystem is started. Further information may be found in "RACF Access Control Module Guide (SC18-9852)" EXIT: 1. Verify that the exit options in the exit are set to values that are appropriate for your installation. 2. Assemble and link-edit the exit and place the load module into the APF-authorized DB2 exit load library.

 After you complete these steps, the RACF access control module will be initialized the next time the DB2 subsystem is started.

```
 Further information may be found in "RACF Access Control 
  Module Guide (SC18-9852)" 
 EXIT: 
  Installation of this PTF requires that you: 
   1. Verify that the exit options in the exit 
      are set to values that are appropriate 
      for your installation. 
   2. Assemble and link-edit the exit and place the 
      load module into the APF-authorized DB2 exit 
      load library. 
  After you complete these steps, the RACF access control 
  module will be initialized the next time the DB2 subsystem 
   is started. 
  Further information may be found in "RACF Access Control 
  Module Guide (SC18-9852)". 
 DOCUMENTATION: 
   The RACF Access Control Module Guide (SC18-9852) is updated 
   as follows: 
   - In Chapter 8, table 7 "Checks for implicit privileges of 
    ownership", the table is changed to indicate the 
     situations in which the XAPLUCHK ownership check is 
    suppressed: 
    +-----------+--------------+------------------------+--------+ 
   | Type of | Type of Auth | Check Performed | RSN_CODE|
    | Owner | ID Checked | | |
```
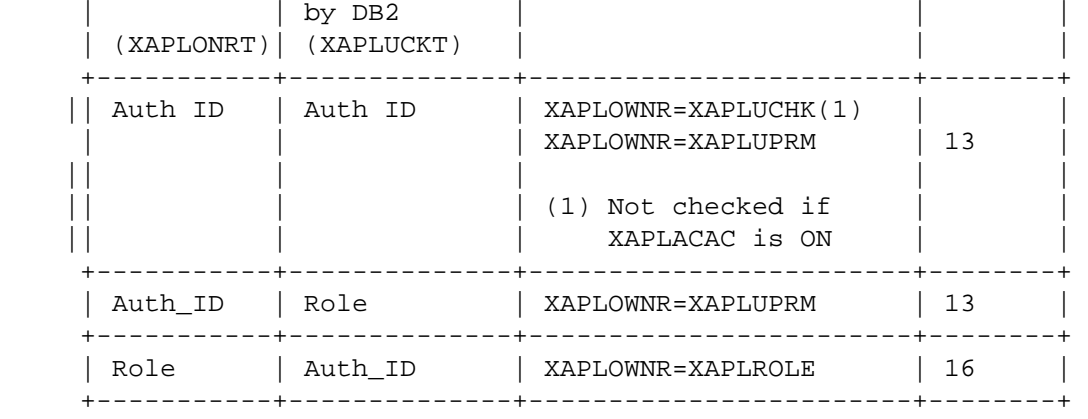

 - In Chapter 8, table 8 "Checks for implicit privileges of ownership of table and index spaces in implicitly created databases", the table is changed to indicate the situations in which the XAPLUCHK ownership check is suppressed.

The title of table is changed to "Checks for implicit

 privileges of ownership of view's base table and table spaces and index spaces in implicitly created data bases" to reflect the fact that the checks in table 8 are performed against the owner information of the base table in an updatable view.

 The situations in which the XAPLUCHK ownership check is suppressed:

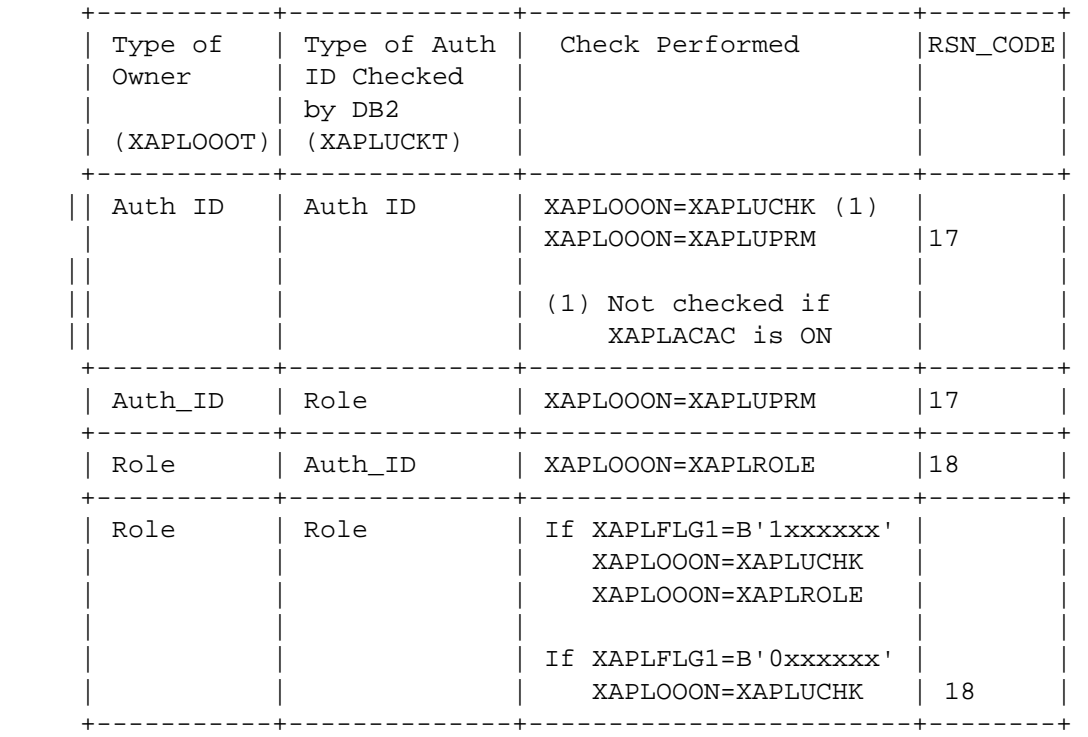

 - In Chapter 8, table 9 "Ownership checks with roles" the first row is changed to indicate that the XAPLOWNR=XAPLUCHK check is not performed if XAPLACAC='1'B and XAPLONRT is a blank and XAPLUCKT is a blank.

 In Chapter 10, "Special considerations", a new section titled "Processing cache requests" is added with the text:

 If DB2 is caching the results of RACF access control module requests, it may need to determine if access is allowed due to reasons other than the ownership of the object by XAPLUCHK. DB2 indicates that this type of request is being performed by setting XAPLACAC (XAPLFLG1 bit 5) to '1'B. When this bit is on, and XAPLUCHK is an authid, the RACF access control module suppresses the XAPLUCHK ownership check for the object.

 The objects and privileges which may have XAPLACAC set on by DB2 include: Package (execute), UDF (execute), stored procedure (execute), sequence (usage), table (select, insert, delete, update), and

 view (select, insert, delete, update). Note that there is no ownership check for the execute privilege on a package, and that view ownership checks on select, insert, delete, and update are performed against the view's base table. DOCUMENTATION: The "RACF Access Control Module Guide" (SC18-7433 for DB2 V8, SC19-9852 for DB2 V9) is updated with the changes below. Chapter 5: Protecting DB2 Objects - table-qualifier.table-name.view-qualifier.view-name is added to the table "DB2 object name qualifiers for RACF resources" for views. Chapter 10: Special Considerations - A new section "Authorization checking for operations on views" is added. For most operations on views, the RACF access control module checks for authorization on the view. Authorization checking for INSERT, DELETE, and UPDATE are different because the operations on views can affect the underlying tables for the views. In general, three types of views can be defined: - Updatable view: For example, a view that is defined with simple column references in the SELECT list of the view definition, and a single table in the FROM clause of the view definition. An INSERT, DELETE, or UPDATE operation to the view is reflected to the underlying table. - Read-only view: For example, a view created from multiple tables. The INSERT, DELETE, and UPDATE operations fail for these views. - INSTEAD OF trigger view: The privilege is checked on the view, but the SQL in the trigger package can update the underlying table or tables.

 For INSERT, DELETE, and UPDATE operations on updatable views, the RACF access control module checks for authorization to resource name which includes both the underlying table information (qualifier and name) and view information (qualifier and name) and not to the view itself.

For INSERT, DELETE, and UPDATE operations on

 read-only and INSTEAD OF trigger views, the RACF access control module checks for authorization on the view.

 If a view is created on another view, during view creation the RACF access control module does authorization checks for INSERT, DELETE, and UPDATE. These checks are done on the base view.

 Appendix D: The DELETE, INSERT, and UPDATE privilege for views is updated:

- If the view is updatable (for example, a view created from a single table), then the ownership check is done on the base table only if SETR MLS is not in effect.
- For a DELETE (DELETAUT) operation on an updateable view, the first resource name which is checked is now:
	- db2-subsystem.table-qualifier.table-name.view-qualifier. view-name.DELETE
- For an INSERT (INSRTAUT) operation on an updateable view, the first resource name which is checked is now:
	- db2-subsystem.table-qualifier.table-name.view-qualifier. view-name.INSERT
- For an UPDATE (UPDTEAUT) operation on an updateable view, the first and second resource names which are checked are now:
	- db2-subsystem.table-qualifier.table-name.view-qualifier. view-name.UPDATE
	- db2-subsystem.table-qualifier.table-name.column-name. view-qualifier.view-name.UPDATE

 For all of these resource names, the view and table information is truncated according to these rules:

 - table-qualifier and view-qualifier are truncated at 32 characters

 - Table-name and view-name are truncated at 64 characters. DOCUMENTATION:

 The "RACF Access Control Module Guide (SC18-9852)" is updated with the changes below.

Chapter 5: Protecting DB2 Objects

 - table-qualifier.table-name is added to table "DB2 object name qualifier for RACF resources" for views. Chapter 10: Special Considerations

 - A new section "Authorization checking for operations on views" is added.

 Appendix D: The DELETE, INSERT, and UPDATE privilege for views is updated:

- If the view is updatable (for example, a view created from a single table), then the ownership check is done on the base table, only if SETR MLS is not in effect.
- If the user is not the owner of the base table, then the object-level resource that is checked is: DB2-subsystem.table-qualifier.table-name.<function>, where <function> is 'DELETE', 'INSERT', or 'UPDATE'.
- If the XAPLPRIV value is UPDTEAUT then in addition to the base table 'UPDATE' resource check, the resource for the base table column, DB2-subsystem.table-qualifier.table-name.column-name.UPDATE is checked.

 Complete details on these changes can be found at ftp://ftp.software.ibm.com/eserver/zseries/zos/racf/pdf /pk75583v9\_doc.pdf.

#### ACTION:

 Examine CACHEPAC, CACHERAC, and CACHEDYN values in ZPARM to see if your DB2 subsystem is using these DB2 caching mechanisms. If it is not, then no further action is required. The DB2 Installation Guide (GC18-9846) describes CACHEPAC, CACHERAC, and CACHEDYN.

 If your DB2 subsystem has enabled caching then any application which changes the primary authorization ID (such as by a SET CURRENT SQLID statement) to an ID which is expected to match the owner of the object, must authorize that ID to the object, as the primary authorization ID may no longer have access to the object based on the ownership of the object.

### ACTION:

 The application of the PTF associated with PM17673 changes the RACF resources which are checked when a view is used in an INSERT, UPDATE, or DELETE operation.

 Application plans and packages that were bound with the RACF Access Control Module controlling access to views which are used for INSERT, UPDATE, or DELETE must be rebound.

 Details on the actions required can be found at: ftp://public.dhe.ibm.com/eserver/zseries/zos/racf/pdf /pm17673\_act.pdf

## ACTION:

 The application of PK75583 changes the RACF resources which are checked when a view is used in an INSERT, UPDATE, or DELETE

operation. For these operations, the underlying table information (qualifier, name, optionally column name, and owner) is used in the access control decision. As a result, new RACF profiles may need to be defined to protect the underlying tables. Also, application plans and packages that were bound with the RACF Access Control Module controlling access to views which are used for INSERT, UPDATE, or DELETE must be rebound. Details on the actions required can be found at: ftp://ftp.software.ibm.com/eserver/zseries/zos/racf/pdf /pk75583 act.pdf ------ COVER LETTER FOR PTF UK62668 ------------PROBLEM DESCRIPTION(S): PM22698 -\* USERS AFFECTED: All DB2 9 for z/OS utility users of the DSNUTILU stored procedure or users who use EBCDIC DBCS or UNICODE characters in object names in the utility SYSIN data set. \* \* PROBLEM DESCRIPTION: Four distinct problems are addressed in this APAR fix: (1) Utility stored procedures  $\star$ (DSNUTILS and DSNUTILU) fail with DSNU299I (CONVERSION ERROR) when multibyte characters exist in the UTSTMT input string. (2) Valid UNICODE object names may be rejected with DSNU049I (INVALID OPERAND FOR KEYWORD) showing no associated keyword in the message. (3) Valid UNICODE object names may be rejected with a variety of error messages such as DSNU1212I (INVALID  $\star$ COLUMN NAME) when the name can not  $\star$ be translated to EBCDIC. (4) Valid UNICODE object names may be rejected with DSNU088I (INVALID CHARACTER STRING) when they are enclosed in quotation marks and the EBCDIC translation of the object name contains DBCS characters. \* RECOMMENDATION: 

(1) Existing DSNUTILS and DSNUTILU logic cuts the UTSTMT into

 72 byte segments before writing it into RECFM=F, LRECL=80 records. At random this would divide any multibyte character that happened to cross one of the 72-byte boundaries. The partial characters later caused a translation error, MSGDSNU299I. In DSNUTILS this may occur with DBCS characters. In DSNUTILU this may occur with multibyte UNICODE characters.

- (2) Existing logic was not using the correct UNICODE indicator bit in the correct situation. This caused a valid UNICODE operand to be rejected with MSGDSNU49I when it was correct. In addition, no keyword was shown in the error message.
- (3) Existing logic to identify UNICODE object names in SYSIN failed when the object name could not be translated into EBCDIC. A variety of error messages are possible depending on which utility is processing the table name, index name or column name. UNLOAD utility fails with MSGDSNU1212I indicating an invalid column name. There is no requirement that UNICODE object names be translatable into EBCDIC and the program logic should handle this case.
- (4) Existing logic to determine an object name length failed when the UNICODE object name translated successfully into an EBCDIC string containing DBCS characters. The result of the incorrect length was an incorrect error message MSGDSNU088I.
- (1) DSNUTILU and DSNUTILS stored procedures are modified to write a single RECFM=V, LRECL=32K SYSIN record containing the entire UTSTMT. This avoids cutting multibyte characters across two records.
- (2) The logic to detect invalid object names was modified to correctly handle UNICODE names, avoiding the DSNU049I message.
- (3) The logic to handle UNICODE object names which can not be translated to EBCDIC was corrected.

 (4) The logic to handle UNICODE object names which translate into EBCDIC names containing DBCS characters was corrected. COMPONENT: 5740-XYR00-HDB9910 APARS FIXED: PM22698 SPECIAL CONDITIONS: COPYRIGHT: 5740-XYR00 COPYRIGHT IBM CORP. 1982 2006 LICENSED MATERIAL - PROGRAM PROPERTY OF IBM ACTION:

\*\*\*Action for PM22698:

 See PM22698 APAR/PTF text for additional information about why a WLM refresh is necessary.

 PM22698 changes the RECFM and LRECL for the SYSIN dataset used by the DSNUTILS and DSNUTILU stored procedures. WLM must

 be refreshed to deallocate any previously allocated SYSIN datasets which use the old RECFM and LRECL. To refresh WLM for the two changed stored procedures execute the following z/OS console commands for the WLM environment under which they run: V WLM,APPLENV=<wlm environment name>,REFRESH V WLM,APPLENV=<wlm environment name>,RESUME ACTION: The PTF for APAR PK91403 changes the behavior for one instance of the LOAD utility. Previous to this change, the following LOAD utility: LOAD INTO TABLE WHEN predicate COPYDDN (and/or RECOVERYDDN) would complete successfully but the COPY would not be done. However, this LOAD statement is invalid because when COPYDDN (and/or RECOVERYDDN) follows INTO TABLE, PART REPLACE is required. This PTF now causes MSGDSNU071I - KEYWORD 'keyword' REQUIRES KEYWORD 'PART REPLACE' to be issued and the LOAD utility will end with RC8. ACTION: \*\*\*Action for PK74109: See PK74109 APAR/PTF text for additional information. Post-apply actions after applying the fix for APAR PK74109: (a) STOP PROC(SYSPROC.DSNUTILS) to suspend DSNUTILS activity (b) Rebind package for DSNUTILS. An example on how to do this is BIND PACKAGE(DSNUTILS) MEMBER(DSNUTILS) - ACTION(REPLACE) ISOLATION(CS) ENCODING(EBCDIC) - VALIDATE(BIND) CURRENTDATA(NO) - LIBRARY('DSN!!0.SDSNDBRM') Change 'DSN!!0' to the prefix of your target library name. (c) START PROC(SYSPROC.DSNUTILS) to resume DSNUTILS activity Post-apply actions after applying the fix for APAR PK74109: (a) STOP PROC(SYSPROC.DSNUTILU) to suspend DSNUTILU activity (b) Rebind package for DSNUTILU. An example on how to do this is BIND PACKAGE(DSNUTILU) MEMBER(DSNUTILU) - ACTION(REPLACE) ISOLATION(CS) ENCODING(EBCDIC) - VALIDATE(BIND) CURRENTDATA(NO) - LIBRARY('DSN!!0.SDSNDBRM') Change 'DSN!!0' to the prefix of your target library name. (c) START PROC(SYSPROC.DSNUTILU) to resume DSNUTILU activity . ------ COVER LETTER FOR PTF UK62819 ------------PROBLEM DESCRIPTION(S): PM25665 - \*\*\*\*\*\*\*\*\*\*\*\*\*\*\*\*\*\*\*\*\*\*\*\*\*\*\*\*\*\*\*\*\*\*\*\*\*\*\*\*\*\*\*\*\*\*\*\*\*\*\*\*\*\*\*\*\*\*\*\*\*\*\*\* \* USERS AFFECTED: All users of the -DISPLAY THREAD command. \* \*\*\*\*\*\*\*\*\*\*\*\*\*\*\*\*\*\*\*\*\*\*\*\*\*\*\*\*\*\*\*\*\*\*\*\*\*\*\*\*\*\*\*\*\*\*\*\*\*\*\*\*\*\*\*\*\*\*\*\*\*\*\*\*

\* PROBLEM DESCRIPTION: 1. In DB2 v9/v10, an ABEND04E RC00F9000C in CSECT DSN9SCNP  $\star$ may occur after issuing a -DISPLAY THREAD SCOPE(GROUP)  $\star$ command without specifying LIMIT(\*).  $\ddot{\phantom{0}}$ 2. In DB2 v10, remote member -DISPLAY THREAD output may be unnecessarily truncated generating a DSNV478I message. \* RECOMMENDATION: 1. If remote -DISPLAY THREAD output was truncated and the last message was a DSNV515I message, an improper DSNV477I message would be inserted into the message chain. This message would result in an ABEND04E RC00F9000C in CSECT DSN9SCNP if the output was directed to a console. 2. v10 members can handle more -DISPLAY THREAD output. When communicating with remote members, the return area size used is the v8/v9 size, so truncation of remote member output is more likely. 1. The improper DSNV477I message will not be inserted into the message chain when remote member data is truncated and exceeds the message limit. 2. v10 members will broadcast the ability to handle more -DISPLAY THREAD output from remote members. All v8/v9 members coexisting with v10 must apply this APAR before applying it to v10 members. COMPONENT: 5740-XYR00-HDB9910 APARS FIXED: PM25665 SPECIAL CONDITIONS: COPYRIGHT: 5740-XYR00 COPYRIGHT IBM CORP, 1982 2006 LICENSED MATERIAL - PROGRAM PROPERTY OF IBM ACTION: In version 10 coexistence mode, all active version 8 and version 9 members MUST apply this APAR before any version 10 member with this APAR applied is restarted. If not applied properly, -DISPLAY THREAD SCOPE(GROUP) commands will not return valid data from remote version 8 and version 9 members which may result in a large amount of invalid output on the version 10 member. In addition, an ABENDOC4 in CSECT DSNVDTT may be encountered on the version 10 member. ------ COVER LETTER FOR PTF UK62950 ------------PROBLEM DESCRIPTION(S): PM19528 -\* USERS AFFECTED: All DB2 Users \* PROBLEM DESCRIPTION: This APAR addresses two issues:

 \* - Negative value in sequential GETPAGE \* counter OBSTSGT. - Serviceability enhancement for data \* set open and close. \*\*\*\*\*\*\*\*\*\*\*\*\*\*\*\*\*\*\*\*\*\*\*\*\*\*\*\*\*\*\*\*\*\*\*\*\*\*\*\*\*\*\*\*\*\*\*\*\*\*\*\*\*\*\*\*\*\*\*\*\*\*\*\* \* RECOMMENDATION: \* \*\*\*\*\*\*\*\*\*\*\*\*\*\*\*\*\*\*\*\*\*\*\*\*\*\*\*\*\*\*\*\*\*\*\*\*\*\*\*\*\*\*\*\*\*\*\*\*\*\*\*\*\*\*\*\*\*\*\*\*\*\*\*\* - The sequential GETPAGE counter QBSTSGT may contain a negative value because it is adjusted by subtracting from total failed GETPAGE requests instead of total failed sequential GETPAGE requests. - Performance trace is needed for data set open and close. - A new counter QBSTNSG has been added for failed sequential GETPAGE requests. - IFCIDs 370 and 371 are added to class 19 performance trace to track information related to data set open and close, including allocation/de-allocation elapse time, open/close elapse time, DSMAX, and number of opened data sets. COMPONENT: 5740-XYR00-HDB9910 APARS FIXED: PM19528 SPECIAL CONDITIONS: COPYRIGHT: 5740-XYR00 COPYRIGHT IBM CORP. 1982 2006 LICENSED MATERIAL - PROGRAM PROPERTY OF IBM DB2BIND: \*\*\*Action for PM19528: See PM19528 APAR text for additional information. Two new DB2 IFCID 370 and 371 have been added by this APAR. Their mapping is in DSNDQW04. A new counter QBSTNSG has been added by this APAR as a field in QBST block. Its mapping is in DSNDQBST. The flat file DSNWMSGS will be modified to reflect those changes. . ------ COVER LETTER FOR PTF UK62956 ------------PROBLEM DESCRIPTION(S): PM17168 - INTEGRITY PROBLEM COMPONENT: 5740-XYR00-HDB9910 APARS FIXED: PM17168 SPECIAL CONDITIONS: COPYRIGHT: 5740-XYR00 COPYRIGHT IBM CORP. 1982 2006 LICENSED MATERIAL - PROGRAM PROPERTY OF IBM INTEGRITY: INTEGRITY SET: UK62955,UK62956 DB2BIND: \*\*\*Action for PM22826: See PM22826 APAR/PTF text for additional information about why a REBIND is necessary.

PM22826 corrects a problem of unexpect ABEND04E RC00E70005 in DSNXGRDS.DSNXEFDA M500 or ABEND04E RC00C90101 in DSNXIDM.DSNICUMW:1002 when a cursor is declared with UR and for select from insert/update/delete/merge. To make this fix effective for a static application, it must be rebound after application of this PTF. Review the PTF cover letter to determine which, if any, applications could be affected by this change. ------ COVER LETTER FOR PTF UK62982 ------------PROBLEM DESCRIPTION(S): PM18816 -\* USERS AFFECTED: All DB2 9 and DB2 10 for z/OS users whose  $\ddot{\phantom{0}}$ SQL contains DECFLOAT type columns with histogram statistics \* PROBLEM DESCRIPTION: ABEND04E RC00E70005 in DSNXRLNU P372  $\star$ may occur when a user issues a query that satisfies the conditions below:  $\star$ 1. The index key data type is DECFLOAT. 2. The predicate is very filtering. 3. The DECFLOAT type column has histograms. \* RECOMMENDATION: When predicates with DECFLOAT columns exist in a query and the DECFLOAT columns have histogram statistics, DB2 may give ABEND04E RC00E70005 in DSNXRLNU P372. PROBLEM COMCLUSION: The problems mentioned above are fixed so that DB2 will not abend in that situation. DB2 will support DECFLOAT columns using histogram statistics to calculate filter factors. ADDITIONAL KEYWORDS: HISTOGRAM DECFLOAT ABEND04E RC00E70005 COMPONENT: 5740-XYR00-HDB9910 APARS FIXED: PM18816 SPECIAL CONDITIONS: COPYRIGHT: 5740-XYR00 COPYRIGHT IBM CORP. 1982 2006 LICENSED MATERIAL - PROGRAM PROPERTY OF IBM י חווד פלפת

\*\*\*Action for PM18816:
See PM18816 APAR/PTF text for additional information about why a REBIND is necessary.

 PM18816 corrects a problem of ABEND04E RC00E70005 in DSNXRLNU P372 that may occur when executing a query using a column defined as DECFLOAT and histogram statistics exist on the column.

 To make this fix effective for a static application, it must be rebound after application of this PTF. Review the PTF cover letter to determine which, if any, applications could be affected by this change.

# DB2BIND:

\*\*\*Action for PM04629:

 See PM04629 APAR/PTF text for additional information about why a REBIND is necessary.

 PM04629 corrects a problem of uninitialized variables that cause inaccurate filter factor estimation.

 To make this fix effective for a static application, it must be rebound after application of this PTF. Review the PTF cover letter to determine which, if any, applications could be affected by this change. DB2BIND:

\*\*\*Action for PM01913:

 See PM01913 APAR/PTF text for additional information about why a REBIND is necessary.

 PM01913 corrects a problem that DB2 may intermittently select an inefficient access path due to incorrect filter factor estimation of a NOT EQUAL predicate.

 To make this fix effective for a static application, it must be rebound after application of this PTF. Review the PTF cover letter to determine which, if any, applications could be affected by this change.

# DB2BIND:

\*\*\*Action for PK98879:

 See PK98879 APAR/PTF text for additional information about why a REBIND is necessary.

 PK98879 corrects a problem of inaccurate filter factor estimation for a predicate generated by predicate transitive closure.

 To make this fix effective for a static application, it must be rebound after application of this PTF. Review the PTF cover letter to determine which, if any, applications could be affected by this change. DB2BIND:

See PK94481 APAR/PTF text in the PTF cover letter for

additional information about why a REBIND is necessary. PK94481 will fix a problem where the statistics in SYSCOLSTATS for the non-leading partition key is used incorrectly to help filter factor evaluation of RANGE/BETWEEN predicates. To make this fix effective for a static application, it must be rebound after application of this PTF. Review the PTF cover letter to determine which, if any, applications could be affected by this change. ------ COVER LETTER FOR PTF UK63026 ------------PROBLEM DESCRIPTION(S):  $PM16252 -$ \* USERS AFFECTED: DB2 users who invoke the REBIND PACKAGE command with the SWITCH option to revert to an invalid PREVIOUS or ORIGINAL copy of a package. \* PROBLEM DESCRIPTION: When using the REBIND PACKAGE command to switch to a package copy that is invalid, DB2 will issue the DSNT269I  $\star$ warning ("The {PREVIOUS/ORIGINAL} copy \* of package {package-name} was invalid."). This is a new behavior that \* is being introduced with this fix. The \* message is intented to serve as a caution to users who switch to an invalid package copy not realizing that \* the package will be autobound by DB2 on \* the next invocation. \* RECOMMENDATION: When using the REBIND PACKAGE command to switch to a package copy that is invalid, DB2 will issue the DSNT269I warning ("The {PREVIOUS/ORIGINAL} copy of package {package-name} was invalid."). This is a new behavior that is being introduced with this fix. The message is intented to serve as a caution to users who switch to an invalid package copy not realizing that the package will be autobound by DB2 on the next invocation. COMPONENT: 5740-XYR00-HDB9910 APARS FIXED: PM16252 SPECIAL CONDITIONS: COPYRIGHT: 5740-XYR00 COPYRIGHT IBM CORP. 1982 2006 LICENSED MATERIAL - PROGRAM PROPERTY OF IBM DOCUMENTATION: When using the REBIND PACKAGE command to switch to a package copy that is invalid, DB2 will issue the following warning

```
message:DSNT269I
      csect-name THE copy-indicator COPY OF PACKAGE package-name
      WAS INVALID.
   csect-name
                   Name of the csect
   copy-indicator
                  An indicator of which copy was invalid:
                    PREVIOUS OR ORIGINAL
                    Name of the package in the format:
   package-name
                    location-id.collection-id.package-id.(ver)
   System Action:
   The command was successfully processed, but the invalid
   copy has replaced the current package copy. This copy cannot
   be used.
   User Response:
   No immediate action is required. However, you should determine
   why the package is invalid and resolve the condition before
   invoking the package. Otherwise, it will be automatically
   rebound at the first invocation.
   Severity:
   4 (warning)
------ COVER LETTER FOR PTF UK63111 ------------
PROBLEM DESCRIPTION(S):
 PM07087 -
   * USERS AFFECTED: All DB2 9 for z/OS users.
                                                           \star* PROBLEM DESCRIPTION: When the RELEASE bind option is NOT
                                                           \starspecified on a BIND PACKAGE command,
   \starthe bind option associated to the plan *
                       is used. However once RELEASE is
                       explicitly specified on BIND PACKAGE,
   \ddot{\phantom{1}}there is no way to indicate that the
                                                           \starpackage should still inherit the bind
                       option from the plan.
   * RECOMMENDATION:
   A method is needed to override the RELEASE bind option for
   a package on the BIND PACKAGE command, so that the local
   plan's RELEASE value is used during execution.
   A new value, INHERITFROMPLAN, is now supported for the RELEASE
   bind option on BIND PACKAGE. This indicates that the package
   should inherit the value from the plan. For additional details,
   refer to the product documentation.
COMPONENT: 5740-XYR00-HDB9910
APARS FIXED: PM07087
```

```
SPECIAL CONDITIONS:
 COPYRIGHT: 5740-XYR00 COPYRIGHT IBM CORP. 1982 2006
           LICENSED MATERIAL - PROGRAM PROPERTY OF IBM
 DR2RIND:
   PM07087 adds a new value to the RELEASE BIND/REBIND PACKAGE
   option, so that the package's RELEASE option can inherit the
   value from the local plan during execution.
   To make this fix effective for packages that already created
   with other RELEASE value, a REBIND PACKAGE command with
   RELEASE(INHERITFROMPLAN) option is required after application
   of this PTF. Review the PTF cover letter to determine which,
   if any, packages could be affected by this change.
------ COVER LETTER FOR PTF UK63139 ------------
PROBLEM DESCRIPTION(S):
 PM21676 -
   * USERS AFFECTED: All DB2 for z/OS V8, DB2 9 for z/OS, and
                   DB2 10 for z/OS users of Cross Loader
   * PROBLEM DESCRIPTION: When cross loading data from a Unicode *
                        table to a second Unicode table
                        substitution characters were used
                        in place of a two byte character.
   * RECOMMENDATION:
   Data stored in a Unicode table uses CCSID 1208. When cross
   loading data between two Unicode tables an intermediate
   CCSID of 367 was used because MIXED=NO on the system.
   This caused substitution characters to be inserted in an
   intermediate buffer before loading into the target table.
   Additional Keywords: INCURSOR LOAD
   Modified Cross Loader algorithm to allow MIXED CLOB from
   the cursor to be loaded into a Unicode CLOB column regardless
   of the MIXED attribute on the system.
COMPONENT: 5740-XYR00-HDB9910
APARS FIXED: PM21676
SPECIAL CONDITIONS:
 COPYRIGHT: 5740-XYR00 COPYRIGHT IBM CORP. 1982 2006
           LICENSED MATERIAL - PROGRAM PROPERTY OF IBM
 ACTION:
   The PTF for APAR PM21676 has modified CSECTs in both the
   DSNUT910 and DSNUTILA load modules, affecting the utility
   batch and DB2 DBM1 address spaces. After the PTF has been
   applied, it will become active in the utility batch address
   space immediately upon job submission, while it will not take
   effect in the DB2 DBM1 address space until DB2 is stopped and
   started.
```
The PTF does not have to be applied to all members in a data

sharing environment simultaneously, and may be staged across each member. However, until the fix is active in both the utility batch and DB2 DBM1 address spaces, the problem the PTF addresses will not be resolved. ------ COVER LETTER FOR PTF UK63208 ------------PROBLEM DESCRIPTION(S): PM15908 -\* USERS AFFECTED: All Distributed Data Facility (DDF) users.  $\star$ \* PROBLEM DESCRIPTION: One of the following symptoms may occur: . When performing a remote bind from a \*  $\star$ DB2 for z/OS requester, it is  $\ddot{\phantom{0}}$ impossible to specify bind options supported by the target server unless \* they are also supported by DB2. . DB2 for z/OS server returns SOLCODE -30104 and terminates bind processing \* for unrecognized options during remote bind processing. \* RECOMMENDATION: 

Two requirements are addressed by this APAR:

1. DB2 for z/OS requester validates all options for remote binds before sending the bind request to the server. This prevents DB2 from sending bind options supported by the target server unless those same options are also recognized by DB2. A new function is needed to allow specification of BIND and REBIND options supported by the target server without requiring DB2 to recognize them.

2. DB2 for z/OS server returns SQLCODE -30104 and terminates bind processing for unrecognized bind options during remote bind processing. This behavior is inconsistent with other DB2 family members which return SQLCODE +20 for unrecognized bind options. Two new functions are provided by this APAR:

1. DB2 for z/OS requester adds a new GENERIC keyword to the BIND PACKAGE and REBIND PACKAGE commands. This allows the specification of bind options that are defined and supported by the target server, but which are not supported by DB2 for z/OS as BIND or REBIND PACKAGE command options.

2. DB2 for z/OS server is changed to return SQLCODE +20 and continue processing the bind or rebind command when unrecognized options are received for consistency with DB2 family behavior. COMPONENT: 5740-XYR00-HDB9910 APARS FIXED: PM15908 SPECIAL CONDITIONS:

 COPYRIGHT: 5740-XYR00 COPYRIGHT IBM CORP. 1982 2006 LICENSED MATERIAL - PROGRAM PROPERTY OF IBM DOCUMENTATION: PM15908 adds the new GENERIC("string") option to the BIND PACKAGE and REBIND PACKAGE command.

 The GENERIC keyword supports the specification of bind options that are defined and supported by the target server, but which are not supported by DB2 as a BIND (REBIND) PACKAGE command option. Do not use this option to pass options that are explicitly defined in BIND, REBIND, or PRECOMPILE.

The maximum length of the string is 4096 bytes.

The string consists of a series of pairs of tokens as follows:

 GENERIC("option-1 value-1 option-2 value-2..... option-n value-n"), where each token is delimited by one or more blank spaces. If a bind option is specified more than once in the GENERIC string, only the first occurrence is used and all subsequent duplicate occurrences of the bind option (and its corresponding value token) are skipped and ignored.

PM15908 adds the new SQLCODE +20.

+20

 BIND, REBIND, OR PRECOMPILE OPTION option-name IS NOT SUPPORTED BY THE TARGET SERVER AND WILL BE IGNORED.

 Explanation: This warning is returned when at least one option specified at bind, rebind, or precompile time is not supported by the target server. The first unsupported option encountered is option-name.

The unsupported options will be ignored.

 Refer to the DB2 Command Reference for a list of options supported by DB2 for z/OS.

 User response: Ensure the specification of bind, rebind, or precompile option-name(s) or the associated option value(s) was intended while connected to this server.

SQLSTATE: 01615

.

------ COVER LETTER FOR PTF UK63214 ------------

PROBLEM DESCRIPTION(S): PM05101 -

 \*\*\*\*\*\*\*\*\*\*\*\*\*\*\*\*\*\*\*\*\*\*\*\*\*\*\*\*\*\*\*\*\*\*\*\*\*\*\*\*\*\*\*\*\*\*\*\*\*\*\*\*\*\*\*\*\*\*\*\*\*\*\*\* \* USERS AFFECTED: All DB2 9 for z/OS and DB2 10 for z/OS \* \* users \* \*\*\*\*\*\*\*\*\*\*\*\*\*\*\*\*\*\*\*\*\*\*\*\*\*\*\*\*\*\*\*\*\*\*\*\*\*\*\*\*\*\*\*\*\*\*\*\*\*\*\*\*\*\*\*\*\*\*\*\*\*\*\*\*

 \* PROBLEM DESCRIPTION: This PTF ships a new DB2-supplied \* stored procedure, SYSPROC.ADMIN INFO SMS. \*\*\*\*\*\*\*\*\*\*\*\*\*\*\*\*\*\*\*\*\*\*\*\*\*\*\*\*\*\*\*\*\*\*\*\*\*\*\*\*\*\*\*\*\*\*\*\*\*\*\*\*\*\*\*\*\*\*\*\*\*\*\*\* \* RECOMMENDATION: Apply PTF \*\*\*\*\*\*\*\*\*\*\*\*\*\*\*\*\*\*\*\*\*\*\*\*\*\*\*\*\*\*\*\*\*\*\*\*\*\*\*\*\*\*\*\*\*\*\*\*\*\*\*\*\*\*\*\*\*\*\*\*\*\*\*\* The ADMIN INFO SMS stored procedure returns space information about copy pools and their storage groups and volumes. The ADMIN\_INFO\_SMS stored procedure returns space information about copy pools and their storage groups and volumes. It reads from the created global temporary table SYSIBM.SMS\_OBJECTS to determine which objects' space statistics it should return, and returns one result set that contains the volume space statistics in the created global temporary table SYSIBM.SMS\_INFO. The following syntax diagram shows the SQL CALL statement for invoking this stored procedure: >>-CALL--SYSPROC.ADMIN\_INFO\_SMS--(--return-code,--message--)->< Option Descriptions: o return-code Provides the return code from the stored procedure. The following values are possible: 0 The stored procedure completed successfully. 4 The stored procedure could not return the volume space statistics for all of the requested objects. The message output parameter contains messages that describe the warnings. This return code is issued when one or more objects that are returned in the result set contains one of the following messages in the ERRMSG column: - OBJECT NOT FOUND - NO VOLUMES ASSOCIATED WITH STORAGE GROUP - NO STORAGE GROUPS ASSOCIATED WITH COPY POOL - DSNA661I DSNADMIV THE MACRO LSPACE FAILED WITH RETURN CODE=nn 12 The call did not complete successfully. The message output parameter contains messages that describe the error encountered by the procedure. o message Contains messages that describe a parameter error, an SQL error or an internal error encountered by the procedure. The load module for this stored procedure, DSNADMIV, must reside in an APF-authorized library. This stored procedure reads from the created global temporary table SYSIBM.SMS\_OBJECTS to determine which objects' space statistics to return. The following table shows the format of the SYSIBM.SMS\_OBJECTS input table. ----------------------------------------------------------- | Column name | Data type | Contents | ----------- | --------- | -------- | | OBJECTID | INTEGER | A unique positive identifier |

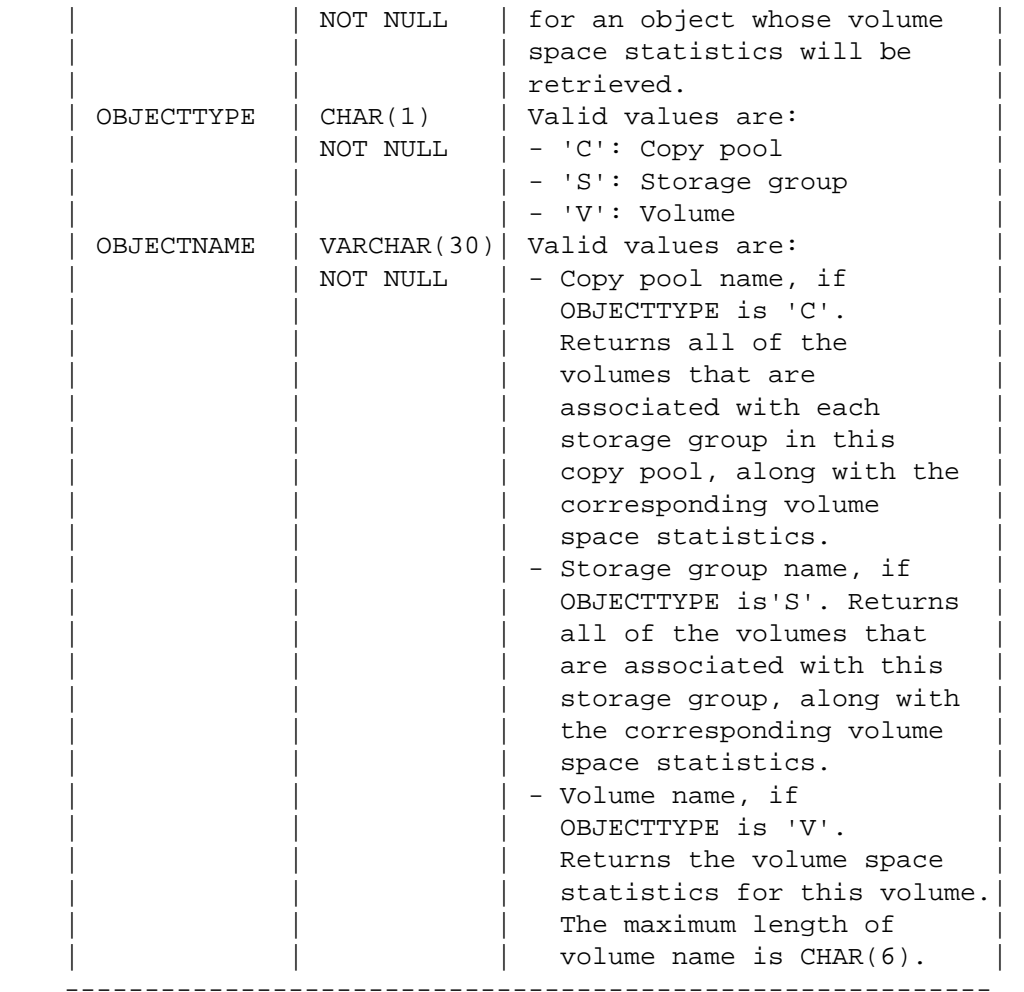

 This stored procedure returns one result set that contains the volume space statistics. The following table shows the format of the result set that is returned in the created global temporary table SYSIBM.SMS\_INFO. The result set rows are returned in ascending order by ROWNUM and OBJECTID. -----------------------------------------------------------

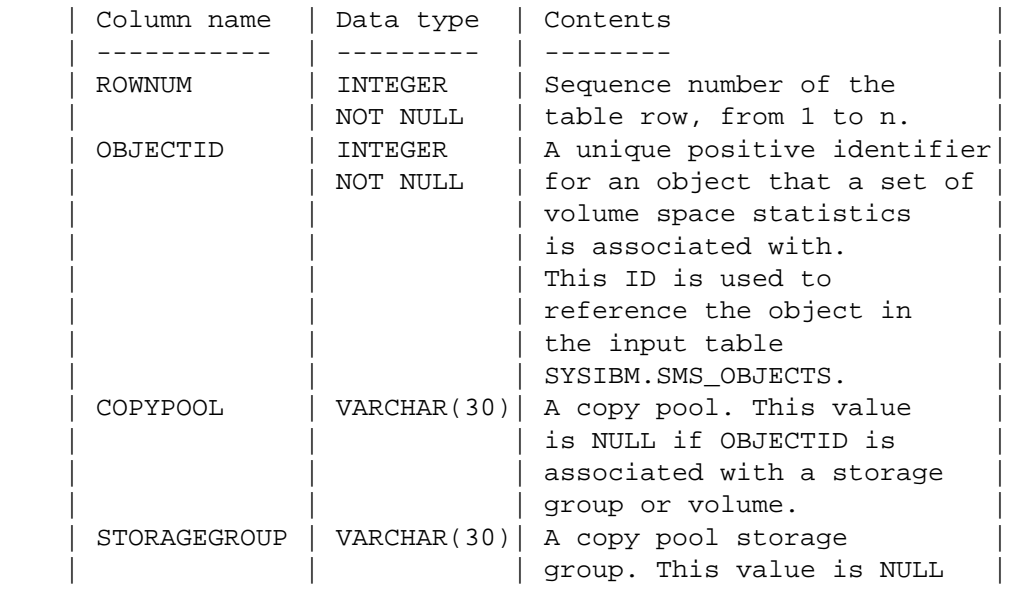

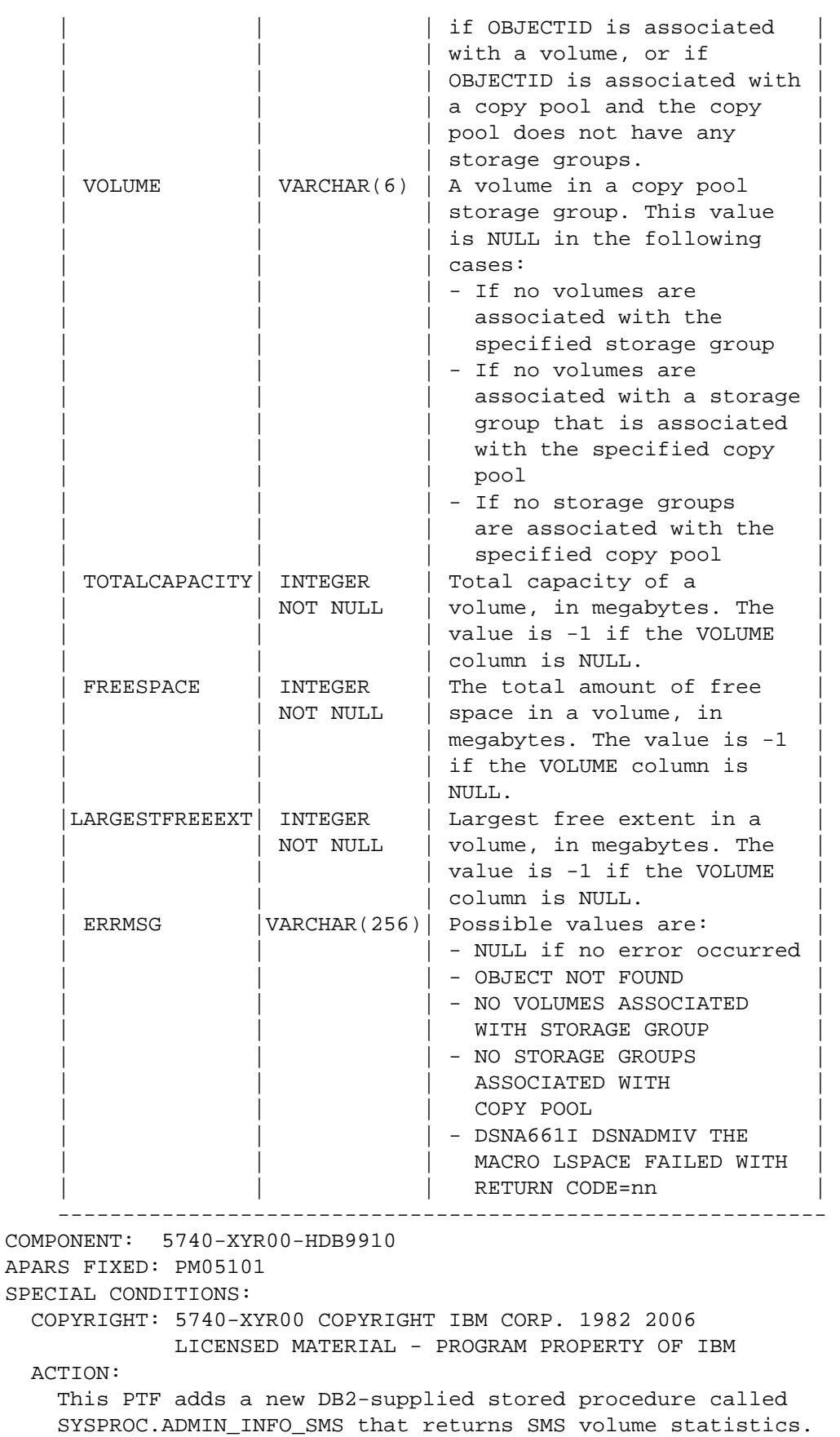

#### \*\*\*\*\*\*\*\*\*\*\*\*\*\*\*\*\*\*\*\*\*\*\*\*\*\*\*\*\*\*\*\*\*\*\*\*\*\*\*\*\*\*\*\*\*\*\*\*\*\*\*\*\*\*\*\*\*\*\*\*\*\*\*

Actions for customers who are already using DB2 V9: If you have already installed or migrated to DB2 Version 9 then after applying this PTF, you need to take the following actions:

- (1) Update private copies of the installation CLIST.
- (2) Update your customized copy of job DSNTIJSG.
- (3) Create, bind and grant access to the new stored procedure SYSPROC.ADMIN\_INFO\_SMS and its input and result tables.

Procedures for these actions are given below.

(1) Update private copies of the installation CLIST \* All current V9 customers need to perform this step This PTF modifies the DB2 installation CLIST member DSNTINS1 in the prefix. SDSNCLST target library. After applying this PTF, you need to redo any record format changes and reapply any tailoring you have done to your copies of DSNTINS1. You may also want to move them to the prefix.NEW.SDSNCLST data set, where the CLISTs processed by job DSNTIJVC reside. (2) Update your customized copy of job DSNTIJSG \* All V9 customers who maintain a private copy of DB2 \* installation job DSNTIJSG need to perform this step. (a) Edit your customized copy of DSNTIJSG (b) Add the following SQL statements under the SYSIN DD of job step DSNTICU. If DSNTICU is commented out then you should also comment out these statements: DROP PROCEDURE SYSPROC. ADMIN INFO SMS RESTRICT; DROP TABLE SYSIBM.SMS OBJECTS; DROP TABLE SYSIBM.SMS INFO; (c) In job step DSNTIAE: - add the following command for binding the package for SYSPROC.ADMIN\_INFO\_SMS: BIND PACKAGE (DSNADM) MEMBER (DSNADMIV) -ISO(CS) CURRENTDATA(YES) -ENCODING(EBCDIC) ACT(REPLACE) -LIBRARY('<prefix>.SDSNDBRM') where <prefix> is the data set prefix of your DB2 V9 target libraries. - add the following DDL for creating the SYSIBM.SMS\_OBJECTS global temporary table: CREATE GLOBAL TEMPORARY TABLE SYSIBM. SMS OBJECTS ( OBJECTID TNTEGER NOT NULL NOT NULL , OBJECTTYPE  $CHAR(1)$ OBJECTNAME

VARCHAR(30) NOT NULL

 ) CCSID EBCDIC; - add the following DDL for creating the SYSIBM.SMS\_INFO global temporary table: CREATE GLOBAL TEMPORARY TABLE SYSIBM.SMS\_INFO ( ROWNUM INTEGER NOT NULL ,OBJECTID INTEGER NOT NULL ,COPYPOOL VARCHAR(30) ,STORAGEGROUP VARCHAR(30) ,VOLUME VARCHAR(6) ,TOTALCAPACITY INTEGER NOT NULL ,FREESPACE INTEGER NOT NULL ,LARGESTFREEEXT INTEGER NOT NULL ,ERRMSG VARCHAR(256) ) CCSID EBCDIC; - add the following DDL for creating the SYSPROC.ADMIN\_INFO\_SMS stored procedure: CREATE PROCEDURE SYSPROC.ADMIN\_INFO\_SMS ( OUT RETURN\_CODE INTEGER ,OUT MSG VARCHAR(1331) ) PARAMETER CCSID EBCDIC EXTERNAL NAME DSNADMIV RESULT SETS 1 LANGUAGE C PARAMETER STYLE GENERAL WITH NULLS COLLID DSNADM WLM ENVIRONMENT <wlm-environment-name> ASUTIME NO LIMIT STAY RESIDENT NO PROGRAM TYPE MAIN SECURITY USER RUN OPTIONS 'TRAP(OFF),STACK(,,ANY,)' COMMIT ON RETURN NO; and change <wlm-environment-name> to the name of a WLM environment with NUMTCB>1. (d) Optional: In job step DSNTIJG, add the following DDL to grant access: GRANT ALL ON TABLE SYSIBM.SMS\_OBJECTS TO PUBLIC; GRANT ALL ON TABLE SYSIBM.SMS\_INFO TO PUBLIC; GRANT EXECUTE ON PROCEDURE SYSPROC.ADMIN\_INFO\_SMS TO PUBLIC; GRANT EXECUTE ON PACKAGE DSNADM.DSNADMIV TO PUBLIC; (e) Save your changes. ----------------------------------------------------------------

 (3) Create, bind and grant access to the new stored procedure SYSPROC.ADMIN INFO SMS and its input and result tables \*\*\*\*\*\*\*\*\*\*\*\*\*\*\*\*\*\*\*\*\*\*\*\*\*\*\*\*\*\*\*\*\*\*\*\*\*\*\*\*\*\*\*\*\*\*\*\*\*\*\*\*\*\*\*\*\*\*\* \* All V9 customers who want to use the stored procedures \* SYSPROC.ADMIN\_INFO\_SMS need to perform this step. \*\*\*\*\*\*\*\*\*\*\*\*\*\*\*\*\*\*\*\*\*\*\*\*\*\*\*\*\*\*\*\*\*\*\*\*\*\*\*\*\*\*\*\*\*\*\*\*\*\*\*\*\*\*\*\*\*\*\* Use the following procedure to avoid disrupting your existing DB2-supplied stored procedures and databases:

```
(a) Create and edit a copy of the DSNTIJSG job you updated
          in step (2) of this procedure
       (b) Remove all job steps except DSNTIAE and DSNTIJG
       (c) In job step DSNTIAE:
          - remove all BIND PACKAGE statements under the SYSTSIN
           DD, except for the following:
             BIND PACKAGE (DSNADM) MEMBER (DSNADMIV) - ...
          - remove all CREATE statements under the SYSIN DD,
            except for the following:
             CREATE GLOBAL TEMPORARY TABLE SYSIBM.SMS_OBJECTS ...
             CREATE GLOBAL TEMPORARY TABLE SYSIBM.SMS_INFO ...
             CREATE PROCEDURE SYSPROC.ADMIN_INFO_SMS ...
       (d) In job step DSNTIJG, remove all GRANT statements except
          the ones you added in step (2)(d), above
       (e) Run the job to create, bind, and grant access to the
          new stored procedure SYSPROC. ADMIN INFO SMS and
          its input and result tables
    ------ COVER LETTER FOR PTF UK63256 ------------
PROBLEM DESCRIPTION(S):
 PM23786 -
   * USERS AFFECTED: All DB2 for z/OS V8, DB2 9 for z/OS,
                                                         \starand DB2 10 for z/OS users of
                  DB2 utilities that write to tape
   * PROBLEM DESCRIPTION: Long elapsed time for DB2 utilities
                      that write to tape.
   * RECOMMENDATION:
   Inefficient processing of tape marks caused utilities using
   tape data sets to run more slowly in some cases, especially
   when tape stacking was used, or if the utility used a large
   number of small data sets.
   Code was changed to improve the performance of utilities which
   use tape data sets.
   Additional keywords: TEMPLATE STACK YES
COMPONENT: 5740-XYR00-HDB9910
APARS FIXED: PM23786
SPECIAL CONDITIONS:
 COPYRIGHT: 5740-XYR00 COPYRIGHT IBM CORP. 1982 2006
          LICENSED MATERIAL - PROGRAM PROPERTY OF IBM
 ACTION:
   The fix for APAR PK96023 requires DFSMS PTF UA52959 for z/OS
   DFSMS R10 or UA52960 for z/OS DFSMS R11 in order to be able to
   get the full performance benefit for UNLOAD/LOAD using LBI on
   USS pipes.
```

```
------ COVER LETTER FOR PTF UK63325 ------------
PROBLEM DESCRIPTION(S):
 PM28399 -
   * USERS AFFECTED: DB2 Version 9.1 for z/OS users using a
                decimal floating-point constant in an
                SOL statement.
   * PROBLEM DESCRIPTION: DB2 terminates with ABEND04E in
                    DSNXGRDS.DSNXOLTX M200 when a DFP
                    constant with 33 digits, including a
                                                  \overline{v}leading zero, is used in an SQL
                    statement.
   * RECOMMENDATION:
   The following example shows the 04E-00E70005 that occurs in
   DSNXGRDS.DSNXOLTX M200 :
   SELECT CHAR (0.99999999999999999999999999999999)
   FROM SYSIBM. SYSDUMMY1;
  DUMP TITLE=V91A.ABND=04E-00E70005.U=ADMF001 M=(N).C=910.RDS -R
           SCTCACH, M=DSNTFRCV, LOC=DSNXGRDS. DSNXOLTX M200
   DB2 code is modified so that DB2 no longer terminates with
   an unexpected ABEND04E for the case cited above.
   With the APAR fix, the correct output is produced:
   INPUT STATEMENT:
   SELECT CHAR (0.9999999999999999999999999999999)
   FROM SYSIBM. SYSDUMMY1;
         SUCCESSFUL RETRIEVAL OF 1 ROW(S)
   RETCODE= 0
COMPONENT: 5740-XYR00-HDB9910
APARS FIXED: PM28399
SPECIAL CONDITIONS:
 COPYRIGHT: 5740-XYR00 COPYRIGHT IBM CORP. 1982 2006
         LICENSED MATERIAL - PROGRAM PROPERTY OF IBM
 DOCUMENTATION:
  APAR PK63645 adds support for the WITH common-table-expression
  in the SELECT INTO statement. The SQL Reference will be
  updated as follows:
```
Add the WITH common-table-expression clause to the syntax diagram for the SELECT INTO statement in Chapter 5 of the SQL Reference. . -------- , -----------------.  $\vert \ \ \vert$  $\overline{v}$ --WITH---common-table-expression-+- $\,.\,--\,--\,,-\,--\,---\,--\,-.$  $\bar{v}$  $\mathcal{L}$ >---INTO ---host-variable-+--from-clause---------------->  $>-----$  .... --->< For a description of the WITH common-table-expression clause, see the topic 'select-statement' in Chapter 4 of the SQL Reference. ------ COVER LETTER FOR PTF UK63368 ------------PROBLEM DESCRIPTION(S): PM26762 -\* USERS AFFECTED: All DB2 9 for z/OS users of CHECK utilities \* (i.e. CHECK INDEX, CHECK LOB, or CHECK DATA) \*  $\star$ with SHRLEVEL CHANGE.  $\star$ All DB2 10 for z/OS utility users who use the utility FlashCopy functions. \* PROBLEM DESCRIPTION: New function is being added for the  $\star$ utility Flash Copy functions which facilitate use with Metro Mirror peer-to-peer remote copy hereafter referred to as PPRC. In addition, the fast replication option for the RECOVER utility can be specified in a zparm. \* RECOMMENDATION: New system parameters are added to allow the customer to choose the DB2 utility behavior when DFSMSdss COPY is invoked in regards to: - whether fast replication is allowed to a PPRC primary volume and whether the mirroring should be preserved - applicable to the V9 online CHECK utilities (CHECK INDEX, CHECK DATA, CHECK LOB)

- applicable to these V10 utilities: COPY, REORG TABLESPACE, REORG INDEX, REBUILD INDEX, LOAD, RECOVER, online CHECK utilities
- whether fast replication should be used during the RECOVER utility when restoring a FlashCopy image copy
	- RECOVER using fast replication to restore a FlashCopy image copy can cause the BACKUP SYSTEM utility to fail, because cascading FlashCopy is not supported

 This APAR adds a new DB2 subsystem parameter, FLASHCOPY\_PPRC, to DSN6SPRM in DB2 V9 and V10. In V10 only, it adds another DSN6SPRM parameter called REC\_FASTREPLICATION:

\* FLASHCOPY\_PPRC (DB2 V9 and V10):

 Specifies the behavior for DFSMSdss FlashCopy requests by DB2 Utilities when the target disk storage volume is in a peer to peer remote copy (PPRC) relationship. A PPRC relationship exists when a DB2 Utility uses DFSMSdss FlashCopy technology to create a FlashCopy image copy or shadow data sets (for the online CHECK utility) and the target disk storage volume is mirrored by another disk device on a different system.

 In DB2 V9, the FLASHCOPY\_PPRC parameter pertains only to the online CHECK utilities. In DB2 V10, it pertains to COPY, REORG TABLESPACE, REORG INDEX, REBUILD INDEX, LOAD, and RECOVER as well as the CHECK utilities.

Valid settings are:

- blank : No preserve mirror command will be passed to DFSMSdss. Use this setting when the operating system for DB2 does not have a PPRC license. -> This is the default setting in DB2 V9
- NONE : DFSMSdss does not preserve mirroring when processing a DB2 Utilities request, even if all of the configuration requirements for preserving the mirror operation are met.
- PREFERRED: DFSMSdss allows the volume pair to go into duplex pending state when processing a DB2 Utilities request only if required.
- REQUIRED : DFSMSdss does not permit the PPRC volume pair to go into duplex pending state when processing a DB2 Utilities request. -> This is the default setting in DB2 V10
- \* REC\_FASTREPLICATION (DB2 V10 only): Specifies whether recovery from a FlashCopy image copy should use FlashCopy. If you use BACKUP SYSTEM to create system level backups, note that a recovery from a FlashCopy image copy which uses FlashCopy for the restore could cause BACKUP SYSTEM to fail because bi-directional FlashCopy is not supported. Valid settings are:
- REQUIRED : The RECOVER utility forces use of FlashCopy when performing recovery from a FlashCopy image copy, to ensure that recovery occurs as quickly as possible. However, this option will cause RECOVERY to fail if Flash Copy cannot be used.
- PREFERRED: The RECOVER utility uses FlashCopy only if FlashCopy support is available. -> This is the default setting
- NONE : The RECOVER utility will use standard input/output to restore the FlashCopy image copy. -> This setting is not permitted when the FLASHCOPY\_PPRC parameter is set to PREFERRED or REQUIRED.

The zparm and utilities were changed to add the new function.

 Why does this APAR contain a V8 change? ---------------------------------------

 Please note that although this is a V9/V10 APAR, it does include a small V8 change. The APAR updates DSNADMIZ, the external module for the SYSPROC.ADMIN\_INFO\_SYSPARM stored procedure in DB2 V8, V9, and V10 so that it can report the setting for the new subsystem parameters added by this APAR. In DB2 data sharing, a SYSPROC.ADMIN INFO SYSPARM connection on any member of the group can query the subsystem, DECP and certain IRLM parameter settings of any other member of that group. In order to support V9 and V10 data sharing coexistence modes, the V8 SYSPROC.ADMIN\_INFO\_SYSPARM must recognize the new subsystem parameters.

```
COMPONENT: 5740-XYR00-HDB9910 
APARS FIXED: PM26762 
SPECIAL CONDITIONS:
```
 COPYRIGHT: 5740-XYR00 COPYRIGHT IBM CORP. 1982 2006 LICENSED MATERIAL - PROGRAM PROPERTY OF IBM

## ACTION:

\*\*\*Actions for PM26762 (V9)

 This APAR adds a new DB2 subsystem parameter, FLASHCOPY\_PPRC, to DSN6SPRM in DB2 V9.

\* FLASHCOPY\_PPRC:

 Specifies the behavior for DFSMSdss FlashCopy requests by the DB2 online CHECK utilities when the target disk storage volume is in a peer to peer remote copy (PPRC) relationship. A PPRC relationship exists when a CHECK utility uses DFSMSdss FlashCopy technology to create shadow data sets and the target disk storage volume is mirrored by another disk device on a different system. Acceptable settings are:

- blank : No preserve mirror command will be passed to DFSMSdss. Use this setting when the operating system for DB2 does not have a PPRC license. -> This is the default setting
- NONE : DFSMSdss does not preserve mirroring when processing a CHECK utility request, even if all of the configuration

 requirements for preserving the mirror operation are met. - PREFERRED: DFSMSdss allows the volume pair to go into duplex pending state when processing a CHECK utility request only if required. - REQUIRED : DFSMSdss does not permit the PPRC volume pair to go into duplex pending state when processing a CHECK utility request.

 If you have already installed or migrated to this version of DB2 you need to take the following actions after applying this PTF:

- (1) Update customized copies of DB2 installation CLIST members
- (2) Update your customized copy of job DSNTIJUZ
- (3) Update private copies of the DSNTIDxx CLIST input member
- (4) Bind a new package for DSNTXAZP (DSNTIDxx refresh tool)

Detailed guidance for these actions follows:

 ---------------------------------------------------------------- (1) Update customized copies of DB2 installation CLIST members ---------------------------------------------------------------- ==> This action is required for all customers

 This PTF modifies CLIST member DSNTINST in the SDSNCLST target library only. You need to redo any record format changes and reapply any tailoring you have done to your copies of this CLIST. You may also want to move it to the prefix.NEW.SDSNCLST data set, where the CLISTs processed by job DSNTIJVC reside.

----------------------------------------------------------------

(2) Update your customized copy of job DSNTIJUZ

----------------------------------------------------------------

==> This action is required for all customers

 This PTF modifies DB2 installation job DSNTIJUZ in the SDSNSAMP target library. After applying this PTF, you need to update your customized copy of this job as follows:

- \* Add the keyword parameter FLASHCOPY\_PPRC=<x>, where <x> is blank, NONE, PREFERRED, or REQUIRED to the invocation of the DSN6SPRM macro in your customized copy of installation job DSNTIJUZ. Make sure to add a continuation character in column 72 if needed. If you omit adding FLASHCOPY\_PPRC here, the value will be set to the default of blank when you assemble the DSNZPxxx module.
- \* Run the first two steps of the DSNTIJUZ job you modified.
- \* After the job completes, you must either use the -SET SYSPARM command or stop and start DB2 for the change to take effect.

 ---------------------------------------------------------------- (3) Update private copies of the DSNTIDxx CLIST input member ---------------------------------------------------------------- ==> This action is required for all customers This PTF adds entries for FLASHCOPY\_PPRC to the CLIST default input member, DSNTIDXA, in the SDSNSAMP target library. You need to add this entry to all private copies of your CLIST output DSNTIDxx member. In each such copy, add the following line: FLASHCOPY\_PPRC CHAR M NONE NONE <x> Change <x> to the value you specified for FLASHCOPY\_PPRC in step (2), above. If you specified blank, change <x> to NULL here. ---------------------------------------------------------------- (4) Bind a new package for DSNTXAZP (DSNTIDxx refresh tool) ---------------------------------------------------------------- ==> This action is required for all customers who use the DSNTXAZP to refresh input CLIST (DSNTIDxx) members from the current DB2 settings. Submit a job that contains the following BIND statement: BIND PACKAGE(DSNTXAZP) MEMBER(DSNTXAZP) - ACTION(REPLACE) ENCODING(EBCDIC) - LIBRARY('prefix.SDSNDBRM') where <prefix> is the high-level qualifier for the target DB2 subsystem. ACTION: \*\*\*Action for PM21657 This PTF fixes a bug in DSNTXAZP, a program that can be used to refresh a DB2 CLIST input (DSNTIDxx) member with DB2's current subsystem parameter, DSNHDECP parameter, and buffer pool settings. If you have already installed or migrated to this version of DB2 then after applying this PTF, you need to rebind the package for DSNTXAZP. Submit a job that contains the following BIND statement: BIND PACKAGE(DSNTXAZP) MEMBER(DSNTXAZP) - ACTION(REPLACE) ENCODING(EBCDIC) - LIBRARY('prefix.SDSNDBRM') where <prefix> is the high-level qualifier for the target DB2 subsystem. If you have previously used DSNTXAZP to refresh a DSNTIDxx member, and your DB2 uses DSN6SPRM.SEQCACH=SEQ, then you also need to verify that the SEQCACH entry in your refreshed DSNTIDxx member(s) specifies a setting of SEQ rather than

SEQUENTIAL.

ACTION:

 This PTF for PM19034 adds a new DB2 subsystem parameter in DSN6SPRM called CHECK\_FASTREPLICATION to specify the type of replication to be used by DSScopy when invoked by the DB2 CHECK Utilities to copy objects to shadow data sets. The CHECK utilities use DSScopy to copy DB2 objects to shadow data sets for processing, and can stipulate fast replication as either PREFERRED or REQUIRED.

- \* If you specify REQUIRED, the CHECK utilities force DSScopy to use fast replication, ensuring that object copies occur as quickly as possible, thus reducing the opportunity for resource contention and unavailability. This option will cause CHECK to fail if Flash Copy cannot be used.
- \* If you specify PREFERRED, the CHECK utilities direct DSScopy to use fast replication only if Flash Copy support is available. ==> This is the default setting.

 If you have already installed or migrated to this version of DB2 you need to take the following actions after applying this PTF:

- (1) Update customized copies of DB2 installation CLIST members
- (2) Update your customized copy of job DSNTIJUZ
- (3) Update private copies of the DSNTIDxx CLIST input member
- (4) Bind a new package for DSNTXAZP (DSNTIDxx refresh tool)

Detailed guidance for these actions follows:

 ---------------------------------------------------------------- (1) Update customized copies of DB2 installation CLIST members ---------------------------------------------------------------- ==> This action is required for all customers

 This PTF modifies CLIST member DSNTINST in the SDSNCLST target library only. You need to redo any record format changes and reapply any tailoring you have done to your copies of this CLIST. You may also want to move it to the prefix.NEW.SDSNCLST data set, where the CLISTs processed by job DSNTIJVC reside.

 ---------------------------------------------------------------- (2) Update your customized copy of job DSNTIJUZ ---------------------------------------------------------------- ==> This action is required for all customers

 This PTF modifies DB2 installation job DSNTIJUZ in the SDSNSAMP target library. After applying this PTF, you need to update your customized copy of this job as follows:

 \* Add the keyword parameter CHECK\_FASTREPLICATION=<n>, where <n> is either PREFERRED or REQUIRED, to the invocation of the DSN6SPRM macro in your customized copy of installation job DSNTIJUZ. Make sure to add a continuation character

 in column 72 if needed. If you omit adding CHECK\_FASTREPLICATION here, the value will be set to the default of PREFERRED when you assemble the DSNZPxxx module.

- \* Run the first two steps of the DSNTIJUZ job you modified.
- \* After the job completes, you must either use the -SET SYSPARM command or stop and start DB2 for the change to take effect.

 (3) Update private copies of the DSNTIDxx CLIST input member ---------------------------------------------------------------- ==> This action is required for all customers

----------------------------------------------------------------

 This PTF adds an entry for CHECK\_FASTREPLICATION to the CLIST default input members, DSNTIDXA, in the SDSNSAMP target library. You need to add this entry to all private copies of your CLIST output DSNTIDxx member. In each such copy, add the following line:

### CHECK\_FASTREPLICATION CHAR M PREFERRED REQUIRED <n>

 Change <n> to the value you specified for CHECK\_FASTREPLICATION in step (2), above.

 ---------------------------------------------------------------- (4) Bind a new package for DSNTXAZP (DSNTIDxx refresh tool)

----------------------------------------------------------------

 ==> This action is required for all customers who use the DSNTXAZP to refresh input CLIST (DSNTIDxx) members from the current DB2 settings.

Submit a job that contains the following BIND statement:

 BIND PACKAGE(DSNTXAZP) MEMBER(DSNTXAZP) - ACTION(REPLACE) ENCODING(EBCDIC) - LIBRARY('prefix.SDSNDBRM')

where <prefix> is the high-level qualifier for the target DB2 subsystem.

# Note:

.

 Please note that although PM19034 is a V9/V10 APAR, it does include a small V8 change. The APAR updates DSNADMIZ, the external module for the SYSPROC.ADMIN\_INFO\_SYSPARM stored procedure in DB2 V8, V9, and V10 so that it can report the setting for the new CHECK\_FASTREPLICATION subsystem parameter. In DB2 data sharing, a SYSPROC.ADMIN\_INFO\_SYSPARM connection on any member of the group can query the subsystem, DECP and certain IRLM parameter settings of any other member of that group. In order to support V9 and V10 data sharing coexistence modes, the V8 SYSPROC.ADMIN\_INFO\_SYSPARM must recognize the new CHECK FASTREPLICATION subsystem parameter.

PROBLEM DESCRIPTION(S): PM22024 -\* USERS AFFECTED: ALL DB2 9 and DB2 10 for z/OS users of queries that contain a UDF (User Defined Function) in a predicate. \* PROBLEM DESCRIPTION: An ABENDOC4 RC38 can occur at location \* DSNXOHJC +02CA when running a query with a UDF (User Defined Function) in  $\star$ its predicate and the query involves a \*  $\star$ join. The join method is either a nested loop join with sort composite or \* a hybrid join. The inner table is  $\ddot{\phantom{0}}$ index access and the predicate containing the UDF is a matching predicate on the inner table. \* RECOMMENDATION: An ABENDOC4 RC38 can occur at location DSNXOHJC +02CA when running a query that contains a UDF (User Defined Function) in its predicate and the query involves a join. The join method is either a nested loop join with a sort composite or a hybrid join. The inner table is index access and the predicate containing the UDF is a matching predicate on the inner table. The following query presents an example of this case. CREATE INDEX I1 ON T2 (C1, C2); SELECT \* FROM T1, T2 WHERE  $T2.C1 = UDF1()$ AND  $T1.C2 = T2.C2$ The bindtime code in DB2 is modified to correct the conditions leading to the ABEND. Additional Keywords: SQLUDF SQLHYBRID SQLNLJ SQLJOIN COMPONENT: 5740-XYR00-HDB9910 APARS FIXED: PM22024 SPECIAL CONDITIONS: COPYRIGHT: 5740-XYR00 COPYRIGHT IBM CORP. 1982 2006 LICENSED MATERIAL - PROGRAM PROPERTY OF IBM DR2RTND: See PM22024 APAR/PTF text in the PTF cover letter for additional information about why a REBIND is necessary. APAR PM22024 corrects a problem that can cause an abend for a a query containing a UDF in its predicate. To make this fix effective for a static application, it must be

------ COVER LETTER FOR PTF UK63389 ------------

rebound after application of this PTF. Review the PTF cover letter to determine which, if any, applications could be affected by this change. ------ COVER LETTER FOR PTF UK63420 ------------PROBLEM DESCRIPTION(S): PM13844 -\* USERS AFFECTED: Users of SQL procedures with DB2 Version 9.1 \* for  $z/OS$  and DB2 Version 10.1 for  $z/OS$ . \* PROBLEM DESCRIPTION: Provide precompiler to support native SQL procedure migration and development \* activity \* RECOMMENDATION: A HOST(SQLPL) precompiler is provided to perform a checkout inspection for an SQL procedure definition, validating that the source is properly coded to conform with native SQL PL syntax and behaviors. This is a recommended step to perform for all native SOL procedure development. It is a vital step to perform prior to any migration of an external SQL procedure to a native SQL procedure. The following sample JCL can be used to invoke the HOST(SQLPL) checkout precompiler: //CHKSQLPL EXEC PGM=DSNHPSM, PARM='HOST(SQLPL), SOURCE, XREF, NEWFUN(YES)'  $\frac{1}{2}$ //STEPLIB DD DSN=... <== location of DSNHPSM loadmod ALIAS //SYSIN DD DSN=... <== input: FB80 w/SQL procedure source //SYSPRINT DD SYSOUT=\* <== output: Native SQL PL listing w/msgs //SYSUT1 DD DUMMY //SYSUT2 DD DUMMY //SYSTERM DD DUMMY //SYSCIN DD DUMMY Note: Adjust the precompiler options to match your source and suit your needs. In particular, pay close attention to the accurate use of precompiler options CCSID() and MARGINS(). This APAR adds the following new messages to the DB2 Messages publication: DSNH4772I I csectname LINE nnnn COL cc UNQUALIFIED IDENTIFIER name IS USED IN AN AMBIGUOUS CONTEXT Explanation: The named identifier is not a unique reference in the SQL statement context. An sql-parameter or an sql-variable with that name is declared but does not have priority over a column

with that name in this context.

 User Response: Inspect the ambiguous reference and qualify the named identifier to clarify the intended usage in the SQL statement. - For a reference to an sql-parameter qualify the name with the SQL PL routine name. - For a reference to an sql-variable qualify the name with the label of the compound-statement that declares the sql-variable. If missing, first add a label to the compound-statement. - For a reference to a column qualify the name with the appropriate table designator. Severity: 0 (informational) DSNH4773I W csectname LINE nnnn COL cc HANDLER BODY IS A CONTROL STATEMENT OTHER THAN A COMPOUND STATEMENT Explanation: The body of a handler-declaration is an SOL-control-statement other than an SQL-compound-statement. This usage will displace the original condition information available to the condition handler logic. The SQL diagnostic area accessed by a GET CURRENT DIAGOSTICS statement will be modified and unrelated to the original condition. The values of variables SQLSTATE and SQLCODE will be modified and unrelated to the original condition. User Response: Replace the SQL-control-statement (IF, CASE, LOOP, REPEAT, WHILE) that defines the body of the handler-declaration with an SQL-compound-statement (BEGIN). Severity: 4 (warning) Additional keywords: DB2PRECOMPILER MSGDSNH4772I MSGDSNH4773I SQLEXTERNALSQLPL SQLNATIVESQLPL SQLSP The DB2 precompiler is modified to support the HOST(SQLPL) precompiler option for providing a checkout inspection for an SQL procedure definition. COMPONENT: 5740-XYR00-HDB9910 APARS FIXED: PM13844 SPECIAL CONDITIONS: COPYRIGHT: 5740-XYR00 COPYRIGHT IBM CORP. 1982 2006 LICENSED MATERIAL - PROGRAM PROPERTY OF IBM DB2BIND: Any package or plan containing a DELETE statement that has a SET assignment-clause without an include-column phrase, regardless of whether the DELETE statement is a stand-alone statement or is nested in a FROM clause, should be rebound after applying the

```
PTF to have sqlcode199 issued.
   The application that has the DELETE statement needs to be 
   changed to correct syntax and then precompiled to generate 
   a DBRM, and the resulting DBRM should be bound before execution. 
 DOCUMENTATION: 
  APAR PM13844 adds the following new messages to the DB2 Messages 
  publication: 
   DSNH4772I I csectname LINE nnnn COL cc 
     UNQUALIFIED IDENTIFIER name IS USED IN AN AMBIGUOUS CONTEXT 
   Explanation: 
   The named identifier is not a unique reference in the SQL 
   statement context. An sql-parameter or an sql-variable with 
   that name is declared but does not have priority over a column 
   with that name in this context. 
   User Response: 
   Inspect the ambiguious reference and qualify the named 
   identifier to clarify the intended usage in the SQL statement. 
   - For a reference to an sql-parameter qualify the name with the 
     SQL PL routine name. 
   - For a reference to an sql-variable qualify the name with the 
     label of the compound-statement that declares the 
     sql-variable. If missing, first add a label to the 
     compound-statement. 
   - For a reference to a column qualify the name with the 
     appropriate table designator. 
   Severity: 
     0 (informational) 
   DSNH4773I W csectname LINE nnnn COL cc 
     HANDLER BODY IS A CONTROL STATEMENT OTHER THAN A COMPOUND 
     STATEMENT 
   Explanation: 
   The body of a handler-declaration is an SQL-control-statement 
   other than an SQL-compound-statement. This usage will displace 
   the original condition information available to the condition 
   handler logic. The SQL diagnostic area accessed by a GET CURRENT 
   DIAGOSTICS statement will be modified and unrelated to the 
   original condition. The values of variables SQLSTATE and SQLCODE 
   will be modified and unrelated to the original condition. 
  User Response: 
   Replace the SQL-control-statement (IF, CASE, LOOP, REPEAT, 
   WHILE) that defines the body of the handler-declaration with an 
   SQL-compound-statement (BEGIN). 
   Severity: 
     4 (warning) 
 ACTION:
```

```
276
```
After applying apar PK61616, programs that exhibit the problem reported must be re-precompiled, compiled, and linked before binding to pick up the corrected code. ------ COVER LETTER FOR PTF UK63422 ------------PROBLEM DESCRIPTION(S): PM27640 -\* USERS AFFECTED: All DB2 9 for z/OS and DB2 10 for z/OS users \* of the DB2 scheduler for administrative tasks \* PROBLEM DESCRIPTION: The DB2 scheduler for administrative tasks enters into an infinite loop when \*  $\star$ it encounters a one-time task with a  $\ddot{\phantom{0}}$ begin timestamp that is in the past, and the task was not executed yet. The scheduler started task has to be manually canceled to end the infinite  $\star$ loop. \* RECOMMENDATION: Apply this PTF. A one-time task is defined in the scheduler with the parameter max-invocations set to 1 and parameters interval, point-in-time and trigger-task-name set to NULL. If parameter begin-timestamp is not NULL, the task will be executed at begin-timestamp, which must be after the creation of the task. However, if the scheduler is stopped before begin-timestamp, and restarted more than 1 minute after begin-timestamp, the scheduler enters into an infinite loop when trying to reschedule this task. At this point, no other task can be executed by the scheduler, and the scheduler started task has to be manually canceled. This PTF prevents the scheduler from entering into an infinite loop by executing one-time tasks with a begin timestamp in the past immediately after the scheduler is restarted, provided that the tasks have not been executed already. COMPONENT: 5740-XYR00-HDB9910 APARS FIXED: PM27640 SPECIAL CONDITIONS: COPYRIGHT: 5740-XYR00 COPYRIGHT IBM CORP. 1982 2006 LICENSED MATERIAL - PROGRAM PROPERTY OF IBM ACTION: After applying this PTF on DB2 9 for z/OS The following post-apply actions are required of all current V9 customers that use the DB2 scheduler. To activate the changes in this PTF you need to take the following additional actions: (1) Stop the scheduler for administrative tasks.

(2) Start the scheduler for administrative tasks. Each of these actions is detailed below. (1) Stop the scheduler for administrative tasks. If the scheduler is running, stop it first by executing the following console command: MODIFY DSNADMT, APPL=SHUTDOWN where DSNADMT is the name of the scheduler. (2) Start the scheduler for administrative tasks. Start the scheduler by executing the following console command: START DSNADMT where DSNADMT is the name of the scheduler. ------ COVER LETTER FOR PTF UK63516 ------------PROBLEM DESCRIPTION(S): PM25187 -\* USERS AFFECTED: All DB2 for z/OS V8, DB2 9 and DB2 10 for z/OS users of a query that contains common  $\star$ table expression, UNION ALL, and OUTER JOIN. \* \* PROBLEM DESCRIPTION: An incorrect output or various ABEND04E \* may occur when a query satisfies all  $\ddot{\textbf{r}}$  $\star$ of the following conditions:  $\star$ 1. multiple common table or side-way  $\star$ reference are involved; 2. an OUTER JOIN is contained in one of the common table expression; 3. another common table expression contains UNION ALL where one branch references the common table expression which is created in step #2; 4. a SELECT statement contains UNION ALL, where each branch references the common table expressions which are created in step #2 and #3 respectively. ABEND04E includes: ABEND04E RC00E72018 DSNXSTSE 17E0; ABEND04E RC00C90101 DSNGDVRT 500B; \* RECOMMENDATION: An incorrect output or various ABEND04E may occur when a query satisfies all of the following conditions: 1. multiple common table expressions or side-way reference are  $:hat[$ 2. an OUTER JOIN is contained in one of the common table

 expression; 3. another common table expression contains UNION ALL where one branch references the common table expression which is created in step #2; 4. a SELECT statement contains UNION ALL, where each branch references the common table expression which are created in step #2 and #3 respectively. ABEND04E includes: ABEND04E RC00E72018 DSNXSTSE 17E0; ABEND04E RC00C90101 DSNGDVRT 500B; Example: DDL: CREATE TABLE TEST.T1(C1 char(2) NOT NULL, C2 char(5) NOT NULL); CREATE TABLE TEST.  $T2$  (C1 char(2) NOT NULL, C2 char(5) NOT NULL); INSERT INTO TEST.T1 VALUES('1A', '11ABC'); INSERT INTO TEST.T1 VALUES('1B', '12ABC'); INSERT INTO TEST.T2 VALUES('1A', '12ABC'); INSERT INTO TEST.T2 VALUES('1B', '11ABC'); For common table expression: WITH CTEA(CA1, CA2) AS ( SELECT A.C1, B.C1 FROM TEST.T1 AS A LEFT OUTER JOIN TEST.T2 AS B ON  $A.C2 = B.C2$ ), CTEB (CB1, CB2) AS ( SELECT A.CA1, A.CA2 FROM CTEA AS A UNION ALL SELECT B.C1, B.C2 FROM TEST.T2 AS B) (SELECT A.CA1, A.CA2 FROM CTEA AS A UNION ALL SELECT B.CB1, B.CB2 FROM CTEB AS B); For side-way reference: SELECT CA1, CB2 FROM TABLE (SELECT A.C1, B.C1 FROM TEST.T1 AS A LEFT OUTER JOIN TEST.T2 AS B ON  $A.C2 = B.C2)$  AS CTEA(CA1, CA2), TABLE (SELECT CA1, CA2 FROM TEST.T2 AS A WHERE CA1 = A.C1 UNION ALL SELECT CA1, CA2 FROM TEST.T2 AS B WHERE  $CA2 = B.C2$ ) AS CTEB  $(CB1, CB2)$ ; The aforementioned query could cause incorrect output.

DB2 is modified correctly to handle the incorrect output when a

```
 query is characterized with the aforementioned pattern. 
     Additional keywords: SQLOUTERJOIN SQLTABLEEXPR SQLUNIONALL 
                         SQLCTE SQLSIDEWAY 
COMPONENT: 5740-XYR00-HDB9910 
APARS FIXED: PM25187 
SPECIAL CONDITIONS: 
   COPYRIGHT: 5740-XYR00 COPYRIGHT IBM CORP. 1982 2006 
             LICENSED MATERIAL - PROGRAM PROPERTY OF IBM 
  DB2BIND: 
    ***Action for PM25187: 
     See PM25187 APAR/PTF text for additional information about 
     why a REBIND is necessary. 
     PM25187 corrects a problem of an incorrect output or various 
    ABEND04E may occur when a query satisfies all of the following 
     conditions : 
     1. multiple common table expressions or side-way reference 
        are involved; 
     2. an OUTER JOIN is contained in one of the common table 
        expression; 
     3. another common table expression contains UNION ALL where 
       one branch references the common table expression which is 
        created in step #2; 
     4. a SELECT statement contains UNION ALL, where each branch 
        references the common table expression which are created in 
        in step #2 and #3 respectively. 
     ABEND04E includes: 
     ABEND04E RC00E72018 DSNXSTSE 17E0; 
    ABEND04E RC00C90101 DSNGDVRT 500B; 
     To make this fix effective for a static application, it must be 
    rebound after application of this PTF. Review the PTF cover 
     letter to determine which, if any, applications could be 
    affected by this change. 
. 
------ COVER LETTER FOR PTF UK63575 ------------ 
PROBLEM DESCRIPTION(S): 
   PM21440 - 
           **************************************************************** 
     * USERS AFFECTED: All DB2 for z/OS users using * 
                     pairwise join and sparse index. * **************************************************************** 
     * PROBLEM DESCRIPTION: ABEND04E RC00E70005 IN DSNXOTS M086 * 
                          may occur when starjoin is used. *The reason is that one structure
     * related to sparse index processing * 
     * and starjoin is not based correctly. * 
\star *
     * SQLPAIRWISEJOIN SQLSTARJOIN * 
                          SOLSPARSEINDEX
```
 \*\*\*\*\*\*\*\*\*\*\*\*\*\*\*\*\*\*\*\*\*\*\*\*\*\*\*\*\*\*\*\*\*\*\*\*\*\*\*\*\*\*\*\*\*\*\*\*\*\*\*\*\*\*\*\*\*\*\*\*\*\*\*\* \* RECOMMENDATION: \* \*\*\*\*\*\*\*\*\*\*\*\*\*\*\*\*\*\*\*\*\*\*\*\*\*\*\*\*\*\*\*\*\*\*\*\*\*\*\*\*\*\*\*\*\*\*\*\*\*\*\*\*\*\*\*\*\*\*\*\*\*\*\*\* ABEND04E RC00E70005 IN DSNXOTS M086 may occur when star join is used. The reason is that one structure related to sparse index processing and star join is not based correctly. The abend is fixed by basing the structure described above correctly. COMPONENT: 5740-XYR00-HDB9910 APARS FIXED: PM21440 SPECIAL CONDITIONS: COPYRIGHT: 5740-XYR00 COPYRIGHT IBM CORP. 1982 2006 LICENSED MATERIAL - PROGRAM PROPERTY OF IBM DB2BIND: \*\*\*Action for PM21335: See PM21335 APAR/PTF text for additional information about why a REBIND is necessary. PM21335 corrects a problem of in which an inefficient index may be selected for the leading table in a query block. This problem can occur if multiple highly selective candidate indexes exist. To make this fix effective for a static application, it must be rebound after application of this PTF. Review the PTF cover letter to determine which, if any, applications could be affected by this change. DB2BIND: \*\*\*Action for PM15389: See PM15389 APAR/PTF text for additional information about why a REBIND is necessary. PM15389 corrects a problem of an inefficient access path when OPTIMIZE FOR N ROWS or FETCH FIRST N ROWS ONLY is specified for a query containing subquery. To make this fix effective for a static application, it must be rebound after application of this PTF. Review the PTF cover letter to determine which, if any, applications could be affected by this change. DB2BIND: \*\*\*Action for PM13747: See PM13747 APAR/PTF text for additional information about why a REBIND is necessary. PM13747 corrects a problem of ABEND04E RC00E72018 in DSNXGRDS.DSNXSMRE+4EAA when sparse index is used. To make this fix effective for a static application, it must be rebound after application of this PTF. Review the PTF cover letter to determine which, if any, applications could be affected by this change.

DB2BIND:

```
***Action for PM12924:
   See PM12924 APAR/PTF text for additional information about
   why a REBIND is necessary.
   PM12924 corrects a problem of a sub-optimal index chosen for
   a highly filtering query.
   To make this fix effective for a static application, it must be
   rebound after application of this PTF. Review the PTF cover
   letter to determine which, if any, applications could be
   affected by this change.
------ COVER LETTER FOR PTF UK63602 ------------
PROBLEM DESCRIPTION(S):
 PM26881 -
   * USERS AFFECTED: All DB2 for z/OS V8 and DB2 9 for z/OS
                   and DB2 10 for z/OS users who have enabled
                                                          \starfunctionality of z/OS metrics to be included *
                   in the DB2 trace.
   * PROBLEM DESCRIPTION: IFCID 0001 - Data section QWS00RDO
                       z/OS METRICS shows zero values for the *
                       metrics related to DB2 if the
                       DB2 subsystem name is less than
                       4 characters.
   * RECOMMENDATION: Apply PTF when available.
   The filter that is used for identifying the address space names
   related to a specific DB2 system is not setup correctly if the
   subsystem name is less than 4 characters. This is because the
   trailing blanks in the subsystem name do not get handled in an
   appropriate way.
   Trace processing for z/OS metrics has been changed so that
   reporting is performed for DB2 subsystems without restriction to
   name of subsystem.
COMPONENT: 5740-XYR01-HIZ9910
APARS FIXED: PM26881
SPECIAL CONDITIONS:
 COPYRIGHT: 5740-XYR01 COPYRIGHT IBM CORP. 1982 2006
           LICENSED MATERIAL - PROGRAM PROPERTY OF IBM
 ACTION:
   After installation of the PTF for APAR PM26881 it is
   recommended that the linklist be refreshed with the
   following MVS command:
   f lla, refresh
------ COVER LETTER FOR PTF UK63654 ------------
```

```
PROBLEM DESCRIPTION(S):
 PM00709 -
   * USERS AFFECTED: All users of DB2 who have queries containing *
                   GROUP BY but no ORDER BY in table
   \ddot{\phantom{0}}\ddot{\phantom{0}}expressions or materialized views.
   * PROBLEM DESCRIPTION: Incorrect output (fewer rows than
                                                             \starexpected) may occur on a query
                        containing a table expression or
   \starmaterialized view if the table
   \ddot{\phantom{0}}expression or materialized view is sort *
                        merge joined to another table.
                        Specifically, an index with a
                        descending column is used to implement
                        the GROUP BY in the table expression
                                                             \star\star\staror view, and sort merge join is chosen
   \ddot{\phantom{0}}to join the table-exp/view to another
                                                             \ddot{\phantom{0}}table in order for this problem to be
                        possible.
   * RECOMMENDATION:
   Incorrect output (fewer rows than expected) may occur on a query
   containing a table expression or materialized view if the table
   expression or materialized view is joined by Sort Merge Join
   to another table. Specifically, for this problem to be
   possible, an index with a descending column is used to implement
   the GROUP BY in the table-exp/view because that column appears
   in the GROUP BY list, and Sort Merge Join is chosen to join the
   table-exp/view to another table.
   For example:
   ___________
   SELECT T1 . C1 , Z
   FROM
   (SELECT C1
    FROM A
    WHERE C2 = 'EE' AS T1
   LEFT OUTER JOIN
   (SELECT A.C3, SUM (S.C4) AS Z
    FROM S,
        A.
         \tauWHERE J.C1 = 'AA'AND S.C2 = 'XX'AND A.C3 > 0AND S.C1 = A.C1AND S.C3 = J.C2AND A.C2 = 'EE'GROUP BY A.C3 ) AS T2
   ON T1 . C1 = T2 . C3WHERE Z \leq 0 ;
   Given index IX1 (C2, C3) on table A. Assume that column C3 is
```

```
283
```
 defined as DESC in this index and it is used to implement the GROUP BY on A.C3 in T2, if table expression T2 is Sort Merge Joined to A from T1, then incorrect output can occur. Additional Keywords: SQLINCORR INCORROUT SQLINCORROUT SQLSMJ SQLMSJ SMJ MSJ SOLTABLEEXPR SOLVIEW SOLGROUPBY Code is changed to detect the situation described above and ensure that a sort is done when required to match the order of the descending index being used. COMPONENT: 5740-XYR00-HDB9910 APARS FIXED: PM00709 SPECIAL CONDITIONS: COPYRIGHT: 5740-XYR00 COPYRIGHT IBM CORP. 1982 2006 LICENSED MATERIAL - PROGRAM PROPERTY OF IBM DB2BIND: \*\*\*Action for PM00709: See PM00709 APAR/PTF text for additional information about why a REBIND is necessary. PM00709 corrects a problem of possible incorrect output for a query involving a table expression or materialized view which is sort merge joined to another table. Specifically, the problem can occur if an index with a descending column is used to implement the GROUP BY in the table expression or view because that column appears in the GROUP BY list, and sort merge join is chosen to join the table expression/view to another table. To make this fix effective for a static application, it must be rebound after application of this PTF. Review the PTF cover letter to determine which, if any, applications could be affected by this change. . ------ COVER LETTER FOR PTF UK63682 ------------PROBLEM DESCRIPTION(S): PM22534 - \*\*\*\*\*\*\*\*\*\*\*\*\*\*\*\*\*\*\*\*\*\*\*\*\*\*\*\*\*\*\*\*\*\*\*\*\*\*\*\*\*\*\*\*\*\*\*\*\*\*\*\*\*\*\*\*\*\*\*\*\*\*\*\* \* USERS AFFECTED: For DB2 for z/OS users who use star join. \* \*\*\*\*\*\*\*\*\*\*\*\*\*\*\*\*\*\*\*\*\*\*\*\*\*\*\*\*\*\*\*\*\*\*\*\*\*\*\*\*\*\*\*\*\*\*\*\*\*\*\*\*\*\*\*\*\*\*\*\*\*\*\*\* \* PROBLEM DESCRIPTION: Storage overlay problem can happen when \* star join is enabled and the number of \* internal tables created by star join \* processing exceeds the max number of \* tables supported by DB2. The overlay \* \* problem can cause various abends, such \*  $\star$  as:  $\star$  as: ABEND0C4-38 in DSNXOSL+1CCE ABEND04E RC00E20032 DSNSVSVB+156E

- \* ABEND0C4-10 DSNSVSGM+0A4C \* \* ABENDDC2-69004521 \*
	- ABEND04E RC00E20005

 \* DSNXSORI.DSNSVSVB+08F2 \* MEDIA MANAGER SERVICES(IDA0200T)ABEND  $S738, U0000, REGISTER 15 = 00000000$ ABEND0C4-3B DSNXOSJT+1298 \*\*\*\*\*\*\*\*\*\*\*\*\*\*\*\*\*\*\*\*\*\*\*\*\*\*\*\*\*\*\*\*\*\*\*\*\*\*\*\*\*\*\*\*\*\*\*\*\*\*\*\*\*\*\*\*\*\*\*\*\*\*\*\* \* RECOMMENDATION: \* \*\*\*\*\*\*\*\*\*\*\*\*\*\*\*\*\*\*\*\*\*\*\*\*\*\*\*\*\*\*\*\*\*\*\*\*\*\*\*\*\*\*\*\*\*\*\*\*\*\*\*\*\*\*\*\*\*\*\*\*\*\*\*\* Storage overlay problem can happen when star join is enabled and the number of internal tables created by star join processing exceeds the max number of tables supported by DB2. The overlay problem can cause various abends. Additional Keywords: ABEND0C4 DSNXOSL SQLSTARJOIN SQLSTORAGE After this fix, if DB2 detects that the number of internal tables created by star join processing will exceed the max number of tables allowed by DB2, then DB2 will abandon star join processing and attempt a different access path. However, if DB2 cannot detect the problem in time, a sanity check is added as a serviceability aid to provide better diagnostics. The sanity check abend will appear as ABEND04E RC00E70005 in DSNXOGP M101. COMPONENT: 5740-XYR00-HDB9910 APARS FIXED: PM22534 SPECIAL CONDITIONS: COPYRIGHT: 5740-XYR00 COPYRIGHT IBM CORP. 1982 2006 LICENSED MATERIAL - PROGRAM PROPERTY OF IBM DB2BIND: See PM22534 APAR/PTF text in the PTF cover letter for additional information about why a REBIND is necessary. PM22534 corrects a storage overlay problem when star join is enabled and the number of internal tables created by star join processing exceeds the max number of tables supported by DB2. After the overlay occurs, various abends can happen. To make this fix effective for a static application, it must be rebound after application of this PTF. Review the PTF cover letter to determine which, if any, applications could be affected by this change. DB2BIND: \*\*\*Action for PM13779: See PM13779 APAR/PTF text for additional information about why a REBIND is necessary. PM13779 corrects a problem that incorrect output may be returned for a query with a row-value expression IN-subquery predicate when subsystem parameter OPTXQB=ON. To make this fix effective for a static application, it must be rebound after application of this PTF. Review the PTF cover letter to determine which, if any, applications could be affected by this change. DB2BIND: \*\*\*Action for PM13289:

```
See PM13289 APAR/PTF text for additional information about
   why a REBIND is necessary.
   PM13289 corrects a scenario in which incorrect output could be
   produced for a query that contains a correlated subquery with
   a correlation predicate that references two tables with
   different CCSIDs.
   To make this fix effective for a static application, it must be
   rebound after application of this PTF. Review the PTF cover
   letter to determine which, if any, applications could be
   affected by this change.
------ COVER LETTER FOR PTF UK63874 ------------
PROBLEM DESCRIPTION(S):
 PM25906 -* USERS AFFECTED: All DB2 for z/OS 8, DB2 9, DB2 10 for z/OS
                   users of join predicate containing UDF with
                   ALLOW PARALLEL attribute and paralleism plan *
                   being used when query in executed.
   * PROBLEM DESCRIPTION: ABEND04E 00C90101 DSNIPSFI:5007
                       and/or incorrect output may occur
                       when query containing UDF with ALLOW
                       PARALLEL attribute in join predicate
                       runs in parallel.
        * RECOMMENDATION:
   ABEND04E 00C90101 DSNIPSFI:5007 and/or incorrect output may
   occur when query containing UDF with ALLOW PARALLEL attribute
   in join predicate runs in parallel.
   Following is an example of such failing scenario:
   SELECT ...
    FROM T1
    \ldots JOIN T2
      ON T1.C1 = UDF1(T2.C1)\ldotsCREATE UDF1 ... ALLOW PARALLEL
   DB2 is fixed to process the udf join predicate with ALLOW
   PARALLEL attribute in parallel group correctly.
   Additional keywords: SQLUDF PARALLELISM SQLPARALLELISM
                     DEGREEANY SQLINCORRECTOUT SQLINCORR
COMPONENT: 5740-XYR00-HDB9910
APARS FIXED: PM25906
SPECIAL CONDITIONS:
 COPYRIGHT: 5740-XYR00 COPYRIGHT IBM CORP. 1982 2006
           LICENSED MATERIAL - PROGRAM PROPERTY OF IBM
 י חווד פלפת
   ***Action for PM25906:
```
See PM25906 APAR/PTF text for additional information about why a REBIND is necessary. PM25906 corrects a problem of ABEND04E 00C90101 DSNIPSFI:5007 and/or incorrect output when query containing udf with ALLOW PARALLEL attribute in join predicat runs in parallel. To make this fix effective for a static application, it must be rebound after application of this PTF. Review the PTF cover letter to determine which, if any, applications could be affected by this change. DR2RTND: See PK93237 APAR/PTF text in the PTF cover letter for additional information about why a REBIND is necessary. APAR PK93237 corrects a problem that can cause incorrectout for query containing NOT BETWEEN predicate. To make this fix effective for a static application, it must be rebound after application of this PTF. Review the PTF cover letter to determine which, if any, applications could be affected by this change. DB2BIND: \*\*\*Action for PK90182: See PK90182 APAR/PTF text for additional information about why a REBIND is necessary. PK90182 corrects a problem of incorrect output when query contains outer join and correlated subquery predicate with correlated column has different data type/len/nullability than other side. To make this fix effective for a static application, it must be rebound after application of this PTF. Review the PTF cover letter to determine which, if any, applications could be affected by this change. ------ COVER LETTER FOR PTF UK63966 ------------PROBLEM DESCRIPTION(S):  $PM20612 -$ \* USERS AFFECTED: All DB2 Version 9 for z/OS users that  $\star$ run CATMAINT UPDATE for migration \* PROBLEM DESCRIPTION: CATMAINT utility received ABEND04E  $\star$ RC00E40601 in DSNUEXDL+113C during migration to DB2 Version 9. \* RECOMMENDATION: CATMAINT utility received ABEND04E RC00E40601 at DSNUEXDL+113C

```
 during migration to DB2 Version 9. For each release, DB2 creates 
     new catalog indexes. If the new index space names that DB2 is 
     going to use already exist in system, CATMAINT abends and 
     returns SQLCODE -601. 
     DB2 has been updated so that the CATMAINT utility will provide 
     more serviceability tokens when a non-zero SQLCODE is returned. 
     This PTF updated the DSNU778I and DSNU758I message. 
     Additional Keywords: 
     OFFSET113C 
     SQLCODE601 
COMPONENT: 5740-XYR00-HDB9910 
APARS FIXED: PM20612 
SPECIAL CONDITIONS: 
   COPYRIGHT: 5740-XYR00 COPYRIGHT IBM CORP. 1982 2006 
              LICENSED MATERIAL - PROGRAM PROPERTY OF IBM 
   DB2BIND: 
    This PTF added SOLCA.SOLERRP and SOLCA.SOLERRD to
     DSNU778I and DSNU758I. 
     Here is a copy of the ++HOLD DOC R910: 
     ====================================== 
     Message DSNU778I and DSNU758I are updated in the Messages and 
     Codes. 
     ************ 
     * DSNU778I * 
     ************ 
     csect-name - ERROR PROCESSING SQL STATEMENT - 
     SQL CODE IS: sql-code 
     SQL MESSAGE TEXT: message-text 
     SQL STATEMENT: sql-statement 
     SQLERRP: sqlerrp 
     SQLERRD: sqlerrd1 sqlerrd2 sqlerrd3 sqlerrd4 sqlerrd5 sqlerrd6 
     Explanation: 
     A utility terminated abnormally in the DB2 database services 
     address space (ssnmDBM1) during CATMAINT UPDATE processing. The 
     message-text indicates the problem with the SQL statement. 
     The problem SQL statement sql-statement is also displayed. 
     SQLERRP The name of the procedure that detected the error. 
     SQLERRD Each field contains a value that indicates the number 
     of rows that qualified for the SQL statement, the number of 
     rows in the result table, a rough estimate of required 
     resources, or an internal error code. 
     For a complete description of sqlerrp, sqlerrm, and the sqlerrd 
     fields, see the description of SQLCA fields in SQL Reference. 
     System action: 
     Utility processing terminates abnormally. 
     User response: 
     This message is followed by an abend04E RC00E40601. The sql-code 
     message-text, and sql-statement listed in this message are
```
```
probably sufficient to diagnose and correct the problem. See the
   problem determination text of RC00E40601 for additional
   information.
   Severity: 0 (informational)
   ************
   * DSNU758I *
    ************
   csect-name - WARNING DURING PROCESSING OF SQL STATEMENT -
   SQLCODE IS: sql-code
   SQL MESSAGE TEXT: message-text.
   SQL STATEMENT: sql-statement
   SQLERRP: sqlerrp
   SQLERRD: sqlerrd1 sqlerrd2 sqlerrd3 sqlerrd4 sqlerrd5 sqlerrd6
   Explanation:
   CATMAINT executed an SQL statement as part of CATMAINT UPDATE
   processing. DB2 returned a non-zero SOLCODE. This message does
   not indicate a problem in the CATMAINT process.
   SQLERRP The name of the procedure that detected the error.
   SQLERRD Each field contains a value that indicates the number of
   rows that qualified for the SQL statement, the number of rows in
   the result table, a rough estimate of required resources, or an
   internal error code.
   For a complete description of sqlerrp, sqlerrm, and the sqlerrd
   see the description of SQLCA fields in SQL Reference.
   System action:
   Utility processing continues normally.
   Severity: 0 (informational)
------ COVER LETTER FOR PTF UK63972 ------------
PROBLEM DESCRIPTION(S):
 PM24808 -
   * USERS AFFECTED: All users of the installation process for
                    DB2 Version 9.1 for z/OS and DB2 Version
   \star10 for z/OS are affected by this change.
   * PROBLEM DESCRIPTION: Customers using the DB2 for z/OS
                         installation process can encounter one
                         or more of the following issues:
    \star\star(1) Installation job DSNTIJCA fails
                                                               \starwith a JCL error and the message:
                               IEF212I DSNTIJCA DSNTCAT CAT -
    \starDATA SET NOT FOUND
    \starwhen the VOL/SER for VSAM CATALOG,
    \starDEFAULT, AND WORK FILE DATABASE
                             field on install panel DSNTIPA3
```
 \* is blank. \*  $\star$  \* (2) IVP job DSNTEJ3M fails in job step PH03MS07 with return code 8 and the \*  $mesa$ ge:  $DSNT408I$  SQLCODE = -219, ERROR: THE REOUIRED EXPLANATION  $*$  \* TABLE DSN81010.PLAN\_TABLE \* DOES NOT EXIST  $\star$  \* \* (3) V9 only: When editing job DSNTIJEN, \* the DB2 installation CLIST does not \* \* apply values specified in the IMAGE \* \* COPY field on panel DSNTIP00 to the \* image copy TEMPLATE for the SYSPKAGE table space in job step ENFM0117.  $\star$  \*  $(4)$  V10 only: One or both of the following errors occur when using installation job DSNTIJRT program DSNTRIN to create and configure DB2-supplied stored procedures and user-defined functions:  $\star$  \* \* \* The SYSPROC.DSNACCOX stored \* procedure is created with deprecated names for three parameters:  $\star$  \* Deprecated Name Preferred Name --------------- ---------------UNUSED SPECIALPARM SRIINSDELUPDPCT SRIINSDELPCT SRIINSDELUPDABS SRIINSDELABS  $\star$  \* Use of the deprecated names has \* \* no impact on calling an existing \* \* instance of SYSPROC.DSNACCOX but \* the preferred names should be used when creating a new instance.  $\star$  \* \* \* When DSNTRIN is run in PREVIEW \* mode, it can generate (and write to the JCLOUT DD) a duplicate INSERT statement for populating the SYSIBMTS.SYSTEXTDEFAULTS table with a NAME value of \* 'UPDATEWITHBACKUP'. This results \* \* in SQLCODE -803 if the duplicate \* statements are processed.  $\star$  \* \* (5) V10 only: One or more of the \* \* following errors occurs when using \* \* installation job DSNTIJRV program \*

```
 * DSNTRVFY to validate DB2-supplied * 
                        stored procedures and UDFs:
\star *
                        * DSNTRVFY ends with return code 4
                          and the message:
                           DSNT042I DSNTRVFY - THE
                                    * COLLECTION ID USED TO * 
                                    * BIND THE PACKAGE DOES * 
                                   NOT MATCH THE
                                    * COLLECTTION ID DEFINED * 
                                   IN SYSIBM.SYSROUTINES
                          even when the collection ID
                          matches.\star *
                        * DSNTRVFY ends with return code 8
                          and the message:
                            * DSNT408I SQLCODE = -300, ERROR: * 
                                  THE STRING CONTAINED *IN HOST VARIABLE OR *PARAMETER token IS NOT *
                                   NUL-TERMINATED\star *
                         * * DSNTRVFY ends with return code 8 * 
                          and the message:
                           DSNT048I DSNTRVFY - THE DD *STATEMENT DD:ddname
                                   WAS NOT FOUND
                          when used to validate the
                          DB2-supplied Java routines
                          (SYSPROC.XSR_COMPLETE and
                          SYSFUN.SYSTS_ENCRYPT).
\star *
                     (6) V10 only: The SECTNOI and VERSION
                        columns are missing from the
                        DSN_COLDIST_TABLE and
                        DSN_KEYTGTDIST_TABLE tables
                        created using installation job
                        DSNTIJSG and sample DDL member
                        DSNTESC.
\star *
                     (7) V10 only: Job DSNTEJ6I terminates
                        in job step DSNADMSB with return
                        code 12 and these messages:
                           * DSNE248A COMMAND ENTERED * 
                                 CONTAINS INVALID
                                 CHARACTERS, RESPECIFY
                           * IKJ56641I DSN ENDED DUE TO * 
 * ERROR+ * 
                           * IKJ56641I SYSTEM ABEND CODE 001 * 
                                  * REASON CODE 00000000 * 
    **************************************************************** 
    * RECOMMENDATION: * 
    **************************************************************** 
   This APAR concerns the following DB2 for z/OS installation 
    issues: 
    (1) Job DSNTIJCA can terminate with a JCL error
```
 The customized version of installation job DSNTIJCA (defines the ICF catalog for DB2 system data sets) fails with a JCL error and the message:

 IEF212I DSNTIJCA DSNTCAT CAT - DATA SET NOT FOUND when the VOL/SER entry for the VSAM CATALOG, DEFAULT, AND WORK FILE DATABASE field on install panel DSNTIPA3 is blank. The error occurs because the CAT DD statement is allocated as DISP=OLD on UNIT=SYSDA but contains no VOL=SER clause. The error is introduced during customization of DSNTIJCA by the DB2 installation CLIST.

(2) Job DSNTEJ3M fails because the PLAN\_TABLE is not available

 Installation verification procedure (IVP) job DSNTEJ3M fails in job step PH03MS07 with return code 8 and the message: DSNT408I: SQLCODE = -219, ERROR: THE REQUIRED EXPLANATION TABLE DSN81010.PLAN\_TABLE DOES NOT EXIST if you have not completed a previous step of the IVP, which is to create the sample EXPLAIN tables as part of testing the SPUFI tool. The discussion of DSNTEJ3M in the DB2 Installation Guide calls attention to the requirement for the PLAN\_TABLE. However, the job itself contains no notice.

 (3) The COPY TEMPLATE in job DSNTIJEN job step ENFM0117 is not customized by the installation CLIST.

 In DB2 V9 only, during customization of the enabling new function job, DSNTIJEN, the installation CLIST does not apply the values specified in the IMAGE COPY fields on panel DSNTIP00 to the image copy TEMPLATE for the SYSPKAGE table space in job step ENFM0117. The error is caused by missing logic in the installation CLIST.

(4) Errors installing and configuring DB2-supplied routines

 In V10 only, during installation and configuration of DB2-supplied stored procedures and UDFs using job DSNTIJRT program DSNTRIN, one or both of the following errors can occur:

 \* The SYSPROC.DSNACCOX stored procedure is created with deprecated names for three parameters:

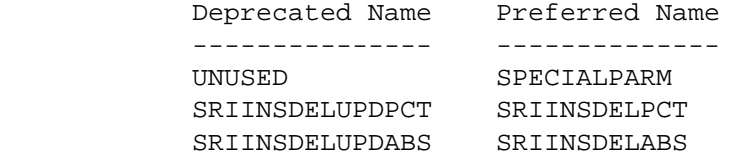

 Use of the deprecated names has no impact on calling SYSPROC.DSNACCOX but the preferred names should be used by DSNTRIN.

 \* When DSNTRIN is run in a PREVIEW mode, that is one of the following:

 MODE(INSTALL-PREVIEW) MODE(REINSTALL-PREVIEW) MODE(REINITIALIZE-PREVIEW)

 it generates but does not process DDL and BIND statements to create, configure, bind, and grant access to to DB2-supplied routines and supporting objects such as databases, CGTTs, and packages. Instead, the generated statements are written to the JCLOUT DD for review and optional processing by the user.

 Currently, when run in a PREVIEW mode, DSNTRIN can generate and write a duplicate INSERT statement for initializing the SYSIBMTS.SYSTEXTDEFAULTS table, to add a row with a NAME value of 'UPDATEWITHBACKUP'. If the duplicate statement are processed, the result is an SQLCODE -803.

(5) Errors validating DB2-supplied routines

from Unicode to EBCDIC.

 In V10 only, during validation of DB2-supplied stored procedures and UDFs using job DSNTIJRV program DSNTRVFY, one of the following errors can occur:

- \* DSNTRVFY ends with return code 4 and the message: DSNT042I DSNTRVFY - THE COLLECTION ID USED TO BIND THE PACKAGE DOES NOT MATCH THE COLLECTION ID DEFINED IN SYSIBM.SYSROUTINES even when the collection ID matches. The error occurs because DSNTRVFY currently does not trim trailing blanks from VARCHAR columns accessed by internal queries on the DB2 catalog.
- \* DSNTRVFY ends with return code 8 and the message: DSNT408I SQLCODE = -300, ERROR: THE STRING CONTAINED IN HOST VARIABLE OR PARAMETER token IS NOT NUL-TERMINATED

 The error occurs because DSNTRVFY currently does not reinitilize certain variables prior to reuse.

- \* DSNTRVFY ends with return code 8 and the message: DSNT048I DSNTRVFY - THE DD STATEMENT DD:ddname WAS NOT FOUND The error occurs because DSNTRVFY currently does not correctly convert DD names used in Java WLM environments
- (6) The SECTNOI and VERSION columns are missing from new EXPLAIN tables DSN\_COLDIST\_TABLE and DSN\_KEYTGTDIST\_TABLE.

 In V10 only, new DB2 EXPLAIN tables called DSN\_COLDIST\_TABLE and DSN KEYTGTDIST TABLE are introduced.

- \* Installation job DSNTIJSG can be used to create these tables in the SYSIBM schema as part of installing the DB2 query optimization database.
- \* Sample DDL member DSNTESC can be used to create these tables in the V10 samples schema, DSN81010, as part of creating the sample EXPLAIN database

 Currently, the CREATE statements for these tables in both DSNTIJSG and DSNTESC do not include the SECTNOI and VERSION columns.

(7) Job DSNTEJ6I abends because of errors in the RUN statement

 In V10 only, job DSNTEJ6I can be used to execute program DSNADMSB which calls the SYSPROC.ADMIN\_INFO\_SQL stored procedure to obtain diagnostic and performce information from DB2. DSNADMSB runs under control of the DB2 DSN command processor. Currently, the RUN PROGRAM statement for DSNADMSB contains an extraneous trailing hyphen. This causes the DSNADMSB to terminate with return code 12 and these messages:

 DSNE248A COMMAND ENTERED CONTAINS INVALID CHARACTERS, RESPECIFY IKJ56641I DSN ENDED DUE TO ERROR+ IKJ56641I SYSTEM ABEND CODE 001 REASON CODE 00000000

 Additional keywords: SQLCODE803, SQLCODE219, SQLCODE300 In response, the following changes are made: (1) Job DSNTIJCA can terminate with a JCL error

 The DB2 installation CLIST is corrected to remove the CAT DD statement entirely from job DSNTIJCA when the VOL/SER entry for the VSAM CATALOG, DEFAULT, AND WORK FILE DATABASE field on install panel DSNTIPA3 is blank. In this situation, the install CLIST will also remove the FILE(CAT) clause from the DEFINE UCAT statement. These changes will prevent DSNTIJCA from terminating with a JCL error.

(2) Job DSNTEJ3M fails because the PLAN\_TABLE is not available

The following notice is added to the prolog of job DSNTEJ3M:

THIS JOB REQUIRES USE OF THE SAMPLE PLAN TABLE. IF THIS TABLE DOES NOT ALREADY EXIST, USE THE DDL IN SAMPLE MEMBER DSNTESC TO CREATE IT.

 This notice will call attention to the need to provide a PLAN\_TABLE prior to running DSNTEJ3M.

 (3) The COPY TEMPLATE in job DSNTIJEN job step ENFM0117 is not customized by the installation CLIST.

This problem occurs only in DB2 V9.

 The V9 installation CLIST is corrected to customize this TEMPLATE according to the values specified in the IMAGE COPY fields on panel DSNTIP00.

(4) Errors installing and configuring DB2-supplied routines

These problems pertain only to DB2 V10.

The DSNTRIN program is corrected as follows:

- \* The CREATE statement for the SYSPROC.DSNACCOX stored procedure is modified to use preferred rather than deprecated parameter names. Note that existing instances of SYSPROC.DSNACCOX and their callers are unaffected and can continue to use the deprecated parameter names.
- \* Duplicate INSERT statements for initializing the SYSIBMTS.SYSTEXTDEFAULTS table are no longer generated.
- (5) Errors validating DB2-supplied routines

These problems pertain only to DB2 V10.

The DSNTRVFY program is corrected as follows:

- \* Catalog queries are modified to STRIP data selected from VARCHAR columns in order to prevent problems caused by trailing blanks.
- \* Variables are reinitialized before reuse in order to prevent errors caused by strings that are not NUL terminated.
- \* Conversion of DD names in Java WLM environments from Unicode to EBCDIC is fixed in order to prevent these DDs from incorrectly reported as missing.
- (6) The SECTNOI and VERSION columns are missing from new EXPLAIN tables DSN\_COLDIST\_TABLE and DSN\_KEYTGTDIST\_TABLE.

This problem pertains only to DB2 V10.

 The CREATE statements for these tables in installation job DSNTIJSG and sample DDL member DSNTESC are updated to specify the missing columns. Existing instances of these tables need to be dropped and recreated.

(7) Job DSNTEJ6I abends because of errors in the RUN statement

This problem pertains only in DB2 V10.

The extraneous hyphen (-) is removed from the RUN PROGRAM statement in order to prevent the request for program DSNADMSB from failing. COMPONENT: 5740-XYR00-HDB9910

APARS FIXED: PM24808 SPECIAL CONDITIONS: COPYRIGHT: 5740-XYR00 COPYRIGHT IBM CORP. 1982 2006 LICENSED MATERIAL - PROGRAM PROPERTY OF IBM

ACTION:

\*\*\*Actions for PM24808 (V9)

This PTF makes the following changes:

 - Fixes an error in the DB2 installation CLIST that can cause job DSNTIJCA to terminate with a JCL error when no disk volume is given as the destination for the ICF user catalog for DB2 system data sets.

- Fixes another error in the DB2 installation CLIST editing of job DSNTIJEN that prevents the COPY TEMPLATE statement from being configured correctly.
- Adds a notice to sample job DSNTEJ3M that the PLAN\_TABLE is required.

 If you have already installed or migrated to DB2 V9 then after applying this PTF, you need to take one or more of the following actions:

(1) Update customized copies of DB2 installation CLIST members

- (2) Update your customized copy of job DSNTIJCA
- (3) Update your customized copy of job DSNTEJ3M
- (4) Update your custimized copy of job DSNTIJEN

These actions are detailed below.

----------------------------------------------------------------

 (1) Update customized copies of DB2 installation CLIST members ----------------------------------------------------------------

==> This action is required for all V9 customers

 This PTF modifies CLIST members DSNTINS1 and DSNTINS3 in the SDSNCLST target library only. You need to redo any record format changes and reapply any tailoring you have done to your copies of these CLISTs. You may also want to move them to the prefix.NEW.SDSNCLST data set, where the CLISTs processed by job DSNTIJVC reside.

# ----------------------------------------------------------------

(2) Update your customized copy of job DSNTIJCA

 ==> This action is optional for V9 customers who maintain a customized copy of DSNTIJCA

 This PTF corrects a bug in the DB2 installation CLIST that can result in a JCL error in DSNTIJCA when the VOL/SER for VSAM CATALOG, DEFAULT, AND WORK FILE DATABASE field on install panel DSNTIPA3 is blank.

----------------------------------------------------------------

 After applying this PTF, review your customized copy of DSNTIJCA. If the CAT DD does not contain a VOL=SER parameter, delete it and also delete the FILE(CAT) option from the DEFINE UCAT statement.

 ---------------------------------------------------------------- (3) Update your customized copy of job DSNTEJ3M ----------------------------------------------------------------

 ==> This action is optional for V9 customers who maintain a customized copy of DSNTEJ3M

 This PTF modifies DSNTEJ3M in the SDSNSAMP target library only. Modify your customized copy of DSNTEJ3M as follows: \* In the job prolog, add the following comment

 THIS JOB REQUIRES USE OF THE SAMPLE PLAN\_TABLE. IF THIS TABLE DOES NOT ALREADY EXIST, USE THE DDL IN SAMPLE MEMBER DSNTESC TO CREATE IT.

\* Save your changes

(4) Update your customized copy of job DSNTIJEN ==> This action is optional for V9 customers who maintain a customized copy of DSNTIJEN This PTF corrects a bug in the DB2 installation CLIST that prevents the TEMPLATE for the COPY statment in job step ENFM0117 from being customized with the device name and SMS classes specified on installation panel DSNTIP00. After applying this PTF, review your customized copy of DSNTIJEN and locate job step ENFM0117. Verify that the TEMPLATE for the COPY statement is configured with the desired device name (and SMS classes if applicable). ------ COVER LETTER FOR PTF UK63999 ------------PROBLEM DESCRIPTION(S): PM26252 -\* USERS AFFECTED: All DB2 9 for z/OS users who exploit index-on-expression in their queries. \* PROBLEM DESCRIPTION: Incorrect output might occur when a predicate is chosen as a screening predicate and this predicate involves an index on expression on both the left hand side and right hand  $\star$ side. \* RECOMMENDATION: If a predicate involves index on expression (IOE) on both the left hand side and right hand side, it cannot be chosen as a screening predicate. Otherwise, incorrect output might occur. For example: SELECT \* FROM T T1, T T2 WHERE  $T1.C1 + T1.C2 = T2.C1 + T2.C2$ When T2 is the inner table of the join, and we have IOE on T(C3/C4, C1+ C2), the join predicate  $T1.C1 + T1.C2 = T2.C1 + T2.C2$ is not be able to act as a screening predicate. DB2 will avoid choosing a predicate which has an index on expression on both the left hand side and right hand

side as a screening predicate so that incorrect output

 is avoided. Additional Keywords: SQLINCORR SQLINCORROUT INCORROUT SQLINDEXONEXP COMPONENT: 5740-XYR00-HDB9910 APARS FIXED: PM26252 SPECIAL CONDITIONS: COPYRIGHT: 5740-XYR00 COPYRIGHT IBM CORP. 1982 2006 LICENSED MATERIAL - PROGRAM PROPERTY OF IBM DB2BIND: See PM26252 APAR/PTF text in the PTF cover letter for additional information about why a REBIND is necessary. PM26252 corrects an access path problem when the index is an index-on-expression, and a column-to-column join predicate is used as a screening predicate. This might lead to incorrect output. To make this fix effective for a static application, it must be rebound after application of this PTF. Review the PTF cover letter to determine which, if any, applications could be affected by this change. DB2BIND: \*\*\*Action for PM22405: See PM22405 APAR/PTF text for additional information about why a REBIND is necessary. PM22405 corrects a problem in which optimizer may calculate an incorrect index matching filter factor. To make this fix effective for a static application, it must be rebound after application of this PTF. Review the PTF cover letter to determine which, if any, applications could be affected by this change. DB2BIND: \*\*\*Action for PM22265: See PM22265 APAR/PTF text for additional information about why a REBIND is necessary. PM22265 corrects a problem of inaccurate cost estimation for an index on the inner table of a join. To make this fix effective for a static application, it must be rebound after application of this PTF. Review the PTF cover letter to determine which, if any, applications could be affected by this change. DB2BIND: See PM18562 APAR/PTF text in the PTF cover letter for additional information about why a REBIND is necessary. PM18562 fixes an incorrect output problem when an index-on-expression is used in an IN-subquery predicate on the inner table of a left join.

To make this fix effective for a static application, it must be rebound after application of this PTF. Review the PTF cover letter to determine which, if any, applications could be affected by this change. ------ COVER LETTER FOR PTF UK64175 ------------PROBLEM DESCRIPTION(S): PM21346 -\* USERS AFFECTED: All DB2 for zOS v9 and v10 users who perform alter table to create data  $\ddot{\textbf{r}}$ versioning \* PROBLEM DESCRIPTION: High storage usage for DB2 DBM1 address \*  $\ddot{\phantom{a}}$ space with many DVS and DVVL blocks that have not been freed at physical close. \* RECOMMENDATION: High private storage usage was seen for the DBM1 address space with a large BB1RMID pool. This is due to many DVS (data versioning storage) blocks with orphaned DVV blocks that have not been cleaned up and freed at data set physical close time. This problem only happens when partitioned table spaces are physically opened/closed at the partition level. DB2 code was changed to free the empty DVS block when the partitioned table spaces are physically closed at partition level. COMPONENT: 5740-XYR00-HDB9910 APARS FIXED: PM21346 SPECIAL CONDITIONS: COPYRIGHT: 5740-XYR00 COPYRIGHT IBM CORP. 1982 2006 LICENSED MATERIAL - PROGRAM PROPERTY OF IBM DOCUMENTATION: \*\*\*Documentation for PK98850: See PK98850 APAR/PTF text for additional information. This APAR/PTF updated the Messages and Codes book to describe existing message DSNU1239I as follows: **DSNII1239T** csect-name - VERSION version-number OBDREC WAS NOT FOUND IN OBID obid Explanation The version information for the record being unloaded is unavailable in the OBD and/or the system pages from the image copy are not available.

System action

```
 The record in error will not be unloaded to the output data 
   set. The UNLOAD utility continues until the total number of 
   records in error reaches the value specified by the MAXERR 
   option (the default is 1). 
   If the total number of records reaches the MAXERR value, the 
   UNLOAD utility issues the DSNU1219I message and terminates 
   with the return code 8. 
   Problem determination 
   This message is issued when the version information for a 
   record being unloaded from an image copy is not available 
   in the OBD or the system pages found in the image copy. 
   This could occur if the SYSTEM PAGEs are not available in 
   the image copy or if MODIFY RECOVERY had been run to 
   delete the version 0 OBD information 
   User response 
   UNLOAD from an image copy requires that the image copy 
   data set was taken with the SYSTEMPAGES YES option on the 
   COPY utility statement. UNLOAD needs the system pages to 
   unload versioned data. 
   If the DDL including ALTERs of the table at the time the 
   image copy was taken is available, users are recommended 
   to do the following to rebuild OBD information: 
   1. Recreate the table to the same state it was at the 
   time the image copy was taken. 
   2. DSN1COPY with OBDIXLAT may need to be used to update 
   the dbid, psid, obid information in the image copy to 
   match with the newly recreated table. 
   3. UNLOAD from the updated image copy. 
   Severity 
   4 (Warning) 
 ACTION:
```
\*\*\*Action for PK98850:

See PK98850 APAR/PTF text for additional information.

 This APAR/PTF changes the behavior of UNLOAD from an image copy to issue message MSGDSNU1239I when the version information for version 0 records is not available in the OBD or the image copy due to operations such as MODIFY RECOVERY which may delete the prime OBD (version 0) information.

 Users who use UNLOAD from an image copy to retrieve archived data from image copies should also save their CREATE and ALTER DDL statements at the time the image copy is taken. When the data needs to be retrieved with UNLOAD from an image copy the DDL at the time of the image copy can be used to recreate the table to the same level it was when the image copy was taken. This procedure is needed by UNLOAD to retrieve the version information when it is no longer available in the OBD or SYSTEM PAGEs in the image copy.

------ COVER LETTER FOR PTF UK64187 ------------PROBLEM DESCRIPTION(S): PM24273 -\* USERS AFFECTED: All DB2 8 and DB2 9 users who have predicates that may trigger transitive closure between datetime and string  $\ddot{\textbf{r}}$ operands with different encoding schemes.  $\ddot{\phantom{0}}$ All DB2 9 users who have IN or EXISTS subquery predicates when the global optimization is enabled by the system parameter OPTXOB=YES. \* PROBLEM DESCRIPTION: A query may receive incorrect output  $\ddot{\phantom{0}}$ if the query meet the following  $\star$ conditions:  $\star$ 1. On DB2 8 and DB2 9, a transitive closure predicate is generated that involves datetime and string  $\star$ operands with different encoding schemes. 2. On DB2 9, a transitive closure predicate is generated that involves \* a global optimization predicate. A global optimization predicate may be generated if the global optimization is enabled by the system parameter OPTXOB=YES and there is an IN or EXISTS subquery predicate. \* RECOMMENDATION: A query may receive incorrect output if the query meet the following conditions: 1. On DB2 8 and DB2 9, a transitive closure predicate (TCP)

- is generated that involves datetime and string operands with different encoding schemes.
- 2. On DB2 9, a transitive closure predicate (TCP) is generated that involves a global optimization predicate (GOP). A global optimization predicate (GOP) may be generated if the global optimization is enabled by the system parameter OPTXQB=YES and there is an IN or EXISTS subquery predicate.

Example for #1 that may cause an incorrect output:

CREATE TABLE TE(STRING1 CHAR(10),

 DATE1 DATE) CCSID EBCDIC; CREATE TABLE TU(STRING1 CHAR(10), DATE1 DATE) CCSID UNICODE; INSERT INTO TE VALUES('10/12/2010', '2010-10-12'); INSERT INTO TU VALUES('10/12/2010', '2010-10-12'); SELECT 1 FROM TE, TU WHERE TE.STRING1 = TU.DATE1 AND <-- evaluate in date TU.DATE1 >  $'2010/10/10'$ ; <-- evaluate in date TCP ==> TE.STRING1 >  $'2010/10/10'$  <-- evaluate in date The above TCP, which is evaluated in date, is processed erroneously because of different encoding schemes. The EXPLAIN table can be used to determine whether such a TCP has been generated. Example for #2 that may cause an incorrect output: CREATE TABLE T1(C1 CHAR(10)); CREATE TABLE T2(C1 CHAR(10)); CREATE TABLE T3(C1 CHAR(10)); SELECT 1 FROM T1, T2 WHERE T1.C1 = T2.C1 AND T1.C1 IN (SELECT T3.C1 FROM T3); GOP ==>  $T1.C1 = DSNWFQB(02).C1$  $TCP ==> T2.C1 = DSNWFQB(02).C1$  The above TCP may not be processed correctly that could cause an incorrect output. The EXPLAIN table can be used to determine whether such a GOP and TCP have been generated. DB2 has been modified to ensure the above example queries return the correct result. Additional keywords: INCORROUT SQLINCORROUT OPTXQB SQLOPTXQB SQLACCESSPATH SQLTRANSITIVE SQLCLOSURE SQLGLOBALOPT SQLIN SQLEXISTS SOLPREDICATE SOLDATETIME SOLSTRING SQLENCODING SQLCCSID COMPONENT: 5740-XYR00-HDB9910 APARS FIXED: PM24273 SPECIAL CONDITIONS: COPYRIGHT: 5740-XYR00 COPYRIGHT IBM CORP. 1982 2006 LICENSED MATERIAL - PROGRAM PROPERTY OF IBM DB2BIND: \*\*\*Action for PM24273: See PM24273 APAR/PTF text for additional information about why a REBIND is necessary.

 PM24273 corrects a problem of possible incorrect output if a transitive closure predicate is generated that involves a global optimization predicate. A global optimization predicate may be generated if the global optimization is enabled by the system parameter OPTXQB=YES and there is an IN or EXISTS subquery predicate.

 PM24273 also corrects a problem of possible incorrect output if a transitive closure predicate is generated that involves datetime and string operands with different encoding schemes.

 To make this fix effective for a static application, it must be rebound after application of this PTF. Review the PTF cover letter to determine which, if any, applications could be affected by this change.

## DB2BIND:

\*\*\*Action for PM14949:

 See PM14949 APAR/PTF text for additional information about why a REBIND is necessary.

 An ABEND04E RC00E70005 can occur at location DSNXGDT2 M201 or at location DSNXOTCP M133 (both bindtime failures) or less rows than expected can be returned (a runtime symptom) for a query that satisfies the following conditions.

- 1. The query contains a VIEW or table expression that contains a UNION ALL.
- 2. The query contains a predicate that references a host variable or a parameter marker.

 To make this fix effective for a static application, it must be rebound after application of this PTF. Review the PTF cover letter to determine which, if any, applications could be affected by this change.

#### DB2BIND:

\*\*\*Action for PM14487:

 See PM14487 APAR/PTF text for additional information about why a REBIND is necessary.

PM14487 corrects a problem of (

 Access path with poor performance may be generated for an SQL statement that satisfies the following conditions:

- 1.The statement contains a correlated subquery.
- 2.The predicates within the correlated subquery should trigger transitive closure predicates to be generated.

).

```
To make this fix effective for a static application, it must be
   rebound after application of this PTF. Review the PTF cover
   letter to determine which, if any, applications could be
   affected by this change.
------ COVER LETTER FOR PTF UK64188 ------------
PROBLEM DESCRIPTION(S):
 PM27911 -
   * USERS AFFECTED: All DB2 9 for z/OS users of REPAIR SET
                                                           \starINDEX(ALL)/INDEXSPACE(ALL) TABLESPACE
                   RBDPEND/PSRBDPEND.
   * PROBLEM DESCRIPTION: MSGDSNU070I during REPAIR SET
                       INDEX(ALL) TABLESPACE RBDPEND.
   * RECOMMENDATION: Apply corrective PTF when available.
   DSNU070I - KEYWORD OR OPERAND 'RBDPEND' INVALID WITH
   'TABLESPACE' was issued when REPAIR SET INDEX(ALL)
   TABLESPACE dbname.tsname RBDPEND. It is because we do the
   check for tablespace if SET RBDPEND. The same problem could
   also occur for INDEXSPACE(ALL) and SET PSRBDPEND.
   Code has been modified to correct the reported problem.
COMPONENT: 5740-XYR00-HDB9910
APARS FIXED: PM27911
SPECIAL CONDITIONS:
 COPYRIGHT: 5740-XYR00 COPYRIGHT IBM CORP. 1982 2006
          LICENSED MATERIAL - PROGRAM PROPERTY OF IBM
 DOCUMENTATION:
   DB2 Version 9 for z/OS Utility Guide and Reference (SC18-9855)
   will be updated to add two new keywords, RBDPEND and PSRBDPEND:
    ---INDEX++(index-name)-+---------++-+---+-NOCOPYPEND------+'-PART-integer' | +-NORCVRPEND------+
            -(-ALL-)-| table-space-spec |-+ +-NORBDPEND-------+
                                          +-NOCHECKPEND---+++-NOAREORPENDSTAR-+
                                          +-RRDPEND---------+
                                          '-PSRBDPEND-------'
   RBDPEND
     Specifies that the REBUILD-pending (RBDP) status is to be set
   on the specified index.
   | PSRBDPEND
   | Specifies that the PAGE SET REBUILD-pending (PSRBDP) status
    is to be set on the specified index.
    For more information on RBDP and PSRBDP states, refer to the
    "Advisory or restrictive states" topic in the IBM Information
   | Management Software for z/OS Solutions Information Center.
```

```
------ COVER LETTER FOR PTF UK64225 ------------
PROBLEM DESCRIPTION(S):
 PM27722 -
   * USERS AFFECTED: All Distributed Data Facility (DDF) users.
   * PROBLEM DESCRIPTION: The following abend may occur on a DB2
                     for z/OS requester system when an
                     application calls a remote stored
                                                      \star\ddot{\phantom{a}}procedure:
                                                      \ddot{\phantom{1}}. ABEND04E RC00D35011
                       LOC=DSNLXGLM.DSNLXRSL:0065
   * RECOMMENDATION:
   An application on a DB2 for z/OS requester connects to a remote
   server and subsequently calls a stored procedure. During call
   processing, DB2 attempts to reference information about the
   remote server, but due to timing conditions, does so
   incorrectly. This results in the reported ABEND04E RC00D35011
   LOC=DSNLXGLM.DSNLXRSL:0065.
   DB2 requester code has been changed to get server information
   correctly.
COMPONENT: 5740-XYR00-HDB9910
APARS FIXED: PM27722
SPECIAL CONDITIONS:
 COPYRIGHT: 5740-XYR00 COPYRIGHT IBM CORP. 1982 2006
         LICENSED MATERIAL - PROGRAM PROPERTY OF IBM
 ACTION:
   *** Action for PK73600:
   Before applying this change for APAR PK73600 to any DB2 z/OS
   V8 or V9 subsystems, users must ensure that all remotely
   accessed DB2 z/OS V7 subsystems, if any, have APAR PK13896
   (PTF UK08627) applied.
   See PK73600 APAR/PTF text for additional information.
------ COVER LETTER FOR PTF UK64321 ------------
PROBLEM DESCRIPTION(S):
 DM25185 -
   * USERS AFFECTED: All DB2 for z/OS V8 users, all DB2 9 for
                 z/OS users and all DB2 10 for z/OS users
                 of RUNSTATS TABLESPACE TABLE with COLGROUP
                 specified.
   * PROBLEM DESCRIPTION: INCORROUT in MSGDSNU626I and in
                     SYSIBM.SYSCOLDISTSTATS during RUNSTATS *
   \starTABLESPACE TABLE with more than 255
                                                      \starCOLGROUPS
```
 \* RECOMMENDATION: Apply corrective PTF when available. \* \*\*\*\*\*\*\*\*\*\*\*\*\*\*\*\*\*\*\*\*\*\*\*\*\*\*\*\*\*\*\*\*\*\*\*\*\*\*\*\*\*\*\*\*\*\*\*\*\*\*\*\*\*\*\*\*\*\*\*\*\*\*\*\* When the user executed a RUNSTATS TABLESPACE TABLE with more than 255 COLGROUP FREQVAL COUNT 10 BOTH, the frequency statistics were incorrectly reported in MSGDSNU626I and stored in the catalog SYSIBM.SYSCOLDISTSTATS.

 Incorrect frequency statistics were also reported in MSGDSNU616I and stored in SYSIBM.SYSCOLDIST catalog table.

 The INCORROUT FREQUENCY and COLVALUE statistics occurs due to an arithmetic overflow when a number greater than 255 exceeds the maximum value of a one byte integer. Code was changed to issue a new error message MSGDSNU637I when more than 255 COLGROUP specifications are executed in the RUNSTATS utility job statement.

 The PTF for APAR PM25185 has added the following documentation for MSGDSNU637I to the Messages and Codes manual.

 |DSNU637I csect-name NUMBER OF keyword SPECIFIED EXCEEDS |MAXIMUM LIMIT ALLOWED OF limit.

 |Explanation: The keywords shown is specified too many |times in the control statement.

|

|

|

|

.

|System action: The utility processing is not initiated.

 |User response: Alter the utility control statement to |remove the excess keywords.

```
 |Severity: 8 (error) 
COMPONENT: 5740-XYR00-HDB9910 
APARS FIXED: PM25185 
SPECIAL CONDITIONS: 
   COPYRIGHT: 5740-XYR00 COPYRIGHT IBM CORP. 1982 2006 
              LICENSED MATERIAL - PROGRAM PROPERTY OF IBM 
   DOCUMENTATION: 
     The PTF for APAR PM25185 has added the following documentation 
     for MSGDSNU637I to the Messages and Codes manual. 
     |DSNU637I csect-name NUMBER OF keyword SPECIFIED EXCEEDS 
     |MAXIMUM LIMIT ALLOWED OF limit. 
 | 
     |Explanation: The keywords shown is specified too many 
      |times in the control statement. 
 | 
     |System action: The utility processing is not initiated. 
 | 
     |User response: Alter the utility control statement to 
     |remove the excess keywords. 
 | 
     |Severity: 8 (error)
```

```
PROBLEM DESCRIPTION(S):
 PM25059 -
   * USERS AFFECTED: All DB2 for z/OS users who utilize a
                  partitioning index and queries that can
                  benefit from page range reduction
                  optimization.
   * PROBLEM DESCRIPTION: Sometimes an inefficient plan may be
                       generated when the following
                       conditions are met.
                       (1) The table is partitioned
                       (2) One of the non-leading
                          partitioning keys is in
                          descending order
   \ddot{\phantom{0}}(3) There are local predicates on
                          more than one partitioning key
                       (4) One local predicate on a
                          partition key refers to a host
                          variable / parameter marker
                       (5) There are more predicate(s) that
                          cover later partition key(s)
                          after the partition key
                          described in (4).
                       (6) There is a GROUP BY / ORDER BY
                          clause
                       (7) There exists a non-partitioning
                          index to support GROUP BY /
                          ORDER BY order
                       SOLWHERE SOLORDERBY SOLGROUPBY
                       SOLHOSTVAR SOLPMK
   * RECOMMENDATION:
   Sometimes an inefficient plan may be generated when the
   following conditions are met.
   (1) The table has partiitoning keys;
   (2) One of the non-leading partitioning keys is in
      descending order;
   (3) There are local predicates on more than one partitioning
      key;
   (4) One predicate on a partition key refers to a host variable
      or parameter marker;
   (5) There are more predicate(s) covering later partition key(s)
      after the partition key described in (4);
   (6) There exists a GROUP BY or ORDER BY clause in the query; and
   (7) There exists a non-partitioning index to support the
      GROUP BY OT ORDER BY.
```
------ COVER LETTER FOR PTF UK64446 ------------

When the above conditions are met, DB2 may process page range reduction logic incorrectly. As a consequence,

 DB2 may choose a plan with an extra sort for GROUP BY / ORDER BY incorrectly. It may cause a query performance problem. Additional Keywords: SQLACCESSPATH SQLGROUPBY SQLORDERBY DESC SQLHOSTVAR SQLPMK PARAMETERMARKER SQLPMARKER The performance problem described above is fixed by fixing the error in page range reduction logic. COMPONENT: 5740-XYR00-HDB9910 APARS FIXED: PM25059 SPECIAL CONDITIONS: COPYRIGHT: 5740-XYR00 COPYRIGHT IBM CORP. 1982 2006 LICENSED MATERIAL - PROGRAM PROPERTY OF IBM DB2BIND: See PM25059 APAR/PTF text in the PTF cover letter for additional information about why a REBIND is necessary. PM25059 corrects a problem where the page range reduction is done incorrectly. It may cause DB2 to choose a plan with an extra GROUP BY / ORDER BY sort where it is not needed. To make this fix effective for a static application, it must be rebound after application of this PTF. Review the PTF cover letter to determine which, if any, applications could be affected by this change. DB2BIND: \*\*\*Action for PM13452: See PM13452 APAR/PTF text for additional information about why a REBIND is necessary. PM13452 corrects a problem of incorrect output that can occur for a query comparing a varchar column to an empty string if the varchar column is part of the partitioning key, and page range screening is chosen. To make this fix effective for a static application, it must be rebound after application of this PTF. Review the PTF cover letter to determine which, if any, applications could be affected by this change. . ------ COVER LETTER FOR PTF UK64465 ------------PROBLEM DESCRIPTION(S): PM22863 - \*\*\*\*\*\*\*\*\*\*\*\*\*\*\*\*\*\*\*\*\*\*\*\*\*\*\*\*\*\*\*\*\*\*\*\*\*\*\*\*\*\*\*\*\*\*\*\*\*\*\*\*\*\*\*\*\*\*\*\*\*\*\*\* \* USERS AFFECTED: All DB2 9 for z/OS and DB2 10 for z/OS \* users of the DB2 scheduler for administrative tasks \*\*\*\*\*\*\*\*\*\*\*\*\*\*\*\*\*\*\*\*\*\*\*\*\*\*\*\*\*\*\*\*\*\*\*\*\*\*\*\*\*\*\*\*\*\*\*\*\*\*\*\*\*\*\*\*\*\*\*\*\*\*\*\* \* PROBLEM DESCRIPTION: The DB2 scheduler message DSNA692I \* \* does not include any information about \* \* the reason why the user can not log in. \*

 \*\*\*\*\*\*\*\*\*\*\*\*\*\*\*\*\*\*\*\*\*\*\*\*\*\*\*\*\*\*\*\*\*\*\*\*\*\*\*\*\*\*\*\*\*\*\*\*\*\*\*\*\*\*\*\*\*\*\*\*\*\*\*\* \* RECOMMENDATION: Apply this PTF. \*\*\*\*\*\*\*\*\*\*\*\*\*\*\*\*\*\*\*\*\*\*\*\*\*\*\*\*\*\*\*\*\*\*\*\*\*\*\*\*\*\*\*\*\*\*\*\*\*\*\*\*\*\*\*\*\*\*\*\*\*\*\*\*

 All tasks of the DB2 scheduler are being executed in the security context of the user that is assigned to the task. If the DB2 scheduler is not able to log in under a given user to execute a task, for example in case the user ID was revoked, the corresponding task can not be executed and message DSNA692I is returned in the MSG column of the table resulting from the user-defined function ADMIN\_TASK\_STATUS for this task.

 The message DSNA692I states that the DB2 scheduler was not able to log in with the user assigned to the task, but does not return any information about the underlying cause, for example that the user ID was revoked. On the console no RACF message appears either. So there is no way to determine the underlying cause of this error. This PTF modifies the message DSNA692I to include additional information about the reason that causes this message.

 Instead of listing the task name, the message now returns the return code and the reason code of the pthread\_security\_np function used to log in.

The message DSNA692I changes from:

 csect-name THE ADMIN SCHEDULER scheduler-name CANNOT LOG IN AS USER user-name TO EXECUTE TASK task-name

to:

 csect-name THE ADMIN SCHEDULER scheduler-name CANNOT LOG IN AS USER user-name. RC=return-code RSN=reason-code

- return-code: The return-code returned by the z/OS UNIX System Services callable service pthread security np which was used to log in.
- reason-code: The reason-code returned by the z/OS UNIX System Services callable service pthread\_security\_np which was used to log in.

Related Information:

 pthread\_security\_np: http://publib.boulder.ibm.com/infocenter/zos/v1r10/index.jsp? topic=/com.ibm.zos.r10.bpxb100/tls.htm

 z/OS UNIX System Services Return Codes: http://publib.boulder.ibm.com/infocenter/zos/v1r10/index.jsp? topic=/com.ibm.zos.r10.bpxa800/errno.htm

 z/OS UNIX System Services Reason Codes: http://publib.boulder.ibm.com/infocenter/zos/v1r10/topic/ com.ibm.zos.r10.bpxa800/errnojrs.htm COMPONENT: 5740-XYR00-HDB9910 APARS FIXED: PM22863

```
SPECIAL CONDITIONS: 
   COPYRIGHT: 5740-XYR00 COPYRIGHT IBM CORP. 1982 2006 
              LICENSED MATERIAL - PROGRAM PROPERTY OF IBM 
  ACTION: 
     After applying this PTF on DB2 V9.1 for z/OS 
     ============================================ 
     The following post-apply actions are required of all current 
     V9 customers that use the DB2 scheduler. 
     To activate the changes in this PTF you need to take the 
     following additional actions: 
     (1) Stop the scheduler for administrative tasks. 
     (2) Rebind the package DSNADMTC. 
     (3) Start the scheduler for administrative tasks. 
     (4) Adapt the user applications. 
     Each of these actions is described in detail below. 
     Note that DB2 must be running. 
     (1) Stop the scheduler for administrative tasks. 
         If the scheduler is running, stop it first by executing 
         the following console command: 
         MODIFY DSNADMT,APPL=SHUTDOWN 
         where DSNADMT is the name of the scheduler.
     (2) Bind the scheduler package DSNADMTC as follows: 
       (a) Make a work copy of your customized copy of DSNTIJSG. 
       (b) Remove all job steps except DSNTIAS. 
       (c) In job step DSNTIAS, remove all CREATE statements and 
           all BIND PACKAGE statements except the BIND PACKAGE 
           statement for DSNADMTC. 
           BIND PACKAGE(DSNADM) MEMBER(DSNADMTC) - 
          (\ldots) (d) Run the modified job to bind the package.
       (e) When finished, you can erase the work copy of the job. 
     (3) Start the scheduler for administrative tasks. 
         Start the scheduler by executing the following console 
         command: 
         START DSNADMT 
         where DSNADMT is the name of the scheduler.
     (4) Adapt the user applications. 
         Modify any user application that rely on the message text of 
         DSNA692I. 
. 
------ COVER LETTER FOR PTF UK64557 ------------
PROBLEM DESCRIPTION(S): 
   PM11941 - 
     **************************************************************** 
     * USERS AFFECTED: Users of DB2 9 for z/OS who need to send * 
                       environment re-creation information to the
                      DB2 service team when requested for a
     * problem related to DB2 query processing. *
```
\* PROBLEM DESCRIPTION: PROBLEM SCENARIO:  $\star$ Need a permanent DB2 tool to capture  $\star$ the environment related to a  $\ddot{\phantom{0}}$ failed query or other DB2 error which will be sent to the DB2 service team  $\star$ for re-creation and diagnosis. \* RECOMMENDATION: PROBLEM SUMMARY:

Need a permanent replacement for DB2PLI8 and the OSC Service SQL tool that collects user environment information as required to diagnosis problem queries. This tool will now be part of the DB2 product and will be available any time when the DB2 service team requires re-creation documents. PROBLEM CONCLUSION:

Introducing the SYSPROC.ADMIN\_INFO\_SQL stored procedure This PTF adds a new IBM supplied stored procedure called SYSPROC.ADMIN\_INFO\_SQL. The ADMIN\_INFO\_SQL stored procedure captures statistics about a DB2 subsystem, its objects, and applications and returns the results in a data set or as a result set. This information can help IBM Software Support recreate and troubleshoot problems, like a poor performing SQL query.

#### Introducing DSNADMSB program

This PTF also adds an IBM supplied program called DSNADMSB which can be called using JCL. This program calls the ADMIN\_INFO\_SQL stored procedure and can return the output in the job stream as a result set or to a data set.

### 

Deploying the SYSPROC.ADMIN INFO SQL stored procedure and DSNADMSB on DB2 for z/OS 

Installation Job . \_ \_ \_ \_ \_ \_ \_ \_ \_ \_ \_ \_ \_ \_ \_

See ++HOLD text for installation information.

## **WLM**

ADMIN INFO SQL must run in a WLM-established stored procedures address space, where NUMTCB is a value between 40 and 60.

### Authorization . \_ \_ \_ \_ \_ \_ \_ \_ \_ \_ \_ \_

To execute ADMIN\_INFO\_SQL and DSNADMSB, you must have the following DB2 privileges or authorities:

- \* EXECUTE authority on plan DSNADMSB
- \* One of the following privileges or authorities:
- o The EXECUTE privilege on the ADMIN\_INFO\_SQL stored procedure
- o Ownership of the ADMIN\_INFO\_SQL stored procedure o SYSADM authority

 In addition, if you direct ADMIN\_INFO\_SQL or DSNADMSB to write its output to data sets, you need to be authorized to perform either of the following tasks:

- \* Create data sets
- \* Write to already existing data sets

 Documentation -------------

 More detailed information can be found at the DB2 web site: http://publib.boulder.ibm.com/infocenter/dzichelp/v2r2/index.jsp

 ================================================================ Using the SYSPROC.ADMIN\_INFO\_SQL stored procedure and DSNADMSB on DB2 for Z/OS

================================================================

Input parameters for ADMIN\_INFO\_SQL. NULLS are not allowed.

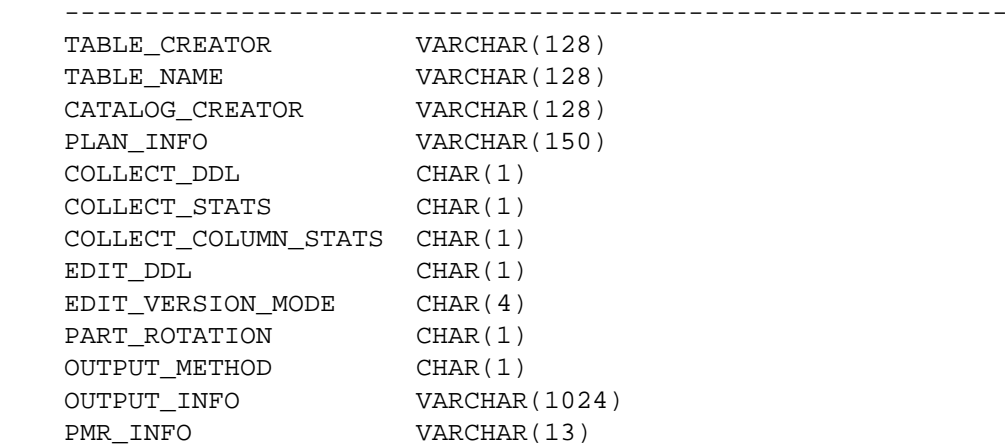

 Return code and output messages -------------------------------

RETURN CODE:

 Provides the return code from the stored procedure. This is an output parameter of type INTEGER. Possible values are:

- 0 The call completed successfully.
- 4 Warning. The message output parameter contains messages describing the warning.
- 12 The call did not complete successfully. The message output parameter contains messages describing the error.

OUTPUT MESSAGE:

 Provides the message(s) for the above return code. This is an output parameter of type VARCHAR(1331).

 Contains messages describing the error or warning encountered by the stored procedure. If no error occurred, the message states "DSNADMSS completed successfully."

 The first messages in this area are generated by the stored procedure. Messages that are generated by DB2 might follow the first messages. Output data ----------- Output data is determined by the input parameters OUTPUT\_METHOD and OUTPUT\_INFO. It can be collected by setting OUTPUT\_METHOD in one of the following ways: Q - Returns dynamically created data sets with size parameters N - Returns the result data sets in an already existing data set in the WLM environment. D - Returns dynamically created data sets on a volume that you specify. R - Returns a result set in a predetermined format Output data is split into several data sets or a single result set as follows: DDL - The creation statements for databases, table spaces, tables, and indexes. SQL - INSERT statements for PLAN\_TABLE, DSN\_PROFILE\_TABLE, DSN\_PROFILE\_ATTRIBUTES, SYSACCELERATORS and SYSACCELIPLIST if the tables exist. STATS - Statistical information related to the tables. COLST - Statistical information related to the columns. EXPL - Visual output of the PLAN\_TABLE, DSN\_PREDICAT\_TABLE, DSN\_DETCOST\_TABLE, DSN\_PROFILE\_TABLE, DSN\_PROFILE\_ATTRIBUTES, SYSACCELERATORS and SYSACCELIPLIST if the tables exist. PARM - Subsystem parameter, service, and module information Input parameter OUTPUT\_INFO will need to also be set. Please see the ADMIN INFO SOL documentation for the correct format. More detailed information can be found at the DB2 website: http://publib.boulder.ibm.com/infocenter/dzichelp/v2r2/index.jsp Note about disk space ---------------------

 Ensure that enough space is available for the output. ADMIN\_INFO\_SQL might generate large amounts of data. Two to three megabytes of space is the average, but larger workloads might generate up to twenty megabytes of data.

To execute ADMIN\_INFO\_SQL using DSNADMSB

----------------------------------------

 Prepare a job for running DSNADMSB. The easiest way to do that is to customize a copy of sample job DSNTEJ6I, which is in data set prefix.SDSNSAMP. The job prolog has detailed instructions on how to customize the job.

 To execute ADMIN\_INFO\_SQL from Java, here is a code snippet ---------------------------------------------------------- try {

```
 cstmt = conn.prepareCall("CALL SYSPROC.ADMIN_INFO_SQL(?,?, 
                 ?,?,?,?,?,?,?,?,?,?,?,?,?)"); 
                               // Create a CallableStatement object 
          cstmt.setString (1, "SYSADM"); 
          cstmt.setString (2, "PLAN_TABLE"); 
          cstmt.setString (3, "DEFAULT"); 
          cstmt.setString (4, "APROGRAM-1-12345"); 
          cstmt.setString (5, "Y"); 
          cstmt.setString (6, "Y"); 
          cstmt.setString (7, "N"); 
          cstmt.setString (8, "Y"); 
          cstmt.setString (9, "NONE"); 
          cstmt.setString (10, "N"); 
          cstmt.setString (11, "R"); 
          cstmt.setString (12, "NONE"); 
          cstmt.setString (13, "12345.000.000"); 
                                // Set input parameters (DB2 command) 
          cstmt.registerOutParameter (14, Types.INTEGER); 
          cstmt.registerOutParameter (15, Types.VARCHAR); 
                                // Register output parameters 
         boolean resultsAvailable = cstmt.execute();
         rc = cstmt.getInt(14); // Get the output parameter values
         errbuff = cstmt.getString(15); while (resultsAvailable) 
\{ ResultSet rs = cstmt.getResultSet(); 
              while (rs.next()) 
\{String s = rs.getString(3); System.out.println(s); 
 } 
              rs.close(); 
              resultsAvailable = cstmt.getMoreResults(); 
 } 
 } 
    To execute ADMIN_INFO_SQL from C, here is a code snippet 
     -------------------------------------------------------- 
    EXEC SQL CALL SYSPROC.ADMIN_INFO_SQL ('SYSADM','PLAN_TABLE' 
       ,'DEFAULT', 'APROGRAM-1-12345','Y','Y','N','Y','NONE','N','R', 
       'NONE','12345.000.000',:out1,:out2); 
      printf( "%d CALL SQLCODE\n", SQLCODE); 
      printf( "%d CALL RC\n", out1); 
      printf( "%s CALL DETAILS\n", out2); 
     if(SQLCODE==+466) { 
        EXEC SQL ASSOCIATE LOCATORS (:loc1) WITH 
           PROCEDURE SYSPROC.ADMIN_INFO_SQL; 
        printf( "%d ASSOC SQLCODE\n", SQLCODE); 
        EXEC SQL ALLOCATE C1 CURSOR FOR RESULT SET :loc1; 
        printf( "%d ALLOC SQLCODE\n", SQLCODE);
```

```
 while(SQLCODE==0) 
         { 
           DATA.LNG = 0;SEQNO = 0;TID = 0;ind1 = -1;
           ind2 = -1;ind3 = -1;
            EXEC SQL FETCH C1 INTO :TID :ind1, :SEQNO :ind2, 
              :DATA :ind3; 
           memcpy(output, DATA.THEDATA, DATA.LNG);
           output??(DATA.LNG??) = '\0';
            printf( "%s\n", output); 
         } 
       } 
       printf( "%d FETCH SQLCODE\n", SQLCODE); 
     To execute ADMIN_INFO_SQL from a DB2 command window 
     --------------------------------------------------- 
     CALL SYSPROC.ADMIN_INFO_SQL('SYSADM','PLAN_TABLE','DEFAULT', 
     'APROGRAM-1-12345','Y','Y','N','Y','NONE','N','R','NONE', 
     '12345.000.000'); 
     Documentation 
     ------------- 
     More detailed information can be found at the DB2 website: 
     http://publib.boulder.ibm.com/infocenter/dzichelp/v2r2/index.jsp 
     ADDITIONAL KEYWORDS: 
     SQLSP SQLSTOREDPROC 
COMPONENT: 5740-XYR00-HDB9910 
APARS FIXED: PM11941 
SPECIAL CONDITIONS: 
  COPYRIGHT: 5740-XYR00 COPYRIGHT IBM CORP. 1982 2006 
              LICENSED MATERIAL - PROGRAM PROPERTY OF IBM 
   ACTION: 
     This PTF adds a new DB2-supplied stored procedure called 
     SYSPROC.ADMIN_INFO_SQL that can be used to collect DB2 
     environmental service data. 
     This PTF also provides a new program named DSNADMSB that can be 
     used to call the SYSPROC.ADMIN_INFO_SQL routine, and a new job 
     named DSNTEJ6I that can be used to execute DSNADMSB. 
     *************************************************************** 
     Actions for customers who are already using DB2 V9: 
     *************************************************************** 
     If you have already installed or migrated to DB2 Version 9 then 
     after applying this PTF, you need to take the following actions: 
     (1) Update private copies of the installation CLIST. 
     (2) Update your customized copy of job DSNTIJSG. 
     (3) Create, bind and grant access to the new stored procedure 
         SYSPROC.ADMIN_INFO_SQL and its result table.
```

```
315
```
(4) Optionally prepare and run job DSNTEJ6I

Procedures for these actions are given below.

 (1) Update private copies of the installation CLIST \*\*\*\*\*\*\*\*\*\*\*\*\*\*\*\*\*\*\*\*\*\*\*\*\*\*\*\*\*\*\*\*\*\*\*\*\*\*\*\*\*\*\*\*\*\*\*\*\*\*\*\*\*\*\*\*\*\*\* \* All current V9 customers need to perform this step \*\*\*\*\*\*\*\*\*\*\*\*\*\*\*\*\*\*\*\*\*\*\*\*\*\*\*\*\*\*\*\*\*\*\*\*\*\*\*\*\*\*\*\*\*\*\*\*\*\*\*\*\*\*\*\*\*\*\* This PTF modifies the DB2 installation CLIST member DSNTINS1 in the prefix.SDSNCLST target library. After applying this PTF, you need to redo any record format changes and reapply any tailoring you have done to your copies of DSNTINS1. You may also want to move them to the prefix.NEW.SDSNCLST data set, where the CLISTs processed by job DSNTIJVC reside. ----------------------------------------------------------------

----------------------------------------------------------------

 (2) Update your customized copy of job DSNTIJSG \*\*\*\*\*\*\*\*\*\*\*\*\*\*\*\*\*\*\*\*\*\*\*\*\*\*\*\*\*\*\*\*\*\*\*\*\*\*\*\*\*\*\*\*\*\*\*\*\*\*\*\*\*\*\*\*\*\*\*

 \* All V9 customers who maintain a private copy of DB2 \* installation job DSNTIJSG need to perform this step.

\*\*\*\*\*\*\*\*\*\*\*\*\*\*\*\*\*\*\*\*\*\*\*\*\*\*\*\*\*\*\*\*\*\*\*\*\*\*\*\*\*\*\*\*\*\*\*\*\*\*\*\*\*\*\*\*\*\*\*

- (a) Edit your customized copy of DSNTIJSG
- (b) Add the following SQL statements under the SYSIN DD of job step DSNTICU. If DSNTICU is commented out then you should also comment out these statements:

 DROP PROCEDURE SYSPROC.ADMIN\_INFO\_SQL RESTRICT; DROP TABLE SYSIBM. SERVICE SOL OUTPUT;

- (c) In job step DSNTIRU:
	- add the following commands for binding the package and plan for program DSNADMSB
		- BIND PACKAGE(DSNADM) MEM(DSNADMSB) ACTION(REPLACE) ISOLATION(CS) - ENCODING(EBCDIC) - LIBRARY('<prefix>.SDSNDBRM') BIND PLAN(DSNADMSB) - PKLIST(DSNADM.DSNADMSB) -
			- ACTION(REPLACE) ISOLATION(CS) ENCODING(EBCDIC)

where <prefix> is the data set prefix of your DB2 V9 target libraries.

- (d) In job step DSNTIAE: - add the following command for binding the package for SYSPROC.ADMIN\_INFO\_SQL:
	- BIND PACKAGE(DSNADM) MEMBER(DSNADMSS) ACTION(REPLACE) ISOLATION(CS) - ENCODING(EBCDIC) CURRENTDATA(YES) - LIBRARY('<prefix>.SDSNDBRM')

where <prefix> is the data set prefix of your DB2 V9 target libraries.

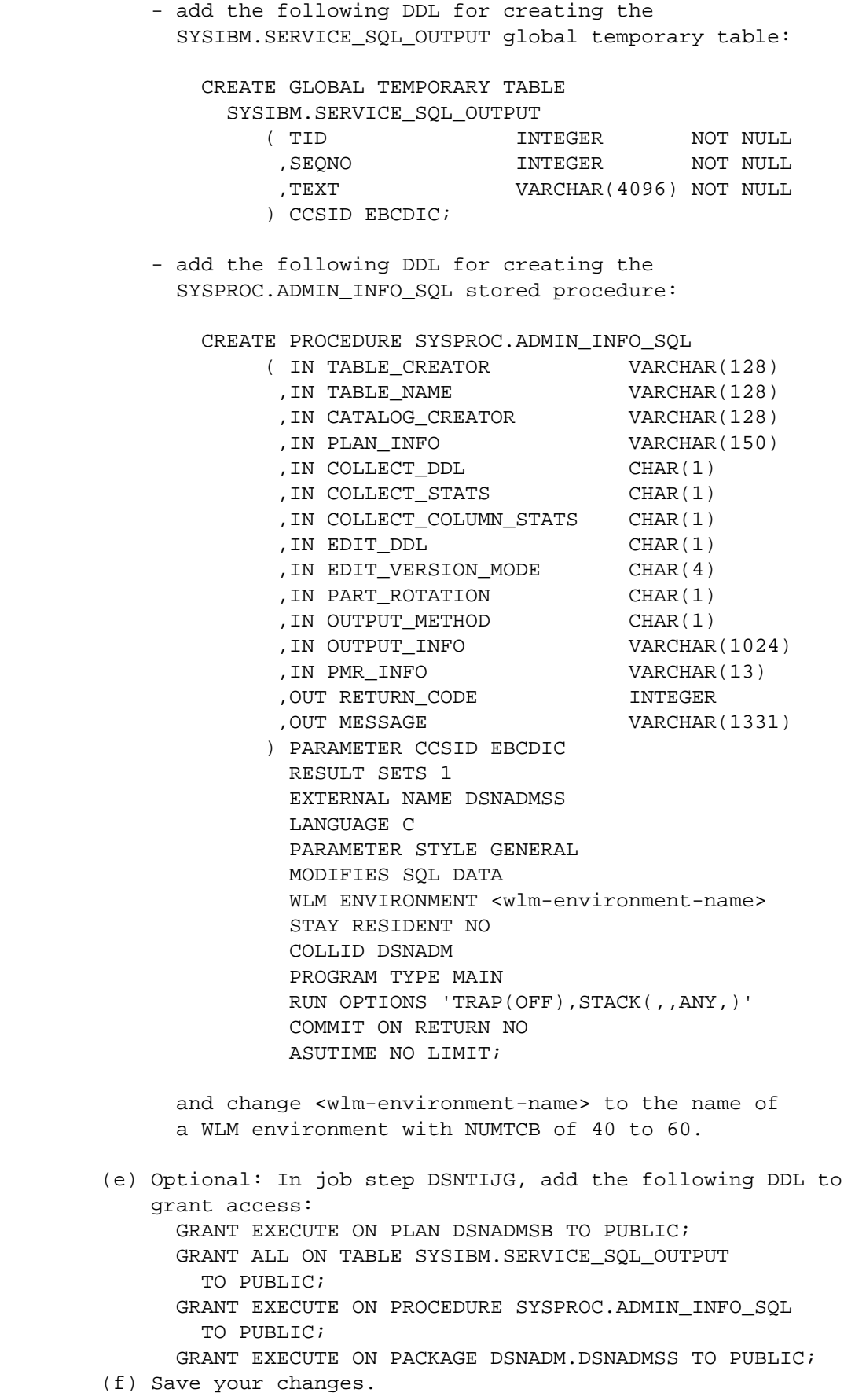

 ---------------------------------------------------------------- (3) Create, bind and grant access to the new stored procedure SYSPROC.ADMIN INFO SOL and its result table. \*\*\*\*\*\*\*\*\*\*\*\*\*\*\*\*\*\*\*\*\*\*\*\*\*\*\*\*\*\*\*\*\*\*\*\*\*\*\*\*\*\*\*\*\*\*\*\*\*\*\*\*\*\*\*\*\*\*\* \* All V9 customers who want to use the stored procedure \* SYSPROC.ADMIN\_INFO\_SQL need to perform this step. \*\*\*\*\*\*\*\*\*\*\*\*\*\*\*\*\*\*\*\*\*\*\*\*\*\*\*\*\*\*\*\*\*\*\*\*\*\*\*\*\*\*\*\*\*\*\*\*\*\*\*\*\*\*\*\*\*\*\* Use the following procedure to avoid disrupting your existing DB2-supplied stored procedures and databases: (a) Create and edit a copy of the DSNTIJSG job you updated in step (2) of this procedure (b) Remove all job steps except DSNTIRU, DSNTIAE and DSNTIJG (c) In job step DSNTIRU: - remove all BIND PACKAGE statements under the SYSTSIN DD, except for the following: BIND PACKAGE(DSNADM) MEMBER(DSNADMSB) - ... BIND PLAN(DSNADMSB) - ... (d) In job step DSNTIAE: - remove all BIND PACKAGE statements under the SYSTSIN DD, except for the following: BIND PACKAGE(DSNADM) MEMBER(DSNADMSS) - ... - remove all CREATE statements under the SYSIN DD, except for the following: CREATE GLOBAL TEMPORARY TABLE SYSIBM.SERVICE SOL OUTPUT ... CREATE PROCEDURE SYSPROC.ADMIN\_INFO\_SQL ... (e) In job step DSNTIJG, remove all GRANT statements except the ones you added in step (2)(e), above (f) Run the job to create, bind, and grant access to the new stored procedure SYSPROC.ADMIN\_INFO\_SQL and its input and result tables ---------------------------------------------------------------- (4) Optionally prepare and run job DSNTEJ6I ---------------------------------------------------------------- \*\*\*\*\*\*\*\*\*\*\*\*\*\*\*\*\*\*\*\*\*\*\*\*\*\*\*\*\*\*\*\*\*\*\*\*\*\*\*\*\*\*\*\*\*\*\*\*\*\*\*\*\*\*\*\*\*\*\* \* All V9 customers who want to use program DSNADMSB to call \* the SYSPROC.ADMIN\_INFO\_SQL stored procedure need to \* perform this step. \*\*\*\*\*\*\*\*\*\*\*\*\*\*\*\*\*\*\*\*\*\*\*\*\*\*\*\*\*\*\*\*\*\*\*\*\*\*\*\*\*\*\*\*\*\*\*\*\*\*\*\*\*\*\*\*\*\*\* This PTF adds job DSNTEJ6I to the SDSNSAMP library. It shows how to execute program DSNADMSB to collect DDL, statistics, and column statistics for return by result set and output to the SYSPRINT DD. To prepare and use this job, copy it to your NEW.SDSNSAMP library, and then follow the directions in the job prolog to customize it for use on your DB2 subsystem. ------ COVER LETTER FOR PTF UK64595 ------------PROBLEM DESCRIPTION(S): PM24812 - \*\*\*\*\*\*\*\*\*\*\*\*\*\*\*\*\*\*\*\*\*\*\*\*\*\*\*\*\*\*\*\*\*\*\*\*\*\*\*\*\*\*\*\*\*\*\*\*\*\*\*\*\*\*\*\*\*\*\*\*\*\*\*\*

.

\* USERS AFFECTED: All DB2 for z/OS V8, DB2 9 and DB2 10 for z/OS users of DB2 accounting and statistics \* records (IFCID002 and IFCID003). \* PROBLEM DESCRIPTION: The IFCID 002 and IFCID 003 record  $\ddot{\phantom{1}}$ counters QXRWSINSRTD, QXRWSDELETD, and \*  $\star$ OXRWSUPDTD should not include the  $\star$ number of rows that are updated, deleted, or inserted because of internal actions performed by DB2 such as inserting rows to implement an update. \* RECOMMENDATION: The IFCID 002 and IFCID 003 record counters OXRWSINSRTD, OXRWSDELETD, and QXRWSUPDTD should not include the number of rows that are updated, deleted, or inserted because of internal actions performed by DB2 such as inserting rows to implement an update. Please note that for consistent performance analysis, only rows that are updated as a direct result of user actions should be included for the counters. So, the IFCID 002 and IFCID 003 counters QXRWSINSRTD, QXRWSDELETD, and QXRWSUPDTD are updated to include only the number of rows that are updated, deleted, or inserted as a direct result of user actions. Rows that DB2 updates, deletes, or inserts to implement user actions, such as inserting rows to implement an UPDATE, are no longer counted.

The following example helps illustrate the problem.

1. Declare a Global Temporary Table.

DECLARE GLOBAL TEMPORARY TABLE DGT1  $(C1 \text{ VARCHAR}(10))$ ;

2. Insert one row into the Table.

INSERT INTO SESSION.DGT1 VALUES('C');

3. Check the result.

The counter QXRWSINSRTD is expected to be incremented by 1 since 1 row was inserted. The application can verify this by using the SQLERRD(3) (or SQLERRD3) field of the SQLCA which should show a value of 1. In the reported case QXRWSINSRTD was incorrectly incremented by 232.

Additionally this apar changes DB2 10 for z/OS code such that embedded selects are not considered for OXRWSFETCHD counter. The change will make DB2 10 for z/OS behavior consistent with DB2 for  $z/OS$  V8 and DB2 9 for  $z/OS$ .

Code has been modified to only include rows that are updated, deleted, or inserted as a direct result of user actions when the IFCID 002 and IFCID 003 record counters OXRWSINSRTD, QXRWSDELETD, and QXRWSUPDTD are updated. DB2 10 for z/OS code has been modified such that embedded selects are not considered for OXRWSFETCHD counter. Additional Keywords: IFCID0002 IFCID0003 COMPONENT: 5740-XYR00-HDB9910 APARS FIXED: PM24812 SPECIAL CONDITIONS: COPYRIGHT: 5740-XYR00 COPYRIGHT IBM CORP. 1982 2006 LICENSED MATERIAL - PROGRAM PROPERTY OF IBM DB2BIND: \*\*\* Action for PM24812: See PM24812 APAR/PTF text for additional information about why a REBIND is necessary. PM24812 changes the way IFCID 002/003 counters are updated such that only rows that are updated, deleted, or inserted as a direct result of user actions are considered. To make this fix effective for a static application, it must be rebound after application of this PTF. Review the PTF cover letter to determine which, if any, applications could be affected by this change. ------ COVER LETTER FOR PTF UK64683 ------------PROBLEM DESCRIPTION(S): PM28835 -\* USERS AFFECTED: All DB2 9 and DB2 10 for z/OS users of native SQL procedures. \* PROBLEM DESCRIPTION: An unexpected SQLCODE-313 could be issued when a native SQL procedure contains a SOL statement that references a view which has a column with a field procedure, and the view is created in DB2 8 CM(COMPAT MODE),  $\star$ DB2 7 or prior. \* RECOMMENDATION: An unexpected SQLCODE-313 could be issued when a native SQL procedure contains a SQL statement that references a view which has a column with a field procedure, and the view is created in DB2 8 CM(COMPAT MODE), DB2 7 or prior. DB2 is updated to handle view with field procedure in native SQL procedure correctly. Additional Keywords: SQLNATIVESQLPL SQLFIELDPROC SOLVIEW

```
COMPONENT: 5740-XYR00-HDB9910
APARS FIXED: PM28835
SPECIAL CONDITIONS:
 COPYRIGHT: 5740-XYR00 COPYRIGHT IBM CORP. 1982 2006
          LICENSED MATERIAL - PROGRAM PROPERTY OF IBM
 ACTION:
   ***Action for PM28835:
   TYPE: ACT
   PM28835 corrects a problem of an unexpected SQLCODE-313
   when a native SQL procedure contains a SQL statement that
   references a view which has a column with a field procedure,
   and the view is created in DB2 8 CM(COMPAT MODE), DB2 7 or
   prior.
   After the application of this PTF, ALTER PROCEDURE REGENERATE is
   required for each native SQL procedure that is affected.
   Review the PTF cover letter to determine which, if any, native
   SQL procedure could be affected by this change.
------ COVER LETTER FOR PTF UK64741 ------------
PROBLEM DESCRIPTION(S):
 PM27153 -
   * USERS AFFECTED: All DB2 9 for z/OS and DB2 10 for z/OS
                  users of LENGTH and XMLSERIALIZE functions.
   * PROBLEM DESCRIPTION: SQLCODE904 with RESOURCE 0000090A might *
                       occur when a large amount of XML
                       documents is serialized to calculate
                       the length.
   * RECOMMENDATION:
   SQLCODE904 with RESOURCE 0000090A might occur when a large
   amount of XML documents is serialized to calculate the length.
   For example:
   The following query just needs to get the MAX of the length of
   the serialized XML documents.
   SELECT MAX (LENGTH (XMLSERIALIZE)
                    XMLELEMENT (NAME "BLOBLEN", TB. XMLDATA)
                    AS BLOB(10M))FROM TB;
   With the current implementation, DB2 will keep the serialized
   XML documents in XML storage for further processing. After
   accumulating a large amount of serialized XML documents, the
```
XMLVALA/XMLVALS and get SQLCODE904. DB2 is modified to not keep the serialized XML documents when the XMLSERIALIZE function is the input argument to the LENGTH

XML storage usage might reach the XML user/system limit set by

function. This prevents the accumulation of XML storage usage and prevents the SQLCODE904. Additional keywords: SQLXML COMPONENT: 5740-XYR00-HDB9910 APARS FIXED: PM27153 SPECIAL CONDITIONS: COPYRIGHT: 5740-XYR00 COPYRIGHT IBM CORP. 1982 2006 LICENSED MATERIAL - PROGRAM PROPERTY OF IBM DB2BIND: See PM27153 APAR/PTF text for additional information about why a REBIND is necessary. PM27153 implements the code to not keep the serialized XML documents when the XMLSERIALIZE function is the input argument to the LENGTH function. To make this fix effective for a static application, it must be rebound after application of this PTF. Review the PTF cover letter to determine which, if any, applications could be affected by this change. ------ COVER LETTER FOR PTF UK64819 ------------PROBLEM DESCRIPTION(S): PM25247 -\* USERS AFFECTED: 1. DB2 9 and 10 for z/os of query using index on expression on varchar  $\star$ kev.  $\star$ 2. DB2 10 for z/OS of query containing  $\star$ sideway reference table expression runs in parallel. 3. DB2 9 for z/OS users of update statment with target table containing XML column. 4. DB2 z/OS 8 and DB2 9 for z/OS users of query running in parallel. \* PROBLEM DESCRIPTION: 1. Incorrect output may be returned  $\star$ when predicate is uing index on  $\star$ expression and the key column is a varchar column. 2. Abends in DSNIPSFI :5007 may occur when a query contains a sideway reference table expression running in parallel. 3. Abend in DSNIKESE:5005 may occur  $\star$ for update statement when target table containing XML column, and  $\star$ the XML column does not appear in  $\star$ the statement. 4. Incorrectout in dsn\_sortkey\_table  $\ddot{\phantom{0}}$ (unexpected column name info) may

```
 * occur when query runs in parallel. * 
\star *
     **************************************************************** 
    * RECOMMENDATION: * 
    **************************************************************** 
    1. Incorrect output may be returned when predicate is using 
       index on expression and the key column is a varchar column. 
       Following is an example of such failing query: 
      CREATE INDEX CIOE1 ON CUSTOMER(C_CUSTKEY+0,C_NATIONKEY+0,
                                      C_MKTSEGMENT||' '); 
      SELECT C CUSTKEY, C NATIONKEY, C MKTSEGMENT
         FROM CUSTOMER 
        WHERE C_MKTSEGMENT||' ' = 'MACHINERY' 
         AND C CUSTKEY+0 = 25099 ORDER BY 1; 
    2. Abends in DSNIPSFI :5007 may occur when a query contains a 
       sideway reference table expression running in parallel. It 
       is because the sideway reference table expression result 
       work file is not registered in parallel group correctly. 
       Following is an example of such failing query: 
      SELECT ...
         FROM ..., PTY, 
             LEFT JOIN TABLE (SELECT NM.C1, ...
                                FROM NM, ...
                                WHERE ... 
                                  AND NM.C1 = PTY.C1 
                                  AND ... ) TX (C1, ...) 
               ON PTY.C1 = TX.C1 WHERE ... 
    3. Abend in DSNIKESE:5005 may occur for an update statement 
       when update target table contains XML column, and the 
       XML column does appear in the query. 
       Following is an example of such failing query: 
       create table TB01 (c1 int, c2 int, c3 char(2), c4 XML); 
       UPDATE TB01 SET C1=2 ,C2=3 
       WHERE C2 < 5 AND C3 IN ('DG', 'BB');
    4. Incorrectout in DSN_SORTKEY_TABLE (unexpected column 
       name information) may occur when query runs in parallel. 
    The bindtime code in DB2 is modified to correct the conditions 
    leading to the ABEND/INCORRECT OUTPUT. 
    Additional Keywords: PARALLELISM SQLPARALLELISM SQLTABLEEXPR 
                         SQLSIDEWAY SQLSIDEWAYREF SQLXML SQLEXPLAIN 
                         INCORROUT INCORRECTOUTPUT SQLINCORROUT 
                         SQLINDEXONEXP SQLIOE
```
COMPONENT: 5740-XYR00-HDB9910 APARS FIXED: PM25247 SPECIAL CONDITIONS: COPYRIGHT: 5740-XYR00 COPYRIGHT IBM CORP. 1982 2006 LICENSED MATERIAL - PROGRAM PROPERTY OF IBM DB2BIND: See PM25247 APAR/PTF text in the PTF cover letter for additional information about why a REBIND is necessary. APAR PM25247 corrects problems 1. that return incorrect output when predicate is using index on expression and the key column is a varchar column. 2. that abend in DSNIKESE:5005 for an update statement when update target table contains XML column, and the XML column does appear in the query 3. that return incorrect output in dsn\_sortkey\_table (unexpected column name information) when query runs in parallel. To make this fix effective for a static application, it must be rebound after application of this PTF. Review the PTF cover letter to determine which, if any, applications could be affected by this change. DB2BIND: See PM22087 APAR/PTF text in the PTF cover letter for additional information about why a REBIND is necessary. APAR PM22087 corrects a problem that can cause an abend being returned for outer join with index on expression on decimal key column. To make this fix effective for a static application, it must be rebound after application of this PTF. Review the PTF cover letter to determine which, if any, applications could be affected by this change. . ------ COVER LETTER FOR PTF UK64833 ------------PROBLEM DESCRIPTION(S): PM16023 - \*\*\*\*\*\*\*\*\*\*\*\*\*\*\*\*\*\*\*\*\*\*\*\*\*\*\*\*\*\*\*\*\*\*\*\*\*\*\*\*\*\*\*\*\*\*\*\*\*\*\*\*\*\*\*\*\*\*\*\*\*\*\*\* \* USERS AFFECTED: All DB2 V9 users of synonyms. \* \*\*\*\*\*\*\*\*\*\*\*\*\*\*\*\*\*\*\*\*\*\*\*\*\*\*\*\*\*\*\*\*\*\*\*\*\*\*\*\*\*\*\*\*\*\*\*\*\*\*\*\*\*\*\*\*\*\*\*\*\*\*\*\* \* PROBLEM DESCRIPTION: SYSSYNONYMS.CREATOR is set incorrectly \* on CREATE SYNONYM. \*\*\*\*\*\*\*\*\*\*\*\*\*\*\*\*\*\*\*\*\*\*\*\*\*\*\*\*\*\*\*\*\*\*\*\*\*\*\*\*\*\*\*\*\*\*\*\*\*\*\*\*\*\*\*\*\*\*\*\*\*\*\*\* \* RECOMMENDATION: \* \*\*\*\*\*\*\*\*\*\*\*\*\*\*\*\*\*\*\*\*\*\*\*\*\*\*\*\*\*\*\*\*\*\*\*\*\*\*\*\*\*\*\*\*\*\*\*\*\*\*\*\*\*\*\*\*\*\*\*\*\*\*\*\* In cases where the statement is dynamically prepared, users may encounter the following problems with synonyms: - CREATOR column in SYSIBM.SYSSYNONYMS table is set incorrectly to the value of the CURRENT SCHEMA special register instead of CURRENT SQLID. Having the wrong value for CREATOR may also result in SQLCODE -601 being issued incorrectly on CREATE SYNONYM.
- If the value of the CURRENT SCHEMA special register is different from CURRENT SQLID when referencing a synonym, DB2 may not locate the right synonym and may incorrectly resolve to a different object instead. This may result in various symptoms, including, but not limited to, SQLCODE -204 being issued incorrectly.

 DB2 code has been fixed to set the SYSSYNONYMS.CREATOR column for a synonym to the value of the CURRENT SQLID special register on CREATE SYNONYM. When referencing a synonym, DB2 will now correctly locate a synonym using the CURRENT SQLID special register.

 This PTF does not fix existing synonyms that have an incorrect value stored in SYSSYNONYMS.CREATOR column. The user can create the synonym again, and the new synonym will have the CREATOR value set correctly. If desired, the old synonym may be dropped by setting the CURRENT SQLID special register to the value of the incorrect CREATOR value before issuing the DROP SYNONYM statement.

 Please note that this PTF addresses the problem of synonyms being incorrectly referenced and stored in the catalog; code has been fixed to correctly match the documentation, but may change the behavior of existing applications that use synonyms together with the CURRENT SCHEMA special register (e.g. synonyms may resolve to different tables after applying the PTF).

 Rebind all packages that are dependent on a synonym and use SET CURRENT SCHEMA. The following sample query may be used to identify packages that have a dependency on a synonym:

 SELECT BNAME, DCOLLID, DNAME FROM SYSIBM.SYSPACKDEP WHERE BTYPE =  $'S'$ ;

 The sample query is provided "AS IS" for reference purposes only. It has not been tested in all environments.

 ADDITIONAL KEYWORDS: SQLCREATE SQLDROP SQLCODE204 SQLCODE601 COMPONENT: 5740-XYR00-HDB9910 APARS FIXED: PM16023 SPECIAL CONDITIONS: COPYRIGHT: 5740-XYR00 COPYRIGHT IBM CORP. 1982 2006 LICENSED MATERIAL - PROGRAM PROPERTY OF IBM ACTION: Please note that this PTF addresses the problem of synonyms being incorrectly referenced and stored in the catalog; code has been fixed to correctly match the documentation, but may change the behavior of existing applications that use synonyms together with the CURRENT SCHEMA special register (e.g. synonyms may

resolve to different tables after applying the PTF).

```
Rebind all packages that are dependent on a synonym and use SET
   CURRENT SCHEMA. The following sample query may be used to
   identify packages that have a dependency on a synonym:
   SELECT BNAME, DCOLLID, DNAME
    FROM SYSIBM. SYSPACKDEP
    WHERE BTYPE = 'S';
   The sample query is provided "AS IS" for reference purposes
   only. It has not been tested in all environments.
------ COVER LETTER FOR PTF UK64871 ------------
PROBLEM DESCRIPTION(S):
 PM23706 -
   * USERS AFFECTED: DB2 V9 and V10 users of CREATE INDEX.
                                                           \ddot{\phantom{1}}* PROBLEM DESCRIPTION: A key value in a padded index on
                       expression is padded with the wrong
                                                           \starvalue.
   * RECOMMENDATION:
   When a user creates a padded index on expression where the
   expression includes a graphic type (graphic, vargraphic,
   DBCLOB), the key value is padded incorrectly.
   DB2 has been fixed to pad the graphic type key value in an index
   on expression correctly. Indexes that have already been created
   with the wrongly padded value need to be dropped and recreated.
   ++HOLDThe following query could identify possible cases of incorrectly
   padded indexes:
   SELECT A. IXNAME, A. IXSCHEMA
   FROM SYSIBM. SYSKEYTARGETS A, SYSIBM. SYSINDEXES B
   WHERE ( A.DATATYPEID IN (456, 457, 464, 465,
                         468, 469, 472, 473)
      OR A.SOURCETYPEID IN (456, 457, 464, 465,
                         468, 469, 472, 473))
     AND B. PADDED = 'Y'AND A.IXNAME = B.NAMEAND A. IXSCHEMA = B.CREATORIf these indexes were created before this ptf is applied, these
   indexes need to be dropped and recreated.
   Additional Keywords:
   SQLCREATE
COMPONENT: 5740-XYR00-HDB9910
APARS FIXED: PM23706
SPECIAL CONDITIONS:
 COPYRIGHT: 5740-XYR00 COPYRIGHT IBM CORP. 1982 2006
           LICENSED MATERIAL - PROGRAM PROPERTY OF IBM
```
DR2BIND: A query may be used to identify if any index is affected by the problem described in PK86456, searching for indexes with index type 'D' for DPSI, unique rule specification of 'U' or 'N', and where the index key columns does not include all patitioning key columns. If such an index is found, these indexes should be dropped, and can be modified by (1) creating the index as non-unique, (2) creating the index as a non-partitioned unique index,  $\cap r$ (3) creating the index including all the columns of the partitioning key. For any data incorrectly inserted, users may delete the duplicate rows, or drop and recreate the table. ACTION: The following query could identify possible cases of incorrectly padded indexes: SELECT A. IXNAME, A. IXSCHEMA FROM SYSIBM. SYSKEYTARGETS A, SYSIBM. SYSINDEXES B WHERE ( A.DATATYPEID IN (456, 457, 464, 465, 468, 469, 472, 473) OR A.SOURCETYPEID IN (456, 457, 464, 465, 468, 469, 472, 473)) AND B. PADDED =  $'Y'$ AND  $A.IXNAME = B.NAME$ AND A. IXSCHEMA =  $B.CREATOR$ ; If these indexes were created before this ptf is applied, these indexes need to be dropped and recreated. ------ COVER LETTER FOR PTF UK64873 ------------PROBLEM DESCRIPTION(S): DM27871 -\* USERS AFFECTED: DB2 9 and 10 for z/os of application using sensitive static scrollalble cursor when order by DESC on a column that is not in the select list. \* PROBLEM DESCRIPTION: Incorrect output may be returned for  $\star$ sensitive static scrollalble cursor when order by DESC on a column that is not in the select list. \* RECOMMENDATION: Incorrect output may be returned for sensitive static scrollalble cursor when order by DESC on a column that is not in the select list.

Following is an example of such failing query:

EXEC SOL DECLARE CUR1 SENSITIVE STATIC SCROLL CURSOR FOR SELECT ID, CHAR(NAME, USA) FROM T1 WHERE MV\_ID = 0000010742 ORDER BY NAME DESC; The bindtime code in DB2 is modified to correct the conditions leading to the ABEND/INCORRECT OUTPUT. Additional Keywords: INCORROUT INCORRECTOUTPUT SQLINCORROUT SQLORDERBY SQLSENSITIVE SQLSCROLL COMPONENT: 5740-XYR00-HDB9910 APARS FIXED: PM27871 SPECIAL CONDITIONS: COPYRIGHT: 5740-XYR00 COPYRIGHT IBM CORP. 1982 2006 LICENSED MATERIAL - PROGRAM PROPERTY OF IBM DB2BIND: See PM27871 APAR/PTF text in the PTF cover letter for additional information about why a REBIND is necessary. APAR PM27871 corrects problems that can cause an incorrect output for sensitive static scroll cursor when order by DESC on a column that is not in the select list. To make this fix effective for a static application, it must be rebound after application of this PTF. Review the PTF cover letter to determine which, if any, applications could be affected by this change. DB2BIND: See PK99196 APAR/PTF text in the PTF cover letter for additional information about why a REBIND is necessary. APAR PK99196 corrects a problem that can cause incorrect out for sensitive static scrollable cursor when order by column is not in the select list. To make this fix effective for a static application, it must be rebound after application of this PTF. Review the PTF cover letter to determine which, if any, applications could be affected by this change. DB2BIND: See PK67527 APAR/PTF text in the PTF cover letter for additional information about why a REBIND is necessary. APAR PK67527 corrects a problem that can cause an abend for a query with order by and scrollable cursor. To make this fix effective for a static application, it must be rebound after application of this PTF. Review the PTF cover letter to determine which, if any, applications could be affected by this change. DB2BIND: See PK62973 APAR/PTF text in the PTF cover letter for additional information about why a REBIND is necessary. APAR PK62973 corrects a problem that can cause an abend for a query containing order by with sensitive scrollable cursor.

```
To make this fix effective for a static application, it must be
   rebound after application of this PTF. Review the PTF cover
   letter to determine which, if any, applications could be
   affected by this change.
 DB2BIND:
   See PK52344 APAR/PTF text in the PTF cover letter for
   additional information about why a REBIND is necessary.
   APAR PK52344 corrects a bind-time problem that can cause an
   abend for a query involving DECFLOAT.
   To make this fix effective for a static application, it must be
   rebound after application of this PTF. Review the PTF cover
   letter to determine which, if any, applications could be
   affected by this change.
------ COVER LETTER FOR PTF UK64924 ------------
PROBLEM DESCRIPTION(S):
 PM13009 -* USERS AFFECTED: All DB2 V9 users when running merge
                 statement with symmetric views.
                                                          \star* PROBLEM DESCRIPTION: Incorrect output may occur when running *
                       merge statement with symmetric views
                       when the view definition contains
                       stage 2 predicates.
   * RECOMMENDATION:
   Incorrect output may occur when running merge statement with
   symmetric views when the view definition contains stage 2
   predicates.
   The following statements are an example of this case:
          CREATE VIEW V1 AS
              SELECT * FROM T1
              WHERE T1.C1 + T1.C2 > 10WITH CHECK OPTION
          \ddot{i}MERGE INTO V1
            USING (VALUES(5,4)) AS TT (C1,C2)
                 TT.C1 = V1.C1ONWHEN MATCHED THEN UPDATE SET V1.C2 = TT.C2
           WHEN NOT MATCHED THEN INSERT (C1, C2)
           VALUES (TT.C1, TT.C2)
   Without this fix, a new row (5,4) will be inserted into the
   table T1.
   The bindtime code in DB2 is modified to correct the failing
   condition.
```
 Additional keyword: SQLVIEW SQLMERGE SQLINCORROUT COMPONENT: 5740-XYR00-HDB9910 APARS FIXED: PM13009 SPECIAL CONDITIONS: COPYRIGHT: 5740-XYR00 COPYRIGHT IBM CORP. 1982 2006 LICENSED MATERIAL - PROGRAM PROPERTY OF IBM DB2BIND: \*\*\*Action for PM13009: See PM13009 APAR/PTF text for additional information about why a REBIND is necessary. PM13009 corrects a problem of incorrect output may happen when running merge statement with symmetric views. To make this fix effective for a static application, it must be rebound after application of this PTF. Review the PTF cover letter to determine which, if any, applications could be affected by this change. DB2BIND: See PM00059 APAR/PTF text in the PTF cover letter for additional information about why a REBIND is necessary. APAR PM00059 corrects a problem that can cause an abend for sensitive static scrollable cursor using index on expression, and when it is index only. To make this fix effective for a static application, it must be rebound after application of this PTF. Review the PTF cover letter to determine which, if any, applications could be affected by this change. . ------ COVER LETTER FOR PTF UK64946 ------------PROBLEM DESCRIPTION(S): PM30378 - \*\*\*\*\*\*\*\*\*\*\*\*\*\*\*\*\*\*\*\*\*\*\*\*\*\*\*\*\*\*\*\*\*\*\*\*\*\*\*\*\*\*\*\*\*\*\*\*\*\*\*\*\*\*\*\*\*\*\*\*\*\*\*\* \* USERS AFFECTED: All users using the DB2 Web service \* consumer functions in DB2 9 for z/OS and \* DB2 10 for z/OS: \*  $\star$  \* DB2XML.SOAPHTTPNV DB2XML.SOAPHTTPNC \*\*\*\*\*\*\*\*\*\*\*\*\*\*\*\*\*\*\*\*\*\*\*\*\*\*\*\*\*\*\*\*\*\*\*\*\*\*\*\*\*\*\*\*\*\*\*\*\*\*\*\*\*\*\*\*\*\*\*\*\*\*\*\* \* PROBLEM DESCRIPTION: THE PROBLEM THIS FIX ADDRESSES HAS THE \* FOLLOWING SYMPTOMS:  $\star$  \* \* S0C4 in LMOD DSNWSCCC/DSNWSCVV/ \*  $DSNWSCCV/DSNWSCVC$ entry DSNWS05C \* for function SOAPHTTPNCICO. \*  $\star$  \* The traceback trace for the TCB may

 $\star$ show an Exception in this method: strcmp(const char\*, const char\*) PROBLEM SCENARIO: The reported abend occurs occasionally during the invocation of the DB2 Web service consumer UDFs DB2XML.SOAPHTTPNV DB2XML.SOAPHTTPNC Chances of the problem occurring may increase when parallel requests are made to the function. \* RECOMMENDATION: SUMMARY OF THE PROBLEM: The DNS cache lookup procedure of the DB2 Web service consumer function is incorrectly implemented. It does not take into account concurrent access and the handling of shared memory. This can lead to memory corruption which results in an abend. PROBLEM CONCLUSION The DB2 Web service consumer functions may abend when using host names in the request URL. The logic to access the DNS lookup table is implemented incorrectly which may result in corrupted memory. The problem does not occur when the IP address is used in the URL instead of the host name. This problem is now fixed. COMPONENT: 5740-XYR00-HDB9910 APARS FIXED: PM30378 SPECIAL CONDITIONS: COPYRIGHT: 5740-XYR00 COPYRIGHT IBM CORP. 1982 2006 LICENSED MATERIAL - PROGRAM PROPERTY OF IBM ACTION: \*\*\*Actions for PM30378 This PTF adds the STAY RESIDENT YES clause to the CREATE statements for the following DB2-supplied UDFs: \* DB2XML.SOAPHTTPNC - specific names DB2XML. SOAPHTTPNCICO and DB2XML. SOAPHTTPNCIVO \* DB2XML.SOAPHTTPNV - specific names DB2XML. SOAPHTTPNVICO and DB2XML. SOAPHTTPNVIVO If you have already installed or migrated to DB2 V9 then after applying this PTF, you need to take the following actions: (1) Update your customized copy of job DSNTIJSG

(2) Alter existing instances of these UDFs to remain resident

 ---------------------------------------------------------------- (1) Update your customized copy of job DSNTIJSG ---------------------------------------------------------------- ==> This action is required for all customers \* Edit your customized copy of DSNTIJSG. \* In job step DSNTIWS, add the STAY RESIDENT YES clause to each of the CREATE FUNCTION statements \* Save your changes ---------------------------------------------------------------- (2) Alter existing instances of these UDFs to remain resident ---------------------------------------------------------------- ==> This action is required for all customers who use the DB2 Web Services functions \* Process the following ALTER statements to make the Web Services function remain resident ALTER SPECIFIC FUNCTION DB2XML.SOAPHTTPNCICO STAY RESIDENT YES; ALTER SPECIFIC FUNCTION DB2XML.SOAPHTTPNCIVO STAY RESIDENT YES; ALTER SPECIFIC FUNCTION DB2XML.SOAPHTTPNVICO STAY RESIDENT YES; ALTER SPECIFIC FUNCTION DB2XML.SOAPHTTPNVIVO STAY RESIDENT YES; ACTION: 1. Refresh your WLM environment The WLM environment needs to be refreshed after the APAR was applied. 2. Alter function definitions to enable SOAP 1.2 support The SOAP consumer functions will still use SOAP protocol version 1.1 by default. To enable SOAP 1.2 the following ALTER statements need to be issued: ALTER SPECIFIC FUNCTION DB2XML.SOAPHTTPNVIVO RUN OPTIONS 'POSIX(ON),XPLINK(ON),ENVAR("DB2SOAP\_VERSION=SOAP\_12")'; ALTER SPECIFIC FUNCTION DB2XML.SOAPHTTPNCIVO RUN OPTIONS 'POSIX(ON),XPLINK(ON),ENVAR("DB2SOAP\_VERSION=SOAP\_12")';

 ALTER SPECIFIC FUNCTION DB2XML.SOAPHTTPNCICO RUN OPTIONS 'POSIX(ON),XPLINK(ON),ENVAR("DB2SOAP\_VERSION=SOAP\_12")'; ALTER SPECIFIC FUNCTION DB2XML.SOAPHTTPNVICO RUN OPTIONS 'POSIX(ON),XPLINK(ON),ENVAR("DB2SOAP\_VERSION=SOAP\_12")';

------ COVER LETTER FOR PTF UK64975 ------------

.

PROBLEM DESCRIPTION(S): PM17934 -\* USERS AFFECTED: All users of DB2 9 for z/OS who use query accelerator support are affected by this  $\ddot{\phantom{a}}$ change. \* PROBLEM DESCRIPTION: This APAR provides DB2 installation modifications for query accelerator support: (1) Adds a new job, DSNTEJAS, for  $\ddot{\phantom{a}}$ creating the virtual accelerator  $\ddot{\phantom{1}}$ database. (2) Updates DDL member DSNTESC with statements to create explain table DSN OUERYINFO TABLE. \* RECOMMENDATION: DB2 installation job DSNTIJAS creates databases (including table spaces, tables, and indexes) that are needed to use a query accelerator for DB2. Among these objects are the following tables: DSNAOT.SYSACCELVIRTUALMARTS DSNAQT.SYSACCELVIRTUALMARTDEPS plus related indexes. These tables can be used only by the user who created them: If other users want to deploy data marts to the same virtual accelerator or create their own virtual accelerator they get an error caused by missing privileges. Therefore, to facilitate creating and granting access to these tables, the DDL for them is removed from DSNTIJAS into a new job called DSNTEJAS. DB2 sample member DSNTESC provides DDL for creating explain tables. Currently, DSNTESC does not create an explain table called DSN\_QUERYINFO\_TABLE. This table is used to show relevant information for an SQL statement that uses a query accelerator. Therefore, DSNTESC is updated with DDL to create DSN\_QUERYINFO\_TABLE. COMPONENT: 5740-XYR00-HDB9910 APARS FIXED: PM17934 SPECIAL CONDITIONS: COPYRIGHT: 5740-XYR00 COPYRIGHT IBM CORP. 1982 2006 LICENSED MATERIAL - PROGRAM PROPERTY OF IBM ACTION: \*\*\*Actions for PM17934 This PTF moves the DDL for creating the SQL objects required to use a virtual accelerator for DB2 from installation job DSNTIJAS to a new sample job, DSNTEJAS. It also adds DDL to sample member DSNTESC for creating the sample DSN OUERYINFO TABLE table. See the APAR cover letter for more information.

 If you maintain a private copy of DSNTIJAS then after applying this PTF, you need to take the following actions:

- (1) Create a private copy of the new job, DSNTEJAS: Copy DSNTEJAS from the SDSNSAMP library to your own data set and follow the directions in the job prolog to customize it for your site. Use job as required to create and grant access to tables for users who want to deploy data marts to the same virtual accelerator or create their own virtual accelerator.
- (2) Update your private copy of job DSNTIJAS: Remove DDL for the following objects that are now created by running job DSNTEJAS.
	- Database DSNAQTV
	- Table SYSACCELVIRTUALMARTS
	- Index SYSACCELVIRTUALMARTS\_PK
	- Table SYSACCELVIRTUALMARTDEPS
	- Index SYSACCELVIRTUALMARTDEPS\_PK
- (3) If you have already created the DSNAQTV database and the tables and indexes indicated above, it is not necessary to drop and recreate them after applying this PTF.

 If you maintain a private copy of DSNTESC then after applying this PTF, you need to add the following DDL after the CREATE statement for the DSN\_VIRTUAL\_INDEXES table:

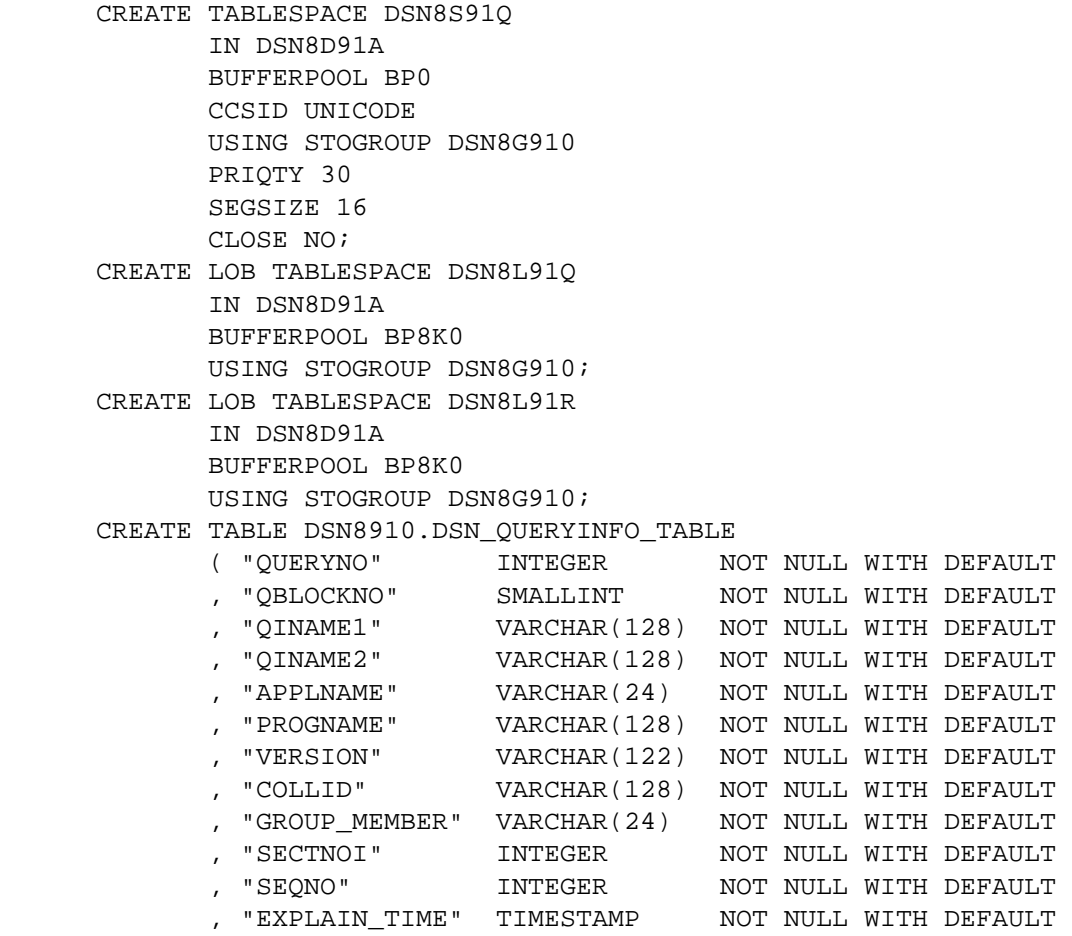

, "TYPE" CHAR(8) NOT NULL WITH DEFAULT , "REASON\_CODE" SMALLINT NOT NULL WITH DEFAULT , "QI\_DATA" CLOB(2M) NOT NULL WITH DEFAULT<br>, "SERVICE\_INFO" BLOB(2M) NOT NULL WITH DEFAULT , "SERVICE\_INFO" BLOB(2M) , "QB\_INFO\_ROWID" ROWID NOT NULL GENERATED ALWAYS  $)$  IN DSN8D91A.DSN8S91Q CCSID UNICODE; CREATE AUX TABLE DSN8910.DSN\_QUERYINFO\_AUX IN DSN8D91A.DSN8L91Q STORES DSN8910.DSN\_QUERYINFO\_TABLE COLUMN "QI\_DATA"; CREATE INDEX DSN8910.DSN\_QUERYINFO\_AUXINX ON DSN8910.DSN\_QUERYINFO\_AUX; CREATE AUX TABLE DSN8910.DSN OUERYINFO AUX2 IN DSN8D91A.DSN8L91R STORES DSN8910.DSN OUERYINFO TABLE COLUMN "SERVICE\_INFO"; CREATE INDEX DSN8910.DSN\_QUERYINFO\_AUXINX2 ON DSN8910.DSN\_QUERYINFO\_AUX2; You can also use SPUFI or a similar dynamic SQL processing tool to add a DSN\_QUERYINFO\_TABLE using the above DDL statements. ------ COVER LETTER FOR PTF UK65018 ------------PROBLEM DESCRIPTION(S): PM25934 - \*\*\*\*\*\*\*\*\*\*\*\*\*\*\*\*\*\*\*\*\*\*\*\*\*\*\*\*\*\*\*\*\*\*\*\*\*\*\*\*\*\*\*\*\*\*\*\*\*\*\*\*\*\*\*\*\*\*\*\*\*\*\*\* \* USERS AFFECTED: DB2 for z/OS users who have queries using a \* data partitioned secondary index (DPSI) and more than one partition is qualified for limited partition scan. \*\*\*\*\*\*\*\*\*\*\*\*\*\*\*\*\*\*\*\*\*\*\*\*\*\*\*\*\*\*\*\*\*\*\*\*\*\*\*\*\*\*\*\*\*\*\*\*\*\*\*\*\*\*\*\*\*\*\*\*\*\*\*\* \* PROBLEM DESCRIPTION: THE PROBLEM THIS FIX ADDRESSES HAS THE \* FOLLOWING SYMPTOMS:  $\star$  \* When a query uses a data partitioned secondary index, and more than one partition qualifies for limited partition scan, DB2 could underestimate the index access cost of the data partitioned secondary index and choose a suboptimal access \* path. \*  $\star$  \* \*\*\*\*\*\*\*\*\*\*\*\*\*\*\*\*\*\*\*\*\*\*\*\*\*\*\*\*\*\*\*\*\*\*\*\*\*\*\*\*\*\*\*\*\*\*\*\*\*\*\*\*\*\*\*\*\*\*\*\*\*\*\*\* \* RECOMMENDATION: \* \*\*\*\*\*\*\*\*\*\*\*\*\*\*\*\*\*\*\*\*\*\*\*\*\*\*\*\*\*\*\*\*\*\*\*\*\*\*\*\*\*\*\*\*\*\*\*\*\*\*\*\*\*\*\*\*\*\*\*\*\*\*\*\* SUMMARY OF DB2 EVENTS:

.

 DB2 could underestimate the index access cost of a data partitioned secondary index when more than one partition

 qualifies for limited partition scan and choose a suboptimal access path. DB2 will improve the estimation of index access cost of a data partitioned secondary index when more than one partition qualifies for limited partition scan, so that DB2 will be better able to choose a good access path. ADDITIONAL KEYWORDS: SQLPERFORMANCE SQLACCESSPATH PERFM DPSI COMPONENT: 5740-XYR00-HDB9910 APARS FIXED: PM25934 SPECIAL CONDITIONS: COPYRIGHT: 5740-XYR00 COPYRIGHT IBM CORP. 1982 2006 LICENSED MATERIAL - PROGRAM PROPERTY OF IBM DB2BIND: \*\*\*Action for PM25934: See PM25934 APAR/PTF text for additional information about why a REBIND is necessary. PM25934 corrects a problem where the cost of a DPSI could be underestimated when multiple partitions are qualified. To make this fix effective for a static application, it must be rebound after application of this PTF. Review the PTF cover letter to determine which, if any, applications could be affected by this change. DB2BIND: \*\*\*Action for PM20356: See PM20356 APAR/PTF text for additional information about why a REBIND is necessary. PM20356 corrects a problem that an efficient multi-index access path may not be selected by the DB2 Optimizer because cost estimation of a multi-index access path could be inaccurate. To make this fix effective for a static application, it must be rebound after application of this PTF. Review the PTF cover letter to determine which, if any, applications could be affected by this change. DB2BIND: \*\*\*Action for PM19972: See PM19972 APAR/PTF text for additional information about why a REBIND is necessary. PM19972 corrects a problem that an efficient multi-index access path may not be selected by the DB2 Optimizer because the cost of an intersecting multi-index access path could be estimated inaccurately.

 To make this fix effective for a static application, it must be rebound after application of this PTF. Review the PTF cover letter to determine which, if any, applications could be

affected by this change.

------ COVER LETTER FOR PTF UK65185 ------------PROBLEM DESCRIPTION(S): PM23759 -\* USERS AFFECTED: All DB2 9 and DB2 10 for z/OS users of native SQL Procedures, and Common Table  $\star$  $\ddot{\textbf{r}}$ Expressions containing the Intersect of data \*  $\ddot{\phantom{1}}$ 'cast as decimal floating-point'. \* PROBLEM DESCRIPTION: This apar provides the corrective fixes \* for defects D133293, D133569, D143308, and D83818. This results in correcting \*  $\star$ the following problems.  $\ddot{\phantom{0}}$ DB2 can return an incorrect result set using a native SQL procedure on 'error condition' or when multiple calls are  $\star$ made to a procedure containing a NULL predicate using a NULL parameter value. \* An ABEND04E rc00E70005 can occur at location DSNXRNUM M135 when a Common Table Expression (CTE) contains an INTERSECT of integer columns that are 'CAST as decimal floating-point'. \* RECOMMENDATION: In providing corrective fixes for the aforementioned defects, the following problem scenarios are being provided for additional information.

Scenario ONE. -------------

For a SIGNAL statement that is issued from a routine, the DB2 MODULE DETECTING ERROR value in a Get Diagnostics statement may not be the "ROUTINE" in error.

For example, if the following procedure is invoked via a procedure CALL statement, the SIGNAL statement is issued from a routine, and the output parameter P3="ROUTINE" was expected. Instead, P3 has the value "DSNXRSPL" which is incorrect.

CREATE PROCEDURE SPERR(OUT P3 VARCHAR(32672)) **BEGIN** DECLARE EXIT HANDLER FOR SOLEXCEPTION GET DIAGNOSTICS CONDITION 1 P3 = DB2 MODULE DETECTING ERROR; SIGNAL SOLSTATE '77777';

```
 END# 
 CALL SPERR(?)#
```

```
 Value of output parameters 
 -------------------------- 
 Parameter Name : P3 
 Parameter Value : DSNXRSPL
```
A value of "ROUTINE" was expected for output parameter P3.

 Scenario TWO. -------------

 An incorrect result can be returned from a procedure containing a NULL predicate if it is called with a non-NULL parameter following a previous procedure call with a NULL parameter.

 The following example shows that procedure PROC1 is called from procedure PROC2 with the INOUT parameter having a NULL value. Then, PROC2 is called again with a non-NULL parameter value. But inside PROC2, the parameter value is incorrectly treated as NULL resulting in an SQLSTATE '77000' being issued when execution returns to PROC2. Procedure PROC2 is expected to complete successfully with an SQLSTATE '00000'.

```
 CREATE PROCEDURE PROC1(INOUT IOP1 VARCHAR(12)) 
  LANGUAGE SOL
   MODIFIES SQL DATA 
   WLM ENVIRONMENT FOR DEBUG MODE WLMENV3 
   BEGIN 
     IF UPPER(IOP1) IS NULL THEN -- incorrectly TRUE on 2nd call 
        SET IOP1 -- setting out parm as NULL
        = NULL;
     END IF; 
   END# 
   CREATE PROCEDURE PROC2() 
   LANGUAGE SQL 
   MODIFIES SQL DATA 
   WLM ENVIRONMENT FOR DEBUG MODE WLMENV3 
   BEGIN 
     DECLARE C1 VARCHAR(12) DEFAULT NULL; 
    DECLARE C2 VARCHAR(12);
     SET C1=NULL; 
     SET C2=VARCHAR('ABCD'); 
     CALL PROC1(C1); 
     CALL PROC1(C2); 
     IF C2 IS NULL THEN 
       SIGNAL SQLSTATE '77000'; 
    END IF; 
   END# 
   CALL PROC2()# 
 sqlerr Message: SQL error: SQLCODE = -438, SQLSTATE = 77000.
```
 No error or warning was expected on above procedure call. Scenario THREE. --------------- When a procedure returns with an SQLCODE that is less than zero, the returned procedure status, DB2\_RETURN\_STATUS in a GET DIAGNOSTICS statement, may not be set to a value of '-1'. This is incorrect. In the following example, when procedure SPERR is called, an SQLCODE -438 is issued inside SPERR. However, the RETURN\_STATUS value on return from SPERR is 0. A value of -1 was expected. CREATE PROCEDURE SPERR() SIGNAL SQLSTATE '77777' # CREATE PROCEDURE CALL\_SPERR (OUT RETSTAT INT) P1: BEGIN DECLARE EXIT HANDLER FOR SQLEXCEPTION BEGIN GET DIAGNOSTICS RETSTAT = DB2\_RETURN\_STATUS; END; SET RETSTAT=1; CALL SPERR(); END P1 # CALL CALL\_SPERR(?)# Value of output parameters -------------------------- Parameter Name : RETSTAT Parameter Value : 0 Output parameter RETSTAT was expected to be -1 on the above procedure call. Scenario FOUR. -------------- An ABEND04E rc00E70005 can occur at location DSNXRNUM M135 when a Common Table Expression (CTE) contains an INTERSECT of integer columns that are CAST as DECFLOAT (decimal floating-point).

 A similar abend can occur with EXCEPT when other data types are CAST as DECFLOAT.

Please reference the following example.

Step 1. Create a Table with an integer column and index and

 Insert one row of data. CREATE TABLE ABB(ID INT NOT NULL WITH DEFAULT); CREATE INDEX ABBIDX ON ABB(ID); INSERT INTO ABB VALUES(-219941); Step 2. Execute the following query which is expected to return a single row. WITH CTE(C1) AS( (SELECT CAST (ID AS DECFLOAT(34)) FROM ABB WHERE  $ID = -219941$  ) INTERSECT (SELECT ID FROM ABB WHERE ID =  $-219941$ )  $\overline{\phantom{a}}$ SELECT CHAR(C1) FROM CTE; Step 3. Check the result. Instead of returning a single row, an ABEND04E rc00E70005 at location DSNXRNUM M135 can occur. The code in DB2 is modified to correct the problems identified previously . Native SQL Stored Procedure code is modified to exhibit correct behavior on an 'error condition' and when a procedure containing a NULL predicate is called with a NULL parameter value. Also, Common Table Expressions containing an INTERSECT of integer columns 'cast as decimal floating-point or DECFLOAT' are expected to return a correct result. Additional Keywords : SQLPL SQLSTOREDPROC SQLNATIVESQLPL SQLPROCEDURE SQLSP SQLCODE438 SQLCTE SQLISNULL SQLINCORROUT COMPONENT: 5740-XYR00-HDB9910 APARS FIXED: PM23759 SPECIAL CONDITIONS: COPYRIGHT: 5740-XYR00 COPYRIGHT IBM CORP. 1982 2006 LICENSED MATERIAL - PROGRAM PROPERTY OF IBM DB2BIND: \*\*\*Action for PM23759: See PM23759 APAR/PTF text for additional information about why a REBIND is necessary. Apar PM23759 corrects the following problem. An ABEND04E at DSNXRNUM M135 can occur when using the INTERSECT or EXCEPT keyword with columns that are 'cast as decimal floating-point (DECFLOAT)' in a Common Table Expression. To make this fix effective for a static application, it must be

```
rebound after application of this PTF. Review the PTF cover
   letter to determine which, if any, applications could be
   affected by this change.
 DR2RTND:
   *** Action for PM12495:
   See PM12495 APAR/PTF text for additional information about
   why a REBIND is necessary.
   PM12495 corrects a problem of incorrect output, less row
   returned than expected, when a query has a predicate that
   compares an EBCDIC column to an expression that references an
   ASCII or Unicode column
   To make this fix effective for a static application, it must be
   rebound after application of this PTF. Review the PTF cover
   letter to determine which, if any, applications could be
   affected by this change.
 ACTION:
   Please note that the following action needs to be performed
   along with the application of this apar/ptf.
   Please note that the application of this apar/ptf needs to be
   applied to all DB2 members in a datasharing environment. This
   will allow all members to include both the needed bindtime and
   runtime code changes.
------ COVER LETTER FOR PTF UK65196 ------------
PROBLEM DESCRIPTION(S):
 PM28898 -
   * USERS AFFECTED: All DB2 9 for z/OS and DB2 10 for z/OS users *
                   of queries that involve STAR JOIN and FETCH *
                   FIRST N ROWS ONLY.
   * PROBLEM DESCRIPTION: An ABEND0C4 RC00000004 can occur at
                                                           \starlocation DSNXRSJ +168E when the FETCH
                       FIRST N ROWS ONLY clause is specified
                                                           \starin a STAR JOIN SELECT.
   \starThis is a pre-conditioning APAR. The
                                                           \starenabling apar PM25624 will follow
                       later.
   * RECOMMENDATION:
   An ABENDOC4 RC4 can occur at location DSNXRSJ offset 168E when
   the FETCH FIRST N ROWS ONLY clause is specified in a STAR JOIN
   SELECT query.
   The following example provides such a query.
```
SELECT DISTINCT

 RT.KEY ,RT.LST ,RT.FST FROM (SELECT FACT.KEY ,FACT.ADR ,PHY.LST ,PHY.FST FROM PHYSN FACT FACT ,ZIP\_DIM ADR ,DIM PHY WHERE FACT.ADR = ADR.ADR AND FACT.KEY = PHY.KEY AND ADR.ST  $= 'AK'$  AND LST LIKE 'CHEN%' FETCH FIRST 1 ROWS ONLY ) AS RT, PHYSN FACT FACT2 WHERE RT.KEY = FACT2.KEY AND RT.ADR = FACT2.ADR ORDER BY RT.LST, RT.FST WITH UR; The code in DB2 is modified to provide support for a STAR JOIN query that contains the FETCH FIRST N ROWS ONLY clause. Please note that this is the pre-conditioning apar. The enabling apar is PM25624 which will come a little later. Additional Keywords: SQLFFNR SQLSTARJOIN OFFSET168E COMPONENT: 5740-XYR00-HDB9910 APARS FIXED: PM28898 SPECIAL CONDITIONS: COPYRIGHT: 5740-XYR00 COPYRIGHT IBM CORP. 1982 2006 LICENSED MATERIAL - PROGRAM PROPERTY OF IBM DB2BIND: \*\*\*Action for PM28898: See PM28898 APAR/PTF text for additional information about why a REBIND is necessary. PM28898 is a pre-conditioning APAR that includes changes to correct a problem for STAR JOIN queries that contain the FETCH FIRST N ROWS ONLY clause. All of the changes for this apar are transparent to the user. In a data sharing group, this pre-conditioning APAR should be applied to all members before the later enabling APAR PM25624 is applied to any member. The function is not enabled until the enabling APAR is applied. . ------ COVER LETTER FOR PTF UK65255 ------------

PROBLEM DESCRIPTION(S):

```
PM27706 -
   * USERS AFFECTED: All DB2 Users of DROP FUNCTION and trusted
                 context.
   * PROBLEM DESCRIPTION: PM27706 is providing preconditioning
                                                       \starfor another (enabling) PTF which will
                                                       \starcome in the future.
   * RECOMMENDATION:
   PM27706 is providing preconditioning for another (enabling)
   PTF which will come in the future.
   In addition, this apar also addresses the following problems:
    1. DROP FUNCTION may incorrectly drop a SYSIBM.SYSOBJROLEDEP
      record with the same DSCHEMA. DNAME for a user-defined
      function.
    2. Subsequently, DROP ROLE may successfully run instead of
      issuing an SQLCODE -478 because the SYSIBM.SYSOBJROLEDEP
      record may have been incorrectly deleted due to problem 1.
   PM27706 is providing preconditioning for another (enabling)
   PTF which will come in the future.
   In addition, DROP FUNCTION has been modified to drop the
   correct SYSIBM. SYSOBJROLEDEP record.
   ADDITIONAL KEYWORDS:
   SOLDROP
   SQLFUNCTION
   SOLCODE478
COMPONENT: 5740-XYR00-HDB9910
APARS FIXED: PM27706
SPECIAL CONDITIONS:
 COPYRIGHT: 5740-XYR00 COPYRIGHT IBM CORP, 1982 2006
          LICENSED MATERIAL - PROGRAM PROPERTY OF IBM
 MIII.TSVS:
   PM27706 is providing preconditioning for another (enabling) PTF
   which will come in the future.
------ COVER LETTER FOR PTF UK65334 ------------
PROBLEM DESCRIPTION(S):
 PM26475 -* USERS AFFECTED: DB2 users that need to model CPU speed,
                  number of processors, RID pool, sort pool,
                 and bufferpool settings on a test system to *
                 match a production system.
   * PROBLEM DESCRIPTION: This APAR allows a test system to
                      better recreate environment settings
                                                       \staron a test system compared to a
   \ddot{\phantom{0}}production system.
```
 \*\*\*\*\*\*\*\*\*\*\*\*\*\*\*\*\*\*\*\*\*\*\*\*\*\*\*\*\*\*\*\*\*\*\*\*\*\*\*\*\*\*\*\*\*\*\*\*\*\*\*\*\*\*\*\*\*\*\*\*\*\*\*\* \* RECOMMENDATION: \* \*\*\*\*\*\*\*\*\*\*\*\*\*\*\*\*\*\*\*\*\*\*\*\*\*\*\*\*\*\*\*\*\*\*\*\*\*\*\*\*\*\*\*\*\*\*\*\*\*\*\*\*\*\*\*\*\*\*\*\*\*\*\*\*

 When modelling a production system on a test system, it may not be possible to set certain enviroment settings to be the same. The CPU speed, number of processors, sort pool, RID pool, and bufferpools settings on the test system may have fewer fewer resources and cannot have the same settings as the production system. This can cause a difference in access paths between the test and production system even though all other environment settings are the same.

 New zparms and profile monitoring keywords values have been added to allow modelling of CPU speed, number of processors, sort pool, RID pool, and bufferpool settings. These new attributes are only used when determining an access path and are not used elsewhere. The actual values for the modelled settings remain unchanged.

 The new KEYWORDS values in SYSIBM.DSN\_PROFILE\_ATTRIBUTES are the following: SORT\_POOL\_SIZE: The sort pool size. MAX\_RIDBLOCKS: The RID pool size. For bufferpools: The KEYWORDS value is the same as the bufferpool names listed in the DSNTIP1 panel. For example a KEYWORDS value of 'BP8K0' corresponds to bufferpool BP8K0.

For example:

The following step is executed on the production system.

 (1) Capture the CPU speed, number of processors, sort pool, RID pool settings on the production system by executing the following statements using a unique QUERYNO value and converting the hex value to integer.

 SET CURRENT DEGREE='ANY'; EXPLAIN ALL SET QUERYNO=6475 FOR SELECT \* FROM SYSIBM.SYSDUMMY1;

SELECT HEX(SUBSTR(IBM\_SERVICE\_DATA,17,2)) AS CPU\_COUNT, HEX(SUBSTR(IBM\_SERVICE\_DATA,69,4)) AS CPU SPEED, HEX(SUBSTR(IBM\_SERVICE\_DATA,63,2)) AS MAX\_RIDBLOCKS, HEX(SUBSTR(IBM\_SERVICE\_DATA,9,4)) AS SORT\_POOL\_SIZE FROM PLAN TABLE WHERE QUERYNO=6475;

The following steps are executed on the test system:

- (2) Explain tables PLAN\_TABLE and DSN\_STATEMNT\_TABLE exist or are created.
- (3) Profile monitoring is enabled by creating the necessary SYSIBM profile tables in sample job DSNTIJOS for steps DSNTPRO, DSNTRUN, and DSNTEXP.
- (4) Execute the following INSERT statement. Any unique

 PROFILEID value can be used. The INSERT statement creates a global profile for a single DB2 subsystem that is active when profile monitoring is on. INSERT INTO SYSIBM.DSN\_PROFILE\_TABLE (PROFILEID) VALUES (4713); (5) Insert bufferpool values to model into DSN PROFILE ATTRIBUTES for the global parameter profile that was just defined in step 3. For example, BP0 will use a value of 25000 and BP8K0 will use a value of 2500 and override the actual bufferpool sizes of 20000 and 2000 when determining the access path. The actual bufferpool sizes are not changed. The bufferpool assignments for tables in your test system need to be consistent with bufferpool assignments in production. It is not important that the exact bufferpool used on the test system is the same as the production system. However, if a table is assigned to a bufferpool with VPSIZE 10000 in production, make sure it is also assigned to a bufferpool modeled at size 10000 in the modeled environment. This is also true for indexes. (6) Using the MAX\_RIDBLOCKS and SORT\_POOL\_SIZE values from step 1, insert RID pool and sort pool values to model into DSN\_PROFILE\_ATTRIBUTES for the global parameter profile that was defined in step 3. INSERT INTO SYSIBM.DSN\_PROFILE\_ATTRIBUTES (PROFILEID,KEYWORDS,ATTRIBUTE1,ATTRIBUTE2) VALUES (4713, 'BP0',NULL, 25000); INSERT INTO SYSIBM.DSN\_PROFILE\_ATTRIBUTES (PROFILEID,KEYWORDS,ATTRIBUTE1,ATTRIBUTE2) VALUES (4713, 'BP8K0',NULL, 2500); INSERT INTO SYSIBM.DSN\_PROFILE\_ATTRIBUTES (PROFILEID,KEYWORDS,ATTRIBUTE1,ATTRIBUTE2) VALUES (4713, 'SORT\_POOL\_SIZE',NULL, 307200); INSERT INTO SYSIBM.DSN\_PROFILE\_ATTRIBUTES (PROFILEID,KEYWORDS,ATTRIBUTE1,ATTRIBUTE2) **VALUES**  (4713, 'MAX\_RIDBLOCKS',NULL, 300); (7) Using the CPU\_SPEED and CPU\_COUNT values from step 1,set parameters DSN6SPRM.SIMULATED\_CPU\_SPEED and DSN6SPRM.SIMULATED\_CPU\_COUNT to match the production system. (8) Issue -START PROFILE so that the rows inserted in step 4

are applied.

```
 (9) Execute EXPLAIN. In DSN_STATEMNT_TABLE the column REASON 
         will contain the value 'PROFILEID 4713' appended to 
         the existing REASON value for that statement. The column 
         REASON will have this value when a subsystem parameter 
         exists in SYSIBM.DSN_PROFILE_ATTRIBUTES and is for an 
        active global profile in SYSIBM.DSN PROFILE TABLE
        where PROFILE ENABLED = 'Y'.
     Keywords: 
     SQLEXPLAIN 
     DSN_PROFILE_TABLE DSN_PROFILE_ATTRIBUTES DSN_STATEMNT_TABLE 
     Why does this APAR contain changes for V8 and V10? 
     -------------------------------------------------- 
     Please note that although this is a V9 APAR, it does include 
     a small change in V8 and V10. The APAR updates DSNADMIZ, the 
     external module for the SYSPROC.ADMIN_INFO_SYSPARM stored 
     procedure in DB2 V8, V9, and V10 so that it can report the 
     setting for the new subsystem parameters added by this APAR. 
     In DB2 data sharing, a SYSPROC.ADMIN_INFO_SYSPARM connection 
     on any member of the group can query the subsystem, DECP and 
     certain IRLM parameter settings of any other member of that 
     group. In order to support V9 data sharing coexistence modes, 
     the V8 and V10 SYSPROC.ADMIN_INFO_SYSPARM must recognize the 
     new subsystem parameters. 
COMPONENT: 5740-XYR00-HDB9910 
APARS FIXED: PM26475 
SPECIAL CONDITIONS: 
   COPYRIGHT: 5740-XYR00 COPYRIGHT IBM CORP. 1982 2006 
              LICENSED MATERIAL - PROGRAM PROPERTY OF IBM 
   DB2BIND: 
     ***Action for PM25812: 
     See PM25812 APAR/PTF text for additional information about 
     why a REBIND is necessary. 
     PM25812 corrects a problem of unexpected access path chosen when 
     a query references a clone table where indexes are defined on 
     both base and clone tables but the base table index is in 
     pending status when the user queries the clone table. 
     To make this fix effective for a static application, it must be 
     rebound after application of this PTF. Review the PTF cover 
     letter to determine which, if any, applications could be 
     affected by this change. 
   ACTION: 
     **Actions for PM26475 
 ---------------------------------------------------------------- 
     This APAR adds two new DB2 subsystem parameters, 
     SIMULATED_CPU_COUNT and SIMULATED_CPU_SPEED, to DSN6SPRM in DB2 
     V9. 
     * SIMULATED_CPU_COUNT 
       This parameter is for DB2 optimization modelling only. It 
       specifies the number the of local CPUs being simulated. This 
       parameter is honored only when SET CURRENT DEGREE='ANY' or
```
 BIND/REBIND option DEGREE has a value of ANY. Acceptable values are OFF or an integer from 1 - 127. The default setting of OFF means that DB2 optimizes for the actual number of local CPUs on which it is running. OFF is recommended for DB2 production environments.

\* SIMULATED\_CPU\_SPEED

 This parameter is for DB2 optimization modelling only. It specifies the microseconds of task or service request block (SRB) execution time per service unit for the CPU being simulated. Acceptable values are OFF or an integer from 1 - 2147483647. The default setting of OFF means that DB2 optimizes for the actual CPU on which it is running. OFF is recommended for DB2 production environments.

 If you have already installed or migrated to DB2 V9, you need to take the following actions after applying this PTF:

(1) Update customized copies of DB2 installation CLIST members

- (2) Update your customized copy of job DSNTIJUZ
- (3) Update private copies of the DSNTIDxx CLIST input member

(4) Bind a new package for DSNTXAZP (DSNTIDxx refresh tool)

Detailed guidance for these actions follows:

 (1) Update customized copies of DB2 installation CLIST members ---------------------------------------------------------------- ==> This action is required for all customers

----------------------------------------------------------------

 This PTF modifies CLIST member DSNTINST in the SDSNCLST target library only. You need to redo any record format changes and reapply any tailoring you have done to your copies of this CLIST. You may also want to move it to the prefix.NEW.SDSNCLST data set, where the CLISTs processed by job DSNTIJVC reside.

 ---------------------------------------------------------------- (2) Update your customized copy of job DSNTIJUZ ---------------------------------------------------------------- ==> This action is required for all customers

 This PTF modifies DB2 installation job DSNTIJUZ in the SDSNSAMP target library. After applying this PTF, you need to update your customized copy of this job as follows:

- \* Add the keyword parameter SIMULATED\_CPU\_COUNT=<x>, where <x> is OFF or an integer from 1 - 127, to the invocation of the DSN6SPRM macro in your customized copy of installation job DSNTIJUZ. Make sure to add a continuation character in column 72 if needed. If you omit adding SIMULATED\_CPU\_COUNT here, the value will be set to the default of OFF when you assemble the DSNZPxxx module.
- \* Add the keyword parameter SIMULATED CPU SPEED=<y>, where  $<$ y> is OFF or an integer from  $1$  - 2147483647, to the

 invocation of the DSN6SPRM macro in your customized copy of installation job DSNTIJUZ. Make sure to add a continuation character in column 72 if needed. If you omit adding SIMULATED\_CPU\_SPEED here, the value will be set to the default of OFF when you assemble the DSNZPxxx module. \* Run the first two steps of the DSNTIJUZ job you modified. \* After the job completes, you must either use the -SET SYSPARM command or stop and start DB2 for the changes to take effect. ---------------------------------------------------------------- (3) Update private copies of the DSNTIDxx CLIST input member ---------------------------------------------------------------- ==> This action is required for all customers This PTF adds entries for SIMULATED\_CPU\_COUNT and SIMULATED\_CPU\_SPEED to the CLIST default input member, DSNTIDXA, in the SDSNSAMP target library. You need to add these entries to all private copies of your CLIST output DSNTIDxx member. In each such copy, add the following lines: SIMULATED CPU COUNT CHARR G OFF 127 <x> SIMULATED\_CPU\_SPEED CHARR G OFF 2147483647 <y> Change <x> to the value you specified for SIMULATED\_CPU\_COUNT in step (2), above. Change <y> to the value you specified for SIMULATED\_CPU\_SPEED in step (2), above. ---------------------------------------------------------------- (4) Bind a new package for DSNTXAZP (DSNTIDxx refresh tool) ---------------------------------------------------------------- ==> This action is required for all customers who use the DSNTXAZP to refresh input CLIST (DSNTIDxx) members from the current DB2 settings. Submit a job that contains the following BIND statement: BIND PACKAGE(DSNTXAZP) MEMBER(DSNTXAZP) - ACTION(REPLACE) ENCODING(EBCDIC) - LIBRARY('prefix.SDSNDBRM') where <prefix> is the high-level qualifier for the target DB2 subsystem. ACTION: BEFORE APPLYING THIS PTF, SUCH AN OPEN STATEMENT OF STATIC SQL THAT IS PROCESSED THROUGH INCREMENTAL REBIND COULD GET SQLCODE +/-495 BY RLF PREDICTIVE GOVERNING. AFTER APPLYING THIS PTF, RLF PREDICTIVE GOVERNING HANDLES ONLY QUALIFIED DYNAMIC STATEMENTS AS SPECIFIED IN THE DOCUMENTATION, THUS, NO SQLCODE +/-495 WOULD BE OBSERVED FOR AN OPEN STATEMENT.

.

------ COVER LETTER FOR PTF UK65376 ------------PROBLEM DESCRIPTION(S): PM04606 -\* USERS AFFECTED: All DB2 9 for z/OS users who use BIGINT or decimal floating point data types. \* PROBLEM DESCRIPTION: 1. Incorrect data type conversion  $\star$ occurs when a floating point constant  $\star$  $\ddot{\phantom{1}}$ is being converted to BIGINT data  $\ddot{\phantom{1}}$ type. 2. ABEND04E at DSNXGRDS.DSNXOOS2 M700 may occur when selecting an user  $\star$ defined scalar function that returns decimal floating point data type. \* RECOMMENDATION:  $1$ . DB2 performs incorrect data type conversion from floating point constant to BIGINT data type. For example: CREATE TABLE T1(C1 BIGINT) INSERT INTO T1 VALUES (-2.8E+2) SELECT \* FROM T1 The query returns -78812993478983680 because incorrect data is inserted into table T1.  $2<sup>1</sup>$ ABEND04E at DSNXGRDS.DSNXOOS2 M700 may occur when selecting an user defined scalar function that returns decimal floating point data type. For example: CREATE FUNCTION UDF1(V NUM DECFLOAT) RETURNS DECFLOAT (34) LANGUAGE SQL DETERMINISTIC NO EXTERNAL ACTION CONTAINS SOL RETURN V NUM SELECT UDF1(-9.99E6144) FROM SYSIBM.SYSDUMMY1 ABEND occurs when the above SELECT is executed. DB2 is modified to process BIGINT conversion and decimal floating point data type in an user defined scalar function correctly. Additional keywords: SQLFLOAT SQLBIGINT SQLDECFLOAT SQLUDF SQLINCORR SQLINCORROUT PM29053 -\* USERS AFFECTED: All DB2 9 for z/OS users  $\ddot{\bullet}$  $\ddot{\phantom{0}}$ of OLAP specification.

\* PROBLEM DESCRIPTION: ABEND04E RC00C90101 AT DSNGDVRT:500B may occur for an SOL statement that satisfies the following conditions:  $\star$ 1. The statement has an OLAP specification with a window order  $\ddot{\phantom{0}}$ clause and the sort key of the window order clause is a table expression  $\text{coll}$ 2. The table expression column is derived from string literal constant in the subselect. \* RECOMMENDATION: ABEND04E RC00C90101 AT DSNGDVRT:500B may occur for an SQL statement that satisfies the following conditions: 1. The statement has an OLAP specification with a window order clause and the sort key of the window order clause is a table expression column. 2. The table expression column is derived from string literal constant in the subselect For Example, SELECT RANK() OVER (ORDER BY ROW1) FROM( SELECT 123 AS ROW1 FROM T1  $)$  TX; The above statement causes an abend because ORDER BY column ROW1 which is derived from the literal constant in the subselect is not processed correctly. DB2 was fixed to process the window order clause correctly. Additional KeyWords: SQLORDERBY SQLTABLEEXPR ERQUAL5008 SOLRANK SOLDENSERANK SOLROWNUMBER OLAP PM31183 -\* USERS AFFECTED: All DB2 users \* PROBLEM DESCRIPTION: AE PM04606 FIX COMPLETION \* RECOMMENDATION: AE PM04606 FIX COMPLETION AE PM04606 FIX COMPLETION COMPONENT: 5740-XYR00-HDB9910 APARS FIXED: PM04606, PM29053, PM31183 SPECIAL CONDITIONS: COPYRIGHT: 5740-XYR00 COPYRIGHT IBM CORP. 1982 2006 LICENSED MATERIAL - PROGRAM PROPERTY OF IBM DB2BIND: \*\*\*Action for PM29053:

See PM29053 APAR/PTF text for additional information about

why a REBIND is necessary.

 PM29053 corrects a problem of abend RC00C90101 AT DSNGDVRT:500B for an SQL statement that references to the OLAP specifications with the window order clause.

 To make this fix effective for a static application, it must be rebound after application of this PTF. Review the PTF cover letter to determine which, if any, applications could be affected by this change. DB2BIND:

\*\*\*Action for PM04606:

 See PM04606 APAR/PTF text for additional information about why a REBIND is necessary.

 PM04606 corrects a problem of incorrect conversion for floating point constant to BIGINT data type. For example: CREATE TABLE T1(C1 BIGINT ) INSERT INTO T1 VALUES(-2.8E+2 ) SELECT \* FROM T1 The query returns -78812993478983680 because incorrect data is inserted into table T1.

 To make this fix effective for a static application with such INSERT statements, it must be rebound after application of this PTF. Review the PTF cover letter to determine which, if any, applications could be affected by this change. ACTION: PM04606 corrects a problem of incorrect conversion for floating point constant to BIGINT data type. For example: CREATE TABLE T1(C1 BIGINT ) INSERT INTO T1 VALUES(-2.8E+2 ) SELECT \* FROM T1 The query returns -78812993478983680 because incorrect data is inserted into table T1.

 In order to correct the data in table T1, the data should be deleted and reinserted after application of this PTF.

------ COVER LETTER FOR PTF UK65384 ------------

.

PROBLEM DESCRIPTION(S): PM27855 - \*\*\*\*\*\*\*\*\*\*\*\*\*\*\*\*\*\*\*\*\*\*\*\*\*\*\*\*\*\*\*\*\*\*\*\*\*\*\*\*\*\*\*\*\*\*\*\*\*\*\*\*\*\*\*\*\*\*\*\*\*\*\*\* \* USERS AFFECTED: All Distributed Data Facility (DDF) users. \* Specifically those that exploit the use of SOL HOLD LOCATOR, in conjunction with \* those where DB2 is configured with \*

CMTSTAT INACTIVE) or those with remote  $*$ 

\* DDF THREADS=INACTIVE specified (DSN6FAC \*

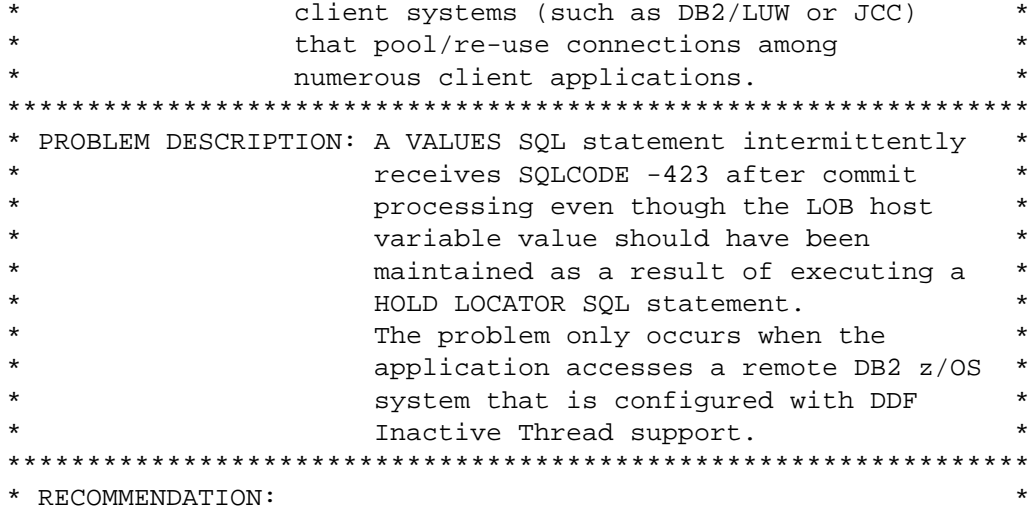

A remote application accesses a DB2 for z/OS server. In anticipation that it must commit its SQL activity so far, the application executes an SQL HOLD LOCATOR statement in order to capture a LOB column value so that it can be referenced once the application continues processing after the commit. The application then commits but intermittently receives SQLCODE -423 when trying to reference the held LOB locator value. The problem only occurs when remotely accessing a DB2 for z/OS system that is configured with DDF Inactive Thread support (DSNZPARM DSN6FAC CMTSTAT=INACTIVE), or when the remote client system environment allows the application to be pooled away from its (network) connection to the remote server.

The condition occurs because DB2 (DDF) incorrectly inactivates the application's (network) connection to DB2 and hence "pools" the application environment away from the DB2 thread that owns the locator value, or incorrectly gives a remote client system permission to "pool" the application away from its connection to the server (hence, again, the DB2 thread that owns the locator value). The condition can be circumvented by applying other currently supported techniques that prevent this "pooling" behavior, such as defining a WITH HOLD cursor.

DB2 has been changed to recognize that the presence of a held locator requires DB2 to maintain the remote application's association to the DB2 thread that owns the locator value. Effectively, DB2 is changed to apply the same behavior to held LOB locators that currently exists for WITH HOLD cursors. WARNING WARNING WARNING

Users should be aware that there MAY be operational issues as a result of this change because more remote application environments will have to stay active, after commit processing, IF the application, perhaps erroneously, has established held locators. Basically, the operational impact of this change occurs as a result of requiring an increased number of DB2 threads (DBATs) and remote client system network connections (to the DB2 server) in order to service the same amount of remote application work.

Possible symptoms may include:

```
 . Reduced number of IFCID 3 accounting records are written.
```
- . Increased storage utilization symptoms due to additional threads (DBATs) that may now be required.
- . Performance degradation, perhaps due to the queuing that may occur as a result of reaching or approaching the MAXDBAT resource limit.
- . High rate of unexpected "Idle Thread Time-out" conditions (message DSNL030I with reason code 00D3003B) that may result in unexpected remote application failures.
- . Remote client "connection concentrator" environments may also be adversely affected as a result of their inability to pool connections on a transaction (commit) boundary.

 Before applying this APAR/PTF change, users are advised to evaluate their exposure by researching their enterprise use of held LOB locators.

 It is difficult to evaluate the use of held LOB locators in Dynamic SQL, ODBC, or JDBC environments, but the use of static SQL HOLD LOCATOR statements can be determined by a query of the DB2 for z/OS SYSIBM.SYSPACKSTMT catalog table.

DB2 10 for z/OS:

 SELECT \* FROM SYSIBM.SYSPACKSTMT WHERE STATEMENT LIKE '%HOLD%LOCATOR%' ORDER BY COLLID, NAME;

 DB2 9 for z/OS: SELECT \*

 FROM SYSIBM.SYSPACKSTMT WHERE STMT LIKE '%HOLD%LOCATOR%' ORDER BY COLLID, NAME;

 Evaluation of IFCID 0003 accounting trace information, with respect to non zero DSNDQXST.QXHOLDL values, in conjunction with IFCID 0239 package accounting information, can also be used to help identify packages that utilize held LOB locators. Erroneous or unintentional use of held LOB locators, or the packages that contain them, should be eliminated. Proper or intentional use of held LOB locators will now behave correctly but may also result in operational issues that users should be prepared to detect and accommodate. Users can also consider using the FREE LOCATOR SQL statement when the held locator is no longer needed.

```
COMPONENT: 5740-XYR00-HDB9910
```
APARS FIXED: PM27855

SPECIAL CONDITIONS:

 COPYRIGHT: 5740-XYR00 COPYRIGHT IBM CORP. 1982 2006 LICENSED MATERIAL - PROGRAM PROPERTY OF IBM ACTION:

\*\*\* Action for PM27855 (DB2 9 for z/OS):

 DB2 has been changed to recognize that the presence of a held locator requires DB2 to maintain the remote application's association to the DB2 thread that owns the locator value. Effectively, DB2 is changed to apply the same behavior to held LOB locators that currently exists for WITH HOLD cursors.

 Users should be aware that there MAY be operational issues as a result of this change because more remote application environments will have to stay active, after commit processing,  IF the application, perhaps erroneously, has established held locators. Basically, the operational impact of this change occurs as a result of requiring an increased number of DB2 threads (DBATs) and remote client system network connections (to the DB2 server) in order to service the same amount of remote application work.

Possible symptoms may include:

- . Reduced number of IFCID 3 accounting records are written.
- . Increased storage utilization symptoms due to additional threads (DBATs) that may now be required.
- . Performance degradation, perhaps due to the queuing that may occur as a result of reaching or approaching the MAXDBAT resource limit.
- . High rate of unexpected "Idle Thread Time-out" conditions (message DSNL030I with reason code 00D3003B) that may result in unexpected remote application failures.
- . Remote client "connection concentrator" environments may also be adversely affected as a result of their inability to pool connections on a transaction (commit) boundary.

 Before applying this APAR/PTF change, users are advised to evaluate their exposure by researching their enterprise use of held LOB locators.

 It is difficult to evaluate the use of held LOB locators in Dynamic SQL, ODBC, or JDBC environments, but the use of static SQL HOLD LOCATOR statements can be determined by a query of the DB2 for z/OS SYSIBM.SYSPACKSTMT catalog table.

 SELECT \* FROM SYSIBM.SYSPACKSTMT WHERE STMT LIKE '%HOLD%LOCATOR%' ORDER BY COLLID, NAME;

 Evaluation of IFCID 0003 accounting trace information, with respect to non zero DSNDQXST.QXHOLDL values, in conjunction with IFCID 0239 package accounting information, can also be used to help identify packages that utilize held LOB locators. Erroneous or unintentional use of held LOB locators, or the packages that contain them, should be eliminated. Proper or intentional use of held LOB locators will now behave correctly but may also result in operational issues that users should be prepared to detect and accommodate. Users can also consider using the FREE LOCATOR SQL statement when the held locator is no longer needed.

------ COVER LETTER FOR PTF UK65413 ------------

PROBLEM DESCRIPTION(S):

.

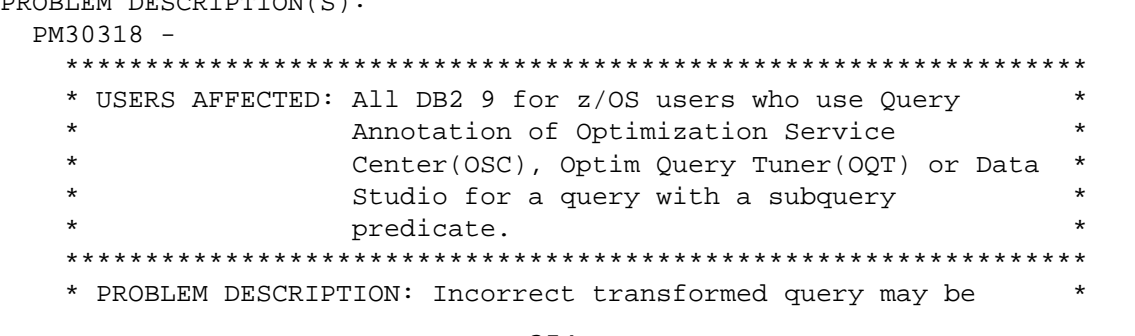

 $\star$ generated by Query Annotation of Optimization Service Center, Query Tuner or Data Studio for a query with a \* subquery predicate. \* RECOMMENDATION: Incorrect transformed query may be generated by Query Annotation of Optimization Service Center, Ouery Tuner or Data Studio for a query with a subquery predicate. An example query is below: SELECT 1 FROM SYSIBM. SYSTABLES WHERE NAME IN ( SELECT SYSIBM. SYSTABLES. NAME FROM SYSIBM. SYSTABLES WHERE  $( CARDF = 1.0$ AND NAME =  $'ABC'$  $\rightarrow$  $\left( \right)$ The predicate CARDF =  $1.0$  may be missing in the transformed query in Query Annotation of Optimization Service Center, Query Tuner or Data Studio. DB2 didn't transform the query with a subquery predicate correctly, which may cause the above problem. DB2 is modified to transform the query with a subquery predicate correctly, so the correct transformed query will be generated by Query Annotation of Optimization Service Center, Query Tuner or Data Studio. Additional keywords: SOLSUBOUERY SOLINSUBO SOLGLOBALOPT OSC OOT DATA STUDIO COMPONENT: 5740-XYR00-HDB9910 APARS FIXED: PM30318 SPECIAL CONDITIONS: COPYRIGHT: 5740-XYR00 COPYRIGHT IBM CORP. 1982 2006 LICENSED MATERIAL - PROGRAM PROPERTY OF IBM DR2RIND: \*\*\*Action for PM28102: See PM28102 APAR/PTF text for additional information about why a REBIND is necessary. PM28102 corrects a problem of possible poor performance because the transitive closure predicate is not generated if the original predicates involve a UNICODE or ASCII FOR BIT DATA column. To make this fix effective for a static application, it must be rebound after application of this PTF. Review the PTF cover

letter to determine which, if any, applications could be affected by this change.

------ COVER LETTER FOR PTF UK65418 ------------PROBLEM DESCRIPTION(S): PM25373 -\* USERS AFFECTED: All DB2 users of WLM managed user-defined functions and stored procedures. \* PROBLEM DESCRIPTION: WLM manages the number of server tasks in the WLM Stored Procedure Address Space used to execute WLM-managed  $\ddot{\phantom{1}}$ stored procedures and user-defined functions. Under certain conditions WLM may increase or decrease the number of server tasks in the address space.  $\ddot{\phantom{0}}$  $\ddot{\phantom{0}}$ However, in a certain case the number of server tasks are not increased even when the workload warrants it. \* RECOMMENDATION: DB2 code incorrectly interprets the WLM notification to reduce the number of server tasks and goes to the path where the number of server tasks cannot be increased again on that address space. DB2 code is modified to correctly handle notification to reduce the number of server tasks from WLM. Additional keywords: SQLSP SQLSTOREDPROC SQLUDF COMPONENT: 5740-XYR00-HDB9910 APARS FIXED: PM25373 SPECIAL CONDITIONS: COPYRIGHT: 5740-XYR00 COPYRIGHT IBM CORP. 1982 2006 LICENSED MATERIAL - PROGRAM PROPERTY OF IBM ACTION: This APAR needs application of z/OS PTFs for APARs 0A33344 and 0A33406 to get the intended behavior. Without the PTFs for 0A33344 and 0A33406 installed, the problem being corrected still exists but DB2 functions as before. ------ COVER LETTER FOR PTF UK65586 ------------PROBLEM DESCRIPTION(S):  $PM25451 -$ \* USERS AFFECTED: All DB2 for z/OS parallelism users. \* PROBLEM DESCRIPTION: Incorrect output when query is  $\star$  $\star$ run in parallelism with key range partitioning on IN-list.  $\ddot{\phantom{0}}$ 

 \*\*\*\*\*\*\*\*\*\*\*\*\*\*\*\*\*\*\*\*\*\*\*\*\*\*\*\*\*\*\*\*\*\*\*\*\*\*\*\*\*\*\*\*\*\*\*\*\*\*\*\*\*\*\*\*\*\*\*\*\*\*\*\* \* RECOMMENDATION: \* \*\*\*\*\*\*\*\*\*\*\*\*\*\*\*\*\*\*\*\*\*\*\*\*\*\*\*\*\*\*\*\*\*\*\*\*\*\*\*\*\*\*\*\*\*\*\*\*\*\*\*\*\*\*\*\*\*\*\*\*\*\*\*\* Incorrect output could happen when a query is run in IN LIST parallelism and there exist duplicated or invalid IN LIST elements passed in through hostvars, or parameter markers, or special registers, or mismatched data types. Examples: 1. VARCHAR\_COLUMN IN (USER, CURRENT SQLID, 'USER01'). IN LIST elements contain special registers. USER and CURRENT SQLID contain the same value. 2. INTEGER\_COLUMN IN (10, 20.1, 30, 30.0). IN LIST elements contain a mismatched data type for 20.1 and 30.0. 20.1 is an invalid element considering the column is an integer column. 30.0 is a duplicate of 30. Additional Keywords: SQLCPUP SQLPARALLELISM SET CURRENT DEGREE ANY SQLIN SQLSPECIALREG SQLHOSTVAR SQLPMARKER PARAMETERMARKER SQLPMK SQLINCORR INCORROUT SQLINCORROUT Code is enhanced to handle duplicates or invalid IN-list elements properly in parallelism. COMPONENT: 5740-XYR00-HDB9910 APARS FIXED: PM25451 SPECIAL CONDITIONS: COPYRIGHT: 5740-XYR00 COPYRIGHT IBM CORP. 1982 2006 LICENSED MATERIAL - PROGRAM PROPERTY OF IBM DB2BIND: See PM25451 APAR/PTF text in the PTF cover letter for additional information about why a REBIND is necessary. PM25451 fixes an incorrect output problem when a query is run in parallelism with key range partitioning on a column with an IN-list predicate. To make this fix effective for a static application, it must be rebound after application of this PTF. Review the PTF cover letter to determine which, if any, applications could be affected by this change. DB2BIND: See PM22749 APAR/PTF text in the PTF cover letter for additional information about why a REBIND is necessary. PM22749 fixes an abend case at execution time when IN-list parallelism is on a descending order index. To make this fix effective for a static application, it must be

```
rebound after application of this PTF. Review the PTF cover
   letter to determine which, if any, applications could be
   affected by this change.
 DR2RTND:
   *** Action for PM08604:
   See PM08604 APAR/PTF text for additional information about
   why a REBIND is necessary.
   PM08604 corrects a problem of incorrect output on in-list
   scan with parallelism.
   To make this fix effective for a static application, it must be
   rebound after application of this PTF. Review the PTF cover
   letter to determine which, if any, applications could be
   affected by this change.
------ COVER LETTER FOR PTF UK65597 ------------
PROBLEM DESCRIPTION(S):
 PK62467 -
   * USERS AFFECTED: All DB2 9 and DB2 10 for z/OS users who use *
                  an SQL statement containing an expression in *
                   the ORDER BY clause of a table expression.
   * PROBLEM DESCRIPTION: An INCORROUT or an SQLCODE -206 could
                       happen if an SQL statement satisfies
   \starall of the following conditions.
   \star1. It contains a table expression with
                          an ORDER BY clause.
                       2. The ORDER BY clause contains an
                          expression referencing an AS name
                          from the SELECT clause.
   * RECOMMENDATION:
   An INCORROUT or an SQLCODE -206 could happen if an SQL statement
   satisfies all of the following conditions.
   1. It contains a table expression with an ORDER BY clause.
   2. The ORDER BY clause contains an expression referencing an
      AS name from the SELECT clause.
   An example SQL statement causing the INCORROUT is:
   CREATE TABLE T1 (C1 INT, C2 INT);
   INSERT INTO T1 VALUES(1,1);
   INSERT INTO T1 VALUES(2,0);
   SELECT * FROM (SELECT C1 AS C2
                FROM T1
                ORDER BY C2+1) TX(COL1);
```
 It returns 2 rows in the wrong order. An example SQL statement causing the SQLCODE -206 is: SELECT \* FROM (SELECT C1 AS C3 FROM T1 ORDER BY C3+1) TX(COL1); DB2 incorrectly processes the ORDER BY expression, which causes the incorrect output or the SQLCODE -206. DB2 is modified to process the ORDER BY expression correctly so to return the correct result and avoid the SQLCODE -206 for the aforementioned SQL statements. Additional Keywords: SQLINCORR INCORROUT SQLINCORROUT SQLCODE206 SQLTABLEEXPR SQLORDERBY COMPONENT: 5740-XYR00-HDB9910 APARS FIXED: PK62467 SPECIAL CONDITIONS: COPYRIGHT: 5740-XYR00 COPYRIGHT IBM CORP. 1982 2006 LICENSED MATERIAL - PROGRAM PROPERTY OF IBM DB2BIND: \*\*\*Action for PM25737: See PM25737 APAR/PTF text for additional information about why a REBIND is necessary. PM25737 corrects a problem of ABEND04E RC00E20005 at DSNIDALC.DSNSVBK +0994 for a SELECT statement that contains an ORDER BY clause in aggregate functions and the PARTITION clause in OLAP functions. To make this fix effective for a static application, it must be rebound after application of this PTF. Review the PTF cover letter to determine which, if any, applications could be affected by this change. DB2BIND: \*\*\*Action for PK62467: See PK62467 APAR/PTF text for additional information about why a REBIND is necessary. PK62467 corrects a problem that an INCORROUT or an SQLCODE -206 could happen if an SQL statement satisfies all of the following conditions. 1. It contains a table expression with an ORDER BY clause. 2. The ORDER BY clause contains an expression referencing an AS name from the SELECT clause. To make this fix effective for a static application, it must be rebound after application of this PTF. Review the PTF cover letter to determine which, if any, applications could be affected by this change. .

------ COVER LETTER FOR PTF UK65856 ------------PROBLEM DESCRIPTION(S): PM25826 -\* USERS AFFECTED: All DB2 V9 Users of the -DISPLAY DATABASE LOCKS command \* PROBLEM DESCRIPTION: The -DISPLAY DATABASE LOCKS command had INCORROUT and did not show lock information for Universal Table Spaces. \* RECOMMENDATION: The -DISPLAY DATABASE LOCKS command had INCORROUT and did not show lock information for Universal Table Spaces due to the inconsistent processing of partitioned spaces and system databases. The -DISPLAY DATABASE command was changed to provide consistent processing of partitioned spaces and system database objects. COMPONENT: 5740-XYR00-HDB9910 APARS FIXED: PM25826 SPECIAL CONDITIONS: COPYRIGHT: 5740-XYR00 COPYRIGHT IBM CORP. 1982 2006 LICENSED MATERIAL - PROGRAM PROPERTY OF IBM ACTION: Before this PTF is applied in a data sharing environment, if a DB2 member tries to DISPLAY an object and is not the castout owner of the object, it may not take advantage of the -THRU option when different partitions of the object have the same USERID. Also, if a user uses different parts of the same object on different members, the displayed output may incorrectly omit MEMBER NAME details. Below is an example of what the output may look like before this PTF is applied and when the different parts are used by the same USERID (NOTE: The output has been slightly altered to fit the width of this ++HOLD text): DSNT361I V91B \* DISPLAY DATABASE SUMMARY \* GLOBAL USE DATABASE = EXISTDB STATUS = RW DSNT362I V91B DBD LENGTH = 4028 DSNT397I V91B NAME TYPE PART STATUS CONNID CORRID **USERID** EXIST1 TS **CREATE** 0001 RW **BATCH** SYSADM MEMBER NAME V91A  $\sim$   $-$ EXIST1 TS 0002 RW BATCH CREATE SYSADM EXTST1 TS 0003 RW BATCH CREATE SYSADM \* \* \* \* \* \* \* \* \* \* \* \* \* \* \* \*\*\*\*\*\*\* DISPLAY OF DATABASE EXISTDB ENDED
DSN9022I V91B DSNTDDIS 'DISPLAY DATABASE' NORMAL COMPLETION

 Below is an example of what the output may look like before this PTF is applied and when the different parts are used by the same USERID on different members (NOTE: The output has been slightly altered to fit the width of this ++HOLD text):

 DSNT360I \*\*\*\*\*\*\*\*\*\*\*\*\*\*\*\*\*\*\*\*\*\*\*\*\*\*\*\*\*\*\*\*\*\*\* DSNT361I \* DISPLAY DATABASE SUMMARY \* GLOBAL USE<br>DSNT360I \*\*\*\*\*\*\*\*\*\*\*\*\*\*\* DSNT360I \*\*\*\*\*\*\*\*\*\*\*\*\*\*\*\*\*\*\*\*\*\*\*\*\*\*\*\*\*\*\*\*\*\*\* DSNT362I DATABASE = EXISTDB STATUS = RW DBD LENGTH = 4028 DSNT397I NAME TYPE PART STATUS CONNID CORRID USERID -------- ---- ----- ----------------- -------- --------- ------- EXIST1 TS 0001 RW BATCH T4111002 SYSADM - MEMBER NAME V91A  $-THRII$  0002 EXIST1 TS 0003 RW BATCH T4111003 SYSADM EXIST1 TS 0004 RW BATCH T4111003 SYSADM \*\*\*\*\*\*\* DISPLAY OF DATABASE EXISTDB ENDED \*\*\*\*\*\*\*\*\*\*\*\*\*\*\*\*\* DSN9022I DSNTDDIS 'DISPLAY DATABASE' NORMAL COMPLETION

 After this PTF is applied in a data sharing environment, if a DB2 member tries to DISPLAY an object and is not the castout owner of the object, it will take advantage of the -THRU option when different partitions of the object have the same USERID. Also, if a user uses different parts of the same object on different members, the displayed output will show the MEMBER NAME for the different members.

 Below is an example of what the output will look like after this PTF is applied and when the different parts are used by the same USERID (NOTE: The output has been slightly altered to fit the width of this ++HOLD text):

 DSNT360I V91B \*\*\*\*\*\*\*\*\*\*\*\*\*\*\*\*\*\*\*\*\*\*\*\*\*\*\*\*\*\*\*\*\*\*\* DSNT361I V91B \* DISPLAY DATABASE SUMMARY \* GLOBAL USE DSNT360I V91B \*\*\*\*\*\*\*\*\*\*\*\*\*\*\*\*\*\*\*\*\*\*\*\*\*\*\*\*\*\*\*\*\*\*\* DSNT362I V91B DATABASE = EXISTDB STATUS = RW DBD LENGTH = 4028 DSNT397I V91B NAME TYPE PART STATUS CONNID CORRID USERID -------- ---- ----- ----------------- -------- --------- ------- EXIST1 TS 0001 RW BATCH CREATE SYSADM - MEMBER NAME V91A -THRU 0003 \*\*\*\*\*\*\* DISPLAY OF DATABASE EXISTDB ENDED \*\*\*\*\*\*\*\*\*\*\*\*\*\*\*\* DSN9022I V91B DSNTDDIS 'DISPLAY DATABASE' NORMAL COMPLETION

 Below is an example of what the output may look like after this PTF is applied and when the different parts are used by the same USERID on different members (NOTE: The output has been slightly altered to fit the width of this ++HOLD text):

```
 DSNT360I ***********************************
    DSNT361I * DISPLAY DATABASE SUMMARY 
                   GLOBAL USE
    DSNT360I ***********************************
    DSNT362I DATABASE = EXISTDB STATUS = RW
                  DBD LENGTH = 4028 
    DSNT397I 
    NAME TYPE PART STATUS CONNID CORRID USERID 
             -------- ---- ----- ----------------- -------- --------- ------- 
    EXIST1 TS 0001 RW BATCH T3Y11002 SYSADM 
                        MEMBER NAME V91A
       -THRII 0002
   EXIST1 TS 0003 RW BATCH T3Y11003 SYSADM
                          - MEMBER NAME V91D 
        -THRU 0004 
    ******* DISPLAY OF DATABASE EXISTDB ENDED ****************
    DSN9022I DSNTDDIS 'DISPLAY DATABASE' NORMAL COMPLETION 
    Because the output of the DISPLAY command may look different 
    after this PTF is applied. Any kind of output checking which 
    relies on the DISPLAY command may need to be modified before 
    applying this PTF. 
. 
------ COVER LETTER FOR PTF UK65901 ------------
PROBLEM DESCRIPTION(S): 
  PM27201 - 
    **************************************************************** 
     * USERS AFFECTED: All DB2 for z/OS users who exploit a * 
                    Data Partitioned Secondary Index (DPSI) with *
                    Index-On-Expression (IOE).
    **************************************************************** 
     * PROBLEM DESCRIPTION: Incorrect output may be returned by * 
                         a query if DPSI IOE is used to return *
     * rows in order without sorting when * 
                         screening predicates are involved.
     **************************************************************** 
     * RECOMMENDATION: * 
     **************************************************************** 
    A DPSI IOE may return rows out of order if screening predicates 
    exist. 
    Example, 
     SELECT Cl, Cl, Cl + C2 FROM T1 
        WHERE C1 + C2 > 5 AND C3 + C4 > 100 
        ORDER BY C1 + C2, C3 + C4 
    Suppose the chosen plan is using a DPSI index with index on
```
expressions  $C1 + C2$  and  $C3 + C4$ . The presence of a screening predicate C3 + C4 causes rows to be returned out of order.

 The problem is fixed by deferring the evaluation of screening predicates when rows are to be returned in order and a DPSI IOE index is chosen. Such predicates will be evaluated with the rest of residual predicates. Additional Keywords: INCORROUT SQLINCORR SQLINCORROUT SQLINDEXONEXP DB2 query optimization will not choose any predicates for screening if index access is using DPSI IOE and the result is expected to be returned in the order of the index keys. COMPONENT: 5740-XYR00-HDB9910 APARS FIXED: PM27201 SPECIAL CONDITIONS: COPYRIGHT: 5740-XYR00 COPYRIGHT IBM CORP. 1982 2006 LICENSED MATERIAL - PROGRAM PROPERTY OF IBM DB2BIND: \*\*\*Action for PM27201: See PM27201 APAR/PTF text for additional information about why a REBIND is necessary. PM27201 corrects an access path problem, which, without the fix, might result in possible incorrect output when a DPSI index with Index-on-Expression is used for the access path. To make this fix effective for a static application, it must be rebound after application of this PTF. Review the PTF cover letter to determine which, if any, applications could be affected by this change. DB2BIND: \*\*\*Action for PM25554: See PM25554 APAR/PTF text for additional information about why a REBIND is necessary. PM25554 corrects a problem that DB2 may overestimate cost of an index access on a partition table if the index is a partitioning index and its first column matches an IN-list predicate. To make this fix effective for a static application, it must be rebound after application of this PTF. Review the PTF cover letter to determine which, if any, applications could be affected by this change. DB2BIND: \*\*\*Action for PM24833: See PM24833 APAR/PTF text for additional information about why a REBIND is necessary. PM24833 corrects a problem that DB2 may choose a poorly performing index with list prefetch when other highly selective indexes exist. To make this fix effective for a static application, it must be

 rebound after application of this PTF. Review the PTF cover letter to determine which, if any, applications could be

affected by this change.

------ COVER LETTER FOR PTF UK65971 ------------PROBLEM DESCRIPTION(S): PM17665 -

\* USERS AFFECTED: All Distributed Data Facility (DDF) users. Specifically where DB2 z/OS is accessed as  $\star$ a server, via DRDA protocols, from remote  $\ddot{\phantom{1}}$ DB2 for z/OS client applications.  $\ddot{\phantom{1}}$ \* PROBLEM DESCRIPTION: With the elimination of DB2 Private  $\star$ Protocol in DB2 10 for z/OS, the current DB2 server authorization behavior relative to DB2 for z/OS  $\ddot{\phantom{a}}$  $\ddot{\phantom{0}}$ clients is no longer applicable. \* RECOMMENDATION:

When a DB2 for z/OS server is accessed via DRDA protocols, the authorization behavior relative to remote DB2 for z/OS client applications is different than the authorization behavior relative to remote non DB2 for z/OS client applications. The authorization behavior for a DB2 for z/OS DRDA client application was treated differently because it was associated to a DB2 for z/OS Plan, and thus DB2 for z/OS server processing wanted to apply the same authorization behavior that users were accustom to with DB2 Private Protocol. That is, remote DB2 for z/OS DRDA, like Private Protocol, client application privileges are also inherited from the associated DB2 for z/OS Plan owner ID and this privilege inheritance has historically been honored by DB2 for z/OS servers relative to remote DB2 for z/OS client applications only. Now that DB2 Private Protocol is being eliminated, this DB2 for z/OS server privilege inheritance behavior (relative to remote DB2 for z/OS DRDA client applications) is no longer applicable and is being eliminated for the benefit of consistent authorization behavior with respect to non DB2 for z/OS client applications. NOTE:

This APAR changes DB2 for z/OS server authorization behavior with respect to remote DRDA client applications.

. Non DB2 for z/OS clients are not affected by this change. . DB2 for z/OS DRDA clients that access a DB2 for z/OS V8 or DB2 9 for z/OS server (with Private Protocol disabled), or a DB2 10 for z/OS server (where Private Protocol has been eliminated), MAY be affected by this change.

DB2 for z/OS server authorization processing, relative to remote (via DRDA) DB2 for z/OS client applications only, has been changed to behave consistently with the current behavior relative to remote non DB2 for z/OS clients. This new server authorization behavior essentially represents more stringent

 authorization requirements that must now be met. \*\*ATTENTION\*\*

 After applying this APAR/PTF, access from remote DB2 for z/OS client applications, via DRDA, MAY now fail with SQLCODE -551. This will likely occur during the process of converting remote DB2 for z/OS applications from Private Protocol to DRDA protocol, but it may also occur if existing DRDA related application environments relied on the authorization behavior that has been eliminated. Authorization adjustments must be made to satisfy the condition described by the -551 SQLCODE. It is extremely difficult to predict in advance any potential remote DB2 z/OS applications that may be affected by this change in DB2 server authorization behavior. As a result, users must be aware of the potential that -551 SQLCODE conditions can result from this APAR/PTF and be prepared to make the necessary authorization adjustments.

. DB2 for z/OS V8 and DB2 9 for z/OS users:

 If the DSN6FAC PRIVATE\_PROTOCOL subsystem parameter (see APAR PK92339 for more information) is set to NO, to prevent Private Protocol usage, and DB2 for z/OS client applications unexpectedly receive SQLCODE -551 (after the APAR/PTF is applied), you also have the alternative to temporarily set the PRIVATE\_PROTOCOL subsystem parameter to YES to restore authorization processing to the old behavior. This technique can be used to prevent further application outages while the authorization condition is being resolved. Once the problem is resolved, you can set the PRIVATE\_PROTOCOL subsystem parameter back to NO.

. DB2 10 for z/OS users:

 Other than potentially removing the APAR/PTF, if possible, there is no technique to restore old authorization behavior since DB2 10 for z/OS does not support Private Protocol. Users must make the necessary authorization adjustments to satisfy the condition described by the -551 SQLCODE.

```
COMPONENT: 5740-XYR00-HDB9910 
APARS FIXED: PM17665 
SPECIAL CONDITIONS: 
   COPYRIGHT: 5740-XYR00 COPYRIGHT IBM CORP. 1982 2006 
              LICENSED MATERIAL - PROGRAM PROPERTY OF IBM 
   ACTION: 
     ***Action for PM17665 - DB2 9 for z/OS:
```
 This APAR/PTF changes DB2 for z/OS server authorization behavior with respect to remote DB2 for z/OS client applications that access the DB2 for z/OS server via DRDA protocols. After applying this APAR/PTF, access from remote DB2 for z/OS client applications, via DRDA, MAY now fail with SQLCODE -551. This will likely occur during the process of converting remote DB2 for z/OS applications from Private Protocol to DRDA protocol, but it may also occur if existing DRDA related application environments relied on the authorization behavior that has been eliminated. Authorization adjustments must be made to satisfy the condition described by the -551 SQLCODE.

It is extremely difficult to predict in advance any potential remote DB2 z/OS applications that may be affected by this change in DB2 server authorization behavior. As a result, users must be aware of the potential that -551 SQLCODE conditions can result from this APAR/PTF and be prepared to make the necessary authorization adjustments.

If the DSN6FAC PRIVATE\_PROTOCOL subsystem parameter (see APAR PK92339 for more information) is set to NO, to prevent Private Protocol usage, and DB2 for z/OS client applications unexpectedly receive SQLCODE -551 (after the APAR/PTF is applied), you also have the alternative to temporarily set the PRIVATE PROTOCOL subsystem parameter to YES to restore authorization processing to the old behavior. This technique can be used to prevent further application outages while the authorization condition is being resolved. Once the problem is resolved, you can set the PRIVATE\_PROTOCOL subsystem parameter back to NO.

See PM17665 APAR/PTF text for additional information.

```
------ COVER LETTER FOR PTF UK65975 ------------
PROBLEM DESCRIPTION(S):
 PM22091 -
   * USERS AFFECTED: All DB2 9 for z/OS and DB2 10 for z/OS
                users
   * PROBLEM DESCRIPTION: This PTF ships a new DB2-supplied
                    stored procedure,
                   SYSPROC.ADMIN INFO SYSLOG.
   * RECOMMENDATION: APPLY PTF
   The ADMIN_INFO_SYSLOG stored procedure returns system log
   entries as is. Filters, such as search string, system name,
   begin date and time, end date and time, and maximum number
   of entries are supplied that can limit the system log
   entries returned. It returns one result set that contains
   the system log entries in the created global temporary table
   SYSIBM.SYSLOG.
   This stored procedure is only supported for z/OS Version 1.12
   or higher.
   ADMIN_INFO_SYSLOG
   __________________
```
The ADMIN\_INFO\_SYSLOG stored procedure returns system log entries as is. Filters, such as search string, system name, begin date and time, end date and time, and maximum number of entries are supplied that can limit the system log entries returned.

This stored procedure is only supported for z/OS Version 1.12

```
 or higher.
```
 The following syntax diagram shows the SQL CALL statement for invoking this stored procedure:

```
 --------------------------------------------------------------- 
   | >> CALL_ SYSPROC.ADMIN_INFO_SYSLOG (__search-filter, ___ > |
 | | 
   | > __system-name, __start-date, __start-time, __end-date, ______>
 | | 
   | >__end-time,__max-entries,__message__)_____________________>< |
    ---------------------------------------------------------------
```
## Option Descriptions:

o search\_filter

 Specifies a logical expression that will be used to filter the SYSLOG records. If this parameter is set to NULL or it is empty, no filtering will be done.

 A logical expression is composed of one or more operands separated by operators, as follows: operand operator operand operator operand ... operator operand

## where

- o operator is one of the following logical operators: AND, and, OR, or
- o operand is a string of characters or a string of characters enclosed in double quotes

 The operand string of characters will be used, as is, to search and locate a system log record. Therefore, characters such as '\*', '%', or '?' will not be handled as masking characters.

 If an operand string of characters is enclosed in double quotes, and you want to include a double quote in the operand, use two double quotes. If an operand string of characters includes one or more blanks or the logical operators (AND, and, OR, or), enclose the string of characters in double quotes.

 For a multi-line message, each string of characters (operand) in the search filter parameter is checked against each line of the multi-line message. A match is found if the operand is found in at least one line of the multi-line message. If the operand is instead split over several lines, then there is no match. If the whole message satisfies the search\_filter, the whole message is returned.

 JES3 DLOG does not have a column to indicate whether a line is a continuation of a previous line. Therefore, for a multi-line message, the specified filter will be applied separately on each line in the message and only matching lines (not the whole message) will be returned.

This is an input parameter of type VARCHAR(1300).

o system\_name

 Specifies the system in the sysplex whose system log entries will be processed or searched. Specify NULL for this parameter if you are retrieving the SYSLOG records of the z/OS system where the stored procedure is running.

 Specify an "\*" if you want all the systems in a sysplex to be processed, subject to the following restrictions:

- o If the stored procedure is running in a JES2 system, specifying an "\*" will cause the procedure to process only the logical SYSLOG of every active JES2 system in the sysplex.
- o If the stored procedure is running in a JES3 system, specifying an "\*" will cause the procedure to process the logical SYSLOG of every active JES3 system in the sysplex. All DLOG entries in the global SYSLOG that are within the specified time interval, which can contain messages from every JES2 and JES3 system in the sysplex, will also be returned.

This is an input parameter of type VARCHAR(8).

o start\_date

 Specifies the starting date for system log records to be processed. If this parameter is set to NULL, the default is the current day.

This is an input parameter of type DATE.

o start\_time

 Specifies the starting time for system log records to be processed. If this parameter is set to NULL, the default time is 00:00:00.

This is an input parameter of type TIME.

 o end\_date Specifies the ending date for system log records to be processed. If this parameter is set to NULL, the default is the current day.

This is an input parameter of type DATE.

 o end\_time Specifies the ending time for system log records to be processed. If this parameter is set to NULL, the default time is 23:59:59.

This is an input parameter of type TIME.

 Together, start\_date, start\_time, end\_date, and end\_time define the date and time range for the SYSLOG records to be  processed. The starting date and starting time must be less than ending date and ending time.

 SDSF positions the SYSLOG as near as possible to the requested record. However, due to the precision used for time stamps and the time the record is actually written to SYSLOG, it is possible that this may be several lines away from the desired record. Therefore, SYSLOG records before a specified time interval may be returned, while SYSLOG records closer to a specified end date and time may not be returned.

o max\_entries

 Specifies a limit on the number of SYSLOG records to be processed per system. If this parameter is set to NULL, the default is 500. Valid values are 1 to 99999999 and  $-1$  to  $-999999999$ .

 If max\_entries is positive, then only the oldest max\_entries records will be processed by the procedure for a specified time interval. If the limit happens to occur in the middle of a message, then this message, if returned by the procedure, will be a truncated message.

 If max\_entries is negative, then only the most current max\_entries records will be processed by the procedure for a specified time interval. If the limit happens to occur in the middle of a message, then this message, if returned by the procedure, will be a truncated message.

Note:

 The number specified in max\_entries is not the maximum number of result set rows returned for a system if search\_filter is specified. The number of rows returned in the result set for a system will always be less than or equal to max\_entries.

This is an input parameter of type INTEGER.

o message

 Contains messages if an error occurs during stored procedure execution. The first messages in this area are generated by the stored procedure. Messages that are generated by ISFEXEC or ISFLOG might follow the first messages.

 An empty message means the stored procedure completed successfully.

This is an output parameter of type VARCHAR(1331).

## ADMIN\_INFO\_SYSLOG Result Set Row

 -------------------------------- This stored procedure returns one result set that contains the system log records requested. Table 1 shows the

 format of the result set that is returned in the created global temporary table SYSIBM.SYSLOG. The result set rows are returned in ascending order by ROWNUM. The system log records returned are grouped by system. Within each system, the system log records are returned in the same order as they appear in the SDSF system log.

Table 1. Result set row for ADMIN\_INFO\_SYSLOG result set

-----------------------------------------------------------

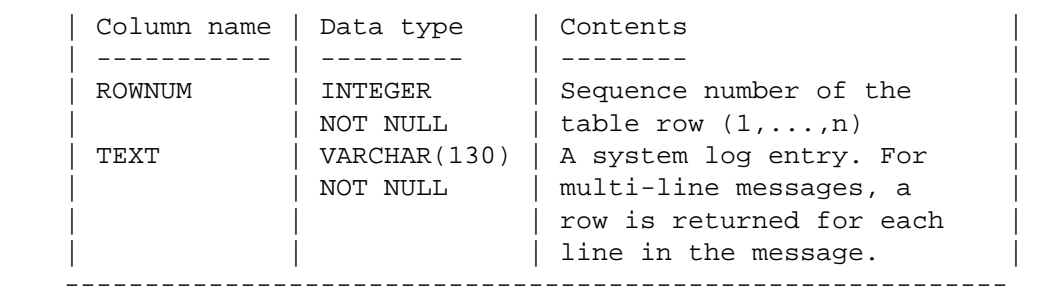

ADMIN\_INFO\_SYSLOG Environment

-----------------------------

 ADMIN\_INFO\_SYSLOG runs in a WLM-established stored procedures address space. TCB=1 is also required.

 ADMIN\_INFO\_SYSLOG Authorization -------------------------------

 Syslog is retrieved under the security context of the user executing the stored procedure. Since this stored procedure reads the SYSLOG using the SDSF ISFLOG host command, SDSF determines the user command authority in the same way that it does when the user issues the system command in an interactive mode.

 This stored procedure also uses the SDSF ISFEXEC host command to execute the panel command MAS.

 The following steps can be taken by the RACF security administrator to give the caller of this stored procedure (eg. USER001) access to the logical log, MAS and SYSLOG commands (assuming that the resources listed below were previously defined):

 PERMIT nodeid.+MASTER+.SYSLOG.SYSTEM.sysname CLASS(JESSPOOL) ID (USER001) ACCESS(READ) PERMIT ISFCMD.ODSP.SYSLOG.jesx CLASS(SDSF) ID(USER001) ACCESS(READ) PERMIT ISFCMD.ODSP.MAS.jesx CLASS(SDSF) ID(USER001) ACCESS(READ)

 For more information on granting access to SDSF commands, refer to the SDSF Operation and Customization manual. COMPONENT: 5740-XYR00-HDB9910 APARS FIXED: PM22091 SPECIAL CONDITIONS: COPYRIGHT: 5740-XYR00 COPYRIGHT IBM CORP. 1982 2006 LICENSED MATERIAL - PROGRAM PROPERTY OF IBM

## ACTION:

This PTF adds a new DB2-supplied stored procedure called SYSPROC. ADMIN INFO SYSLOG that returns system log entries.

Actions for customers who are already using DB2 V9: If you have already installed or migrated to DB2 Version 9 then after applying this PTF, you need to take the following actions: (1) Update private copies of the installation CLIST. (2) Update your customized copy of job DSNTIJSG. (3) Create and grant access to the new stored procedure SYSPROC. ADMIN INFO SYSLOG and its result table. Procedures for these actions are given below. (1) Update private copies of the installation CLIST \* All current V9 customers need to perform this step This PTF modifies the DB2 installation CLIST member DSNTINS1 in the prefix. SDSNCLST target library. After applying this PTF, you need to redo any record format changes and reapply any tailoring you have done to your private copies of DSNTINS1. You may also want to move them to the prefix.NEW.SDSNCLST data set, where the CLISTs processed by job DSNTIJVC reside. (2) Update your customized copy of job DSNTIJSG \* All V9 customers who maintain a private copy of DB2 \* installation job DSNTIJSG need to perform this step. (a) Edit your customized copy of DSNTIJSG (b) Add the following SOL statements under the SYSIN DD of job step DSNTICU. If DSNTICU is commented out then you should also comment out these statements: DROP PROCEDURE SYSPROC.ADMIN\_INFO\_SYSLOG RESTRICT; DROP TABLE SYSIBM.SYSLOG; (c) In job step DSNTIAE: - add the following DDL statement for creating the SYSIBM.SYSLOG qlobal temporary table: CREATE GLOBAL TEMPORARY TABLE SYSIBM.SYSLOG INTEGER NOT NULL ( ROWNUM , TEXT VARCHAR(130) NOT NULL ) CCSID EBCDIC; - add the following DDL statement for creating the SYSPROC.ADMIN\_INFO\_SYSLOG stored procedure: CREATE PROCEDURE SYSPROC.ADMIN\_INFO\_SYSLOG (IN SEARCH\_FILTER VARCHAR(1300)

> , IN SYSTEM NAME VARCHAR (8)

 ,IN START\_DATE DATE , IN START\_TIME TIME ,IN END\_DATE DATE , IN END\_TIME TIME ,IN MAX\_ENTRIES INTEGER ,OUT MSG VARCHAR(1331) ) PARAMETER CCSID EBCDIC EXTERNAL NAME DSNADMIL RESULT SETS 1 LANGUAGE REXX PARAMETER STYLE GENERAL WITH NULLS COLLID DSNREXCS WLM ENVIRONMENT <wlm-environment-name> ASUTIME NO LIMIT STAY RESIDENT NO PROGRAM TYPE MAIN SECURITY USER COMMIT ON RETURN NO; and change <wlm-environment-name> to the name of a DB2 REXX WLM environment. (d) In job step DSNTIJG, add the following DDL statements to grant access: GRANT ALL ON TABLE SYSIBM. SYSLOG TO <name>; GRANT EXECUTE ON PROCEDURE SYSPROC.ADMIN\_INFO\_SYSLOG TO <name>; and replace <name> with an authorization ID that needs access to the new stored procedure SYSPROC.ADMIN\_INFO\_SYSLOG. (e) Save your changes. ---------------------------------------------------------------- (3) Create and grant access to the new stored procedure SYSPROC.ADMIN INFO SYSLOG and its result table \*\*\*\*\*\*\*\*\*\*\*\*\*\*\*\*\*\*\*\*\*\*\*\*\*\*\*\*\*\*\*\*\*\*\*\*\*\*\*\*\*\*\*\*\*\*\*\*\*\*\*\*\*\*\*\*\*\*\* \* All V9 customers who want to use the stored procedures \* SYSPROC.ADMIN\_INFO\_SYSLOG need to perform this step. \*\*\*\*\*\*\*\*\*\*\*\*\*\*\*\*\*\*\*\*\*\*\*\*\*\*\*\*\*\*\*\*\*\*\*\*\*\*\*\*\*\*\*\*\*\*\*\*\*\*\*\*\*\*\*\*\*\*\* Use the following procedure to avoid disrupting your existing DB2-supplied stored procedures and databases: (a) Create and edit a copy of the DSNTIJSG job you updated in step (2) of this procedure (b) Remove all job steps except DSNTIAE and DSNTIJG (c) In job step DSNTIAE: - remove all BIND PACKAGE statements under the SYSTSIN DD - remove all CREATE statements under the SYSIN DD, except for the following: CREATE GLOBAL TEMPORARY TABLE SYSIBM.SYSLOG ... CREATE PROCEDURE SYSPROC.ADMIN\_INFO\_SYSLOG ... (d) In job step DSNTIJG, remove all GRANT statements except the ones you added in step  $(2)(d)$ , above (e) Run the job to create and grant access to the new stored procedure SYSPROC.ADMIN\_INFO\_SYSLOG and its result table

------ COVER LETTER FOR PTF UK66003 ------------PROBLEM DESCRIPTION(S): PM33973 -\* USERS AFFECTED: DB2 for z/OS users attempting an EXPLAIN on an INSERT statement using DSNAEXPL  $\ddot{\phantom{1}}$ stored procedure. \* PROBLEM DESCRIPTION: THE PROBLEM THIS FIX ADDRESSES HAS THE \* FOLLOWING SYMPTOMS: SOLCODE -104 returned from DSNAEXPL  $\ddot{\phantom{0}}$ PROBLEM SCENARIO: DSNAEXPL returned a DB2 SQLCODE -104 when explaining a qualified INSERT statement. The VALUES part of the statement can get corrupted and the output returned is not what is expected. \* RECOMMENDATION: SUMMARY OF DB2 EVENTS: DSNAEXPL was not qualifying the VALUES part of the INSERT statement correctly. For example: This did not work: INSERT INTO T1 VALUES(1, XMLPARSE(DOCUMENT '.....')); This worked: INSERT INTO T1 VALUES (1, XMLPARSE(DOCUMENT '.....')); Notice the space after VALUES!! PROBLEM CONCLUSION: DSNAEXPL is now fixed to handle the VALUES part of an INSERT statement ADDITIONAL KEYWORDS: SQLCODE104 SQLINSERT COMPONENT: 5740-XYR00-HDB9910 APARS FIXED: PM33973 SPECIAL CONDITIONS: COPYRIGHT: 5740-XYR00 COPYRIGHT IBM CORP. 1982 2006

\_\_\_\_\_\_\_\_\_\_\_\_\_\_\_\_\_\_\_\_\_\_\_\_\_\_\_\_\_\_\_\_\_\_\_\_\_

```
 LICENSED MATERIAL - PROGRAM PROPERTY OF IBM 
  ACTION: 
    This PTF updates the external module for the SYSPROC.DSNAEXP 
    stored procedure (DSNAEXPL). If you have already installed or 
    migrated to DB2 V9, use the following procedure to refresh the 
    DSNAEXPL package and refresh the WLM environment for 
    SYSPROC.DSNAEXP. 
     ---------------------------------------------------------------- 
     (1) Process the following DB2 command to refresh the package for 
         DSNAEXPL: 
         *********************************************************** 
         * All DB2 V9 customers who use the DSNAEXP stored procedure 
         * need to take this action after 
         * applying the PTF 
         *********************************************************** 
         BIND PACKAGE(DSNAEXPL) MEMBER(DSNAEXPL) - 
              ACTION(REPLACE) ISOLATION(RR) - 
              ENCODING(EBCDIC) CURRENTDATA(YES) - 
              DYNAMICRULES(BIND) - 
              OWNER(!dsnaexp-owner!) - 
              LIBRARY('!prefix!.SDSNDBRM') 
         where !dsnaexp-owner! is the owner of the package for the 
         SYSPROC.DSNAEXP stored procedure and !prefix! is the data 
         set prefix of your DB2 V9 SDSNDBRM target library. 
     (2) Refresh the WLM environment 
         *********************************************************** 
         * All DB2 V9 customers who use the DSNAEXP stored procedure 
         * need to take this action after 
         * applying the PTF 
         *********************************************************** 
         Issue the following VARY MVS command from the console to 
         refresh the WLM application environment: 
             VARY WLM,APPLENV=!wlmenv!,REFRESH 
         where !wlmenv! is the name of the WLM application 
         environment for running the SYSPROC.DSNAEXP stored 
         procedure. 
          ---------------------------------------------------------------- 
  ACTION: 
    This PTF updates the external module for the SYSPROC.DSNAEXP 
    stored procedure (DSNAEXPL). If you have already installed or 
    migrated to DB2 V9, use the following procedure to refresh the 
    DSNAEXPL package and refresh the WLM environment for 
    SYSPROC.DSNAEXP. 
 ---------------------------------------------------------------- 
     (1) Process the following DB2 command to refresh the package for 
         DSNAEXPL: 
         *********************************************************** 
         * All DB2 V9 customers who use the DSNAEXP stored procedure 
         * need to take this action after 
         * applying the PTF 
         *********************************************************** 
         BIND PACKAGE(DSNAEXPL) MEMBER(DSNAEXPL) -
```

```
ACTION(REPLACE) ISOLATION(RR) -
ENCODING(EBCDIC) CURRENTDATA(YES) -
DYNAMICRULES (BIND) -
OWNER(!dsnaexp-owner!) -
LIBRARY('!prefix!.SDSNDBRM')
```
where !dsnaexp-owner! is the owner of the package for the SYSPROC.DSNAEXP stored procedure and !prefix! is the data set prefix of your DB2 V9 SDSNDBRM target library.

(2) Refresh the WLM environment

\* All DB2 V9 customers who use the DSNAEXP stored procedure

- \* need to take this action after
- \* applying the PTF

Issue the following VARY MVS command from the console to refresh the WLM application environment:

VARY WLM, APPLENV=!wlmenv!, REFRESH

where !wlmenv! is the name of the WLM application environment for running the SYSPROC. DSNAEXP stored procedure.

ACTION:

This PTF updates the external module for the SYSPROC.DSNAEXP stored procedure (DSNAEXPL). If you have already installed or migrated to DB2 V9, use the following procedure to refresh the DSNAEXPL package and refresh the WLM environment for SYSPROC.DSNAEXP.

(1) Process the following DB2 command to refresh the package for DSNAEXPL: 

- \* All DB2 V9 customers who use the DSNAEXP stored procedure \* need to take this action after
- \* applying the PTF

BIND PACKAGE(DSNAEXPL) MEMBER(DSNAEXPL) -ACTION(REPLACE) ISOLATION(RR) -ENCODING(EBCDIC) CURRENTDATA(YES) -DYNAMICRULES (BIND) -OWNER(!dsnaexp-owner!) -LIBRARY('!prefix!.SDSNDBRM')

where !dsnaexp-owner! is the owner of the package for the SYSPROC.DSNAEXP stored procedure and !prefix! is the data set prefix of your DB2 V9 SDSNDBRM target library.

```
(2) Refresh the WLM environment
```
- \* All DB2 V9 customers who use the DSNAEXP stored procedure
- \* need to take this action after
- \* applying the PTF

Issue the following VARY MVS command from the console to

 refresh the WLM application environment: VARY WLM,APPLENV=!wlmenv!,REFRESH where !wlmenv! is the name of the WLM application environment for running the SYSPROC.DSNAEXP stored procedure. ---------------------------------------------------------------- ACTION: \*\* Action for PK95359 (V9) \*\* This PTF updates the external module for the SYSPROC.DSNAEXP stored procedure (DSNAEXPL). If you have already installed or migrated to DB2 V9, use the following procedure to refresh the DSNAEXPL package and refresh the WLM environment for SYSPROC.DSNAEXP. ---------------------------------------------------------------- (1) Process the following DB2 command to refresh the package for DSNAEXPL: \*\*\*\*\*\*\*\*\*\*\*\*\*\*\*\*\*\*\*\*\*\*\*\*\*\*\*\*\*\*\*\*\*\*\*\*\*\*\*\*\*\*\*\*\*\*\*\*\*\*\*\*\*\*\*\*\*\*\* \* All DB2 V9 customers who use the DSNAEXP stored procedure \* need to take this action after applying the PTF \*\*\*\*\*\*\*\*\*\*\*\*\*\*\*\*\*\*\*\*\*\*\*\*\*\*\*\*\*\*\*\*\*\*\*\*\*\*\*\*\*\*\*\*\*\*\*\*\*\*\*\*\*\*\*\*\*\*\* BIND PACKAGE(DSNAEXPL) MEMBER(DSNAEXPL) - ACTION(REPLACE) ISOLATION(RR) - ENCODING(EBCDIC) CURRENTDATA(YES) - DYNAMICRULES(BIND) - OWNER(!dsnaexp-owner!) - LIBRARY('prefix.SDSNDBRM') where !dsnaexp-owner! is the owner of the package for the SYSPROC.DSNAEXP stored procedure and !prefix! is the data set prefix of your DB2 V9 SDSNDBRM target library. (2) Refresh the WLM environment \*\*\*\*\*\*\*\*\*\*\*\*\*\*\*\*\*\*\*\*\*\*\*\*\*\*\*\*\*\*\*\*\*\*\*\*\*\*\*\*\*\*\*\*\*\*\*\*\*\*\*\*\*\*\*\*\*\*\* \* All DB2 V9 customers who use the DSNAEXP stored procedure \* need to take this action after applying the PTF \*\*\*\*\*\*\*\*\*\*\*\*\*\*\*\*\*\*\*\*\*\*\*\*\*\*\*\*\*\*\*\*\*\*\*\*\*\*\*\*\*\*\*\*\*\*\*\*\*\*\*\*\*\*\*\*\*\*\* Issue the following VARY MVS command from the console to refresh the WLM application environment: VARY WLM,APPLENV=!wlmenv!,REFRESH where !wlmenv! is the name of the WLM application environment for running the SYSPROC.DSNAEXP stored procedure. ---------------------------------------------------------------- . ------ COVER LETTER FOR PTF UK66069 ------------PROBLEM DESCRIPTION(S): PK43028 - \*\*\*\*\*\*\*\*\*\*\*\*\*\*\*\*\*\*\*\*\*\*\*\*\*\*\*\*\*\*\*\*\*\*\*\*\*\*\*\*\*\*\*\*\*\*\*\*\*\*\*\*\*\*\*\*\*\*\*\*\*\*\*\*

\* USERS AFFECTED: All DB2 9 for z/OS and DB2 10 for z/OS users \* of queries containing non-boolean term predicates. \* PROBLEM DESCRIPTION: PRECONDITIONING APAR to set up the infrastructure needed for DB2 to  $\star$ correct the problem of an incorrect result set being returned for queries containing non-boolean predicates in row-generating expression \* of XMLTABLE function. \* RECOMMENDATION: PK43028 and PM34673 will address the problem of an incorrect result set being returned for queries containing non-boolean term XPath predicates in a row-generating expression of the XMLTABLE function. PK43028 is the preconditioning APAR and PM34673 is the enabling APAR. The following example helps illustrate the problem: Create a table containing XML column with XMLPATTERN indexes and insert one row. CREATE TABLE T1 ( C3 XML); CREATE INDEX IDX1 ON T1(C3) GENERATE KEYS USING XMLPATTERN '/a/b' AS SQL DECFLOAT; CREATE INDEX IDX2 ON T1(C3) GENERATE KEYS USING XMLPATTERN '/a/b' AS SQL VARCHAR(10); CREATE INDEX IDX3 ON T1(C3) GENERATE KEYS USING XMLPATTERN '/a/c' AS SQL DECFLOAT; CREATE INDEX IDX4 ON T1(C3) GENERATE KEYS USING XMLPATTERN '/a/c' AS SOL VARCHAR(10); INSERT INTO T1 VALUES ('<a><br/>>b>1</b><c>3</c>></a>'); The query below is expected to return one row as the second OR predicate a[b=1] is true. But no rows are returned as the non-boolean term predicate execution incorrectly terminates due to first expression i.e. a[c>=\$y] being false. SELECT DISTINCT X.\* FROM T1,  $XMLTABLE('/a[cz=\$y or b=1]'$ PASSING T1.C3 , CAST (NULL as VARCHAR(2)) as "y" COLUMNS D1 VARCHAR(2) PATH 'c') X;  $D1$  $-$ 

 $0$  record(s) selected.

ONE row is expected to be returned for above query. DB2 is modified to set up the needed infrastructure to correct the problem of an incorrect result set being returned for queries containing non-boolean term predicates.

 PK43028 is the preconditioning APAR and PM34673 is the enabling APAR. In a data sharing environment, PK43028 must be applied to all members before PM34673 can be applied. When a statement is prepared or bound on a member that has both PK43028 and PM34673 and the statement is executed on a member that does not have PK43028, a statement with non-boolean term predicates that utilizes the new infrastructure will result in an SQLCODE -20249 being issued at run time.

```
 Additional Keywords : SQLINCORROUT SQLINCORR XMLINCORR 
COMPONENT: 5740-XYR00-HDB9910 
APARS FIXED: PK43028 
SPECIAL CONDITIONS: 
  COPYRIGHT: 5740-XYR00 COPYRIGHT IBM CORP. 1982 2006 
             LICENSED MATERIAL - PROGRAM PROPERTY OF IBM 
 MULTSYS:
```
\*\*\*Action for PK43028:

 PK43028 sets up the infrastructure needed for correcting a problem with non-boolean term XPath predicates in row-generating expression of XMLTABLE function. PK43028 is the preconditioning APAR and PM34673 is the enabling APAR. In a data sharing environment, PK43028 must be applied to all members before PM34673 can be applied. When a statement is prepared or bound in a member that has both PK43028 and PM34673 and the statement is executed on a member that does not have PK43028, if the statement contains non-boolean term predicates that utilize the new infrastructure, SQLCODE -20249 is issued at run time.

------ COVER LETTER FOR PTF UK66082 ------------

PROBLEM DESCRIPTION(S):

PM30587 -

.

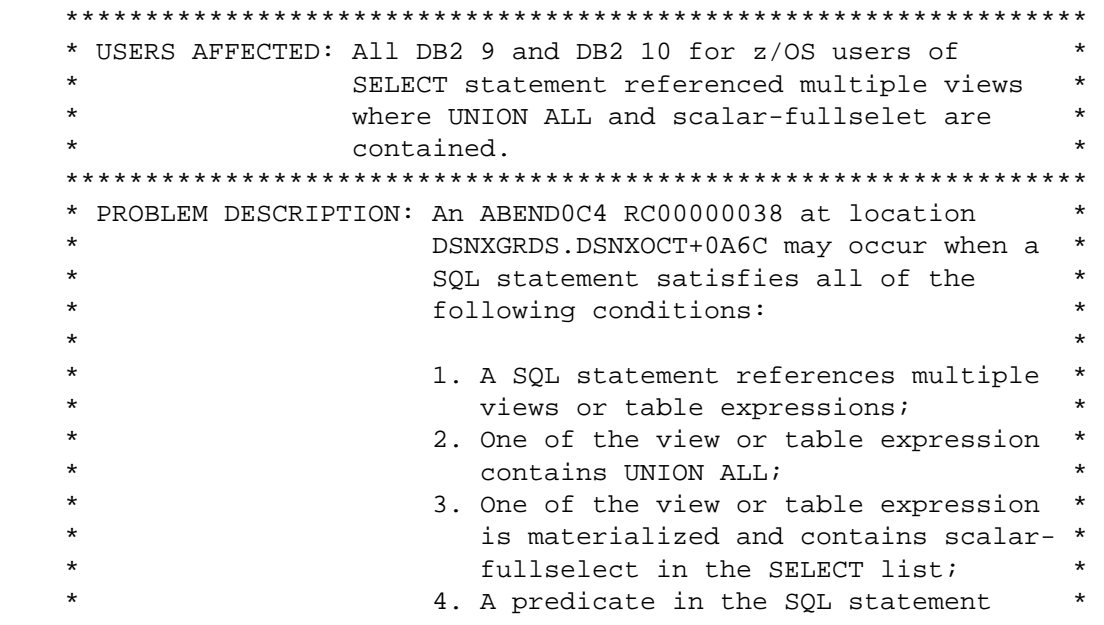

```
 * references a column from a view or * 
                               a table expressions which contains
                               scalar-fullselect in SELECT list.
     **************************************************************** 
     * RECOMMENDATION: * 
     **************************************************************** 
     An ABEND0C4 RC00000038 at location DSNXGRDS.DSNXOCT+0A6C may 
     occur when a SQL statement satisfies all of the following 
     conditions: 
     1. A SQL statement references multiple views or table 
        expressions; 
     2. One of the view or table expression contains UNION ALL; 
     3. One of the view or table expression is materialized and 
        contains scalar-fullselect in the SELECT list; 
     4. A predicate in the SQL statement references a column from 
        a view or a table expression which contains scalar-fullselect 
        in the SELECT list. 
     The following example help to illustrate the problem: 
     1) CREATE TABLE TEST.T1 (T1C1 CHAR(10), T1C2 CHAR(5)); 
        CREATE TABLE TEST.T2 (T2C1 CHAR(10), T2C2 CHAR(5)); 
     2) CREATE VIEW TEST.V1 (V1C1, V1C2) AS 
        (SELECT (SELECT T1C1 
                 FROM TEST.T1) AS V1C1, 
                T1C2 
         FROM TEST.T1); 
        CREATE VIEW TEST.V2 (V2C1, V2C2) AS 
        (SELECT T2C1, T2C2 
         FROM TEST.T2 
        WHERE T2C2 = 'A' UNION ALL 
         SELECT T2C1, T2C2 
         FROM TEST.T2 
        WHERE T2C2 = 'B');
     3) SELECT VB.V2C2 
        FROM TEST.V1 AS VA, 
             TEST.V2 as VB 
       WHERE VA.V1C1 = 'ABC';
     DB2 didn't handle the aforementioned query correctly which 
     results in the ABEND. 
     The code in DB2 has been modified correctly to process a SQL 
     statement which references multiple views or table expressions 
     where UNION ALL and scalar-fullselect are contained. 
     Additional keywords: SQLVIEW SQLSCALAR SQLFULLSELECT 
                           SQLPREDPUSHDOWN SQLUNIONALL 
COMPONENT: 5740-XYR00-HDB9910 
APARS FIXED: PM30587 
SPECIAL CONDITIONS: 
  COPYRIGHT: 5740-XYR00 COPYRIGHT IBM CORP. 1982 2006
```

```
LICENSED MATERIAL - PROGRAM PROPERTY OF IBM
 DB2BIND:
   ***Action for PM30064:
   See PM30064 APAR/PTF text for additional information about
   why a REBIND is necessary.
   PM30064 made an performance enhancement for a query satisfying
   all of the following conditions:
   1. The query contains host variables or parameter markers.
   2. The query references a view or table expression which
      contains UNION ALL and returns a LOB column.
   To make this fix effective for a static application, it must be
   rebound after application of this PTF. Review the PTF cover
   letter to determine which, if any, applications could be
   affected by this change.
------ COVER LETTER FOR PTF UK66117 ------------
PROBLEM DESCRIPTION(S):
 PM27127 -
   * USERS AFFECTED: All users of DB2 for z/OS V9 and V10, that
                   are using index compression with indexes
                                                           \stardefined as UNIQUE WHERE NOT NULL.
   * PROBLEM DESCRIPTION: The index compression module DSNKPGCM
                                                           \stardetected an inconsistent index page
                       and issued an ABEND04E RC00C90101
                       with EROUAL5008.
   * RECOMMENDATION:
   During the compression of an index page for an index that was
   created as UNIQUE WHERE NOT NULL, the module DSNKPGCM
   detected an inconsistent page. The inconsistency on the page
   occurred when at least 1 key on the page represented more than
   127 rows.
   Compression routines within macro DSNKCFRE, have been modified
   to correctly account for more than 127 rows being represented by
   a single key, where the index is created as UNIQUE WHERE NOT
   NIII.T.
COMPONENT: 5740-XYR00-HDB9910
APARS FIXED: PM27127
SPECIAL CONDITIONS:
 COPYRIGHT: 5740-XYR00 COPYRIGHT IBM CORP. 1982 2006
           LICENSED MATERIAL - PROGRAM PROPERTY OF IBM
 ACTION:
   PK83683 has modified LOAD/REORG behavior as follows:
   When LOAD PART REPLACE is run on a partitioned table space,
```
leaf pages of a non-partitioned secondary index (NPSI) can

become empty due to the replace processing. With PK83683 applied, LOAD PART REPLACE will no longer physically delete these empty NPSI leaf pages - which contributes to the extended elapsed time and increased logging per the index structural modifications. The aforementioned behavior only takes place for LOAD PART REPLACE when new data rows are being loaded. For LOAD PART REPLACE with dummy/empty input, the existing behavior is not changed by PK83683. PK83683 also changes REORG TABLESPACE PART SHRLEVEL NONE behavior similarly, when some but not all data rows are DISCARDed or when NPSI is in rebuild pending (RBDP) prior to REORG.  $\ddot{\phantom{a}}$ ------ COVER LETTER FOR PTF UK66186 ------------PROBLEM DESCRIPTION(S): PM25624 -\* USERS AFFECTED: All DB2 9 for z/OS and DB2 10 for z/OS users of queries that involve STAR JOIN and FETCH FIRST N ROWS ONLY. \* PROBLEM DESCRIPTION: An ABENDOC4 RC00000004 can occur at  $\star$ location DSNXRSJ +168E when the FETCH  $\star$  $\star$ FIRST N ROWS ONLY clause is specified  $\star$ for a STAR JOIN SELECT.  $\ddot{\phantom{1}}$ The complete fix consists of the preconditioning apar PM28898 and this  $\star$ enabling apar. \* RECOMMENDATION: An ABENDOC4 RC4 can occur at location DSNXRSJ +168E (or offset 168E) when the FETCH FIRST N ROWS ONLY clause is specified for a STAR JOIN SELECT query. The following example is such a query. SELECT DISTINCT RT.KEY, RT.LST, RT.FST FROM (SELECT FACT.KEY, FACT.ADR, PHY.LST, PHY.FST FROM PHYSN\_FACT FACT, ZIP\_DIM ADR, DIM PHY WHERE FACT.ADR = ADR.ADR AND FACT. KEY = PHY. KEY

 $AND$   $ADR$  $ST$  =  $'AK'$  AND LST LIKE 'CHEN%' FETCH FIRST 1 ROWS ONLY ) AS RT, PHYSN\_FACT FACT2 WHERE RT.KEY = FACT2.KEY AND RT.ADR = FACT2.ADR ORDER BY RT.LST, RT.FST WITH UR; The code in DB2 is modified to provide support for a STAR JOIN query that contains the FETCH FIRST N ROWS ONLY clause. The complete solution is to apply the pre-conditioning apar PM28898 followed by this apar, the enabling apar. Additional Keywords: SQLSTARJOIN SQLFFNR COMPONENT: 5740-XYR00-HDB9910 APARS FIXED: PM25624 SPECIAL CONDITIONS: COPYRIGHT: 5740-XYR00 COPYRIGHT IBM CORP. 1982 2006 LICENSED MATERIAL - PROGRAM PROPERTY OF IBM DB2BIND: \*\*\*Action for PM25624: Apar PM25624 corrects an ABEND0C4 RC00000004 that can occur at location DSNXRSJ offset 168E when the FETCH FIRST N ROWS ONLY clause is specified for a STAR JOIN SELECT kind of query. PM25624 is the enabling APAR that completes the fix for an earlier pre-conditioning APAR PM28898. In a data sharing group, this pre-conditioning APAR should be applied to all members before applying this ENABLING APAR to any member. The fix will be enabled once this ENABLING APAR is applied. . ------ COVER LETTER FOR PTF UK66226 ------------PROBLEM DESCRIPTION(S):  $PM04570 -$  \*\*\*\*\*\*\*\*\*\*\*\*\*\*\*\*\*\*\*\*\*\*\*\*\*\*\*\*\*\*\*\*\*\*\*\*\*\*\*\*\*\*\*\*\*\*\*\*\*\*\*\*\*\*\*\*\*\*\*\*\*\*\*\* \* USERS AFFECTED: All DB2 V9 for z/OS users of scrollable \* SENSITIVE and ASENSITIVE cursor with IN predicate or EXIST predicate. \*\*\*\*\*\*\*\*\*\*\*\*\*\*\*\*\*\*\*\*\*\*\*\*\*\*\*\*\*\*\*\*\*\*\*\*\*\*\*\*\*\*\*\*\*\*\*\*\*\*\*\*\*\*\*\*\*\*\*\*\*\*\*\* \* PROBLEM DESCRIPTION: An incorrect output or infinite loop \* may occur when a cursor is declared as \* \* SENSITIVE DYNAMIC, SENSITIVE STATIC or \* ASENSITIVE scrollable and also has IN predicate or EXIST predicate. \*\*\*\*\*\*\*\*\*\*\*\*\*\*\*\*\*\*\*\*\*\*\*\*\*\*\*\*\*\*\*\*\*\*\*\*\*\*\*\*\*\*\*\*\*\*\*\*\*\*\*\*\*\*\*\*\*\*\*\*\*\*\*\* \* RECOMMENDATION: \* \*\*\*\*\*\*\*\*\*\*\*\*\*\*\*\*\*\*\*\*\*\*\*\*\*\*\*\*\*\*\*\*\*\*\*\*\*\*\*\*\*\*\*\*\*\*\*\*\*\*\*\*\*\*\*\*\*\*\*\*\*\*\*\* An incorrect output or infinite loop may occur when a cursor is

 declared as SENSITIVE DYNAMIC, SENSITIVE STATIC or ASENSITIVE scrollable and also has IN predicate or EXIST predicate. The following example helps to illustrate the problem: EXEC SQL DECLARE C21 SENSITIVE DYNAMIC SCROLL CURSOR FOR SELECT A.ORDER\_ID FROM TEST.ORDERLINE AS A WHERE EXISTS (SELECT 1 FROM TEST.ORDER TB AS B WHERE A.ORDER\_ID = B.ORDERLINE\_ORDER\_ID AND B.ORDER\_DISTRICT\_ID = 'WA'); The code in DB2 has been modified correctly to handle SENSITIVE and ASENSITIVE scrollable cursor with IN predicate or EXIST predicate. Additional Keywords: SQLSENSITIVE SQLSCROLL SQLASENSITIVE SQLSCROLL COMPONENT: 5740-XYR00-HDB9910 APARS FIXED: PM04570 SPECIAL CONDITIONS: COPYRIGHT: 5740-XYR00 COPYRIGHT IBM CORP. 1982 2006 LICENSED MATERIAL - PROGRAM PROPERTY OF IBM DB2BIND: \*\*\*Action for PM04570: See PM04570 APAR/PTF text for additional information about why a REBIND is necessary. PM04570 corrects a problem of incorrect output or infinite loop when cursor is declared as SENSITIVE STATIC, SENSITIVE DYNAMIC or ASENSITIVE scrollable, and also has IN predicate or EXIST predicate. To make this fix effective for a static application, it must be rebound after application of this PTF. Review the PTF cover letter to determine which, if any, applications could be affected by this change. DB2BIND: \*\*\*Action for PM00661 \*\*\* See PM00661 APAR/PTF text for additional information about why a REBIND is necessary. PM00661 corrects a problem of incorrect out for an SQL statement that contains an IN predicate. One side of the IN predicate contains a CASE expression and the other side contains string constants and the CASE expression references to a column which is defined with field procedure. To make this fix effective for a static application, it must be rebound after application of this PTF. Review the PTF cover letter to determine which, if any, applications could be affected by this change. DB2BIND: \*\*\*Action for PK92309:

See PK92309 APAR/PTF text for additional information about why a REBIND is necessary. PK92309 corrects a problem of INCORROUT on a SELECT with DISTINCT in a subquery that also contains a FETCH FIRST n ROWS clause. To make this fix effective for a static application, it must be rebound after application of this PTF. Review the PTF cover letter to determine which, if any, applications could be affected by this change. DB2BIND: \*\*\* Action for PK69426: See PK69426 APAR/PTF text for additional information about why a REBIND is necessary. PK69426 corrects a problem of possible SQLCODE406 when a basic predicate contains a fullselect which returns decimal result. To make this fix effective for a static application, it must be rebound after application of this PTF. Review the PTF cover letter to determine which, if any, applications could be affected by this change. ------ COVER LETTER FOR PTF UK66235 ------------PROBLEM DESCRIPTION(S): PM34291 -\* USERS AFFECTED: All DB2 for z/OS v8, DB2 9 for z/OS, and DB2 \* 10 for z/OS users with queries where the PLAN TABLE ACCESSTYPE column is 'V'. \* PROBLEM DESCRIPTION: An SQLCODE327 may be issued from DSNXRINS for a query where the input to sort contains an ACCESSTYPE of  $'V'$ . \* RECOMMENDATION: An SQLCODE327 may be issued from DSNXRINS for a query where the input to sort contains an ACCESSTYPE of 'V'. This problem can occur because the INSERT WITH VIEW is considered part of the MERGE statement. However, it should be noted that the problem could also occur in another way. This can result in the SQLCODE327 following multiple SQLCODE254 (or

The following example illustrates a MERGE statement with a VALUES clause inserting with a view.

-254) errors which occur from DSNXRMRG during MERGE processing.

```
MERGE INTO ADMF001. VW NEWORDERLEVEL2 AS VW NEW2
      USING (VALUES(CAST(300 AS INTEGER) 
            ,CAST('30' AS CHAR(2)) 
            ,CAST('0000003000' AS CHAR(10))) FOR 5 ROWS) 
      AS VW_NEW2A (NEWORDER_ORDER_ID_011 
                  , NEWORDER_DISTRICT_ID 
                  , NEWORDER_WAREHOUSE_ID) 
      ON VW_NEW2A.NEWORDER_ORDER_ID_011 = 
         VW_NEW2.NEWORDER_ORDER_ID_011 
      AND 
         (SUBSTR(VW_NEW2A.NEWORDER_WAREHOUSE_ID,7,4)
         BETWEEN '0050' AND '0100' 
      OR 
         SUBSTR(VW_NEW2A.NEWORDER_WAREHOUSE_ID,7,4) 
         BETWEEN '1900' AND '2000' ) 
      WHEN MATCHED THEN 
      UPDATE 
        SET NEWORDER_DISTRICT_ID='33' 
      WHEN NOT MATCHED THEN 
      INSERT (NEWORDER_ORDER_ID_011, NEWORDER_DISTRICT_ID, 
              NEWORDER_WAREHOUSE_ID) 
      VALUES 
      (VW_NEW2A.NEWORDER_ORDER_ID_011, VW_NEW2A.NEWORDER_DISTRICT_ID, 
       CHAR(VW_NEW2A.NEWORDER_ORDER_ID_011)) 
      NOT ATOMIC CONTINUE ON SOLEXCEPTION;
     DB2 has been modified to make sure the appropriate code is 
     called when ACCESSTYPE = 'V'. This will prevent the 
     SQLCODE327 and possibly other errors from occuring during 
     MERGE processing. 
     Additional Keywords: SQLBETWEEN SQLINSERT SQLVIEW SQLINCORR 
                           DB2INCORR/K SQLINCORROUT 
COMPONENT: 5740-XYR00-HDB9910 
APARS FIXED: PM34291 
SPECIAL CONDITIONS: 
   COPYRIGHT: 5740-XYR00 COPYRIGHT IBM CORP. 1982 2006 
              LICENSED MATERIAL - PROGRAM PROPERTY OF IBM 
  DB2BIND: 
     ***Action for PM34291: 
     See PM34291 APAR/PTF text for additional information about 
     why a REBIND is necessary. 
     PM34291 corrects a problem that can result in an SQLCODE -327 on 
     behalf of MERGE processing because of an invalid sort input. 
    This error may follow numerous SQLCODE -254 errors.
     To make this fix effective for a static application, it must be 
     rebound after application of this PTF. Review the PTF cover 
     letter to determine which, if any, applications could be 
     affected by this change.
```
.

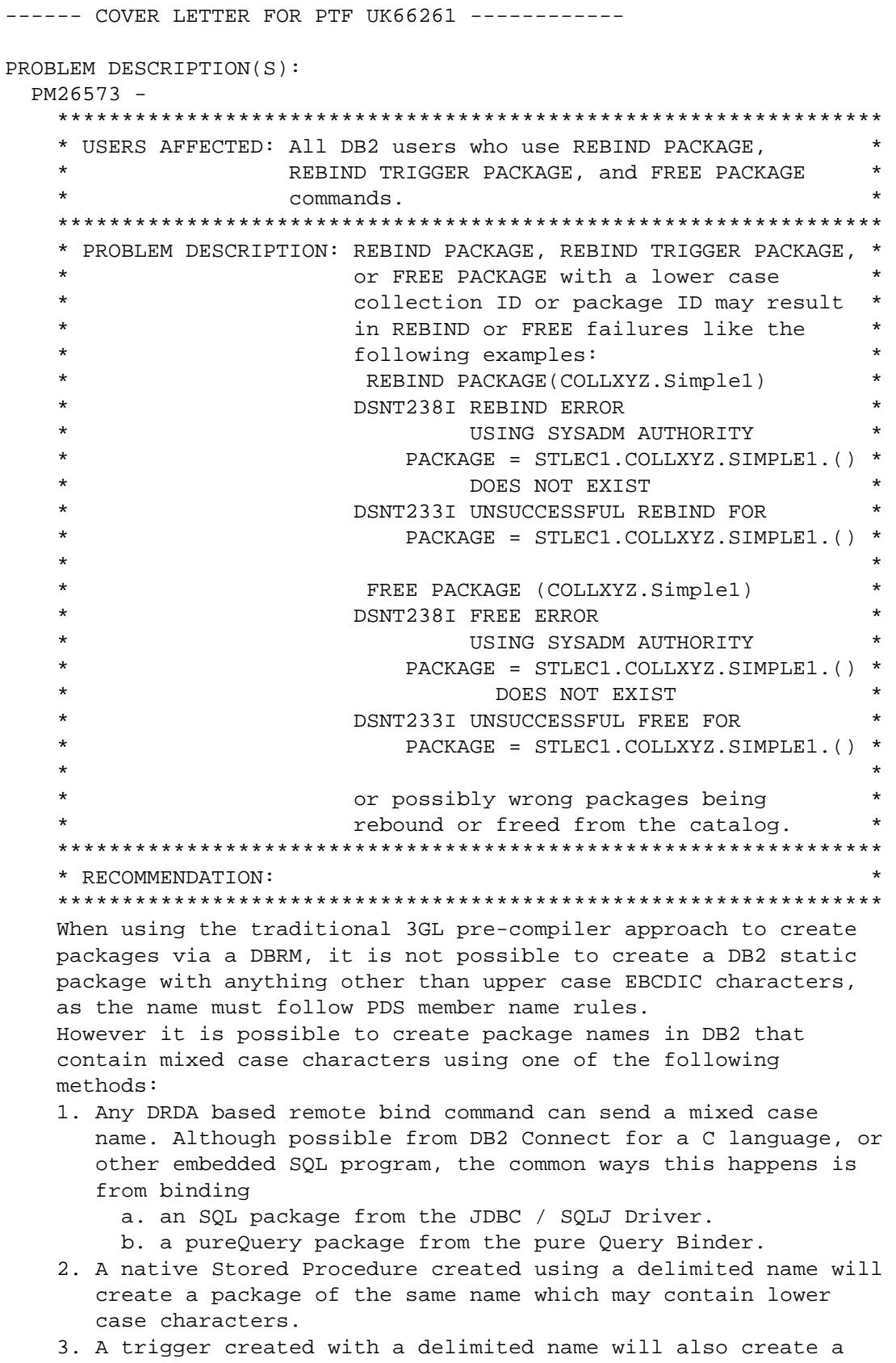

 package using the same name, and may contain lower case characters.

 The problem arises when a site wants to administer these existing packages using the tools build up around the DSN

 Command Processor-based utilities. This is primarily the REBIND command, but also the FREE PACKAGE command. These commands currently fold any alphabetic characters in the input package name to upper case before validating the name, and processing the bind request. This results in the DSNT238I error message during REBIND or FREE PACKAGE due to package not found, or wrong packages being rebound or freed if there are packages in the catalog with matching upper case names. DB2 has been changed to allow REBIND PACKAGE, REBIND TRIGGER PACKAGE, and FREE PACKAGE commands to accept delimited identifiers for the input package name parameter. The delimiter is double quotes ("), and when such a delimited name is received, DB2 will not fold the alphabetic characters to upper case, but will only do parsing to validate the structure of the name. Processing of existing uses of commands with un-delimited names will NOT be affected by this change. Using REBIND as an example, the following forms of delimited identifiers will be permitted as-is: REBIND PACKAGE (COLLID."PackageId"); REBIND PACKAGE ("COllid"."PackageId"); REBIND PACKAGE ("Collid"."Packid1","collid1"."packid2") Similar delimited names are also supported in the REBIND TRIGGER PACKAGE, and FREE PACKAGE commands. For additional details, refer to the product documentation. Keywords: MSGDSNT238I, MSGDSNT233I. COMPONENT: 5740-XYR00-HDB9910 APARS FIXED: PM26573 SPECIAL CONDITIONS: COPYRIGHT: 5740-XYR00 COPYRIGHT IBM CORP. 1982 2006 LICENSED MATERIAL - PROGRAM PROPERTY OF IBM DB2BIND: PM26573 allows REBIND PACKAGE, REBIND TRIGGER PACKAGE, and FREE PACKAGE commands to accept delimited identifiers for the input package name parameter. When such a delimited name is received, DB2 will not fold the alphabetic characters to upper case. To make this fix effective for packages that are already created with mixed case collection IDs or package IDs. A REBIND PACKAGE, REBIND TRIGGER PACKAGE or FREE PACKAGE command with the delimited package parameter input is required after application of this PTF. Review the PTF cover letter to determine which, if any, packages could be affected by this change. . ------ COVER LETTER FOR PTF UK66307 ------------PROBLEM DESCRIPTION(S): PM31839 - \*\*\*\*\*\*\*\*\*\*\*\*\*\*\*\*\*\*\*\*\*\*\*\*\*\*\*\*\*\*\*\*\*\*\*\*\*\*\*\*\*\*\*\*\*\*\*\*\*\*\*\*\*\*\*\*\*\*\*\*\*\*\*\* \* USERS AFFECTED: All DB2 9 for z/OS users of the COVARIANCE \* or the CORRELATION function. All DB2 10 for z/OS users of the XMLAGG \* function. \*

\* PROBLEM DESCRIPTION: DB2 can return an incorrect result set \* for the CORRELATION, COVARIANCE, or the \* XMLAGG function when NULL values are used for their parameters. \* RECOMMENDATION: An incorrect result can be returned from a query that uses the Correlation or the Covariance function with a NULL value in the second parameter. The following example helps to illustrate the problem. This query is expected to return a NULL value but returns a value equivalent to 0 instead. SELECT CORRELATION(1, NULLIF(1,1)) FROM SYSIBM. SYSDUMMY1;  $+0.00000000000000E+000$ Additionally, an incorrect result set can also be returned from the XMLAGG function when a NULL value is used. Code in DB2 is modified to handle NULL values correctly when used in parameters of the COVARIANCE, CORRELATION, or XMLAGG functions. Additional Keywords: SQLSETFUNCTION SQLINCORR SQLINCORROUT XMLINCORR SQLNULL SQLXML COMPONENT: 5740-XYR00-HDB9910 APARS FIXED: PM31839 SPECIAL CONDITIONS: COPYRIGHT: 5740-XYR00 COPYRIGHT IBM CORP. 1982 2006 LICENSED MATERIAL - PROGRAM PROPERTY OF IBM DR2RTND: \*\*\*Action for PM31839: See PM31839 APAR/PTF text for additional information about why a REBIND is necessary. PM31839 corrects a problem of incorrect output when correlation or covariance function is used with NULL value in second parameter. To make this fix effective for a static application, it must be rebound after application of this PTF. Review the PTF cover letter to determine which, if any, applications could be affected by this change. DB2BIND: \*\*\* Action for PM13333: See PM13333 APAR/PTF text for additional information about why a REBIND is necessary. PM13333 corrects a bindtime problem that can cause DB2 to return

an incorrect result set for the VARIANCE function and cause an ABEND for the STDDEV and COVARIANCE functions. To make this fix effective for a static application, it must be rebound after application of this PTF. Review the PTF cover letter to determine which, if any, applications could be affected by this change. ------ COVER LETTER FOR PTF UK66328 ------------PROBLEM DESCRIPTION(S): PM25033 -\* USERS AFFECTED: All users of DB2 Explain who use MIXED DATA \* \* PROBLEM DESCRIPTION: ABEND04E 00E70005 in DSNXEFDA M500 on  $\ddot{\phantom{a}}$  $\ddot{\phantom{0}}$ Explain due to a CCSID translation error (internal code 00C90606 or  $00C90607)$ \* RECOMMENDATION: ABEND04E RC00E70005 in DSNXEFDA M500 on Explain due to a CCSID conversion error. The abend can occur when doing Explain on SQL that contains mixed data characters. When this error occurs, one or more of the following modules are in the calling  $chain:$ DSNXOLX1 DSNXOLX2 DSNXOPRW DSNXOD1 DSNXOD2 DSNXOD3 DSNXOD4 DSNXOD5 DSNXOD6 DSNXOD7 DSNXOD7U DSNXOD8 DSNXOD9 DSNXOD10 DSNXOD11 DSNXOD12 DSNXOD13 DSNXOD14 DSNXOD15 Additional Keywords: SQLEXPLAIN RC00C90606 RC00C90607 SQLCODE220 Code is added to issue an SQL code -220 instead of abending when DB2 encounters mixed data characters during Explain. Explain will terminate. Upon receiving SQL code -220, consider converting your Explain tables to CCSID UNICODE. Mixed data characters are not supported for Explain tables defined with

```
 CCSID EBCDIC. 
COMPONENT: 5740-XYR00-HDB9910 
APARS FIXED: PM25033 
SPECIAL CONDITIONS: 
  COPYRIGHT: 5740-XYR00 COPYRIGHT IBM CORP. 1982 2006 
              LICENSED MATERIAL - PROGRAM PROPERTY OF IBM 
   DOCUMENTATION: 
       Text is added to the DB2 Codes manual for existing SQL code 
       -220 to indicate when Explain tables need to be dropped 
       and re-created as CCSID UNICODE as a result of a CCSID 
       conversion error caused by mixed data. The added text 
       is indicated by the change bars in the left-hand column. 
       The text below is approximate and is subject to change. 
       -220 
       THE COLUMN column-name IN EXPLANATION TABLE table-name IS 
       NOT DEFINED PROPERLY 
       Explanation 
       An error occurred during the insertion of a row into the 
       explanation table. The table is improperly defined for 
       the following reasons: 
       - A column is missing. 
       - Columns are defined in the wrong order. 
       - The table contains an extra column. 
       - A column description is invalid because of its name, 
         data type, length, or null attributes. 
      - The SOL statement being explained contains mixed data
        and the explanation table was defined as CCSID EBCDIC.
     If the column definition is incorrect, column-name is
     | the name of the column in error. Otherwise, *N is 
     | returned for column-name because the column name is not 
     | applicable. 
       System action 
       The statement cannot be processed. The explanation 
       information is not generated. 
       Programmer response 
       Correct the definition of the required explanation 
       table. Refer to chapter 2 of SQL Reference for 
     | information on defining an explanation table. If the 
     | SQL statement being explained contains mixed data and 
     | the explanation table is defined as CCSID EBCDIC, you 
     can copy your data from the explanation table, drop
      the table, re-create the table with CCSID UNICODE, and
     | copy the data back into the table. 
       SQLSTATE 
       55002 
. 
------ COVER LETTER FOR PTF UK66366 ------------
PROBLEM DESCRIPTION(S):
```
PM32276 -\* USERS AFFECTED: ALL DB2 9 FOR z/OS USERS OF MODIFY RECOVERY UTILITY OR COPY UTILITY WITH DSNUM N ON PARTITION-BY-GROWTH TABLE SPACES \* PROBLEM DESCRIPTION: MSGDSNU180I ON MODIFY RECOVERY UTILITY OF A SINGLE PARTITION OF A PARTITION-BY-GROWTH (PBG) TABLE SPACE WHEN A COPY UTILITY JOB IS RUNNING ON A DIFFERENT PARTITION OF THE SAME OBJECT AT THE SAME TIME. \* RECOMMENDATION: User ran a MODIFY RECOVERY job and an image COPY job on different partitions of the same partition-by-growth (PBG) table space at the same time. Although these jobs should be able to run together, the second job to start received MSGDSNU180I (UTILITY NOT COMPATIBLE) and ended with rc8. This occurred due to incorrect logic in utility serialization code for PBG objects. Code was added to MODIFY RECOVERY utility to allow appropriate concurrency when run on a partition of a partition-by-growth table space. Note that this problem does not occur on DB2 10 for z/OS. COMPONENT: 5740-XYR00-HDB9910 APARS FIXED: PM32276 SPECIAL CONDITIONS: COPYRIGHT: 5740-XYR00 COPYRIGHT IBM CORP. 1982 2006 LICENSED MATERIAL - PROGRAM PROPERTY OF IBM ACTION: With the PTF for APAR PM24237 the MODIFY RECOVERY utility is changed to check whether a table space is recoverable from records in SYSCOPY or from system-level backups. If this is not the case, it is placed in COPY-pending status. ------ COVER LETTER FOR PTF UK66496 ------------PROBLEM DESCRIPTION(S): **PM30096 -**\* USERS AFFECTED: All DB2 9 and DB2 10 for z/OS users who use SELECT FROM MERGE statement INCLUDE columns. \* PROBLEM DESCRIPTION: ABEND04E 00C90101 DSNILREP:5014 may occur for a SELECT FROM MERGE statement that contains a reference  $\ddot{\phantom{0}}$ to a fully qualified name of an INCLUDE column. 

```
 * RECOMMENDATION: * 
     **************************************************************** 
     ABEND04E 00C90101 DSNILREP:5014 may occur for a SELECT FROM 
     MERGE statement that contains a reference to a fully qualified 
     name of an INCLUDE column. 
     For Example, 
     SELECT * 
       FROM FINAL TABLE( 
        MERGE INTO TEST.TB AS T INCLUDE (CINC CHAR(5)) 
         USING (VALUES ('A2')) AS S(C1) 
        OM 1 = 0WHEN NOT MATCHED THEN INSERT (C1, T.CINC) VALUES('A1', 'B1'));
     The above statement may cause an abend because the include 
     column T.CINC is not handled correctly. 
     DB2 was fixed to handle the INCLUDE column correctly. 
     Additional KeyWords: SQLMERGE SQLABEND SQLINCLUDE 
COMPONENT: 5740-XYR00-HDB9910 
APARS FIXED: PM30096 
SPECIAL CONDITIONS: 
   COPYRIGHT: 5740-XYR00 COPYRIGHT IBM CORP. 1982 2006 
              LICENSED MATERIAL - PROGRAM PROPERTY OF IBM 
  DB2BIND: 
     ***Action for PM30096: 
     See PM30096 APAR/PTF text for additional information about 
     why a REBIND is necessary. 
     PM30096 corrects a problem of ABEND04E 00C90101 DSNILREP:5014 
     for a SELECT FROM MERGE statement that contains an INCLUDE 
     column and the INCLUDE column name is fully qualified with 
     table name. 
     To make this fix effective for a static application, it must be 
     rebound after application of this PTF. Review the PTF cover 
     letter to determine which, if any, applications could be 
     affected by this change. 
  DB2BIND: 
     Action for PM26434: 
     See PM26434 APAR/PTF text for additional information about 
     why a REBIND is necessary. 
     PM26434 corrects a problem that 
     INCORROUT may occur when all of below conditions are 
     satisfied: 
     1.Merge statement is used in the query. 
     2.NULL value is used in USING clause, and the NULL 
       value is correlated to Date, Time or Timestamp data type 
       column in the source table.
```
 To make this fix effective for a static application, it must be rebound after application of this PTF. Review the PTF cover letter to determine which, if any, applications could be affected by this change. DB2BIND: See PM21439 APAR/PTF text for additional information about why a REBIND is necessary. PM21439 corrects an INCORROUT from the XMLTABLE function with XML index access. To make this fix effective for a static application, it must be rebound after application of this PTF. Review the PTF cover letter to determine which, if any, applications could be affected by this change. DB2BIND: \*\*\*Action for PM05077: See PM05077 APAR/PTF text for additional information about why a REBIND is necessary. PM05077 corrects a problem of ABEND0C7 at DSNXGRDS.DSNXRINT+4F3C when a MERGE statement contains a scalar fullselect in the source table. The scalar fullselect contains an UNION or an UNION ALL. The following SQL statements can recreate the ABEND. CREATE TABLE T1(C1 SMALLINT); CREATE TABLE T2(C1 DECIMAL(4,0)); CREATE TABLE T3(C1 NUMERIC(5,1)); COMMIT; INSERT INTO T1 VALUES(1); INSERT INTO T1 VALUES(2); INSERT INTO T2 VALUES(3); INSERT INTO T2 VALUES(2); INSERT INTO T3 VALUES(1); INSERT INTO T3 VALUES(2); COMMIT; MERGE INTO T1 A USING(VALUES(SELECT C1 FROM T2 WHERE C1=1 UNION ALL SELECT C1 FROM T3 WHERE C1=1 )) AS B(C1) ON A.C1=B.C1 WHEN MATCHED THEN UPDATE SET (C1) = B.C1+3 WHEN NOT MATCHED THEN INSERT(C1) VALUES(B.C1);

 To make this fix effective for a static application, it must be rebound after application of this PTF. Review the PTF cover letter to determine which, if any, applications could be

affected by this change. ACTION: \*\*\*Action for PM11062: PM11062 corrects a problem that the search condition in WHEN clause is not applied for a trigger that satisfies the following conditions: 1. One or more transition variable or transition table correlation name is defined. 2. The original table name instead of the transition variable or transition table correlation name is used in the WHEN clause search condition. To make this fix effective, the related triggers must be DROPPED and RECREATED after application of this PTF. Review the PTF cover letter to determine which, if any, triggers could be affected by this change. ACTION: PK67706 allows a ROW CHANGE TIMESTAMP expression to be referenced in a subselect of an outer join when the table designator identifies a base table that contains a row change timestamp column. The specification of a ROW CHANGE TIMESTAMP in these contexts can be within the definition of a view or in a table expression. Before PK67706, DB2 returned SQL code -270. ------ COVER LETTER FOR PTF UK66571 ------------PROBLEM DESCRIPTION(S): PM34474 -\* USERS AFFECTED: All DB2 version 9 data sharing users \* PROBLEM DESCRIPTION: This DCR adds additional options to  $\star$ the LIMIT BACKOUT (LBACKOUT) ZPARM \* RECOMMENDATION: When starting DB2 with parameter LIGHT(YES) or LIGHT(NOINDOUBTS) the LBACKOUT subsystem parameter(ZPARM) is ignored which causes DB2 to process all postponed abort units of recovery (URs) before completing restart and releasing retained locks. To honor DB2 restart with LIGHT(YES/NOINDOUBTS), two new options are introduced for the LBACKOUT ZPARM: LIGHT and LIGHTAUTO. When LIGHT is in effect, DB2 creates postponed abort URs when started with LIGHT(YES) or LIGHT(NOINDOUBTS). The URs are not processed until the RECOVER POSTPONED command is issued on a normal DB2 restart. When LIGHTAUTO is in effect, DB2 has the same behavior as LBACKOUT(AUTO) but will not process postponed abort URs if started with LIGHT(YES) or LIGHT(NOINDOUBTS). The postponed abort URS will be automatically processed on the next normal

 DB2 restart. DB2 has been changed to accept new options on LBACKOUT ZPARM to support DB2 restart with LIGHT(YES/NOINDOUBT) without processing postponed abort units of recovery. COMPONENT: 5740-XYR00-HDB9910 APARS FIXED: PM34474 SPECIAL CONDITIONS: COPYRIGHT: 5740-XYR00 COPYRIGHT IBM CORP. 1982 2006 LICENSED MATERIAL - PROGRAM PROPERTY OF IBM DB2BIND: This APAR adds additional options LIGHT and LIGHTAUTO to the existing LBACKOUT subsystem paramter(ZPARM). These options will allow DB2 to create postponed abort units of recovery during a DB2 restart with either LIGHT(YES) or LIGHT(NOINDOUBTS) instead of completing abort processing before terminating. LBACKOUT settings YES and AUTO are ignored during a restart with LIGHT(YES) or LIGHT(INDOUBTS). LIGHTAUTO - Creates postponed abort units of recovery based on the BACKODUR parameter setting. Processing of threads in postponed abort status is skipped during DB2 restart with option LIGHT(YES/NOINDOUBTS). These postponed abort threads will not be processed until after a normal DB2 restart. At the end of the next DB2 normal restart, the -RECOVER POSTPONED command is automatically issued. Postponed Abort processing acts the same as LBACKOUT(AUTO) when DB2 is started normally. LIGHT - Creates postponed abort units of recovery based on the BACKODUR parameter setting. Processing of threads in postponed abort status is skipped during DB2 restart with option LIGHT(YES/NOINDOUBTS). These postponed abort threads will not be processed until after a normal DB2 restart. Postponed Abort threads can be recovered by issuing the -RECOVER POSTPONED command. Postponed Abort processing acts the same as LBACKOUT(YES) when DB2 is started normally. This APAR is for DB2 Version 9 only. See APAR PM35113 for the same functionality in DB2 Version 10. If you have already installed or migrated to DB2 V9, you need to take the following actions after applying this PTF: ---------------------------------------------------------------- (1) Copy updated DB2 installation panels to alternate libraries ---------------------------------------------------------------- ==> This action is required for all V9 customers who maintain copies of the DB2 installation panels outside of SMP/E: This PTF modifies DB2 installation panel DSNTIPL in the prefix.SDSNSPFP target library. If you keep the DB2 installation panels in a different library then after applying this PTF, you need to copy the updated panel to that library.

395

 $-$ 

(2) Update your customized copy of job DSNTIJUZ

----------------------------------------------------------------

 ==> This action is required only for customers who want to change LBACKOUT parameter setting to LIGHT or LIGHTAUTO:

 Modify your customized copy of DSNTIJUZ as follows: \* In job step DSNTIZA, under the invocation of the DSN6SYSP

- macro, locate the entry for LBACKOUT and change the setting to LIGHT or LIGHTAUTO, making sure to add a continuation character in column 72 if needed.
- \* Run the first two steps of the DSNTIJUZ job you modified, to assemble and link the load module.
- \* After the job completes, you need to stop and start DB2 in order for the changes to take effect.

----------------------------------------------------------------

 (3) Update private copies of the DSNTIDxx CLIST input member ----------------------------------------------------------------

 ==> This action is required only for customers who changed the LBACKOUT option in step (2)

 Edit your private copy of the V9 DSNTIDxx member and locate the entry for LBACKOUT. Change the rightmost column to the setting you specified in step (2), above.

------ COVER LETTER FOR PTF UK66592 ------------

PROBLEM DESCRIPTION(S):

PM15233 -

.

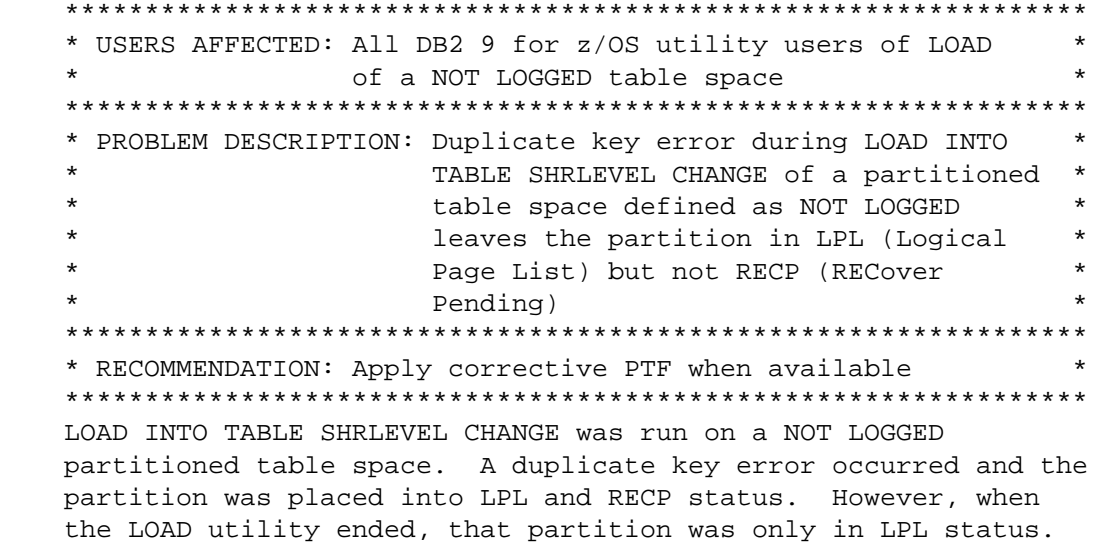

 This was the result of LOAD resetting the RECP status as a normal procedure at the end of the utility. However in an error situation as this, (duplicate key error during LOAD SHRLEVEL CHANGE of a NOT LOGGED table space) the RECP status needs to remain on the partition and the LOAD should end with RC8. Also, any partitions that have had at least one row loaded during this LOAD must also be placed into LPL and RECP status
because of the uncertainty of the status of those partitions. LOAD code has been changed to end the utility with RC8 when a duplicate key error occurs and the LOAD was for a table space defined as NOT LOGGED. When the table space is partitioned, each partition that had at least one row loaded into it during that LOAD will be placed into LPL and RECP status.

 The System Action and Return Code severity have been modified for messages MSGDSNU1117I and MSGDSNU1124I. Those changes are as follows:

 DSNU1117I csect-name - UNIQUE INDEX KEY DUPLICATES KEY OF INDEXED RECORD AT RID rrrr INDEX = index-name TABLE = table-name RECNO = input-dataset-record-number

Explanation:

 The input data set record was loaded into table table-name at RID duprid, but it causes a unique index violation for index index-name. It duplicates the key value of a record already in the table at RID rrrr.

 System action: | Processing stops if LOAD SHRLEVEL CHANGE of a table space | defined with the NOT LOGGED attribute. If a partitioned | table space, all partitions having had at least 1 row loaded during the current LOAD utility will be placed into the RECP | (Recover Pending) and LPL (Logical Page List) states.

 | Otherwise processing continues. No index entry is created for the record at RID duprid.

 Severity: 4 (warning) | 8 (error)

 DSNU1124I csect-name - UNIQUE INDEX KEY DUPLICATES KEY OF INDEXED RECORD AT RID rrrr INDEX = index-name TABLE = table-name RECNO = input-dataset-record-number FOR PART = m

 Explanation: The input data set record indicated for PART m of table table-name causes a unique index violation for index index-name. It duplicates the key value of a record already in the table at RID rrrr. The record was not loaded.

System action:

 | Processing stops if LOAD SHRLEVEL CHANGE of a table space defined with the NOT LOGGED attribute. All partitions having had at least 1 row loaded during the current LOAD utility will will be placed into the RECP (RECover Pending) and LPL | Logical Page List (LPL) states.

| Otherwise processing continues. No index entry is created for

```
 the record at RID duprid. 
       Severity: 
       4 (warning) 
     | 8 (error) 
COMPONENT: 5740-XYR00-HDB9910 
APARS FIXED: PM15233 
SPECIAL CONDITIONS: 
   COPYRIGHT: 5740-XYR00 COPYRIGHT IBM CORP. 1982 2006 
              LICENSED MATERIAL - PROGRAM PROPERTY OF IBM 
  DOCUMENTATION: 
     With the inclusion of this apar, PM15233, the System Action 
     and Return Code severity have been modified for messages 
     DSNU1117I and DSNU1124I. The changes are as follows: 
      DSNU1117I csect-name - UNIQUE INDEX KEY DUPLICATES KEY OF 
                INDEXED RECORD AT RID rrrr INDEX = index-name TABLE = 
                table-name RECNO = input-dataset-record-number 
       Explanation: 
       The input data set record was loaded into table table-name at 
       RID duprid, but it causes a unique index violation for index 
       index-name. It duplicates the key value of a record already in 
       the table at RID rrrr. 
       System action: 
     | Processing stops if LOAD SHRLEVEL CHANGE of a table space 
     defined with the NOT LOGGED attribute. If a partitioned
      | table space, all partitions having had at least 1 row loaded 
     | during the current LOAD utility will be placed into the RECP 
     | (RECover Pending) and LPL (Logical Page List) states. 
     | Otherwise processing continues. No index entry is created for 
       the record at RID duprid. 
       Severity: 
       4 (warning) 
     | 8 (error) 
      DSNU1124I csect-name - UNIQUE INDEX KEY DUPLICATES KEY OF 
                INDEXED RECORD AT RID rrrr INDEX = index-name TABLE = 
                table-name RECNO = input-dataset-record-number FOR 
                PART = m 
       Explanation: 
       The input data set record indicated for PART m of table 
       table-name causes a unique index violation for index 
       index-name. It duplicates the key value of a record already in 
       the table at RID rrrr. The record was not loaded. 
       System action: 
     Processing stops if LOAD SHRLEVEL CHANGE of a table space
     | defined with the NOT LOGGED attribute. All partitions having
```

```
| had at least 1 row loaded during the current LOAD utility will
    will be placed into the RECP (RECover Pending) and LPL
   | Logical Page List (LPL) states.
   | Otherwise processing continues. No index entry is created for
     the record at RID duprid.
     Severity:
     4 (warning)
   | 8 (error)ACTION:
   The PTF for APAR PM15233 has modified CSECTs in both the
   DSNUT910 and DSNUTILA load modules, affecting the utility
   batch and DB2 DBM1 address spaces. After the PTF has been
   applied, it will become active in the utility batch address
   space immediately upon job submission, while it will not take
   effect in the DB2 DBM1 address space until DB2 is stopped and
   started.
   The PTF does not have to be applied to all members in a data
   sharing environment simultaneously, and may be staged across
   each member. However, until the fix is active in both the
   utility batch and DB2 DBM1 address spaces, the problem the PTF
   addresses will not be resolved.
------ COVER LETTER FOR PTF UK66600 ------------
PROBLEM DESCRIPTION(S):
 PM28626 -
             * USERS AFFECTED: All Distributed Data Facility (DDF) users.
                   Specifically where remote clients access
                   DB2 via DRDA over TCP/IP.
   * PROBLEM DESCRIPTION: DRDA TCP/IP zIIP related changes.
                                                            \star* RECOMMENDATION:
   1. In cases where DRDA applications create extended duration
      work threads in DB2, for example through extensive use of
      held cursors, the zIIP utilization levels can become more
      variable after applying the PTF for APAR PM12256.
   2. For customers running on System z complexes where the
      processor speed of the zIIP processors differ from that
      of the general purpose processors, after applying the PTF
      for APAR PM12256:
      a. the execution time of DRDA threads with multiple SQL
         statements can be more variable, particularly in cases
        where DRDA applications create extended duration work
        threads in DB2, for example through the use of held
         cursors.
      b. the performance of a single DRDA SQL statement can
        experience more variation from one execution to the
        next, especially for longer running SQL statements.
```
 3. Enclaves with associated control structures not established by DB2 can result in unauthorized processor utilization.

This APAR alone addresses problems 1, 2a and 3 listed above.

 For problem 2b, this APAR must work in conjunction with z/OS APAR OA35146.

 For problem 3, if DB2 detects an unauthorized control structure, it will delete the identified enclave and execute the DRDA request under a pre-emptable SRB, outside of its normal WLM enclave service class, on a general purpose processor and not on a zIIP. This could cause some changes in customer established dispatching priorities for this work, and it could cause changes in WLM service class reporting. A new indicator is provided in the DB2 Accounting record (IFCID 003) that will indicate that these actions have been taken with regard to the affected DRDA request. COMPONENT: 5740-XYR00-HDB9910 APARS FIXED: PM28626 SPECIAL CONDITIONS: COPYRIGHT: 5740-XYR00 COPYRIGHT IBM CORP. 1982 2006 LICENSED MATERIAL - PROGRAM PROPERTY OF IBM DB2BIND: \*\*\*Action for PM25701: See PM25701 APAR/PTF text for additional information about why a REBIND is necessary. PM25701 corrects a problem that DB2 may select an inefficient index to access a table in a subquery when subsystem parameter OPTXQB = ON. To make this fix effective for a static application, it must be rebound after application of this PTF. Review the PTF cover letter to determine which, if any, applications could be affected by this change. ACTION: \*\*\* Action for PM28626 \*\*\* Users encountering problem 2b described in this APAR should be aware that companion maintenance, the PTF for MVS APAR OA35146, is also required in order to correct the condition. Please see PTF cover letter for more information. . ------ COVER LETTER FOR PTF UK66727 ------------PROBLEM DESCRIPTION(S): PM35034 - \*\*\*\*\*\*\*\*\*\*\*\*\*\*\*\*\*\*\*\*\*\*\*\*\*\*\*\*\*\*\*\*\*\*\*\*\*\*\*\*\*\*\*\*\*\*\*\*\*\*\*\*\*\*\*\*\*\*\*\*\*\*\*\* \* USERS AFFECTED: All DB2 for z/OS V8, DB2 9 for z/OS and \* DB2 10 for z/OS users of the DB2 scheduler for administrative tasks \*\*\*\*\*\*\*\*\*\*\*\*\*\*\*\*\*\*\*\*\*\*\*\*\*\*\*\*\*\*\*\*\*\*\*\*\*\*\*\*\*\*\*\*\*\*\*\*\*\*\*\*\*\*\*\*\*\*\*\*\*\*\*\* \* PROBLEM DESCRIPTION: A task is executed by the DB2 scheduler \*

 $\star$ on the wrong date if it is scheduled to execute on a specific day of the week and its execution date is not in the same month as the task's last execution date or creation date. In DB2 9 for  $z/OS$  and DB2 10 for  $z/OS$ , the DB2 scheduler UDF function DSNADM.ADMIN\_TASK\_OUTPUT does not return any values from the result set  $\star$ of a stored procedure execution if the  $\star$ result set has more than 128 columns. \* RECOMMENDATION: Apply this PTF. This PTF fixes two errors in the DB2 scheduler. (1) The DB2 scheduler executes a task on the wrong day when: - the task is scheduled to execute on a specific day of the week, and - the task's next scheduled execution date is not in the same month as the task's creation date or the task's last execution date. (2) In DB2 9 for z/OS and DB2 10 for z/OS, when the DB2 scheduler executes a stored procedure that returns a result set with more than 128 columns, it does not store the result set values due to an internal SQL error. As a result, the DB2 scheduler UDF DSNADM.ADMIN\_TASK\_OUTPUT does not return any values from this result set. This PTF fixes the DB2 scheduler so that it will execute a task on the correct date when the task is scheduled to execute on a specific day of the week and its next scheduled execution date is not in the same month as its creation date or its last execution date. This PTF also fixes the DB2 9 for  $z/OS$  and the DB2 10 for  $z/OS$ scheduler to allow the UDF DSNADM.ADMIN\_TASK\_OUTPUT to return values from the result set of a stored procedure when the result set has more than 128 columns. COMPONENT: 5740-XYR00-HDB9910 APARS FIXED: PM35034 SPECIAL CONDITIONS: COPYRIGHT: 5740-XYR00 COPYRIGHT IBM CORP. 1982 2006 LICENSED MATERIAL - PROGRAM PROPERTY OF IBM ACTION: After applying this PTF on DB2 9 for z/OS The following post-apply actions are required of all current V9 customers to activate the changes in this PTF: (1) Stop the DB2 scheduler for administrative tasks. (2) Refresh the DB2 scheduler package. (3) Start the DB2 scheduler for administrative tasks. Each of these actions is detailed below. Note that DB2 must

401

be running.

```
(1) Stop the DB2 scheduler for administrative tasks.
       If the DB2 scheduler is running, stop it first by executing
       the following console command:
       MODIFY DSNADMT, APPL=SHUTDOWN
       where DSNADMT is the name of the scheduler.
    (2) Refresh the DB2 scheduler package.
       Use the following procedure to avoid disrupting your
       existing DB2-supplied stored procedures and databases:
       (a) Create a work copy of your customized DSNTIJSG job.
       (b) Remove all job steps except DSNTIAS.
       (c) In job step DSNTIAS:
            - remove all CREATE statements under the SYSIN DD
            - remove all BIND PACKAGE commands under the SYSTSIN DD
              except for the following:
              BIND PACKAGE (DSNADM) MEMBER (DSNA6THP) -
              \ddots(d) Run the modified job to bind the DB2 scheduler package.
       (e) When finished, you can delete the work copy created in
           step(2)(a), above.
    (3) Start the DB2 scheduler for administrative tasks.
       To start the DB2 scheduler again, execute the following
       console command:
       START DSNADMT
       where DSNADMT is the name of the scheduler.
------ COVER LETTER FOR PTF UK66788 ------------
PROBLEM DESCRIPTION(S):
 PM06036 -
   * USERS AFFECTED: All DB2 9 and DB2 10 for z/OS users who use
                    SELECT FROM MERGE statement with a
                    GRAPHIC INCLUDE column and all DB2 9 and
                    DB2 10 for z/OS users who use
                    INSERT statement.
   * PROBLEM DESCRIPTION: 1. Incorrect output may occur for a
                                                                \starSELECT from MERGE SQL statement
   \starthat satisfying the following
    \starconditions:
                           a. The MERGE statement contains an
                              INCLUDE column with GRAPHIC
                              data type.
                           b. The value of the INCLUDE column
                              is set using the INSERT or UPDATE
                                                               \star\starclause.
                           c. The INCLUDE column is selected out *
                              from the FINAL table
    \star2. Incorrect SQLCODE -270 may be issued *
    \starfor an INSERT SQL statement that
    \starcontains a column list.
```
 \*\*\*\*\*\*\*\*\*\*\*\*\*\*\*\*\*\*\*\*\*\*\*\*\*\*\*\*\*\*\*\*\*\*\*\*\*\*\*\*\*\*\*\*\*\*\*\*\*\*\*\*\*\*\*\*\*\*\*\*\*\*\*\* \* RECOMMENDATION: \* \*\*\*\*\*\*\*\*\*\*\*\*\*\*\*\*\*\*\*\*\*\*\*\*\*\*\*\*\*\*\*\*\*\*\*\*\*\*\*\*\*\*\*\*\*\*\*\*\*\*\*\*\*\*\*\*\*\*\*\*\*\*\*\* 1. Incorrect output may occur for a SELECT from MERGE SQL statement that satisfies the following conditions: a. The MERGE statement contains an INCLUDE column with GRAPHIC data type. b. The value of the INCLUDE column is set using the INSERT or UPDATE clause. c. The INCLUDE column is selected out from the FINAL table For Example, CREATE TABLE T1 (C1 CHAR(10), C2 INT); SELECT NEW\_VARGRAPHIC FROM FINAL TABLE (MERGE INTO T1 INCLUDE(NEW\_VARGRAPHIC VARGRAPHIC(5)) USING(VALUES(1)) AS T2(C2) ON T1.C2=T2.C2 WHEN MATCHED THEN UPDATE SET (T1.C1, NEW VARGRAPHIC)  $=$ ('AB', 'ABC')); Incorrect out occurs for the SELECT statement above because DB2 did not handle the include column with GRAPHIC column correctly. 2. Incorrect SQLCODE -270 may be issued for an INSERT SQL statement that contains a column list. For Example, INSERT INTO T (C1,C2) VALUES (1,2); DB2 was fixed to handle the GRAPHIC data type INCLUDE column correctly in SELECT from MERGE statements. DB2 was also fixed to not issue SQLCODE -270 incorrectly for INSERT statements. Additional Keywords: SQLMERGE SQLINSERT SQLINCORR SQLINCORROUT INCORROUT DB2INCORR/K COMPONENT: 5740-XYR00-HDB9910 APARS FIXED: PM06036 SPECIAL CONDITIONS: COPYRIGHT: 5740-XYR00 COPYRIGHT IBM CORP. 1982 2006 LICENSED MATERIAL - PROGRAM PROPERTY OF IBM DB2BIND: \*\*\*Action for PM06036 See PM06036 APAR/PTF text for additional information about why a REBIND is necessary. PM06036 corrects the problems of incorrect output for a SELECT FROM MERGE statement contains a GRAPHIC INCLUDE column and incorrect SQLCODE -270 is issued for

an INSERT statement.

To make this fix effective for a static application, it must be rebound after application of this PTF. Review the PTF cover letter to determine which, if any, applications could be affected by this change. ------ COVER LETTER FOR PTF UK66871 ------------PROBLEM DESCRIPTION(S): PM35180 -\* USERS AFFECTED: All DB2 9 for z/OS and DB2 10 for z/OS users of UNLOAD FROMCOPY on a multi-table table space. \* PROBLEM DESCRIPTION: RC4 and DSNU1408I was issued for an UNLOAD FROMCOPY from an empty table of \* a multi-table table space. \* RECOMMENDATION: Apply corrective PTF when available. An UNLOAD from an image copy got RC4 with MSGDSNU1408I - SOURCE DATA SET ICOPY DOES NOT MATCH TABLESPACE for an empty table of a multi-table table space even though the image copy contained valid data for other tables in the table space. The UNLOAD utility should not have issued the DSNU1408I message when there is valid data for any table in the table space, even when those tables are not being unloaded. The UNLOAD utility code has been modified to not issue DSNU1408I if the image copy contains valid data for any table in the table space even though no rows were unloaded due to FROM TABLE specifications that may have filtered rows from other tables in the table space. COMPONENT: 5740-XYR00-HDB9910 APARS FIXED: PM35180 SPECIAL CONDITIONS: COPYRIGHT: 5740-XYR00 COPYRIGHT IBM CORP. 1982 2006 LICENSED MATERIAL - PROGRAM PROPERTY OF IBM ACTION: The PTF for APAR PM35180 has modified CSECTs in both the DSNUT910 and DSNUTILA load modules, affecting the utility batch and DB2 DBM1 address spaces. After the PTF has been applied, it will become active in the utility batch address space immediately upon job submission, while it will not take effect in the DB2 DBM1 address space until DB2 is stopped and started The PTF does not have to be applied to all members in a data sharing environment simultaneously, and may be staged across each member. However, until the fix is active in both the utility batch and DB2 DBM1 address spaces, the problem the PTF

addresses will not be resolved.

```
------ COVER LETTER FOR PTF UK66903 ------------
PROBLEM DESCRIPTION(S):
 PM35505 -
   * USERS AFFECTED: DB2 for z/OS users preparing and
                 explaining a statement in Optim Query Tuner *
                 or Optimization Service Center that includes *
                 host variables, or users of the stored
                 procedure DSNAHVPM.
   * PROBLEM DESCRIPTION: THE PROBLEM THIS FIX ADDRESSES HAS THE *
                     FOLLOWING SYMPTOMS:
   \starSOLCODE -804
                      PROBLEM SCENARIO:
                      Executing DSNAHVPM can occasionally
                      return -804 errors as a result of not
                      declaring a cursor and preparing
                                                      \starit correctly when running an internal
                      query to extract DBRM information
                      from the SYSPACKSTMT table.
   * RECOMMENDATION:
   DSNAHVPM had a problem with the DECLARE and PREPARE
   of an internal cursor. These statements were not in the
   correct order and could cause SQLCODE -804 reason code 01.
   DSNAHVPM has been corrected to handle the internal cursor
   DECLARE and PREPARE in the proper order.
   ADDTIONAL KEYWORDS:
   DSNAHVPM SOLSP SOLCODE804
   SQLHOSTVAR PARAMETERMARKER SQLPMARKER SQLPMK
COMPONENT: 5740-XYR00-HDB9910
APARS FIXED: PM35505
SPECIAL CONDITIONS:
 COPYRIGHT: 5740-XYR00 COPYRIGHT IBM CORP. 1982 2006
         LICENSED MATERIAL - PROGRAM PROPERTY OF IBM
 ACTION:
   This PTF updates the external module for the SYSPROC.DSNAHVPM
   stored procedure (DSNAHVPM). If you have already installed or
   migrated to DB2 V9, use the following procedure to refresh the
   DSNAHVPM package and refresh the WLM environment for
   SYSPROC.DSNAHVPM.
   (1) Process the following DB2 command to refresh the package for
      DSNAHVPM:
      * All DB2 V9 customers who use the DSNAHVPM stored procedure
      * need to take this action after
      * applying the PTF
```

```
405
```
BIND PACKAGE (DSNAHVPM) MEMBER (DSNAHVPM) -ACTION(REPLACE) ISOLATION(RR) -ENCODING(EBCDIC) CURRENTDATA(YES) -DYNAMICRULES (BIND) -OWNER(!dsnahvpm-owner!) -LIBRARY('!prefix!.SDSNDBRM') where !dsnahvpm-owner! is the owner of the package for the SYSPROC.DSNAHVPM stored procedure and !prefix! is the data set prefix of your DB2 V9 SDSNDBRM target library. (2) Refresh the WLM environment \* All DB2 V9 customers who use the DSNAHVPM stored procedure \* need to take this action after \* applying the PTF Issue the following VARY MVS command from the console to refresh the WLM application environment: VARY WLM, APPLENV=!wlmenv!, REFRESH where !wlmenv! is the name of the WLM application environment for running the SYSPROC.DSNAHVPM stored procedure.  $- - -$ ACTION: This PTF updates the external module for the SYSPROC.DSNAHVPM stored procedure (DSNAHVPM). If you have already installed or migrated to DB2 V9, use the following procedure to refresh the DSNAHVPM package and refresh the WLM environment for SYSPROC.DSNAHVPM. (1) Process the following DB2 command to refresh the package for DSNAHVPM: \* All DB2 V9 customers who use the DSNAHVPM stored procedure \* need to take this action after applying the PTF BIND PACKAGE (DSNAHVPM) MEMBER (DSNAHVPM) -ACTION(REPLACE) ISOLATION(RR) -ENCODING(EBCDIC) CURRENTDATA(YES) -DYNAMICRULES (BIND) -OWNER(!dsnahvpm-owner!) -LIBRARY('!prefix!.SDSNDBRM') where !dsnahvpm-owner! is the owner of the package for the SYSPROC.DSNAHVPM stored procedure and !prefix! is the data set prefix of your DB2 V9 SDSNDBRM target library. (2) Refresh the WLM environment \* All DB2 V9 customers who use the DSNAHVPM stored procedure

- \* need to take this action after applying the PTF
- 

 Issue the following VARY MVS command from the console to refresh the WLM application environment: VARY WLM,APPLENV=!wlmenv!,REFRESH where !wlmenv! is the name of the WLM application environment for running the SYSPROC.DSNAHVPM stored procedure. ---------------------------------------------------------------- ACTION: This PTF updates the external module for the SYSPROC.DSNAHVPM stored procedure (DSNAHVPM). If you have already installed or migrated to DB2 V9, use the following procedure to refresh the DSNAHVPM package and refresh the WLM environment for SYSPROC.DSNAHVPM. ---------------------------------------------------------------- (1) Process the following DB2 command to refresh the package for DSNAHVPM: \*\*\*\*\*\*\*\*\*\*\*\*\*\*\*\*\*\*\*\*\*\*\*\*\*\*\*\*\*\*\*\*\*\*\*\*\*\*\*\*\*\*\*\*\*\*\*\*\*\*\*\*\*\*\*\*\*\*\* \* All DB2 V9 customers who use the DSNAHVPM stored procedure \* need to take this action after \* applying the PTF \*\*\*\*\*\*\*\*\*\*\*\*\*\*\*\*\*\*\*\*\*\*\*\*\*\*\*\*\*\*\*\*\*\*\*\*\*\*\*\*\*\*\*\*\*\*\*\*\*\*\*\*\*\*\*\*\*\*\* BIND PACKAGE(DSNAHVPM) MEMBER(DSNAHVPM) - ACTION(REPLACE) ISOLATION(RR) - ENCODING(EBCDIC) CURRENTDATA(YES) - DYNAMICRULES(BIND) - OWNER(!dsnahvpm-owner!) - LIBRARY('!prefix!.SDSNDBRM') where !dsnahvpm-owner! is the owner of the package for the SYSPROC.DSNAHVPM stored procedure and !prefix! is the data set prefix of your DB2 V9 SDSNDBRM target library. (2) Refresh the WLM environment \*\*\*\*\*\*\*\*\*\*\*\*\*\*\*\*\*\*\*\*\*\*\*\*\*\*\*\*\*\*\*\*\*\*\*\*\*\*\*\*\*\*\*\*\*\*\*\*\*\*\*\*\*\*\*\*\*\*\* \* All DB2 V9 customers who use the DSNAHVPM stored procedure \* need to take this action after \* applying the PTF \*\*\*\*\*\*\*\*\*\*\*\*\*\*\*\*\*\*\*\*\*\*\*\*\*\*\*\*\*\*\*\*\*\*\*\*\*\*\*\*\*\*\*\*\*\*\*\*\*\*\*\*\*\*\*\*\*\*\* Issue the following VARY MVS command from the console to refresh the WLM application environment: VARY WLM,APPLENV=!wlmenv!,REFRESH where !wlmenv! is the name of the WLM application environment for running the SYSPROC.DSNAHVPM stored procedure. ACTION: This PTF updates the external module for the SYSPROC.DSNAHVPM stored procedure (DSNAHVPM). If you have already installed or migrated to DB2 V9, use the following procedure to refresh the DSNAHVPM package and refresh the WLM environment for SYSPROC.DSNAHVPM.  $-$ 

407

```
(1) Process the following DB2 command to refresh the package for
     DSNAHVPM:
     * All DB2 V9 customers who use the DSNAHVPM stored procedure
     * need to take this action after
     * applying the PTF
     BIND PACKAGE (DSNAHVPM) MEMBER (DSNAHVPM) -
         ACTION(REPLACE) ISOLATION(RR) -
         ENCODING(EBCDIC) CURRENTDATA(YES) -
         DYNAMICRULES(BIND) -
         OWNER(!dsnahvpm-owner!) -
         LIBRARY('!prefix!.SDSNDBRM')
     where !dsnahvpm-owner! is the owner of the package for the
     SYSPROC.DSNAHVPM stored procedure and !prefix! is the data
     set prefix of your DB2 V9 SDSNDBRM target library.
   (2) Refresh the WLM environment
      * All DB2 V9 customers who use the DSNAHVPM stored procedure
      * need to take this action after
      * applying the PTF
     Issue the following VARY MVS command from the console to
     refresh the WLM application environment:
        VARY WLM, APPLENV=!wlmenv!, REFRESH
     where !wlmenv! is the name of the WLM application
     environment for running the SYSPROC. DSNAHVPM stored
     procedure.
   ------ COVER LETTER FOR PTF UK66947 ------------
PROBLEM DESCRIPTION(S):
 PM36175 -
   * USERS AFFECTED: All users of DB2 9 for z/OS who are applying *
               PM07067/UK65381
  * PROBLEM DESCRIPTION: 'Unresolved reference' messages may
                   occur for csects DSNXGAQT and DSNXGSMM *
                   when UK65381 is applied
   * RECOMMENDATION:
   'Unresolved reference' messages may occur for csects DSNXGAQT
  and DSNXGSMM when UK65381 is applied. These parts were missing
  from the V9 JCLIN file.
  HDB9910J JCLIN has been updated to include DSNXGAOT and
  DSNXGSMM
COMPONENT: 5740-XYR00-HDB9910
```
APARS FIXED: PM36175 SPECIAL CONDITIONS: COPYRIGHT: 5740-XYR00 COPYRIGHT IBM CORP. 1982 2006 LICENSED MATERIAL - PROGRAM PROPERTY OF IBM DB2BIND: See PM25957 APAR/PTF text in the PTF cover letter for additional information about why a REBIND is necessary. PM25957 corrects a problem where a query can have slow performance when sparse index is used (PRIMARY\_ACCESSTYPE='T' in PLAN\_TABLE output) and this performance problem can be circumvented by increasing subsystem parameter MXDTCACH to allow more memory to be used for data caching. To make this fix effective for a static application, it must be rebound after application of this PTF. Review the PTF cover letter to determine which, if any, applications could be affected by this change. DB2BIND: \*\*\*Action for PM07067: See PM07067 APAR/PTF text in the PTF cover letter for additional information about why a REBIND is necessary. PM07067 corrects a problem of DB2 not picking up some optimization hints that were transferred from DB2 V7 or earlier when there is a mismatch in the Query Block Numbers (QBLOCKNO) from the PLAN\_TABLE. To make this fix effective for a static application, it must be rebound after application of this PTF. Review the PTF cover letter to determine which, if any, applications could be affected by this change. . ------ COVER LETTER FOR PTF UK66967 ------------PROBLEM DESCRIPTION(S): PM31838 - \*\*\*\*\*\*\*\*\*\*\*\*\*\*\*\*\*\*\*\*\*\*\*\*\*\*\*\*\*\*\*\*\*\*\*\*\*\*\*\*\*\*\*\*\*\*\*\*\*\*\*\*\*\*\*\*\*\*\*\*\*\*\*\* \* USERS AFFECTED: All DB2 9 for z/OS users of the DECIMAL \* scalar function with a UNICODE string as \* the first parameter. \*  $\star$  \* All DB2 9 for z/OS users of queries containing the HAVING clause with an XMLEXISTS predicate.  $\star$  \* All DB2 10 for z/OS users of the NULLIF scalar function. \*\*\*\*\*\*\*\*\*\*\*\*\*\*\*\*\*\*\*\*\*\*\*\*\*\*\*\*\*\*\*\*\*\*\*\*\*\*\*\*\*\*\*\*\*\*\*\*\*\*\*\*\*\*\*\*\*\*\*\*\*\*\*\* \* PROBLEM DESCRIPTION: This APAR provides the corrective fixes \* in DB2 9 for z/OS for following problems.  $\star$  \*  $\star$ An SQLCODE -420 is not issued when the \* DECIMAL scalar function is supplied with a UNICODE string containing no numerals for the first parameter. An incorrect result can be returned for \* a query that contains a HAVING clause with an XMLEXISTS predicate. In addition, a fix is also provided in  $\star$ DB2 10 for z/OS for following problem. An incorrect result set can be returned \* by the NULLIF scalar function when equivalent string arguments have different lengths because of padding. \* RECOMMENDATION: 

In providing corrective fixes for the aforementioned defects, the following three problem scenarios are being included for additional information.

Scenario ONE.

\_\_\_\_\_\_\_\_\_\_\_\_\_

An incorrect result can be returned from a query when a DECIMAL function is used with a UNICODE string expression containing only one character from  ${'+', '-'', '.'}.$ 

The following query is expected to return an SQLCODE -420. Instead a value of .00000 is returned.

SELECT DECIMAL('.',5,5) FROM SYSIBM.SYSDUMMYU;

Scenario TWO. -------------

An incorrect result can be returned from a query containing a HAVING clause with an XMLEXISTS predicate.

The following query is expected to return 'B01' because of the XMLEXISTS predicate. However, DB2 incorrectly returns 'A00' from the previous group value.

SELECT WORKDEPT FROM EMP GROUP BY WORKDEPT HAVING XMLEXISTS('/Department[@name="B01"]' passing XMLDOCUMENT ( XMLELEMENT (NAME "Department", XMLATTRIBUTES (WORKDEPT AS "name"), XMLAGG( XMLELEMENT(NAME "emp", FIRSTNME)))));

Scenario THREE.

 --------------- An incorrect result set can be returned from the NULLIF function when using an equivalent string argument with a different length because of padding. This following query is expected to return a NULL value but returns the value 'A' instead. SELECT NULLIF('A', 'A ') RESULT FROM SYSIBM.SYSDUMMY1; The code in DB2 9 for z/OS has been modified to return a correct result set when using the DECIMAL function with a UNICODE string. The code in DB2 9 for z/OS has been modified to return a correct result set when query contains a HAVING clause with an XMLEXISTS predicate. The code in DB2 10 for z/OS has been modified to return a correct result set when using the NULLIF function with an equivalent string having a different length padding. Additional Keywords: SQLISNULL SQLINCORROUT SQLNULL SQLNULLIF SQLCODE420 SQLINCORR DB2INCORR/K COMPONENT: 5740-XYR00-HDB9910 APARS FIXED: PM31838 SPECIAL CONDITIONS: COPYRIGHT: 5740-XYR00 COPYRIGHT IBM CORP. 1982 2006 LICENSED MATERIAL - PROGRAM PROPERTY OF IBM DB2BIND: \*\*\*Action for PM31838: See PM31838 APAR/PTF text for additional information about why a REBIND is necessary. PM31838 corrects a problem of incorrect result set being returned when a query contains a HAVING clause with XMLEXISTS predicate. To make this fix effective for a static application, it must be rebound after application of this PTF. Review the PTF cover letter to determine which, if any, applications could be affected by this change. DB2BIND: \*\*\*Action for PM18858: See PM18858 APAR/PTF text for additional information about why a REBIND is necessary. PM18858 corrects an ABEND04E rc00E20004 at DSNXEAB.DSNSVSVB+0446 problem when running a query that contains a group by expression that uses an index on expression. To make this fix effective for a static application, it must be

 rebound after application of this PTF. Review the PTF cover letter to determine which, if any, applications could be

 affected by this change. DB2BIND: \*\*\*Action for PK77382 See PK77382 APAR/PTF text for additional information about why a REBIND is necessary. PK77382 corrects a problem that can result in incorrect output (expected rows not ordered properly) for an INSERT query with a subselect that has a GROUP BY. The data type of the GROUP BY column in the SUBSELECT is DATE and a data type conversion from DATE to CHAR is required. To make this fix effective for a static application, it must be rebound after application of this PTF. Review the PTF cover letter to determine which, if any, applications could be affected by this change. DB2BIND: \*\*\*Action for PK67769: See PK67769 APAR/PTF text in the PTF cover letter for additional information about why a REBIND is necessary. PK67769 corrects a problem of incorrect output or an ABEND04E rc00E20016 at DSNSVSTK +05B8 failure when executing a query that contains a correlated subquery within a scalar fullselect. The ABEND can occur when running it from an INSENSITIVE SCROLLABLE CURSOR. To make this fix effective for a static application, it must be rebound after application of this PTF. Review the PTF cover letter to determine which, if any, applications could be affected by this change. DOCUMENTATION: Along with this apar, the following publication change will be made to the DB2 Version 9.1 for z/OS SQL Reference to replace the examples using a proper DATE format. In Section 3.2.79 MONTHS\_BETWEEN, the following change is being made. The two examples presented following this heading "Examples: The following examples calculate the months between two dates:" will be changed. The first example will be changed to the following. --------------------------------------------------------------- SELECT MONTHS\_BETWEEN ('2008-01-17','2008-02-17') AS MONTHS\_BETWEEN FROM SYSIBM.SYSDUMMY1; ---------------------------------------------------------------

 The second example will be changed to the following. --------------------------------------------------------------- SELECT MONTHS\_BETWEEN ('2008-02-20','2008-01-17') AS MONTHS\_BETWEEN FROM SYSIBM.SYSDUMMY1; The results of this statement are similar to the following results: MONTHS\_BETWEEN ---------------------------- 1.096774193548387 --------------------------------------------------------------- . ------ COVER LETTER FOR PTF UK66972 ------------PROBLEM DESCRIPTION(S): PM28344 - \*\*\*\*\*\*\*\*\*\*\*\*\*\*\*\*\*\*\*\*\*\*\*\*\*\*\*\*\*\*\*\*\*\*\*\*\*\*\*\*\*\*\*\*\*\*\*\*\*\*\*\*\*\*\*\*\*\*\*\*\*\*\*\* \* USERS AFFECTED: All DB2 for z/OS users who bind packages or \* plans with bind option REOPT(AUTO) \*\*\*\*\*\*\*\*\*\*\*\*\*\*\*\*\*\*\*\*\*\*\*\*\*\*\*\*\*\*\*\*\*\*\*\*\*\*\*\*\*\*\*\*\*\*\*\*\*\*\*\*\*\*\*\*\*\*\*\*\*\*\*\* \* PROBLEM DESCRIPTION: An ABENDOCF RC0000000F in DSNXOGCX \* OFFSET 78C8 / OFFSET 778A may occur when binding a package or a plan with \* bind option REOPT(AUTO) and the package \* or plan contains a query with LEFT OUTER JOIN. \*\*\*\*\*\*\*\*\*\*\*\*\*\*\*\*\*\*\*\*\*\*\*\*\*\*\*\*\*\*\*\*\*\*\*\*\*\*\*\*\*\*\*\*\*\*\*\*\*\*\*\*\*\*\*\*\*\*\*\*\*\*\*\* \* RECOMMENDATION: \* \*\*\*\*\*\*\*\*\*\*\*\*\*\*\*\*\*\*\*\*\*\*\*\*\*\*\*\*\*\*\*\*\*\*\*\*\*\*\*\*\*\*\*\*\*\*\*\*\*\*\*\*\*\*\*\*\*\*\*\*\*\*\*\* An ABEND0CF RC0000000F in DSNXOGCX OFFSET 78C8 / OFFSET 778A may occur when binding a package or plan with bind option REOPT(AUTO) and the package or plan contains a query with LEFT OUTER JOIN. The ABEND occurs because DB2 Optimizer may produce an incorrect composite cardinality estimation for a MQB (Materialized Query Block). MQB is generated for LEFT OUTER JOIN. Additional Keywords: ABEND0CF SQLLEFTJOIN SQLLEFT REOPT Code has been modified to solve the problem described as above. Meanwhile, the APAR also fixed the problem that composite cardinality estimation of a MQB may be inaccurate. COMPONENT: 5740-XYR00-HDB9910 APARS FIXED: PM28344 SPECIAL CONDITIONS: COPYRIGHT: 5740-XYR00 COPYRIGHT IBM CORP. 1982 2006 LICENSED MATERIAL - PROGRAM PROPERTY OF IBM DB2BIND:

\*\*\*Action for PM28344:

See PM28344 APAR/PTF text for additional information about why a REBIND is necessary.

PM28344 corrects a problem that an ABENDOCF RC0000000F in DSNXOGCX OFFSET 78C8 / OFFSET 778A may occur when binding a a package or plan with bind option REOPT(AUTO) and the package or plan contains a query with LEFT OUTER JOIN.

To make this fix effective for a static application, it must be rebound after application of this PTF. Review the PTF cover letter to determine which, if any, applications could be affected by this change.

DB2BIND:

\*\*\*Action for PM27685:

See PM27685 APAR/PTF text for additional information about why a REBIND is necessary.

PM27685 corrects a problem of incorrect output that can occur when a query contains a FETCH FIRST n ROWS ONLY clause, and there is a PREPARE ATTRIBUTE that also specifies FETCH FIRST n ROWS ONLY but uses a different value for n.

To make this fix effective for a static application, it must be rebound after application of this PTF. Review the PTF cover letter to determine which, if any, applications could be affected by this change.

------ COVER LETTER FOR PTF UK67202 ------------

```
PROBLEM DESCRIPTION(S):
```
PM24979 -

\* USERS AFFECTED: All DB2 users. \* PROBLEM DESCRIPTION: The EXPLSITE parameter in the DSNDEXPL macro is not long enough to contain  $\star$ IPv6 TCPIP addresses. EXPLSITE is  $\star$ defined as 16 characters but the new  $\star$ TCPIP address may be greater than 16  $\star$ characters, so the IPv6 TCPIP address is truncated to fit into EXPLSITE. \* RECOMMENDATION: The EXPLSITE parameter in the DSNDEXPL macro is not long enough to contain IPv6 TCPIP addresses. EXPLSITE is defined as 16 characters but the new TCPIP address may be greater than 16 characters, so the IPv6 TCPIP address is truncated to fit into EXPLSITE. A EXPLSITE OFF pointer to the expanded EXPLSITE DSECT will be

provided via the EXPL that is passed to the connection and

 sign-on exits. The EXPL and DB2 code that supports the EXPL parameter list have been updated in this APAR to accomodate IPv6 TCPIP addresses in and expanded EXPLSITE. . The DB2 Version 9.1 for z/OS Administration Guide and the DB2 Version 10.1 for z/OS Administration Guide will be updated to document changes to the EXPL. Appendix A - EXPL for connection and sign-on routines The parameter list diagram EXPL will have an Extended location name added. The EXPL mapping will be updated to add the EXPLSITE. Name **Hex offset** Data type Description ---------------------------------------------------------- EXPLSITE\_OFF 56 Un-signed Offset from EXPL to the 2-byte extended location name integer of the DB2 site which originated the work request. . The following fields have been added to the DSNDEXPL. . EXPLSITE\_OFF DS H OFFSET FROM EXPL TO THE EXTENDED LOCATION NAME OF THE DB2 SITE WHICH ORIGINATED THE WORK REQUEST. . . EXPLLEN\_AUTH EQU \*-EXPL+130 LENGTH OF EXPL AND EXPLSITE\_EXT \* EXPLSITE\_EXT DSECT USE IF EXPLS\_OFF IS NOT 0 EXPLSITE\_LEN DS H LENGTH OF THE FOLLOWING FIELD EXPLSITE\_CHAR DS CL128 LOCATION NAME OF THE DB2 SITE WHICH ORIGINATED THE WORK REQUEST. THIS MAY BE PADDED WITH BLANKS. COMPONENT: 5740-XYR00-HDB9910 APARS FIXED: PM24979 SPECIAL CONDITIONS: COPYRIGHT: 5740-XYR00 COPYRIGHT IBM CORP. 1982 2006 LICENSED MATERIAL - PROGRAM PROPERTY OF IBM ACTION: \*\*\*Action for PM24292: APAR PM24292 provides the DB2 for z/OS portion of a solution that provides a non disruptive DB2 for z/OS data sharing group migration where remote Sysplex workload balancing client application environments are involved. To allow for a smooth, seamless, migration of a DB2 for z/OS V8 data sharing group, with respect to remote Sysplex workload balancing client systems, users are advised to first apply this change to all members of their DB2 for z/OS data sharing group, specifically as it relates to the target version that is being migrated to. That is, all the DB2 V9 CM members are required to apply this change before attempting a migration to DB2 V9 NFM for users who have remote Sysplex workload balancing clients running during the migration process. Also, in order for remote Sysplex workload balancing clients

to support a seamless migration to DB2 V9 NFM, companion IBM Data Server client Driver support is also required. The necessary IBM Data Server client Driver maintenance is planned to be included in V9.7 FixPak 3A, but users should reference Informational APAR II14619 for more current information on this maintenance. This informational APAR also contains additional information related to DB2 for z/OS data sharing group forward/backward migration with respect to remote Sysplex workload balancing client environments. See PTF cover letter for more information. ------ COVER LETTER FOR PTF UK67268 ------------PROBLEM DESCRIPTION(S):  $PM13525 -$ \* USERS AFFECTED: All DB2 9 and DB2 10 for z/OS users of the  $\ddot{\phantom{1}}$ BIND PACKAGE DEPLOY command or REBIND PACKAGE for a native SQL Procedure or CALL statement of a native SOLPL Procedure. \* PROBLEM DESCRIPTION: DB2 10 for z/OS introduced new runtime \* structures that differ from DB2 9 systems for section 1 (logic) of native \*  $\star$ SQL procedues. This affects coexistence \* as well as fallback/migration paths if \* a native SQL procedure is created, rebound and/or regenerated in different \* system levels. The following examples show some cases where this may happen. Other possible symptoms may occur. 1. SQLCODE -992 when deploying a native \* stored procedure created, rebound, regenerated from DB2 10 to DB2 9. 2. DSNT246I message when REBINDING on DB2 9 a native SQL procedure that was created or regenerated on DB2 10. 3. SQLCODE -904 on DB2 9 when trying to \* run a native SQL procedure that was created or regenerated on DB2 10. \* RECOMMENDATION: 1. When a native SQL procedure has been created or regenerated on DB2 10 and is deployed to a DB2 9 system, the section 1 (logic) will be in DB2 10 format. Therefore the DB2 9 system will not be able to use the runtime structures resulting in BIND DEPLOY issuing an SQLCODE -992.

 DB2 code has been changed to implicitly regenerate the procedure on DB2 9 as a DB2 9 native SQL procedure. A warning message DSNT227I will be issued if a regeneration of the procedure has been started.

 2. When a native SQL procedure has been created or regenerated on DB2 10, the native SQL procedure is marked with a DB2 10 release dependency marker because section 1 (logic) is created in a DB2 10 format. Therefore when a DB2 9 system tries to REBIND the native SQL procedure DB2 issues a DSNT246I message.

 DB2 code has been changed to no longer mark the native SQL procedure as DB2 10 dependent. When the REBIND command is executed on DB2 9, the package will be rebound while leaving section 1 intact.

 3. When a native SQL procedure has been created or regenerated on DB2 10, the native SQL procedure is marked with a DB2 10 release dependency marker because section 1 (logic) is created in a DB2 10 format. Therefore, an invoking package bound on DB2 9 calling the version 10 procedure would result in an SQLCODE -904 RC00E7009E.

 DB2 code has been changed to no longer mark the native SQL procedure as DB2 10 dependent. When the CALL statement is executed on DB2 9, the native SQL procedure will now be implicitly regenerated.

 Additional Keywords: MSGDSNT227I MSGDSNT246I SQLCODE992 SQLCODE904 RC00E7009E SQLPL SQLNATIVESQLPL

COMPONENT: 5740-XYR00-HDB9910 APARS FIXED: PM13525 SPECIAL CONDITIONS: COPYRIGHT: 5740-XYR00 COPYRIGHT IBM CORP. 1982 2006 LICENSED MATERIAL - PROGRAM PROPERTY OF IBM DB2BIND:

\*\*\*Action for PK94175:

. .

.

.

.

.

 See PK94175 APAR/PTF text for additional information about why a REBIND is necessary.

 PK94175 corrects a problem of ABEND0C4 RC00000004 DSNXRSFN (at various offsets) when running an application that was originally remotely bound as DBPROTOCOL(DRDA).

 To make this fix effective for the failing application, it must be rebound after application of this PTF. Review the PTF cover letter to determine which applications could be affected by this change.

ACTION:

 This APAR/PTF introduces a new BIND DEPLOY warning message on DB2 10 to notify that an implicit regeneration process of the native SQL procedure has started on DB2 9 (server). .

 DSNT227I: bind-action WARNING FOR SQL PROCEDURE PACKAGE: location-name.collection-id.package-id.(version-id) THE TARGET SERVER WAS NOT ABLE TO RESOLVE STRUCTURE INFORMATION IN THE SOURCE PACKAGE. ADDITIONAL AUTOMATIC REGENERATION PROCESSING WILL OCCUR ON THE TARGET SERVER. . If the BIND DEPLOY command is to be issued from a DB2 10 system to a distributed DB2 9 system, this APAR/PTF requires distributed systems to apply the DB2 9 PTF of APAR PM13525 to the DB2 9 distributed system prior to applying the DB2 10 PTF of APAR PM13525 to the DB2 10 system. Otherwise, unexpected abend symptoms may occur similar to the following. . ABEND0C4 RC00000010 at DSNXELX+4934 . See PM13525 APAR/PTF text for additional information. ACTION: This PTF fixes the processing of Native SQL PL Procedure during ALTER ADD VERSION to inherit the SYSROUTINES.OWNER value correctly. However, this will not fix the existing procedures that already have the problem. User needs to drop and recreate

 all procedures that have this problem before running any more ALTER PROCEDURE ADD VERSION. User should use a query to identify the procedures that have this problem. The query should identify all procedures where the SYSIBM.SYSROUTINES. OWNER and SYSIBM.SYSROUTINES.OWNERTYPE of any versions of the procedure not matching the SYSIBM.SYSROUTINEAUTH.GRANTOR and SYSIBM.SYSROUTINEAUTH.GRANTORTYPE, and the SYSIBM. SYSROUTINEAUTH.GRANTEE and SYSIBM.SYSROUTINEAUTH.GRANTEETYPE.

 For all of the procedures identified, all versions of the procedure should be dropped using the DROP PROCEDURE statement. Do not use ALTER PROCEDURE DROP VERSION as it will not resolve the situation.

 The following is a sample query that can be used to identify the Native SQL PL procedures that have this problem:

 SELECT ROU.SCHEMA, ROU.NAME, ROU.SPECIFICNAME, ROU.ROUTINETYPE, ROU.OWNER AS ROUTINE\_OWNER, ROU.OWNERTYPE AS ROUTINE OWNERTYPE, RAU.GRANTOR AS CORRECT\_OWNER, RAU.GRANTORTYPE AS CORRECT OWNERTYPE, ROU.ORIGIN, ROU.VERSION, ROU.ACTIVE FROM SYSIBM.SYSROUTINES ROU, SYSIBM.SYSROUTINEAUTH RAU WHERE ROU.SCHEMA = RAU.SCHEMA AND ROU.SPECIFICNAME = RAU.SPECIFICNAME AND ROU.ORIGIN = 'N' AND RAU.GRANTOR = RAU.GRANTEE AND RAU.GRANTORTYPE = RAU.GRANTEETYPE AND ( RAU.GRANTOR <> ROU.OWNER OR RAU.GRANTORTYPE <> ROU.OWNERTYPE ) AND RAU.ROUTINETYPE = ROU.ROUTINETYPE

```
 ACTION: 
    This PTF is for the problem where customer is running into 
    orphan SYSPACKAGE records after BIND DEPLOYMENT of a Native 
    SQL PL Procedure. 
    1. Customer can use the following sample query to identify 
      if there are any existing orphan SYSPACKAGE record relating 
      to Native SQL PL Procedure: 
      SELECT P.COLLID, P.NAME, P.TYPE 
        FROM SYSIBM.SYSPACKAGE P 
       WHERE P.TYPE = 'N' 
         AND NOT EXISTS (SELECT R.COLLID, R.NAME 
                        FROM SYSIBM.SYSROUTINES R 
                       WHERE P.COLLID = R.COLLID 
                         AND P.NAME = R.NAME 
                         AND P.TYPE = 'N' 
                        AND R. ORIGIN = 'N' );
    2. Customer would then need to contact DB2 Support to obtain 
      a job to clean up their catalog system. 
. 
------ COVER LETTER FOR PTF UK67273 ------------
PROBLEM DESCRIPTION(S): 
  PM29911 - 
    **************************************************************** 
    * USERS AFFECTED: All DB2 users who use INSTEAD OF triggers * 
                  on views that contain a ROWID column or
    * a view column that is mapped directly or * 
    * indirectly to any of the following: * 
\star *
                    1. ROW CHANGE TIMESTAMP
                    2. SECURITY LABEL
                    3. ROW BEGIN
                    4. ROW END
                    5. TRANSACTION START ID
                     * 6. an expression or a set operation result * 
\star *
                  or all DB2 users who use the table locator
                  with the LIKE view-name in the FROM clause. *
    **************************************************************** 
    * PROBLEM DESCRIPTION: When a view contains a ROWID column or * 
                      a view column that is mapped directly
    * or indirectly to any of the following: * 
\star *
    * 1. ROW CHANGE TIMESTAMP * 
    * 2. SECURITY LABEL * 
                        3. ROW BEGIN (DB2 10)
                        4. ROW END (DB2 10)
    * 5. TRANSACTION START ID (DB2 10) * 
\star *
                      the CREATE TRIGGER INSTEAD OF statement *
                      on such a view may succeed but later
```
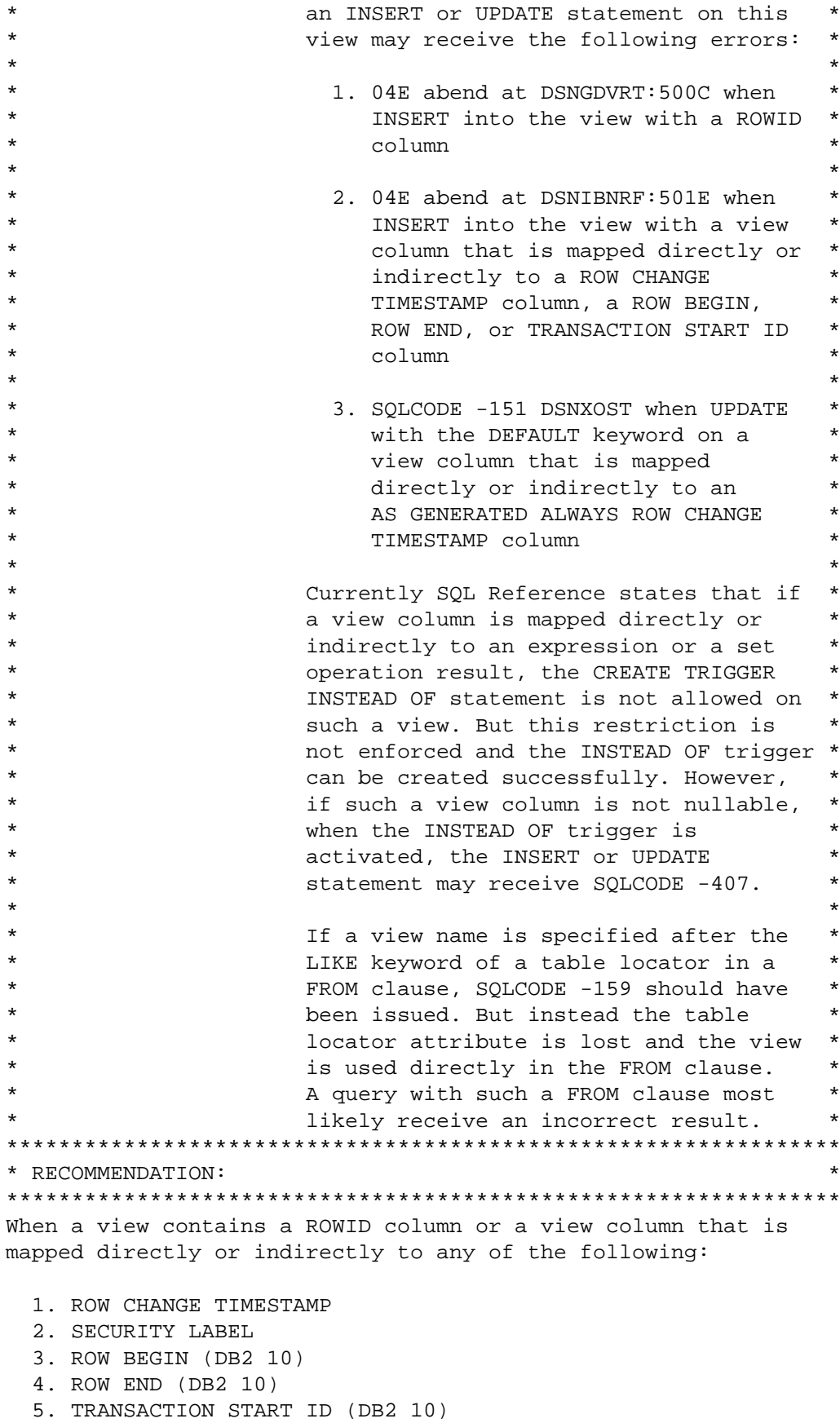

the CREATE TRIGGER INSTEAD OF statement on such a view may

 succeed but later the INSERT or UPDATE statement on this view may receive the following errors:

- 1. 04E abend at DSNGDVRT:500C when INSERT into the view with a ROWID column
- 2. 04E abend at DSNIBNRF:501E when INSERT into the view with a view column that is mapped directly or indirectly to a ROW CHANGE TIMESTAMP column, a ROW BEGIN, ROW END, or TRANSACTION START ID column
- 3. SQLCODE -151 from DSNXOST when UPDATE with the DEFAULT keyword on a view column that is mapped directly or indirectly to an AS GENERATED ALWAYS ROW CHANGE column

For example:

 CREATE TABLE T1(C1 INT, ROWID1 ROWID GENERATED ALWAYS NOT NULL)? CREATE TABLE T2 LIKE T1? CREATE VIEW V1 AS SELECT \* FROM T1? CREATE VIEW V2 AS WITH CTE1 AS (SELECT \* FROM T1) SELECT Y.\* FROM CTE1 X, CTE1 Y? CREATE TRIGGER IOT1 INSTEAD OF INSERT ON V1 REFERENCING NEW AS NEWROW FOR EACH ROW MODE DB2SQL BEGIN ATOMIC INSERT INTO T2 VALUES(NEWROW.C1, NEWROW.ROWID1);

END?

 CREATE TRIGGER IOT2 INSTEAD OF INSERT ON V2 REFERENCING NEW AS NEWROW FOR EACH ROW MODE DB2SOL BEGIN ATOMIC INSERT INTO T2 VALUES(NEWROW.C1, NEWROW.ROWID1);

END?

INSERT INTO V1(C1) VALUES(1)?

INSERT INTO V2(C1) VALUES(1)?

 The INSTEAD OF trigger IOT1 and IOT2 are created successfully but the INSERT statement on V1 and V2 fail with 04E abend at DSNGDVRT:500C because DB2 cannot generate the ROWID value correctly when the trigger IOT1 and IOT2 are activated.

 Currently SQL Reference states that if a view column is mapped directly or indirectly to an expression or a set operation result, the CREATE TRIGGER INSTEAD OF statement is not allowed on such a view. But this restriction is not enforced and the INSTEAD OF trigger can be created successfully. However, if such a view column is not nullable, when the INSTEAD OF trigger is activated, the INSERT or UPDATE statement may receive SQLCODE -407.

 If a view name is specified after the LIKE keyword of a table locator in a FROM clause, SQLCODE -159 should have been issued. But instead the table locator attribute is lost and the view is used directly in the FROM clause. A query with such a FROM clause most likely receive an incorrect result.

For example:

Trigger TRIG1 definition contains the following:

DELETE FROM T1 WHERE UDF1(TABLE T1\_OLD)=1;

UDF1 program contains the following:

DECLARE TRG TBL OLD SOL TYPE IS TABLE LIKE T2 AS LOCATOR;

 SELECT COUNT(\*) INTO :RINT FROM TABLE(:TRG TBL OLD LIKE V1);

 When DB2 processes view V1 after the LIKE keyword in the above FROM clause, it mistakenly ignores the table locator attribute and processes the view V1 directly. As the consequence, the query most likely receives an incorrect result. DB2 has been modified to conform to the following updated descriptions in the SQL Reference for the INSTEAD OF trigger:

Chapter 5. Statements

CREATE TRIGGER

ON view-name

 Identifies the subject view of the INSTEAD OF trigger definition. The name must identify a view that exists at the current server.

 view-name must not specify a view where any of the following conditions are true:

- 1. The view is defined with the WITH CASCADED CHECK option (a symmetric view)
- 2. The view on which a symmetric view has been defined
- 3. The view references data that is encoded with different encoding schemes or CCSID values
- 4. The view has a column that is a LOB or XML (or a distinct type that is defined as one of these types)
- 5. The view has a column that is a ROWID column (or a distinct type that is defined on ROWID) or is based on an underlying column that is defined as a security label column, a row change timestamp column, a ROW BEGIN column (DB2 10 only), a ROW END column (DB2 10 only), or a transaction start ID column (DB2 10 only)
- 6. The view has columns that have field procedures
- 7. All of the underlying tables of the view are catalog tables or created global temporary tables
- 8. The view has other views that are dependent on it

## Notes

Considerations for INSTEAD OF triggers

.....

 The initial values for new transition variables or new transition table columns that are visible in an INSTEAD OF INSERT trigger are set as follows:

- 1. If a value is explicitly specified for a column in the insert operation, the corresponding new transition variable is that explicitly specified value.
- 2. If a value is not explicitly specified for a column in the insert operation or the DEFAULT clause is specified, the corresponding new transition variable is:
	- the default value of the underlying table column if the view column is updatable (without the INSTEAD OF trigger)

- otherwise, the null value

 If a view column is not nullable and does not have a default, the value must be explicitly specified in in the insert operation.

 Notice that the last paragraph above, a new restriction, is also added to the INSTEAD OF UPDATE trigger in the same section under Notes.

 For a view name that is specified after the LIKE keyword of a table locator in a FROM clause, SQLCODE -159 is now issued.

 Additional keywords: 04EABEND SQLCODE151 SQLCODE151 SQLCODE407 SQLTRIGGER SQLINSTEADOF SQLVIEW SQLROWID SQLROWCHANGE SQLROWBEGIN SQLROWEND SQLTRANSACTIOn SQLSECURITYLABEL SQLCODE270 SQLINCORR SQLINCORROUT DB2INCORR SQLCODE20100 COMPONENT: 5740-XYR00-HDB9910 APARS FIXED: PM29911 SPECIAL CONDITIONS: COPYRIGHT: 5740-XYR00 COPYRIGHT IBM CORP. 1982 2006 LICENSED MATERIAL - PROGRAM PROPERTY OF IBM DB2BIND: \*\*\*Action for PM29911: See PM29911 APAR/PTF text for additional information about why a REBIND is necessary. PM29911 corrects a problem of possible incorrect output from using a view name after the LIKE keyword with a table locator in a FROM clause. To make this fix effective for a static application, it must be rebound after application of this PTF. The rebind will allow SQLCODE -159 to be issued for such a view. Review the PTF cover letter to determine which, if any, applications could be affected by this change. DB2BIND: See PM12497 APAR/PTF text for additional information about why a REBIND is necessary. PM12497 corrects a problem of unexpected SQLCODE -330 when calling a stored procedure in an INSTEAD OF TRIGGER. To make this fix effective for a static application, it must be rebound after application of this PTF. Review the PTF cover letter to determine which, if any, applications could be affected by this change. ACTION: This PTF enforces the following INSTEAD OF TRIGGER rules: Chapter 5. Statements CREATE TRIGGER ON view-name Identifies the subject view of the INSTEAD OF trigger definition. The name must identify a view that exists at the current server. view-name must not specify a view where any of the following conditions are true: 1. The view is defined with the WITH CASCADED CHECK

option (a symmetric view)

- 2. The view on which a symmetric view has been defined
- 3. The view references data that is encoded with different encoding schemes or CCSID values
- 4. The view has a column that is a LOB or XML (or a distinct type that is defined as one of these types)
- 5. The view has a column that is a ROWID column (or a distinct type that is defined on ROWID) or is based on an underlying column that is defined as a security label column or row change timestamp column
- 6. The view has columns that have field procedures
- 7. All of the underlying tables of the view are catalog tables or created global temporary tables
- 8. The view has other views that are dependent on it

## Notes

Considerations for INSTEAD OF triggers

.....

 The initial values for new transition variables or new transition table columns that are visible in an INSTEAD OF INSERT trigger are set as follows:

- 1. If a value is explicitly specified for a column in the insert operation, the corresponding new transition variable is that explicitly specified value.
- 2. If a value is not explicitly specified for a column in the insert operation or the DEFAULT clause is specified, the corresponding new transition variable is:
	- the default value of the underlying table column if the view column is updatable (without the INSTEAD OF trigger)
	- otherwise, the null value

 If a view column is not nullable and does not have a default, the value must be explicitly specified in in the insert operation.

 Notice that the last paragraph above, a new restriction, is also added to the INSTEAD OF UPDATE trigger in the same section under Notes.

 If an INSTEAD OF trigger is based on a view with a ROWID column or with a column that can be mapped directly or indirectly to any of the following columns:

- 1. security label
- 2. row change timestamp

 the INSTEAD OF trigger should be dropped, then drop, modify, and recreate the view to avoid the above columns, then recreate the trigger. This is to avoid the possible 04E abend or SQLCODE during the INSERT and UPDATE statement. See the closing text for the abends and SQLCODEs.

The following steps may help to identify those triggers:

- 1. Use catalog table SYSTRIGGERS to identify the INSTEAD OF triggers
- 2. Use catalog table SYSCOLUMNS to identify the above view columns
- 3. If necessary, use catalog table SYSVIEWDEP and SYSCOLUMNS to identify the mappings of the above view columns

or

.

- 1. Use SYSTRIGGERS and SYSPACKAGES to identify INSTEAD OF trigger packages
- 2. Rebind the INSTEAD OF trigger package

 3. If rebind fails, verify if the cause is SQLCODE -20100 with -270 token in it. If yes, the view has the above problems. ACTION:

 Since the problem that occurred could leave orphaned triggers, that is, a trigger with an entry in the SYSTRIGGERS catalog table and no corresponding entry for that trigger in the SYSPACKAGE table, you will need to manually delete the residual SYSTRIGGERS records. If you find there are residual records in SYSTRIGGERS with no corresponding entry in the SYSPACKAGE table as a result of this problem, contact IBM Service for assistance in deleting those records.

------ COVER LETTER FOR PTF UK67277 ------------PROBLEM DESCRIPTION(S): PM34519 - \*\*\*\*\*\*\*\*\*\*\*\*\*\*\*\*\*\*\*\*\*\*\*\*\*\*\*\*\*\*\*\*\*\*\*\*\*\*\*\*\*\*\*\*\*\*\*\*\*\*\*\*\*\*\*\*\*\*\*\*\*\*\*\* \* USERS AFFECTED: All DB2 8, DB2 9 and DB2 10 for z/OS users \* of recursive common table expression and LOB data type. \*\*\*\*\*\*\*\*\*\*\*\*\*\*\*\*\*\*\*\*\*\*\*\*\*\*\*\*\*\*\*\*\*\*\*\*\*\*\*\*\*\*\*\*\*\*\*\*\*\*\*\*\*\*\*\*\*\*\*\*\*\*\*\* \* PROBLEM DESCRIPTION: Unexpected SQLCODE -904 could be issued \*

 \* when a sql statement satisfies the \* following conditions: 1. A recursive common table expression is referenced, 2. LOB data type is used in it.  $\star$  \* \*\*\*\*\*\*\*\*\*\*\*\*\*\*\*\*\*\*\*\*\*\*\*\*\*\*\*\*\*\*\*\*\*\*\*\*\*\*\*\*\*\*\*\*\*\*\*\*\*\*\*\*\*\*\*\*\*\*\*\*\*\*\*\* \* RECOMMENDATION: \* \*\*\*\*\*\*\*\*\*\*\*\*\*\*\*\*\*\*\*\*\*\*\*\*\*\*\*\*\*\*\*\*\*\*\*\*\*\*\*\*\*\*\*\*\*\*\*\*\*\*\*\*\*\*\*\*\*\*\*\*\*\*\*\* Unexpected SQLCODE -904 could be issued when a sql statement satisfies the following conditions: 1. A recursive common table expression is referenced, 2. LOB data type is referenced. The following example could recreate the problem: WITH RPL (MYC1, MYC2, MYC3) AS (SELECT C1, CAST (C2 AS CLOB (64K)), 1 MYC3 FROM MYTEST1 WHERE C1 > 'A' UNION ALL SELECT CHILD.C1, PARENT.MYC2 || CAST (CHILD.C2 AS CLOB(64K)), PARENT.MYC3+1 FROM RPL PARENT, MYTEST1 CHILD WHERE CHILD.C1 = PARENT.MYC1 AND PARENT.MYC3<10000) SELECT \* FROM RPL; DB2 is updated to handle the LOB data in recursive common table expression correctly. Additional keywords: SQLCTE SQLLOB SQLCODE904 COMPONENT: 5740-XYR00-HDB9910 APARS FIXED: PM34519 SPECIAL CONDITIONS: COPYRIGHT: 5740-XYR00 COPYRIGHT IBM CORP. 1982 2006 LICENSED MATERIAL - PROGRAM PROPERTY OF IBM DB2BIND: \*\*\*Action for PM34519: See PM34519 APAR/PTF text for additional information about why a REBIND is necessary. PM34519 corrects a problem of unexpect sqlcode -904 issued when a sql statement references a recursive common table expression and LOB data type in it. To make this fix effective for a static application, it must be rebound after application of this PTF. Review the PTF cover letter to determine which, if any, applications could be affected by this change. . ------ COVER LETTER FOR PTF UK67286 ------------

PROBLEM DESCRIPTION(S):

```
PM25953 -
 * USERS AFFECTED: All DB2 z/OS 9 and DB2 10 for z/OS users
                                                               \ddot{\textbf{r}}who have applications using index on
  \starexpressions (IOE) and
  \star\star1. the query contains the GROUP BY clause.
                      The expression(s) in the SELECT list is
                      matched to a key in an IOE, but the
                      GROUP BY list is not matched to the key
                      in the IOE.
                   2. the query contains multiple GROUP BY
                      expressions. Only some of the GROUP BY
                      expressions can be matched to a key
                      expression in an IOE.
                   3. the query contains an ORDER BY expression *
  \ddot{\phantom{0}}where the ORDER BY expression references
                      an AS name in the SELECT list and that
                      AS name in the SELECT list is for an
                      expression to which a key expression in
                      an IOE can be matched.
                   4. the query contains a VARCHAR or
                                                               \starVARGRAPHIC item in the SELECT list that
                      can be matched to a key expression in
                      an IOE and the IOE is defined with
                      the PADDED clause.
                   or the users who have the applications that
                   use the indexes defined for a clone table.
 * PROBLEM DESCRIPTION: 1. Incorrect output, abend
                          04E-E70005 at DSNXGMVE M101, or abend *
  \star04E-E70005 at DSNXGDT2 M111 may
  \staroccur to a query that meets the
                          following conditions:
                         (a) The table has indexes that are
                            defined on expressions (IOE).
                         (b) The query that references the
                            above table contains a GROUP BY
                            clause. The expression in the
                            select list is matched to a key
                            in an IOE, but the GROUP BY or
                            HAVING is not matched to the key.
                            This breaks the semantic
                            relationship among the SELECT,
                            GROUP BY, and HAVING clauses.
  \star2. Incorrect output may be returned to
  \stara query that meets the following
                          conditions:
```
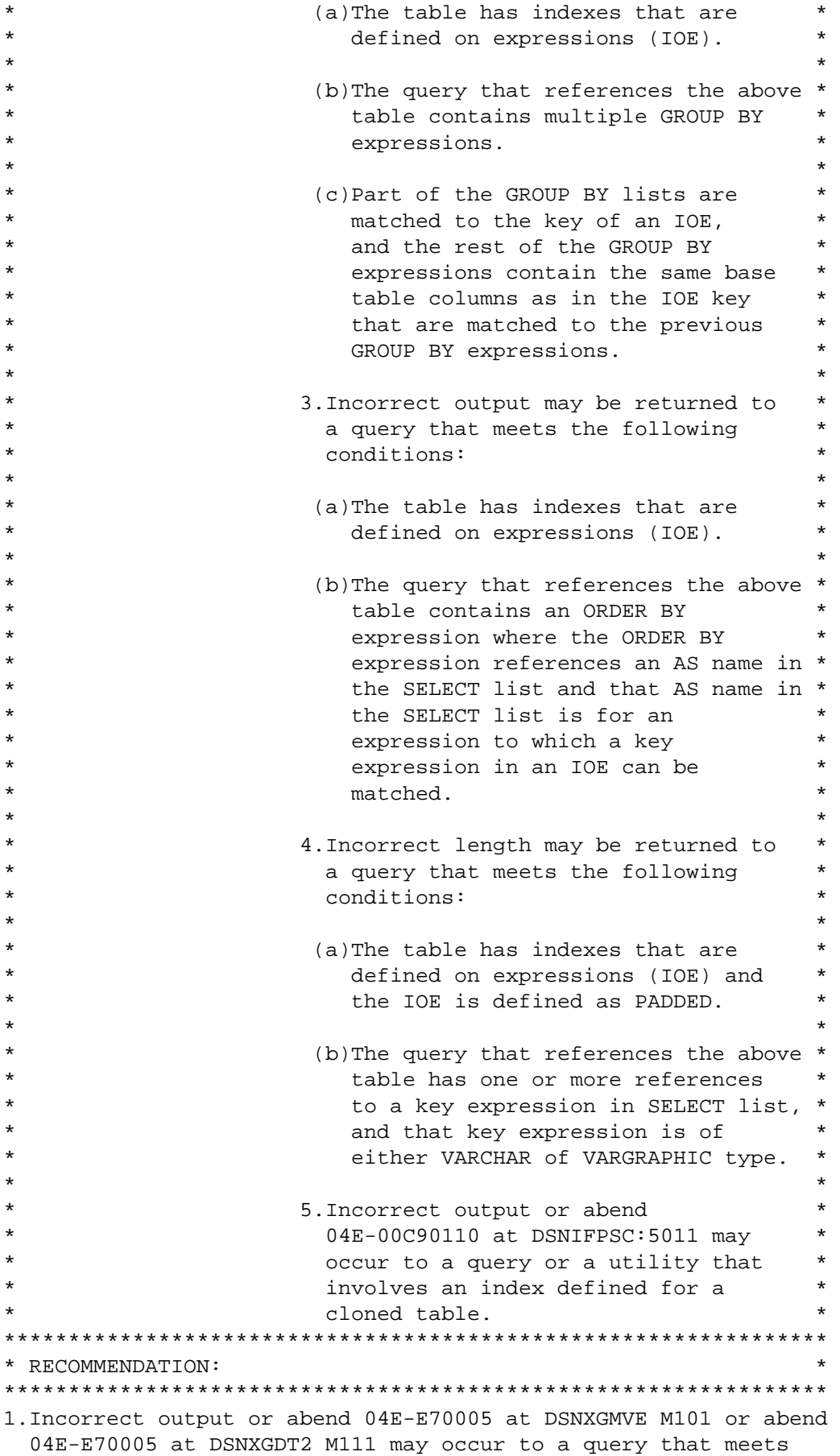

the following conditions:

(a)The table has indexes that are defined on expressions (IOE).

 (b)The query that references the above table contains a GROUP BY clause. The expression in the SELECT list is matched to a key in the IOE, but the column or expression in the GROUP BY (and HAVING) clause is not matched to the key. This breaks the semantic relationship among the SELECT, GROUP BY, and HAVING clauses.

Following is an example of such failing query:

CREATE INDEX IOE1 ON T1 (C1+1);

 SELECT C1+1 FROM T1 GROUP BY C1 HAVING C1>3;

 In this example, if C1+1 is matched to the first key in index IOE1, C1+1 will be replaced with Key #1, but the column in GROUP BY (and HAVING) clause is only part of the key expression, and can not be matched to the key, so the SELECT list is not part of the GROUP BY list anymore. The query becomes:

SELECT Key#1 FROM T1 GROUP BY C1 HAVING C1>3;

 This breaks the semantic relationship among the SELECT, GROUP BY, and HAVING clauses.

- 2.Incorrect output may be returned for a query that meets the following conditions:
	- (a)The table has indexes that are defined on expressions (IOE).
	- (b)The query that references the above table contains multiple GROUP BY expressions.
	- (c)Part of the GROUP BY lists are matched to the key of an IOE, and the rest of the GROUP BY expression contains the same base table columns as in the IOE key that is matched to the previous GROUP BY expressions.

Following is an example of such failing query:

CREATE INDEX IOE2 ON T1(C1+0, C2+0)

 SELECT MAX(C3) FROM T1 GROUP BY C1+0, C2+0, C1+C2;

 In this example, the first two GROUP BY lists C1+0 and C2+0 are matched to the key in index IOE2: key #1 and Key #2. The last GROUP BY expression C1+C2 contains base column C1 and  C2 which are the same base columns as in the IOE key that are matched to the first and second expressions in the GROUP BY list.

- 3.Incorrect output may be returned to a query that meets the following conditions:
	- (a)The table has indexes that are defined on expressions (IOE).
	- (b)The query that references the above table contains an ORDER BY expression where the ORDER BY expression references an AS name in the SELECT list and that AS name in the SELECT list is for an expression to which a key expression in an IOE can be matched.

Following is an example of such failing query:

CREATE TABLE T1 (C7 VARCHAR(7));

CREATE INDEX IX ON T1 (CHAR(C7));

SELECT CHAR(C7) AS XX FROM T1 ORDER BY VARCHAR(XX);

- 4.Incorrect length may be returned to a query that meets the following conditions:
	- (a)The table has indexes that are defined on expressions (IOE) and the IOE is defined as PADDED.
	- (b)The query that references the above table has one or more references to a key expression in SELECT list, and that key expression is of VARCHAR or VARGRAPHIC type.

Following is an example of such failing query:

CREATE TABLE T1 (C7 VARCHAR(7), C8 CHAR(8));

CREATE INDEX IX ON T1 (UPPER(C7,'En\_US')) PADDED;

 SELECT XX, YY, LENGTH(XX) FROM (SELECT UPPER(C7,'En\_US'), C8 FROM T1 WHERE UPPER(C7, 'En\_US') = 'NULL') AS TX(XX, YY);

The value returned from LENGTH(XX) may be incorrect.

 5.Incorrect output or abend 04E-00C90110 at DSNIFPSC:5011 may occur to a query or a utility that involves an index defined for a cloned table.

The following describes a scenario that such failure may occur

- (a) the statement that references the clone table is dynamic, or static with REOPT(ALWAYS) being in effect
- (b) the real-time stats for the index from the catalog table indicates the table is empty, or the table is defined with VOLATILE keyword

When DB2 tries to retrieve real-time stats for the index, DB2 incorrectly identifies the index, which can cause an incorrect output or an abend. DB2 has been modified to ensure those identified problems are working. Additional Keywords: INCORROUT INCORRECTOUTPUT SQLINCORROUT DB2INCORR/K RC00E70005 RC00C90110 SQLINDEXONEXP SQLIOE ABEND04E SQLORDERBY SQLGROUPBY SQLHAVING SQLAS SQLSELECT SQLMATCHING SQLCLONE SQLCLONED COMPONENT: 5740-XYR00-HDB9910 APARS FIXED: PM25953 SPECIAL CONDITIONS: COPYRIGHT: 5740-XYR00 COPYRIGHT IBM CORP. 1982 2006 LICENSED MATERIAL - PROGRAM PROPERTY OF IBM DB2BIND: \*\*\*Action for PM30390: See PM30390 APAR/PTF text for additional information about why a REBIND is necessary. PM30390 corrects a problem of incorrect output from a query that satisfies all of the following conditions: 1. A table expression is used in a full outer join. 2. A minus expression is used in the SELECT list of the table expression. To make this fix effective for a static application, it must be rebound after application of this PTF. Review the PTF cover letter to determine which, if any, applications could be affected by this change. DB2BIND: \*\*\*Action for PM26356: See PM26356 APAR/PTF text for additional information about why a REBIND is necessary. PM26356 corrects a problem of ABEND04E RC00E70005 DSNXOMB M020 when a duplicate of the same join predicate exists in the query. To make this fix effective for a static application, it must be rebound after application of this PTF. Review the PTF cover letter to determine which, if any, applications could be affected by this change. DB2BIND: \*\*\*Action for PM25953: See PM25953 APAR/PTF text for additional information about why a REBIND is necessary. APAR PM25953 corrects problems on index on expressions (IOE): 1. that return incorrect output or abend when query contains
GROUP BY clause. The expression in the SELECT list is matched to a key in an IOE, but the GROUP BY list is not.

- 2. that return incorrect output when query contains multiple GROUP BY expressions and only some of the GROUP BY expressions can be matched to a key in an IOE.
- 3. that return incorrect output when query contains an ORDER BY expression where the ORDER BY expression references an AS name in the SELECT list and that AS name in the SELECT list is for an expression to which a key expression in an IOE can be matched.
- 4. that return an incorrect length for a SELECT list expression when that expression is matched to a key in an IOE and the IOE is defined as PADDED and that key of IOE is either a VARCHAR or a VARGRAPHIC type.

 APAR PM25953 also corrects a problem that an incorrect output or abend may be returned to a query or a utility that involves an index defined for a clone table.

 To make this fix effective for a static application, it must be rebound after application of this PTF. Review the PTF cover letter to determine which, if any, applications could be affected by this change. DB2BIND:

\*\*\*Action for PM08578:

 See PM08578 APAR/PTF text for additional information about why a REBIND is necessary.

 PM08578 corrects a performance problem of not exploring an index defined on expressions if the query meets the following conditions:

- 1. a table expression involves in an outer join operation and the table expression is merged
- 2. the table expression contains a predicate where the operands in the predicate match to key expressions in the index

 To make this fix effective for a static application, it must be rebound after application of this PTF. Review the PTF cover letter to determine which, if any, applications could be affected by this change. DB2BIND:

\*\*\*Action for PM01323:

 See PM01323 APAR/PTF text for additional information about why a REBIND is necessary.

 PM01323 corrects a problem of INCORROUT on a SELECT with ORDER BY with the ordering of a scalar fullselect.

To make this fix effective for a static application, it must be

 rebound after application of this PTF. Review the PTF cover letter to determine which, if any, applications could be affected by this change. ACTION: \*\*\*Action for PM01323: See PM01323 APAR/PTF text for additional information about why a DROP VIEW might be necessary. PM01323 corrects a problem of INCORROUT on a SELECT with ORDER BY when one of the orderings requested is a scalar fullselect. It may be necessary to do a DROP VIEW for views that meet the failing criteria. However, this scenario should be extremely rare as ORDER BY is not supported at the top level of a CREATE VIEW. . ------ COVER LETTER FOR PTF UK67291 ------------PROBLEM DESCRIPTION(S): PM33955 - \*\*\*\*\*\*\*\*\*\*\*\*\*\*\*\*\*\*\*\*\*\*\*\*\*\*\*\*\*\*\*\*\*\*\*\*\*\*\*\*\*\*\*\*\*\*\*\*\*\*\*\*\*\*\*\*\*\*\*\*\*\*\*\* \* USERS AFFECTED: All DB2 for z/OS V8, DB2 9 and DB2 10 for \* z/OS users who have PM25187 applied (UK63515 for V8, UK63516 for V9 and UK63514 for V10) and use SQL statement containing multiple Table Expressions and OUTER JOINS. \*\*\*\*\*\*\*\*\*\*\*\*\*\*\*\*\*\*\*\*\*\*\*\*\*\*\*\*\*\*\*\*\*\*\*\*\*\*\*\*\*\*\*\*\*\*\*\*\*\*\*\*\*\*\*\*\*\*\*\*\*\*\*\* \* PROBLEM DESCRIPTION: After applying PM25187, \* \* 1. ABEND04E RC00E70005 at DSNXOADJ M444 \* may occur only in V8 when a SQL statement contains multiple table \* expressions, OUTER JOINs and old \* \* VIEWs. \*  $\star$  \* 1.1 One VIEW is created in V7 or even in much earlier version; \* 1.2 Another VIEW contains multiple \* OUTER JOINs and multiple common \* table expressions which are  $*$ defined with UNION ALL; 1.3 Both of two VIEWs are referenced \* in a SQL statement containing multiple table expressions and OUTER JOINS.  $\star$  \* 2. An incorrect output may occur in V8, \* V9 and V10 when an OUTER JOIN \* contains a table expression where a \* \* non-correlated sub-query is involved \* in WHERE clause.  $\star$  \*

 \* 2.1 The query contains two table \* \* expressions connected with INNER \*  $\star$   $\star$   $\star$ 2.2 Both of the table expressions \* contain multiple OUTER JOINs; \* \* 2.3 The null padded side of OUTER \* \* JOIN in condition #2.2, is also \* defined with table expression \* where a non-correlated sub-query \* predicate is involved. \*\*\*\*\*\*\*\*\*\*\*\*\*\*\*\*\*\*\*\*\*\*\*\*\*\*\*\*\*\*\*\*\*\*\*\*\*\*\*\*\*\*\*\*\*\*\*\*\*\*\*\*\*\*\*\*\*\*\*\*\*\*\*\* \* RECOMMENDATION: \* \*\*\*\*\*\*\*\*\*\*\*\*\*\*\*\*\*\*\*\*\*\*\*\*\*\*\*\*\*\*\*\*\*\*\*\*\*\*\*\*\*\*\*\*\*\*\*\*\*\*\*\*\*\*\*\*\*\*\*\*\*\*\*\* 1. After applying PM25187, ABEND04E RC00E70005 at DSNXOADJ M444 may occur only in V8 when an SQL statement contains multiple table expressions, OUTER JOINs and old views; 1.1 One view is created in V7 or even in much earlier version; 1.2 Another view contains multiple OUTER JOINs and multiple common table expressions which are defined with UNION  $AT.T.$ ; 1.3 Both of two views are referenced in a SQL statement containing multiple table expressions and OUTER JOINs. A SQL with following pattern helps to illustrate above ABEND: Create VIEW V1 (VC1 ... VCn) AS ( WITH CTE1 (C11 ... C1n) AS (SELECT ... UNION ALL SELECT  $\ldots$ ), CTE2 (C21 ... C2n) AS (SELECT ... UNION ALL SELECT ...) SELECT ... FROM T1 LEFT OUTER JOIN T2 ON ... LEFT OUTER JOIN T3  $ON...$  ); Create VIEW OLD\_VIEW (...) AS (...); Query: SELECT ... FROM TABLE ( SELECT ... FROM T2 INNER JOIN V1 ON ... LEFT OUTER JOIN OLD\_VIEW ON ... ) AS TE1 (...) LEFT OUTER JOIN TABLE (...) AS TE2 (...) ON ... WHERE ...; 2 An incorrect output may occur in V8, V9 and V10 when an OUTER

 JOIN contains a table expression where a non-correlated sub-query is involved in WHERE clause.

```
 2.1 The query contains two table expressions connected with 
           INNER JOIN; 
       2.2 Both of the table expressions contain multiple OUTER 
           JOINs; 
       2.3 The null padded side of OUTER JOIN in condition #2.2, is 
           also defined with table expression where a non-correlated 
           sub-query predicate is involved. 
     The following query helps to illustrate above incorrect output: 
     SELECT TE1.TEC1, TE2.TEC2 
     FROM TABLE (SELECT A.T1C1 
                 FROM TEST.T1 AS A 
                       LEFT OUTER JOIN TEST.T1 AS B 
                         ON A.T1C2 = B.T1C2 
                       FULL OUTER JOIN (SELECT C.T2C1
                                         FROM TEST.T2 AS C 
                                        WHERE C.T2C2 = (SELECT MAX(D.T2C2) 
                                            FROM TEST.T2 AS D 
                                           WHERE D.T2C1 = 'ABC') AS TE4 (T2C1) 
                         ON A.T1C1 = TE4.T2C1) AS TE1 (TEC1), 
          TABLE (SELECT A.T1C1 
                  FROM TEST.T1 AS A 
                       LEFT OUTER JOIN TEST.T1 AS B 
                        ON A.T1C2 = B.T1C2 FULL OUTER JOIN TABLE (SELECT C.T2C1 
                                                FROM TEST.T2 AS C 
                                               WHERE C.T2C2 = (SELECT MAX(D.T2C2) 
                                                   FROM TEST.T2 AS D 
                                                WHERE D.T2C1 = C.T2C1) AS TE3(T2C1) 
                         ON A.T1C1 = TE3.T2C1) AS TE2 (TEC2) 
    WHERE TE1.TEC1 = TE2.TEC2;
     DB2 is modified to handle a SQL statement containing multiple 
     Table Expressions and OUTER JOINs correctly. 
     Additional keywords: SQLOUTERJOIN SQLTABLEEXPR SQLVIEW 
                           SQLCTE SQLINCORR SQLSUBQUERY 
                           SQLINCORROUT INCORROUT 
                           DB2INCORR/K 
COMPONENT: 5740-XYR00-HDB9910 
APARS FIXED: PM33955 
SPECIAL CONDITIONS: 
   COPYRIGHT: 5740-XYR00 COPYRIGHT IBM CORP. 1982 2006 
              LICENSED MATERIAL - PROGRAM PROPERTY OF IBM 
   DB2BIND: 
     ***Action for PM33955:
```
 PM33955 corrects a problem of applying PM25187, an incorrect output may occur when a SQL statement contains multipletable expressions and OUTER JOINs.

After applying PM25187:

- 1. An incorrect output may occur when an OUTER JOIN contains table expression where a non-correlated sub-query is involved in WHERE clause.
	- 1.1 The query contains two table expressions connected with INNER JOIN;
	- 1.2 Both of the table expressions contain multiple OUTER JOINs;
	- 1.3 The null padded side of OUTER JOIN in condition #1.2, is also defined with table expression where a non-correlated sub-query predicate is involved.

 To make this fix effective for a static application, it must be rebound after application of this PTF. Review the PTF cover letter to determine which, if any, applications could be affected by this change.

## DB2BIND:

 See PM17437 APAR/PTF text in the PTF cover letter for additional information about why a REBIND is necessary.

 APAR PM17437 corrects a problem that can cause an abend for multi-level nested subqueries.

 To make this fix effective for a static application, it must be rebound after application of this PTF. Review the PTF cover letter to determine which, if any, applications could be affected by this change.

### DB2BIND:

 See PM08436 APAR/PTF text in the PTF cover letter for additional information about why a REBIND is necessary.

 APAR PM08436 corrects a problem that can cause an abend for a MERGE statement with a UNION ALL in view involved in a subquery.

 To make this fix effective for a static application, it must be rebound after application of this PTF. Review the PTF cover letter to determine which, if any, applications could be affected by this change.

------ COVER LETTER FOR PTF UK67426 ------------

# PROBLEM DESCRIPTION(S):

## PM31303 -

.

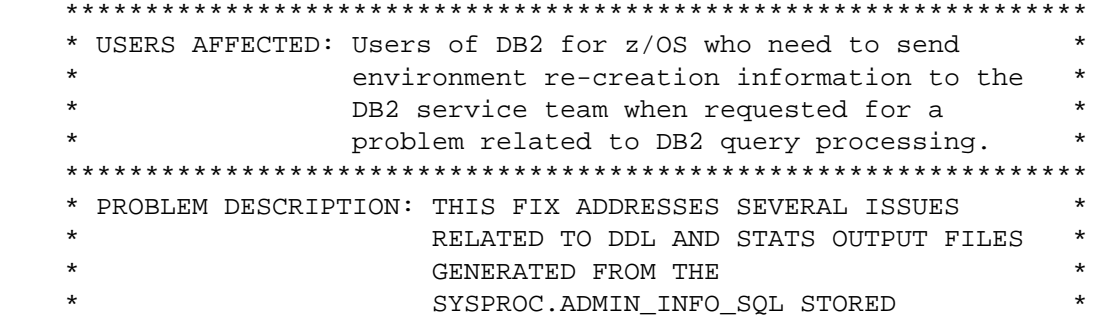

 $\star$ PROCEDURE.  $\star$ THE SYMPTOMS USUALLY ARE INCORRECT OUTPUT WHEN BUILDING THE DDL AND STATS OUTPUT FILES. \* RECOMMENDATION: SUMMARY OF ADMIN\_INFO\_SQL EVENTS:

The ADMIN\_INFO\_SQL stored procedure captures statistics about a DB2 subsystem, its objects, and applications and returns the results in a data set or as a result set. This information can help IBM Software Support recreate

ADMIN\_INFO\_SQL was sometimes not producing the correct output when creating the DDL and STATS output files that are used by DB2 service to re-create a problem related to query processing. Here are a list of reported issues:

and troubleshoot problems, like a poorly performing SQL query.

- ADMIN\_INFO\_SQL syntax problem with newline causing problems with Java result sets.
- ADMIN\_INFO\_SQL not closing the cursors when calling ADMIN COMMAND DB2 stored procedure.
- ADMIN\_INFO\_SQL formatted STATS\_FORMAT in SYSKEYTARGETS incorrectly.
- Reduced code and data segment size for ADMIN\_INFO\_SQL.
- Several array sizes were incorrect and could cause an overlay.
- Wrapping EXPLAIN information when using job DSNTEJ6I to call DSNADMSB. Added DCB=(RECFM=VB, LRECL=4096) to SYSPRINT.

ADMIN\_INFO\_SQL had several new features added:

- Get foreign key dependencies.
- Index probing and real-time statistics (RTS) collection.
- Production modeling.
- DSN\_QUERYINFO\_TABLE collection.
- Now gets MEPL information.

## PROBLEM CONCLUSION:

The reported ADMIN INFO SOL DDL and STATS problems are now corrected.

```
ADDITIONAL KEYWORDS:
   SQLSP SQLSTOREDPROC ADMININFOSQL
COMPONENT: 5740-XYR00-HDB9910
APARS FIXED: PM31303
SPECIAL CONDITIONS:
 COPYRIGHT: 5740-XYR00 COPYRIGHT IBM CORP. 1982 2006
          LICENSED MATERIAL - PROGRAM PROPERTY OF IBM
 ACTION:
   This PTF modifies DSNADMSS, the external module for
   SYSPROC.ADMIN_INFO_SQL, a DB2-supplied routine that can be used
   to collect DB2 environmental service data. It also modifies
   DSNADMSB, a program that can be used to call
   SYSPROC. ADMIN INFO SQL. This PTF also adds a DCB clause to the
   SYSPRINT DD in job step DSNADMSB of job DSNTEJ61.
   Actions for customers who are already using DB2 V9:
   If you have already installed or migrated to DB2 Version 9 then
   after applying this PTF, you need to take the following actions:
   (1) Rebind DBRMs DSNADMSS and DSNADMSB
   (2) Refresh the WLM environment for SYSPROC.ADMIN INFO SOL
   (3) Update SYSPRINT DD in job step DSNADMSB of job DSNTEJ6I
   Procedures for these actions are given below.
   (1) Rebind DBRMs DSNADMSS and DSNADMSB
    ==> All DB2 V9 customers who use the SYSPROC.ADMIN_INFO_SQL
      stored procedure need to take this action after applying
      the PTF.
      Submit a job that contains the following BIND statements:
             BIND PACKAGE (DSNADM) MEM (DSNADMSB) -
                 ACTION(REPLACE) ISOLATION(CS) -
                 ENCODING (EBCDIC) -
                 LIBRARY('<prefix>.SDSNDBRM')
             BIND PACKAGE (DSNADM) MEMBER (DSNADMSS) -
                 ACTION(REPLACE) ISOLATION(CS) -
                  ENCODING (EBCDIC) CURRENTDATA (YES) -
                 LIBRARY('<prefix>.SDSNDBRM')
      where <prefix> is the data set prefix of your DB2 V9 target
      libraries.
   (2) Refresh the WLM environment for SYSPROC.ADMIN INFO SQL
       ==> All DB2 V9 customers who use the SYSPROC.ADMIN_INFO_SQL
      stored procedure need to take this action after applying
      the PTF.
      Issue the following VARY MVS command from the console to
```
refresh the WLM application environment: VARY WLM.APPLENV=!wlmenv!.REFRESH

```
 where !wlmenv! is the name of the WLM application 
        environment for running the SYSPROC.ADMIN_INFO_SQL stored 
       procedure. 
    -------------------------------------------------------------- 
    (3) Update SYSPRINT DD in job step DSNADMSB of job DSNTEJ6I 
     -------------------------------------------------------------- 
    ==> All DB2 V9 customers who use the job DSNTEJ6I to call 
        DSNADMSB need to take this action after applying the PTF. 
        If you have already installed or migrated to DB2 V9 and 
        you maintain a customized copy of the DSNTEJ6I job, 
        edit your copy, locate the SYSPRINT DD statement, 
        and add DCB=(RECFM=VB,LRECL=4096). 
        For example: 
        //SYSPRINT DD SYSOUT=*,DCB=(RECFM=VB,LRECL=4096) 
. 
------ COVER LETTER FOR PTF UK67592 ------------
PROBLEM DESCRIPTION(S): 
  PM29470 - 
    **************************************************************** 
    * USERS AFFECTED: All users of DB2 for z/OS V8 and DB2 9 * 
                   for z/OS who are using the DB2-supplied
                   stored procedure
                   SYSPROC.ADMIN_INFO_HOST
    **************************************************************** 
    * PROBLEM DESCRIPTION: (a) If IPv6 is disabled, DB2 9 for z/OS * 
                           SYSPROC.ADMIN_INFO_HOST returns
    * the following error message: * 
    * DSNA626I DSNADMIH THE * 
                              getaddrinfo() FUNCTION CALL
                              IS UNSUCCESSFUL,
                              NODENAME=node-name,
                              EDC9501I The name does not
                              resolve for the supplied
                              parameters. *where node-name is an IPv4-
                            compatible IPv6 address.
\star *
                        (b) In a data sharing environment,
                           when SYSPROC.ADMIN_INFO_HOST is
    * executing in a DB2 for z/OS V8 * 
                           member and it is processing the
    * IP address of another DB2 member * 
    * with a DB2 release higher than 8, * 
                           it returns the following error
                           message: * DSNA626I DSNADMIH THE * 
    * inet_addr() FUNCTION CALL * 
                              IS UNSUCCESSFUL,
                              HOST ADDRESS=host-addr,
```
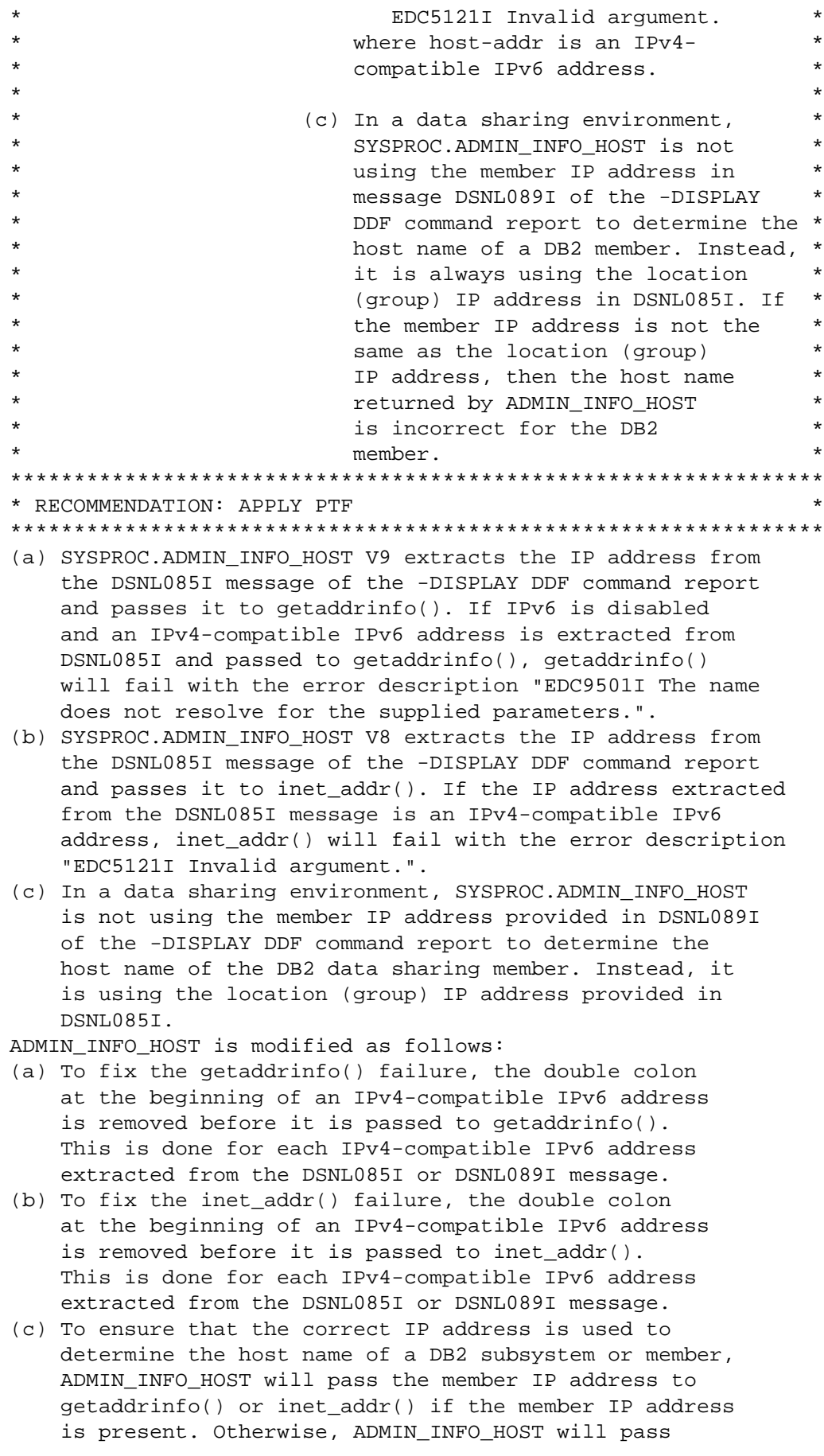

```
the location (group) IP address to getaddrinfo() or
      inet addr().
COMPONENT: 5740-XYR00-HDB9910
APARS FIXED: PM29470
SPECIAL CONDITIONS:
 COPYRIGHT: 5740-XYR00 COPYRIGHT IBM CORP. 1982 2006
         LICENSED MATERIAL - PROGRAM PROPERTY OF IBM
 ACTION:
   This PTF modifies the DB2 stored procedure
   SYSPROC. ADMIN_INFO_HOST to successfully determine the host
   name of a DB2 subsystem that is part of a data sharing group
   or is installed in a system where IPv6 is disabled.
   Actions for customers who are already using DB2 9 for z/OS:
   If you have already installed or migrated to DB2 9 for z/OS
   then after applying this PTF, you need to take the following
   artions:(1) Bind the DBRM for the stored procedure
      SYSPROC.ADMIN_INFO_HOST.
   Procedures for these actions are given below.
   (1) Bind the DBRM for the stored procedure
      SYSPROC.ADMIN_INFO_HOST.
      * All V9 customers who want to use the stored procedure
      * SYSPROC.ADMIN_INFO_HOST need to perform this step.
      Use the following procedure to avoid disrupting your
      existing DB2-supplied stored procedures and databases:
      (a) Create and edit a copy of your customized DSNTIJSG job
      (b) Remove all job steps except DSNTIAE
      (c) In job step DSNTIAE:
         - remove all BIND PACKAGE statements under the SYSTSIN
          DD, except for the following:
            BIND PACKAGE(DSNADM) MEMBER(DSNADMIH) - ...
         - remove all CREATE statements under the SYSIN DD
      (d) Run the job to bind the DBRM for the stored
         procedure SYSPROC.ADMIN_INFO_HOST
      (e) Delete the copy of your customized DSNTIJSG job created
         in step (1)(a)------ COVER LETTER FOR PTF UK67608 ------------
PROBLEM DESCRIPTION(S):
 PM33879 -
   * USERS AFFECTED: All DB2 9 for z/OS and DB2 10 for z/OS
   \starusers of the stored procedure
                                                    \starSYSPROC.ADMIN COMMAND DB2
```
 \* PROBLEM DESCRIPTION: ADMIN\_COMMAND\_DB2 does not return the \* setting of the AUTOSIZE buffer pool parameter if the stored procedure is called to issue -DISPLAY BUFFERPOOL with parse-type BP. \*\*\*\*\*\*\*\*\*\*\*\*\*\*\*\*\*\*\*\*\*\*\*\*\*\*\*\*\*\*\*\*\*\*\*\*\*\*\*\*\*\*\*\*\*\*\*\*\*\*\*\*\*\*\*\*\*\*\*\*\*\*\*\* \* RECOMMENDATION: APPLY PTF \*\*\*\*\*\*\*\*\*\*\*\*\*\*\*\*\*\*\*\*\*\*\*\*\*\*\*\*\*\*\*\*\*\*\*\*\*\*\*\*\*\*\*\*\*\*\*\*\*\*\*\*\*\*\*\*\*\*\*\*\*\*\*\* ADMIN\_COMMAND\_DB2 does not return the setting of the AUTOSIZE buffer pool parameter if the stored procedure is called to issue -DISPLAY BUFFERPOOL with parse-type BP. ADMIN\_COMMAND\_DB2 is enhanced to return the setting of the AUTOSIZE buffer pool parameter if the stored procedure is called to issue -DISPLAY BUFFERPOOL with parse-type BP. In order to return the AUTOSIZE setting, a new column AUTOSIZE is added to the result table SYSIBM.BUFFERPOOL STATUS to hold the AUTOSIZE setting. This new column is described in Table 1 below. The value of AUTOSIZE is either YES or NO. Table 1. SYSIBM.BUFFERPOOL\_STATUS new column -------------------------------------------------------- | Column | Data | Content | Name | Type | ======================================================== | AUTOSIZE | VARCHAR(3) | The buffer pool AUTOSIZE |  $|$  attribute that is | applicable to the current  $|$  allocation of the buffer  $|$  pool. -------------------------------------------------------- COMPONENT: 5740-XYR00-HDB9910 APARS FIXED: PM33879 SPECIAL CONDITIONS: COPYRIGHT: 5740-XYR00 COPYRIGHT IBM CORP. 1982 2006 LICENSED MATERIAL - PROGRAM PROPERTY OF IBM ACTION: This PTF enhances the DB2-supplied stored procedure SYSPROC.ADMIN\_COMMAND\_DB2 to return the setting of the AUTOSIZE buffer pool parameter when the stored procedure is called to issue -DISPLAY BUFFERPOOL with parse-type BP. See the PTF cover letter for more information. \*\*\*\*\*\*\*\*\*\*\*\*\*\*\*\*\*\*\*\*\*\*\*\*\*\*\*\*\*\*\*\*\*\*\*\*\*\*\*\*\*\*\*\*\*\*\*\*\*\*\*\*\*\*\*\*\*\*\*\*\*\*\* Actions for customers who are already using DB2 V9: \*\*\*\*\*\*\*\*\*\*\*\*\*\*\*\*\*\*\*\*\*\*\*\*\*\*\*\*\*\*\*\*\*\*\*\*\*\*\*\*\*\*\*\*\*\*\*\*\*\*\*\*\*\*\*\*\*\*\*\*\*\*\* If you have already installed or migrated to DB2 9 for z/OS then after applying this PTF, you need to take the following actions: (1) Update your customized copy of job DSNTIJSG. (2) Alter the table definition for SYSIBM.BUFFERPOOL\_STATUS and bind the DBRMs for the stored procedure SYSPROC.ADMIN\_COMMAND\_DB2.

 ---------------------------------------------------------------- (1) Update your customized copy of job DSNTIJSG \*\*\*\*\*\*\*\*\*\*\*\*\*\*\*\*\*\*\*\*\*\*\*\*\*\*\*\*\*\*\*\*\*\*\*\*\*\*\*\*\*\*\*\*\*\*\*\*\*\*\*\*\*\*\*\*\*\*\* \* All V9 customers who maintain a private copy of DB2 \* installation job DSNTIJSG need to perform this step. \*\*\*\*\*\*\*\*\*\*\*\*\*\*\*\*\*\*\*\*\*\*\*\*\*\*\*\*\*\*\*\*\*\*\*\*\*\*\*\*\*\*\*\*\*\*\*\*\*\*\*\*\*\*\*\*\*\*\* This PTF modifies DB2 installation job DSNTIJSG in the prefix.SDSNSAMP target library. It modifies the definition of table SYSIBM.BUFFERPOOL\_STATUS. (a) Edit your customized copy of DSNTIJSG (b) In job step DSNTIAS: - replace the following sql statement: CREATE GLOBAL TEMPORARY TABLE SYSIBM.BUFFERPOOL\_STATUS ( ROWNUM INTEGER NOT NULL ,BPNAME CHAR(6) NOT NULL ,VPSIZE INTEGER NOT NULL ,VPSEQT INTEGER NOT NULL ,VPPSEQT INTEGER NOT NULL ,VPXPSEQT INTEGER NOT NULL ,DWQT INTEGER NOT NULL ,PCT\_VDWQT INTEGER NOT NULL ,ABS\_VDWQT INTEGER NOT NULL ,PGSTEAL CHAR(4) NOT NULL ,ID INTEGER NOT NULL ,USE\_COUNT INTEGER NOT NULL ,PGFIX CHAR(3) NOT NULL ) CCSID EBCDIC; with: CREATE GLOBAL TEMPORARY TABLE SYSIBM.BUFFERPOOL\_STATUS ( ROWNUM INTEGER NOT NULL ,BPNAME CHAR(6) NOT NULL ,VPSIZE INTEGER NOT NULL ,VPSEQT INTEGER NOT NULL ,VPPSEQT INTEGER NOT NULL ,VPXPSEQT INTEGER NOT NULL ,DWQT INTEGER NOT NULL ,PCT\_VDWQT INTEGER NOT NULL ,ABS\_VDWQT INTEGER NOT NULL ,PGSTEAL CHAR(4) NOT NULL ,ID INTEGER NOT NULL ,USE\_COUNT INTEGER NOT NULL ,PGFIX CHAR(3) NOT NULL ,AUTOSIZE VARCHAR(3) ) CCSID EBCDIC; (c) Save your changes. ---------------------------------------------------------------- (2) Alter the table definition for SYSIBM.BUFFERPOOL\_STATUS and bind the DBRMs for the stored procedure SYSPROC.ADMIN\_COMMAND\_DB2. \*\*\*\*\*\*\*\*\*\*\*\*\*\*\*\*\*\*\*\*\*\*\*\*\*\*\*\*\*\*\*\*\*\*\*\*\*\*\*\*\*\*\*\*\*\*\*\*\*\*\*\*\*\*\*\*\*\*\* \* All V9 customers who want to use the stored procedure

Procedures for these actions are given below.

 \* SYSPROC.ADMIN\_COMMAND\_DB2 need to perform this step. \*\*\*\*\*\*\*\*\*\*\*\*\*\*\*\*\*\*\*\*\*\*\*\*\*\*\*\*\*\*\*\*\*\*\*\*\*\*\*\*\*\*\*\*\*\*\*\*\*\*\*\*\*\*\*\*\*\*\*

```
Use the following procedure to avoid disrupting your
      existing DB2-supplied stored procedures and databases:
       (a) Create and edit a copy of the DSNTIJSG job you updated
          in step (1) of this procedure
       (b) Remove all job steps except DSNTIAS
       (c) In job step DSNTIAS:
          - remove all BIND PACKAGE statements under the SYSTSIN
           DD, except for the following:
             BIND PACKAGE(DSNADM) MEMBER(DSNADMCD) - ...
             BIND PACKAGE(DSNADM) MEMBER(DSNADMCW) - ...
          - remove all CREATE statements under the SYSIN DD,
            and add the following:
             ALTER TABLE SYSIBM. BUFFERPOOL STATUS
                  ADD COLUMN AUTOSIZE VARCHAR(3);
       (d) Run the job to alter the table definition for
          SYSIBM.BUFFERPOOL STATUS, and bind the DBRMs
          for the stored procedure SYSPROC.ADMIN_COMMAND_DB2
      ------ COVER LETTER FOR PTF UK67625 ------------
PROBLEM DESCRIPTION(S):
 PM28960 -
   * USERS AFFECTED: Users of DB2 for z/OS who use
                 partitioned table spaces.
   * PROBLEM DESCRIPTION: DB2 was writing dummy log records
                       without the partition number
                       specified, which was interpreted as
                       partition 1 by default.
   * RECOMMENDATION:
   Because log records were being written without the part number
   specified, we would mark erroneous states on partition 1 along
   with the correct states on the actual affected partitions.
   Dummy log records are now written with the correct partition
   numbers specified if the object is partitioned.
COMPONENT: 5740-XYR00-HDB9910
APARS FIXED: PM28960
SPECIAL CONDITIONS:
 COPYRIGHT: 5740-XYR00 COPYRIGHT IBM CORP. 1982 2006
           LICENSED MATERIAL - PROGRAM PROPERTY OF IBM
 ACTION:
   This fix corrects an SQLCODE20356 error when a TRUNCATE TABLE
   operation is run on a parent table that is defined with an
   informational referential constraint by use of the NOT ENFORCED
   keywords on the references-clause of the CREATE or ALTER TABLE
   statement.
   Note that if TRUNCATE TABLE is run on parent tables for which
```

```
all constraints are informational (NOT ENFORCED), the TRUNCATE
will no longer be blocked. Such a condition should have been
```

```
ignored by TRUNCATE TABLE.
   Customers making use of TRUNCATE TABLE can verify whether an
   object has only informational constraints defined by examining
   the ENFORCED column of the DB2 Catalog table SYSIBM.SYSRELS for
   the object being truncated.
   The DB2 Version 9 for z/OS SQL REFERENCE manual under TRUNCATE
   statement "NOTES Rules and restrictions" will be changed
   approximately as follows:
   "Rules and Restrictions: The truncate operation cannot be
   executed if the table is a parent table in an enforced
   referential constraint".
------ COVER LETTER FOR PTF UK67636 ------------
PROBLEM DESCRIPTION(S):
 PM31008 -
   * USERS AFFECTED: All DB2 for z/OS users whose queries contain *
                   join predicates between columns with
                  mismatched data types.
   * PROBLEM DESCRIPTION: DB2 may select an inefficient join
                                                          \starsequence for a query if the query
                       contains a join predicate between
                       columns with mismatched data types.
   * RECOMMENDATION:
   DB2 may select an inefficient join sequence for a query if the
   query contains a join predicate between columns with mismatched
   data types.
   For example,
   SELECT *
    FROM T1, T2, T3, T4
    WHERE T1.C1 = ?AND T1.C2 = T2.C2
     AND T1.C3 = T3.C3AND T1.C4 = T4.C4
     AND T2.C5 = T3.C5;
   If data type of T1.C2 is VARCHAR, data type of T2.C2 is DECIMAL,
   data types of T1.C2 and T2.C2 are mismatched so an implicit CAST
   needs to be done for T1.C2 = T2.C2 by DB2.
   DB2 may select an inefficient join sequence for the case above.
   ADDITIONAL KEYWORDS:
   SOLACCESSPATH SOLPERFORMANCE
   Code is fixed to solve the problem described as above.
COMPONENT: 5740-XYR00-HDB9910
```

```
APARS FIXED: PM31008
SPECIAL CONDITIONS:
 COPYRIGHT: 5740-XYR00 COPYRIGHT IBM CORP. 1982 2006
           LICENSED MATERIAL - PROGRAM PROPERTY OF IBM
 DR2RIND:
   ***Action for PM31008:
   See PM31008 APAR/PTF text for additional information about
   why a REBIND is necessary.
   PM31008 corrects a problem that DB2 may select an inefficient
   join sequence for a query if the query contains a join predicate
   between columns with mismatched data types.
   To make this fix effective for a static application, it must be
   rebound after application of this PTF. Review the PTF cover
   letter to determine which, if any, applications could be
   affected by this change.
------ COVER LETTER FOR PTF UK67638 ------------
PROBLEM DESCRIPTION(S):
 PM30425 -
   * USERS AFFECTED: DB2 for z/OS users of optimization hints.
   * PROBLEM DESCRIPTION: Introduces new optimization
                       enhancements so that more access paths *
                       can be reused for optimization hints.
   * RECOMMENDATION:
   This APAR introduces three optimization enhancements so that
   more access paths can be reused through optimization hints:
     1. Include a record for a virtual table in PLAN_TABLE output.
       This enables access paths that contain virtual tables to
       be reused by optimization hints. This fix is for V9.
     2. This APAR also includes a fix for the PLAN_TABLE column
       COLUMN FN EVAL. This column could be incorrectly set to 'S'
       when the value should be blank. This fix is for V9.
     3. Internal serviceability enhancement for V10.
   Additional Keywords:
   SQLEXPLAIN OPTHINT OPTHINTS HINTS OPTIMIZATION HINT
   More access paths will be eligible for reuse by optimization
   hints.
COMPONENT: 5740-XYR00-HDB9910
APARS FIXED: PM30425
SPECIAL CONDITIONS:
 COPYRIGHT: 5740-XYR00 COPYRIGHT IBM CORP. 1982 2006
```
LICENSED MATERIAL - PROGRAM PROPERTY OF IBM DB2BIND: \*\*\* Action for PM30425: See PM30425 APAR/PTF text for additional information about why a REBIND is necessary. PM30425 corrects failures to apply optimization hints properly when virtual tables exist, or when COLUMN\_FN\_EVAL in the PLAN TABLE is incorrectly shown with a value of 'S'. To make this fix effective for a static application, it must be rebound after application of this PTF. Review the PTF cover letter to determine which, if any, applications could be affected by this change. DB2BIND: \*\*\*Action for PM24353: See PM24353 APAR/PTF text for additional information about why a REBIND is necessary. PM24353 corrects a problem of ABEND04E RC00E70005 in DSNXGINL M100 that may occur when executing a query using an optimization hint which contains hybrid join. To make this fix effective for a static application, it must be rebound after application of this PTF. Review the PTF cover letter to determine which, if any, applications could be affected by this change. ------ COVER LETTER FOR PTF UK67872 ------------PROBLEM DESCRIPTION(S): PM34593 -\* USERS AFFECTED: All DB2 z/OS v9 and v10 users of LOAD and REORG utilities on  $\star$ compressed table spaces. \* PROBLEM DESCRIPTION: LOAD or REORG utility job running on a compressed table space ran into  $\star$ problems and abended with SDC2  $\star$ RC4A001620. There is a very tiny timing window in the recovery code where it is possible that if the LOAD or REORG job gets cancelled by the user, DB2 would issue the DSNIZLDL ERQUAL53BB abend followed by a DB2 crash with RC00F30801 due to BMC  $\star$ EXCLUSIVE LATCH#2 not released. \* RECOMMENDATION: Recovery routine to handle the abend did not handle the case for user CANCEL. That caused the BMC latch not being

 released and an incorrect RETRY on the recovery caused DB2 to crash. DB2 recovery routine in DSNIZLDL is fixed to correctly handle the release of the BMC latch and removed the unneeded RETRY. COMPONENT: 5740-XYR00-HDB9910 APARS FIXED: PM34593 SPECIAL CONDITIONS: COPYRIGHT: 5740-XYR00 COPYRIGHT IBM CORP. 1982 2006 LICENSED MATERIAL - PROGRAM PROPERTY OF IBM ACTION: If you use a Partition By Growth table space with COMPRESSION and you take FULL and INCREMENTAL IMAGE copies, then after applying this PTF a FULL IMAGE COPY should be taken to establish a new recovery base. Before this PTF is applied, if dictionary pages were not modified and marked dirty after they were first copied over from a prior partition, INCREMENTAL IMAGE copies may not have copied dictionary pages for new partitions that were created after the FULL IMAGE COPY was taken. After this PTF is applied and a FULL IMAGE COPY is taken, INCREMENTAL IMAGE copies will contain the dictionary pages from any new partitions created after the FULL IMAGE COPY was taken. Applying this PTF and taking an INCREMENTAL IMAGE COPY without taking the FULL IMAGE COPY will not ensure the INCREMENTAL IMAGE COPY is complete. . ------ COVER LETTER FOR PTF UK67941 ------------PROBLEM DESCRIPTION(S):  $DM36311 -$  \*\*\*\*\*\*\*\*\*\*\*\*\*\*\*\*\*\*\*\*\*\*\*\*\*\*\*\*\*\*\*\*\*\*\*\*\*\*\*\*\*\*\*\*\*\*\*\*\*\*\*\*\*\*\*\*\*\*\*\*\*\*\*\* \* USERS AFFECTED: All DB2 for z/OS V8, DB2 9 for z/OS and \* DB2 10 for z/OS users of the DB2 scheduler for administrative tasks \*\*\*\*\*\*\*\*\*\*\*\*\*\*\*\*\*\*\*\*\*\*\*\*\*\*\*\*\*\*\*\*\*\*\*\*\*\*\*\*\*\*\*\*\*\*\*\*\*\*\*\*\*\*\*\*\*\*\*\*\*\*\*\* \* PROBLEM DESCRIPTION: When the DB2 scheduler name is less \* than 8 characters long, abend 282-05C \* occurs during RACHECK and IRRSPK00 processing when a task is executed or when a task is added with a user ID \* and a PassTicket. \*\*\*\*\*\*\*\*\*\*\*\*\*\*\*\*\*\*\*\*\*\*\*\*\*\*\*\*\*\*\*\*\*\*\*\*\*\*\*\*\*\*\*\*\*\*\*\*\*\*\*\*\*\*\*\*\*\*\*\*\*\*\*\* \* RECOMMENDATION: Apply this PTF. \*\*\*\*\*\*\*\*\*\*\*\*\*\*\*\*\*\*\*\*\*\*\*\*\*\*\*\*\*\*\*\*\*\*\*\*\*\*\*\*\*\*\*\*\*\*\*\*\*\*\*\*\*\*\*\*\*\*\*\*\*\*\*\* The DB2 scheduler uses its name as the PassTicket application ID when it invokes the callable service IRRSPK00 either to generate a PassTicket for the execution user of a task being run by the DB2 scheduler or to check the PassTicket of the execution user of a task being added. If the scheduler name is less than 8

 characters long, the application ID is padded on the right with blanks to a length of 8. When IRRSPK00 encounters a blank in the application ID, it generates the following abends: ICH409I 282-05C ABEND DURING RACHECK PROCESSING ICH409I 282-05C ABEND DURING IRRSPK00 PROCESSING. This PTF corrects the DB2 scheduler by trimming blanks from the application ID that is passed to the callable service IRRSPK00 to generate or to check the PassTicket for the execution user of a task. COMPONENT: 5740-XYR00-HDB9910 APARS FIXED: PM36311 SPECIAL CONDITIONS: COPYRIGHT: 5740-XYR00 COPYRIGHT IBM CORP. 1982 2006 LICENSED MATERIAL - PROGRAM PROPERTY OF IBM ACTION: After applying this PTF on DB2 9 for z/OS ========================================= The following post-apply actions are required of all current V9 customers to activate the changes in this PTF: (1) Stop the DB2 scheduler for administrative tasks. (2) Start the DB2 scheduler for administrative tasks. Each of these actions is detailed below. (1) Stop the DB2 scheduler for administrative tasks. If the DB2 scheduler is running, stop it first by executing the following console command: MODIFY DSNADMT,APPL=SHUTDOWN where DSNADMT is the name of the scheduler. (2) Start the DB2 scheduler for administrative tasks. To start the DB2 scheduler again, execute the following console command: START DSNADMT where DSNADMT is the name of the scheduler. . ------ COVER LETTER FOR PTF UK68099 ------------PROBLEM DESCRIPTION(S): PM19584 - \*\*\*\*\*\*\*\*\*\*\*\*\*\*\*\*\*\*\*\*\*\*\*\*\*\*\*\*\*\*\*\*\*\*\*\*\*\*\*\*\*\*\*\*\*\*\*\*\*\*\*\*\*\*\*\*\*\*\*\*\*\*\*\* \* USERS AFFECTED: All DB2 9 for z/OS and DB2 10 for z/OS \* utility users of LOAD and UNLOAD \*\*\*\*\*\*\*\*\*\*\*\*\*\*\*\*\*\*\*\*\*\*\*\*\*\*\*\*\*\*\*\*\*\*\*\*\*\*\*\*\*\*\*\*\*\*\*\*\*\*\*\*\*\*\*\*\*\*\*\*\*\*\*\* \* PROBLEM DESCRIPTION: New function to enable LOAD PRESORTED \* option to tell LOAD to bypass the sort \* of the clustering index when the input \* \* data is already in clustering key order \* to improve performance  $\star$  \* \* New function to enable UNLOAD FORMAT \* INTERNAL option to unload data in internal format without any conversions \*

 \* to improve performance \*  $\star$  \* New function to enable LOAD FORMAT INTERNAL option to load input data in internal format without any conversions \* to improve performance \*\*\*\*\*\*\*\*\*\*\*\*\*\*\*\*\*\*\*\*\*\*\*\*\*\*\*\*\*\*\*\*\*\*\*\*\*\*\*\*\*\*\*\*\*\*\*\*\*\*\*\*\*\*\*\*\*\*\*\*\*\*\*\* \* RECOMMENDATION: Apply corrective PTF when available \* \*\*\*\*\*\*\*\*\*\*\*\*\*\*\*\*\*\*\*\*\*\*\*\*\*\*\*\*\*\*\*\*\*\*\*\*\*\*\*\*\*\*\*\*\*\*\*\*\*\*\*\*\*\*\*\*\*\*\*\*\*\*\*\* The new LOAD option, PRESORTED YES, indicates to LOAD that the input data is sorted in clustering key order and as a result the LOAD utility can skip the sort for the clustering index to improve the performance of the LOAD utility. The new UNLOAD option, FORMAT INTERNAL, indicates to the UNLOAD utility that the data should be unloaded into DB2 internal format as is without any conversion to improve the performance of the UNLOAD utility. The new LOAD option, FORMAT INTERNAL, indicates to the LOAD utility that the data is already in DB2 internal format and no additional coversions are needed to load the data. This option provides a performance benefit for the LOAD utility as all conversions and data type checking are bypassed for an efficient load. Code has been changed to enable the new LOAD PRESORTED YES option and the new FORMAT INTERNAL option for both the UNLOAD and LOAD utilities. Please refer to flat file DSNDFINT PM19584 for documentation on the new LOAD PRESORTED option and UNLOAD/LOAD FORMAT INTERNAL option. The DB2 Utility Guide and Reference, SQL Reference, and Messages manuals will be updated with the information contained in that file. DSNDFINT contains the following information: -Syntax for LOAD PRESORTED and UNLOAD/LOAD FORMAT INTERNAL with option descriptions. -Updates on LOAD restartability for PRESORTED -Information on the FORMAT INTERNAL data format. -Message description for DSNU188I-DSNU192I -Updates to SYSIBM.SYSCOPY TTYPE for FORMAT INTERNAL The fix for APAR PM19584 is a companion fix. It requires the fix for APAR PM35284, for FMID JDB991K to be applied. COMPONENT: 5740-XYR00-HDB9910 APARS FIXED: PM19584 SPECIAL CONDITIONS: COPYRIGHT: 5740-XYR00 COPYRIGHT IBM CORP. 1982 2006 LICENSED MATERIAL - PROGRAM PROPERTY OF IBM DOCUMENTATION: The Utility Guide and Reference, Messages book, and SQL Reference will be updated for PM19584 as follows:

 Utility Guide and Reference Changes for DB2 9 and DB2 10 for  $z/OS$ .

 $\mathcal{L} = \{ \mathcal{L} = \{ \mathcal{L} \} \cup \{ \mathcal{L} \} \cup$ 

## LOAD Section updated for PRESORTED:

 $\mathcal{L}=\mathcal{L}=\mathcal{$ 

 A change is needed to add the PRESORTED keyword to the LOAD utility syntax diagram in the Utilities Guide and Reference document. The keyword will be added following the last level 1 keyword , as shown below with change bars "|".

.-DATA-. .-INDDN--SYSREC---------. >>-LOAD--+------+--+-----------------------+-+-----------+-> +-INDDN--ddname---------+ '-PREFORMAT-' '-INCURSOR--cursor-name-' >--+-----------------------------+-------------------------> | .-1-------. | '-COPYDICTIONARY--+-integer-+-' | .-PRESORTED NO--. |>--+---------------+--------------------------------------> | +-PRESORTED YES-+

 In addition, the following text will be added to the "Option descriptions" section of the LOAD Utility chapter of the Utility Guide and Reference document describing the PRESORTED keyword.

#### PRESORTED

 Specifies whether the input data set has already been sorted by clustering key order to allow the LOAD utility to execute the RELOAD and BUILD phases in parallel and skip the sorting of the clustering index to help optimize the run time of the LOAD utility.

## $N<sub>O</sub>$

 Indicates that the clustering key should be sorted by the LOAD utility.

#### YES

 Indicates that the input data is already sorted in clustering key order and the sort of the clustering index should be skipped.

 The following requirements apply to the input data set when using the PRESORTED keyword:

 1. For partitioned table spaces with a clustering partitioned index, the presorted order of the data rows should be by key ordering of the clustering index. When the partition limit keys are not the same as the clustering index, sorting the data in clustering order could potentially degrade RELOAD phase performance.

 2. For partitioned table spaces with a clustering non-partitioned index, or non-partitioned table space with single table, the presorted order of the data rows  should be by key ordering of the clustering index. When the partition limit keys are not the same as the clustering index, sorting the data in clustering order could potentially degrade RELOAD phase performance.

 3. For simple and segmented table spaces the presorted order of the data rows should be (1) by key ordering of the clustering index within the table and (2) there can only be one INTO TABLE clause.

 The following restrictions apply when using the PRESORTED keyword:

 1. The PRESORTED keyword will be ignored when used with LOAD SHRLEVEL CHANGE, LOAD partition parallelism, and when executed on tables with no indexes. In this case, processing will continue, but the LOAD utility will operate as if PRESORTED was not specified. A warning message DSNU188I will be issued in the utility job output indicating that the PRESORTED keyword was ignored.

 2. Restarting the load utility in the RELOAD or SORTBLD phase requires a phase restart in the RELOAD phase for LOAD REPLACE. LOAD RESUME YES/NO with PRESORTED YES cannot

 be restarted in the RELOAD phase, and will require the utility to be terminated and recovery of objects as needed. 3. If PRESORTED YES has been specified, and it is determined that the input data set is not sorted in clustering key order, but INLINE STATISTICS will not be collected for the clustering index and real-time statistics will be invalidated for the clustering index. Performance may be degraded if the data is not sorted in clustering key order, so PRESORTED YES should only be specified when the data is actually sorted in clustering key order.

 When PRESORTED YES is specified, parallel index build will also need to be activated so SORTKEYS NO is not allowed. So PRESORTED YES will be ignored if SORTKEYS NO is specified. Additionally, all data sets that are needed for parallel index build need to be available as discussed in the "Building indexes in parallel for LOAD" section.

 Update the "Restart of LOAD" section of the Utility Guide and Reference as shown below with change bars, "|".

 The following restrictions apply to restarting LOAD jobs: ..... |If LOAD RESUME YES PRESORTED abnormally terminates or a |system failure occurs while LOAD is in the RELOAD phase, |you cannot restart the LOAD utility. The table space |and indexes affected should be recovered. ...

 |11. A LOAD RESUME YES/NO PRESORTED YES job cannot be restarted in the RELOAD phase.

LOAD Section updated for FORMAT INTERNAL:

 The format-spec syntax diagram will be modified to add the FORMAT INTERNAL option for the LOAD utility as shown below with change bars "|": >>-+----------------------------------------------------+->< '-FORMAT-+-UNLOAD----------------------------------+-' +-SQL/DS----------------------------------+ | +-INTERNAL--------------------------------+  $. -COLDEL--'$ , ..... '-DELIMITED--+----------------+-- .......-' '-COLDEL--coldel-' ...... '

 $\mathcal{L}_\mathcal{L} = \mathcal{L}_\mathcal{L} = \mathcal{L}_\mathcal{L}$ 

#### FORMAT

 |Identifies the format of the input record. If you use |FORMAT INTERNAL, FORMAT UNLOAD or FORMAT SQL/DS, it |uniquely determines the format of the input, and no |field specifications are allowed in an INTO TABLE option. If you omit FORMAT, the format of the input data is determined by the rules for field specifications. If you specify FORMAT DELIMITED, the format of the input data is determined by the rules that are described in Delimited file format.

## |INTERNAL

 |Specifies that the input record format is in DB2 |internal format. (The DB2 internal format is the |result of UNLOAD with the FORMAT INTERNAL option). |No validation of the data is done against |the format internal rows and the input needs to |be in decompressed format.

 |LOAD will ignore any field specification specified |in the LOAD control statement when the FORMAT INTERNAL |option is used and avoid any data conversion.

 |LOAD will only be able to load to one table at a |time when the FORMAT INTERNAL option is specified.

 |The FORMAT INTERNAL option does not populate |the LOB or XML columns and will leave the table |space in ACHKP.

 |If you specify the FORMAT INTERNAL option, you |cannot use any of the following options: CONTINUEIF, |INCURSOR, and SHRLEVEL CHANGE, CCSID, FLOAT, EBCDIC, |ASCII, UNICODE, NOSUBS, DECFLOAT\_ROUNDMODE, |IDENTITYOVERIDE, IGNOREFIELDS, and WHEN.

 UNLOAD Section updated for FORMAT INTERNAL:  $\overline{\phantom{a}}$  ,  $\overline{\phantom{a}}$  ,  $\overline{\phantom{a}}$ 

 The unload-spec syntax diagram will be modified to add the FORMAT INTERNAL option as shown below with change bars "|":

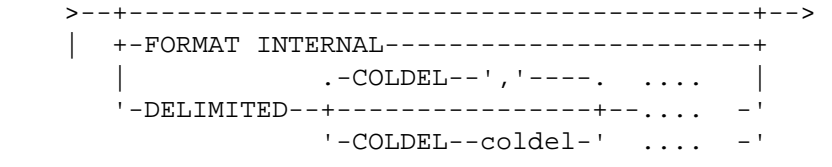

| FORMAT INTERNAL

 |Specifies that the output data file is in DB2 internal format. No field processing, data |conversion, or CCSID conversions will be |done. Specifying a field specification in |the UNLOAD statement will be ignored.

 |FORMAT INTERNAL is allowed for tables with LOB or |XML columns, however the LOB and XML data will |not be unloaded and a warning message, DSNU191I |will be issued.

If you specify the FORMAT INTERNAL option, |you cannot specify the following keywords: |EBCDIC, ASCII, UNICODE, CCSID, NOPAD, DELIMITED, |NOSUBS, FLOAT, DECLOAT\_ROUNDMODE, and HEADER. |Also, UNLOAD ignores any field specification |within the UNLOAD utility control statement. | For internal format output, UNLOAD does not |add trailing padded blanks to variable-length |columns, even if you do not specify the NOPAD |option.

 | Data unloaded using the FORMAT INTERNAL option |should only be loaded back into the same table |or into a table that exactly matches the |unloaded table definition including the same |FIELDPROCs. The data unloaded will be |decompressed and editproc decoded.

New FORMAT INTERNAL usage section.

 For records in FORMAT INTERNAL, the seventh bit of the first byte in each record indicates whether the record is in basic row format or reordered row format. A value of 0 (off) in the seventh bit of the first byte indicates that the record is in basic row format (BRF). A value of 1 (on) indicates that the record is in reordered row format(rrf).

 If your input records are in FORMAT INTERNAL, and you did not use the UNLOAD FORMAT INTERNAL utility to generate the input data, you need to set the seventh bit of the first byte of each record to indicate the row format of the record.

 The LOAD utility will use this bit to determine if the row needs to be converted from BRF to RRF, or RRF to BRF before loading into the table. To optimize performance, data rows should be in the row format of the target table space or

partition to avoid extra conversions.

 Additional information regarding FORMAT INTERNAL, the DB2 representation of data record, can be found in the Diagnosis Guide and Reference.

 The Messages manual will be updated as follows to add messages DSNU188I, DSNU189I, DSNU190I, DSNU191I, and DSNU192I.

 $\mathcal{L}_\mathcal{L} = \mathcal{L}_\mathcal{L} = \mathcal{L}_\mathcal{L}$ 

 DSNU188I csect-name OPTION PRESORTED YES IS NOT VALID WHEN USED WITH LOAD reason. OPTION IS IGNORED.

 Explanation: User attempted to execute the LOAD utility using the PRESORTED YES option when used with LOAD for the following reasons: - PARTITION PARALLELISM ACTIVE - WITHOUT PARALLEL INDEX BUILD ACTIVE - SHRLEVEL CHANGE - SORTKEYS NO - ON A TABLE WITH NO INDEXES - ON A HASH TABLE SPACE Severity: 4 (warning) System Action: Utility processing continues, however, the PRESORTED YES option is ignored. No BUILD subtask will be initiated by RELOAD, and keys will be sorted and indexes built after RELOAD completes, as if PRESORTED NO was specified.

 User Response: The PRESORTED YES option should not be used in the above scenarios.

 System Programmer Response: None. Problem Determination: None.

 DSNU189I csect-name OPTION PRESORTED YES WAS SPECIFIED, BUT THE LOAD UTILITY INPUT DATA SET KEYS WERE FOUND TO BE OUT OF SEQUENCE IN THE INPUT DATA. STATISTICS WILL NOT BE COLLECTED OR INVALIDATED FOR INDEX creator.ixname

 Explanation: User attempted to execute the LOAD utility using the PRESORTED YES option with an input data which had keys out of sequence. Severity: 4 (warning) System Action: Utility processing continues. Inline statistics are not collected and/or real-time statistics are invalidated for the index because of out of order keys. Real-time statistics are only invalidated for LOAD REPLACE or LOAD PART REPLACE when keys are found out of order.

 User Response: Run the RUNSTATS utility on the object. RTS will be updated on next REORG or LOAD REPLACE. System Programmer Response: None. Problem Determination: None.

 DSNU190I csect-name UNABLE TO RESTART LOAD RESUME WITH THE PRESORTED YES OPTION SPECIFIED

 Explanation: Restarting in the RELOAD phase of the LOAD utility with the RESUME and PRESORTED YES option is not permitted. Only LOAD REPLACE PRESORTED YES can be restarted in the RELOAD phase System action: Utility processing is abended. Abend reason code 00E40018 or 00E40310 might be issued. User response: Recover the table space loaded and all indexes within the table space which were left in a rebuild pending state when the LOAD utility failed.

 Problem determination: Refer to Utility Guide and Reference for a discussion of LOAD restarting constraints.

 DSNU191I csect-name LOB AND/OR XML COLUMN DATA WILL BE OMITTED WHEN USING THE FORMAT INTERNAL OPTION FOR TABLE creator.table-name

 Explanation: User attempted to execute the LOAD or UNLOAD utility using the FORMAT INTERNAL option on a table with LOB and/or XML columns. The XML and/or LOB data will be omitted as they are not supported in the FORMAT INTERNAL format. For UNLOAD, the base row data will be unloaded in internal format and LOB and/or XMLs will not be unloaded. For LOAD, the LOB or XML table spaces will be omitted and the base table space will be left in ACHKP if data is loaded so it can be corrected after the LOAD execution. Severity: 4 (warning) System Action: Utility processing continues. System Programmer Response: None. User Response: Specify FORMAT INTERNAL only if not interested in the LOB and/or XML data. Problem Determination: None.

 DSNU192I csect-name OPTION option-name IS NOT VALID WHEN USED WITH MORE THAN ONE TABLE FOR THE utility-name UTILITY

 Explanation: An attempt was made to use the LOAD or UNLOAD utility for multiple tables with an option that can be used against only one table. csect-name The name of the control section that issued the message. option-name The name of the option. LOAD utility FORMAT INTERNAL or PRESORTED YES UNLOAD utility FORMAT INTERNAL utility-name

 The name of the utility. System action: Utility processing terminates. User response: Specify the option that is indicated by option-name for only one table. Severity: 8 (error) SQL Reference Catalog Tables Section: \_\_\_\_\_\_\_\_\_\_\_\_\_\_\_\_\_\_\_\_\_\_\_\_\_\_\_\_\_\_\_\_\_\_\_\_\_\_\_\_\_\_\_\_\_\_\_\_\_\_ A new TTYPE value will be added in SYSIBM.SYSCOPY catalog table. LOAD processing will append the 'I' character to the TTYPE of the existing SYSCOPY record that is inserted by the LOAD utility when the FORMAT INTERNAL option is specified. The changes are below with change bars "|" Name Data Type Description TTYPE CHAR(8) NOT NULL WITH DEFAULT RRF Indicates that the row format is the reordered row format **BRF**  Indicates that the row format is the basic row format |RRF I |Indicates that the row format is the reordered |row format and the FORMAT INTERNAL option |was specified |BRF I |Indicates that the row format is the basic row |format and the FORMAT INTERNAL option | was specified ... |When ICTYPE = Y, Z this column indicates if the |object was loaded with the FORMAT INTERNAL |option specified: |blank |Indicates that data was loaded without the |FORMAT INTERNAL option specified  $|I|$  |Indicates that data was loaded with the LOAD |FORMAT INTERNAL option specified ACTION: The PTF for APAR PM19584 has modified CSECTs in both the

 DSNUT910 and DSNUTILA load modules, affecting the utility batch and DB2 DBM1 address spaces. After the PTF has been applied, it will become active in the utility batch address space immediately upon job submission, while it will not take effect in the DB2 DBM1 address space until DB2 is stopped and started. The PTF does not have to be applied to all members in a data sharing environment simultaneously, and may be staged across each member. However, until the fix is active in both the utility batch and DB2 DBM1 address spaces, the problem the PTF addresses will not be resolved. The fix for APAR PM19584 is a companion fix. It requires the fix for APAR PM35284, for FMID JDB991K to be applied. . ------ COVER LETTER FOR PTF UK68149 ------------PROBLEM DESCRIPTION(S): PM38120 - \*\*\*\*\*\*\*\*\*\*\*\*\*\*\*\*\*\*\*\*\*\*\*\*\*\*\*\*\*\*\*\*\*\*\*\*\*\*\*\*\*\*\*\*\*\*\*\*\*\*\*\*\*\*\*\*\*\*\*\*\*\*\*\* \* USERS AFFECTED: All DB2 for z/OS V8, DB2 9 for z/OS, and \* DB2 10 for z/OS users of RECOVER utility or DB2 10 COPY utility with the FLASHCOPY option. \*\*\*\*\*\*\*\*\*\*\*\*\*\*\*\*\*\*\*\*\*\*\*\*\*\*\*\*\*\*\*\*\*\*\*\*\*\*\*\*\*\*\*\*\*\*\*\*\*\*\*\*\*\*\*\*\*\*\*\*\*\*\*\* \* PROBLEM DESCRIPTION: This APAR addresses these problems: \*  $\star$  . The contract of the contract of the contract of the contract of the contract of the contract of the contract of the contract of the contract of the contract of the contract of the contract of the contract of the co \* (1) ABEND04E RC00C90101 DSNKINSL \* \* ERQUAL5003 due to mismatches between \* the index and the data after point in time recovery.  $\star$  . The contract of the contract of the contract of the contract of the contract of the contract of the contract of the contract of the contract of the contract of the contract of the contract of the contract of the co (2) In DB2 10, ABEND04E RC00E4010A RC00C200E2 DSNUCALZ during COPY with FLASHCOPY CONSISTENT. \*\*\*\*\*\*\*\*\*\*\*\*\*\*\*\*\*\*\*\*\*\*\*\*\*\*\*\*\*\*\*\*\*\*\*\*\*\*\*\*\*\*\*\*\*\*\*\*\*\*\*\*\*\*\*\*\*\*\*\*\*\*\*\* \* RECOMMENDATION: \* \*\*\*\*\*\*\*\*\*\*\*\*\*\*\*\*\*\*\*\*\*\*\*\*\*\*\*\*\*\*\*\*\*\*\*\*\*\*\*\*\*\*\*\*\*\*\*\*\*\*\*\*\*\*\*\*\*\*\*\*\*\*\*\* These are the two problems addressed by this APAR: (1) ABEND04E RC00C90101 DSNKINSL ERQUAL5003 or other abends due to mismatches between an index and the data after a point in time recovery. The point in time recovery included the non-partitioning index and the table space partitions, but some of the table space partitions could not be recovered due to a prior ALTER TABLE ROTATE. In this case, RECOVER should not allow the index to be recovered. An example of a point in time RECOVER statement that could have this problem: RECOVER TABLESPACE db1.ts1 DSNUM(1) TABLESPACE db1.ts1 DSNUM(2) TABLESPACE db1.ts1 DSNUM(3) INDEXSPACE db1.ix1 DSNUM(ALL)

TOLOGPOINT X'...'

 (2) In DB2 10, ABEND04E RC00E4010A in DSNUCALZ during COPY with FLASHCOPY CONSISTENT can occur on a partitioned table space when a partition had been rotated and a REORG at the partition level had been executed. These messages can be seen in the job output: msgADR383W DATA SET ... NOT SELECTED msgDSNT500I RC00C200E2 TYPE 220 (for the FlashCopy image copy data set name) This problem occurs because the IPREFIX for the table space was not handled correctly. This problem can also: -occur during COPY of indexes -cause an incorrect VCAT alias to be used if the partitions have different VCAT aliases defined -occur when FLASHCOPY YES has been specified for COPY -occur when FLASHCOPY YES or CONSISTENT has been specified for LOAD SHRLEVEL CHANGE on a partitioned tablespace. In addition, a related problem has been fixed where a non zero return code was not being properly set after the ADR383W message was issued. (1) The RECOVER utility has been corrected to prevent an index from being recovered if one of its underlying table space partitions has been rotated. In this case, msgDSNU556I (RECOVER CANNOT PROCEED ... ) with RC8 will be issued. In addition, RECOVER will check to ensure that all underlying table space partitions have been successfully recovered. If this is not the case, the index will be left in CHKP (check pending) status. (2) The COPY and LOAD utilities have been corrected to use the logical partition number instead of the physical partition number when retrieving information from the OBD to build the source data set name for the FlashCopy. In addition, the code has been corrected to set a non zero return code after the ADR383W message has been issued and for FLASHCOPY CONSISTENT requests to avoid log processing on an object that received a FlashCopy warning or error. COMPONENT: 5740-XYR00-HDB9910 APARS FIXED: PM38120 SPECIAL CONDITIONS: COPYRIGHT: 5740-XYR00 COPYRIGHT IBM CORP. 1982 2006 LICENSED MATERIAL - PROGRAM PROPERTY OF IBM DOCUMENTATION: With the fix to PM21568, DB2 Message MSGDSNU512I will be enhanced with wording similar to the following: DSNU512I Explanation is changed to: "Recovery was requested for an entire object. However, there is an image copy made for a specific data set associated with | the object, or a system-level backup was to be restored which | was created prior to partitions being added to the object. Hence, the object must be recovered by data set."

------ COVER LETTER FOR PTF UK68371 ------------

.

PROBLEM DESCRIPTION(S): PM34673 -\* USERS AFFECTED: All DB2 9 for z/OS users of queries containing non-boolean term predicates. \* PROBLEM DESCRIPTION: ENABLING APAR to set up the infrastructure needed for DB2 to correct the problem of an incorrect result set being returned for queries containing non-boolean predicates in row-generating expression \* of XMLTABLE function. \* RECOMMENDATION: PK43028 and PM34673 will address the problem of an incorrect result set being returned for queries containing non-boolean term XPath predicates in a row-generating expression of the XMLTABLE function. PK43028 is the preconditioning APAR and PM34673 is the enabling APAR. The following example helps illustrate the problem: Create a table containing XML column with XMLPATTERN indexes and insert one row. CREATE TABLE T1 ( C3 XML); CREATE INDEX IDX1 ON T1(C3) GENERATE KEYS USING XMLPATTERN '/a/b' AS SQL DECFLOAT; CREATE INDEX IDX2 ON T1(C3) GENERATE KEYS USING XMLPATTERN  $'/a/b'$  AS SQL VARCHAR(10); CREATE INDEX IDX3 ON T1(C3) GENERATE KEYS USING XMLPATTERN '/a/c' AS SQL DECFLOAT; CREATE INDEX IDX4 ON T1(C3) GENERATE KEYS USING XMLPATTERN '/a/c' AS SQL VARCHAR(10); INSERT INTO T1 VALUES ('<a><br/>>b>1</b><c>3</c>></a>'); The query below is expected to return one row as the second OR predicate a[b=1] is true. But no rows are returned as the non-boolean term predicate execution incorrectly terminates due to first expression i.e. a[c>=\$y] being false. SELECT DISTINCT X.\* FROM T1,  $XMLTABLE('/a[cz=\$y or b=1]'$ PASSING T1.C3 , CAST (NULL as VARCHAR(2)) as "y" COLUMNS D1 VARCHAR(2) PATH 'c') X;  $D1$  $\sim$  $0$  record(s) selected.

ONE row is expected to be returned for above query.

 DB2 is modified to set up the needed infrastructure to correct the problem of an incorrect result set being returned for queries containing non-boolean term predicates. PK43028 is the preconditioning APAR and PM34673 is the enabling APAR. In a data sharing environment, PK43028 must be applied to all members before PM34673 can be applied. When a statement is prepared or bound on a member that has both PK43028 and PM34673 and the statement is executed on a member that does not have PK43028, a statement with non-boolean term predicates that utilizes the new infrastructure will result in an SQLCODE -20249 being issued at run time. Additional Keywords : SQLINCORROUT SQLINCORR XMLINCORR COMPONENT: 5740-XYR00-HDB9910 APARS FIXED: PM34673 SPECIAL CONDITIONS: COPYRIGHT: 5740-XYR00 COPYRIGHT IBM CORP. 1982 2006 LICENSED MATERIAL - PROGRAM PROPERTY OF IBM DB2BIND: \*\*\*Action for PM34673: See PM34673 APAR text for additional information about why a REBIND is necessary. PM34673 corrects a problem of incorrect output result set being returned for non-boolean term predicates. To make this fix effective for a static application, it must be rebound after application of this PTF. Review the PTF cover letter to determine which, if any, applications could be affected by this change. DB2BIND: \*\*\*Action for PM31524: See PM31524 APAR/PTF text for additional information about why a REBIND is necessary. PM31524 corrects a problem of incorrect data may be inserted into DB2 when insert null value into a column with FIELD PROCEDURE To make this fix effective for a static application, it must be rebound after application of this PTF. Review the PTF cover letter to determine which, if any, applications could be affected by this change. MULTSYS: PM34673 provides the enabling fix needed for correcting a problem with non-boolean term XPath predicates in row-generating expression of XMLTABLE function. PK43028 is the preconditioning APAR and PM34673 is the enabling APAR. In a data sharing environment, PK43028 must be applied to all members before PM34673 can be applied. When a statement is prepared or bound in a member that has both PK43028 and PM34673 and the statement is executed on a member that does not have PK43028, if the statement contains non-boolean term predicates

that utilize the new infrastructure, SQLCODE -20249 is issued at run time.

------ COVER LETTER FOR PTF UK68422 ------------

PROBLEM DESCRIPTION(S):

 $PM35948 -$ \* USERS AFFECTED: All DB2 9 and DB2 10 for z/OS users of the REORG TABLESPACE utility. \* PROBLEM DESCRIPTION: ABENDSB37 for inline copy data set during REORG TABLESPACE \* RECOMMENDATION: An ABENDB37 was received writing to the inline copy data set for a REORG TABLESPACE on a table space with one hundred twenty two partitions, but only the last partition had data.

When there is a mixture of partitions, some which have data and others which have no rows, the size allocated for the inline copy data set is based only on the estimated pages needed for partitions with data rows in them. When there are many empty partitions, the estimate is too small. Change the estimation technique to add the total number of pages needed for both empty and non-empty partitions. Also, in order to get the best estimates, Real Time Statistics are now always used when they are available to get the number of data pages. If RTS is not available, then the High Used RBA of the original tablespace partitions is used to estimate the number of pages.

COMPONENT: 5740-XYR00-HDB9910 APARS FIXED: PM35948

SPECIAL CONDITIONS:

COPYRIGHT: 5740-XYR00 COPYRIGHT IBM CORP. 1982 2006 LICENSED MATERIAL - PROGRAM PROPERTY OF IBM

ACTION:

The PTF for APAR PM35948 has modified CSECTs in both the DSNUT910 and DSNUTILA load modules, affecting the utility batch and DB2 DBM1 address spaces. After the PTF has been applied, it will become active in the utility batch address space immediately upon job submission, while it will not take effect in the DB2 DBM1 address space until DB2 is stopped and started.

The PTF does not have to be applied to all members in a data sharing environment simultaneously, and may be staged across each member. However, until the fix is active in both the utility batch and DB2 DBM1 address spaces, the problem the PTF addresses will not be resolved.

```
------ COVER LETTER FOR PTF UK68468 ------------
PROBLEM DESCRIPTION(S):
 PM34876 -
   * USERS AFFECTED: All DB2 9 and DB2 10 for z/OS users
                 of the functions modified by APAR PM16327,
                 the enabling apar.
   * PROBLEM DESCRIPTION: This apar is the pre-conditioning apar *
                    for apar PM16327, the enabling apar.
                                                     \star* RECOMMENDATION:
   This APAR (PM34876) provides the necessary pre-conditioning code
   for the functional changes provided by APAR PM16327. APAR
   PM16327 modifies the support for the following list of built-in
   functions.
   1. SUM
   2. AVG
   3. CORRELATION
   4. COVARIANCE
   5. VARIANCE
   6. STDDEV
   This APAR is the needed pre-conditioning apar for PM16327.
   Please reference both apars.
COMPONENT: 5740-XYR00-HDB9910
APARS FIXED: PM34876
SPECIAL CONDITIONS:
 COPYRIGHT: 5740-XYR00 COPYRIGHT IBM CORP. 1982 2006
          LICENSED MATERIAL - PROGRAM PROPERTY OF IBM
 MULTSYS:
   PM34876 is a pre-conditioning APAR that includes changes to
   enhance existing functions that will be enabled via another
   APAR PM16327.
   At this time, all of the changes are transparent
   to the user. In a data sharing group, this
   pre-conditioning APAR should be applied to all members
   before the later enabling APAR is applied to any member.
   The changes for existing functions are not enabled
   until the enabling APAR is applied.
------ COVER LETTER FOR PTF UK68474 ------------
PROBLEM DESCRIPTION(S):
 PM32921 -
   * USERS AFFECTED: All users of DB2 9 for z/OS
   * PROBLEM DESCRIPTION: User receives SQLCODE -904 RC00E70010 *
```
 \* on ALTER TABLE ROTATE PARTITION FIRST \* \* TO LAST \* \*\*\*\*\*\*\*\*\*\*\*\*\*\*\*\*\*\*\*\*\*\*\*\*\*\*\*\*\*\*\*\*\*\*\*\*\*\*\*\*\*\*\*\*\*\*\*\*\*\*\*\*\*\*\*\*\*\*\*\*\*\*\*\* \* RECOMMENDATION: \* \*\*\*\*\*\*\*\*\*\*\*\*\*\*\*\*\*\*\*\*\*\*\*\*\*\*\*\*\*\*\*\*\*\*\*\*\*\*\*\*\*\*\*\*\*\*\*\*\*\*\*\*\*\*\*\*\*\*\*\*\*\*\*\* User receives SQLCODE904 RC00E70010 on ALTER TABLE ROTATE PARTITION FIRST TO LAST due to an insufficient IRLM timeout value. This fix is an enhancement to allow a user more control on the wait time for a resource during the processing of a DDL statement before a timeout is encountered.

 This PTF adds a new DB2 subsystem parameter in DSN6SPRM named DDLTOX that allows you to specify how long, in number of resource values, that a request for SQL data definition will wait for a resource. The actual time out value is the product of this value and the standard IRLM time out value specified for DSN6SPRM.IRLMRWT. The DDLTOX setting is an integer that can range from 1 to 254. The default setting of 1 means that only the IRLM time out value should be used.

 Additional Keywords: SQLCREATE SQLDROP SQLALTER SQLCODE904

++HOLD Action for PM32921

 If you have already installed or migrated to this version of DB2 you need to take the following actions after applying this PTF:

(1) Update customized copies of DB2 installation CLIST members

- (2) Update your customized copy of job DSNTIJUZ
- (3) Update private copies of the DSNTIDxx CLIST input member

Detailed guidance for these actions follows:

----------------------------------------------------------------

(1) Update customized copies of DB2 installation CLIST members

----------------------------------------------------------------

==> This action is required for all customers

 This PTF modifies CLIST member DSNTINST in the SDSNCLST target library only. You need to redo any record format changes and reapply any tailoring you have done to your copies of this CLIST. You may also want to move it to the prefix.NEW.SDSNCLST data set, where the CLISTs processed by job DSNTIJVC reside.

----------------------------------------------------------------

(2) Update your customized copy of job DSNTIJUZ

----------------------------------------------------------------

==> This action is required for all customers

This PTF modifies DB2 installation job DSNTIJUZ in the

 SDSNSAMP target library. After applying this PTF, you need to update your customized copy of this job as follows:

- \* Add the keyword parameter DDLTOX=<n>, where <n> is an integer ranging from 1 to 254, to the invocation of the DSN6SPRM macro. Make sure to add a continuation character in column 72 if needed. If you omit adding DDLTOX here, the value will be set to the default of NO when you assemble the DSNZPxxx module.
- \* Run the first two steps of the DSNTIJUZ job you modified.
- \* After the job completes, you must either use the -SET SYSPARM command or stop and restart DB2 for the change to take effect.

 --------------------------------------------------------------- (3) Update private copies of the DSNTIDxx CLIST input member --------------------------------------------------------------- ==> This action is required for all customers

 This PTF adds an entry for DDLTOX to the CLIST default input members, DSNTIDXA and DSNTIDXB, in the SDSNSAMP target library. You need to add these entries to all private copies of your CLIST output DSNTIDxx member. In each such copy, add the following lines:

DDLTOX NUM M 1 254 <n>

 Change <n> to the value you specified for DDLTOX in step (2), above. COMPONENT: 5740-XYR00-HDB9910 APARS FIXED: PM32921 SPECIAL CONDITIONS: COPYRIGHT: 5740-XYR00 COPYRIGHT IBM CORP. 1982 2006 LICENSED MATERIAL - PROGRAM PROPERTY OF IBM ACTION:

\*\*\*Actions for PM32921

 If you have already installed or migrated to this version of DB2 you need to take the following actions after applying this PTF:

 (1) Update customized copies of DB2 installation CLIST members (2) Update your customized copy of job DSNTIJUZ (3) Update private copies of the DSNTIDxx CLIST input member Detailed guidance for these actions follows: ----------------------------------------------------------------

 (1) Update customized copies of DB2 installation CLIST members ---------------------------------------------------------------- ==> This action is required for all customers

 This PTF modifies CLIST member DSNTINST in the SDSNCLST target library only. You need to redo any record format

 changes and reapply any tailoring you have done to your copies of this CLIST. You may also want to move it to the prefix.NEW.SDSNCLST data set, where the CLISTs processed by job DSNTIJVC reside. ---------------------------------------------------------------- (2) Update your customized copy of job DSNTIJUZ ---------------------------------------------------------------- ==> This action is required for all customers This PTF modifies DB2 installation job DSNTIJUZ in the SDSNSAMP target library. After applying this PTF, you need to update your customized copy of this job as follows: \* Add the keyword parameter DDLTOX=<n>, where <n> is an integer ranging from 1 to 254, to the invocation of the DSN6SPRM macro. Make sure to add a continuation character in column 72 if needed. If you omit adding DDLTOX here, the value will be set to the default of NO when you assemble the DSNZPxxx module. \* Run the first two steps of the DSNTIJUZ job you modified. \* After the job completes, you must either use the -SET SYSPARM command or stop and restart DB2 for the change to take effect. --------------------------------------------------------------- (3) Update private copies of the DSNTIDxx CLIST input member --------------------------------------------------------------- ==> This action is required for all customers This PTF adds an entry for DDLTOX to the CLIST default input members, DSNTIDXA and DSNTIDXB, in the SDSNSAMP target library. You need to add these entries to all private copies of your CLIST output DSNTIDxx member. In each such copy, add the following lines: DDLTOX NUM M 1 254 <n> Change <n> to the value you specified for DDLTOX in step (2), above. ------ COVER LETTER FOR PTF UK68590 ------------PROBLEM DESCRIPTION(S): PM38893 - \*\*\*\*\*\*\*\*\*\*\*\*\*\*\*\*\*\*\*\*\*\*\*\*\*\*\*\*\*\*\*\*\*\*\*\*\*\*\*\*\*\*\*\*\*\*\*\*\*\*\*\*\*\*\*\*\*\*\*\*\*\*\*\* \* USERS AFFECTED: All DB2 users who use SQL PL Procedures. \* \*\*\*\*\*\*\*\*\*\*\*\*\*\*\*\*\*\*\*\*\*\*\*\*\*\*\*\*\*\*\*\*\*\*\*\*\*\*\*\*\*\*\*\*\*\*\*\*\*\*\*\*\*\*\*\*\*\*\*\*\*\*\*\* \* PROBLEM DESCRIPTION: Executing SQL PL Procedure on DB2 9 \* system in V10 and DB2 9 data sharing \* coexistence mode may cause \*

.

 $\star$ SQLCODE904 RC00E30305 and the following \* DB2 abend: ABEND DSNXGRDS.DSNXISB2 P942 \* RECOMMENDATION: In DB2 V10 and DB2 9 data sharing coexistence mode, if a native SQL PL procedure is created in V10, and executed on DB2 9, DB2 implicitly regenerates the SOL PL procedure. However, if then DSNHDECP DYNRULS is set to NO (the default is DYNRULS=YES), DB2 fails to set up an internal pointer which causes SQLCODE904 with reason code RC00E30305 and the following abend: ABEND04E RC00E70100 in DSNXGRDS.DSNXISB2 P942 DB2 has been fixed to set the internal pointer correctly during implicit regenerate process so that the SQL PL procedure runs successfully. COMPONENT: 5740-XYR00-HDB9910 APARS FIXED: PM38893 SPECIAL CONDITIONS: COPYRIGHT: 5740-XYR00 COPYRIGHT IBM CORP. 1982 2006 LICENSED MATERIAL - PROGRAM PROPERTY OF IBM ACTION: This PTF changes the default QUALIFIER for the CREATE PROCEDURE statement for native SQL procedures. The previous default was SOLID. It has been corrected to use the SCHEMA value. If you have native SOL procedures that were already created using DB2 V9 you might want to take one the following actions after applying this PTF: (1) Drop and create your native SQL procedure(s).  $\alpha r$ (2) Rebind your native SOL procedure(s) with the OUALIFIER value set. ------ COVER LETTER FOR PTF UK68905 ------------PROBLEM DESCRIPTION(S):  $PM35428 -$ \* USERS AFFECTED: All DB2 9 for z/os and DB2 10 for z/os users \* of -TERM UTILITY command, RECOVER utility, and REPORT RECOVERY utility. \* PROBLEM DESCRIPTION: 1.-TERM UTILITY and RECOVER UTILITY insert wrong values for LOGICAL\_PART and OLDEST VERSION in SYSIBM.SYSCOPY. \* 2. REPORT RECOVERY incorrectly displays \* 0001 for OLDEST\_VERSION when the actual value is -1. \* RECOMMENDATION: Apply corrective PTF when available.
```
 -TERM UTILITY command and RECOVER utility were not properly 
    setting default values for the OLDEST_VERSION and LOGICAL_PART 
    fields in the SYSCOPY records they created. 
      For SYSCOPY records created by the -TERM UTILITY command and 
    by RECOVER utility, the default values for OLDEST_VERSION 
   and LOGICAL PART should be -1 and 0, respectively.
      Also, REPORT RECOVERY utility was incorrectly displaying 
    0001 for OLDEST_VERSION in cases where the actual value 
   was -1.
    1. -TERM UTILITY and RECOVER UTILITY are modified to set correct 
       default values for OLDEST_VERSION and LOGICAL_PART for 
       records they insert into SYSIBM.SYSCOPY. 
    2. REPORT RECOVERY is modified to display -1 when OLDEST_VERSION 
       is -1. 
COMPONENT: 5740-XYR00-HDB9910 
APARS FIXED: PM35428 
SPECIAL CONDITIONS: 
  COPYRIGHT: 5740-XYR00 COPYRIGHT IBM CORP. 1982 2006 
            LICENSED MATERIAL - PROGRAM PROPERTY OF IBM 
  ACTION: 
    The PTF for APAR PM35428 has changed to print -1 instead of 0001 
    for OLDEST VERSION in the output for REPORT RECOVERY when the 
    real value of OLDEST VERSION is -1. 
    Customer applications which are sensitive to those values should 
    be aware of the changes. 
    For more information of the changes, please refer to the closing 
    text of APAR. 
. 
------ COVER LETTER FOR PTF UK69144 ------------
PROBLEM DESCRIPTION(S): 
 PM36069 -
    **************************************************************** 
    * USERS AFFECTED: All DB2 9 and DB2 10 for z/OS users of an * 
                    SQL statement that contains a table function *
                    with a CARDINALITY option.
    **************************************************************** 
    * PROBLEM DESCRIPTION: ABEND0C4 RC00000004 at following * 
                         locations could happen when an SQL
    * statement directly or indirectly * 
    * references a table function with a * 
                         CARDINALITY option.
\star *
 * For V9: * 
                         1. DSNXGRDS.DSNXOV1:+7CC6
                         2. DSNXGRDS.DSNXOVC: +9BEA
                         3. DSNXGRDS.DSNXOCPT: +4642
\star *
                         For V10:
                         1. DSNXGRDS.DSNXOV1:+83E0
                         2. DSNXGRDS.DSNXOVC:+6B98
                         4. DSNXGRDS.DSNXOCPT: +513A
    ****************************************************************
```

```
 * RECOMMENDATION: * 
     **************************************************************** 
     ABEND0C4 RC00000004 at following locations could happen when an 
     SQL statement directly or indirectly references a table function 
     with a CARDINALITY option. 
     For V9: 
     1. DSNXGRDS.DSNXOV1:+7CC6 
     2. DSNXGRDS.DSNXOVC:+9BEA 
     3. DSNXGRDS.DSNXOCPT:+4642 
     For V10: 
     1. DSNXGRDS.DSNXOV1:+83E0 
     2. DSNXGRDS.DSNXOVC:+6B98 
     4. DSNXGRDS.DSNXOCPT:+513A 
     An example is shown below (TAB_FUN is a table function): 
     CREATE VIEW V1 AS 
       SELECT * 
        FROM TABLE(TAB FUN() CARDINALITY 100) AS T ;
     SELECT * FROM V1; 
     DB2 didn't process a table function with a CARDINALITY option 
     correctly, which caused the ABEND0C4. 
     DB2 has been modified to correctly process a table function with 
     a CARDINALITY option, and the aforementioned SQL statement can 
     now run successfully. 
     Additional keywords: SQLTUDF SQLTABLEUDF 
COMPONENT: 5740-XYR00-HDB9910 
APARS FIXED: PM36069 
SPECIAL CONDITIONS: 
   COPYRIGHT: 5740-XYR00 COPYRIGHT IBM CORP. 1982 2006 
              LICENSED MATERIAL - PROGRAM PROPERTY OF IBM 
   DB2BIND: 
     PM36069 corrects a problem that an ABEND0C4 RC00000004 at 
     following locations could happen when an SQL statement directly 
     or indirectly references a table function with a CARDINALITY 
     option. 
     1. DSNXGRDS.DSNXOV1:+7CC6 
     2. DSNXGRDS.DSNXOVC:+9BEA 
     3. DSNXGRDS.DSNXOCPT:+4642 
     To make this fix effective for any view that references a table 
     function with a CARDINALITY option, the view must be dropped and 
     recreated after application of this PTF. 
------ COVER LETTER FOR PTF UK69152 ------------
```

```
470
```
.

PROBLEM DESCRIPTION(S): PM35321 -\* USERS AFFECTED: All DB2 9 for z/OS users with a query containing an IN list predicate and a join predicate on the same column. \* PROBLEM DESCRIPTION: IN list predicate transitive closure  $\star$ is enabled when the query satisfies all of below conditions:  $\star$  $\star$ 1, INLIST\_PTC zparm is set to 'Yes'.  $\star$  $\ddot{\phantom{1}}$ 2, INLISTP zparm is set to positive integer value, also the number of elements in the list on the right  $\star$ side of the IN keyword of IN  $\star$ predicate are not more than the  $\ddot{\phantom{0}}$ value of the INLISTPs' value. 3, No correlated column is referenced  $\star$ in the IN predicate.  $\star$ 4, The column in IN predicate is not defined with a field procedure.  $\ddot{\phantom{0}}$ 5, All of values in the list on the right side of IN keyword are simple constants (no expression involving  $\star$  $\star$ constants, no parameter markers, no  $\star$ host variables, and no subselects). 6, No IN predicate already exists on the column that would be referenced in the predicate generated by predicate transitive closure. \* RECOMMENDATION: 

IN list predicate transitive closure is enabled when the query satisfies all of below conditions:

1, INLIST PTC zparm is set to 'Yes'.

- 2, INLISTP zparm is set to positive integer value, also the number of elements in the list on the right side of the IN keyword of IN predicate are not more than the value of the INLISTPs' value.
- 3, No correlated column is referenced in the IN predicate.
- 4, The column in IN predicate is not defined with a field procedure.
- 5, All of values in the list on the right side of IN keyword are simple constants (no expression involving constants,

 no parameter markers, no host variables, and no subselects). 6, No IN predicate already exists on the column that would be referenced in the predicate generated by predicate transitive closure. Example: ============================================================== Original Query: 1, SELECT \* FROM T1, T2 WHERE T1.C1 = T2.C1 AND T1.C1 IN ('A', 'B', 'C'); 2, SELECT \* FROM T1, (SELECT C1 FROM T2 **INION** SELECT C1 FROM T3) TX(C1) WHERE T1.C1 = TX.C1 AND T1.C1 IN ('A', 'B', 'C'); 3, SELECT \* FROM T1, T2 WHERE T1.C1 = T2.C1 AND T1.C1 IN ('A', 'B', 'C'); AND T2.C1 IN ('D', 'E') The PTC will not occur for this query, because of number 6 condition's restriction. After Predicate transitive closure: SELECT \* FROM T1, T2 WHERE T1.C1 = T2.C1 AND T1.C1 IN ('A', 'B', 'C') AND T2.C1 IN ('A', 'B', 'C'); SELECT \* FROM T1, (SELECT C1 FROM T2 WHERE T2.C1 IN ('A', 'B', 'C') UNION SELECT C1 FROM T3 WHERE T3.C1 IN ('A', 'B', 'C') ) TX(C1) WHERE T1.C1 = TX.C1 AND T1.C1 IN ('A', 'B', 'C'); AND TX.C1 IN ('A', 'B', 'C'); After enable IN predicate transitive closure, query performance may get enhancement. Now DB2 can do Predicate transitive closure for IN list predicate. Additional keywords: SQLIN SQLNONCORRSUBQ SQLHOSTVAR PARAMETERMARKER SQLPMARKER SQLPMK SQLTRANSITIVE SQLPERFORMANCE SQLACCESSPATH

```
COMPONENT: 5740-XYR00-HDB9910 
APARS FIXED: PM35321 
SPECIAL CONDITIONS: 
  COPYRIGHT: 5740-XYR00 COPYRIGHT IBM CORP. 1982 2006 
              LICENSED MATERIAL - PROGRAM PROPERTY OF IBM 
   DB2BIND: 
     ***Action for PM35321: 
     See PM35321 APAR/PTF text for additional information about 
     why a REBIND is necessary. 
     PM35321 corrects a problem of IN list predicate transitive 
     closure is enabled when the query satisfies all of below 
     conditions: 
     1, INLIST_PTC zparm is set to 'Yes'. 
     2, INLISTP zparm is set to positive integer value, also the 
        number of elements in the list on the right side of the IN 
        keyword of IN predicate are not more than the value of the 
        INLISTPs' value. 
     3, No correlated column is referenced in the IN predicate. 
     4, The column in IN predicate is not defined with a field 
        procedure. 
     5, All of values in the list on the right side of IN keyword 
        are simple constants (no expression involving constants, 
        no parameter markers, no host variables, and no subselects). 
     6, No IN predicate is referenced in query, that predicate 
        contains the same column as that transitive closure 
        be generate. 
     To make this fix effective for a static application, it must be 
     rebound after application of this PTF. Review the PTF cover 
     letter to determine which, if any, applications could be 
     affected by this change. 
   DB2BIND: 
     ***Action for PM24430: 
     See PM24430 APAR/PTF text for additional information about 
     why a REBIND is necessary. 
     PM24430 corrects an inaccurate cost estimate for a query 
     satisfying both of the following conditions. 
       1. Sparse index is being considered on the inner table 
          of a nested loop join. 
       2. There exists a subquery referencing only the inner 
          table of the join. 
     The inaccurate cost could lead to an inefficient access path 
     choice and result in poor performance.
```
 To make this fix effective for a static application, it must be rebound after application of this PTF. Review the PTF cover letter to determine which, if any, applications could be affected by this change.

## DB2BIND:

\*\*\*Action for PM05030:

 See PM05030 APAR/PTF text for additional information about why a REBIND is necessary.

 PM05030 corrects a problem of inconsistent sequential I/O, CPU and total cost estimates when the inner table of a nested loop join refers to a subquery. The inconsistent cost estimation can lead to a poorly performing access path when the query is run with parallelism.

 To make this fix effective for a static application, it must be rebound after application of this PTF. Review the PTF cover letter to determine which, if any, applications could be affected by this change.

## ACTION:

\*\*\*Actions for PM35321

 This PTF adds a new DB2 subsystem parameter in DSN6SPRM named INLIST\_PTC that allows you to specify whether DB2 should consider predicate transitive closure for an IN predicate. Valid choice are:

- \* NO : Predicate transitive closure will not be considered for an IN predicate.
	- ==> This is the default and recommended setting.
- \* YES: Predicate transitive closure will be considered for an IN predicate under these conditions:
	- The INLISTP parameter is set to positive integer value, also the number of elements in the list on the right side of the IN keyword of IN predicate are not more than the value of the INLISTPs' value.
	- No correlated column is referenced in the IN predicate.
	- The column in IN predicate is not defined with a field procedure.
	- All of values in the list on the right side of IN keyword are simple constants (no expression involving constants, no parameter markers, no host variables, and no subselects).
	- No IN predicate already exists on the column that would be referenced in the predicate generated by predicate transitive closure.

INLIST\_PTC is deprecated in DB2 V9 and eliminated in V10.

 If you have already installed or migrated to this version of DB2 you need to take the following actions after applying this PTF:

- (1) Update customized copies of DB2 installation CLIST members
- (2) Optionally update your customized copy of job DSNTIJUZ
- (3) Update private copies of the DSNTIDxx CLIST input member

Detailed guidance for these actions follows:

----------------------------------------------------------------

(1) Update customized copies of DB2 installation CLIST members

 ---------------------------------------------------------------- ==> This action is required for all customers

 This PTF modifies CLIST member DSNTINST in the SDSNCLST target library only. You need to redo any record format changes and reapply any tailoring you have done to your copies of this CLIST. You may also want to move it to the prefix.NEW.SDSNCLST data set, where the CLISTs processed by job DSNTIJVC reside.

----------------------------------------------------------------

 (2) Optionally update your customized copy of job DSNTIJUZ ----------------------------------------------------------------

 ==> This action is required only if you want to set INLIST\_PTC=YES

 This PTF modifies DB2 installation job DSNTIJUZ in the SDSNSAMP target library. After applying this PTF, if you want to set INLIST\_PTC=YES, you need to update your customized copy of this job as follows:

- \* Add the keyword parameter INLIST\_PTC=YES, to the invocatio of the DSN6SPRM macro. Make sure to add a continuation character in column 72 if needed. If you omit adding INLIST\_PTC here, the value will be set to the default of NO when you assemble the DSNZPxxx module.
- \* Run the first two steps of the DSNTIJUZ job you modified.
- \* After the job completes, you must either use the -SET SYSPARM command or stop and restart DB2 for the change to take effect.

----------------------------------------------------------------

 (3) Update private copies of the DSNTIDxx CLIST input member ---------------------------------------------------------------- ==> This action is required for all customers

This PTF adds an entry for INLIST PTC to the CLIST default input member, DSNTIDXA, in the SDSNSAMP target library. You need to add these entries to all private copies of your CLIST output DSNTIDxx member. In each such copy, add the following lines:

INLIST\_PTC CHAR M NO YES NO

.

 Change the rightmost NO to YES if you specified INLIST\_PTC=YES in step (2), above.

PROBLEM DESCRIPTION(S): PM33871 -\* USERS AFFECTED: All DB2 9 for z/OS and DB2 10 for z/OS users of the following stored procedures: - SYSPROC.ADMIN\_JOB\_CANCEL  $\star$ - SYSPROC.ADMIN JOB FETCH - SYSPROC.ADMIN JOB OUERY - SYSPROC.ADMIN\_JOB\_SUBMIT - SYSPROC.ADMIN COMMAND UNIX \* PROBLEM DESCRIPTION: This PTF enhances the following DB2-supplied stored procedures:  $\star$ - SYSPROC.ADMIN JOB CANCEL  $\star$ - SYSPROC.ADMIN JOB FETCH  $\star$ - SYSPROC.ADMIN JOB OUERY  $\ddot{\phantom{0}}$ - SYSPROC.ADMIN JOB SUBMIT - SYSPROC.ADMIN\_COMMAND\_UNIX to be called with a null user ID and password to indicate that the primary  $\star$ authorization ID of the stored procedure should be used instead. \* RECOMMENDATION: APPLY PTF This PTF enhances the DB2-supplied stored procedures SYSPROC.ADMIN\_JOB\_CANCEL, SYSPROC.ADMIN\_JOB\_FETCH, SYSPROC.ADMIN\_JOB\_QUERY, SYSPROC.ADMIN\_JOB\_SUBMIT, and SYSPROC.ADMIN\_COMMAND\_UNIX to be called with a null user ID and password to indicate that the primary authorization ID of the stored procedure should be used instead. The stored procedures ADMIN\_JOB\_CANCEL, ADMIN\_JOB\_FETCH, ADMIN\_JOB\_QUERY, ADMIN\_JOB\_SUBMIT, and ADMIN\_COMMAND\_UNIX are enhanced to allow these stored procedures to be called with a null user ID and password which would then indicate the primary authorization ID of the stored procedure should be used instead. These stored procedures will continue to support non-null user ID and password. In z/OS 1.12 and earlier, the authorization ID associated with

 $------$  COVER LETTER FOR PTF UK69265  $---------$ 

the stored procedure address space must have daemon authority if these stored procedures are called with a null user ID and password.

In z/OS 1.13 and higher, if these stored procedures are called with a null user ID and password, the authorization ID associated with the stored procedure address space must either have daemon authority or must be authorized to the 'BPX.SRV.userid' SURROGATE profile, where 'userid' is the primary authorization ID of the stored procedure. For z/OS 1.13, you must install APAR OA36062 when the authorization ID

 associated with the stored procedure address space does not have daemon authority.

 The following steps can be taken by the RACF security administrator to authorize SYSDSP to the SURROGATE profile BPX.SRV.USER01 (assuming that the resources listed below were previously defined): PERMIT BPX.SRV.USER01 ID(SYSDSP) ACCESS(READ) CLASS(SURROGAT) SETROPTS RACLIST(SURROGAT) REFRESH where o SYSDSP is the authorization ID associated with the stored procedure address space o USER01 is the primary authorization ID of the stored procedure Note: Daemon authority is given to any superuser that is also permitted to the BPX.DAEMON FACILITY class profile. If BPX.DAEMON FACILITY class profile is not defined then all superusers are considered to have daemon authority. Due to this enhancement, these stored procedures will no longer return 12 in the RETURN\_CODE output parameter, nor message DSNA601I in the MSG output parameter when they are called with a null user ID and password. Therefore, any application calling these stored procedures with null user ID and password and expecting these stored procedures to return an error must be modified to screen for null user ID and password before calling these stored procedures. COMPONENT: 5740-XYR00-HDB9910 APARS FIXED: PM33871 SPECIAL CONDITIONS: COPYRIGHT: 5740-XYR00 COPYRIGHT IBM CORP. 1982 2006 LICENSED MATERIAL - PROGRAM PROPERTY OF IBM ACTION: This PTF enhances the DB2-supplied stored procedures SYSPROC.ADMIN\_JOB\_CANCEL, SYSPROC.ADMIN\_JOB\_FETCH, SYSPROC.ADMIN\_JOB\_QUERY, SYSPROC.ADMIN\_JOB\_SUBMIT, and SYSPROC.ADMIN\_COMMAND\_UNIX to be called with a null user ID and password to indicate that the primary authorization ID of the stored procedure should be used instead. Due to this enhancement, these stored procedures will no longer return 12 in the RETURN\_CODE output parameter, nor message DSNA601I in the MSG output parameter when they are called with a null user ID and password. Therefore, any application calling these stored procedures with null user ID and password and expecting these stored procedures to return an error must be modified to screen for null user ID and password before calling

 To exploit this enhancement in z/OS 1.13 when the authorization ID associated with the stored procedure address space does not have daemon authority, APAR OA36062 must be installed, and the authorization ID associated with the stored procedure

these stored procedures.

address space must be authorized to the correct SURROGATE profile. See the PTF cover letter for more information on how to authorize the authorization ID associated with the stored procedure address space to the correct SURROGATE profile.

See the PTF cover letter for more information regarding this **PTF** 

Actions for customers who are already using DB2 V9: If you have already installed or migrated to DB2 Version 9 then after applying this PTF, you need to take the following actions: (1) Update private copies of the installation CLIST.

- (2) Update your customized copy of job DSNTIJSG.
- (3) Bind the stored procedures packages and grant access to the new SYSPROC.ADMIN\_JOB\_CANCEL and SYSPROC.ADMIN\_JOB\_QUERY packages.

Procedures for these actions are given below.

(1) Update private copies of the installation CLIST \* All current V9 customers need to perform this step This PTF modifies the DB2 installation CLIST member DSNTINS1 in the prefix. SDSNCLST target library. After applying this PTF, you need to redo any record format changes and reapply any tailoring you have done to your copies of DSNTINS1. You may also want to move them to the prefix.NEW.SDSNCLST data set, where the CLISTs processed by job DSNTIJVC reside. 

## (2) Update your customized copy of job DSNTIJSG

\* All V9 customers who maintain a private copy of DB2 \* installation job DSNTIJSG need to perform this step. 

- (a) Edit your customized copy of DSNTIJSG
- (b) In job step DSNTIAE:
	- add the following commands for binding the package for SYSPROC. ADMIN JOB CANCEL and the package for SYSPROC. ADMIN JOB QUERY under the SYSTSIN DD of job step DSNTIAE:
		- BIND PACKAGE (DSNADM) MEMBER (DSNADMJP) -ISO(CS) CURRENTDATA(YES) -ENCODING (EBCDIC) ACT (REPLACE) -LIBRARY('<prefix>.SDSNDBRM')
		- BIND PACKAGE (DSNADM) MEMBER (DSNADMJQ) -ISO(CS) CURRENTDATA(YES) -ENCODING (EBCDIC) ACT (REPLACE) -LIBRARY('<prefix>.SDSNDBRM')

where <prefix> is the data set prefix of your DB2 V9 target libraries. (c) In job step DSNTIJG, add the following DDL to grant access: GRANT EXECUTE ON PACKAGE DSNADM. DSNADMJP TO <name>; GRANT EXECUTE ON PACKAGE DSNADM. DSNADMJQ TO <name>; and replace <name> with an authorization ID that needs access to ADMIN\_JOB\_CANCEL and ADMIN\_JOB\_QUERY. (d) Save your changes. (3) Bind the stored procedures packages and grant access to the new SYSPROC.ADMIN\_JOB\_CANCEL and SYSPROC.ADMIN\_JOB\_QUERY packages \* All V9 customers who want to use the stored procedures \* SYSPROC. ADMIN JOB CANCEL, SYSPROC. ADMIN JOB FETCH, \* SYSPROC.ADMIN\_JOB\_QUERY, SYSPROC.ADMIN\_JOB\_SUBMIT, \* and SYSPROC. ADMIN COMMAND UNIX need to perform this step. Use the following procedure to avoid disrupting your existing DB2-supplied stored procedures and databases: (a) Create and edit a copy of the DSNTIJSG job you updated in step (2) of this procedure (b) Remove all job steps except DSNTIAE and DSNTIJG (c) In job step DSNTIAE: - remove all BIND PACKAGE statements under the SYSTSIN DD, except for the following: BIND PACKAGE(DSNADM) MEMBER(DSNADMCU) - ... BIND PACKAGE(DSNADM) MEMBER(DSNADMJF) - ... BIND PACKAGE(DSNADM) MEMBER(DSNADMJP) - ... BIND PACKAGE(DSNADM) MEMBER(DSNADMJQ) - ... BIND PACKAGE (DSNADM) MEMBER (DSNADMJS) - ... (d) In job step DSNTIJG, remove all GRANT statements except the ones you added in step  $(2)(c)$ , above (e) Run the job to bind the stored procedures packages and grant access to the new packages for SYSPROC. ADMIN JOB CANCEL and SYSPROC. ADMIN JOB QUERY ------ COVER LETTER FOR PTF UK69282 ------------PROBLEM DESCRIPTION(S): DM34992 -\* USERS AFFECTED: All DB2 V8 and DB2 9 for z/OS users of SENSITIVE DYNAMIC cursor with FETCH FIRST n ROWS ONLY clause \* PROBLEM DESCRIPTION: Rows fetched are not limited for a SENSITIVE DYNAMIC cursor with FETCH FIRST n ROWS ONLY clause, and the 'n+1' FETCH does not receive  $\star$ the expected SQLCODE +100.  \* RECOMMENDATION: \*

\*\*\*\*\*\*\*\*\*\*\*\*\*\*\*\*\*\*\*\*\*\*\*\*\*\*\*\*\*\*\*\*\*\*\*\*\*\*\*\*\*\*\*\*\*\*\*\*\*\*\*\*\*\*\*\*\*\*\*\*\*\*\*\*

When a cursor is defined with FETCH FIRST n ROWS ONLY for a query, DB2 limits the the number of rows that can be FETCHed for the query to the 'n' value specified in the FETCH FIRST clause. If the number of FETCHes attempted exceeds the specified 'n' value, then DB2 issues SQLCODE +100 for that 'n+1' FETCH request.

.

 However, for a FETCH FIRST n ROWS ONLY clause defined in a outermost fullselect for SENSITIVE DYNAMIC cursor, DB2 did not limit the number of rows that can be FETCHEd. As a result, more than the 'n' rows were FETCHEd without SQLCODE +100 on the 'n+1' FETCH request for both dynamic and static SQL statements.

 This is due to the sensitivity of the cursor, where 'n'th position of the cursor can be affected by the changes of the base table the cursor references to during the FETCH of the cursor.

.

.

 DB2 correctly limits the number of rows to be FETCHEd for a sub query that defines a FETCH FIRST n ROWS ONLY clause along with SENSITIVE DYNAMIC cursor for outermost fullselect. .

```
 Additional Keywords: 
     SQLCODE100 SQLFFNR INCORROUT SQLINCORR 
     SQLINCORROUT DB2INCORR/K 
     DB2 has been changed to issue SQLCODE -243 for ON DECLARE 
     statement and SQLCODE -20186 for PREPARE statement when 
     those statements define a SENSITIVE DYNAMIC cursor and 
     a FETCH FIRST n ROWS ONLY clause in the outermost full- 
     select. Both static and dynamic statements that have such 
     combination are not allowed to be executed. 
COMPONENT: 5740-XYR00-HDB9910 
APARS FIXED: PM34992 
SPECIAL CONDITIONS: 
   COPYRIGHT: 5740-XYR00 COPYRIGHT IBM CORP. 1982 2006 
              LICENSED MATERIAL - PROGRAM PROPERTY OF IBM 
   ACTION: 
     9 
     BEFORE APPLYING THIS PTF, A QUERY THAT DEFINES FETCH FIRST N
```
 ROWS ONLY CLAUSE WITH SENSITIVE DYNAMIC CURSOR WAS ALLOWED TO BE EXECUTED AND COULD FETCH MORE THAN N ROWS WITHOUT GETTING SQLCODE +100 ON N+1 FETCH REQUEST.

.

 AFTER APPLYING THIS PTR, FETCH FIRST N ROWS ONLY CLAUSE IS NOT ALLOWED IN THE OUTERMOST FULLSELECT FOR SENSITIVE DYNAMIC CURSOR. SQLCODE -243 IS ISSUED FOR ON DECLARE STATEMENT AND SQLCODE -20186 FOR PREPARE STATEMENT WHEN THOSE STATEMENTS DEFINE SUCH COMBINATION. IF AN APPLICATION DOES NOT HANDLE HOW MANY ROWS ARE FETCHED BY SENSITIVE DYNAMIC CURSOR WITH FETCH FIRST N ROWS ONLY CLAUSE DEFINED IN AN ON DECLARE STATEMENT, THE APPLICATION PACKAGE NEEDS TO BE REBOUND TO AVOID THE INCORRECT OUTPUT.

```
------ COVER LETTER FOR PTF UK69285 ------------
PROBLEM DESCRIPTION(S):
 PM36521 -
   * USERS AFFECTED: All DB2 users of
                        RLF reactive governing to govern
                        a dynamic statement with a UDF
   * PROBLEM DESCRIPTION: A dynamic SQL statement with a UDF was *
                        not properly governed (delayed or no
                        SQLCODE -905) by RLF reactive governing *
   * RECOMMENDATION:
   When RLF is activated for reactive governing, only qualified
   dynamic SQL statements for RLF governing are controlled by
   RLF. This means static SQL statements are not controlled by
   RLF.
   In the reported case, a dynamic SELECT statement that
   contains a UDF was reactively governed by RLF. During the UDF
   execution invoked by the dynamic statement, static statements
   from the external module of the UDF were executed. Affected by
   the static statements, which were not governable by RLF, the
   dynamic statement that invoked UDF was not promptly back to
   governable state when it gets the control for execution back
   from the UDF. As a result, issuing SQLCODE -905 for the
   dynamic statement was delayed when the statement's execution
   time exceeded its ASUTime limit after the UDF execution. This
   also could lead the dynamic statement to end its execution
   without SOLCODE -905.
   Note: For a dynamic statement that contains an external UDF,
   the ASUTime used by the UDF is not counted for the ASUTime
   limit that is applied to the dynamic statement.
   ADDITIONAL KEYWORDS:
   ASUTIMELIMIT TIMEUSEDSOFAR SQLCODE905
   DB2 has been modified to get a dynamic statement promptly
   back to its original governing or non-governing state when
   the statement gets the control for the execution back from
   a UDF after the UDF invocation.
COMPONENT: 5740-XYR00-HDB9910
APARS FIXED: PM36521
SPECIAL CONDITIONS:
 COPYRIGHT: 5740-XYR00 COPYRIGHT IBM CORP. 1982 2006
           LICENSED MATERIAL - PROGRAM PROPERTY OF IBM
 ACTION:
   BEFORE APPLYING THIS PTF, A GOVERNABLE DYNAMIC STATEMENT THAT
   CONTAINS A UDF COULD BE EXECUTED WITHOUT GETTING SOLCODE -905
   EVEN WHEN THE STATEMENT WAS GOVERNED BY RLF REACTIVE GOVERNING
   BEFORE THE UDF INVOCATION AND THE STATEMENT EXCEEDED ITS
```

```
481
```
ASUTIME LIMIT AFTER GETTING THE CONTROL FOR EXECUTION BACK FROM THE UDF. AFTER APPLYING THIS PTF, SUCH A GOVERNABLE DYNAMIC STATEMENT GETS BACK TO ITS ORIGINAL GOVERNING OR NON-GOVERNING STATE PROMPTLY AFTER GETTING THE CONTROL FOR EXECUTION BACK FROM THE UDF. THUS, SOLCODE -905 WOULD BE OBSERVED IF THE DYNAMIC STATEMENT IS IN GOVERNING STATE AND EXCEEDS ITS ASUTIME LIMIT AFTER GETTING THE CONTROL BACK FROM THE UDF. ------ COVER LETTER FOR PTF UK69336 ------------PROBLEM DESCRIPTION(S): PM37038 -\* USERS AFFECTED: DB2 9 for z/OS and DB2 10 for z/OS users  $\ddot{\phantom{0}}$ executing queries with row expression predicates. \* PROBLEM DESCRIPTION: DB2 may incorrectly estimate the filtering of an index matching on a row expression predicate. \* RECOMMENDATION: DB2 may incorrectly estimate the filtering of an index matching on a row expression predicate. This can occur if the index can only match on a subset of the columns in the row expression. For example... **UPDATE T1** SET  $C5=3$ WHERE (C1, C2, C3, C4) IN ( SELECT D1, D2, D3, D4 FROM T2  $\left( \right)$ An index on  $T1(C1, C2)$  can match on the row expression predicate. Since it can only match on two of the four columns, the index filtering estimate for this index could be incorrect. As a result of this incorrect index filtering estimate, DB2 may select a suboptimal access path resulting in poor query performance. Additional Keywords: SOLPERFORMANCE SOLACCESSPATH SOLIN SOLSUBOUERY SOLROWEXPR DB2 has been corrected to correctly estimate index filtering for row expression predicates. COMPONENT: 5740-XYR00-HDB9910 APARS FIXED: PM37038 SPECIAL CONDITIONS: COPYRIGHT: 5740-XYR00 COPYRIGHT IBM CORP. 1982 2006

 LICENSED MATERIAL - PROGRAM PROPERTY OF IBM DB2BIND: \*\*\*Action for PM37038: A rebind is necessary for static applications to rebuild access paths based on the changes in this APAR. PM37038 corrects a problem in which DB2 may choose a poor access path for a query with a row expression predicate. To make this fix effective for a static application, it must be rebound after application of this PTF. Review the PTF cover letter to determine which, if any, applications could be affected by this change. DB2BIND: \*\*\*Action for PM35585: See PM35585 APAR/PTF text for additional information about why a REBIND is necessary. PM35585 corrects a problem that a compound filter factor may be underestimated if multi-column histogram statistics exist. To make this fix effective for a static application, it must be rebound after application of this PTF. Review the PTF cover letter to determine which, if any, applications could be affected by this change. DB2BIND: See PM32936 APAR/PTF text for additional information about why a REBIND is necessary. PM32936 corrects a problem of incorrect output when using sort merge join on SQL that contains a view with UNION or UNION ALL. To make this fix effective for a static application, it must be rebound after application of this PTF. Review the PTF cover letter to determine which, if any, applications could be affected by this change. DB2BIND: See PM27699 APAR/PTF text in the PTF cover letter for additional information about why a REBIND is necessary. PM27699 corrects a problem where an inefficient access path can be chosen when a compound predicate filter factor is underestimated. It usually happens when column group frequency statistics can be used to estimate compound predicate filter factor. To make this fix effective for a static application, it must be rebound after application of this PTF. Review the PTF cover letter to determine which, if any, applications could be affected by this change. DB2BIND: See PM22539 APAR/PTF text for additional information about why a REBIND is necessary.

 PM22539 corrects an access path selection problem. The problem occurs when a table has both multi-column frequency statistics and multi-column histogram statistics on the same multi-column group. DB2 may overestimate compound predicate selectivity. Therefore, DB2 may choose an undesirable access path. To make this fix effective for a static application, it must be rebound after application of this PTF. Review the PTF cover letter to determine which, if any, applications could be affected by this change. DB2BIND: \*\*\*Action for PM22182: See PM22182 APAR/PTF text for additional information about why a REBIND is necessary. PM22182 corrects a problem of overestimation of composite size of a join for a query with OR predicates. This can lead to poor query performance. To make this fix effective for a static application, it must be rebound after application of this PTF. Review the PTF cover letter to determine which, if any, applications could be affected by this change. DB2BIND: See PM07130 APAR/PTF text in the PTF cover letter for additional information about why a REBIND is necessary. PM07130 corrects a problem where an inefficient access path can be chosen when a compound predicate filter factor is underestimated. It usually happens when the filtering column of an individual predicate has column distribution statistics. To make this fix effective for a static application, it must be rebound after application of this PTF. Review the PTF cover letter to determine which, if any, applications could be affected by this change. DB2BIND: \*\*\*Action for PM06942: See PM06942 APAR/PTF text for additional information about why a REBIND is necessary. PM06942 corrects a problem of inaccurate filter factor estimation of a compound predicate containing an IN list predicate and an equal join predicate. To make this fix effective for a static application, it must be rebound after application of this PTF. Review the PTF cover letter to determine which, if any, applications could be affected by this change.

------ COVER LETTER FOR PTF UK69494 ------------

.

PROBLEM DESCRIPTION(S): PM37293 -\* USERS AFFECTED: All DB2 9 for z/OS users of REORG TABLESPACE \* utility with LISTDEF. \* PROBLEM DESCRIPTION: Introduction of a new zParm to control \* the default behavior of REORG TABLESPACE LIST partition processing.  $\star$ \* RECOMMENDATION: Apply PTF when available. Currently by default behavior, REORG TABLESPACE LIST on a partitioned table space will result in a single REORG execution including all the adjacently specified partitions in the LISTDEF statement. For example: LISTDEF L INCLUDE TABLESPACE DBB.TSS PARTLEVEL 3 INCLUDE TABLESPACE DBB.TSS PARTLEVEL 4 INCLUDE TABLESPACE DBB.TSS PARTLEVEL 8 REORG TABLESPACE LIST L The above will result in a single REORG exeuction reorganizing data partition 3, 4 and 8 in the same utility operation, as if REORG TABLESPACE PART (3,4,8) is specified. While a new PARALLEL keyword is introduced via APAR PM25525 / PTF UK64590 to override this default behavior in a case by case basis, many users find this option limiting as they prefer the behavior of reorganizing LISTDEF partitions one at a time serially (e.g. due to DASD resource constraint) and they cannot modify a large number of utility jobs to specify the overriding PARALLEL keyword. As a result, this APAR introduces a new DB2 subsystem parameter ( zParm ) named REORG\_LIST\_PROCESSING. This allows the user to specify the default setting of the PARALLEL option when deciding whether REORG would process the LISTDEF partitions in parallel or serially. Code has been modified to implement the aforementioned system zParm for REORG TABLESPACE LIST processing. COMPONENT: 5740-XYR00-HDB9910 APARS FIXED: PM37293 SPECIAL CONDITIONS: COPYRIGHT: 5740-XYR00 COPYRIGHT IBM CORP. 1982 2006 LICENSED MATERIAL - PROGRAM PROPERTY OF IBM ACTION: \*\*\*Actions for PM37293

This PTF adds a new DB2 subsystem parameter in DSN6SPRM named REORG LIST PROCESSING that allows you to specify the default setting for the PARALLEL option of the DB2 REORG TABLESPACE utility. The PARALLEL option indicates whether REORG TABLESPACE will process all partitions specified in the input LISTDEF

 statement in a single utility execution (PARALLEL YES) or process each in a separate utility execution (PARALLEL NO). Valid options for DSN6SPRM.REORG\_LIST\_PROCESSING are: \* PARALLEL: REORG TABLESPACE will assume PARALLEL YES when the PARALLEL keyword is not specified in the utility control statement. ==> This is the default setting \* SERIAL : REORG TABLESPACE will assume PARALLEL NO when the PARALLEL keyword is not specified in the utility control

 If you have already installed or migrated to this version of DB2 you need to take the following actions after applying this PTF:

(1) Update customized copies of DB2 installation CLIST members

- (2) Update your customized copy of job DSNTIJUZ
- (3) Update private copies of the DSNTIDxx CLIST input member

Detailed guidance for these actions follows:

 ---------------------------------------------------------------- (1) Update customized copies of DB2 installation CLIST members ---------------------------------------------------------------- ==> This action is required for all customers

 This PTF modifies CLIST member DSNTINST in the SDSNCLST target library only. You need to redo any record format changes and reapply any tailoring you have done to your copies of this CLIST. You may also want to move it to the prefix.NEW.SDSNCLST data set, where the CLISTs processed by job DSNTIJVC reside.

----------------------------------------------------------------

(2) Update your customized copy of job DSNTIJUZ

----------------------------------------------------------------

==> This action is required for all customers

 This PTF modifies DB2 installation job DSNTIJUZ in the SDSNSAMP target library. After applying this PTF, you need to update your customized copy of this job as follows:

- \* Add the keyword parameter REORG\_LIST\_PROCESSING=<x>, where <x> is PARALLEL or SERIAL, to the invocation of the DSN6SPRM macro. Make sure to add a continuation character in column 72 if needed. If you omit adding REORG\_LIST\_PROCESSING here, the value will be set to the default of PARALLEL when you assemble the DSNZPxxx module.
- \* Run the first two steps of the DSNTIJUZ job you modified.
- \* After the job completes, you must either use the -SET SYSPARM command or stop and restart DB2 for the change to take effect.

 $-$ 

(3) Update private copies of the DSNTIDxx CLIST input member ==> This action is required for all customers This PTF adds an entry for REORG\_LIST\_PROCESSING to the CLIST default input member, DSNTIDXA, in the SDSNSAMP target library. You need to add these entries to all private copies of your CLIST output DSNTIDxx member. In each such copy, add the following lines: REORG\_LIST\_PROCESSING CHAR M NONE NONE PARALLEL Change <x> to the value you specified for REORG\_LIST\_PROCESSING in step (2), above. ------ COVER LETTER FOR PTF UK69502 ------------PROBLEM DESCRIPTION(S): PM36504 -\* USERS AFFECTED: All DB2 z/OS 9 users who has applications with query contains  $\star$ select distinct and fetch first N row inside a table expression. All DB2 z/OS 10 users who has applications with query contains (1) select distinct and order by (2) select distinct and fetch first N row inside a table expression \* PROBLEM DESCRIPTION: (1) V9 and V10: More rows may be returned for query that contains select distinct and \*  $\star$ fetch first N rows inside a table expression. The following example illustrates an error case. SELECT \* FROM ( SELECT DISTINCT C1\_VARCHAR256, C2\_VARCHAR256, C3\_VARCHAR256 FROM T1 ORDER BY C1\_VARCHAR256,  $\star$ C2\_VARCHAR256, C3\_VARCHAR256 FETCH FIRST 2000 ONLY) X;  $\star$  $(2)$  V10 only Abend 0C4 RC00000038 at DSNXOD8+2508

 $\star$ may ocur for explain when query contains select distinct on the table expression, and when order by exists  $\star$ for select from this table expression.  $\star$  $\star$ The following example illustrates an  $\ddot{\phantom{0}}$  $\ddot{\phantom{0}}$ SELECT RTIM(C1) FROM (SELECT DISTINCT C1 FROM T) TX ORDER BY TX.C1; \* RECOMMENDATION:  $(1)$  V9 and V10: More rows may be returned for query that contains select distinct and fetch first N rows inside a table expression. The following example illustrates an error case. SELECT \* FROM ( SELECT DISTINCT C1\_VARCHAR256, C2\_VARCHAR256, C3\_VARCHAR256 FROM T1 ORDER BY C1 VARCHAR256, C2\_VARCHAR256, C3\_VARCHAR256 FETCH FIRST 2000 ONLY) X;  $(2)$  V10 only Abend 0C4 RC00000038 at DSNXOD8+2508 may ocur for explain when query contains select distinct on the table expression, and when order by exists for select from this table expression. The following example illustrates an SELECT RTIM(C1) FROM (SELECT DISTINCT C1 FROM T) TX ORDER BY TX.C1; DB2 has been modified to ensure those identified problems are working. Additional Keywords: INCORROUT DB2INCORR/K SOLINCORROUT ABEND04C SQLORDERBY SQLFFNR SQLDISTINCT SQLTABLEEXPR SQLVIEW COMPONENT: 5740-XYR00-HDB9910 APARS FIXED: PM36504 SPECIAL CONDITIONS: COPYRIGHT: 5740-XYR00 COPYRIGHT IBM CORP. 1982 2006 LICENSED MATERIAL - PROGRAM PROPERTY OF IBM DB2BIND: See PM36504 APAR/PTF text in the PTF cover letter for additional information about why a REBIND is necessary.

 $\star$ 

APAR PM36504 corrects problems that can cause incorrect output on query with fetch first N row inside a table expresssion. To make this fix effective for a static application, it must be rebound after application of this PTF. Review the PTF cover letter to determine which, if any, applications could be affected by this change. ------ COVER LETTER FOR PTF UK69608 ------------PROBLEM DESCRIPTION(S): PM17336 -\* USERS AFFECTED: All users of the DB2 Version 9.1 for z/OS and DB2 10 for z/OS installation and migration jobs and CLIST are affected by  $\ddot{\phantom{1}}$  $\ddot{\phantom{0}}$ this change. \* PROBLEM DESCRIPTION: This APAR enhances the process for creating workfile table spaces during  $\star$ installation and migration of DB2 for  $z/OS$ . \* RECOMMENDATION: Beginning in DB2 Version 9.1 for z/OS, the WORKFILE database was extended to support declared global temporary tables (DGTT) in addition to its traditional support for sort work files, created global temporary tables (CGTT), trigger transition tables, etc. DGTTs previously required a separate database called the TEMP database for temporary (DGTT) tables. The DB2 installation process provides a DB2 REXX exec called DSNTWFG that can be used to create specified numbers of 4-KB type and 32-KB type table spaces in the WORKFILE database, each having a specified primary space quantity, segment size, and DB2 storage group. DSNTWFG is executed by installation jobs DSNTIJTM and (for data sharing only) DSNTIJFT, and the DSNTWFG calls in these jobs are customized according to WORKFILE preferences entered on installation panel DSNTIP9. Since general availability of DB2 V9.1 for z/OS, the DB2 work file implementation has evolved to provide for better management of system resource: \* PK70060 alleviates the problem of DGTTs running out of space due to competition for space with SORT work files in the work file database, by causing: - Sort work processing to avoid table spaces that grow into secondary extents - Temp work (DGTT) processing to prefer table spaces that can grow into secondary extents since DGTTs cannot span table spaces \* PM02528 subsequently added the DSN6SPRM.WFDBSEP parameter for

enforcing separation of work file table space types:

- WFDBSEP=NO : Uses prefer/avoid behavior described above
- WFDBSEP=YES: Strict table space type requirement according to use (else SQLCODE -904)
	- \* Temp work (DGTT) processing requires work file table spaces with a non-0 SECQTY on DB2-managed storage
	- \* Sort work processing requires work file table spaces on DB2-managed storage with SECQTY 0 or on user-managed storage.

 DSNTWFG has not kept pace with these changes. Currently, it creates only table spaces that have a non-0 SECQTY and it creates them on DB2-managed storage. Such work file table spaces are appropriate for temp work (DGTT) processing but not preferred for sort work processing (when WFDBSEP=NO) or allowed for sort work processing (when WFDBSEP=YES). This APAR enhances DB2 installation and migration support for creating table spaces in the work file database:

- (1) The DSNTWFG exec can now create sort work file table spaces as well as temporary (DGTT) work file table spaces. Prior to this APAR, it could create only the latter.
- (2) DSNTWFG now accepts its input either from keyword parameters or from positional parameters. Prior to this APAR, it accepted input only from positional parameters. Use of keyword parameters is now preferred and is required in order to use DSNTWFG to create sort work file table spaces.
- (3) Installation jobs DSNTIJFT and DSNTIJTM are modified to use the keyword parameter format of DSNTWFG.
- (4) On installation panel DSNTIP9, new fields are provided for gathering preferences for sort work file table spaces to be created. Prior to this APAR, DSNTIP9 gathered only preferences for creating temporary (DGTT) work file table spaces.

================================================================

 (1) DSNTWFG is enhanced to create sort work file table spaces ================================================================ Prior to this APAR, all work file table spaces created by DSNTWFG have a non-0 secondary space quantity, meaning that they grow via secondary extents. Such table spaces are suitable for temporary work (DGTT) processing but not for sort work processing. This APAR adds the capability for DSNTWFG to also create work file table spaces that have a zero secondary space quantity and are thus suitable for sort work processing. Details on how to use DSNTWFG to create sort work table spaces are given in the next section. In DB2 V10, DSNTWFG can create temp (DGTT) work file table spaces as either segmented or partitioned by growth (PBG). However, it creates sort work file table spaces only as segmented because sort work file table spaces are not intended to grow.

 ================================================================ (2) DSNTWFG is enhanced to accept input via keyword parameters ================================================================ Prior to this APAR, all input was passed to DSNTWFG by means of positional parameters. The DSNTWFG positional parameters are unchanged and continue to work as previously (see the DSNTWFG prolog for a description of its positional parameters). This APAR introduces keyword parameters for DSNTWFG. Keyword parameters, unlike positional parameters, indicate their purpose  and can be specified to DSNTWFG in any order. Like positional parameters, all keyword parameters (except as noted below) must be specified when calling DSNTWFG. DSNTWFG does not permit mixing of positional and keyword parameters. Temp (DGTT) work file table spaces can be created using either keyword or positional parameters. However, sort work table spaces can be created only by using keyword parameters. The DSNTWFG keyword parameters are as follows: -------------------------------------------------------------- \* General parameters \* -------------------------------------------------------------- - DB2SSN: Local DB2 SSID. Example: DB2SSN(DSN) - AUTHID: Authorization ID to perform the work. Example: AUTHID(ME) - WFDBNAME: Name of the DB2 work file database Example: AUTHID(DSNDB07) -------------------------------------------------------------- \* Parameters for 4-KB type temp (DGTT) work table spaces \* -------------------------------------------------------------- - TEMP4K\_QTY: The number of 4-KB type table spaces to be created for temporary (DGTT) work Example: TEMP4K\_QTY(10) - TEMP4K\_MAXPARTS (V10 only): The MAXPARTITIONS of each 4-KB type temp work file table space to be created. Example: TEMP4K\_MAXPARTS(10), TEMP4K\_MAXPARTS() When TEMP4K\_MAXPARTS is specified and set to a non-null, non-0 value, the TEMP4K\_DSSIZE parameter must also be specified with a non-null, non-0 value; and the TEMP4K\_PRIQTY parameter either must not be specified or must be set to null or 0. If these conditions are met then DSNTWFG will create the specified number of 4-KB type temp work file table spaces as partition by growth (PBG). - TEMP4K DSSIZE (V10 only): The maximum GB per partition (DSSIZE) of each 4-KB type temp work file table space to be created. Example: TEMP4K\_DSSIZE(4), TEMP4K\_DSSIZE(0), TEMP4K\_DSSIZE() When TEMP4K\_DSSIZE is specified and set to a non-null, non-0 value, the TEMP4K\_MAXPARTS parameter must also be specified with a non-null, non-0 value; and the TEMP4K\_PRIQTY parameter either must not be specified or must be set to null or 0. If these conditions are met then DSNTWFG will create the specified number of 4-KB type temp work file table spaces as partition by growth (PBG). - TEMP4K\_PRIQTY: The primary space in MB for each 4-KB type temp work file table space. Example: TEMP4K\_PRIQTY(20) ==> The following considerations apply only in DB2 V10: When TEMP4K\_PRIQTY is specified and set to a non-null, non-0 value, the TEMP4K\_MAXPARTS and TEMP4K\_DSSIZE parameters must either not be specified or must be set to null or 0. If these conditions are met then DSNTWFG will create the specified number of 4-KB type temp work file table spaces as segmented. - TEMP4K SEGSIZE: The segment type for each 4-KB type temp work table space to be created.

 Example: TEMP4K\_SEGSIZE(16) - TEMP4K\_BPOOL: The name of the DB2 buffer pool for each 4-KB type temp work table spaces to be created Example: TEMP4K\_BPOOL(BP0) - TEMP4K\_STOGROUP: The DB2 STOGROUP for 4-KB type temp work table spaces Example: TEMP4K STOGROUP(SYSDEFLT) -------------------------------------------------------------- \* Parameters for 32-KB type temp (DGTT) work table spaces \* -------------------------------------------------------------- - TEMP32K\_QTY: The number of 32-KB type table spaces to be created for temporary (DGTT) work Example: TEMP32K\_QTY(10) - TEMP32K\_MAXPARTS (V10 only): The MAXPARTITIONS of each 32-KB type temp work file table space to be created. Examples: TEMP32K\_MAXPARTS(0), TEMP32K\_MAXPARTS() When TEMP32K\_MAXPARTS is specified and set to a non-null, non-0 value, the TEMP32K\_DSSIZE parameter must also be specified with a non-null, non-0 value; and the TEMP32K\_PRIQTY parameter either must not be specified or must be set to null or 0. If these conditions are met then DSNTWFG will create the specified number of 32-KB type temp work file table spaces as partition by growth (PBG). - TEMP32K\_DSSIZE (V10 only): The maximum GB per partition (DSSIZE) of each 32-KB type temp work file table space to be created. Examples: TEMP32K\_DSSIZE(0), TEMP32K\_DSSIZE() When TEMP32K DSSIZE is specified and set to a non-null, non-0 value, the TEMP32K\_MAXPARTS parameter must also be specified with a non-null, non-0 value; and the TEMP32K\_PRIQTY parameter either must not be specified or must be set to null or 0. If these conditions are met then DSNTWFG will create the specified number of 32-KB type temp work file table spaces as partition by growth (PBG). - TEMP32K\_PRIQTY: The primary space in MB for each 32-KB type temp work file table space. Example: TEMP32K\_PRIQTY(20) ==> The following considerations apply only in DB2 V10: When TEMP32K\_PRIQTY is specified and set to a non-null, non-0 value, the TEMP32K\_MAXPARTS and TEMP32K\_DSSIZE parameters must either not be specified or must be set to null or 0. If these conditions are met then DSNTWFG will create the specified number of 32-KB type temp work file table spaces as segmented. - TEMP32K\_SEGSIZE: The segment type for each 32-KB type temp work table space to be created. Example: TEMP32K\_SEGSIZE(16) - TEMP32K\_BPOOL: The name of the DB2 buffer pool for each 32-KB type temp work table spaces to be created Example: TEMP32K\_BPOOL(BP0) - TEMP32K\_STOGROUP: The DB2 STOGROUP for 32-KB type temp work table spaces Example: TEMP32K STOGROUP(SYSDEFLT) -------------------------------------------------------------- \* Parameters for 4-KB type sort work table spaces \*  $-$ 

```
- SORT4K QTY: The number of 4-KB type table spaces to be
   created for sort work 
    Example: SORT4K OTY(10)
 - SORT4K_PRIQTY: The primary space in MB for each 4-KB type 
   sort work file table space. 
     Examples: SORT4K_PRIQTY(20) 
    Note: DSNTWFG support creating sort work table spaces only 
          as segmented table spaces, thus there are no 
          parameters for specifying the MAXPARTITIONS and 
          DSSIZE settings for sort work table spaces. 
 - SORT4K_SEGSIZE: The segment type for each 4-KB type sort 
   work table space to be created. 
     Example: SORT4K_SEGSIZE(16) 
 - SORT4K_BPOOL: The name of the DB2 buffer pool for each 4-KB 
   type sort work table spaces to be created 
     Example: SORT4K_BPOOL(BP0) 
 - SORT4K_STOGROUP: The DB2 STOGROUP for 4-KB type sort work 
   table spaces 
   Example: SORT4K STOGROUP(SYSDEFLT)
   -------------------------------------------------------------- 
   * Parameters for 32-KB type sort work table spaces * 
   -------------------------------------------------------------- 
 - SORT32K_QTY: The number of 32-KB type table spaces to be 
   created for sort work 
    Example: SORT32K OTY(10)
 - SORT32K_PRIQTY: The primary space in MB for each 32-KB type 
   sort work file table space. 
     Examples: SORT32K_PRIQTY(20) 
   Note: DSNTWFG support creating sort work table spaces only 
         as segmented table spaces, thus there are no 
         parameters for specifying the MAXPARTITIONS and 
         DSSIZE settings for sort work table spaces. 
 - SORT32K_SEGSIZE: The segment type for each 32-KB type sort 
   work table space to be created. 
     Example: SORT32K_SEGSIZE(16) 
 - SORT32K_BPOOL: The name of the DB2 buffer pool for each 32-KB 
   type sort work table spaces to be created 
     Example: SORT32K_BPOOL(BP0) 
 - SORT32K_STOGROUP: The DB2 STOGROUP for 32-KB type sort work 
   table spaces 
     Example: SORT32K_STOGROUP(SYSDEFLT) 
 ================================================================ 
 (3) Installation jobs DSNTIJFT and DSNTIJTM are modified 
 ================================================================ 
 Prior to this APAR, DSNTIJFT and DSNTIJTM executed DSNTWFG 
 passing input by means of positional parameters. This APAR 
 modifies these jobs to use the keyword parameters discussed 
 above. The keyword parameter format is required in order to 
 use DSNTWFG to create sort work file table spaces. Example: 
   DSNTWFG DB2SSN(DSN) AUTHID(SYSADM) WFDBNAME(DSNDB07) + 
        SORT4K_QTY(1) SORT4K_SEGSIZE(16) + 
        SORT4K_PRIQTY(20) + 
        SORT4K_BPOOL(BP0) SORT4K_STOGROUP(SYSDEFLT) + 
        SORT32K_QTY(1) SORT32K_SEGSIZE(16) + 
        SORT32K_PRIQTY(20) + 
        SORT32K_BPOOL(BP0) SORT32K_STOGROUP(SYSDEFLT) +
```

```
493
```

```
TEMP4K_QTY(1) TEMP4K_SEGSIZE(16) +
        TEMP4K_PRIQTY(20) TEMP4K_MAXPARTS() TEMP4K_DSSIZE() + 
        TEMP4K_BPOOL(BP0) TEMP4K_STOGROUP(SYSDEFLT) + 
       TEMP32K_QTY(1) TEMP32K_SEGSIZE(16) +
        TEMP32K_PRIQTY(20) TEMP32K_MAXPARTS() TEMP32K_DSSIZE() + 
        TEMP32K_BPOOL(BP0) TEMP32K_STOGROUP(SYSDEFLT) 
 ================================================================ 
 (4) Installation panel DSNTIP9 is modified 
 ================================================================ 
 Prior to this APAR, DSNTIP9 gathered only preferences for 
 creating temporary (DGTT) work file table spaces. This APAR adds 
 six fields for gathering sort work file criteria: 
 ---------------------------------------------------------------- 
 4K SORT PRIMARY SPACE: The value of the 4K SORT PRIMARY SPACE 
 field specifies the total amount of space for all 4 KB sort work 
 table spaces in the work file database. This value is specified 
 in MB but you can enter the value in GB by specifying a suffix 
 of G, for example 1024G. Sort work table spaces are always 
 segmented table spaces and, unlike temporary (DGTT) work table 
 spaces, can not increase in size. 
 - Range: 1 - 32,702,464 (for installation) or 0 - 32,702,464 
   (for migration) 
 - Default: 20 (for installation) or 0 (for migration) 
 The value of 4K SORT PRIMARY SPACE is divided by the value of 
 the 4K SORT WORK TS'S field to obtain the primary space quantity 
 (PRIQTY) for creating each 4 KB type sort work file table space. 
 ---------------------------------------------------------------- 
 4K SORT WORK TS'S: The value of the 4K SORT WORK TS'S field 
 specifies the number of 4 KB sort work file table spaces that 
 are to be created. 
 - Range: 1 to 500 (for installation) or 0 to 500 (for migration) 
 - Default: 1 (for installation) or 0 (for migration) 
 ---------------------------------------------------------------- 
 4K SORT WORK SEG SIZE: The value of the 4K SORT WORK SEG SIZE 
 field specifies the segment size that is to be used for 4 KB 
 sort work file table spaces. The value must be a multiple of 4, 
 from 4 to 64. 
  Range: 4, 8, 12, ..., 60, 64 (multiples of 4)
  Default: 16 
  ---------------------------------------------------------------- 
 32K SORT PRIMARY SPACE: The value of the 32K SORT PRIMARY SPACE 
 field specifies the total amount of space for all 32 KB sort 
 work table spaces in the work file database. This value is 
 specified in MB but you can enter the value in GB by specifying 
 a suffix of G, for example 1024G. Sort work table spaces are 
 always segmented table spaces and, unlike temporary (DGTT) work 
 table spaces, can not increase in size. 
 - Range: 1 - 32,702,464 (for installation) or 0 - 32,702,464 
  (for migration) 
 - Default: 20 (for installation) or 0 (for migration) 
 The value of 32K SORT PRIMARY SPACE is divided by the value of 
 the 32K SORT WORK TS'S field to obtain the primary space 
 quantity (PRIQTY) for creating each 32 KB type sort work file. 
 ---------------------------------------------------------------- 
 32K SORT WORK TS'S: The value of the 32K SORT WORK TS'S field 
 specifies the number of 32 KB sort work file table spaces that
```

```
 are to be created. 
     - Range: 1 to 500 (for installation) or 0 to 500 (for migration) 
     - Default: 1 (for installation) or 0 (for migration) 
     ---------------------------------------------------------------- 
     32K SORT WORK SEG SIZE: The value of the 32K SORT WORK SEG SIZE 
     field specifies the segment size that is to be used for 32 KB 
    sort work file table spaces. The value must be a multiple of 4,
     from 4 to 64. 
     - Range: 4, 8, 12, ..., 60, 64 (multiples of 4)
     - Default: 16 
     ---------------------------------------------------------------- 
     In addition, these existing DSNTIP9 are renamed as follows: 
       TEMP 4K SPACE is renamed 4K TEMP PRIMARY SPACE 
       TEMP 4K TBL SPACES is renamed 4K TEMP WORK TS'S 
 TEMP 4K SEG SIZE is renamed 4K TEMP WORK SEG SIZE 
 TEMP 32K SPACE is renamed 32K TEMP PRIMARY SPACE 
       TEMP 32K TBL SPACES is renamed 32K TEMP WORK TS'S 
       TEMP 32K SEG SIZE is renamed 32K TEMP WORK SEG SIZE 
COMPONENT: 5740-XYR00-HDB9910 
APARS FIXED: PM17336 
SPECIAL CONDITIONS: 
   COPYRIGHT: 5740-XYR00 COPYRIGHT IBM CORP. 1982 2006 
              LICENSED MATERIAL - PROGRAM PROPERTY OF IBM 
   ACTION: 
     ***Actions for PM17336 (V9) 
     This PTF enhances DB2 installation and migration support for 
     creating table spaces in the work file database: 
      * The DSNTWFG exec can now create work file table spaces that 
        are suitable for sort work processing, that is which can 
        not grow into secondary extents. Prior to this PTF, DSNTWFG 
        could create only work file table spaces suitable for 
        temporary (DGTT) processing, that is which can grow into 
        secondary extents. 
      * DSNTWFG now accepts its input either from keyword parameters 
        or from positional parameters. Prior to this PTF, it 
        accepted input only from positional parameters. Use of 
        keyword parameters is now preferred and is required in order 
        to use DSNTWFG to create sort work file table spaces. 
      * Installation jobs DSNTIJFT and DSNTIJTM are modified to 
        use the keyword parameter format of DSNTWFG. 
      * On installation panel DSNTIP9, new fields are provided for 
        gathering preferences for sort work file table spaces to 
        be created. Prior to this APAR, DSNTIP9 gathered only 
        preferences for creating temporary (DGTT) work file table 
        spaces. 
     If you have already installed or migrated to DB2 V9, you need 
     to take the following actions after applying this PTF: 
     (1) Update customized copies of DB2 installation CLIST members 
     (2) Copy updated DB2 installation panels to alternate libraries 
     (3) Copy updated DB2 installation messages into alternate 
         libraries 
     (4) Update private copies of the DSNTIDxx CLIST input member 
     (5) Optionally update customized copies of job DSNTIJTM 
     (6) Optionally update customized copies of job DSNTIJFT 
                                  495
```
 Detail for these actions follows: ---------------------------------------------------------------- (1) Update customized copies of DB2 installation CLIST members ---------------------------------------------------------------- ==> This action is required for all V9 customers This PTF modifies CLIST members DSNTINST, DSNTINS1, DSNTINS2, DSNTINS3, and DSNTCALC in the SDSNCLST target library only. You need to redo any record format changes and reapply any tailoring you have done to your copies of these CLISTs. You may also want to move them to the prefix.NEW.SDSNCLST data set, where the CLISTs processed by job DSNTIJVC reside. ---------------------------------------------------------------- (2) Copy updated DB2 installation panels to alternate libraries ---------------------------------------------------------------- ==> This action is required for all V9 customers who maintain copies of the DB2 installation panels outside of SMP/E: This PTF modifies DB2 installation panel DSNTIP9 in the prefix.SDSNSPFP target library. If you maintain the DB2 installation panels in a different library then after applying this PTF, you need to copy the updated panel to that library. ---------------------------------------------------------------- (3) Copy updated DB2 installation messages into alternate libraries  $-$  ==> This action is required for all V9 customers who maintain copies of the DB2 installation messages outside of SMP/E: This PTF modifies DB2 installation message member DSNT55 in the SDSNSPFM target library. If you keep the DB2 installation message members in a different library, after applying this PTF, you need to copy the updated DSNT55 member to that library. ---------------------------------------------------------------- (4) Update private copies of the DSNTIDxx CLIST input member ---------------------------------------------------------------- ==> This action is required for all V9 customers This PTF adds entries for new field names on panel DSNTIP9 to the CLIST default input member, DSNTIDXA, in the SDSNSAMP target library. You need to add these entries to all private copies of your CLIST output DSNTIDxx member. In each such copy, add the following lines: S32KNOTS NUM M 0 499 1 S32KSGSZ NUM M 4 64 16<br>S32KSPAC CHARR M NONE NONE 20 S32KSPAC CHARR M NONE S4KNOTS NUM M 0 499 1

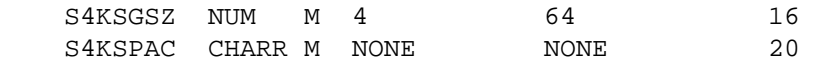

 where \* S32KNOTS corresponds to field 5, 32K SORT WORK TS'S, the number of 32K sort work table spaces to create \* S32KSGSZ corresponds to field 6, 32K SORT WORK SEG SIZE, the segment size for 32K sort work table spaces \* S32KSPAC corresponds to field 4, 32K SORT PRIMARY SPACE, the amount of 32K-page work space in megabytes \* S4KNOTS corresponds to field 2, 4K SORT WORK TS'S, the number of 4K sort work table spaces to create \* S4KSGSZ corresponds to field 3, 4K SORT WORK SEG SIZE, the segment size for 4K sort work table spaces \* S4KSPAC corresponds to field 1, 4K SORT PRIMARY SPACE, the amount of 4K-page work space in megabytes ---------------------------------------------------------------- (5) Optionally update customized copies of job DSNTIJTM ---------------------------------------------------------------- ==> This action is optional but is recommended for V9 customers who use DSNTIJTM to create table spaces in the work file database. This PTF modifies the DSNTWFG call in job step DSNTIST by replacing the positional parameter list with a keyword parameter list. Use of positional parameters for DSNTWFG remains supported and is unchanged by this PTF. However, use of keyword parameters is preferred, and is required in order to use DSNTWFG to create sort work file table spaces. To modify the DSNTWFG call in DSNTIJTM, proceed as follows: (a) Edit your customized copy of DSNTIJTM (b) In job step DSNTIST, under the SYSTSIN DD statement, replace the existing DSNTWFG call with following DSNTWFG + DB2SSN( ssid ) + AUTHID( authid ) + WFDBNAME( work-file-database-name ) +  $+$  TEMP4K\_QTY( 4-kb-temp-quantity ) + TEMP4K\_PRIQTY( 4-kb-temp-primary-megabytes ) + TEMP4K\_SEGSIZE( 4-kb-temp-segment-size ) + TEMP4K\_BPOOL( 4-kb-temp-buffer-pool-name ) + TEMP4K\_STOGROUP( 4-kb-temp-stogroup-name ) +  $+$  TEMP32K\_QTY( 32-kb-temp-quantity ) + TEMP32K\_PRIQTY( 32-kb-temp-primary-megabytes ) + TEMP32K\_SEGSIZE( 32-kb-temp-segment-size ) + TEMP32K\_BPOOL( 32-kb-temp-buffer-pool-name ) + TEMP32K\_STOGROUP( 32-kb-temp-stogroup-name ) +  $+$  SORT4K\_QTY( 4-kb-sort-quantity ) + SORT4K\_PRIQTY( 4-kb-sort-primary-megabytes ) +

```
SORT4K SEGSIZE( 4-kb-sort-segment-size ) +
                 SORT4K_BPOOL( 4-kb-sort-buffer-pool-name ) + 
                 SORT4K_STOGROUP( 4-kb-sort-stogroup-name ) + 
+ + + + + SORT32K_QTY( 32-kb-sort-quantity ) + 
                 SORT32K_PRIQTY( 32-kb-sort-primary-megabytes ) + 
                SORT32K SEGSIZE( 32-kb-sort-segment-size ) +
                 SORT32K_BPOOL( 32-kb-sort-buffer-pool-name ) + 
                 SORT32K_STOGROUP( 32-kb-sort-stogroup-name ) + 
             where: 
             - DB2SSN( ssid ) 
                 'ssid' is the name of the DB2 subsystem where 
                 DSNTWFG is to run. 
             - AUTHID( authid ) 
                 'authid' is the authorization ID to use to 
                 create the table spaces 
             - WFDBNAME( work-file-database-name ) 
                 'work-file-database-name' is the name of the work 
                 file database 
            - TEMP4K_QTY( 4-kb-temp-quantity )
                 '4-kb-temp-quantity' is the number of 4-KB page 
                 size temporary (DGTT) work file table spaces to be 
                 created. Specify 0 here to bypass creating this 
                 type of table space. 
             - TEMP4K_PRIQTY( 4-kb-temp-primary-megabytes ) 
                 '4-kb-temp-primary-megabytes' is the primary space 
                 allocation in megabytes for each 4-KB page size 
                 temporary (DGTT) work file table space to be 
                 created. 
             - TEMP4K_SEGSIZE( 4-kb-temp-segment-size ) 
                 '4-kb-temp-segment-size' is the segment size for 
                 each 4-KB page size temporary (DGTT) work file 
                 table space to be created. 
             - TEMP4K_BPOOL( 4-kb-temp-buffer-pool-name ) 
                 '4-kb-temp-buffer-pool-name' is the name of the 
                 buffer pool for each 4-KB page size temporary 
                 (DGTT) work file table space to be created. 
             - TEMP4K_STOGROUP( 4-kb-temp-stogroup-name ) 
                 '4-kb-temp-stogroup-name' is the name of the DB2 
                 storage group in which to create each 4-KB page 
                 size temporary (DGTT) work file table space. 
             - TEMP32K_QTY( 32-kb-temp-quantity ) 
                 '32-kb-temp-quantity' is the number of 32-KB page 
                 size temporary (DGTT) work file table spaces to be 
                 created. Specify 0 here to bypass creating this 
                 type of table space. 
             - TEMP32K_PRIQTY( 32-kb-temp-primary-megabytes ) 
                 '32-kb-temp-primary-megabytes' is the primary space 
                 allocation in megabytes for each 32-KB page size 
                 temporary (DGTT) work file table space to be 
                 created. 
            - TEMP32K SEGSIZE( 32-kb-temp-segment-size )
```
'32-kb-temp-segment-size' is the segment size for

 each 32-KB page size temporary (DGTT) work file table space to be created.

- TEMP32K\_BPOOL( 32-kb-temp-buffer-pool-name )
	- '32-kb-temp-buffer-pool-name' is the name of the buffer pool for each 32-KB page size temporary (DGTT) work file table space to be created.
- TEMP32K STOGROUP( 32-kb-temp-stogroup-name ) '32-kb-temp-stogroup-name' is the name of the DB2 storage group in which to create each 32-KB page size temporary (DGTT) work file table space.
- SORT4K\_QTY( 4-kb-sort-quantity ) '4-kb-sort-quantity' is the number of 4-KB page size sort work file table spaces to be created. Specify 0 here to bypass creating this type of table space.
- SORT4K\_PRIQTY( 4-kb-sort-primary-megabytes ) '4-kb-sort-primary-megabytes' is the primary space allocation in megabytes for each 4-KB page size sort work file table space to be created.
- SORT4K\_SEGSIZE( 4-kb-sort-segment-size ) '4-kb-sort-segment-size' is the segment size for each 4-KB page size sort work file table space to be created.
- SORT4K BPOOL( 4-kb-sort-buffer-pool-name ) '4-kb-sort-buffer-pool-name' is the name of the buffer pool for each 4-KB page size sort work file table space to be created.
- SORT4K\_STOGROUP( 4-kb-sort-stogroup-name ) '4-kb-sort-stogroup-name' is the name of the DB2 storage group in which to create each 4-KB page size sort work file table space.
- SORT32K OTY( 32-kb-sort-quantity ) '32-kb-sort-quantity' is the number of 32-KB page size sort work file table spaces to be created. Specify 0 here to bypass creating this type of table space.
- SORT32K\_PRIQTY( 32-kb-sort-primary-megabytes ) '32-kb-sort-primary-megabytes' is the primary space allocation in megabytes for each 32-KB page size sort work file table space to be created.
- SORT32K SEGSIZE( 32-kb-sort-segment-size ) '32-kb-sort-segment-size' is the segment size for each 32-KB page size sort work file table space to be created.
- SORT32K BPOOL( 32-kb-sort-buffer-pool-name ) '32-kb-sort-buffer-pool-name' is the name of the buffer pool for each 32-KB page size sort work file table space to be created.
- SORT32K\_STOGROUP( 32-kb-sort-stogroup-name ) '32-kb-sort-stogroup-name' is the name of the DB2 storage group in which to create each 32-KB page size sort work file table space.

(6) Optionally update customized copies of job DSNTIJFT

==> This action is optional but is recommended for V9 customers who use DSNTIJFT to create table spaces in the work file database.

This PTF modifies the DSNTWFG call in job step DSNTIST by replacing the positional parameter list with a keyword parameter list. Use of positional parameters for DSNTWFG remains supported and is unchanged by this PTF. However, use of keyword parameters is preferred, and is required in order to use DSNTWFG to create sort work file table spaces.

To modify the DSNTWFG call in DSNTIJFT, proceed as follows: (a) Edit your customized copy of DSNTIJFT

(b) In job step DSNTIST, under the DISABLE DD statement, replace the existing DSNTWFG call as described in the previous action, (5). Repeat for the DSNTWFG call under the REENABLE DD.

------ COVER LETTER FOR PTF UK69737 ------------PROBLEM DESCRIPTION(S): PM33991 -\* USERS AFFECTED: All users of DB2 installation in DB2 UDB for \* z/OS Version 8, DB2 V9 for  $z/OS$ , and DB2 10  $*$ for z/OS are affected by this change. \* PROBLEM DESCRIPTION: Customers using the DB2 for z/OS installation process can encounter one  $\star$ or more of the following issues: (1) V8, V9, V10: Installation jobs  $\star$ DSNTIJPM (V10) and DSNTIJPA (V8  $\star$ and V9) can encounter these errors: - REPORT4 incorrectly includes native SQL procedures as stored procedures that are defined to run in a DB2-managed  $\star$  $\star$ stored procedures address space  $\star$ - Job step DSNTPMQ ends with return code 8 and this message  $\star$ when processing REPORT10:  $\star$ I/O error occurred in "Write\_source\_dsn". Event:  $\star$  $\star$ EXECIO DISKW REPORT10 rc= 1  $\star$ (2) V8, V9, V10: Job DSNTIJXZ, program  $\star$ DSNTXAZP, outputs an incorrect  $\star$ value for the DSNTIDxx.OPTRCSIZ  $\star$ (DSN6SYSP.TRACTBL) entry  $\star$ (3) V8, V9: Job DSNTIJXZ, program DSNTXAZP, does not output an entry \* for DSNTIDxx.LOGOUTPT

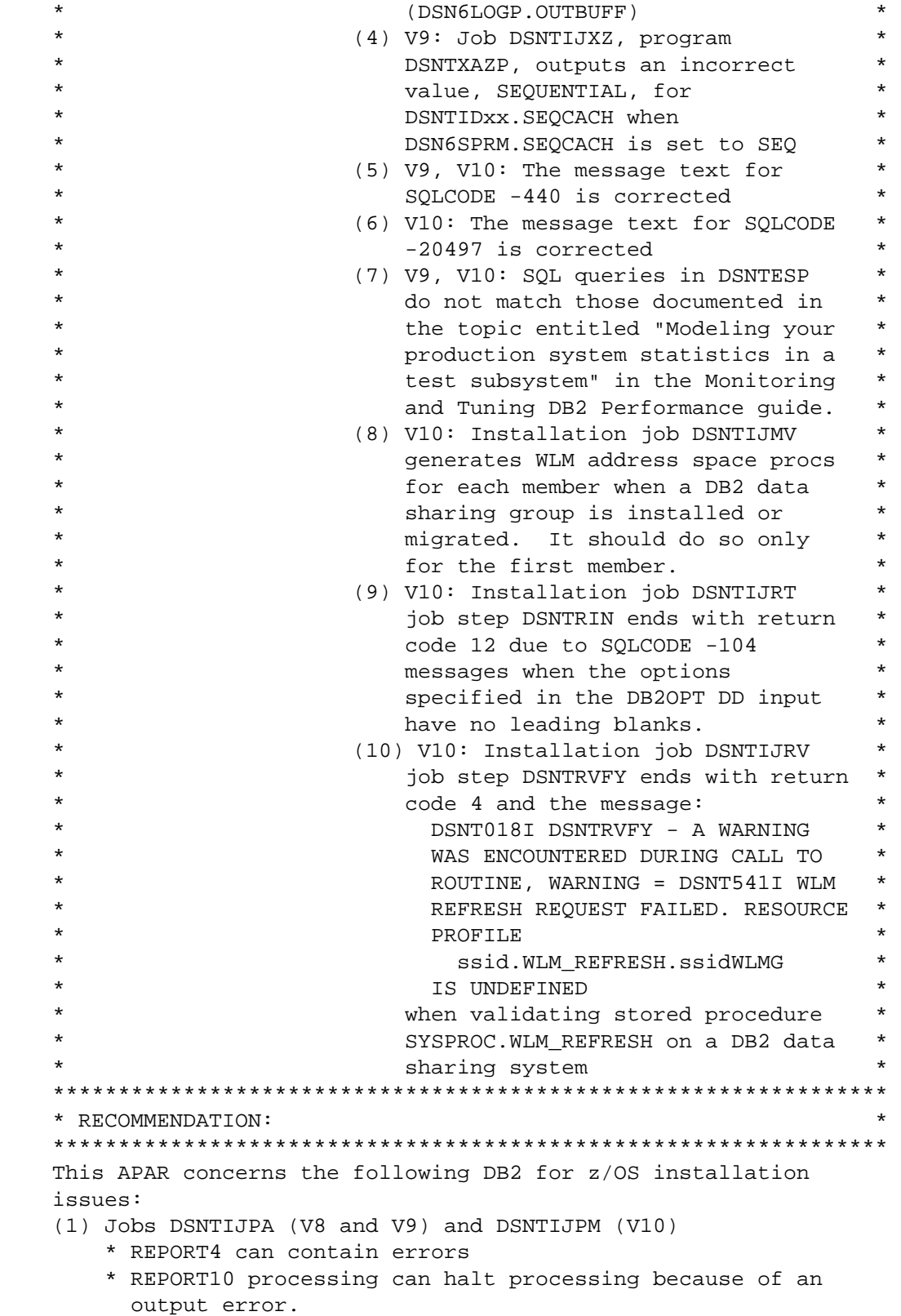

 These identical jobs constitute the DB2 V10 premigration health check.

 \* REPORT4 identifies stored procedures that are configured to run in the DB2-managed stored procedures address space, which was deprecated in V8 and eliminated in subsequent

 releases. Currently, an error in the DB2 catalog query for REPORT4 causes it to misidentify native SQL procedures as stored procedures that run in the DB2 SPAS.

 \* REPORT10 identifies occurrences of explain table DSN\_PTASK\_TABLE with column names that contain a hashmark character. Support for this format of DSN\_PTASK\_TABLE was deprecated by APAR PK65772 and eliminated by APAR PK70423. Currently, processing of REPORT10 can terminate with return code 8 and the message

 I/O error occurred in "Write\_source\_dsn". Event: EXECIO DISKW REPORT10 rc= 1

 when running on a DB2 in which content of SYSIBM.SYSTABLES column DBNAME, column TSNAME, or both contains trailing blanks.

 (2) Job DSNTIJXZ (program DSNTXAZP) outputs an incorrect value for the OPTRCSIZ entry of the DSNTIDxx member being refreshed (V8, V9, V10)

 DSNTIJXZ program DSNTXAZP can be used to refresh the content of a CLIST input (DSNTIDxx) member. Currently, the value it outputs for the OPTRCSIZ entry of DSNTIDxx is 1024 times the value of the DSN6SYSP.TRACTBL parameter; it should be 4096 times the DSN6SYSP.TRACTBL value.

 (3) Job DSNTIJXZ (program DSNTXAZP) does not output an entry for LOGOUTPT in the DSNTIDxx member being refreshed (V8 and V9)

 The LOGOUTPT entry in the DSNTIDxx member corresponds to the DSN6LOGP.OUTBUFF parameter. Currently, DSNTXAZP outputs an entry for LOGOUTPT in DSNTIDxx in V10 only. It should also output it for V8 and V9.

 (4) Job DSNTIJXZ (program DSNTXAZP) outputs an incorrect value for the SEQCACH entry of the DSNTIDxx member being refreshed (V9)

 Currently, when the DSN6SPRM.SEQCACH parameter is set to SEQ, the value output for the SEQCACH entry of DSNTIDxx is SEQUENTIAL.

 (5) The SQL message text returned by GET DIAGNOSTICS and DSNTIAR for SQLCODE -440 has changed (V9, V10)

 The previous message text for -440 was NO routine-type BY THE NAME routine-name HAVING COMPATIBLE ARGUMENTS WAS FOUND IN THE CURRENT PATH

 The new message text for -440 is NO AUTHORIZED routine-type NAMED routine-name HAVING COMPATIBLE ARGUMENTS WAS FOUND

 (6) The SQL message text returned by GET DIAGNOSTICS and DSNTIAR for SQLCODE -20497 has changed (V10)

The previous message text for -20497 was

 A STRING REPRESENTATION OF A DATETIME VALUE THAT CONTAINS A TIME ZONE CANNOT BE IMPLICITLY CAST TO A TARGET DEFINED AS DATETIME WITHOUT TIME ZONE

The new message text for -20497 is A STRING REPRESENTATION OF A DATETIME VALUE THAT CONTAINS A TIME ZONE CANNOT BE IMPLICITLY OR EXPLICITLY CAST TO A TARGET DEFINED AS DATETIME WITHOUT TIME ZONE

 (7) SQL queries in sample member DSNTESP are downlevel (V9 and V10)

 DB2 performance-related SQL queries in sample member DSNTESP are downlevel from what is published in the topic entitled "Modeling your production system statistics in a test subsystem" in the Monitoring and Tuning DB2 Performance guide.

- \* The query for obtaining statistics from SYSIBM.SYSTABLES does not select the NPAGESF column
- \* The query for obtaining statistics from SYSIBM.SYSTABSTATS is missing
- \* The query for obtaining statistics from SYSIBM.SYSCOLDIST is also missing
- (8) Job DSNTIJMV creates address space procs for DB2-supplied WLM environments for all members of the data sharing group (V10)

 Beginning in V10, DB2 supplies a number of WLM environments, referred to as the 'core' WLM environment, that are suitable for initial setup and running of the DB2-supplied stored procedures and user-defined funnctions (UDFs). These WLM environments are:

 DSNWLM\_DEBUGGER, DSNWLM\_DSNACICS, DSNWLM\_GENERAL, DSNWLM\_JAVA, DSNWLM\_MQSERIES, DSNWLM\_NUMTCB1, DSNWLM\_PGM\_CONTROL, DSNWLM\_REXX, DSNWLM\_UTILS, DSNWLM\_WEBSERVICES, and DSNWLM\_XML

 See the DB2 Installation and Migration Guide for information about the core WLM environments.

 Currently, for each member of a DB2 data sharing group being installed or migrated, DSNTIJMV creates a set of address space procs for the DB2-supplied WLM environments. Each address space proc is named to reflect the subsystem ID of that member. Typically, the extra sets of address space procs are unused.

 (9) Job DSNTIJRT, program DSNTRIN, ends with return code 12 when statements under the DB2OPT DD have no leading blanks (V10).

 The DB2OPT DD of DSNTIJRT (program DSNTRIN) accepts certain configuration options, such as buffer pools and a storage group, for creating databases that support DB2 supplied stored procedures and UDFs. See the DSNTIJRT job prolog for more information. Currently, DSNTIJRT

 will end with return code 12 and error messages if the options specified under the DB2OPT DD do not have leading blanks.

 (10) Job DSNTIJRV, program DSNTRVFY, outputs warning message DSNT018I during validation of the SYSPROC.WLM\_REFRESH stored procedure on a DB2 data sharing group (V10)

 The SYSPROC.WLM\_REFRESH stored procedure refreshes a WLM environment. To execute the CALL statement, the SQL authorization ID of the process must have READ access or higher to the z/OS Security Server System Authorization Facility (SAF) resource profile

ssid.WLM\_REFRESH.wlm-environment-name

- in resource class DSNR, where
- 'wlm-environment-name' is the name of the environment to be refreshed
- 'ssid' specifies the subsystem ID of the DB2 subsystem with which the WLM environment is associated. By default, this is the subsystem ID of the subsystem on which WLM\_REFRESH runs but in a data sharing environment, it is the group attach name for the data sharing group in which WLM\_REFRESH runs.

 Currently, when validating SYSPROC.WLM\_REFRESH in a DB2 data sharing environment, DSNTRVFY always calls it using the subsystem ID even if a group attach name is available. This is counter to documented use and results in the DSNT018I message when the first-level qualifier of the SAF profile for SYSPROC.WLM\_REFRESH specifies the group attach name.

In response, the following changes are made:

- (1) Jobs DSNTIJPA (V8 and V9) and DSNTIJPM (V10)
	- \* REPORT4 can contain errors
	- \* REPORT10 processing can halt processing because of an output error.

 In V8 and V9 (DSNTIJPA) and V10 (DSNTIJPM), the query for REPORT4 is modified to exclude native SQL procedures. The query for REPORT10 is modified to strip trailing blanks from columns selected from DB2 catalog tables.

 (2) Job DSNTIJXZ (program DSNTXAZP) outputs an incorrect value for the OPTRCSIZ entry of the DSNTIDxx member being refreshed (V8, V9, V10)

 In V8, V9, and V10, DSNTXAZP is modified to set the value of the OPTRCSIZ entry of DSNTIDxx to be 4096 times the setting of the DSN6SYSP.TRACTBL parameter (instead of 1024 times that setting).

 (3) Job DSNTIJXZ (program DSNTXAZP) does not output an entry for LOGOUTPT in the DSNTIDxx member being refreshed (V8 and V9)

In V8 and V9, DSNTXAZP is modified to output the entry for
LOGOUTPT in the DSNTIDxx member being refreshed. DSNTIDxx.LOGOUTPT corresponds to the DSN6LOGP.OUTBUFF parameter.

 (4) Job DSNTIJXZ (program DSNTXAZP) outputs an incorrect value for the SEQCACH entry of the DSNTIDxx member being refreshed (V9)

 In V9, DSNTXAZP is modified to set the value of the SEQCACH entry of DSNTIDxx to be SEQ rather than SEQUENTIAL when the DSN6SPRM.SEQCACH parameter is set to SEQ.

- (5) The SQL message text returned by GET DIAGNOSTICS and DSNTIAR for SQLCODE -440 has changed (V9, V10)
	- In V9 and V10, the new message text for -440 is: NO AUTHORIZED routine-type NAMED routine-name HAVING COMPATIBLE ARGUMENTS WAS FOUND
- (6) The SQL message text returned by GET DIAGNOSTICS and DSNTIAR for SQLCODE -20497 has changed (V10)

 In V10, the new message text for -20497 is A STRING REPRESENTATION OF A DATETIME VALUE THAT CONTAINS A TIME ZONE CANNOT BE IMPLICITLY OR EXPLICITLY CAST TO A TARGET DEFINED AS DATETIME WITHOUT TIME ZONE

 (7) SQL queries in sample member DSNTESP are downlevel (V9 and V10)

In V9 and V10, DSNTESP is updated as follows:

- \* The query for obtaining statistics from SYSIBM.SYSTABLES now selects the NPAGESF column
- \* The query for obtaining statistics from SYSIBM.SYSTABSTATS is now included
- \* The query for obtaining statistics from SYSIBM.SYSCOLDIST is now included

 For information about these queries, see the topic entitled "Modeling your production system statistics in a test subsystem" in the Monitoring and Tuning DB2 Performance Guide.

 (8) Job DSNTIJMV creates address space procs for DB2-supplied WLM environments for all members of the data sharing group (V10)

 In V10, the installation CLIST is modified to create address space procs for the DB2-supplied WLM environments only for the first member when a data sharing group is being installed or migrated. Related objects for the DB2-supplied Java WLM environment, the JAVAWLM file, the environment variable file, and the sample JVM startup options file, are also created only for the first member. In addition, if a group attach name is available, the address space procs and related files are named using the group attach name rather than the subsystem name. For data sharing installations and  migrations, the DB2SSN parm is set to null rather than to a subsystem name.

 Note: These changes apply only to the address space procs for the DB2-supplied WLM environments. The address space proc for the default WLM environment, DSNWLM, continues to be created for each member of group to be installed or migrated, and continues to be named as specified in the WLM PROC NAME field on installation panel DSNTIPX.

 (9) Job DSNTIJRT, program DSNTRIN, ends with return code 12 when statements under the DB2OPT DD have no leading blanks (V10).

 In V10, program DSNTRIN is modified so that it will not terminate with errors when statements specified in the DB2OPT DD do not have leading blanks.

 (10) Job DSNTIJRV, program DSNTRVFY, outputs warning message DSNT018I during validation of the SYSPROC.WLM\_REFRESH stored procedure on a DB2 data sharing group (V10)

 In V10, program DSNTRVFY is modified to use the group attach name, when available, when validating SYSPROC.WLM\_REFRESH. Therefore, in DB2 data sharing environments where a group attach name is defined, DSNTRVFY will expect WLM\_REFRESH to find a SAF resource profile in this format:

 group-attach-name.WLM\_REFRESH.group-attach-nameWLMG In cases where this resource profile is not available, DSNTRVFY will return message DSNT018I when validating SYSPROC.WLM\_REFRESH.

```
COMPONENT: 5740-XYR00-HDB9910
```
APARS FIXED: PM33991

```
SPECIAL CONDITIONS:
```
 COPYRIGHT: 5740-XYR00 COPYRIGHT IBM CORP. 1982 2006 LICENSED MATERIAL - PROGRAM PROPERTY OF IBM

ACTION:

\*\*\*Action for PM33991 (V9)

 This PTF modifies V10 premigration checkout job DSNTIJPA. If you maintain a customized copy of this job then after applying this PTF, you need to refresh it as follows:

- Edit your customized copy of DSNTIJPA
- Delete all lines and copy in the DSNTIJPA member from the prefix.SDSNSAMP library
- Follow the directions in the job prolog to customize it for your DB2
- If you are preparing to migrate to DB2 V10, run the updated customized job to check for conditions that may affect your migration.

### ACTION:

\*\*\*Action for PM15965 (V9)

This PTF modifies V10 premigration checkout job DSNTIJPA. you maintain a customized copy of this job then after applying this PTF, you need to refresh it as follows: - Edit your customized copy of DSNTIJPA

```
- Delete all lines and copy in the DSNTIJPA member from the
     prefix.SDSNSAMP library
   - Follow the directions in the job prolog to customize it for
     your DB2
   - If you are preparing to migrate to DB2 V10, run the updated
     customized job to check for conditions that may affect your
     migration.
------ COVER LETTER FOR PTF UK69740 ------------
PROBLEM DESCRIPTION(S):
 PM36512 -
   * USERS AFFECTED: All DB2 for z/OS V8, DB2 9 and
                  DB2 10 for z/OS users who do
   \starmultiple outer joins in a SELECT
   * PROBLEM DESCRIPTION: ABENDOC7 in DSNXRTIM:5400,
                       ABEND04E RC00E70005 in
                       DNXORLI P002, ABEND04E
                       RC00C90101 in DSNIBNRF:5007
   \starwhen running with parallelism or
                       incorrect output when doing a SELECT
                                                         \starwith multiple outer joins.
   * RECOMMENDATION:
   ABENDOC7 in DSNXRTIM:5400, ABEND04E RC00E70005 in
   DNXORLI P002, ABEND04E RC00C90101 in DSNIBNRF 5007
   when running with parallelism or incorrect output when
   doing a SELECT with multiple outer joins.
   The problem occurs from a column defined as NOT NULL. This
   NOT NULL column will be referenced in the ON clause of its
   parent join but not referenced in the parent join's SELECT
   clause.
   Sample type of query:
    SELECT 1 FROM
     tabl a LEFT JOIN
      tab2 b FULL OUTER JOIN tab3 c ON b.cl=c.cl
        LEFT JOIN tab4 d ON c.c2 = d.c2ON a.c3 = b.c3tab3.c2 is defined as NOT NULL and the FULL OUTER JOIN is
   transformed into a LEFT JOIN.
   DB2 has been fixed to handle multiple outer joins when an
   outer join workfile has been merged and base columns are
```
defined as NOT NULL and crosses into null padding join operations and the full outer join is transformed into a left join.

 Additional Keywords: SQLOUTERJOIN SQLLEFTJOIN SQLFULLJOIN SQLRIGHTJOIN SQLOUTER SQLLEFT SQLRIGHT SQLFULL ERQUAL5400 ERQUAL5007 SQLPARALLELISM PARALLELISM SQLINCORR SQLINCORROUT INCORROUT DB2INCORR/K ERQUALP002 DB2PARALL/K COMPONENT: 5740-XYR00-HDB9910 APARS FIXED: PM36512 SPECIAL CONDITIONS: COPYRIGHT: 5740-XYR00 COPYRIGHT IBM CORP. 1982 2006 LICENSED MATERIAL - PROGRAM PROPERTY OF IBM DB2BIND: \*\*\*Action for PM36512: See PM36512 APAR/PTF text for additional information about why a REBIND is necessary. PM36512 corrects a problem of ABEND0C7 in DSNXRTIM:5400, ABEND04E RC00E70005 in DNXORLI P002, ABEND04E RC00C90101 in DSNIBNRF:5007 when running with parallelism or incorrect out when doing a SELECT with multiple outer joins. To make this fix effective for a static application, it must be rebound after application of this PTF. Review the PTF cover letter to determine which, if any, applications could be affected by this change. DB2BIND: \*\*\*Action for PM21910: See PM21910 APAR/PTF text for additional information about why a REBIND is necessary. PM21910 corrects a problem of INCORROUT on a SELECT statement with outer join. To make this fix effective for a static application, it must be rebound after application of this PTF. Review the PTF cover letter to determine which, if any, applications could be affected by this change. . ------ COVER LETTER FOR PTF UK69785 ------------PROBLEM DESCRIPTION(S):  $PM40501 -$  \*\*\*\*\*\*\*\*\*\*\*\*\*\*\*\*\*\*\*\*\*\*\*\*\*\*\*\*\*\*\*\*\*\*\*\*\*\*\*\*\*\*\*\*\*\*\*\*\*\*\*\*\*\*\*\*\*\*\*\*\*\*\*\* \* USERS AFFECTED: All users of IFI commands on DB2 for z/OS \*  $V9$  and  $V10$  \*\*\*\*\*\*\*\*\*\*\*\*\*\*\*\*\*\*\*\*\*\*\*\*\*\*\*\*\*\*\*\*\*\*\*\*\*\*\*\*\*\*\*\*\*\*\*\*\*\*\*\*\*\*\*\*\*\*\*\*\*\*\*\* \* PROBLEM DESCRIPTION: Commands that are eligible to \* run asynchronously run synchronously if issued via  $*$  \* the BATCH interface. These \* \* same commands run asynchronously \* when issued via the IFI interface.

 $\star$ IFI applications would like to  $\star$ have an option to run asynchronous-eligible commands synchronously. \* RECOMMENDATION: An enhancement to the IFI interface is required to allow for asynchronous-eligible commands to run synchronously. A new flag IFCASYNC is introduced in the IFCA. IFI applications setting this bit for IFI COMMAND requests will see asynchronous-eligible commands run synchronously. The commands affected are: -STOP DATABASE  $-SET$  LOG -ALTER BUFFERPOOL -SET SYSPARM Setting this bit for synchronous only commands will have no effect on the command execution. COMPONENT: 5740-XYR00-HDB9910 APARS FIXED: PM40501 SPECIAL CONDITIONS: COPYRIGHT: 5740-XYR00 COPYRIGHT IBM CORP. 1982 2006 LICENSED MATERIAL - PROGRAM PROPERTY OF IBM  $AO:$ When the DISPLAY DATABASE, START DATABASE, or the STOP DATABASE command is specified with a range in the DATABASE or SPACENAM parameters, it is possible the range will appear to be invalid regardless of the order in which the range is specified. This happens when one or more of the characters in the range are being compared between a letter and a number (ie DBXA:DBX1, 'A' is being compared to '1'). For example before applying this PTF the command -DISPLAY DATABASE(DBXA:DBX1) will produce the following output: DSNT365I = NO DATABASES FOUND DSN9022I = DSNTDDIS 'DISPLAY DATABASE' NORMAL Switching the order of the range parameters does not rectify the problem. The -DISPLAY DATABASE(DBX1:DBXA) command will produce the following output: DSNT307I = INVALID RANGE SPECIFICATION - DBX1 IS GREATER THAN DBXA DSN9022I = DSNTDDIS 'DISPLAY DATABASE' NORMAL Similar outputs can be seen with the START and STOP versions of the command as well before applying this PTF. After this PTF is applied the -DISPLAY DATABASE(DBXA:DBX1),

 $-START$  DATABASE(DBXA:DBX1), and  $-STOP$  DATABASE(DBXA:DBX1) commands will still produce the same output as before: DSNT365I = NO DATABASES FOUND

DSN9022I = DSNTDDIS 'DISPLAY DATABASE' NORMAL

 However, switching the range parameters after applying this PTF will produce a different output. - DISPLAY DATABASE(DBX1:DBXA) will succeed in executing and output the databases in the range specified. Similarly the START and STOP versions of this command will also successfully execute.

 In Version 7 and Version 8 CM, the correct order of the range parameter is 'DBXA:DBX1'. The reason for this is because in EBCDIC 'DBXA' is less than 'DBX1' and in Version 7 and Version 8 CM the CATALOG is in EBCDIC. However, in Version 8 NFM and on, the CATALOG was converted to UNICODE and 'DBXA' is no longer less than 'DBX1'. So the order needs to be switched to 'DBX1:DBXA' in order for the range to make sense.

 Another ramification of switching to UNICODE is that the qualified objects may also differ from before. For example let's say we had the following objects in our system DBXA, DBXB, DBX1, and DBX2. In EBCDIC the range 'DBXA:DBX1' would cover DBXA, DBXB and DBX1. In UNICODE the range 'DBX1:DBXA' would cover DBX1, DBX2, and DBXA. Although changing the order of the range parameters would allow the command to successfully execute, the objects it executed on can be different.

 When applying this PTF special attention must be used on the following:

- 1. Database Commands with range specified in the DATABASE or SPACENAM parameters may affect different objects when the order of the range is switched.
- 2. Database Commands with range specified in the DATABASE or SPACENAM parameters that used to break before may work after applying this PTF.

------ COVER LETTER FOR PTF UK69817 ------------

PROBLEM DESCRIPTION(S):

 $PM27940 -$ 

.

 \*\*\*\*\*\*\*\*\*\*\*\*\*\*\*\*\*\*\*\*\*\*\*\*\*\*\*\*\*\*\*\*\*\*\*\*\*\*\*\*\*\*\*\*\*\*\*\*\*\*\*\*\*\*\*\*\*\*\*\*\*\*\*\* \* USERS AFFECTED: All DB2 9 for z/OS and DB2 10 for z/OS \* users of REPAIR VERSIONS TABLESPACE. \*\*\*\*\*\*\*\*\*\*\*\*\*\*\*\*\*\*\*\*\*\*\*\*\*\*\*\*\*\*\*\*\*\*\*\*\*\*\*\*\*\*\*\*\*\*\*\*\*\*\*\*\*\*\*\*\*\*\*\*\*\*\*\* \* PROBLEM DESCRIPTION: REPAIR VERSIONS TABLESPACE enhancement. \*  $\star$  \* Received ABENDS0C4 RC00000038 at \* DSNIVGET+0514 during REPAIR VERSIONS \* \* TABLESPACE of an XML or LOB table \* \* space. \* \*\*\*\*\*\*\*\*\*\*\*\*\*\*\*\*\*\*\*\*\*\*\*\*\*\*\*\*\*\*\*\*\*\*\*\*\*\*\*\*\*\*\*\*\*\*\*\*\*\*\*\*\*\*\*\*\*\*\*\*\*\*\*\* \* RECOMMENDATION: Apply corrective PTF when available \* \*\*\*\*\*\*\*\*\*\*\*\*\*\*\*\*\*\*\*\*\*\*\*\*\*\*\*\*\*\*\*\*\*\*\*\*\*\*\*\*\*\*\*\*\*\*\*\*\*\*\*\*\*\*\*\*\*\*\*\*\*\*\*\* REPAIR VERSIONS TABLESPACE enhancement to help customers who use DSN1COPY to migrate table space that had not been REORGed but

had at least one INSERT or UPDATE operation after the ALTER.

 Received ABEND0C4 RC38 at DSNIVGET+'0514'x during REPAIR VERSIONS TABLESPACE of an XML or LOB table space because REPAIR VERSIONS should not have allowed XML or LOB table space to be processed. Prior to this enhancement, user must REORG the table space or perform at least one INSERT or UPDATE operation before using DSN1COPY to move the data. For partitioned table space, this operation must be done on all partitions.

 With this enhancement, REPAIR VERSIONS can be used as long as one UPDATE or INSERT had been performed after the first version changing ALTER.

 Without the fix for this APAR, trying to access the data in the target system will result in an unpredictable behavior. Some of the possible failures could be INCORROUT, ABEND04E RC00C90101 DSNIRFNX ERQUAL:536A, ABEND04E RC00E70005 DSNXEFDA M500.

 REPAIR VERSIONS TABLESPACE code is changed to issue DSNU068I when the table space is an XML or LOB table space. RC=8

Additional keywords; DSNU068I ERQUAL536A PIC38

Note:

- o If the table being copied has index, rebuild the index after REPAIR VERSIONS TABLESPACE is done.
- o Even with this enhancement, there will be cases where REPAIR VERSIONS TABLESPABE can not continue because it does not have all the needed information. For example, if not all partitions are REORGed after an ALTER TABLE and no INSERT or UPDATE had been performed.

 REPAIR VERSIONS TABLESPACE will issue the following message if there are version zero rows without a version zero system page and will end with RC8.

 DSNU694I csect-name REPAIR VERSIONS CANNOT CONTINUE, NOT ENOUGH INFORMATION

 Explanation The REPAIR utility attempted to repair a version, but did not have enough information to update the target version. Either the utility is unable to find a V0 OBDREC in the system page or because there is no system page.

 csect-name The name of the control section that issued the message

 System action The utility operation is terminated. The target version is not changed.

 User response Ensure to do at least one INSERT or UPDATE on one of the the partition or REORG all the partitions before moving the data using DSN1COPY. Severity 8 (error) COMPONENT: 5740-XYR00-HDB9910 APARS FIXED: PM27940 SPECIAL CONDITIONS: COPYRIGHT: 5740-XYR00 COPYRIGHT IBM CORP. 1982 2006 LICENSED MATERIAL - PROGRAM PROPERTY OF IBM DOCUMENTATION: A DSNV508I DBM1 31-bit private storage constraint message might be written at a lower storage allocation threshold with this APAR. The message is an indicator that DBM1 31-bit private storage is becoming a constrained resource. The message has also been augmented to include the DBM1 region size, the amount of remaining available storage, and the cushion size in megabytes (M). The DSNV508I message is defined as follows: DSNV508I DSNVMON - DB2 DBM1 BELOW THE BAR STORAGE warning, notification sysconsume% CONSUMED db2consume% CONSUMED BY DB2 stgavailM AVAILABLE OUT OF REGION SIZE regsizeM WITH A cushsizeM STORAGE CUSHION Explanation This message is issued when the DBM1 address space is consuming a large mount of the available 31-bit, below-the-bar storage. System action Processing continues. Operator response Reduce the workload on the system. DOCUMENTATION: The fix for APAR PM27940 adds a new message to DB2 Messages book: DSNII694T csect-name REPAIR VERSIONS CANNOT CONTINUE, NOT ENOUGH INFORMATION Explanation The REPAIR utility attempted to repair a version, but did not have enough information to update the target version. Either the utility is unable to find a V0 OBDREC in the system page or because there is no system page.

csect-name

```
The name of the control section that issued the message
   System action
   The utility operation is terminated. The target version is not
   changed.
   User response
   Ensure to do at least one INSERT or UPDATE on one of the
   the partition or REORG all the partitions before moving the
   data using DSN1COPY.
   Severity
   8 (error)
------ COVER LETTER FOR PTF UK69952 ------------
PROBLEM DESCRIPTION(S):
 PM39997 -
   * USERS AFFECTED: All DB2 9 and DB2 10 for z/OS users of REXX *
                   Stored Procedures.
   * PROBLEM DESCRIPTION: 1. When a REXX Stored Procedure is
                       defined with a LOB OUT or a LOB INOUT
   \starparameter, DB2 will incorrectly issue
   \ddot{\textbf{r}}an SQLCODE -450 or an SQLCODE -430 on
                       the CALL statement when the REXX stored *
                       procedure is called.
   \ddot{\phantom{0}}2. When a REXX Stored Procedure is
                       defined with PARAMETER STYLE GENERAL
                       WITH NULLS, DB2 passes input parameters *
                       incorrectly to the REXX program.
                       3. When a REXX Stored Procedure
                       returns no value, an incorrect
                       assignment is made any OUT or INOUT
                       parameter.
   * RECOMMENDATION:
   When a REXX Stored Procedure is defined with a LOB OUT or
   1.a LOB INOUT parameter, DB2 will incorrectly issue an
       SQLCODE -450 or an SQLCODE -430 on the CALL statement when
       the REXX stored procedure is called.
   2. When a REXX Stored Procedure is defined with PARAMETER STYLE
      GENERAL WITH NULLS, DB2 passes input parameters incorrectly
       to the REXX program.
      When a REXX Stored Procedure returns no value, an incorrect
   3.assignment is made any OUT or INOUT parameter.
```
The following examples illustrate the problems above.

1a. DB2 incorrectly issues an SQLCODE -450.

 CREATE PROCEDURE SPR4KL( IN S INT, OUT CL CLOB(4000) ) LANGUAGE REXX EXTERNAL NAME SPR4KL PARAMETER STYLE GENERAL NO SQL NO COLLID PARAMETER CCSID EBCDIC WLM ENVIRONMENT WLMENVR;

 When REXX Stored Procedure SPR4KL defined with a CLOB(4000) output parameter is called from an application, DB2 will incorrectly issue an SQLCODE -450. SQLCODE -450 is issued in cases where the defined length of the LOB OUT parameter is smaller than 32K.

 Please note: DB2 will also issue -450 when the CLOB(4000) parameter is defined as an INOUT parameter.

1b. DB2 incorrectly issues an SOLCODE -430.

 CREATE PROCEDURE SPR2ML( IN S INT, OUT CL CLOB(2M) ) LANGUAGE REXX EXTERNAL NAME SPR2ML PARAMETER STYLE GENERAL NO SQL NO COLLID PARAMETER CCSID EBCDIC WLM ENVIRONMENT WLMENVR;

 When REXX Stored Procedure SPR2ML defined with a CLOB(2M) output parameter is called from an application, DB2 will incorrectly issue an SQLCODE -430. SQLCODE -430 is issued in cases where the defined length of the LOB OUT parameter is greater than 32K.

- Please note: DB2 will also issue -430 when the CLOB(2M) parameter is defined as an INOUT parameter.
- 2. DB2 passes input parameters incorrectly to a REXX Stored Procedure defined with PARAMETER STYLE GENERAL WITH NULLS.

 CREATE PROCEDURE SPR4KN( IN S INT, INOUT VC VARCHAR(4000)) LANGUAGE REXX EXTERNAL NAME SPR4KN PARAMETER STYLE GENERAL WITH NULLS NO SQL NO COLLID PARAMETER CCSID EBCDIC WLM ENVIRONMENT WLMENVR;

 When REXX Stored Procedure SPR4KN, defined with PARAMETER STYLE GENERAL WITH NULLS, is called from an application, DB2 incorrectly passes an extra input parameter to the REXX program arguments.

 The following query will help identify any existing REXX Stored Procedures on your system which could be impacted after applying this APAR.

SELECT -- SPECIAL CASE OF GEN W/NULL AND OUT PARAM R.EXTERNAL NAME  $\overline{AS}$  "INSPECT PROGRAM" , R.SCHEMA CONCAT '.' CONCAT R.NAME AS "FOR REXX SP"

```
, R.PARM_COUNT + 1 AS "WRONG ARG()"
   , R.PARM COUNT AS "EXTRA PARM"
    FROM SYSIBM.SYSROUTINES R 
      , SYSIBM.SYSPARMS P 
WHERE R.LANGUAGE = 'REXX'
AND R.SCHEMA = P.SCHEMA
 AND R.SPECIFICNAME = P.SPECIFICNAME 
AND R.PARM_COUNT = P.ORDINAL -- LAST PARM
     AND R.PARAMETER_STYLE = 'N' 
    AND P.ROWTYPE = 'O' -- OUT PARM
    UNION 
   SELECT -- OTHER CASES OF GEN W/N AND SOME PARMS
    R.EXTERNAL NAME AS "INSPECT PROGRAM"
    , R.SCHEMA CONCAT '.' CONCAT R.NAME AS "FOR REXX SP" 
   , R.PARM_COUNT + 2 AS "WRONG ARG()"
   , R.PARM COUNT + 2 AS "EXTRA PARM"
    FROM SYSIBM.SYSROUTINES R 
      , SYSIBM.SYSPARMS P 
   WHERE R.LANGUAGE = 'REXX'
    AND R.SCHEMA = P.SCHEMA
 AND R.SPECIFICNAME = P.SPECIFICNAME 
AND R.PARM_COUNT = P.ORDINAL -- LAST PARM
     AND R.PARAMETER_STYLE = 'N' 
    AND P.ROWTYPE <> 'O' -- IN OR INOUT PARM
    UNION 
   SELECT -- SPECIAL CASE OF GEN W/N AND NO PARMS
    R.EXTERNAL_NAME AS "INSPECT PROGRAM"
    , R.SCHEMA CONCAT '.' CONCAT R.NAME AS "FOR REXX SP" 
   , 2 \overline{AS} "WRONG ARG()"
   , 2 AS "EXTRA PARM"
    FROM SYSIBM.SYSROUTINES R 
   WHERE R.LANGUAGE = 'REXX' AND R.PARAMETER_STYLE = 'N' 
    AND R.PARM COUNT = 0 -- NO PARM
    ; 
    To demonstrate the query results assume the following 
    REXX Stored Procedures are defined in the DB2 system: 
     CREATE PROCEDURE SYSADM.SPR( ) 
      LANGUAGE REXX EXTERNAL NAME SPR 
      PARAMETER STYLE GENERAL WITH NULLS 
      NO SQL NO COLLID WLM ENVIRONMENT WLMENVR; 
     CREATE PROCEDURE SYSADM.SPRI(IN INT) 
      LANGUAGE REXX EXTERNAL NAME SPRI 
      PARAMETER STYLE GENERAL WITH NULLS 
      NO SQL NO COLLID WLM ENVIRONMENT WLMENVR; 
     CREATE PROCEDURE SYSADM.SPRO(OUT INT) 
      LANGUAGE REXX EXTERNAL NAME SPRO 
      PARAMETER STYLE GENERAL WITH NULLS 
      NO SQL NO COLLID WLM ENVIRONMENT WLMENVR; 
     CREATE PROCEDURE SYSADM.SPRB(INOUT INT) 
      LANGUAGE REXX EXTERNAL NAME SPRB
```

```
515
```
 PARAMETER STYLE GENERAL WITH NULLS NO SQL NO COLLID WLM ENVIRONMENT WLMENVR;

- CREATE PROCEDURE SYSADM.SPRII(IN INT, IN INT) LANGUAGE REXX EXTERNAL NAME SPRII PARAMETER STYLE GENERAL WITH NULLS NO SQL NO COLLID WLM ENVIRONMENT WLMENVR;
- CREATE PROCEDURE SYSADM.SPRIO(IN INT, OUT INT) LANGUAGE REXX EXTERNAL NAME SPRIO PARAMETER STYLE GENERAL WITH NULLS NO SQL NO COLLID WLM ENVIRONMENT WLMENVR;
- CREATE PROCEDURE SYSADM.SPRIB(IN INT, INOUT INT) LANGUAGE REXX EXTERNAL NAME SPRIB PARAMETER STYLE GENERAL WITH NULLS NO SQL NO COLLID WLM ENVIRONMENT WLMENVR;

 After executing the query above, the result table identifies REXX stored procedure definitions whose REXX program could be expected:

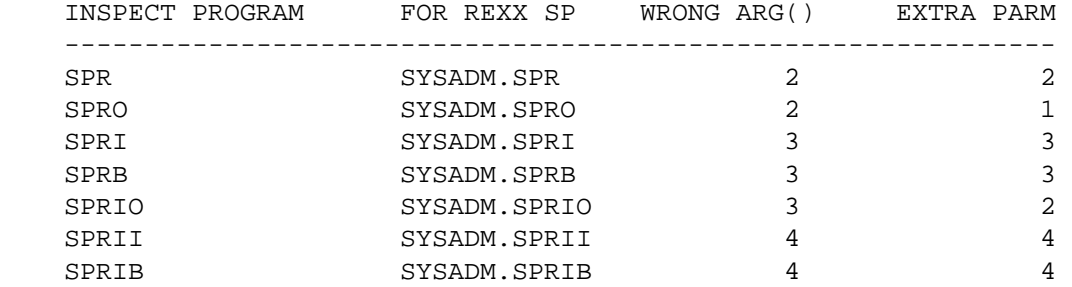

 The column labeled "WRONG ARG()" lists the incorrect value the REXX stored procedure program receives from the REXX ARG() function when running without this APAR applied. After applying this APAR, the correct value of the REXX ARG() function will be one less than the value shown in the result table. The REXX ARG() function provides the argument index of the NULL indicator passed to a REXX stored procedure defined with PARAMETER STYLE GENERAL WITH NULLS.

 The column labeled "EXTRA PARM" lists the argument index of an extra parameter which DB2 incorrectly passes to the REXX stored procedure program. This extra parameter is passed with no value.

 Inspect any REXX stored procedure programs which the query identifies on your system. Look for any use of the REXX ARG() function, and also the receipt of input arguments at their correct index position. The REXX programs may require coding changes to correctly locate and receive input arguments passed by DB2.

 3. An incorrect OUT or INOUT parameter value is returned to the caller by DB2 when a REXX Stored Procedure program returns no value.

 CREATE PROCEDURE SPR4K( IN S INT, OUT VC VARCHAR(4000)) LANGUAGE REXX EXTERNAL NAME SPR4K PARAMETER STYLE GENERAL NO SQL NO COLLID PARAMETER CCSID EBCDIC WLM ENVIRONMENT WLMENVR; When the REXX Stored Procedure program SPR4K executes the REXX instruction RETURN; the calling application receives an incorrect VARCHAR value containing 4000 ebcdic space characters. In this case where the REXX Stored Procedure is defined with PARAMETER STYLE GENERAL, the correct value of the output parameter is a VARCHAR with length of zero. CREATE PROCEDURE SPR4KN( IN S INT, OUT VC VARCHAR(4000)) LANGUAGE REXX EXTERNAL NAME SPR4KN PARAMETER STYLE GENERAL WITH NULLS NO SQL NO COLLID PARAMETER CCSID EBCDIC WLM ENVIRONMENT WLMENVR; When the REXX Stored Procedure program SPR4KN executes the REXX instruction RETURN; the calling application receives an incorrect VARCHAR value containing 4000 ebcdic space characters. In this case where the REXX Stored Procedure is defined with PARAMETER STYLE GENERAL WITH NULLS, the correct value of the output parameter is NULL. DB2 code has been modified to correct the REXX Stored Procedure issues mentioned above. Additional Keywords: INCORROUT DB2INCORR/K SQLINCORR SQLSP SQLINCORROUT SQLCODE430 SQLCODE450 SQLSTOREDPROC COMPONENT: 5740-XYR00-HDB9910 APARS FIXED: PM39997 SPECIAL CONDITIONS: COPYRIGHT: 5740-XYR00 COPYRIGHT IBM CORP. 1982 2006 LICENSED MATERIAL - PROGRAM PROPERTY OF IBM DB2BIND: \*\*\*Action for PM39997: See PM39997 APAR/PTF text for additional information about why a REBIND is necessary. PM39997 corrects the follow problems, 1. When a REXX Stored Procedure is defined with a LOB OUT or a LOB INOUT parameter, DB2 will incorrectly issue an SQLCODE -450 or an SQLCODE -430 on the CALL statement when the REXX stored procedure is called. 2. When a REXX Stored Procedure is defined with PARAMETER STYLE

 GENERAL WITH NULLS, DB2 passes input parameters incorrectly to the REXX program.

```
3. When a REXX Stored Procedure returns no value, an incorrect
      assignment is made any OUT or INOUT parameter.
   For problem 2, please refer to the detail information in PTF
   cover letter to identify if any existing REXX Stored Procedure
   programs on your system could be impacted after applying this
   APAR.
   To make this fix effective for a static application, it must be
   rebound after application of this PTF. Review the PTF cover
   letter to determine which, if any, applications could be
   affected by this change.
------ COVER LETTER FOR PTF UK69996 ------------
PROBLEM DESCRIPTION(S):
 PM38688 -
   * USERS AFFECTED: All DB2 9 for z/OS users whose query
                                                         \starcontains EXCEPT and UNION
   * PROBLEM DESCRIPTION: Incorrect output may occur when
                      a query contains EXCEPT and UNION
   * RECOMMENDATION:
   Incorrect output may occur when a query contains EXCEPT and
   UNION
   incorrect null value will be returned only when below sql
   second union leg has null value and EXCEPT first leg is not
   null column.
   The following example helps to illustrate a failing case.
    CREATE TABLE T1 (T1C1NOTNULL CHAR(1) NOT NULL);
    CREATE TABLE T2 (T2C1NOTNULL CHAR(1) NOT NULL);
    CREATE TABLE T3 (T3C1NULL CHAR(1));
    CREATE INDEX I1 ON T1(T1C1NOTNULL );
    CREATE INDEX I2 ON T2(T2C1NOTNULL );
    CREATE INDEX I3 ON T3(T3C1NULL);
    COMMIT;
    INSERT INTO T1 VALUES('A');
    INSERT INTO T1 VALUES('B');
    INSERT INTO T1 VALUES('C');
    INSERT INTO T1 VALUES('D');
```

```
 INSERT INTO T2 VALUES('A'); 
      INSERT INTO T2 VALUES('B'); 
      INSERT INTO T3 VALUES('A'); 
      INSERT INTO T3 VALUES('B'); 
      INSERT INTO T3 VALUES(NULL); 
      INSERT INTO T3 VALUES(NULL); 
      The below example sql result should be not null 
      SELECT T1C1NOTNULL FROM T1 
      EXCEPT ALL 
      (SELECT T2C1NOTNULL FROM T2 UNION SELECT T3C1NULL FROM T3); 
      incorrect result: 
                    +---+ | | 
                    + - - - + 1_| ? | 
                  2| ? |
                    +--++ correct result: 
                    + - - - + | | 
                    +---+1| C |
                  2| D |
                    + - - - + please note: INTERSECT with a UNION subquery also has same 
                    problem 
     The bindtime code in DB2 is modified to correct
     incorrect output problem 
      Additional keyword: 
                   SQLINTERSECT SQLINTERSECTALL 
                   SQLEXCEPT SQLEXCEPTALL SQLUNION 
                   SQLINCORR INCORROUT SQLINCORROUT DB2INCORR/K 
COMPONENT: 5740-XYR00-HDB9910 
APARS FIXED: PM38688 
SPECIAL CONDITIONS: 
   COPYRIGHT: 5740-XYR00 COPYRIGHT IBM CORP. 1982 2006 
              LICENSED MATERIAL - PROGRAM PROPERTY OF IBM
```
DB2BIND:

\*\*\*Action for PM38688:

 See PM38688 APAR/PTF text for additional information about why a REBIND is necessary.

PM38688 corrects a problem of incorrect out when query contains EXCEPT and UNION To make this fix effective for a static application, it must be rebound after application of this PTF. Review the PTF cover letter to determine which, if any, applications could be affected by this change. ------ COVER LETTER FOR PTF UK70006 ------------PROBLEM DESCRIPTION(S): PM42397 -\* USERS AFFECTED: All Distributed Data Facility (DDF) users. Specifically where a DB2 for z/OS system is \* configured to access remote servers. \* PROBLEM DESCRIPTION: After applying APAR PM34006, PTFs UK67901/UK67902, attempts to access a remote server (such as DB2/LUW) may fail with SQLCODE -300082 CONNECTION FAILED FOR SECURITY REASON 17 (UNSUPPORTED FUNCTION). \* RECOMMENDATION: After applying APAR PM34006, PTFs UK67901/UK67902, access to a remote server, such as DB2/LUW, may fail with SQLCODE -30082, CONNECTION FAILED FOR SECURITY REASON 17 (UNSUPPORTED FUNCTION). This problem may occur when a remote DB2/LUW server database manager configuration specifies AUTHENTICATION = CLIENT and TRUST ALLCLNTS = DRDAONLY. Setting the TRUST ALLCLNTS to "DRDAONLY" allows clients, like DB2 for z/OS, to be trusted to perform client-side authentication. However, in order for the DB2/LUW server to determine which client is allowed to access the server (using client-side authentication), the DRDA SERVER CLASS NAME value is used. With APAR PM34006 applied, the DRDA SERVER CLASS NAME was changed to contain the string 'QDB2 for DB2 UDB for z/OS' and DB2/LUW has no toleration for this extended form. As a result, the DB2/LUW server was unable to identify the DB2 for z/OS client (in order to allow access to the server without a password) and thus rejected the connection authentication security mechanism. DB2 has been changed to send the DRDA SERVER CLASS NAME value 'QDB2', as was done prior to APAR PM34006, when creating an outbound connections to remote servers. COMPONENT: 5740-XYR00-HDB9910 APARS FIXED: PM42397 SPECIAL CONDITIONS: COPYRIGHT: 5740-XYR00 COPYRIGHT IBM CORP. 1982 2006 LICENSED MATERIAL - PROGRAM PROPERTY OF IBM  $\lambda$ CTTONI

```
*** Action for PM13579 ***
   This APAR fix corrects the following problems observed at a
   DB2 for z/OS server:
    . ABEND04E-00D30014 DSNLTEXC:0002
      \bigcap. Message DSNL030I with reason '00F30085'X and
      ABEND04E-00D30022
   To correct these server related problems, this APAR fix must be
   applied to the DB2 requester system.
   Please see PTF cover letter for more information.
------ COVER LETTER FOR PTF UK70026 ------------
PROBLEM DESCRIPTION(S):
 PM40757 -* USERS AFFECTED: All Distributed Data Facility (DDF) users.
                   Specifically those with plans or packages
                   bound with DBPROTOCOL(PRIVATE).
   * PROBLEM DESCRIPTION: Enhancements to the Private Protocol
                                                            \starTrace Analysis Program, DSN1PPTP
   * RECOMMENDATION:
   One of the recommended steps in migrating away from using
   private protocol was to start a IFCID157 trace running on a
   requesting DB2. The IFCID157 trace is produced every time an
   application attempts a private protocol request to another
   system. The trace could be started on many subsystems
   running on the same LPAR which would mean that the trace
   records for all subsystems could be recorded in the SMF
   dataset. Also, the SMF data from many systems in a sysplex
   can be merged into a single SMF dataset. As such, if DSN1PPTP,
   the private protocol trace analysis program, were to process
   such an SMF dataset, it would not filter the trace records
   produced from a particular subsystem. This could then mean
   that the private protocol information table of a subsystem
   could receive rows not intended for loading into the table.
   DSN1PPTP, the private protocol trace analysis program, has
   been enhanced to accept an optional input parameter on its
   job step which is a valid subsystem id (not a group attach
   id). That id is then used by DSN1PPTP to process only those
   IFCID157 trace records produced by the specified subsystem.
   An extra status message will be written to the SYSPRINT
   output destination of the job step indicating which
   subsystem's IFCID157 trace data is being analyzed.
COMPONENT: 5740-XYR00-HDB9910
APARS FIXED: PM40757
SPECIAL CONDITIONS:
 COPYRIGHT: 5740-XYR00 COPYRIGHT IBM CORP. 1982 2006
           LICENSED MATERIAL - PROGRAM PROPERTY OF IBM
 ACTION:
   ***Action for PM40757:
```
This PTF changes the install job, DSNTIJPT. The program which is run in job step, DSN1PPTP, now accepts an optional parameter which is then used by DSN1PPTP to have it only process those IFCID157 trace records generated by the subsystem whose id matches the input parameter.

For those customers who have customized copies of DSNTIJPT and want to use the enhancment provided by this PTF, update the customized copy by adding

, PARM='!DSN!'

where !DSN! is the DB2 subsystem name, after the  $COMP=(4,LT)$ parameter in job step DSN1PPTP.

Alternatively, the entire contents of the customized job can be refreshed by the following steps:

- edit your customized copy DSNTIJPT
- delete all lines with the exception of the existing JOB statement
- copy in the DSNTIJPT member from the prefix. SDSNSAMP library
- follow the directions in the job prolog to customize for your DB2 and installation.

------ COVER LETTER FOR PTF UK70102 ------------

PROBLEM DESCRIPTION(S):

PM39113 -

\* USERS AFFECTED: All DB2 9 for z/OS users of DESCRIBE are affected. \* PROBLEM DESCRIPTION: DESCRIBE may issue an unexpected SOLCODE -330 when a table contains a column or qualified user-defined type  $\star$ (UDT) name that expands to greater than 30 bytes of UTF-8. PM39113 implements PM20766 (PTF UK67724) which was delivered for DB2 8 \* only. \* RECOMMENDATION: 

DESCRIBE may issue an unexpected SQLCODE -330 or other unpredictable results when a table contains a column or qualified user-defined type (UDT) name that expands to greater than 30 bytes of UTF-8 due to improper truncation. The column and qualified UDT names must be truncated due to the 30-byte column and UDT name limitation in the SQLDA structure. DESCRIBE has been fixed to truncate correctly. Additional fixes for DESCRIBE and describe processing associated with PREPARE are also included.

ADDITIONAL KEYWORDS:

```
 SQLDESCRIBE 
    SQLCODE330 
    INCORROUT 
    SQLUDT 
    JCCT2ZOS 
    ++HOLD COMMENT FOR RELEASE 910, TYPE ACT: 
    When using IBM DB2 Universal Driver for z/OS (aka IBM JCC 
    Type 2 or T2 for z/OS), the applicable JDBC driver PTFs for 
    the APARs specified below must be applied before the PTF for 
    PM39113 is applied. 
    PM36832 (JCC3.62.73) 
    PM36838 (JCC4.12.72) 
COMPONENT: 5740-XYR00-HDB9910 
APARS FIXED: PM39113 
SPECIAL CONDITIONS: 
  COPYRIGHT: 5740-XYR00 COPYRIGHT IBM CORP. 1982 2006 
            LICENSED MATERIAL - PROGRAM PROPERTY OF IBM 
  ACTION: 
    When using IBM DB2 Universal Driver for z/OS (aka IBM JCC 
    Type 2 or T2 for z/OS), the applicable JDBC driver PTFs for 
    the APARs specified below must be applied before the PTF for 
    PM39113 is applied. 
    PM36832 (JCC3.62.73) 
    PM36838 (JCC4.12.72) 
. 
------ COVER LETTER FOR PTF UK70105 ------------
PROBLEM DESCRIPTION(S): 
 PM38035 -
    **************************************************************** 
     * USERS AFFECTED: All DB2 for z/OS V8, All DB2 9 for z/OS and * 
                    all DB2 10 for z/OS users of queries that
                     reference a Common table expression.
    **************************************************************** 
    * PROBLEM DESCRIPTION: An ABEND04E 00C90101 at location * 
                          DSNGDVRT:5005 will occur when all of
                          the following conditions are satisfied: *
\star *
     * 1,An Common Table Expression(CTE) was * 
                            used in the query.
\star *
                          2, There is a CAST to transform the
                            string data to LOB data in CTE
                            select list and the result length
                            of CAST is great than the
                            limitation.
    **************************************************************** 
     * RECOMMENDATION: * 
     **************************************************************** 
    An ABEND04E 00C90101 at location DSNGDVRT:5005 will occur when 
    all of the following conditions are satisfied:
```
 1,An Common Table Expression(CTE) is used in the query. 2,There is an CAST to transform the string data to LOB data in CTE select list and the result length of CAST is great than limitation. Example: ============================================================== WITH RPL (RESULT) AS ( SELECT 'A' FROM SYSIBM.SYSDUMMY1 UNION ALL SELECT CAST(CONCAT(CAST('TEST ' AS VARCHAR(30000)), CAST(' TEST' AS VARCHAR(10000)) ) AS CLOB(1G) ) FROM SYSIBM.SYSDUMMY1) SELECT RESULT FROM RPL; DB2 did not set the correct limitation for the output data length, which caused the ABEND. DB2 now has set correctly limitation length for output data. Additional keyword: SQLCTE CLOB SQLCAST. COMPONENT: 5740-XYR00-HDB9910 APARS FIXED: PM38035 SPECIAL CONDITIONS: COPYRIGHT: 5740-XYR00 COPYRIGHT IBM CORP. 1982 2006 LICENSED MATERIAL - PROGRAM PROPERTY OF IBM DB2BIND: \*\*\*Action for PM18271: See PM18271 APAR/PTF text for additional information about why a REBIND is necessary. PM18271 corrects a problem of incorrect datetime format when a query satisfies the following conditions: 1. it is submitted from client in a distributed environment; 2. it contains set operator, such as UNION ALL, UNION, INTERSECT ALL, INTERSECT, EXCEPT ALL, EXCEPT in its top most query block, and contains datetime type column in the select list of set operator branch; 3. it contains table expression which references tables of different ccsid, and this table expression is merged into the top most query block. To make this fix effective for a static application, it must be rebound after application of this PTF. Review the PTF cover letter to determine which, if any, applications could be affected by this change.

.

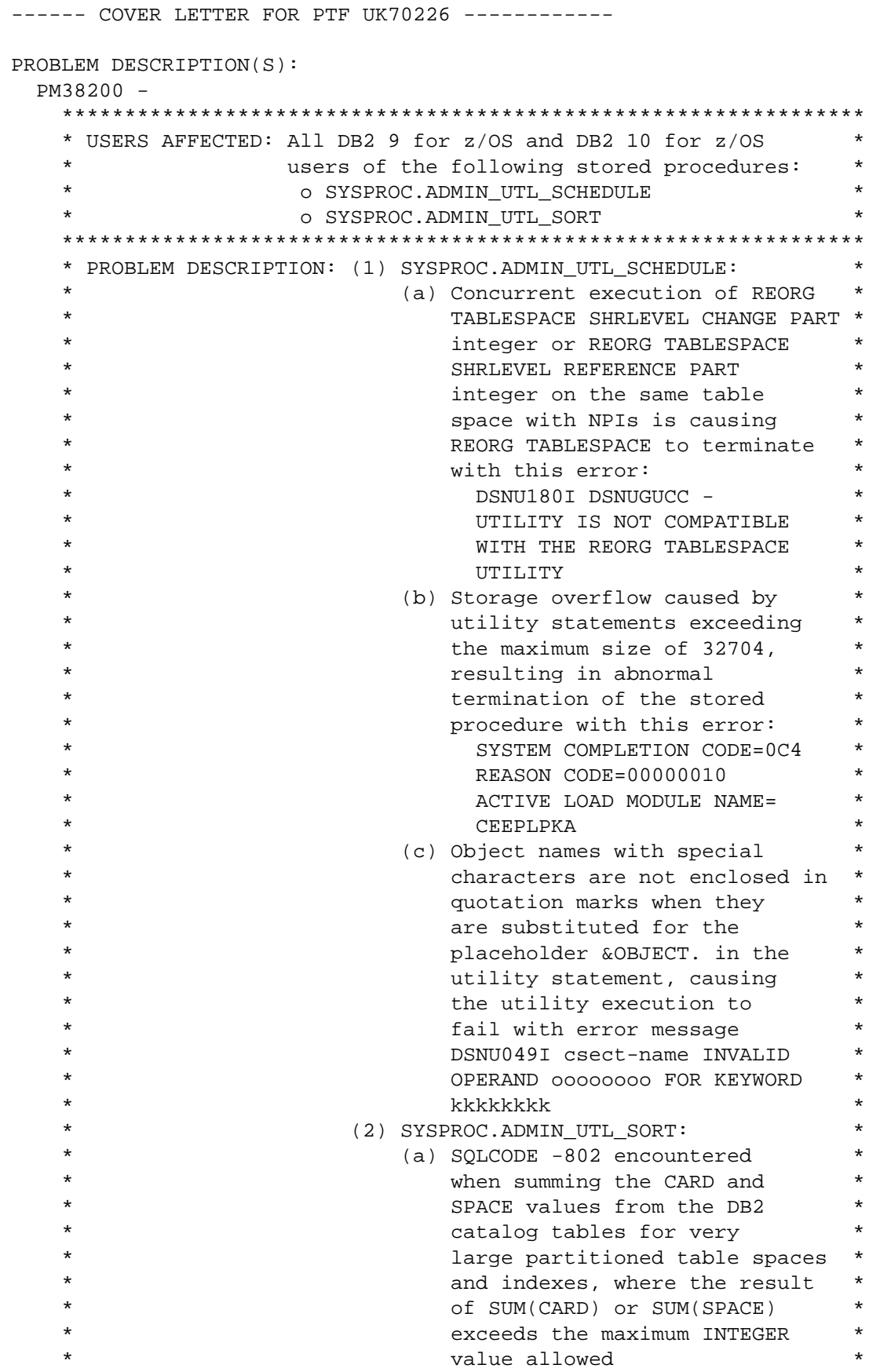

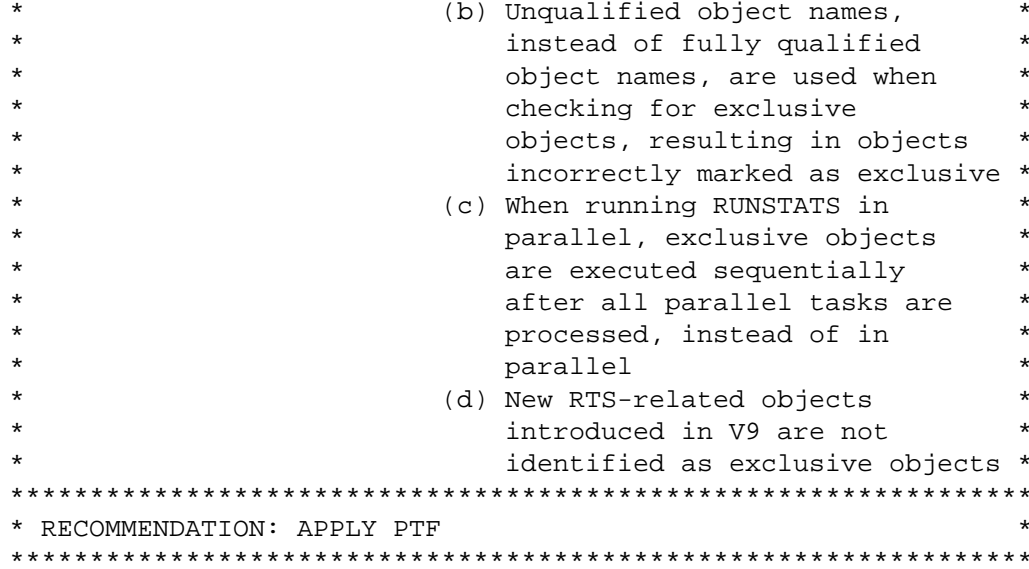

- (1) SYSPROC.ADMIN UTL SCHEDULE:
	- (a) Before executing a REORG TABLESPACE SHRLEVEL CHANGE PART integer or REORG TABLESPACE SHRLEVEL REFERENCE PART integer on a table space with NPIs, a check is not made to make sure that there is no running thread executing REORG TABLESPACE SHRLEVEL CHANGE PART integer or REORG TABLESPACE SHRLEVEL REFERENCE PART integer on the same table space. This allowed concurrent execution of REORG TABLESPACE SHRLEVEL CHANGE PART integer or REORG TABLESPACE SHRLEVEL REFERENCE PART integer on the same table space, causing the second REORG TABLESPACE utility execution to fail.
	- (b) The cumulative length of a utility statement is not checked as each piece of the statement is read from the input table SYSIBM.UTILITY\_STMT and concatenated in a read buffer. Neither is the length of a utility statement checked as the placeholders in the utility statement are replaced in a utility buffer. Therefore, if the concatenated utility statement exceeds the size of the read buffer, or if the expanded utility statement exceeds the size of the utility buffer, storage overlay could occur, causing the stored procedure to terminate abnormally with OC4.
	- (c) Object names with special characters are not enclosed in quotation marks when they are substituted for the placeholder &OBJECT. in the utility statement, causing the utility execution to fail with the error message DSNU049I csect-name INVALID OPERAND 00000000 FOR KEYWORD kkkkkkkk.
- (2) SYSPROC.ADMIN UTL SORT:
	- (a) The CARD and SPACE columns in SYSIBM. SYSTABLEPART and SYSIBM.SYSINDEXPART are INTEGERs. For a very large partitioned table space or index, the SUM(CARD) or SUM(SPACE) result may not fit within the range of the data type of the result, which is INTEGER, causing the SUM function to return SOLCODE -802. The value of the CARD column is capped at

 2,147,483,647. For a very large object, the value in the CARD column may not be accurate anymore.

- (b) Unqualified object names, instead of fully qualified object names, are used when checking for exclusive objects, resulting in objects incorrectly marked as exclusive.
- (c) When running RUNSTATS in parallel, exclusive objects are executed sequentially after all parallel tasks are processed, instead of in parallel.
- (d) The following RTS-related objects are not identified as exclusive objects:
	- DSNDB06.SYSRTSTS
	- SYSIBM.SYSTABLESPACESTATS
	- SYSIBM.SYSINDEXSPACESTATS
	- DSNDB06.DSNRTX01
	- DSNDB06.DSNRTX02
	- DSNDB06.DSNRTX03
	- SYSIBM.DSNRTX01
	- SYSIBM.DSNRTX02
	- SYSIBM.DSNRTX03
- (1) SYSPROC.ADMIN\_UTL\_SCHEDULE is updated to perform the following:
	- (a) Before executing a REORG TABLESPACE SHRLEVEL CHANGE PART integer or a REORG TABLESPACE SHRLEVEL REFERENCE PART integer on a table space with NPIs, a check is made to make sure that there is no running thread that is executing the utility REORG TABLESPACE SHRLEVEL CHANGE PART integer or REORG TABLESPACE SHRLEVEL REFERENCE PART integer on the same table space. If there is a concurrency problem, the execution of the utility is postponed.
	- (b) The cumulative length of a utility statement is checked as the pieces of the utility statement are read from the input table SYSIBM.UTILITY\_STMT and concatenated in the read buffer. Likewise, before replacing a placeholder in the utility statement, a check is made to ensure that the length of the utility statement does not exceed the size of the utility buffer after the replacement is done. In either case, if a potential storage overflow is detected, the stored procedure terminates and returns RETURN\_CODE=12 and MSG=DSNA603I with Invalid Reason Code=2 (Invalid length).
	- (c) Enclose every object qualifier and the object name with double quotes when they are substituted for the placeholder &OBJECT. in the utility statement.
- (2) SYSPROC.ADMIN\_UTL\_SORT is updated to perform the following:
	- (a) Change all references to CARD to CARDF, and all references to SPACE to DOUBLE(SPACE).
	- (b) Use qualified object names when checking for exclusive objects.
	- (c) When running RUNSTATS in parallel, do not mark any objects as exclusive.
	- (d) Identify the following RTS-related DB2 objects as exclusive objects:
		- DSNDB06.SYSRTSTS

```
- SYSTRM SYSTABLESPACESTATS
            - SYSIBM.SYSINDEXSPACESTATS
            - DSNDB06.DSNRTX01
            - DSNDB06 DSNRTX02
            - DSNDB06.DSNRTX03
            - SYSIBM.DSNRTX01
            - SYSIBM.DSNRTX02
            - SYSIBM.DSNRTX03
COMPONENT: 5740-XYR00-HDB9910
APARS FIXED: PM38200
SPECIAL CONDITIONS:
 COPYRIGHT: 5740-XYR00 COPYRIGHT IBM CORP. 1982 2006
           LICENSED MATERIAL - PROGRAM PROPERTY OF IBM
 ACTION:
   This PTF modifies the DB2-supplied stored procedures
   SYSPROC. ADMIN UTL SCHEDULE and SYSPROC. ADMIN UTL SORT to
   o prevent concurrent execution of REORG TABLESPACE SHRLEVEL
     CHANGE PART integer or REORG TABLESPACE SHRLEVEL REFERENCE
     PART integer on the same table space which has NPIs
   o prevent storage overflow when processing a very long
     utility statement
   o enclose the object qualifier and object name in
     the utility statement with quotation marks
   o prevent SQLCODE -802 when summing the CARD and SPACE
     columns in SYSIBM.SYSTABLEPART and SYSIBM.SYSINDEXPART
     for very large partitioned table space or index.
   o use fully qualified object name when checking for
     exclusive objects
   o allow parallel RUNSTATS execution of exclusive objects
   o mark the new RTS-related objects as exclusive objects
   See the PTF cover letter for more information.
   Actions for customers who are already using DB2 V9:
   If you have already installed or migrated to DB2 Version 9 then
   after applying this PTF, you need to take the following action:
   (1) Bind the modified stored procedures
      SYSPROC.ADMIN_UTL_SCHEDULE and SYSPROC.ADMIN_UTL_SORT
      packages
   Procedures for these actions are given below.
   (1) Bind the modified stored procedures
      SYSPROC.ADMIN_UTL_SCHEDULE and SYSPROC.ADMIN_UTL_SORT
      packages
       * All V9 customers who want to use the stored procedures
       * SYSPROC.ADMIN_UTL_SCHEDULE and ADMIN_UTL_SORT need to
       * perform this step.
       Use the following procedure to avoid disrupting your
      existing DB2-supplied stored procedures and databases:
       (a) Create a work copy of your customized DSNTIJSG job
       (b) Remove all job steps except DSNTIAE
```
 (c) In job step DSNTIAE: - remove all BIND PACKAGE statements under the SYSTSIN DD, except for the following: BIND PACKAGE(DSNADM) MEMBER(DSNADMUM) - ... BIND PACKAGE(DSNADM) MEMBER(DSNADMUS) - ... - remove all CREATE statements under the SYSIN DD (d) Run the modified job to bind the stored procedures packages (e) When finished, you can delete the work copy created in step  $(1)(a)$ , above. ---------------------------------------------------------------- . ------ COVER LETTER FOR PTF UK70430 ------------PROBLEM DESCRIPTION(S): PM43051 - \*\*\*\*\*\*\*\*\*\*\*\*\*\*\*\*\*\*\*\*\*\*\*\*\*\*\*\*\*\*\*\*\*\*\*\*\*\*\*\*\*\*\*\*\*\*\*\*\*\*\*\*\*\*\*\*\*\*\*\*\*\*\*\* \* USERS AFFECTED: ALL DB2 users who use REBIND PLAN with the \* COLLID option. \*\*\*\*\*\*\*\*\*\*\*\*\*\*\*\*\*\*\*\*\*\*\*\*\*\*\*\*\*\*\*\*\*\*\*\*\*\*\*\*\*\*\*\*\*\*\*\*\*\*\*\*\*\*\*\*\*\*\*\*\*\*\*\* \* PROBLEM DESCRIPTION: REBIND PLAN with the COLLID option may \* cause an inconsistency between \* the SYSENTRIES column in \* SYSIBM.SYSPACKAGE table and the actual \* \* number of entries in SYSIBM.SYSPKSYSTEM \* \* table. \* \*\*\*\*\*\*\*\*\*\*\*\*\*\*\*\*\*\*\*\*\*\*\*\*\*\*\*\*\*\*\*\*\*\*\*\*\*\*\*\*\*\*\*\*\*\*\*\*\*\*\*\*\*\*\*\*\*\*\*\*\*\*\*\* \* RECOMMENDATION: \* \*\*\*\*\*\*\*\*\*\*\*\*\*\*\*\*\*\*\*\*\*\*\*\*\*\*\*\*\*\*\*\*\*\*\*\*\*\*\*\*\*\*\*\*\*\*\*\*\*\*\*\*\*\*\*\*\*\*\*\*\*\*\*\* REBIND PLAN with the COLLID option automatically converts DBRMs bound with the plan into packages. During such a process, if the plan has entries in SYSIBM.SYSPLSYSTEM table or the ENABLE option is specified with REBIND PLAN and the plan has more than one DBRM bound, DB2 failed to initialize the SYSTEM ENTRY counter for each package. This caused the SYSENTRIES column in SYSPACKAGE to be inconsistent with the actual number of entries in SYSPKSYSTEM table. DB2 will now correctly initialize the SYSTEM ENTRY counter before converting DBRMs into packages during REBIND PLAN with the COLLID option. NOTE: if you already experienced this problem before applying this fix, then SYSENTRIES column must have an incorrect number of entries. See HOLD information to correct them. ADDITIONAL KEYWORDS: REBIND PLAN COLLID SYSENTRIES SYSPKSYSTEM COMPONENT: 5740-XYR00-HDB9910 APARS FIXED: PM43051 SPECIAL CONDITIONS: COPYRIGHT: 5740-XYR00 COPYRIGHT IBM CORP. 1982 2006 LICENSED MATERIAL - PROGRAM PROPERTY OF IBM DB2BIND: See PM30382 APAR/PTF text in the PTF cover letter for

 additional information about why FREE PLAN, then BIND/REBIND PLAN with COLLID option are necessary.

 PM30382 corrects invalid LOCATION information in SYSIBM.SYSPACKLIST table of a package record which is bound with a plan.

 To make this fix effective for plans already created with invalid LOCATION data in SYSIBM.SYSPACKLIST table, the plans need to be freed first, then BIND with DBRM and the remote packages, and then REBIND with the COLLID option after application of this PTF.

 Review the PTF cover letter to determine which, if any, plans could be affected by this change.

# DB2BIND:

 See PM30274 APAR/PTF text in the PTF cover letter for additional information about why REBIND PLAN is necessary.

 PM30274 corrects an unexpected failure of a DBRM when converting to a package during REBIND PLAN with the COLLID option.

 To make this fix effective, a REBIND PLAN is required after application of this PTF. Review the PTF cover letter to determine which, if any, plans could be affected by this change.

#### DB2BIND:

 See PM01821 APAR/PTF text in the PTF cover letter for additional information about why FREE PLAN, then BIND/REBIND PLAN with COLLID option are necessary.

 PM01821 corrects an invalid value in the VERSION column of a package record which is bound with a plan.

 To make this fix effective for plans already created, the plans need to be freed first, then BIND with DBRM, and then REBIND with the COLLID option after application of this PTF. Review the PTF cover letter to determine which, if any, plans could be affected by this change.

# ACTION:

 Since the problem that occurred could leave incorrect SYSENTRIES values in SYSIBM.SYSPACKAGE table, if you discover the number in the SYSENTRIES column for a package does not match the number of entries in SYSIBM.SYSPKSYSTEM, you will need to manually correct the SYSENTRIES column. Please contact IBM Service for assistance in correcting those records.

## ACTION:

 The following steps are necessary to make the fix effective after application of the PTF:

- 1. FREE plans which received SQLCODE -805 due to invalid LOCATION information in SYSIBM.SYSPACKLIST table.
- 2. BIND those plans again with the original DBRM and remote packages first.
- 3. Then, REBIND those same plans with the COLLID option.

Alternatively, the following steps can be used to fix the

problem with or without the application of the PTF:

- 1. FREE plans which received SQLCODE -805 due to invalid
- LOCATION information in SYSIBM.SYSPACKLIST table.
- 2. BIND packages with the DBRMs originally bound with plans.

3. BIND plan with PACKAGE LIST created in step 2.

ACTION:

 PM28005 corrects invalid values in COLLID and NAME columns in SYSIBM.SYSPACKLIST table for a plan which is being rebound with the COLLID option. It also prevents a possible DB2 abend during such a process.

 To make this fix effective for existing plans with garbage data in COLLID and NAME fields of SYSIBM.SYSPACKLIST table, the following actions may be taken after application of this PTF:

1. FREE the existing plan.

2. BIND the plan again with MEMBERs and PKLIST.

3. REBIND the plan with the COLLID option.

 An alternative way to get around this problem with or without application of this PTF:

1. FREE the existing plan.

2. BIND the DBRM into package.

3. BIND the plan with package list only.

 Using this alternative method, there is no need to REBIND the plan with COLLID option since it does not contain any DBRM members.

 Please note REBIND PLAN alone on the affected plans does not solve the problem even with the fix applied. Review the PTF cover letter to determine which, if any, plans could be affected by this change.

### ACTION:

 The following steps are necessary to make the fix effective after application of the PTF:

- 1. FREE plans which were bound with packages containing an invalid VERSION.
- 2. BIND those plans again with the original DBRM first.
- 3. Then, REBIND those same plans with the COLLID option.

 Alternatively, the following steps can be used to fix the problem with or without the application of the PTF:

- 1. FREE plans which were bound with packages containing an invalid VERSION.
- 2. BIND packages with the DBRMs originally bound with plans.
- 3. BIND plan with PACKAGE LIST created in step 2.

------ COVER LETTER FOR PTF UK70432 ------------

PROBLEM DESCRIPTION(S):

PM37956 -

.

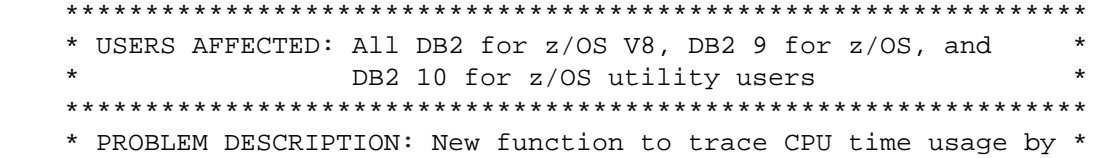

 $\star$ DB2 utilities and to determine how much \* of the utility CPU time is spent in sort processing. This APAR also addresses a problem in REORG running with reduced performance  $\star$ in DB2 Sort for z/OS for the index sorts in DB2 V8 and DB2 9 when a single \* data sort is used. \* RECOMMENDATION: Apply corrective PTF when available IFCID 25 in performance class 10 trace is enhanced to provide information on the CPU time used by the utility at termination as well as the CPU time spent in sort processing by that utility. When accounting class 1 trace is active in DB2 then the time spent on zIIP by the utility will be written to IFCID 25. If a utility was restarted, then the reported CPU times will only include the time spent since restart. For sort programs that return the information to DB2, the time spent on zIIP within the sort program will be shown in the sort specific field as well as included in the utility total zIIP time. For utilities that are using sort, additional information on the number of different sort tasks being executed is included in the trace record as well. IFCID 25 records written at subtask termination will not populate the new fields. Utility and sort CPU time reporting requires z/OS 1.7 to 1.9 with the PTF for 0A20758 installed, or z/OS 1.10 or a later release. IFCID 25 mapping detail is described in macro DSNDQW00. When using the DB2 Sort for z/OS product, the REORG utility in DB2 V8 and DB2 9 would not provide the correct amount of memory object storage available to the index sort subtasks when running with a single data sort task. This can cause DB2 Sort to run with reduced performance on the index sorts. Code was changed to provide CPU and zIIP time used by the utility on termination and by all sort subtasks in IFCID 25. DSNWMSGS will be updated in a later APAR to describe the new fields provided in IFCID 25. Code was changed to calculate the correct amount of memory object storage available for index sorts in REORG when running with DB2 Sort. COMPONENT: 5740-XYR00-HDB9910 APARS FIXED: PM37956 SPECIAL CONDITIONS: COPYRIGHT: 5740-XYR00 COPYRIGHT IBM CORP. 1982 2006

LICENSED MATERIAL - PROGRAM PROPERTY OF IBM DOCUMENTATION: The PTF for APAR PM37956 extends the mapping for IFCID 25 in a compatible fashion. New fields have been added at the end of the record as described in macro DSNDQW00. Applications wishing to exploit the new data will need modification but otherwise no changes are necessary. ACTION: The PTF for APAR PM37956 has modified CSECTs in both the DSNUT910 and DSNUTILA load modules, affecting the utility batch and DB2 DBM1 address spaces. After the PTF has been applied, it will become active in the utility batch address space immediately upon job submission, while it will not take effect in the DB2 DBM1 address space until DB2 is stopped and started. The PTF does not have to be applied to all members in a data sharing environment simultaneously, and may be staged across each member. However, until the fix is active in both the utility batch and DB2 DBM1 address spaces, the problem the PTF addresses will not be resolved. No errors will occur due to the PTF being active in one address space and not the other. ------ COVER LETTER FOR PTF UK70509 ------------PROBLEM DESCRIPTION(S): PM39942 -\* USERS AFFECTED: All DB2 9 and DB2 10 for z/OS users of applications with query contains select from mixed ASCII table with DBCS % in like predicate. \* PROBLEM DESCRIPTION: Incorrect output may occur when query  $\star$ contains select from mixed ASCII table \* with DBCS % in like predicate. \* RECOMMENDATION: Incorrect output may occur when query contains select from mixed ASCII table with DBCS % in like predicate. Following is an example of such failing scenario: \* % is DBCS SELECT INT1, CHR29MIXWD FROM TB23073A A1 WHERE CHR29MIXWD LIKE '@?%@IX%' TB23073A\_A1 is mixed ASCII table DB2 is fixed to process the DBCS % in like predicate correctly. Additional keyword: SQLLIKE SQLCCSID SQLGRAPHIC SQLENCODING SOLINCORR INCORROUT SOLINCORROUT DB2INCORR/K COMPONENT: 5740-XYR00-HDB9910 APARS FIXED: PM39942 SPECIAL CONDITIONS:

 COPYRIGHT: 5740-XYR00 COPYRIGHT IBM CORP. 1982 2006 LICENSED MATERIAL - PROGRAM PROPERTY OF IBM DB2BIND: \*\*\*Action for PM39942: See PM39942 APAR/PTF text for additional information about why a REBIND is necessary. PM39942 corrects a problem of incorrect output when select from mixed ASCII table with DBCS % in like predicate. To make this fix effective for a static application, it must be rebound after application of this PTF. Review the PTF cover letter to determine which, if any, applications could be affected by this change. DB2BIND: \*\*\*Action for PM35235: See PM35235 APAR/PTF text for additional information about why a REBIND is necessary. PM35235 corrects a problem of incorrect output with mixed AND and OR predicates for index on expression. To make this fix effective for a static application, it must be rebound after application of this PTF. Review the PTF cover letter to determine which, if any, applications could be affected by this change. DB2BIND: See PM33614 APAR/PTF text in the PTF cover letter for additional information about why a REBIND is necessary. APAR PM33614 corrects problems that can cause an abend on query with huge OR/AND predicates (exceeding 32767). To make this fix effective for a static application, it must be rebound after application of this PTF. Review the PTF cover letter to determine which, if any, applications could be affected by this change. DB2BIND: See PM23500 APAR/PTF text in the PTF cover letter for additional information about why a REBIND is necessary. APAR PM23500 corrects a problem that can cause an abend for a a query containing unmatched CCSID on its predicate. To make this fix effective for a static application, it must be rebound after application of this PTF. Review the PTF cover letter to determine which, if any, applications could be affected by this change. DB2BIND: See PM22053 APAR/PTF text in the PTF cover letter for additional information about why a REBIND is necessary. APAR PM22053 corrects a problem that can cause an incorrect result being returned for sort merge join on a query using

```
index on expression.
   To make this fix effective for a static application, it must be
   rebound after application of this PTF. Review the PTF cover
   letter to determine which, if any, applications could be
   affected by this change.
----- COVER LETTER FOR PTF UK70543 ------PROBLEM DESCRIPTION(S):
 DM42686 -
   * USERS AFFECTED: DB2 for z/OS users with queries containing
                                                          \starpredicates on columns with a column
                  cardinality of 1 or 2.
   * PROBLEM DESCRIPTION: DB2 may select an incorrect filter
                       factor for a predicate referencing a
                       column with a column cardinality
                       of 1 or 2.
   * RECOMMENDATION:
   DB2 may select an incorrect filter factor for a predicate
   referencing a column that satisfies both of the following
   conditions:
     * SYSIBM. SYSCOLUMNS. COLCARDF (column cardinality) is 1 or 2.
     * No single columns frequency statistics are gathered for
      the column. The following query will identify whether
      any single column frequency statistics exist for a given
      column.
         SELECT COUNT(*)
         FROM SYSIBM.SYSCOLDIST
                               <-- Table creator
         WHERE TBOWNER = ?AND TBNAME = ?
                               <-- Table name
           AND NAME = ?<-- Column name
           AND TYPE
                    = \pm F<sup>+</sup>
           AND NUMCOLUMNS = 1;
   This problem may occur intermittently as it is the result of
   an uninitialized variable. When the problem occurs, it could
   result in a poorly performing access path being selected by
   the optimizer.
   Additional Keywords:
   SQLACCESSPATH SQLPERFORMANCE SQLSTATS FILTERFACTOR
   DB2 has been modified to correctly initialize a few variables
   such that this problem will no longer occur.
COMPONENT: 5740-XYR00-HDB9910
APARS FIXED: PM42686
SPECIAL CONDITIONS:
 COPYRIGHT: 5740-XYR00 COPYRIGHT IBM CORP. 1982 2006
```

```
535
```
LICENSED MATERIAL - PROGRAM PROPERTY OF IBM DB2BIND: \*\*\*Action for PM42686: A rebind is necessary for static applications to rebuild access paths based on the changes in this APAR. PM42686 corrects a problem in which an incorrect filter factor may be selected for a predicate on a column with a COLCARDF of 1 or 2. The incorrect filter factor may result in a poor performing access path. To make this fix effective for a static application, it must be rebound after application of this PTF. Review the PTF cover letter to determine which, if any, applications could be affected by this change. ------ COVER LETTER FOR PTF UK70648 ------------PROBLEM DESCRIPTION(S): PM27835 -\* USERS AFFECTED: All DB2 for z/OS users. \* PROBLEM DESCRIPTION: DB2 will support a TCB level ACEE for the authid used in an IMS transaction that calls DB2. This will permit RACF authorization of DB2 resources accessed \* in the IMS transaction. \* RECOMMENDATION: DB2 will support a TCB level ACEE for the authid used in an IMS transaction that calls DB2. This will permit RACF authorization of DB2 resources accessed in the IMS transaction. DB2 module DSN3SI30 has been modified to use the TCB level RACF ACEE for an IMS transaction. The DB2 Administration Guide will be updated to state that IMS transactions can exploit RACF authorization of DB2 objects if the following tasks are completed. - IMS must be configured to use APPC/OTMA security full or use the Build Security Environment DFSBSEX0 security exit to return RC04 in register 15 to tell IMS to create the ACEE in the dependent region. - The RACF DB2 security exit DSNX@XAC must be installed. - DB2 resources accessed by IMS transactions must be defined in a RACF profile and RACF permits must be created for IMS authorization IDs. The DB2 Administration Guide, Appendix A 'Consideration for the access control authorization routine. When DB2 cannot provide an ACEE' will have the following sentence added - An ACEE is

available to DB2 for an IMS transaction if IMS has been

 configured to use APPC/OTMA security full or the DFSBSEX0 security exit has been configured to return RC04 in register 15 to tell IMS to create the ACEE in the dependent region. The RACF Access Control Module Guide, Chapter 10 section 'When DB2 cannot provide an ACEE' contains this restriction. 1. The ACEE address is not passed for IMS transactions. This restriction will be changed to say - The ACEE may not be available for IMS transactions unless IMS has been configured to use APPC/OTMA security full or the DFSBSEX0 security exit has been configured to return RC04 in register 15 to tell IMS to create the ACEE in the dependent region. COMPONENT: 5740-XYR00-HDB9910 APARS FIXED: PM27835 SPECIAL CONDITIONS: COPYRIGHT: 5740-XYR00 COPYRIGHT IBM CORP. 1982 2006 LICENSED MATERIAL - PROGRAM PROPERTY OF IBM DOCUMENTATION: The DB2 Administration Guide (SC18-9840-00) will be updated to state that IMS transactions can exploit RACF authorization of DB2 objects if the following tasks are completed. - IMS must be configured to use APPC/OTMA security full or use the Build Security Environment DFSBSEX0 security exit to return RC04 in register 15 to tell IMS to create the ACEE in the dependent region. - The RACF DB2 security exit DSNX@XAC must be installed. - DB2 resources accessed by IMS transactions must be defined in a RACF profile and RACF permits must be created for IMS authorization IDs. The DB2 Administration Guide, Appendix A 'Consideration for the access control authorization routine. When DB2 cannot provide an ACEE' will have the following sentence added - An ACEE is available to DB2 for an IMS transaction if IMS has been configured to use APPC/OTMA security full or the DFSBSEX0 security exit has been configured to return RC04 in register 15 to tell IMS to create the ACEE in the dependent region. The RACF Access Control Module Guide (SC18-9852-00), Chapter 10 section 'When DB2 cannot provide an ACEE' contains this restriction. 1. The ACEE address is not passed for IMS transactions. This restriction will be changed to say - The ACEE may not be available for IMS transactions unless IMS has been configured to use APPC/OTMA security full or the DFSBSEX0 security exit has been configured to return RC04 in register 15 to tell IMS to create the ACEE in the dependent

region.

.

------ COVER LETTER FOR PTF UK70655 ------------

PROBLEM DESCRIPTION(S): PM42749 - \*\*\*\*\*\*\*\*\*\*\*\*\*\*\*\*\*\*\*\*\*\*\*\*\*\*\*\*\*\*\*\*\*\*\*\*\*\*\*\*\*\*\*\*\*\*\*\*\*\*\*\*\*\*\*\*\*\*\*\*\*\*\*\*

```
* USERS AFFECTED: All DB2 9 for z/OS and DB2 10 for z/OS
                    users who use BINARY and VARBINARY data
                    types.
   * PROBLEM DESCRIPTION: Incorrect output may occur for an SQL
                        statement that contains a predicate
   \ddot{\phantom{0}}\ddot{\phantom{0}}comparing a BINARY value with a
                        VARBINARY value.
   * RECOMMENDATION:
   Incorrect output may occur for an SQL statement that contains
   a predicate comparing a BINARY value with a VARBINARY value.
   For example,
   CREATE TABLE MYTAB1 (COL1 BINARY(5)) ;
   CREATE TABLE MYTAB2 (COL1 VARBINARY(5)) ;
   INSERT INTO MYTAB1 VALUES (BINARY('ABC'));
   INSERT INTO MYTAB2 VALUES (VARBINARY ('ABC'));
   SELECT HEX(MYTAB1.COL1)
   FROM MYTAB1,
          MYTAB2
   WHERE MYTAB2.COL1 = MYTAB1.COL1;
   Two binary strings are equal only if the lengths of the two
   strings are identical. If the strings are equal up to the length
   of the shorter string, the shorter string is considered
   less than the longer string even when the remaining bytes in the
   longer string are hexadecimal zeros.
   In the SELECT statement above, one record 'C1C2C30000' is
   returned when no record is expected(RNF). This problem happens
   because DB2 doesn't handle the data types correctly when
   comparing the two values.
   DB2 code is fixed to handle the data types correctly when
   comparing BINARY with VARBINARY values.
   Additional Keywords: SQLINCORR SQLINCORROUT INCORROUT
                      DB2INCORR/K
COMPONENT: 5740-XYR00-HDB9910
APARS FIXED: PM42749
SPECIAL CONDITIONS:
 COPYRIGHT: 5740-XYR00 COPYRIGHT IBM CORP. 1982 2006
           LICENSED MATERIAL - PROGRAM PROPERTY OF IBM
 DB2BIND:
   ***Action for PM42749:
   See PM42749 APAR/PTF text for additional information about
   why a REBIND is necessary.
   PM42749 corrects a problem of incorrect output when DB2 compares
   a BINARY value to a VARBINARY value.
   To make this fix effective for a static application, it must be
   rebound after application of this PTF. Review the PTF cover
   letter to determine which, if any, applications could be
```

```
538
```
affected by this change.

```
DR2BIND:
   ***Action for PK73538:
   See PK73538 APAR/PTF text for additional information about
   why a REBIND is necessary.
   PK73538 corrects a problem of ABEND04E RC00E70005 at location
   DSNXRSC2 M104 or at location DSNXRRP M104.
   To make this fix effective for a static application, it must be
   rebound after application of this PTF. Review the PTF cover
   letter to determine which, if any, applications could be
   affected by this change.
------ COVER LETTER FOR PTF UK70811 ------------
PROBLEM DESCRIPTION(S):
 PM38025 -
   * USERS AFFECTED: Users running statements when a like
                  predicate is used as the matching predicate *
                  and the column is used with mixed data if
                  parallelism is enabled.
   * PROBLEM DESCRIPTION: If statements use a like predicate
                       as the matching predicate and the
                       column is used with mixed data when
                       parallelism is enabled, incorrect
                       output may occur.
        * RECOMMENDATION:
   If parallelism is enabled for statements using a like predicate
   as the matching predicate and the column is used with mixed
   data, DB2 could possibly cut the key ranges wrong and incorrect
   ouput may occur.
   If parallelism is enabled for statements using a like predicate
   as the matching predicate and the column is used with mixed
   data, DB2 will cut the key ranges correctly.
   Additional Keywords:
   SOLPARALLELISM SET CURRENT DEGREE ANY SOLCPUP
   SQLINCORR INCORROUT SQLINCORROUT SQLLIKE
COMPONENT: 5740-XYR00-HDB9910
APARS FIXED: PM38025
SPECIAL CONDITIONS:
 COPYRIGHT: 5740-XYR00 COPYRIGHT IBM CORP. 1982 2006
           LICENSED MATERIAL - PROGRAM PROPERTY OF IBM
 DB2BIND:
   *** Action for PM38025:
   See PM38025 APAR/PTF text for additional information about
   why a REBIND is necessary.
```
PM38025 corrects a problem of incorrect output when like predicate is used as matching predicate and column is created with mixed data. To make this fix effective for a static application, it must be rebound after application of this PTF. Review the PTF cover letter to determine which, if any, applications could be affected by this change. DB2BIND: See PK66947 APAR/PTF text in the PTF cover letter for additional information about why a REBIND is necessary. PK66947 corrects an incorrect output situation that may occur when using PARALLELISM for an sql with an IS NULL predicate. To make this fix effective for a static application, it must be rebound after application of this PTF. Review the PTF cover letter to determine which, if any, applications could be affected by this change. ------ COVER LETTER FOR PTF UK70884 ------------PROBLEM DESCRIPTION(S): PM40499 -\* USERS AFFECTED: All users of DB2 Kanji panels in DB2 V9 for \* z/OS are affected by this change. \* PROBLEM DESCRIPTION: In DB2 V9, Kanji ISPF panel DSN0SP07 for SPUFI appears in the SDSNPFPE target library rather than the SDSNPFPK \* target library. \* RECOMMENDATION: DSN0SP07 is a Kanji ISPF panel for SPUFI defaults panel 2. Currently, due to a packaging error in DB2 V9, it appears in the SDSNPFPE target library (DB2 English language ISPF panels) rather than the SDSNPFPK target library (DB2 Kanji ISPF panels). This PTF deletes DSN0SP07 from the SDSNPFPE target library and reships it in the SDSNPFPK target library. In SDSNPFPK, DSN0SP07 is established with an alias of DSNESP07. COMPONENT: 5740-XYR00-JDB9914 APARS FIXED: PM40499 SPECIAL CONDITIONS: COPYRIGHT: 5740-XYR00 COPYRIGHT IBM CORP. 1982 2006 LICENSED MATERIAL - PROGRAM PROPERTY OF IBM ACTION: This PTF corrects a packaging problem in DB2 9.1 for z/OS. It removes member DSN0SP07 (a Kanji ISPF panel for SPUFI defaults) from the prefix. SDSNPFPE target library.

If you have modified member DSN0SP07 in the SDSNPFPE library
```
then you need to make a backup copy of it before you apply this
   PTF.
   If you have installed FMID JDB9911 (DB2 Kanji panels) then
   after applying this PTF, you need to apply PTF UK70883 to
   add member DSN0SP07 (with alias DSNESP07) to the
   prefix.SDSNPFPK target library.
 DELETE:
   This PTF removes member DSN0SP07 (a Kanji ISPF panel for SPUFI
   defaults) from the prefix. SDSNPFPE target library.
------ COVER LETTER FOR PTF UK70913 ------------
PROBLEM DESCRIPTION(S):
 PM44087 -
   * USERS AFFECTED: All DB2 z/OS 9 and Z/OS 10 users who runs
                                                           \ddot{\phantom{1}}query for XMLEXISTS when index access is
                   chosen.
   * PROBLEM DESCRIPTION: More rows may be returned for XMLEXISTS *
                       when index access is chosen and
   \ddot{\phantom{0}}XMLEXISTS contains two comparison
                                                           \staroperators, one operator is ">".
   * RECOMMENDATION:
   More rows may be returned for XMLEXISTS when index access is
   chosen and XMLEXISTS contains two comparison operators, one
   operator is ">".
   The following example illustrates an error case.
    SELECT XMLQUERY('//teacher/office'
       PASSING TEACHER CLASS)
    FROM TEACHER XML
    WHERE XMLEXISTS('//teacher/office[.> $LOWID and .< $HIGHIDM'
     PASSING TEACHER_CLASS,
    CAST('J353' AS CHAR(128)) AS LOWID,
    CAST('J354' AS CHAR(10)) AS HIGHID)
   DB2 has been modified to ensure those identified problems
   are working.
   Additional Keywords: INCORROUT DB2INCORR/K SQLINCORROUT
                      SOLXML SOLINDEX
COMPONENT: 5740-XYR00-HDB9910
APARS FIXED: PM44087
SPECIAL CONDITIONS:
 COPYRIGHT: 5740-XYR00 COPYRIGHT IBM CORP. 1982 2006
           LICENSED MATERIAL - PROGRAM PROPERTY OF IBM
 DB2BIND:
   See PM44087 APAR/PTF text in the PTF cover letter for
   additional information about why a REBIND is necessary.
```
APAR PM44087 corrects problems that can cause incorrect output for XMLEXIST when indexx access is chosen for XML value index. To make this fix effective for a static application, it must be rebound after application of this PTF. Review the PTF cover letter to determine which, if any, applications could be affected by this change. ------ COVER LETTER FOR PTF UK71067 ------------PROBLEM DESCRIPTION(S): PM45133 -\* USERS AFFECTED: All DB2 9 for z/OS and DB2 10 for z/OS users of the DB2 scheduler for  $\star$ administrative tasks \* PROBLEM DESCRIPTION: When a DB2 subsystem name is the same as the group attachment name and a -STOP DB2 MODE (QUIESCE) is entered while its scheduler is still active,  $\star$ DB2 termination is hung. When a DB2 subsystem name is the same as the group attachment name, the following incorrect behaviors are exhibited by the scheduler associated with this DB2 subsystem: o When the scheduler is started while its associated DB2 is stopped, it connects to an active DB2 member in the same data sharing group, although it is not associated with this active member. -DISPLAY THREAD(\*) issued on this active member shows that two threads from this scheduler are connected to it. o When DB2 is stopped, the scheduler is executing stored procedure tasks  $\star$ on an active DB2 member in the same data sharing group, although it is not associated with this active member. The tasks are marked executed by the DB2 member that is  $\star$ stopped. \* RECOMMENDATION: APPLY PTF During a -STOP DB2, its associated scheduler terminates the first of its 2 connections to DB2 and then tries to IDENTIFY to DB2 by calling DSNRLI IDENTIFY without specifying 'NOGROUP '. If the DB2 subsystem name is the same as the group attachment name, DB2 termination (quiesce) is hung for the

following reason:

- o In V10, if there are no more active members in the same data sharing group, the scheduler does not receive a reply from IDENTIFY, causing the scheduler to hang, thereby hanging DB2 termination because its second thread is still connected to DB2.
- o In V9 and V10, if there are active members in the same data sharing group, the scheduler receives a successful reply from IDENTIFY, and it is connected to another active member. This caused the scheduler to think that the DB2 it is associated with is active, so it did not terminate its second thread to DB2, thereby hanging DB2 termination.

 When the scheduler establishes connections to the DB2 it is associated with, it does not specify 'NOGROUP ' in the groupoverride parameter position when it calls DSNRLI IDENTIFY. If the DB2 it is associated with has a name that is the same as the group attachment name and is quiesced, the scheduler would be connected to another active member in the same data sharing group. It then executes stored procedure tasks on this active member, while flagging their execution status with the stopped DB2 subsystem name. Currenlty, DSNRLI IDENTIFY is coded by the scheduler without the groupoverride parameter, meaning IDENTIFY with a group attachment name is possible. Since it is not the intention of the scheduler to connect to any DB2 subsystem in the group, that is, it needs to connect to a specific DB2 subsystem, every RRSAF DSNRLI IDENTIFY call the scheduler makes is modified to

 By adding 'NOGROUP ' in the DSNRLI IDENTIFY groupoverride parameter, the scheduler will always get 00F30002 from IDENTIFY when the DB2 subsystem is stopping, and DB2 will not attempt a group attach. This ensures that the scheduler will not hang while DB2 is stopping, neither will DB2 termination hang because of the scheduler, and the scheduler will always be connected to the DB2 subsystem that it is associated with.

to add 'NOGROUP ' in the groupoverride parameter position.

COMPONENT: 5740-XYR00-HDB9910

APARS FIXED: PM45133

SPECIAL CONDITIONS:

 COPYRIGHT: 5740-XYR00 COPYRIGHT IBM CORP. 1982 2006 LICENSED MATERIAL - PROGRAM PROPERTY OF IBM ACTION:

 After applying this PTF on DB2 9 for z/OS =========================================

 The following post-apply actions are required of all current V9 customers to activate the changes in this PTF:

(1) Stop the DB2 scheduler for administrative tasks.

(2) Refresh the DB2 scheduler packages.

(3) Start the DB2 scheduler for administrative tasks.

 Each of these actions is detailed below. Note that DB2 must be running.

(1) Stop the DB2 scheduler for administrative tasks.

If the DB2 scheduler is running, stop it first by executing the following console command: MODIFY DSNADMT, APPL=SHUTDOWN where DSNADMT is the name of the scheduler. (2) Refresh the DB2 scheduler packages. Use the following procedure to avoid disrupting your existing DB2-supplied stored procedures and databases: (a) Create a work copy of your customized DSNTIJSG job. (b) Remove all job steps except DSNTIAS. (c) In job step DSNTIAS: - remove all CREATE statements under the SYSIN DD - remove all BIND PACKAGE commands under the SYSTSIN DD except for the following: BIND PACKAGE(DSNADM) MEMBER(DSNA6DB2) - $\mathbf{1}$ BIND PACKAGE (DSNADM) MEMBER (DSNA6THP) - $\mathbf{1}$ (d) Run the modified job to bind the DB2 scheduler packages. (e) When finished, you can delete the work copy created in step  $(2)(a)$ , above. (3) Start the DB2 scheduler for administrative tasks. To start the DB2 scheduler again, execute the following console command: START DSNADMT where DSNADMT is the name of the scheduler. ------ COVER LETTER FOR PTF UK71068 ------------PROBLEM DESCRIPTION(S): PM40117 -\* USERS AFFECTED: All users of DB2 9 for z/OS. \* PROBLEM DESCRIPTION: Code is being added to support a future \* function of DB2. \* RECOMMENDATION: Code is being added to support a future function of DB2. The function being added will be enabled with a future APAR. In addition to the future function previously mentioned, this APAR PM40117 also addresses a limitation regarding the number of SQL SET requests supported for each of the following existing special registers or variables in a single long-running DB2 thread: CURRENT MAINTAINED TABLE TYPES FOR OPTIMIZATION CURRENT APPLICATION ENCODING SCHEME CURRENT DEBUG MODE

 CURRENT DECFLOAT ROUNDING MODE CURRENT DEGREE CURRENT LOCALE CURRENT MAINTAINED TABLE TYPES CURRENT OPTIMIZATION HINT CURRENT PRECISION CURRENT REFRESH AGE CURRENT RULES ENCRYPTION PASSWORD CLIENT DEBUG INFO

 For a long-running DB2 thread that uses DB2 distributed inactive thread connection pooling, or WAS ( Websphere ) connection pool ing, or any other connection pooling/connection reuse management for DB2 connections across DB2 users, SQL SET statements can be issued 1000s of times over the life of a DB2 connection in order to replay or restore what a user's application issued to explicitly SET a special register to a specific value, before allowing this same user to reuse a DB2 connection previously used by a different user having different special register values.

.

 When the number of SQL SET requests issued for a single special register named above exceeded 65,535 on one DB2 connection/ thread, that special register value could be lost for that DB2 connection, and the application running on that connection could experience unexpected results or errors as if the application had not issued the SQL SET for that special register or variable. The special register value was lost because DB2 improperly handled the 65,536th SQL SET request for that single special register (from the list above) that was issued on one DB2 connection.

.

 DB2 code was changed to correctly handle > 65535 SQL SET requests issued on one DB2 connection for each of those special registers listed above. Code is being added to support a new function in DB2. The new function will be enabled in a future APAR.

 . ----------------------------------------------------------------

.

 For the 65,535 SQL SET limitation for a single special register, DB2 code was changed to correctly handle > 65535 SQL SET requests issued on one DB2 connection for each of those special registers listed above.

.

.

```
 Additional search keywords: DB2INACTIVE DB2DDF DDF 
PM45145 - **************************************************************** 
   * USERS AFFECTED: Fix completion for PM40117. * 
   **************************************************************** 
   * PROBLEM DESCRIPTION: Fix completion for PM40117 * 
   **************************************************************** 
   * RECOMMENDATION: * 
   **************************************************************** 
   Fix completion for PM40117
```

```
 Fix completion for PM40117 
COMPONENT: 5740-XYR00-HDB9910 
APARS FIXED: PM40117,PM45145 
SPECIAL CONDITIONS: 
  COPYRIGHT: 5740-XYR00 COPYRIGHT IBM CORP. 1982 2006 
              LICENSED MATERIAL - PROGRAM PROPERTY OF IBM 
   DB2BIND: 
     ***Action for PM36947: 
     PM36947 corrects a problem that an ABEND04E RC00E70005 at 
     location DSNXGRDS.DSNXRITV M106 could happen when a trigger is 
     fired and the trigger satisfies all of the following conditions: 
     1. It refers an XML column. 
     2. The XML column is assigned by using a transition variable. 
     To make this fix effective, the trigger packages must be 
     rebound after application of this PTF. 
   DB2BIND: 
     ***Action for PM27500: 
     See PM27500 APAR/PTF text for additional information about 
     why a REBIND is necessary. 
     PM27500 corrects a problem of An ABEND04E RC00C90101 at location 
     DSNILREP+501B and an incorrect output when an SQL statement 
     satisfies all of the following conditions: 
     1. The SQL statement is a UPDATE; 
     2. A row-fullselect is within the SET clause of the UPDATE 
        statement; 
     3. The returned data type of the row-fullselect is a TIMESTAMP, 
        TIME or DATE and the type of target COLUMN is CHAR or 
        VARCHAR; 
     4. The row-fullselect returns a NULL value. 
     To make this fix effective for a static application, it must be 
     rebound after application of this PTF. Review the PTF cover 
     letter to determine which, if any, applications could be 
     affected by this change. 
   DB2BIND: 
     ***Action for PM24650: 
     See PM24650 APAR/PTF text for additional information about 
     why a REBIND is necessary. 
     PM24650 corrects a problem of incorrect output from a query 
     which invokes a user-defined SQL scalar function that satisfies 
     the following conditions: 
     1. It contains a CASE expression. 
     2. The CASE expression contains special registers. 
     To make this fix effective for a static application, it must be 
     rebound after application of this PTF. Review the PTF cover 
     letter to determine which, if any, applications could be 
     affected by this change.
```
# DB2BIND:

\*\*\*Action for PK67558:

 See PK67558 APAR/PTF text for additional information about why a REBIND is necessary.

 PK67558 corrects a problem of possible data truncation when inserting or updating with a string of more than 120 bytes into a LOB column.

 To make this fix effective for a static application, it must be rebound after application of this PTF. Review the PTF cover letter to determine which, if any, applications could be affected by this change.

DB2BIND:

\*\*\*Action for PK65245:

 See PK65245 APAR/PTF text in the PTF cover letter for additional information about why a REBIND is necessary.

 PK65245 corrects a problem of an incorrect output or SQLCODE -304 (reported by SQLCODE -444) when a Unicode-bound application (e.g. using BIND option ENCODING(UNICODE)) calls an EBCDIC stored procedure and the stored procedure returns a datetime value as output under a system that is in V8 Enabling New Function Mode or higher.

 To make this fix effective for a static application or a package that contains the above CALL statement, the application and the package must be rebound after application of this PTF. Review the PTF cover letter to determine which, if any, applications or packages could be affected by this change. DB2BIND:

\*\*\*Action for PK63181:

 See PK63181 APAR/PTF text in the PTF cover letter for additional information about why a REBIND is necessary.

 PK63181 corrects a problem of incorrect sqlcode -404 issued when NULL keyword is specified in THEN clause and an empty string is specified in THEN clause or ELSE clause in CASE expression.

 To make this fix effective for a static application, it must be rebound after application of this PTF. Review the PTF cover letter to determine which, if any, applications could be affected by this change.

# ACTION:

\*\*\*Action for PM31770:

 See PM31770 APAR/PTF text for additional information about why a ALTER PROCEDURE REGENERATE is necessary.

 PM31770 corrects a problem that SQLCODE -313 will be issued when the native SQL Procedure satisfies all of the below conditions:

1, There is CONNECT statement in the native SQL procedure.

 2, The CONNECT statement specifies an authorization ID and a password.

 To make this fix effective, the related Stored Procedure must be REGENERATE after application of this PTF. Review the PTF cover letter to determine which, if any, Stored Procedure could be affected by this change. ACTION: \*\*\*Action for PM20496:

TYPE: ACT

 PM20496 corrects a problem of SQLCODE -904 with rc00C900D1 from DSNOTCSO signifying a 'resource unavailable' condition incorrectly issued when a native SQL procedure contains a SQL statement which references LOB type sql variables.

 After the application of this PTF, ALTER PROCEDURE REGENERATE is required for each native SQL procedure that is affected. Review the PTF cover letter to determine which, if any, native SQL procedure could be affected by this change. ACTION:

 After the application of this PTF, an ALTER PROCEDURE REGENERATE is required for native SQL procedures containing FETCH ABSOLUTE/RELATIVE statements that may have ABEND04E RC00E70005 at location DSNXGRDS.DSNXRFF M900.

# ACTION:

.

\*\*\*Action for PK67558:

 PK67558 corrects a problem of data truncation when a native SQL procedure is used to insert into or update a LOB column with a string of more than 120 bytes.

 After the application of this PTF, ALTER PROCEDURE REGENERATE is required for each native SQL procedure that is affected. Review the PTF cover letter to determine which, if any, native SQL procedure could be affected by this change.

------ COVER LETTER FOR PTF UK71133 ------------

```
PROBLEM DESCRIPTION(S): 
  PM42530 -
```

```
 **************************************************************** 
    * USERS AFFECTED: All DB2 for z/OS users using REOPT(AUTO). * 
   **************************************************************** 
   * PROBLEM DESCRIPTION: Sometimes ABEND 0CF-0000000F may * 
                    occur at DSNXORRA at offset 0B74
                    when the following conditions are
\star met. \star\star *
   * 1. The query is prepared with * 
                      REOPT(AUTO) option; and
```
 \* 2. The plan chosen by DB2 has a \* cost of '7FFFFFFF'X \*\*\*\*\*\*\*\*\*\*\*\*\*\*\*\*\*\*\*\*\*\*\*\*\*\*\*\*\*\*\*\*\*\*\*\*\*\*\*\*\*\*\*\*\*\*\*\*\*\*\*\*\*\*\*\*\*\*\*\*\*\*\*\* \* RECOMMENDATION: \* \*\*\*\*\*\*\*\*\*\*\*\*\*\*\*\*\*\*\*\*\*\*\*\*\*\*\*\*\*\*\*\*\*\*\*\*\*\*\*\*\*\*\*\*\*\*\*\*\*\*\*\*\*\*\*\*\*\*\*\*\*\*\*\* Sometimes ABEND 0CF-0000000F may occur at DSNXORRA at offset 0B74 when the following conditions are met. 1. The query is prepared with REOPT(AUTO) option 2. The plan chosen by DB2 has a cost of '7FFFFFFF'X. The abend described above is solved by disabling REOPT(AUTO) for the query with a cost of '7FFFFFFF'X. Additional Keywords: ABEND0CF REOPTAUTO COMPONENT: 5740-XYR00-HDB9910 APARS FIXED: PM42530 SPECIAL CONDITIONS: COPYRIGHT: 5740-XYR00 COPYRIGHT IBM CORP. 1982 2006 LICENSED MATERIAL - PROGRAM PROPERTY OF IBM DB2BIND: A rebind is necessary to rebuild package and/or plan structure based on the changes in this APAR. PM42530 corrects a problem that an ABEND0CF RC0000000F in DSNXORRA OFFSET 0B74 may occur when executing a package or plan with bind option REOPT(AUTO) and the plan used has a R-scan with cost of 7FFFFFFF. To make this fix effective for a static application, it must be rebound after application of this PTF. Review the PTF cover letter to determine which, if any, applications could be affected by this change. . ------ COVER LETTER FOR PTF UK71137 ------------PROBLEM DESCRIPTION(S): PM43179 - \*\*\*\*\*\*\*\*\*\*\*\*\*\*\*\*\*\*\*\*\*\*\*\*\*\*\*\*\*\*\*\*\*\*\*\*\*\*\*\*\*\*\*\*\*\*\*\*\*\*\*\*\*\*\*\*\*\*\*\*\*\*\*\* \* USERS AFFECTED: Users of the DB2 coprocessor for z/OS \* using file reference variables for XML data \* \* types (XML AS CLOB-FILE, XML AS BLOB-FILE, \* or XML AS DBCLOB-FILE host variable in a COBOL application, XML AS CLOB\_FILE, XML AS BLOB\_FILE, or XML AS DBCLOB\_FILE host variable in a C/C++ or PLI application). 910 A10 \*\*\*\*\*\*\*\*\*\*\*\*\*\*\*\*\*\*\*\*\*\*\*\*\*\*\*\*\*\*\*\*\*\*\*\*\*\*\*\*\*\*\*\*\*\*\*\*\*\*\*\*\*\*\*\*\*\*\*\*\*\*\*\* \* PROBLEM DESCRIPTION: For a file reference host variable \* with XML data type (XML AS CLOB-FILE \* XML AS BLOB-FILE or XML AS DBCLOB-FILE \* \* in a COBOL application, \* XML AS CLOB FILE, XML AS BLOB FILE or XML AS DBCLOB\_FILE in a C/C++ or

 \* PLI application), DB2 may incorrectly \* issue SQLCODE -171 during bind time. \*\*\*\*\*\*\*\*\*\*\*\*\*\*\*\*\*\*\*\*\*\*\*\*\*\*\*\*\*\*\*\*\*\*\*\*\*\*\*\*\*\*\*\*\*\*\*\*\*\*\*\*\*\*\*\*\*\*\*\*\*\*\*\* \* RECOMMENDATION: \* \*\*\*\*\*\*\*\*\*\*\*\*\*\*\*\*\*\*\*\*\*\*\*\*\*\*\*\*\*\*\*\*\*\*\*\*\*\*\*\*\*\*\*\*\*\*\*\*\*\*\*\*\*\*\*\*\*\*\*\*\*\*\*\* The following COBOL example illustrates the problem: 01 HV-XML-CLOB-FILE SQL TYPE IS XML AS CLOB-FILE. EXEC SQL INSERT INTO T1 (DOCID, DOC) SELECT X.ID, XMLDOCUMENT(X.DOC) FROM XMLTABLE('//item' PASSING :HV-XML-CLOB-FILE COLUMNS ID INTEGER PATH 'itemID', DOC XML PATH '.' ) AS X END-EXEC. When binding the DBRM generated by the DB2 coprocessor, DB2 incorrectly issues SQLCODE -171. COBOL APAR PM43791 is required as well as this DB2 APAR to fix the problem in a COBOL application. Additional keywords: DB2COPROCESSOR SQLCODE171 SQLHOSTVAR SQLLOB The DB2 coprocessor code is modified so that the unexpected SQLCODE -171 is not issued for the valid use of a file reference variable with XML data type. COMPONENT: 5740-XYR00-HDB9910 APARS FIXED: PM43179 SPECIAL CONDITIONS: COPYRIGHT: 5740-XYR00 COPYRIGHT IBM CORP. 1982 2006 LICENSED MATERIAL - PROGRAM PROPERTY OF IBM ACTION: PM43179 corrects a problem of SQLCODE -171 during bind when using a file reference host variable of XML data type in an application prepared by the DB2 coprocessor. To make this fix effective for a static application, it must be recompiled after application of this PTF. If the application is a COBOL application, the following COBOL PTFs may also be required in addition to this PTF to fix the problem: UK71077 Enterprise COBOL for z/OS V3R4 H26L340 UK71078 Enterprise COBOL for z/OS V4R2 HADB420 UK71079 Enterprise COBOL for z/OS V4R1 HADB400 There is no problem applying the PTF for PM43179 without the COBOL PTF. However, the problem described in PM43179 will not be fixed for COBOL applications until the corresponding COBOL PTF is also applied.

------ COVER LETTER FOR PTF UK71145 ------------

.

```
PROBLEM DESCRIPTION(S):
 PM35280 -
   * USERS AFFECTED: All DB2 for z/OS V8 and DB2 9 for z/OS and
                  DB2 10 for z/OS users with queries
                   which contain a set function, outer join
   \ddot{\phantom{0}}and a table expression.
   * PROBLEM DESCRIPTION: DB2 may return wrong value when
                       running a query which contains set
                       function, outer join, and table
                       expression.
   * RECOMMENDATION:
   Incorrect output may occur when running a query which contains
   a combination of a set function, outer join, and a table
   expression.
   For example,
      SELECT COUNT(*)
       FROM (
         SELECT COALESCE(T2.C3, T3.C3) AS C3
           FROM T1 LEFT OUTER JOIN T2
              ON T1.C1 = T2.C1
            FULL OUTER JOIN T3
              ON T1.C2 = T3.C2
          WHERE T3.C4 = \ldots ) AS T, (
         SELECT COALESCE(T2.C3, T3.C3) AS C3
           FROM T1 LEFT OUTER JOIN T2
              ON T1.C1 = T2.C1
            FULL OUTER JOIN T3
              ON T1.C2 = T3.C2 ) AS U
      WHERE T.C3 = U.C3;Additional Keywords: SQLINCORR SQLINCORROUT DB2INCORR/K
              INCORROUT SOLSETFUNCTION
              SQLOUTER SQLJOIN SQLOUTERJOIN SQLTABLEEXPR
   DB2 has been modified to correctly identify set function scan
   and avoid the incorrect output.
COMPONENT: 5740-XYR00-HDB9910
APARS FIXED: PM35280
SPECIAL CONDITIONS:
 COPYRIGHT: 5740-XYR00 COPYRIGHT IBM CORP. 1982 2006
           LICENSED MATERIAL - PROGRAM PROPERTY OF IBM
 DR2RIND:
   *** Action for PM35280:
   See PM35280 APAR/PTF text for additional information about
   why a REBIND is necessary.
   PM35280 corrects a problem of incorrect output (wrong value
   returned) that can occur when running a query which contains
   a set function, outer join, and a table expression.
```
To make this fix effective for a static application, it must be

 rebound after application of this PTF. Review the PTF cover letter to determine which, if any, applications could be affected by this change. DB2BIND: \*\*\*Action for PM11360: See PM11360 APAR/PTF text for additional information about why a REBIND is necessary. PM11360 corrects a problem of incorrect output with UNION or UNION ALL and a set function when a subquery is transformed to a join. To make this fix effective for a static application, it must be rebound after application of this PTF. Review the PTF cover letter to determine which, if any, applications could be affected by this change. DB2BIND: See PK59067 APAR/PTF text in the PTF cover letter for additional information about why a REBIND is necessary. PK59067 corrects an incorrect output problem that can happen for queries with GROUP BY items from more than one table that refer to the innermost table of a join. If a set function for this type of query is evaluated at data retrieval, incorrect output may result. To make this fix effective for a static application, it must be rebound after application of this PTF. Review the PTF cover letter to determine which, if any, applications could be affected by this change. DB2BIND: See PK47960 APAR/PTF text in the PTF cover letter for additional information about why a REBIND is necessary. PK47960 corrects a problem of incorrect output when set function DISTINCT without GROUP BY is evaluated on the inner table of a join while the data is being read from the table or index. To find when a set function is evaluated, check the PLAN\_TABLE after an EXPLAIN of the query. If column COLUMN\_FN\_EVAL='R', it indicates that the column function is being evaluated while the data is being read from the table or index. To make this fix effective for a static application, it must be rebound after application of this PTF. Review the PTF cover letter to determine which, if any, applications could be affected by this change. . ------ COVER LETTER FOR PTF UK71148 ------------PROBLEM DESCRIPTION(S): PK94824 - \*\*\*\*\*\*\*\*\*\*\*\*\*\*\*\*\*\*\*\*\*\*\*\*\*\*\*\*\*\*\*\*\*\*\*\*\*\*\*\*\*\*\*\*\*\*\*\*\*\*\*\*\*\*\*\*\*\*\*\*\*\*\*\* \* USERS AFFECTED: All DB2 9 for z/OS users when running \*

 $\star$ query containing aggregate functions with DISTINCT() and ALL() on the same decimal float expressions. \* PROBLEM DESCRIPTION: Incorrect output may be returned for query containing aggregate functions  $\ddot{\phantom{0}}$ with DISTINCT() and ALL() on the same  $\star$ decimal float expressions. \* RECOMMENDATION: Incorrect output may be returned for query containing aggregate functions with DISTINCT() and ALL() on the same decimal float expressions. The following query is an example of this case. SELECT COUNT (DISTINCT (DECFLOAT 1 + DECFLOAT 2)), COUNT(ALL(DECFLOAT\_1 + DECFLOAT\_2)) FROM T1; The code in DB2 is modified to correct the failing condition. Additional keyword: SQLCOUNT SQLDISTINCT SQLALL SQLINCORR INCORROUT DB2INCORR/K SOLAVG SOLMAX SOLMIN SOLSUM COMPONENT: 5740-XYR00-HDB9910 APARS FIXED: PK94824 SPECIAL CONDITIONS: COPYRIGHT: 5740-XYR00 COPYRIGHT IBM CORP. 1982 2006 LICENSED MATERIAL - PROGRAM PROPERTY OF IBM DB2BIND: See PM30196 APAR/PTF text in the PTF cover letter for additional information about why a REBIND is necessary. APAR PM30196 corrects problems that can cause an incorrect output for a query using a set function like COUNT with DISTINCT on a DECFLOAT column. To make this fix effective for a static application, it must be rebound after application of this PTF. Review the PTF cover letter to determine which, if any, applications could be affected by this change. DB2BIND: \*\*\*Action for PM24841: See PM24841 APAR/PTF text for additional information about why a REBIND is necessary. PM24841 corrects a problem of ABEND0C4 may occur when user running query with arithmetic set function on a column and the column is coming from an arithmetic expression in a VIEW/table expression. To make this fix effective for a static application, it must be

rebound after application of this PTF. Review the PTF cover

letter to determine which, if any, applications could be affected by this change. DB2BIND: See PK94847 APAR/PTF text in the PTF cover letter for additional information about why a REBIND is necessary. APAR PK94824 corrects a problem that can cause incorrectout for query containing aggregate functions with DISTINCT() and ALL() on the same decimal float expressions. To make this fix effective for a static application, it must be rebound after application of this PTF. Review the PTF cover letter to determine which, if any, applications could be affected by this change. DB2BIND: See PK89056 APAR/PTF text for additional information about why a REBIND is necessary. PK89056 corrects a problem of ABEND0C4 RC04 at DSNISFWL+102A for queries containing a GROUP BY expression with an index on this expression and a set function in the select list. To make this fix effective for a static application, it must be rebound after application of this PTF. Review the PTF cover letter to determine which, if any, applications could be affected by this change. ------ COVER LETTER FOR PTF UK71155 ------------PROBLEM DESCRIPTION(S): PM43722 -\* USERS AFFECTED: All DB2 for z/OS users \* PROBLEM DESCRIPTION: DB2 may select an inefficient access path for a query if the query contains compound predicates, IN-subquery predicates or predicates with column expression and the query contains one  $\star$ or more subqueries. \* RECOMMENDATION: DB2 may overestimate cost of an access path if the access path utilizes multi-index access, index on expression or IN-subquery index access to a table and the query contains one or more subqueries that refer to the table. Consequently, DB2 may select an inefficient access path for the query. Additional Keywords: SOLACCESSPATH SOLSUBOUERY SOLPERFORMANCE SOLINDEXONEXP SOLINSUBO MIDX Code is modified to correct the cost estimation for the queries described as above.

COMPONENT: 5740-XYR00-HDB9910 APARS FIXED: PM43722 SPECIAL CONDITIONS: COPYRIGHT: 5740-XYR00 COPYRIGHT IBM CORP. 1982 2006 LICENSED MATERIAL - PROGRAM PROPERTY OF IBM DB2BIND: \*\*\*Action for PM43722: A rebind is necessary for static applications to rebuild access paths based on the changes in this APAR. PM43722 corrects a problem that DB2 may select an inefficient access path for a query if the query contains compound predicates, IN-subquery predicates or predicates with column expression and the query contains one or more subqueries. To make this fix effective for a static application, it must be rebound after application of this PTF. Review the PTF cover letter to determine which, if any, applications could be affected by this change. DB2BIND: \*\*\*Action for PM35220: A rebind is necessary to rebuild package and/or plan structures based on the changes in this APAR. PM35220 corrects a problem of ABEND04E RC00C90101 in DSNIADR:5002 when direct row access is chosen to access a transition table of a trigger. To make this fix effective for a static application, it must be rebound after application of this PTF. Review the PTF cover letter to determine which, if any, applications could be affected by this change. DB2BIND: \*\*\*Action for PM28392: See PM28392 APAR/PTF text for additional information about why a REBIND is necessary. PM28392 prevents an ABEND0C4 RC04 in DSNXRT1J on a query with XMLTABLE or TABLE UDF that uses Hybrid Join. To make this fix effective for a static application, it must be rebound after application of this PTF. Review the PTF cover letter to determine which, if any, applications could be affected by this change. . ------ COVER LETTER FOR PTF UK71242 ------------PROBLEM DESCRIPTION(S): PM39362 - \*\*\*\*\*\*\*\*\*\*\*\*\*\*\*\*\*\*\*\*\*\*\*\*\*\*\*\*\*\*\*\*\*\*\*\*\*\*\*\*\*\*\*\*\*\*\*\*\*\*\*\*\*\*\*\*\*\*\*\*\*\*\*\* \* USERS AFFECTED: All DB2 for z/OS users who run INSERT \*

 $\ddot{\phantom{0}}$ with subquery statements bound with REOPT AUTO option \* PROBLEM DESCRIPTION: ABEND04E RC00E70005 in DSNXRBND M120 or ABEND0C4 RC00000011 in  $\star$ DSNXRSOR+016C occurs when running an  $\ddot{\phantom{0}}$ INSERT statement with a subquery bound with the REOPT AUTO option. \* RECOMMENDATION: ABEND04E RC00E70005 in DSNXRBND M120 or ABEND0C4 RC00000011 in DSNXRSOR+016C occurs when running an INSERT statement with a subquery bound with the REOPT AUTO option. Additional Keywords: SOLINSERT SOLSUBOUERY SOLINSWSELECT **REOPTAUTO** Code has been changed to handle REOPT AUTO of INSERT statements with a subquery. COMPONENT: 5740-XYR00-HDB9910 APARS FIXED: PM39362 SPECIAL CONDITIONS: COPYRIGHT: 5740-XYR00 COPYRIGHT IBM CORP. 1982 2006 LICENSED MATERIAL - PROGRAM PROPERTY OF IBM DB2BIND: \*\*\* Action for PM35294: See PM35294 APAR/PTF text for additional information about why a REBIND is necessary. PM35294 corrects a problem where incorrect output may occur if a query contains a host variable or a parameter marker, and a special register: CURRENT TIMESTAMP, CURRENT TIME or CURRENT DATE, with BIND option REOPT(AUTO). To make this fix effective for a static application, it must be rebound after application of this PTF. Review the PTF cover letter to determine which, if any, applications could be affected by this change. DB2BIND: \*\*\* Action for PM34595: A rebind is necessary to rebuild package and/or plan structures based on the changes in this APAR. PM34595 corrects a problem that an ABENDOC4 RC00000038 in DSNXORRA OFFSET 0DF2 may occur when binding a package or plan with bind option REOPT(AUTO) and the package or plan contains a query with special register CURRENT DATE, CURRENT TIME or CURRENT TIMESTAMP. To make this fix effective for a static application, it must be rebound after application of this PTF. Review the PTF cover letter to determine which, if any, applications could be affected by this change.

------ COVER LETTER FOR PTF UK71246 ------------PROBLEM DESCRIPTION(S): PM38082 -\* USERS AFFECTED: All DB2 for z/OS users who have queries involving multi-column partitioning keys with host variables or parameter markers on those columns, and have PM25059 applied (UK64445--V8, UK64446--V9,  $\star$ UK64444--V10)  $\ddot{\phantom{1}}$ \* PROBLEM DESCRIPTION: When a query involves multi-column partitioning keys and there are host variables or parameter markers on  $\star$ those columns, DB2 may stop page range \*  $\ddot{\phantom{0}}$ screening after the first predicate  $\ddot{\phantom{0}}$ involving host variables or parameter markers. \* RECOMMENDATION: SUMMARY OF DB2 EVENTS:

DB2 may stop page range screening after the first matching predicate with host variables or parameter markers on queries involving multi-column partitioning keys with host variables or parameter markers on those columns and cause significant loss of page range screening.

The following query is an example of this case. SELECT \* FROM T WHERE  $C1 = ?$ AND  $C2 > ?$ 

T is a partitioned table, and its partitioning key is (C1, C2). In this example, DB2 considers only C1 = ? for page rang screening, and does not consider C2 > ?. The contribution of C2 > ? on page range screening is lost. PROBLEM CONCLUSION:

DB2 corrects the logic to identify qualified partitions for page range screening for multi-column partitioning keys with host variables or parameter markers on those columns. The qualified partitions are identified correctly under this scenario

ADDITION KEYWORDS: PAGERANGE SQLHOSTVAR PARAMETERMARKER SQLPMARKER SQLPMK SQLPERFORMANCE COMPONENT: 5740-XYR00-HDB9910 APARS FIXED: PM38082 SPECIAL CONDITIONS: COPYRIGHT: 5740-XYR00 COPYRIGHT IBM CORP. 1982 2006

LICENSED MATERIAL - PROGRAM PROPERTY OF IBM DB2BIND: \*\*\*Action for PM38082: See PM38082 APAR/PTF text for additional information about why a REBIND is necessary. PM38082 corrects a query performance problem involving significant loss of page range screening for queries with multi-column partitioning keys and predicates with host variables or parameter markers on those columns. To make this fix effective for a static application, it must be rebound after application of this PTF. Review the PTF cover letter to determine which, if any, applications could be affected by this change. ------ COVER LETTER FOR PTF UK71277 ------------PROBLEM DESCRIPTION(S): PM43402 -\* USERS AFFECTED: DB2 8,9 and 10 for z/OS users of sequences  $\star$ with a schema name beginning with 'SYS' other than 'SYSADM'. \* PROBLEM DESCRIPTION: SELECT results in SQLCODE -20142 when referencing a sequence with a schema name beginning with 'SYS' other than 'SYSADM'. \* RECOMMENDATION: This apar addresses the following problems: 1. In DB2 8, CREATE SEOUENCE fails to issue SOLCODE -20074 when the sequence name is unqualified and the implicit qualifier begins with 'SYS' and is not 'SYSADM'. This problem has been addressed in PM36323 for DB2 9 and 10. 2. In DB2 9 and 10, SQLCODE -20142 is issued on INSERT, UPDATE and SELECT and SQLCODE -20100 is issued on CREATE TRIGGER when the erroneously created sequence is referenced. This apar implements the following fixes: 1. DB2 8, CREATE SEQUENCE has been fixed to issue SQLCODE -20074 if the sequence is unqualified and the implicit qualifier begins with 'SYS' and is not 'SYSADM'. 2. DB2 9 and 10, have been modified to allow reference for sequences with schema names beginning with 'SYS' that are not DB2 created. ADDITIONAL KEYWORDS: SOLCODE20074 SOLCODE20100 SOLCODE20142 SOLCREATE

```
SOLSEOUENCE
   SQLSELECT
   SOLINSERT
   SQLUPDATE
COMPONENT: 5740-XYR00-HDB9910
APARS FIXED: PM43402
SPECIAL CONDITIONS:
 COPYRIGHT: 5740-XYR00 COPYRIGHT IBM CORP. 1982 2006
           LICENSED MATERIAL - PROGRAM PROPERTY OF IBM
 ACTION:
   PM36323 fixes CREATE SEQUENCE to issue SQLCODE -20074 if the
   sequence is unqualified and the implicit qualifier begins with
   'SYS' and is not SYSADM.
   PM36323 does not fix sequences created prior to applying this
   apar. Affected sequences must be dropped and recreated with a
   non-restricted schema.
   A query may be used to identify erroneously created sequences.
    SELECT * FROM SYSIBM. SYSSEQUENCES WHERE
     ( SCHEMA LIKE 'SYS%'
     AND SCHEMA <> 'SYSADM'
     AND SEQTYPE = 'S'AND NOT ( SCHEMA = 'SYSIBM'
           AND NAME = 'DSNSEQ_IMPLICITDB') ) ;
   This query will identify user-defined sequences with a
   qualifier beginning with 'SYS' other than 'SYSADM'.
   This query is provided as an example and may not cover all
   variations and scenarios.
----- COVER LETTER FOR PTF UK71315 -----------
PROBLEM DESCRIPTION(S):
 PM45048 -
   * USERS AFFECTED: All DB2 for z/OS users who have a query with *
                  a DISTINCT FROM predicate, and the column
                  in the predicate has only one value.
   * PROBLEM DESCRIPTION: For a query that contains DISTINCT FROM *
                       predicate, and the colcard of the
                       column in the predicate is one, DB2 may *
                       mis-estimate the filter factor for the
                       predicate, and result in a bad access
                       path.
   * RECOMMENDATION:
   For a query that contains a DISTINCT FROM predicate, and the
   colcard of column in the predicate is one, DB2 may
   mis-estimate the filter factor. This could result in a bad
   access path.
```

```
 For example, 
     SELECT * FROM T1 
     WHERE C1 IS DISTINCT FROM 100; 
    COLCARDF(Cl) = 1, HIGH2KEY = LOW2KEY = 100. We may estimate the filter factor for predicate
     C1 IS DISTINCT FROM 100 as 1.0 by mistake. 
     Additional Keywords: 
     SQLACCESSPATH FILTERFACTOR SQLPERFORMANCE SQLDISTINCT 
     Code is modified to solve the problem described as above. 
COMPONENT: 5740-XYR00-HDB9910 
APARS FIXED: PM45048 
SPECIAL CONDITIONS: 
  COPYRIGHT: 5740-XYR00 COPYRIGHT IBM CORP. 1982 2006 
              LICENSED MATERIAL - PROGRAM PROPERTY OF IBM 
   DB2BIND: 
     ***Action for PM45048: 
     See PM45048 APAR/PTF text for additional information about 
     why a REBIND is necessary. 
     PM45048 corrects a problem of a wrong filter factor for the 
     DISTINCT FROM predicate if COLCARDF of the column is 1. 
     To make this fix effective for a static application, it must be 
     rebound after application of this PTF. Review the PTF cover 
     letter to determine which, if any, applications could be 
     affected by this change. 
   DB2BIND: 
     ***Action for PM31741: 
     See PM31741 APAR/PTF text for additional information about 
     why a REBIND is necessary. 
     PM31741 corrects a problem that DB2 may intermittently 
     produce an inaccurate filter factor of an equal join predicate 
     when the columns on both sides have histogram statistics. 
     To make this fix effective for a static application, it must be 
     rebound after application of this PTF. Review the PTF cover 
     letter to determine which, if any, applications could be 
     affected by this change. 
   DB2BIND: 
     ***Action for PM26922: 
     See PM26922 APAR/PTF text for additional information about 
     why a REBIND is necessary. 
     PM26922 corrects a problem that the filter factor for equal 
     join predicates may be underestimated, if the columns on both 
     sides contain histogram statistics. 
     To make this fix effective for a static application, it must be
```

```
rebound after application of this PTF. Review the PTF cover
    letter to determine which, if any, applications could be
   affected by this change.
------ COVER LETTER FOR PTF UK71384 ------------
PROBLEM DESCRIPTION(S):
 PM19783 -
   * USERS AFFECTED: Users of DB2 for z/OS who have queries
                                                                   \star\starthat have indexable predicates involving
                     a subquery in an outer join.
    * PROBLEM DESCRIPTION: THE PROBLEM THIS FIX ADDRESSES HAS THE *
                          FOLLOWING SYMPTOMS:
    \star\ddot{\phantom{0}}INCORRECT OUTPUT
                                                                   \ddot{\phantom{0}}PROBLEM SCENARIO:
                           The reported problem happened when
                                                                   \starexecuting a query with an outer join
                                                                    \staron a table with indexable predicates
                           and a subquery.
                           Here is an example:
    \ddot{\phantom{0}}CREATE TABLE TABLE1
                              ( DEC1 DECIMAL(2,1) );
                            CREATE TYPE 2 INDEX IDX1 ON TABLE1
                              (DEC1 ASC)
                              BUFFERPOOL BP0 USING STOGROUP
                                                                   \starSYSDEFLT PRIQTY 10
                                                                    \ddot{\textbf{r}}SECQTY 64 ERASE NO;
    \starINSERT INTO TABLE1 VALUES (1.0);
                            INSERT INTO TABLE1 VALUES (6.0);
                            INSERT INTO TABLE1 VALUES (9.0);
                             CREATE TABLE TABLE2
    \star( INT1 INTEGER);
    \star\starINSERT INTO TABLE2 VALUES (NULL);
    \star\star\star\star\star\ddot{\phantom{0}}SELECT
```
 $\star$ (COALESCE(E.ID, 7)) AS BAL  $\star$ FROM (SELECT B.DEC1 AS ID FROM TABLE1 B WHERE B.DEC1=6.0) AS A FULL OUTER JOIN (SELECT C.DEC1 AS ID FROM TABLE1 C WHERE  $(C.DEC1 =$ (SELECT MAX(D.INT1) FROM TABLE2 D))) AS E ON  $A.ID = E.ID$ ;  $\ddot{\phantom{0}}$ 7.0 is the expected result but the result was 1.0, 6.0 and 9.0 \* RECOMMENDATION: SUMMARY OF DB2 EVENTS: DB2 did not correctly handle indexable predicates that are used with a subquery as part of an outer join. PROBLEM CONCLUSION: DB2 will now correctly handle indexable predicates that are used with a subquery as part of an outer join. ADDITIONAL KEYWORDS: SQLOUTERJOIN SQLSUBQUERY SQLTYPE2 SOLINCORR INCORROUT SOLINCORROUT DB2INCORR/K COMPONENT: 5740-XYR00-HDB9910 APARS FIXED: PM19783 SPECIAL CONDITIONS: COPYRIGHT: 5740-XYR00 COPYRIGHT IBM CORP. 1982 2006 LICENSED MATERIAL - PROGRAM PROPERTY OF IBM DB2BIND: \*\*\* Action for PM19783: See PM19783 APAR/PTF text for additional information about why a REBIND is necessary. PM19783 corrects a problem of incorrect output when users of DB2 for z/OS have queries that have indexable predicates involving a subquery in an outer join. To make this fix effective for a static application, it must be rebound after application of this PTF. Review the PTF cover letter to determine which, if any, applications could be affected by this change.

 $\ddot{\phantom{a}}$ 

PROBLEM DESCRIPTION(S): PM07944 -\* USERS AFFECTED: DB2 9 for z/OS users of EDITPROCs \* PROBLEM DESCRIPTION: Due to the restrictions associated with the current type of edit procedures (EDITPROCs), DB2 9 for z/OS will support a new type of EDITPROC with fewer restrictions. \* RECOMMENDATION: Some of the restrictions associated with current EDITPROCs make using newer data types and adding columns not currently possible. This enhancement to EDITPROCs allows the newer data types as well as the ability to ALTER TABLE ADD COLUMN for tables already using EDITPROCs. New syntax will be provided on the CREATE TABLE EDITPROC clause: If a user specifies EDITPROC <program-name> WITH ROW ATTRIBUTES, then the behavior remains the same. This means the table may not contain any identity, LOB, XML, ROWID, or SECURITY LABEL columns. This is the default. If a user specifies EDITPROC <program-name> WITHOUT ROW ATTRIBUTES, the users may create tables containing identity, XML, ROWID, or SECURITY LABEL columns. You must not specify any edit procedure for a table with a LOB column. For more information on writing an EDITPROC, see DB2 Administration Guide. If you omit EDITPROC, the table has no edit procedure. For the ALTER TABLE ADD COLUMN case, if a table has been defined with an EDITPROC WITHOUT ROW ATTRIBUTES, then users may alter add identity, XML, ROWID, or SECURITY LABEL columns. This enhancement does not allow users to alter EDITPROCs between WITH OT WITHOUT ROW ATTRIBUTES. ++HOLD COMMENT FOR RELEASE 910, TYPE DOC: PM07944 introduces the following changes to externals: Changed messages or codes: For SQLCODE -350, the following is added to the explanation: - An XML column cannot be defined in a table that has an edit procedure that is defined with row attribute sensitivity - A LOB column cannot be defined in a table that has an edit procedure For SQLCODE -668, the message text has been modified to:

 $------$  COVER LETTER FOR PTF UK71403  $------$ 

THE COLUMN CANNOT BE ADDED TO THE TABLE BECAUSE THE TABLE

HAS AN EDIT PROCEDURE DEFINED WITH ROW ATTRIBUTE SENSITIVITY

 For SQLCODE -750, the following has been modified in the explanation:

 The table has a valid procedure or an edit procedure that is defined with row attribute sensitivity.

- For SQLCODE -771, the following is added to the explanation: - A ROWID column cannot be a column in a table with an edit procedure that is defined with row attribute sensitivity
- For SQLCODE -846, the following is modified for REASON CODE 5: An edit procedure that is defined with row attribute sensitivity was specified for the identity column.
- For SQLCODE -876, the following is modified in the explanation: The table being created or altered has an edit procedure that is defined with row attribute sensitivity, FIELDPROC, or VALIDPROC, in which case the column name in EBCDIC cannot exceed 18 EBCDIC bytes in length, or the conversion of a column name from UNICODE to EBCDIC failed.
- For SQLCODE -20240, the following is modified for REASON CODE 2: An edit procedure that is defined with row attribute sensitivity was specified for the table with a security label column.
- For message DSNH350I, the following is modified in the explanation:
	- A XML column cannot be defined in a table that has an edit procedure that is defined with row attribute sensitivity

 Changed option for SQL statement CREATE TABLE, EDITPROC: WITH ROW ATTRIBUTES

 Specifies that the edit procedure parameter list contains an address for the description of a row. WITH ROW ATTRIBUTES must not be specified for a table with an identity, LOB, XML, ROWID, or SECURITY LABEL column. WITH ROW ATTRIBUTES is the default. When WITH ROW ATTRIBUTES is used, the column names in the table must not be longer than 18 EBCDIC SBCS characters in length.

WITHOUT ROW ATTRIBUTES

 Specified that the description of the row is not provided to the edit procedure. On entry to the edit procedure, the address for the row description in the parameter list contains a value of zero.

 In catalog table SYSIBM.SYSTABLES, CHECKRID column description is updated to the following: A value of 'FFFFFF00' in this column indicates that the edit

 procedure on this table is defined without row attribute sensitivity. Any other value indicates that the edit procedure is defined with row attribute sensitivity.

```
 Information about this enhancement will be included in the 
     Information Management Software for z/OS Solutions Information 
     Center (http://publib.boulder.ibm.com/infocenter/imzic) at a 
     later date. 
     ++HOLD COMMENT FOR RELEASE 910, TYPE MTS: 
     PM07944 is a pre-conditioning APAR that includes changes to 
     support a new function that will be enabled via another APAR at 
     a later date. At this time, all of the changes are transparent 
     to the user. In a data sharing group, this pre-conditioning APAR 
     should be applied to all members before the later enabling APAR 
     is applied. 
     Additional Keywords: 
     SQLCREATE 
     SQLALTER 
     SQLCODE350 
     SQLCODE668 
     SQLCODE750 
     SQLCODE771 
     SQLCODE846 
     SQLCODE876 
     SQLCODE20240 
COMPONENT: 5740-XYR00-HDB9910 
APARS FIXED: PM07944 
SPECIAL CONDITIONS: 
  COPYRIGHT: 5740-XYR00 COPYRIGHT IBM CORP. 1982 2006 
              LICENSED MATERIAL - PROGRAM PROPERTY OF IBM 
  MULTSYS: 
     PM07944 is a pre-conditioning APAR that includes changes to 
     support a new function that will be enabled via another APAR at 
     a later date. At this time, all of the changes are transparent 
     to the user. In a data sharing group, this pre-conditioning APAR 
     should be applied to all members before the later enabling APAR 
     is applied to any member. The new function is not enabled until 
     the enabling APAR is applied. 
   DOCUMENTATION: 
     PM07944 introduces the following changes to externals: 
     Changed messages or codes: 
     For SQLCODE -350, the following is added to the explanation: 
       - An XML column cannot be defined in a table that has an edit 
         procedure that is defined with row attribute sensitivity 
       - A LOB column cannot be defined in a table that has an edit 
         procedure 
     For SQLCODE -668, the message text has been modified to: 
       THE COLUMN CANNOT BE ADDED TO THE TABLE BECAUSE THE TABLE 
       HAS AN EDIT PROCEDURE DEFINED WITH ROW ATTRIBUTE SENSITIVITY 
     For SQLCODE -750, the following has been modified in the 
     explanation: 
       The table has a valid procedure or an edit procedure that is 
       defined with row attribute sensitivity.
```
- For SQLCODE -771, the following is added to the explanation: - A ROWID column cannot be a column in a table with an edit procedure that is defined with row attribute sensitivity
- For SQLCODE -846, the following is modified for REASON CODE 5: An edit procedure that is defined with row attribute sensitivity was specified for the identity column.
- For SQLCODE -876, the following is modified in the explanation: The table being created or altered has an edit procedure that is defined with row attribute sensitivity, FIELDPROC, or VALIDPROC, in which case the column name in EBCDIC cannot exceed 18 EBCDIC bytes in length, or the conversion of a column name from UNICODE to EBCDIC failed.
- For SQLCODE -20240, the following is modified for REASON CODE 2: An edit procedure that is defined with row attribute sensitivity was specified for the table with a security label column.

 For message DSNH350I, the following is modified in the explanation:

 - A XML column cannot be defined in a table that has an edit procedure that is defined with row attribute sensitivity

 Changed option for SQL statement CREATE TABLE, EDITPROC: WITH ROW ATTRIBUTES

 Specifies that the edit procedure parameter list contains an address for the description of a row. WITH ROW ATTRIBUTES must not be specified for a table with an identity, LOB, XML, ROWID, or SECURITY LABEL column. WITH ROW ATTRIBUTES is the default. When WITH ROW ATTRIBUTES is used, the column names in the table must not be longer than 18 EBCDIC SBCS characters in length.

WITHOUT ROW ATTRIBUTES

 Specified that the description of the row is not provided to the edit procedure. On entry to the edit procedure, the address for the row description in the parameter list contains a value of zero.

 In catalog table SYSIBM.SYSTABLES, CHECKRID column description is updated to the following:

 A value of 'FFFFFF00' in this column indicates that the edit procedure on this table is defined without row attribute sensitivity. Any other value indicates that the edit procedure is defined with row attribute sensitivity.

 Information about this enhancement will be included in the Information Management Software for z/OS Solutions Information Center (http://publib.boulder.ibm.com/infocenter/imzic) at a later date.

------ COVER LETTER FOR PTF UK71421 ------------PROBLEM DESCRIPTION(S): DM27962 -\* USERS AFFECTED: All DB2 9 for z/OS and DB2 10 for z/OS utility users of the LOAD utility \* PROBLEM DESCRIPTION: New function to enable LOAD INDEXDEFER \* option to tell LOAD to bypass the sort \* and build of the indexes during the  $\star$ LOAD and put the deferred indexes in Rebuild Pending (RBDP) \* RECOMMENDATION: Apply corrective PTF when available The new LOAD option, INDEXDEFER NPI/ALL indicates to LOAD that the specified index types will be deferred. When the option is specified, the sort and build of the indexes will be skipped during the LOAD and the deferred indexes will be placed in RBDP state. Code has been changed to enable the new LOAD INDEXDEFER option. The Utility Guide and Reference and Messages books will be updated for PM27962 as follows: The LOAD section of the Utility Guide and Reference will be updated to describe the new INDEXDEFER option. .---INDEXDEFER NONE-----------------------'---INDEXDEFER-+-NPI--+--+-----------+----'  $'$ -ALL--'  $'$ -NONUNIQUE-'

### INDEXDEFER

Specifies that the index build should be deferred to improve LOAD performance, especially for LOAD PART operations. When the index build for an index is deferred the index or index part will be left in RBDP for the affected indexes. A REBUILD INDEX will need to be run after the LOAD INDEXDEFER to rebuild the indexes that were deferred. The combination of the LOAD INDEXDEFER and REBUILD INDEX may result in improved performance for certain scenarios.

When INDEXDEFER ALL/NPI is specified with ENFORCE CONSTRAINTS indexed foreign keys will not be deferred.

When deferring the index build for unique indexes, extra precaution is needed to ensure the data being loaded is in  fact unique since REBUILD INDEX will not correct duplicate keys for a unique index. NONE Specifies that the index build should not be deferred for any indexes. NONE is the default.

### ALL

 Specifies that the index build of both non-partitioned and partitioned indexes should be deferred. Requires LOAD SHRLEVEL NONE.

#### **NPT**

 Specifies that the index build of non-partitioned indexes should be deferred. Requires LOAD SHRLEVEL NONE.

## NONUNIQUE

 Specifies that only non-unique indexes should be deferred. When NONUNIQUE is not specified, both unique and non-unique indexes will be deferred. Unique indexes should only be deferred if the data is in fact unique as REBUILD INDEX will not resolve duplicate keys for unique indexes.

 The Messages manual will be updated to add the new messages MSGDSNU1133I and MSGDSNU1134I.

 $\mathcal{L}_\text{max} = \frac{1}{2} \sum_{i=1}^{n} \frac{1}{2} \sum_{j=1}^{n} \frac{1}{2} \sum_{j=1}^{n} \frac{1}{2} \sum_{j=1}^{n} \frac{1}{2} \sum_{j=1}^{n} \frac{1}{2} \sum_{j=1}^{n} \frac{1}{2} \sum_{j=1}^{n} \frac{1}{2} \sum_{j=1}^{n} \frac{1}{2} \sum_{j=1}^{n} \frac{1}{2} \sum_{j=1}^{n} \frac{1}{2} \sum_{j=1}^{n} \frac{1}{2} \sum_{j=1}^{n} \frac{1$ 

```
 DSNU1133I
```
 csect-name - INDEX BUILD DEFERRED FOR INDEX index-name. INDEX WILL BE LEFT IN RBDP STATE.

#### Explanation

 The index build for the specified index was deferred as part of the INDEXDEFER option. The specified index or index part will be left in REBUILD PENDING, RBDP. Rebuild the index(s) after utility completion.

System action

 The utility processing continues and the index build for the specified index will be deferred and the index or index part will be left in RBDP.

 User response Rebuild the index(s) after utility completion.

 Severity 0 (informational)

 DSNU1134I csect-name - INDEX BUILD NOT DEFERRED FOR INDEX index-name. REASON CODE=code

 Explanation The index build for the specified index was not deferred.

```
 The reason code shown indicates why the index was not 
     deferred 
      1 - The specified index is an indexed foreign key 
     and ENFORCE CONSTRAINTS was specified. 
     System action 
     The utility processing continues without deferring the 
     index build for the specified index. 
     User response 
     No action is required. 
     Severity 
     4 (warning) 
COMPONENT: 5740-XYR00-HDB9910 
APARS FIXED: PM27962 
SPECIAL CONDITIONS: 
   COPYRIGHT: 5740-XYR00 COPYRIGHT IBM CORP. 1982 2006 
              LICENSED MATERIAL - PROGRAM PROPERTY OF IBM 
   DOCUMENTATION: 
     The Utility Guide and Reference and Messages books will be 
     updated for PM27962 as follows:
```
 The LOAD section of the Utility Guide and Reference will be updated to describe the new INDEXDEFER option.

\_\_\_\_\_\_\_\_\_\_\_\_\_\_\_\_\_\_\_\_\_\_\_\_\_\_\_\_\_\_\_\_\_\_\_\_\_\_\_\_\_\_\_\_\_\_\_\_\_\_\_\_\_\_\_\_\_\_\_\_

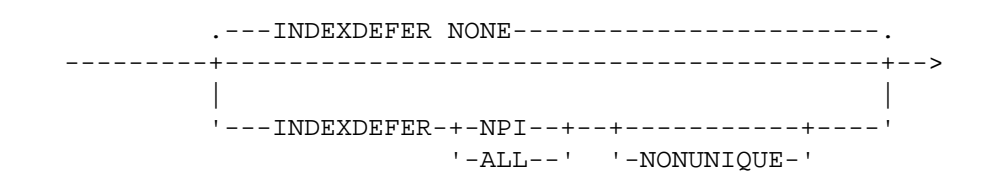

## INDEXDEFER

 Specifies that the index build should be deferred to improve LOAD performance, especially for LOAD PART operations. When the index build for an index is deferred the index or index part will be left in RBDP for the affected indexes. A REBUILD INDEX will need to be run after the LOAD INDEXDEFER to rebuild the indexes that were deferred. The combination of the LOAD INDEXDEFER and REBUILD INDEX may result in improved performance for certain scenarios.

 When INDEXDEFER ALL/NPI is specified with ENFORCE CONSTRAINTS indexed foreign keys will not be deferred.

 When deferring the index build for unique indexes, extra precaution is needed to ensure the data being loaded is in fact unique since REBUILD INDEX will not correct duplicate keys for a unique index.

NONE

 Specifies that the index build should not be deferred for any indexes. NONE is the default. ALT. Specifies that the index build of both non-partitioned and partitioned indexes should be deferred. Requires LOAD SHRLEVEL NONE. NPI Specifies that the index build of non-partitioned indexes should be deferred. Requires LOAD SHRLEVEL NONE. NONUNIQUE Specifies that only non-unique indexes should be deferred. When NONUNIQUE is not specified, both unique and non-unique indexes will be deferred. Unique indexes should only be deferred if the data is in fact unique as REBUILD INDEX will not resolve duplicate keys for unique indexes. The Messages manual will be updated to add the new messages MSGDSNU1133I and MSGDSNU1134I.  $\mathcal{L}_\text{max} = \frac{1}{2} \sum_{i=1}^{n} \frac{1}{2} \sum_{j=1}^{n} \frac{1}{2} \sum_{j=1}^{n} \frac{1}{2} \sum_{j=1}^{n} \frac{1}{2} \sum_{j=1}^{n} \frac{1}{2} \sum_{j=1}^{n} \frac{1}{2} \sum_{j=1}^{n} \frac{1}{2} \sum_{j=1}^{n} \frac{1}{2} \sum_{j=1}^{n} \frac{1}{2} \sum_{j=1}^{n} \frac{1}{2} \sum_{j=1}^{n} \frac{1}{2} \sum_{j=1}^{n} \frac{1$  DSNU1133I csect-name - INDEX BUILD DEFERRED FOR INDEX index-name. INDEX WILL BE LEFT IN RBDP STATE. Explanation The index build for the specified index was deferred as part of the INDEXDEFER option. The specified index or index part will be left in REBUILD PENDING, RBDP. Rebuild the index(s) after utility completion. System action The utility processing continues and the index build for the specified index will be deferred and the index or index part will be left in RBDP. User response Rebuild the index(s) after utility completion. Severity 0 (informational) DSNU1134I csect-name - INDEX BUILD NOT DEFERRED FOR INDEX index-name. REASON CODE=code Explanation The index build for the specified index was not deferred. The reason code shown indicates why the index was not deferred

1 - The specified index is an indexed foreign key and ENFORCE CONSTRAINTS was specified. System action The utility processing continues without deferring the index build for the specified index. User response No action is required. Severity 4 (warning) ACTION: The PTF for APAR PM27962 has modified CSECTs in both the DSNUT910 and DSNUTILA load modules, affecting the utility batch and DB2 DBM1 address spaces. After the PTF has been applied, it will become active in the utility batch address space immediately upon job submission, while it will not take effect in the DB2 DBM1 address space until DB2 is stopped and started. The PTF does not have to be applied to all members in a data sharing environment simultaneously, and may be staged across each member. However, until the fix is active in both the utility batch and DB2 DBM1 address spaces, the problem the PTF addresses will not be resolved. The fix for APAR PM27962 is a companion fix. It requires the fix for APAR PM42560, for FMID JDB991K to be applied. ------ COVER LETTER FOR PTF UK71438 ------------PROBLEM DESCRIPTION(S):  $DM37630 -$ \* USERS AFFECTED: All DB2 9 for z/OS and DB2 10 for z/OS users \* of REORG TABLESPACE utility. \* PROBLEM DESCRIPTION: Improve sort processing for REORG  $\star$ TABLESPACE of single table non-partitioned table space \* RECOMMENDATION: Apply PTF when available When REORG TABLESPACE SORTDATA is executed against a non-partitioned table space containing a single table, the following optimizations can be made: - avoid sorting on the table obid in the clustering data sort - avoid sorting the clustering index keys when parallel index build is used

Code has been modified to implement the aforementioned sort

```
 related improvements. 
COMPONENT: 5740-XYR00-HDB9910 
APARS FIXED: PM37630 
SPECIAL CONDITIONS: 
  COPYRIGHT: 5740-XYR00 COPYRIGHT IBM CORP. 1982 2006 
             LICENSED MATERIAL - PROGRAM PROPERTY OF IBM 
  ACTION: 
     The PTF for APAR PM37630 has modified CSECTs in both the 
     DSNUT910 and DSNUTILA load modules, affecting the utility batch 
     and DB2 DBM1 address spaces. After the PTF has been applied, 
     it will become active in the utility batch address space 
     immediately upon job submission, while it will not take effect 
     in the DB2 DBM1 address space until DB2 is stopped and started. 
     The PTF does not have to be applied to all members in a data 
     sharing environment simultaneously, and may be staged across 
     each member. However, until the fix is active in both the 
     utility batch and DB2 DBM1 address spaces, the problem the PTF 
     addresses will not be resolved. 
   ACTION: 
     The DB2 9 for z/OS PTF for APAR PM37479 has modified the REORG 
     utility to use the maximum record length for tables that are 
    compressed and defined with MAXROWS 1 and the KEEPDICTIONARY 
    keyword is NOT specified on the utility statement. This change 
   will usually require additional sort work space for the data
    sort. 
. 
------ COVER LETTER FOR PTF UK71459 ------------
PROBLEM DESCRIPTION(S): 
   PM37622 - 
     **************************************************************** 
     * USERS AFFECTED: All DB2 9 for z/OS and DB2 10 for z/OS users * 
                     of the REORG TABLESPACE utility.
     **************************************************************** 
     * PROBLEM DESCRIPTION: IBM zIIP processor enablement for data * 
                           unload during the UNLOAD phase of the
                           REORG TABLESPACE utility.
     **************************************************************** 
     * RECOMMENDATION: Apply PTF when available. * 
     **************************************************************** 
     This APAR enables IBM zIIP processor exploitation of the data 
    unload process within the UNLOAD phase of the REORG TABLESPACE 
     utility. 
     This APAR enables IBM zIIP processor exploitation of the data 
    unload process within the UNLOAD phase of the REORG TABLESPACE 
    utility. 
  PM47091 -
     **************************************************************** 
     * USERS AFFECTED: All DB2 9 for z/OS and DB2 10 for z/OS users * 
                     of the REORG TABLESPACE utility.
     **************************************************************** 
     * PROBLEM DESCRIPTION: AE fix completion for PM37622. * 
\star *
```
 \* IBM zIIP processor enablement for data \* unload during the UNLOAD phase of the REORG TABLESPACE utility. \*\*\*\*\*\*\*\*\*\*\*\*\*\*\*\*\*\*\*\*\*\*\*\*\*\*\*\*\*\*\*\*\*\*\*\*\*\*\*\*\*\*\*\*\*\*\*\*\*\*\*\*\*\*\*\*\*\*\*\*\*\*\*\* \* RECOMMENDATION: Apply PTF when available. \* \*\*\*\*\*\*\*\*\*\*\*\*\*\*\*\*\*\*\*\*\*\*\*\*\*\*\*\*\*\*\*\*\*\*\*\*\*\*\*\*\*\*\*\*\*\*\*\*\*\*\*\*\*\*\*\*\*\*\*\*\*\*\*\* This APAR enables IBM zIIP processor exploitation of the data unload process within the UNLOAD phase of the REORG TABLESPACE utility. This APAR enables IBM zIIP processor exploitation of the data unload process within the UNLOAD phase of the REORG TABLESPACE utility. COMPONENT: 5740-XYR00-HDB9910 APARS FIXED: PM37622,PM47091 SPECIAL CONDITIONS: COPYRIGHT: 5740-XYR00 COPYRIGHT IBM CORP. 1982 2006 LICENSED MATERIAL - PROGRAM PROPERTY OF IBM ACTION: The PTF for APAR PM47091 has modified CSECTs in both the DSNUT910 and DSNUTILA load modules, affecting the utility batch and DB2 DBM1 address spaces. After the PTF has been applied, it will become active in the utility batch address space immediately upon job submission, while it will not take effect in the DB2 DBM1 address space until DB2 is stopped and started. The PTF does not have to be applied to all members in a data sharing environment simultaneously, and may be staged across each member. However, until the fix is active in both the utility batch and DB2 DBM1 address spaces, the problem the PTF addresses will not be resolved. . ------ COVER LETTER FOR PTF UK71473 ------------PROBLEM DESCRIPTION(S): PM44852 - \*\*\*\*\*\*\*\*\*\*\*\*\*\*\*\*\*\*\*\*\*\*\*\*\*\*\*\*\*\*\*\*\*\*\*\*\*\*\*\*\*\*\*\*\*\*\*\*\*\*\*\*\*\*\*\*\*\*\*\*\*\*\*\* \* USERS AFFECTED: All DB2 9 for z/OS and DB2 10 for z/OS users \* of the IBM OmniFind Text Search Server. \*\*\*\*\*\*\*\*\*\*\*\*\*\*\*\*\*\*\*\*\*\*\*\*\*\*\*\*\*\*\*\*\*\*\*\*\*\*\*\*\*\*\*\*\*\*\*\*\*\*\*\*\*\*\*\*\*\*\*\*\*\*\*\* \* PROBLEM DESCRIPTION: An ABEND04E rc00E70005 at location \* DSNXOSCF M715 can occur for the OminiFind CONTAINS function and SCORE function if the OmniFind Administration \* Tables are not defined or set up properly. \*\*\*\*\*\*\*\*\*\*\*\*\*\*\*\*\*\*\*\*\*\*\*\*\*\*\*\*\*\*\*\*\*\*\*\*\*\*\*\*\*\*\*\*\*\*\*\*\*\*\*\*\*\*\*\*\*\*\*\*\*\*\*\* \* RECOMMENDATION: \* \*\*\*\*\*\*\*\*\*\*\*\*\*\*\*\*\*\*\*\*\*\*\*\*\*\*\*\*\*\*\*\*\*\*\*\*\*\*\*\*\*\*\*\*\*\*\*\*\*\*\*\*\*\*\*\*\*\*\*\*\*\*\*\* An ABEND04E rc00E70005 can occur at location DSNXOSCF M715 for the OminiFind CONTAINS function and SCORE function if the OmniFind Administration Tables are not defined or set up properly. DB2 has been modified to prevent the abend and issue an SQLCODE

-904 if the dataset is not available. Additional Keywords: SOLCONTAINS SOLSCORE SOLCODE904 COMPONENT: 5740-XYR00-HDB9910 APARS FIXED: PM44852 SPECIAL CONDITIONS: COPYRIGHT: 5740-XYR00 COPYRIGHT IBM CORP. 1982 2006 LICENSED MATERIAL - PROGRAM PROPERTY OF IBM DB2BIND: See PM44852 APAR/PTF text in the PTF cover letter for additional information about why a REBIND is necessary. APAR PM44852 corrects problems that can cause abend for Omnfind function when OmniFind administration tables are not defined or set up correctly. To make this fix effective for a static application, it must be rebound after application of this PTF. Review the PTF cover letter to determine which, if any, applications could be affected by this change. ------ COVER LETTER FOR PTF UK71480 ------------PROBLEM DESCRIPTION(S): PM42316 -\* USERS AFFECTED: All users of DB2 installation in DB2 UDB for \*  $z/OS$  Version 8, DB2 V9 for  $z/OS$ , and DB2 10  $*$ for z/OS are affected by this change. \* PROBLEM DESCRIPTION: Customers using the DB2 for z/OS installation process can encounter one  $\star$ or more of the following issues:  $\star$ (1) V8, V9, V10: Job DSNTIJXZ, program  $\star$ DSNTXAZP, can output an incorrect  $\star$ value for the DSNTIDxx. MVSSNAME (DB2 subsystem name) entry (2) V9 and V10: The installation CLIST  $\star$ can halt during editing of the following jobs when it runs on a z/OS that uses a TSO command stacking product such as IBM Program Control Facility if that product uses the semicolon as a delimiter:  $\star$ - DSNTIJOC and DSNTIJOS (V9 only)  $\star$ - DSNTIJSG (V10 only) - DSNTEJ1, DSNTEJ2A, DSNTEJ3M, and  $\star$  $\star$ DSNTIJTM (V9 and V10)  $\star$  $\star$ (3) V9 and V10: The prolog of ENFM job  $\star$ DSNTIJEN does not alert users to

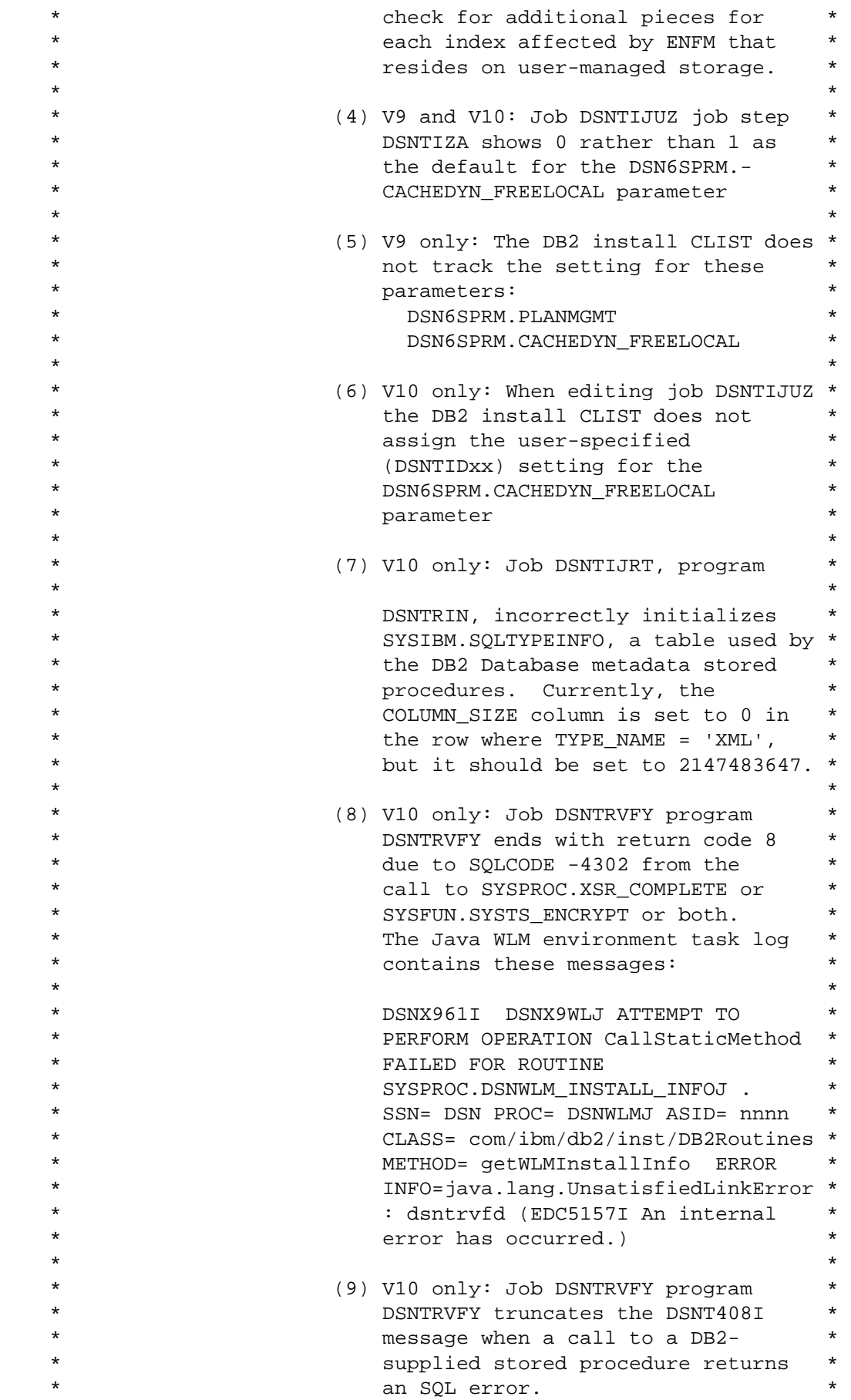

 \*\*\*\*\*\*\*\*\*\*\*\*\*\*\*\*\*\*\*\*\*\*\*\*\*\*\*\*\*\*\*\*\*\*\*\*\*\*\*\*\*\*\*\*\*\*\*\*\*\*\*\*\*\*\*\*\*\*\*\*\*\*\*\* \* RECOMMENDATION: \* \*\*\*\*\*\*\*\*\*\*\*\*\*\*\*\*\*\*\*\*\*\*\*\*\*\*\*\*\*\*\*\*\*\*\*\*\*\*\*\*\*\*\*\*\*\*\*\*\*\*\*\*\*\*\*\*\*\*\*\*\*\*\*\* This APAR addresses the following DB2 for z/OS installation issues:

 (1) V8, V9, V10: Job DSNTIJXZ, program DSNTXAZP, outputs an incorrect value for the DSNTIDxx.MVSSNAME (DB2 subsystem name) entry

 DSNTIJXZ program DSNTXAZP can be used to refresh the content of a CLIST input (DSNTIDxx) member. In DSNTIDxx, the MVSSNAME entry tracks the DB2 subsystem name. Currently, DSNTXAZP updates the DSNTIDxx.MVSSNAME setting from DB2's DSNHDECP.SSID setting which may contain the subsystem name but in DB2 data sharing may contain a group attach name.

 This APAR modifies DSNTXAZP to use the current subsystem name as the value for the DSNTIDxx.MVSSNAME setting.

- (2) V9 and V10: The installation CLIST can halt during editing of the following jobs when it runs on a z/OS that uses a TSO command stacking product such as IBM Program Control Facility if that product uses the semicolon as a delimiter: - DSNTIJOC and DSNTIJOS (V9 only)
	- DSNTIJSG (V10 only)
	- DSNTEJ1, DSNTEJ2A, DSNTEJ3M, and DSNTIJTM (V9 and V10)

 Currently, when editing the VCAT name of CREATE STOGROUP statements in the indicated jobs, the installation CLIST performs a search and replace operation for the string 'DSNC!!0;'. The embedded semicolon can cause editing to halt when the CLIST is run on a z/OS that uses a command stacking product if that product uses the semicolon as a delimiter.

 This APAR modifies the installation CLIST not to use the semicolon in text search and replace operations.

 (3) V9 and V10: The prolog of ENFM job DSNTIJEN does not alert users to check for additional pieces for each index affected by ENFM that resides on user-managed storage.

 Before running DSNTIJEN, the job for enabling new-function mode, you need to provide a shadow data set for each user defined index on the DB2 catalog tables in table spaces converted by the job if the user-defined index resides on user-managed storage. You also need to provide a shadow data set for each additional piece on each index affected by DSNTIJEN that resides on user-managed storage. Currently, the DSNTIJEN prologs discusses the first consideration but not the second.

 This APAR modifies the DSNTIJEN prolog to provide guidance for identifying indexes affected by ENFM processing that require manually-defined shadow data sets.
(4) V9 and V10: Job DSNTIJUZ job step DSNTIZA shows 0 rather than 1 as the default for the DSN6SPRM.CACHEDYN\_FREELOCAL parameter

 The prefix.SDSNSAMP library provides a template DSNTIJUZ job that shows each DB2 subsystem parameter with its default setting. Currently, the template DSNTIJUZ shows CACHEDYN\_FREELOCAL=0. However, the actual default setting for CACHEDYN\_FREELOCAL is 1. Note: When the installation CLIST edits DSNTIJUZ, it sets CACHEDYN\_FREELOCAL to the correct default of 1.

 This APAR modifies the DSNTIJUZ template job to show CACHEDYN\_FREELOCAL=1 rather than CACHEDYN\_FREELOCAL=0.

 (5) V9 only: The DB2 install CLIST does not track the setting for DSN6SPRM parameters PLANMGMT and CACHEDYN\_FREELOCAL

 User-specified settings for most DB2 configuration parameters can be stored in the DSNTIDxx member and accessed by the installation CLIST to customize jobs for migration, installation, or update. Currently, the DB2 V9 installation CLIST and DSNTIDxx members do not provide for tracking the settings of the PLANMGMT and CACHEDYN\_FREELOCAL parameters.

 This APAR modifies the DB2 V9 installation CLIST to provide optional tracking of the PLANMGMT amd CACHEDYN\_FREELOCAL parameter settings.

 (6) V10 only: When editing job DSNTIJUZ the DB2 install CLIST does not assign the user-specified (DSNTIDxx) setting for the DSN6SPRM.CACHEDYN\_FREELOCAL parameter

 The V10 DSNTIDxx member provides a way to track the setting of the CACHEDYN\_FREELOCAL parameter. Currently, however, the DB2 installation CLIST does not use the DSNTIDxx setting for CACHEDYN\_FREELOCAL when editing job DSNTIJUZ. Instead, it always assigns CACHEDYN\_FREELOCAL=1.

 This APAR modifies the DB2 V10 installation CLIST to use the DSNTIDxx.CACHEDYN\_FREELOCAL setting when customizing the DSNTIJUZ job.

 (7) V10 only: Job DSNTIJRT, program DSNTRIN, incorrectly initializes SYSIBM.SQLTYPEINFO, a table used by the DB2 database metadata stored procedures. Currently, the COLUMN\_SIZE column is set to 0 in the row where TYPE\_NAME = 'XML', but it should be set to 2147483647.

 The DB2 database metadata stored procedures use the COLUMN\_SIZE column in SYSIBM.SQLTYPEINFO to obtain the maximum length, total length, or number of digits in a data type. Currently, when DSNTRIN creates and initializes SYSIBM.SQLTYPEINFO, it assigns a value of 0 for the XML data type. The correct value is 2147483647.

 This APAR modifies DSNTRIN to set the COLUMN\_SIZE column SYSIBM.SQLTYPEINFO to 2147483647 in the row where TYPE\_NAME = 'XML'. It also modifies DSNTRIN to check for and correct cases where the COLUMN\_SIZE column for TYPE NAME = 'XML' is not set to 2147483647. This APAR also updates the sample SQL in member DSNTESR.

- (8) V10 only: Job DSNTRVFY program DSNTRVFY ends with return code 8 due to SQLCODE -4302 from the call to SYSPROC.XSR\_COMPLETE or SYSFUN.SYSTS\_ENCRYPT or both.
	- The Java WLM environment task log contains these messages: DSNX961I DSNX9WLJ ATTEMPT TO PERFORM OPERATION CallStaticMethod FAILED FOR ROUTINE SYSPROC.DSNWLM\_INSTALL\_INFOJ . SSN= DSN PROC= DSNWLMJ ASID= nnnn CLASS= com/ibm/db2/inst/DB2Routines METHOD= getWLMInstallInfo ERROR INFO=java.lang.UnsatisfiedLinkError: dsntrvfd (EDC5157I An internal error has occurred.)

 This error can occur when the authorization of a Java stored procedure's DLL file does not match the authorization of the Java WLM address space. For example, the address space proc of the Java WLM environment runs APF-authorized but the DLL file is not marked as authorized.

 This APAR modifies the STEPLIB DD of DSNWLMJ, the address space proc for the DB2-supplied (core) Java WLM environment, DSNWLM\_JAVA, to include a non-APF authorized library, prefix.DBRMLIB.DATA. That library is deliberately not a a load module library in order to greatly reduce the likelihood of it subsequently becoming APF-authorized.

 (9) V10 only: Job DSNTRVFY program DSNTRVFY truncates the DSNT408I message when a call to a DB2-supplied stored procedure returns an SQL error.

 Currently, when the DSNTRVFY program encounters an SQL error it uses the DSNTIAR routine to format the SQLCA and produce a DSNT408I message. When the total length of message tokens passed in the SQLCA exceeds 70, the DSNT408I message will be truncated because 70 is the maximum length for all tokens supported by the SQLCA.

 This APAR modifies DSNTRVFY to use GET DIAGNOSTICS in preference to DSNTIAR to obtain information about unexpected SQLCODEs. Use of GET DIAGNOSTICS allows an untruncated message to be returned even when the length of all message tokens in the SQLCA exceeds 70.

```
COMPONENT: 5740-XYR00-HDB9910 
APARS FIXED: PM42316 
SPECIAL CONDITIONS: 
  COPYRIGHT: 5740-XYR00 COPYRIGHT IBM CORP. 1982 2006
```
 LICENSED MATERIAL - PROGRAM PROPERTY OF IBM ACTION: \*\*\*Actions for PM42316 (V9)

 This PTF provides miscellaneous DB2 installation fixes including the following which require action if you have already installed or migrated to DB2 9.1 for z/OS:

- The DB2 installation CLIST is modified to prevent edit errors that can occur when running on a z/OS that uses a TSO command stacking product such as IBM Program Control Facility if that product uses the semicolon as a delimiter. The CLIST is also modified to support tracking of two existing DB2 subsystem parameters, DSN6SPRM.CACHEDYN\_FREELOCAL and DSN6SPRM.PLANMGMT
- \* The template DSNTIJUZ job in the SDSNSAMP library is fixed to show CACHEDYN FREELOCAL=1 rather than CACHEDYN FREELOCAL=0. (CACHEDYN\_FREELOCAL=1 is the default in DB2 V9).

 If you have already installed or migrated to DB2 V9 then after applying this PTF, you need to take the following actions:

- (1) Update customized copies of DB2 installation CLIST members
- (2) Verify the setting you use for DSN6SPRM.CACHEDYN\_FREELOCAL.
- (3) Add DSN6SPRM.CACHEDYN\_FREELOCAL and DSN6SPRM.PLANMGMT to private copies of DSNTIDxx

 These actions are detailed below: ---------------------------------------------------------------- (1) Update customized copies of DB2 installation CLIST members ----------------------------------------------------------------

==> This action is required

 This PTF modifies CLIST members DSNTINST, DSNTINS1, and DSNTINS3 in the SDSNCLST target library only. You need to redo any record format changes and reapply any tailoring you have done to your copies of these CLISTs. You may also want to move them to the prefix.NEW.SDSNCLST data set, where the CLISTs processed by job DSNTIJVC reside.

----------------------------------------------------------------

(2) Verify the setting you use for DSN6SPRM.CACHEDYN\_FREELOCAL.

----------------------------------------------------------------

==> This action is recommended

 This PTF corrects errors with the default setting and the edited setting of the DSN6SPRM.CACHEDYN\_FREELOCAL parameter in job DSNTIJUZ. After applying this PTF, check that your customized DSNTIJUZ job specifies the appropriate setting for your site for the CACHEDYN\_FREELOCAL parameter:

- 0: DB2 cannot free local cached statements to relieve storage constraints below the bar.
- 1: DB2 can free local cached statements to relieve storage constraints below the bar. ===> This is the default setting.
- Other settings: Use only with guidance from IBM

 $-$ 

 (3) Add DSN6SPRM.CACHEDYN\_FREELOCAL and DSN6SPRM.PLANMGMT to private copies of DSNTIDxx ---------------------------------------------------------------- ==> This action is recommended This PTF updates the DB2 CLIST defaults member, DSNTIDXA. If you have already installed or migrated to DB2 V9.1, you need to add entries to track the settings of the CACHEDYN\_FREELOCAL and PLANMGMT parameters to your private DSNTIDxx members for V9. CACHEDYN\_FREELOCAL NUM M 0 32767 <n> PLANMGMT CHAR M NONE NONE  $\langle x \rangle$  Change <n> to the setting you use for CACHEDYN\_FREELOCAL. If CACHEDYN\_FREELOCAL is not specified in your customized DSNTIJUZ job then change <n> to 1. Change <x> to the setting you use for PLANMGMT. If PLANMGMT is not specified in your customized DSNTIJUZ job then change <x> to the default setting of OFF. ACTION: \*\*\*Action for PM07234: See PM07234 APAR/PTF text for additional information. To identify invalid data from SYSIBM.SYSINDEXSPACESTATS run the following query: SELECT NAME, INDEXSPACE FROM SYSIBM.SYSINDEXSPACESTATS WHERE INDEXSPACE NOT IN (SELECT INDEXSPACE FROM SYSIBM.SYSINDEXES); To UPDATE the invalid data from SYSIBM.SYSINDEXSPACESTATS run the following statement: UPDATE SYSIBM.SYSINDEXSPACESTATS S SET INDEXSPACE = (SELECT X."INDEXSPACE" FROM SYSIBM.SYSINDEXES X ,SYSIBM.SYSINDEXPART P WHERE X. "NAME" = P. "IXNAME" AND X."CREATOR" = P."IXCREATOR" AND S."DBID" = X."DBID" AND S."ISOBID" = X."ISOBID" AND S."PARTITION" = P."PARTITION") WHERE 1 = (SELECT 1 FROM SYSIBM.SYSINDEXES X ,SYSIBM.SYSINDEXPART P  $\begin{array}{rcl} \texttt{WHERE} & \texttt{X.} \texttt{"NAME"} & = & \texttt{P.} \texttt{"IXNAME"} \end{array}$  AND X."CREATOR" = P."IXCREATOR" AND S."DBID" = X."DBID" AND S."ISOBID" = X."ISOBID" AND S."PARTITION" = P."PARTITION" AND S."INDEXSPACE" <> X."INDEXSPACE");

If you maintain a customized copy of job DSNTIJEN, you need to update it by locating the string I. "INDEXSPACE" in the select-list of step ENFM1105 and changing it to X. "INDEXSPACE" ------ COVER LETTER FOR PTF UK71772 ------------PROBLEM DESCRIPTION(S): PM43673 -\* USERS AFFECTED: All DB2 9 and 10 for z/OS users who use  $\star$ queries that reference aggregate functions  $\star$ with CASE expressions as its arguments. The \* searched-when clause of the CASE expression \* contains a scalar fullselect. \* PROBLEM DESCRIPTION: SQLCODE -112 may be issued incorrectly \*  $\ddot{\phantom{a}}$ when a query contains a scalar fullselect in the searched-when clause of a CASE expression. The CASE expression is the argument to an  $\star$ aggregate function. \* RECOMMENDATION: SQLCODE -112 May be issued incorrectly when a query contains a scalar fullselect in the searched-when clause of a case expression. The CASE expression is the argument to an aggregate function. Example 1, The scalar fullselect under searched-when clause. SELECT MAX ( CASE WHEN (SELECT 1 FROM SYSIBM.SYSDUMMY1) = 1 THEN 100 ELSE 20 **END**  $\rightarrow$ FROM SYSIBM.SYSDUMMY1; 2, Nested CASE expression. SELECT MAX ( CASE WHEN RATE CD = 'LA' THEN ADJ\_PCT WHEN RATE CD = 'ALL' THEN CASE WHEN (SELECT 1 FROM SYSIBM.SYSDUMMY1) = 1 THEN 100 **END** 

```
 END ) 
     FROM SYSIBM.SYSDUMMY1; 
     SQLCODE -112 will not be issued for above scenarios after 
     applying this fix. 
     DB2 is modified to correctly process scalar fullselect in the 
     searched-when clause of a CASE expression when the CASE 
     expression is the argument to an aggregate function. 
     Addition Keywords: SQLCODE112 SQLSCALAR SQLFULLSELECT 
                      SOLSCALARFULSEL SOLCASE SOLSETFUNCTION
COMPONENT: 5740-XYR00-HDB9910 
APARS FIXED: PM43673 
SPECIAL CONDITIONS: 
  COPYRIGHT: 5740-XYR00 COPYRIGHT IBM CORP. 1982 2006 
             LICENSED MATERIAL - PROGRAM PROPERTY OF IBM 
   DOCUMENTATION: 
    When a SQL statement contains a scalar fullselect in WHEN
     clause of a searched-when clause form of a CASE expression 
     in an expression that is used as an argument to an aggregate 
     function, SQLCODE -112 will not be issued for above scenarios 
     after apply this APAR/PTF. The change will be documented in the 
     SQL Reference, and in the Information Management Software for 
     z/OS Solutions Information Center. 
     SQL Reference Changes: 
 --------------------------------------------------------------- 
    The argument of an aggregate function is a set of values derived 
     from an expression. The expression must not include another 
     aggregate function or a scalar-fullselect (SQLSTATE 42607, 
    SQLCODE -112). The scope of the set is a group or an 
    intermediate result table as explained in Chapter 4, "Queries,". 
. 
------ COVER LETTER FOR PTF UK71865 ------------
PROBLEM DESCRIPTION(S): 
  PM46044 - **************************************************************** 
     * USERS AFFECTED: All DB2 9 and DB2 10 for z/OS * 
                    * parallelism users. * 
     **************************************************************** 
     * PROBLEM DESCRIPTION: 04e-00e72200, * 
                               loc=dsnxqrds.dsnxsprm+1ada or
                           0c4-00000004,
                               loc=dsnxgrds.dsnxoga +7794
                          when parallelism is used.
\star *
     **************************************************************** 
     * RECOMMENDATION: * 
     **************************************************************** 
     Two problems are fixed in this apar:
```
 1. ABEND04E RC00E72200 in DSNXSPRM+1ADA under parallelism when the leading table uses rid access with fully equal matching index and the index contains either VARCHAR or VARGRAPHIC data types. For example: SELECT \* FROM T1, T2 WHERE T1.C3 = T2.C1 AND T1.C1 = 1 AND  $T1.C2 = 'A'$ ; The access path is: T1 nested loop join T2, where T1 is the leading table with rid access and the index used on T1 is IX1(C1,C2). C2 is a VARCHAR column. Both of IX1's two columns are covered by equal local predicates (C1=1 and C2='A'). 2. ABEND0C4 RC00000004 in DSNXOGA +7794 under parallelism when a query is bound/rebound with APREUSE or full optimization hints and parallel sort for join is specified in the hint. This abend happens on DB2 V10 only. Additional Keywords: SQLCPUP SQLPARALLELISM SET CURRENT DEGREE ANY DB2PARALL/K OPTHINTS OPTHINT The two problems mentioned above are fixed in this APAR. COMPONENT: 5740-XYR00-HDB9910 APARS FIXED: PM46044 SPECIAL CONDITIONS: COPYRIGHT: 5740-XYR00 COPYRIGHT IBM CORP. 1982 2006 LICENSED MATERIAL - PROGRAM PROPERTY OF IBM DB2BIND: See PM46044 APAR/PTF text in the PTF cover letter for additional information about why a REBIND is necessary. PM46044 fixes ABEND04E RC00E72200 in DSNXSPRM+1ADA or ABEND0C4 RC04 in DSNXOGA+7794 when a query is run under parallelism. To make this fix effective for a static application, it must be rebound after application of this PTF. Review the PTF cover letter to determine which, if any, applications could be affected by this change. DB2BIND: \*\*\*Action for PM38935:

 See PM38935 APAR/PTF text for additional information about why a REBIND is necessary.

 PM38935 corrects a problem of inefficient list prefetch for parallelism. To make this fix effective for a static application, it must be rebound after application of this PTF. Review the PTF cover letter to determine which, if any, applications could be affected by this change. DB2BIND: See PM26571 APAR/PTF text in the PTF cover letter for additional information about why a REBIND is necessary. PM26571 fixes a bad access path problem when a query is run in parallelism and the leading table of a join uses DPSI index access. The symptom of the problem can be 04E abend or incorrect output, depending on the data. To make this fix effective for a static application, it must be rebound after application of this PTF. Review the PTF cover letter to determine which, if any, applications could be affected by this change. DB2BIND: \*\*\*Action for PM12054: See PM12054 APAR/PTF text for additional information about why a REBIND is necessary. PM12054 corrects a problem of using an inefficient LIST PREFETCH plan when the leading table uses fully equal matching index scan if parallelism is enabled, but is not chosen. To make this fix effective for a static application, it must be rebound after application of this PTF. Review the PTF cover letter to determine which, if any, applications could be affected by this change. . ------ COVER LETTER FOR PTF UK71867 ------------PROBLEM DESCRIPTION(S): PM16327 - \*\*\*\*\*\*\*\*\*\*\*\*\*\*\*\*\*\*\*\*\*\*\*\*\*\*\*\*\*\*\*\*\*\*\*\*\*\*\*\*\*\*\*\*\*\*\*\*\*\*\*\*\*\*\*\*\*\*\*\*\*\*\*\* \* USERS AFFECTED: All DB2 9 and 10 for z/OS users of the \* following built-in functions: \* 1. VARIANCE, VARIANCE SAMP \* 2. STDDEV, STDDEV\_SAMP \*  $\star$  3. SUM  $\star$  $\star$  4. AVG  $\star$ And all DB2 10 for z/OS users of the following built-in functions: 1. CORRELATION 2. COVARIANCE, COVARIANCE SAMP \*\*\*\*\*\*\*\*\*\*\*\*\*\*\*\*\*\*\*\*\*\*\*\*\*\*\*\*\*\*\*\*\*\*\*\*\*\*\*\*\*\*\*\*\*\*\*\*\*\*\*\*\*\*\*\*\*\*\*\*\*\*\*\* \* PROBLEM DESCRIPTION: 1. Change the result data length of the \*

 $\star$ VARIANCE, VARIANCE SAMP, SUM, AVG STDDEV, and STDDEV\_SAMP built-in functions in DB2 9 and 10 for z/OS.  $\star$ 2. Change the result data type of the CORRELATION, COVARIANCE, and COVARIANCE SAMP built-in functions  $\star$ in DB2 10 for z/OS. \* RECOMMENDATION: 1. The result data length for the VARIANCE, VARIANCE\_SAMP, SUM, AVG, STDDEV, and STDDEV SAMP is being changed for certain input data type combinations to be consistent with other DB2 platforms. The result data type will be changed from DECFLOAT(16) to DECFLOAT(34) when the input is DECFLOAT(16). 2. The result data type for the CORRELATION, COVARIANCE, and COVARIANCE SAMP is being changed for certain input data type combinations to be consistent with other DB2 platforms. The result data type will change from DECFLOAT(34) to a double precision floating-point when the input is all integer or decimal values, or a mixture of float/double with integer/decimal. APAR PM34876 provides the pre-conditioning for this APAR. In a data sharing group, pre-conditioning APAR PM34876 should be applied to all members before this enabling APAR is applied to any member. Additional Keywords: SQLSUM SQLAVG SQLCORRELATION COMPONENT: 5740-XYR00-HDB9910 APARS FIXED: PM16327 SPECIAL CONDITIONS: COPYRIGHT: 5740-XYR00 COPYRIGHT IBM CORP. 1982 2006 LICENSED MATERIAL - PROGRAM PROPERTY OF IBM DR2RTND: \*\*\*Action for PM32378: See PM32378 APAR/PTF text for additional information about why a REBIND is necessary. PM32378 corrects a problem of when parallelism is used, DB2 does not stop after finding a qualified row for an noncorrelated EXISTS/NOT EXISTS SUBQUERY. To make this fix effective for a static application, it must be rebound after application of this PTF. Review the PTF cover letter to determine which, if any, applications could be affected by this change. DB2BIND: \*\*\* Action for PM22769: See PM22769 APAR/PTF text for additional information about why a REBIND is necessary. PM22769 corrects a problem that an INCORROUT, an ABEND04E 585

 RC00E20027 at location DSNXEFB.DSNSVBK+0A02 or ABEND04E RC00E2000F at location LER OF S.DSNSVSFB+0846 or an SQLCODE -404 or -305 could happen if an SQL statement satisfies the following conditions. 1. It contains a scalar function EBCDIC STR, ASCII STR, UNICODE STR, UNICODE, ASCII CHR or EBCDIC CHR in the SELECT list of a subselect(A). 2. The subselect(A) connects to another subselect(B) by a clause UNION, EXCEPT, or INTERSECT. 3. The peer result column in the SELECT list of the other subselect(B) returns a value with data type NOT NULL. To make this fix effective for a static application, it must be rebound after application of this PTF. Review the PTF cover letter to determine which, if any, applications could be affected by this change. DB2BIND: See PM16327 APAR/PTF text for additional information about why a REBIND is necessary. APAR PM34876 provides the pre-conditioning for this APAR. PM16327 changes the result data type for the following built-in functions: 1. VARIANCE, VARIANCE\_SAMP 2. SUM 3. AVG 4. STDDEV, STDDEV\_SAMP To make this fix effective for a static application, it must be rebound after application of this PTF. Review the PTF cover letter to determine which, if any, applications could be affected by this change. DB2BIND: See PM06527 APAR/PTF text in the PTF cover letter for additional information about why a REBIND is necessary. APAR PM06527 corrects a problem that can cause incorrect output to be returned when the VARBINARY type column is involved in a set function. To make this fix effective for a static application, it must be rebound after application of this PTF. Review the PTF cover letter to determine which, if any, applications could be affected by this change. MULTSYS: PM16327 is an APAR that includes changes to support a functional code change that will be enabled once this APAR is applied. Earlier, pre-conditioning APAR PM34876 was delivered. In a data sharing group, the pre-conditioning APAR should be applied to all members before applying this enabling APAR to any member. The code change is enabled once this enabling APAR is applied. The functional code change enabled by APAR PM16327 is to change the result data type for the following built-in functions:

```
 1. VARIANCE, VARIANCE_SAMP 
    2. SUM 
    3. AVG 
    4. STDDEV, STDDEV_SAMP 
 ACTION: 
   ***Action for PM22769: 
   PM22769 corrects a problem that an INCORROUT, an ABEND04E 
   RC00E20027 at location DSNXEFB.DSNSVBK+0A02 or ABEND04E 
   RC00E2000F at location LER OF S.DSNSVSFB+0846 or an SQLCODE -404 
   or -305 could happen if an SQL statement satisfies the 
   following conditions. 
   1. It contains a scalar function EBCDIC_STR, ASCII_STR, 
     UNICODE STR, UNICODE, ASCII CHR or EBCDIC CHR in the SELECT
      list of a subselect(A). 
   2. The subselect(A) connects to another subselect(B) by a 
      clause UNION, EXCEPT, or INTERSECT. 
   3. The peer result column in the SELECT list of the other 
      subselect(B) returns a value with data type NOT NULL. 
   To make this fix effective for any view that contains the 
   pattern described above, the view must be dropped and recreated 
   after application of this PTF. 
 ACTION: 
   This PTF changes the result data type for the following 
   built-in functions in V9: 
    1. VARIANCE, VARIANCE_SAMP 
    2. SUM 
    3. AVG 
    4. STDDEV, STDDEV_SAMP 
   The result data length for the VARIANCE, VARIANCE_SAMP, SUM, 
   AVG, STDDEV, and STDDEV_SAMP is being changed for certain 
   input data type combinations to be consistent with other DB2 
   platforms. The result data type will be changed from 
   DECFLOAT(16) to DECFLOAT(34) when the input is DECFLOAT(16). 
   The changes introduced by this APAR are incompatible with 
   earlier DB2 V9 support. These changes are necessary to 
   standardize the resulting data types between different DB2 
   platforms. 
   If the following objects reference the above built-in functions, 
   actions are required to make the PTF effective for them: 
   1. Views 
      Regenerate views using the ALTER VIEW REGENERATE statement 
   2. Materialized query tables (MQT) 
      Drop and recreate the MQTs 
                                 587
```
3. SOL scalar UDFs

Drop and recreate the UDFs.

4. SQL native procedures

Regenerate procedures using the ALTER PROCEDURE REGENERATE statement

This PTF may affect the format of data returned by dynamic SQL processing programs, such as SPUFI, DSNTEP2, and DSNTEP4 because of the data type and length difference. Proper action should be taken if such mismatch is observed. It may also impact the applications using DESCRIBE.

If the DSNTIAUL sample program is used correctly to generate a LOAD utility control statement, then after application of this PTF, the new control statement generated may not match the data length of the view's column from the previous control statement.

------ COVER LETTER FOR PTF UK72123 ------------PROBLEM DESCRIPTION(S): PM43936 -\* USERS AFFECTED: All DB2 9 for z/OS and DB2 10 for z/OS  $\star$ users of XML columns. \* PROBLEM DESCRIPTION: Incorrect result for an XML column when the length of the XMLDATA column is equal to 15849 or 15850 bytes \* RECOMMENDATION: XMLDATA is a column in the XML auxiliary table. The problem is when an XML column is fetched, two bytes of the XML document may be incorrect if the length of the data in the XMLDATA column is equal to 15849 or 15850 bytes. XMLDATA is a varbinary column with a maximum length of 15850. The problem is only 15850 bytes of memory was allocated for fetching the XMLDATA column. Two more bytes needed to be allocated to include the two byte length field for the varbinary column. The problem appeared when the UNLOAD utility was used to unload an XML column that supports multiple XML versions. The problem may also occur for SQL statements that fetch an XML column if the length of the data in the XMLDATA column is equal to 15849 or 15850 bytes. DB2 was fixed to allocate 15852 bytes for fetching the XMLDATA

Additional keywords: SQLXML XMLALL

column from the XML auxiliary table.

```
COMPONENT: 5740-XYR00-HDB9910
APARS FIXED: PM43936
SPECIAL CONDITIONS:
 COPYRIGHT: 5740-XYR00 COPYRIGHT IBM CORP. 1982 2006
          LICENSED MATERIAL - PROGRAM PROPERTY OF IBM
 DR2RTND:
   See PM43936 APAR/PTF text for additional information about
   why a REBIND is necessary.
   PM43936 corrects a problem of incorrect XML output when the
   length of the XMLDATA column in the XML auxiliary table is
   greater than or equal to 15849 bytes.
   To make this fix effective for a static application, it must be
   rebound after application of this PTF. Review the PTF cover
   letter to determine which, if any, applications could be
   affected by this change.
------ COVER LETTER FOR PTF UK72194 ------------
PROBLEM DESCRIPTION(S):
 PM45659 -
   * USERS AFFECTED: All IRLM 2.1(HIR2101), IRLM 2.2(HIR2220)
                  and IRLM 2.3(HIR2230) DB2 users data sharing *
                  SYSPLEXDS.
   * PROBLEM DESCRIPTION: DB2 restart failure after IRLM PTFs for *
                      apars PM28625/PM38328 are applied.
                       IRLM failed during its global
                       initialization unable to join a data
                      sharing group. IRLM MSGDXR158I and
                      MSGDXR133I are issued on the console.
   * RECOMMENDATION: INSTALL CORRECTIVE SERVICE FOR APAR/PTF
   A data sharing member may be unable to join the group after
   PTFs for PM28625/PM38328 are applied to all existing members of
   the group. MSGDXR158I is issued by existing members rejecting
   the peer connection.
   DXR158I irlmnA CANNOT COEXIST WITH AT LEAST ONE EXISTING MEMBER.
   ALL DBMS IDENTIFY REQUESTS TO THAT IRLM WILL BE DENIED.
   The member which failed to restart would ABENDU2025 after
   issuing MSGDXR133I.
      DXR133I irlmnmB TIMEOUT DURING GLOBAL INITIALIZATION
      WAITING FOR irlmnA
COMPONENT: 5695-16401-HIR2220
APARS FIXED: PM45659
SPECIAL CONDITIONS:
 COPYRIGHT: 5695-16401 COPYRIGHT IBM CORP. 1974 2003
          LICENSED MATERIAL - PROGRAM PROPERTY OF IBM
 \LambdaCTTOM\cdot
```
#### PM45659

\*\*\*\*\*\*\*\*\*\*\*\*\*\*\*\*\*\*\*\*\*\*\*\*\*\*\*\*\*\*\*\*\*\*\*\*\*\*\*\*\*\*\*\*\*\*\*\*\*\*\*\*\*\*\*\*\*\*\*\*\*\*\*

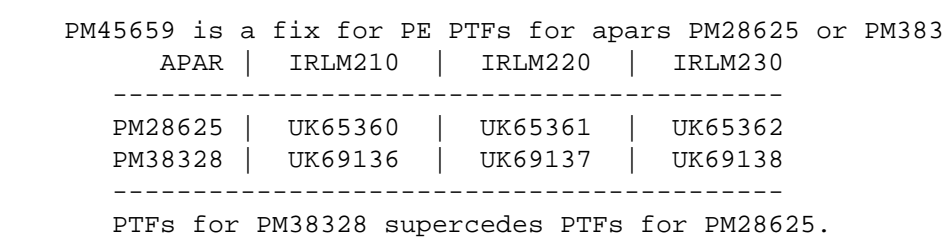

 PTFs for PM45659 can be applied in a rolling way. A group restart is not necessary. Until all members in a datasharing group have this fix ON, the group will continue to operate at the lowest IRLM function level that will be using the old or new hashing mechanism. When the last member is bounced with the PM45659 fix and joins the group where all existing members already have PM45659 fix ON, it will trigger the lock structure rebuild for coexistence. The group will start operating with the hashing mechanism that was used prior to PM28625/PM38328 changes, after the lock structure rebuild is successfully completed.

 PM45659 introduces a new function level 29 for IRLM. Until all members of the data sharing group get this fix installed, the group will be operating at function level < 29. Once the whole group is operating at function level 29, IRLM will switch the whole group to use the old hashing method which was in place before the PM28625/PM38328 changes.

 Installation Notes for PM45659  $-$ 

 A. If you have NOT applied PE PTFs for apars PM28625 or PM38328 for any IRLM releases on any members in your datasharing group, there is no restriction in applying the PTFs for PM45659. There is NO NEED to read further.

B. !!! ATTENTION REQUIRED !!!

 If you have PE PTFs for apars PM28625 or PM38328 installed, PLEASE READ the following note carefully, else you could run into follwing problems in a data sharing environment. - a member being unable to rejoin the group.

 - exposure to data corruption if PE PM28625 is installed without its fixing APAR PM38328 on some members in a group.

Please contact IBM support with any questions.

 If you have applied PE PTFs for apars PM28625 or PM38328 on your data sharing members, you could perform rolling install of PM45659. Until the last member is refreshed with PM45659, the remaining members can join and leave the group without any restrictions. When the last IRLM member in the group is upgraded with PM45659 and is restarted, the IRLM group function level is upgraded to function level 29 and members without PM45659 will not be allowed to join the group.

## Note #1

In the event of a group restart where not all members had PM45659 applied, there are special guidelines and restrictions. If a member with PM45659 comes up first in the group during the restart, it will block those members which have PE PTFs for PM28625 or PM38328 on. If a member with PE PTFs for PM28625 /PM38328 comes up first then there are no restrictions in other members having PM45659 applied to rejoin the group.

## Corrective action:

Apply PM45659 fix or restore the PTFs for apars PM28625/PM38328 on these failing members in order to have them join the group. A new member NOT having PE PTFs for apars PM28625/PM38328 would be able to join and leave the group without any restrictions.

#### Note #2

With PE PTFs for apars PM28625 or PM38328 installed on all members of a datasharing group, the IRLM function group level is 28. While the existing IRLM group function level remains at 28 IRLM group is using new hashing mechanism. IRLMs in the group will not allow any member with function level less than 28 to join the group (i.e. those with IRLM maintenance level prior to PM28625/PM38328 changes).

Corrective action:

Apply PM45659 fix on those members which failed to restart, or terminate all members and start a member first which does not have PE PTFs for apars PM28635/PM38328 applied. 

#### ACTION:

environment.

**PM38328** APAR PM38328 corrects an error in PM28625 which could cause incorrect lock resource hash values in IRLM. Please follow the installation guidelines below, which match your current

# PM28625 ALREADY INSTALLED ON ALL MEMBERS

If PM28625 is already applied to all members in a group, the group should be functioning at level 28 after the successful rebuild of the lock structure which should have occurred when the last member was upgraded to PM28265. You can apply PM38328 If you upgraded all members at once, there would not be a rebuild necessary, so none would have been triggered. You can apply PM38328 by recycling one or more members at a time or all at one time.

The group will still be functioning at level(28) after PM38328 is applied. There will be no rebuild of the CF lock structure occurring when the last member is upgraded with PM38328.

INSTALLATION OR OPERATIONAL RESTRICTIONS:

There are no restrictions associated with this install.

 PM28625 NOT INSTALLED ON ANY MEMBER -----------------------------------

 Since PM38328 supercedes PM28625 and corrects the hash algorithm error, it may be applied by recycling one or more members at a time. The old hash algorithm is used until all members have PM38328 applied and the group function level rebuild of the CF lock structure has occurred. If all members are brought down and upgraded at the same time, no rebuild of the lock structure is necessary and none will be triggered.

 INSTALLATION OR OPERATIONAL RESTRICTIONS: Members without PM38328 will be allowed to join the group under the following conditions: The first member to join the group does not have PM38328 applied AND either: 1.there is always at least one member in the group without PM38328 applied OR 2.no member with PM38328 applied has joined the group since the last member without PM38328 left the group.

 Once the last member without PM38328 leaves the group so that all remaining members have PM38328 applied, if another member with PM38328 joins the group resulting in a REBUILD of the CF lock structure, the function level will change to 28 and members without PM38328 will no longer be allowed in the group.

 If you are forced into a GROUP RESTART before all members have been upgraded to PM38328, you have two choices:

 1. Start one member which does NOT have the PM28625/PM38328 fix on, first. This will preset the data sharing group level to the lower value (i.e. without PM28625/PM38328 fix). Bring up the rest of the group members with or without the PM28625/PM38328 fix applied, in any order.

OR

 2. Upgrade all members immediately so that the group comes up with all members having PM38328 applied.

## GENERAL INFORMATION:

#### --------------------

 IRLM function level is being increased in PM28625/PM38328 fix. Until all members of a data sharing group have this fix on, the group will continue to operate at a lower level which will be using the old hashing mechanism in IRLM. The new hashing method implemented in PM28625 will be enabled only when all of the members in a data sharing group have PM28625/PM38328 fix available. The last member joining the group where all other members already have the fix ON, will trigger the lock structure rebuild for group function change. The group will start operating with the new hashing mechanism after a successful rebuild indicated by the following messages: Again, if the group was upgraded all at one time, there will

not be a rebuild of the CF lock structure.

 DXR156I irlmnm REBUILDING LOCK STRUCTURE TO CHANGE THE GROUP FUNCTION LEVEL.

 DXR146I irlmnm REBUILD OF LOCK STRUCTURE COMPLETED SUCCESSFULLY WITH NM LOCK TABLE AND nnnn RECORD LIST ENTRIES

## >>>> IMPORTANT >>>>

 Once a group is operational with all members having PM38328 applied, the group would be using the new hashing mechanism. From this point forward, any new member attempting to join the group WITHOUT the fix, will NOT be allowed in the group. This is done to protect data integrity as all members in a group are required to use the same hashing algorithm. After the REBUILD of the CF lock structure is completed or your group was started with all members having PM38328 applied, you can NOT have any member fall back to the old code level.

 If you need to fall back to the old level for any reason, you will need to quiesce the whole group normally or otherwise terminate the group. You many then start the first member of the group without PM38328 applied and the group will function using the old hash algorithm. >>>>>>>>>>>>>>>>>>>

 If a new member, which does not have PM28625/PM38328 fix applied, attempts to join a group where all members have PM28625/PM38328 fix already applied and are using the new hashing algorithm, IRLM will fail the new member's initialization.

 Existing members of the data sharing group will issue MSGDXR158I.

 DXR158I irlmnA CANNOT COEXIST WITH AT LEAST ONE EXISTING MEMBER. ALL DBMS IDENTIFY REQUESTS TO THAT IRLM WILL BE DENIED.

 The down level member failing to join the group will issue MSGDXR133I for each existing member it is waiting on.

 DXR133I irlmnB TIMEOUT DURING GLOBAL INITIALIZATION WAITING FOR irlmnA

 This down level member will finally time out and IRLM will produce ABENDU2025.

 There is no restriction for coexistence of members with different DB2/IRLM release levels, as long as all of them have the PM28625/PM38328 fix on. \*\*\*\*\*\*\*\*\*\*\*\*\*\*\*\*\*\*\*\*\*\*\*\*\*\*\*\*\*\*\*\*\*\*\*\*\*\*\*\*\*\*\*\*\*\*\*\*\*\*\*\*\*\*\*\*\*\*\*\*\*\*\* ACTION: \*\*\*\*\*\*\*\*\*\*\*\*\*\*\*\*\*\*\*\*\*\*\*\*\*\*\*\*\*\*\*\*\*\*\*\*\*\*\*\*\*\*\*\*\*\*\*\*\*\*\*\*\*\*\*\*\*\*\*\*\*\*\* PM28625 \*\*\*\*\*\*\*\*\*\*\*\*\*\*\*\*\*\*\*\*\*\*\*\*\*\*\*\*\*\*\*\*\*\*\*\*\*\*\*\*\*\*\*\*\*\*\*\*\*\*\*\*\*\*\*\*\*\*\*\*\*\*\* This APAR fix could be applied to all members of a datasharing group in a rolling fashion. The new functionality will be enabled only when all of the members have this fix ON.

A group restart would be fine as long as all of the members in the group have this fix applied. IRLM group function level is being raised up with this fix. If a new member which does not have this fix applied and attempts to join this group which is operating at higher level, IRLM initialization will fail.

In cases where some of the datasharing members have the fix applied and some of them don't have it, there are special steps to be taken in order do a group restart in any event. Users would need to bring an old member which doesn't have the fix on, first in the group, followed by rest of the members in that group. If the group restart is attempted and one of the members that has the fix, becomes the first member in the group it will prevent restart of those members which don't have the fix ON. because the group function level is raised by this APAR. Failing members would be able to join in only after getting this fix applied. 

------ COVER LETTER FOR PTF UK72213 ------------

PROBLEM DESCRIPTION(S):

 $PM43292 -$ 

\* USERS AFFECTED: All DB2 for z/OS Distributed Data Facility (DDF) users. Especially those who are using RACF PassTickets to remotely access a DB2 for z/OS server via TCP/IP.  $\star$ \* PROBLEM DESCRIPTION: Message DSNL030I is displayed with csect-name token DSNLTSEC.30 and REASON=00F30085. Also, the userid displayed in the message is known to be a RACF protected userid. \* RECOMMENDATION: Currently, a DB2 for z/OS subsystem which receives connect

requests from other DB2 for z/OS subsystems via TCP/IP must pass the userid credentials to SAF for authentication. Usually, for TCP/IP communications, the userid is presented with a password for authentication. Unlike SNA communications, specific TCP/IP requesting locations cannot be configured to be trusted to provide already-verified userids. TCP/IP communications must therefore be setup at a requesting DB2 for z/OS to send both a userid and a password in the connect request to a remote DB2 location. To minimize the storing of userids and passwords in the requesting DB2 for z/OS Communications Data Base (CDB), many users configure the

 requesting DB2 for z/OS to use RACF PassTickets when connecting to other remote DB2 for z/OS locations. Since the serving DB2 does not have any indication that the password could be a RACF PassTicket, the serving DB2 passes the userid and password to SAF for authentication. For most userids, SAF (RACF) will check to see if the password is a valid RACF PassTicket, and if it is, will then authenticate the userid for access to the serving DB2 for z/OS. However, if the userid is a RACF protected userid, RACF will reject this authentication request by flagging the password as invalid. Both ICH408I and IRR013I messages will be issued indicating that an invalid password was presented for authentication.

 DB2 has been changed to support receiving RACF PassTickets with RACF protected userids over TCP/IP communications from requesting DB2 for z/OS subsystems. However, when receiving RACF PassTickets as passwords with RACF protected userids over TCP/IP communications from a DB2 for z/OS requester, the following RACF actions must be taken as follows:

 - A RACF PTKTDATA resource profile must be created at the server system or sysplex using the following naming rules:

 RDEFINE PTKTDATA IRRPTAUTH.applname.userid or RDEFINE PTKTDATA IRRPTAUTH.applname.\*

 Where applname is either the generic LU name or IPNAME assigned to each member of a serving data sharing group or is the LUNAME or IPNAME assigned to the serving non-data sharing subsystem.

 Where userid is either an asterisk ("\*") or a RACF protected userid that one wants to allow into the serving subsystem or member of a data sharing group.

 - Once the RACF profile has been defined, the PTKTDATA resource must be refreshed as follows:

SETROPTS RACLIST(PTKTDATA) REFRESH

 - Once the PTKTDATA resource profiles have been refreshed and loaded, the userid assigned in the STDATA of the STARTED profile of the ssidDIST address space must be permitted to read this new profile as follows:

 PERMIT IRRPTAUTH.applanme.userid CLASS(PTKTDATA) - ID(dist\_userid) ACCESS(READ) or PERMIT IRRPTAUTH.applname.\* CLASS(PTKTDATA) - ID(dist\_userid) ACCESS(READ)

 Where userid and dist\_userid are not the same. The above actions do not need to be taken if one does not use RACF protected userids in connect requests from a requesting DB2 for z/OS to a serving DB2 for z/OS. The RACF resource profile can be created prior to installing the PTF of this APAR. However, until all members of a data sharing group have been started with the PTF applied, some members may still reject the connection attempt as receiving

 an invalid password when a RACF protected userid is used in the connection attempt. COMPONENT: 5740-XYR00-HDB9910 APARS FIXED: PM43292 SPECIAL CONDITIONS: COPYRIGHT: 5740-XYR00 COPYRIGHT IBM CORP. 1982 2006 LICENSED MATERIAL - PROGRAM PROPERTY OF IBM DOCUMENTATION: \*\*\*Documentation for PM43292: See PM43292 APAR/PTF text for additional information. The following text describes the function that is provided by this APAR. This information will be available in the Information Management Software for z/OS Solutions Information Center at a later date. When receiving RACF PassTickets as passwords with RACF protected userids over TCP/IP communications from a DB2 for z/OS requester, the following RACF actions must be taken as follows: - A RACF PTKTDATA resource profile must be created at the server system or sysplex using the following naming rules: RDEFINE PTKTDATA IRRPTAUTH.applname.userid or RDEFINE PTKTDATA IRRPTAUTH.applname.\* Where applname is either the generic LU name or IPNAME assigned to each member of a serving data sharing group or is the LUNAME or IPNAME assigned to the serving non-data sharing subsystem. Where userid is either an asterisk ("\*") or a RACF protected userid that one wants to allow into the serving subsystem or member of a data sharing group. - Once the RACF profile has been defined, the PTKTDATA resource must be refreshed as follows: SETROPTS RACLIST(PTKTDATA) REFRESH - Once the PTKTDATA resource profiles have been refreshed and loaded, the userid assigned in the STDATA of the STARTED profile of the ssidDIST address space must be permitted to read this new profile as follows: PERMIT IRRPTAUTH.applanme.userid CLASS(PTKTDATA) - ID(dist\_userid) ACCESS(READ) or PERMIT IRRPTAUTH.applname.\* CLASS(PTKTDATA) - ID(dist\_userid) ACCESS(READ) Where userid and dist userid are not the same.

 The above actions do not need to be taken if one does not use RACF protected userids in connect requests from a requesting

DB2 for  $z/OS$  to a serving DB2 for  $z/OS$ .

------ COVER LETTER FOR PTF UK72346 ------------PROBLEM DESCRIPTION(S): PM43934 -\* USERS AFFECTED: All DB2 9 for z/OS and DB2 10 for z/OS users of DB2 sort. \* PROBLEM DESCRIPTION: ABEND04E RC00E70005 DSNXESX2 P404  $\star$ may occur \* RECOMMENDATION: An internal DB2 sort buffer can contain several fields. In the error case, one of these fields is set incorrectly which could lead to an abend This problem is more likely to occur with parallelism but can occur without The code in DB2 has been modified to setup the sort buffer field correctly so that relocation failures do not occur during execution. Additional keywords: SOLPARALLELISM SOLSORT DB2PARALL/K COMPONENT: 5740-XYR00-HDB9910 APARS FIXED: PM43934 SPECIAL CONDITIONS: COPYRIGHT: 5740-XYR00 COPYRIGHT IBM CORP. 1982 2006 LICENSED MATERIAL - PROGRAM PROPERTY OF IBM DB2BIND: \*\*\*Action for PM43934: See PM43934 APAR/PTF text for additional information about why a REBIND is necessary. PM43934 corrects a problem that can lead to an ABEND04E RC00E70005 at location DSNXESX2 P404. To make this fix effective for a static application, it must be rebound after application of this PTF. Review the PTF cover letter to determine which, if any, applications could be affected by this change. DB2BIND: \*\*\*Action for PM28718: See PM28718 APAR/PTF text for additional information about why a REBIND is necessary. PM28718 corrects a problem of incorrect output when running

a query which SELECT from MERGE when the UPDATE clause is in row expression format and the MERGE contains an INCLUDE column

```
To make this fix effective for a static application, it must be
   rebound after application of this PTF. Review the PTF cover
   letter to determine which, if any, applications could be
   affected by this change.
------ COVER LETTER FOR PTF UK72542 ------------
PROBLEM DESCRIPTION(S):
 PM44210 -* USERS AFFECTED: All DB2 users who create tables with XML
                                                           \starcolumns.
   * PROBLEM DESCRIPTION: PM44210 provides pre-conditioning
                       support for PM44216. Users who create *
                       tables with XML columns in a data-
                       sharing environment may be affected.
                                                           \rightarrow* RECOMMENDATION:
   PM44210 provides pre-conditioning support for PM44216.
   Users who create tables with XML columns in a data-sharing
   environment may be affected.
   Users who are affected are those who will be creating tables
   with XML columns in a data-sharing environment, and who also
   intend to use new function delivered in PM44216.
   Users who are affected by PM44210/PM44216 must apply this
   pre-conditioning APAR (PM44210) to all data-sharing
   members before the new function enabling APAR (PM44216)
   is applied to any data-sharing member.
   Please refer to the PTF coverletter for PM44216 for a
   description of the new function being delivered.
COMPONENT: 5740-XYR00-HDB9910
APARS FIXED: PM44210
SPECIAL CONDITIONS:
 COPYRIGHT: 5740-XYR00 COPYRIGHT IBM CORP. 1982 2006
          LICENSED MATERIAL - PROGRAM PROPERTY OF IBM
 MULTSYS:
   PM44210 is a pre-conditioning APAR that includes toleration
   support for APAR PM44216. PM44216 delivers new function
   support for randomized XML DOCIDs.
   Users who are not creating new tables with XML columns will
   not be affected by PM44210/PM44216.
   Users who do not reassemble a DSNZPARM module with
   XML RANDOMIZE DOCID=YES (enabled by PM44216) will also
   not be affected by PM44210/PM44216.
   For users who will create new tables with XML columns in
```

```
a data-sharing group and intend to enable new parameter
   XML_RANDOMIZE_DOCID, this pre-conditioning APAR PM44210
   must be applied to all data-sharing members before
   enabling APAR PM44216 is applied to any member.
------ COVER LETTER FOR PTF UK72780 ------------
PROBLEM DESCRIPTION(S):
 PM45855 -
   * USERS AFFECTED: All DB2 9 and DB2 10 for z/OS users of
                                                           \starNative SQL Procedure.
   * PROBLEM DESCRIPTION: ABEND04E RC00E70005 DSNXEBPG M800
                                                           \starcould occur when a native SQL
   \starprocedure contains FOR statement and
   \ddot{\phantom{0}}\ddot{\phantom{0}}whose select statement of the cursor
                       references SQL variables in its
                       predicate.
   * RECOMMENDATION:
   ABEND04E RC00E70005 DSNXEBPG M800 could occur when a native
   SQL procedure contains FOR statement and whose select
   statement of the cursor references SQL variables in its
   predicate.
   The following example could recreate the abend:
    CREATE PROCEDURE SYSADM. MYTEST1
    P1: BEGIN
      DECLARE VAR1 , VAR2 INT;
      DECLARE NUM INTEGER;
      SET NUM=0;
      SET VAR1 = 3iSET VAR2 = 6iFOR FOR_CS1 AS FOR_CUR CURSOR FOR
       SELECT C1 AS VAR1
       FROM T1
        WHERE VAR2>5
       D<sub>O</sub>SET NUM=VAR1;
       END FOR;
    END P1 !
   DB2 is updated to handle the FOR statement in Native SQL
   Procedure correctly.
   Additional Keywords: SQLNATIVESQLPL SQLFORLOOP
COMPONENT: 5740-XYR00-HDB9910
APARS FIXED: PM45855
SPECIAL CONDITIONS:
 COPYRIGHT: 5740-XYR00 COPYRIGHT IBM CORP. 1982 2006
           LICENSED MATERIAL - PROGRAM PROPERTY OF IBM
 DB2BIND:
   ***Action for PM35665:
```
 See PM35665 APAR/PTF text for additional information about why a REBIND is necessary.

 PM35665 corrects a problem of incorrect output when a query references a value compare predicate with different CCSID in its left side and right side.

 To make this fix effective for a static application, it must be rebound after application of this PTF. Review the PTF cover letter to determine which, if any, applications could be affected by this change.

#### DB2BIND:

 PM31495 correctly process the LIKE predicate with the ESCAPE expression whose result type is a BLOB.

 To make this fix effective for a static application, it must be rebound after application of this PTF. Review the PTF cover letter to determine which, if any, applications could be affected by this change.

## DB2BIND:

\*\*\*Action for PM21805:

 See PM21805 APAR/PTF text for additional information about why a REBIND is necessary.

 PM21805 corrects a problem of incorrect output when a SQL statement contains a predicate comparing the result of case expression to a column which is defined with a different encoding scheme.

 To make this fix effective for a static application, it must be rebound after application of this PTF. Review the PTF cover letter to determine which, if any, applications could be affected by this change.

### DB2BIND:

\*\*\*Action for PM08974:

 See PM08974 APAR/PTF text for additional information about why a REBIND is necessary.

 PM08974 corrects a problem that a query may receive less rows back or cause an ABEND04E RC00E70005 at location DSNXGRDS.DSNXO1S P025 or an ABEND0C4 RC00000038 at location DSNXGRDS.DSNXOB2+89DC if it meets one of the following conditions:

 1. The match-expression in a LIKE predicate references built-in function RTRIM(COLUMN\_NAME) that can be matched to an index key expression.

 2. The match-expression in a LIKE predicate references built-in function STRIP(COLUMN\_NAME, TRAILING) that can be matched to an index key expression.

 To make this fix effective for a static application, it must be rebound after application of this PTF. Review the PTF cover

letter to determine which, if any, applications could be affected by this change. ------ COVER LETTER FOR PTF UK72798 ------------PROBLEM DESCRIPTION(S): PM46986 -\* USERS AFFECTED: Users of DB2 for z/OS executing queries  $\star$  $\ddot{\textbf{r}}$ that have multiple IN-list predicates on the same table. \* PROBLEM DESCRIPTION: THE PROBLEM THIS FIX ADDRESSES HAS THE \* FOLLOWING REPORTED SYMPTOMS:  $\star$ INCORRECT OUTPUT  $\ddot{\phantom{0}}$  $\ddot{\phantom{0}}$ PROBLEM SCENARIO: Too few rows are returned when executing a query that has multiple IN-list predicates on the same table.  $\ddot{\phantom{0}}$ Here is an example: SELECT \* FROM T1 TAB1, T2 TAB2 WHERE  $\ddot{\phantom{0}}$ TAB1.COL1 = TAB2.COL1 AND TAB1.COL2 = TAB2.COL2 AND  $\left($ (TAB1.COL3 IN ('A','C','S','P') AND TAB1.COL4 IN ('~#','PO','TR','CS')  $\star$ AND TAB2.COL3 =  $'Z'$  $\rightarrow$ OR (TAB1.COL3 IN ('A','C','S','P') AND TAB1.COL4 IN  $('~+~'~'. 'LA', 'SR')$ AND  $TABLE2.COL3 = 'X'$  $\rightarrow$  $\rightarrow$  $\cdot$ \* RECOMMENDATION: SUMMARY OF DB2 EVENTS: DB2 was attempting to remove redundant predicates and removed an IN-list predicate that was not supposed to be removed.

 PROBLEM CONCLUSION: DB2 now correctly removes redundant predicates that are not IN-list. ADDITIONAL KEYWORDS: SQLIN INCORROUT SQLINCORR DB2INCORR/K COMPONENT: 5740-XYR00-HDB9910 APARS FIXED: PM46986 SPECIAL CONDITIONS: COPYRIGHT: 5740-XYR00 COPYRIGHT IBM CORP. 1982 2006 LICENSED MATERIAL - PROGRAM PROPERTY OF IBM DB2BIND: \*\*\*Action for PM46986: See PM46986 APAR/PTF text for additional information about why a REBIND is necessary. PM46986 corrects a problem of incorrect output when executing a query that has multiple IN-list predicates on the same table. To make this fix effective for a static application, it must be rebound after application of this PTF. Review the PTF cover letter to determine which, if any, applications could be affected by this change. DB2BIND: \*\*\*Action for PK67217: See PK67217 APAR/PTF text in the PTF cover letter for additional information about why a REBIND is necessary. PK67217 corrects a problem of possible incorrect output for a query containing an OR and both BETWEEN and NOT BETWEEN predicates. To make this fix effective for a static application, it must be rebound after application of this PTF. Review the PTF cover letter to determine which, if any, applications could be affected by this change. DB2BIND: See PK44549 APAR/PTF text in the PTF cover letter for additional information about why a REBIND is necessary. PK44549 corrects a DB2 V9 incorrect output problem that may occur for outer join queries. To make this fix effective for a static application, it must be rebound after application of this PTF. Review the PTF cover letter to determine which, if any, applications could be affected by this change. . ------ COVER LETTER FOR PTF UK72975 ------------

PROBLEM DESCRIPTION(S):

```
PM48011 -
   * USERS AFFECTED: All DB2 for z/OS users of subqueries.
   * PROBLEM DESCRIPTION: DB2 may select an inefficient access
                       path for a query with subqueries that
   \ddot{\phantom{1}}is correlated to multiple tables, or
                                                           \ddot{\phantom{0}}with a correlated subquery predicate
                       under a non-boolean term predicate.
                                                           \star* RECOMMENDATION:
   DB2 may produce an inaccurate cost estimation for a query with
   subquery that is correlated to multiple tables or with a
   subquery predicate under a non-boolean term predicate.
   As a result, DB2 may select an inefficient access path for
   the query. In particular, DB2 may select an access path
   with Sort Merge Join.
   For example,
   SELECT *
   FROM T1, T2
   WHERE T1.C1 = T2.C1AND EXISTS (
          SELECT 1
           FROM T3
           WHERE T3.C2 = T1.C2AND T3.C3 = T2.C3);
   The above query contains a subquery that is correlated both T1
   and T2 in its parent query block. DB2 may select an inefficient
   access path for the above query due to the inaccurate cost
   estimation problem.
   Additional Keywords:
   SOLACCESSPATH SOLSUBOUERY SOLPERFORMANCE SOLSMJ SMJ SOLMSJ MSJ
   Code has been modified to provide a more accurate cost
   estimation for queries described as above.
COMPONENT: 5740-XYR00-HDB9910
APARS FIXED: PM48011
SPECIAL CONDITIONS:
 COPYRIGHT: 5740-XYR00 COPYRIGHT IBM CORP. 1982 2006
           LICENSED MATERIAL - PROGRAM PROPERTY OF IBM
 DB2BIND:
   ***Action for PM48011:
   A rebind is necessary for static applications to rebuild
   access paths based on the changes in this APAR.
   PM48011 corrects a problem of inaccurate cost estimation for
   a query with subqueries that is correlated to multiple tables
   or with a correlated subquery predicate under a non-boolean
   term predicate.
```
To make this fix effective for a static application, it must be rebound after application of this PTF. Review the PTF cover

letter to determine which, if any, applications could be affected by this change. ------ COVER LETTER FOR PTF UK73138 ------------PROBLEM DESCRIPTION(S):  $PM44216 -$ \* USERS AFFECTED: All DB2 users who create tables with XML columns. \* PROBLEM DESCRIPTION: PM44216 adds new subsystem parameter XML\_RANDOMIZE\_DOCID which specifies  $\star$ that the DOCIDs for tables that are created with XML columns can be generated in random order instead of sequentially. \* RECOMMENDATION: In DB2 9 for z/OS, PM44216 adds new subsystem parameter XML\_RANDOMIZE\_DOCID which indicates whether the DOCIDs for tables that are created with XML columns are to be generated in random order instead of sequentially. Tables with XML columns and DOCIDs generated in random order may have a performance benefit when concurrent users are inserting XML simultaneously. The new function takes effect when the DSNZPARM module is reassembled with XML\_RANDOMIZE\_DOCID=YES and put into effect. Tables created after XML RANDOMIZE DOCID is set to YES will get DOCIDs generated in random order. Tables created prior to applying this PTF, and tables created with XML\_RANDOMIZE\_DOCID set to NO will continue to have DOCIDs generated in sequential order. The default value of XML\_RANDOMIZE\_DOCID is NO, which provides the same behavior for generating DOCIDs that DB2 has without applying this PTF. In other words, applying this PTF will have no effect unless XML RANDOMIZE DOCID is set to YES. In DB2 10 for z/OS, APAR PM31487 adds the XML RANDOMIZE DOCID subsystem parameter but requires DB2 10 for z/OS new-function mode in order to create table with DOCIDs that are generated in random order. APAR PM44216 allows tables with DOCIDs that are generated in random order to be created in DB2 10 for z/OS conversion mode after migration from DB2 9 for z/OS. PRECONDITIONING APAR CONSIDERATIONS: This APAR requires support from one or more preconditioning

APARs according to the DB2 version and whether the environment

is data sharing.

 \* DB2 9 for z/OS: A prerequisite for this APAR is UK72542, the PTF for preconditioning APAR PM44210. On DB2 for z/OS data sharing systems, apply PTF UK72542 to -all- V9 members of the group before applying the fix for this APAR to -any member if all of the following are true: - DB2 is running in V9 new-function mode . You will set the XML RANDOMIZE DOCID parameter to YES - You will be creating tables with XML columns \* DB2 10 for z/OS: A prerequisite for this APAR is UK68722, the PTF for preconditioning APAR PM31486. On DB2 for z/OS data sharing systems, apply PTF UK68722 to -all- V10 members of the group before applying the fix for this APAR to -any member if all of the following are true: - DB2 is not running in V10 new-function mode - You have set or will set the XML\_RANDOMIZE\_DOCID parameter to YES - You will be creating tables with XML columns \* DB2 data sharing systems that are in coexistence mode during migration from DB2 9 for z/OS to DB2 10 for z/OS: Apply PTF UK72542 to -all- V9 members of the group and apply PTF UK68722 to -all- V10 members of the group before applying the fix for this APAR to -any- member if all of the following are true: - You have set or will set the XML\_RANDOMIZE\_DOCID parameter to YES - You will be creating tables with XML columns COMPONENT: 5740-XYR00-HDB9910 APARS FIXED: PM44216 SPECIAL CONDITIONS: COPYRIGHT: 5740-XYR00 COPYRIGHT IBM CORP. 1982 2006 LICENSED MATERIAL - PROGRAM PROPERTY OF IBM MIILTSYS: PM44216 is an enabling APAR that includes support for a new subsystem parameter XML\_RANDOMIZE\_DOCID. The new function is enabled by reassembling DB2's DSNZPARM module with XML\_RANDOMIZE\_DOCID set to YES. Users who are not creating tables with XML columns on data-sharing systems will not be affected by PM44210/PM44216. Users who do not reassemble DSNZPARM with XML\_RANDOMIZE\_DOCID=YES (enabled by this APAR PM44216) will also not be affected by PM44210/PM44216. For users who will create new tables with XML columns in a data-sharing group and intend to enable the parameter XML\_RANDOMIZE\_DOCID, the pre-conditioning APAR PM44210 for DB2 9 for z/OS and the pre-conditioning APAR PM31486 for DB2 10 for z/OS must be applied to all data-sharing members before enabling APAR PM44216 is applied to any member. ACTION:

 This PTF adds a new DB2 subsystem parameter in DSN6SYSP called XML\_RANDOMIZE\_DOCID to specify whether DB2 should generate the DOCID values for XML columns sequentially or randomly. When a row is inserted into an XML table, DB2 automatically generates a DOCID to be used for clustering rows that belong to the same XML document. The DOCIDs for an XML table are generated sequentially or randomly according to the setting of this parameter at the time the table was created. Valid settings are NO and YES:

- NO means that DB2 is to generate the values sequentially. ==> This is the default setting.
- YES means that DB2 generates the values in a randomized manner. This setting can be beneficial for performance when concurrent insert is expected.

 In DB2 data sharing, it is recommended that all members use the same setting. It is not required to apply this PTF to all members of the group at the same time. However:

- \* The PTF for pre-conditioning APAR PM44210 must be applied to all DB2 9 for z/OS members before this PTF is applied to any member
- \* The PTF for pre-conditioning APAR PM31486 must be applied to all DB2 10 for z/OS members in conversion mode before this PTF is applied to any member.
- \* When this PTF is applied to any member, it is recommended that the subsystem parameter (DSNZPxxx) module for the member use the same XML\_RANDOMIZE\_DOCID setting as all other members that have this PTF applied. See action (2) below for guidance.

 If you have already installed or migrated to this version of DB2 you need to take the following actions after applying this PTF:

- (1) Update customized copies of DB2 installation CLIST members
- (2) Update your customized copy of job DSNTIJUZ
- (3) Update private copies of the DSNTIDxx CLIST input member

Detailed guidance for these actions follows:

 ---------------------------------------------------------------- (1) Update customized copies of DB2 installation CLIST members ---------------------------------------------------------------- ==> This action is required for all customers

> This PTF modifies CLIST member DSNTINST in the SDSNCLST target library only. You need to redo any record format changes and reapply any tailoring you have done to your copies of this CLIST. You may also want to move it to the prefix.NEW.SDSNCLST data set, where the CLISTs processed by job DSNTIJVC reside.

----------------------------------------------------------------

----------------------------------------------------------------

(2) Update your customized copy of job DSNTIJUZ

==> This action is required for all customers

 This PTF modifies DB2 installation job DSNTIJUZ in the SDSNSAMP target library. After applying this PTF, you need to update your customized copy of this job as follows:

- \* Add the keyword parameter XML\_RANDOMIZE\_DOCID=<n>, where <n> is either NO or YES to the invocation of the DSN6SYSP macro in your customized copy of installation job DSNTIJUZ. Make sure to add a continuation character in column 72 if needed. If you omit adding XML\_RANDOMIZE\_DOCID here, the value will be set to the default of NO when you assemble the DSNZPxxx module.
- \* Run the first two steps of the DSNTIJUZ job you modified.
- \* After the job completes, you must either use the -SET SYSPARM command or stop and restart DB2 for the change to take effect. In DB2 data sharing, it is recommended that all members use the same setting for XML\_RANDOMIZE\_DOCID.

 ---------------------------------------------------------------- (3) Update private copies of the DSNTIDxx CLIST input member

----------------------------------------------------------------

==> This action is required for all customers

 This PTF adds an entry for XML\_RANDOMIZE\_DOCID to the CLIST default input member, DSNTIDXA, in the SDSNSAMP target library. You need to add this entry to all private copies of your CLIST output DSNTIDxx member. In each such copy, add the following line:

XML RANDOMIZE DOCID CHAR G NO YES <n>

 Change <n> to the value you specified for XML\_RANDOMIZE\_DOCID in step (2), above.

------ COVER LETTER FOR PTF UK73143 ------------

PROBLEM DESCRIPTION(S):

 $PM35200 -$ 

.

 \*\*\*\*\*\*\*\*\*\*\*\*\*\*\*\*\*\*\*\*\*\*\*\*\*\*\*\*\*\*\*\*\*\*\*\*\*\*\*\*\*\*\*\*\*\*\*\*\*\*\*\*\*\*\*\*\*\*\*\*\*\*\*\* \* USERS AFFECTED: All DB2 9 for z/OS utility users of REORG \* TABLESPACE, REORG INDEX, REBUILD INDEX, and \* CHECK INDEX utilities. \*\*\*\*\*\*\*\*\*\*\*\*\*\*\*\*\*\*\*\*\*\*\*\*\*\*\*\*\*\*\*\*\*\*\*\*\*\*\*\*\*\*\*\*\*\*\*\*\*\*\*\*\*\*\*\*\*\*\*\*\*\*\*\* \* PROBLEM DESCRIPTION: Enable spatial index support for REORG \* \* TABLESPACE, REORG INDEX, REBUILD INDEX, \* and CHECK INDEX utilities.  $\star$  \* \*\*\*\*\*\*\*\*\*\*\*\*\*\*\*\*\*\*\*\*\*\*\*\*\*\*\*\*\*\*\*\*\*\*\*\*\*\*\*\*\*\*\*\*\*\*\*\*\*\*\*\*\*\*\*\*\*\*\*\*\*\*\*\*

 \* RECOMMENDATION: Apply appropriate PTF. \* \*\*\*\*\*\*\*\*\*\*\*\*\*\*\*\*\*\*\*\*\*\*\*\*\*\*\*\*\*\*\*\*\*\*\*\*\*\*\*\*\*\*\*\*\*\*\*\*\*\*\*\*\*\*\*\*\*\*\*\*\*\*\*\* This APAR will enable spatial support for REORG TABLESPACE, REORG INDEX, REBUILD INDEX, and CHECK INDEX utilities. (SHRLEVEL CHANGE is not supported for spatial, however, and MSGDSNU076 is issued is specified on these utilities.) There are no external changes to these utilities as a result of this APAR. With this APAR, DEFER YES is allowed on a spatial index in DB2 9 NFM. Code has been changed to enable spatial support by the REORG TABLESPACE, REBUILD INDEX, and CHECK INDEX utilities. COMPONENT: 5740-XYR00-HDB9910 APARS FIXED: PM35200 SPECIAL CONDITIONS: COPYRIGHT: 5740-XYR00 COPYRIGHT IBM CORP. 1982 2006 LICENSED MATERIAL - PROGRAM PROPERTY OF IBM ACTION: The PTF for APAR PM35200 has modified CSECTs in both the DSNUT910 and DSNUTILA load modules, affecting the utility batch and DB2 DBM1 address spaces. After the PTF has been applied, it will become active in the utility batch address space immediately upon job submission, while it will not take effect in the DB2 DBM1 address space until DB2 is stopped and started. The PTF does not have to be applied to all members in a data sharing environment simultaneously, and may be staged across each member. However, until the fix is active in both the utility batch and DB2 DBM1 address spaces, the problem the PTF addresses will not be resolved. . ------ COVER LETTER FOR PTF UK73184 ------------PROBLEM DESCRIPTION(S): PM45829 - \*\*\*\*\*\*\*\*\*\*\*\*\*\*\*\*\*\*\*\*\*\*\*\*\*\*\*\*\*\*\*\*\*\*\*\*\*\*\*\*\*\*\*\*\*\*\*\*\*\*\*\*\*\*\*\*\*\*\*\*\*\*\*\* \* USERS AFFECTED: Users of DB2 9 and 10 for z/OS using \* index-controlled partitioned table space \*\*\*\*\*\*\*\*\*\*\*\*\*\*\*\*\*\*\*\*\*\*\*\*\*\*\*\*\*\*\*\*\*\*\*\*\*\*\*\*\*\*\*\*\*\*\*\*\*\*\*\*\*\*\*\*\*\*\*\*\*\*\*\* \* PROBLEM DESCRIPTION: Converting from index-controlled to \* \* table-controlled partitioning results \* \* in all columns of the partitioning \* index to be used for partitioning, rather than using only  $column(s)$ with a limit key value specified. \*\*\*\*\*\*\*\*\*\*\*\*\*\*\*\*\*\*\*\*\*\*\*\*\*\*\*\*\*\*\*\*\*\*\*\*\*\*\*\*\*\*\*\*\*\*\*\*\*\*\*\*\*\*\*\*\*\*\*\*\*\*\*\* \* RECOMMENDATION: \* \*\*\*\*\*\*\*\*\*\*\*\*\*\*\*\*\*\*\*\*\*\*\*\*\*\*\*\*\*\*\*\*\*\*\*\*\*\*\*\*\*\*\*\*\*\*\*\*\*\*\*\*\*\*\*\*\*\*\*\*\*\*\*\* DB2 automatic conversion of index-controlled partitioned table space to table-controlled partitioned table space uses all columns of the partitioning index for partitioning, instead of using only the columns which the limit key values were specified for.

 Consider the following scenario: CREATE DATABASE EMPDB; CREATE TABLESPACE EMPTS IN EMPDB NUMPARTS 4; CREATE TABLE EMPTAB (FIRST CHAR(5) NOT NULL, MIDDLE CHAR(5) NOT NULL, LAST CHAR(5) NOT NULL, ID CHAR(5) NOT NULL) IN EMPDB.EMPTS; CREATE INDEX EMPPARTIX ON EMPTAB (LAST,FIRST,MIDDLE) CLUSTER (PARTITION 1 ENDING AT ('BAKER'), PARTITION 2 ENDING AT ('DOUGL') , PARTITION 3 ENDING AT ('HUGHS'), PARTITION 4 ENDING AT ('JAMES')); ALTER TABLE EMPTAB ADD PARTITION ENDING AT ('SMITH'); When adding a new partition, the conversion to table controlled partitioned table space results in an internal limit key in SYSTABLEPART.LIMITKEY\_INTERNAL which includes all the columns in the partitioning index. 'BAKER', x'FFFFFFFFFF', x'FFFFFFFFFF' 'DOUGL', x'FFFFFFFFFFF', x'FFFFFFFFFF' 'HUGHS', x'FFFFFFFFFF', x'FFFFFFFFFF' 'JAMES', x'FFFFFFFFFF', x'FFFFFFFFFF' 'SMITH',x'FFFFFFFFFF',x'FFFFFFFFFF' CREATE INDEX EMPIX02 ON EMPTAB(LAST,ID) PARTITIONING; EMPIX02 WILL BE CONSIDERED A DATA PARTITIONING secondary index (DPSI) instead of a partitioning index since the limit key is now defined on LAST, FIRST, and MIDDLE. This APAR introduces an online-changeable subsystem parameter in DSN6SPRM called IX\_TB\_PART\_CONV\_EXCLUDE. Valid settings are YES and NO. The default is NO, meaning that all columns are used. When set to YES, DB2 will use only significant columns of the partitioning index that is on an index-controlled partitioned table space to define the table-controlled partitioning key. DB2 will exclude all trailing columns with all 'FF'x in SYSINDEXPART.LIMITKEY. There will be no distinction between explicitly specified 'FF'x, MAXVALUE, or MINVALUE versus an omitted limit key value.

The following will be affected:

- o CREATE INDEX statement with the PARTITIONED clause to create a secondary partitioned index on an index-controlled partitioned table space.
- o ALTER INDEX statement with the NOT CLUSTER clause on a partitioning index that is on an index-controlled partitioned table space.
- o DROP INDEX statement to drop a partitioning index on an

index-controlled partitioned table space.

 o ALTER TABLE statement to add a new partition, change a partition boundary, or rotate a partition to last on an index-controlled partitioned table space. Trailing 'FF'x, MAXVALUE,or MINVALUE specified in the limit key value of the statement will always be significant. o ALTER TABLE statement to add a clone table.

IX TB PART CONV EXCLUDE does not apply to a CREATE INDEX statement with a PART VALUES clause and without a CLUSTER clause to create a partitioning index even though this causes automatic conversion to table-controlled partitioning.

 ADDITIONAL KEYWORDS: SQLCREATE SQLALTER SQLDROP SQLCLONE

 ++HOLD COMMENT FOR RELEASE A10, TYPE DOC: PM45829 introduces an online-changeable subsystem parameter in DSN6SPRM called IX TB PART CONV EXCLUDE. Valid settings are YES and NO. The default is NO, meaning that all columns are used. When set to YES, DB2 will use only significant columns of the partitioning index that is on an index-controlled partitioned table space to define the table-controlled partitioning key. DB2 will exclude all trailing columns with all 'FF'x in SYSINDEXPART.LIMITKEY. There will be no distinction between explicitly specified 'FF'x, MAXVALUE, or MINVALUE versus an omitted limit key value.

 The approximate text is to be added to the DB2 manuals. This text is subject to change.

```
 ============================= 
 Changes to DB2 Administration 
 ============================= 
 Automatic conversion to table-controlled partitioning
```
-----------------------------------------------------

 When subsystem parameter IX\_TB\_PART\_CONV\_EXCLUDE is set NO (default), all columns of the partitioning index that is on an index-controlled partitioned table space will be used to define the table-controlled partitioning key. When set to YES, DB2 will use only significant columns of the partitioning index. DB2 will exclude all trailing columns with all 'FF'x in SYSINDEXPART.LIMITKEY. There will be no distinction between explicitly specified 'FF'x, MAXVALUE, or MINVALUE versus an omitted limit key value.

 For ALTER TABLE statement to add a new partition, change a partition boundary, or rotate a partition to last on an index-controlled partitioned table space, the trailing 'FF'x, MAXVALUE, or MINVALUE specified in the limit key value of the statement will always be significant.

 IX\_TB\_PART\_CONV\_EXCLUDE does not apply to a CREATE INDEX statement with a PART VALUES clause and without a CLUSTER clause to create a partitioning index.

 =========================== Changes to DB2 Installation

===========================

 PM45829 introduces an online-changeable subsystem parameter in DSN6SPRM called IX\_TB\_PART\_CONV\_EXCLUDE that can be used to indicate whether DB2 will use only significant columns of the index-controlled partitioning partitioning index to define the table-controlled partitioning key. Valid settings are YES and NO. The default is NO, meaning that all columns are used. IX\_TB\_PART\_CONV\_EXCLUDE is online changeable. In data sharing, it has member scope.

 ++HOLD COMMENT FOR RELEASE 910, TYPE DOC: PM45829 introduces an online-changeable subsystem parameter in DSN6SPRM called IX\_TB\_PART\_CONV\_EXCLUDE. Valid settings are YES and NO. The default is NO, meaning that all columns are used. When set to YES, DB2 will use only significant columns of the partitioning index that is on an index-controlled partitioned table space to define the table-controlled partitioning key. DB2 will exclude all trailing columns with all 'FF'x in SYSINDEXPART.LIMITKEY. There will be no distinction between explicitly specified 'FF'x, MAXVALUE, or MINVALUE versus an omitted limit key value.

 The approximate text is to be added to the DB2 manuals. This text is subject to change.

=============================

 Changes to DB2 Administration =============================

Automatic conversion to table-controlled partitioning

-----------------------------------------------------

When subsystem parameter IX TB PART CONV EXCLUDE is set NO (default), all columns of the partitioning index that is on an index-controlled partitioned table space will be used to define the table-controlled partitioning key. When set to YES, DB2 will use only significant columns of the partitioning index. DB2 will exclude all trailing columns with all 'FF'x in SYSINDEXPART.LIMITKEY. There will be no distinction between explicitly specified 'FF'x, MAXVALUE, or MINVALUE versus an omitted limit key value.

 For ALTER TABLE statement to add a new partition, change a partition boundary, or rotate a partition to last on an index-controlled partitioned table space, the trailing 'FF'x, MAXVALUE, or MINVALUE specified in the limit key value of the statement will always be significant.

 IX\_TB\_PART\_CONV\_EXCLUDE does not apply to a CREATE INDEX statement with a PART VALUES clause and without a CLUSTER clause to create a partitioning index.

 =========================== Changes to DB2 Installation ===========================

 PM45829 introduces an online-changeable subsystem parameter in DSN6SPRM called IX\_TB\_PART\_CONV\_EXCLUDE that can be used to indicate whether DB2 will use only significant columns of the index-controlled partitioning partitioning index to define the table-controlled partitioning key. Valid settings are YES and NO. The default is NO, meaning that all columns are used. IX TB PART CONV EXCLUDE is online changeable. In data sharing, it has member scope.

 ++HOLD COMMENT FOR RELEASE A10, TYPE ACT: PM45829 introduces an online-changeable subsystem parameter in DSN6SPRM called IX\_TB\_PART\_CONV\_EXCLUDE that can be used to indicate whether DB2 will use only significant columns of the index-controlled partitioning partitioning index to define the table-controlled partitioning key. Valid settings are YES and NO. The default is NO, meaning that all elements are used.

 If you have already installed or migrated to this version of DB2 you need to take the following actions after applying this PTF:

 (1) Update customized copies of DB2 installation CLIST members (2) Update your customized copy of job DSNTIJUZ

(3) Update private copies of the DSNTIDxx CLIST input member

Detailed guidance for these actions follows:

 ---------------------------------------------------------------- (1) Update customized copies of DB2 installation CLIST members

----------------------------------------------------------------

==> This action is recommended for all customers

 This PTF modifies CLIST member DSNTINST in the SDSNCLST target library only. You need to redo any record format changes and reapply any tailoring you have done to your copies of this CLIST. You may also want to move it to the prefix.NEW.SDSNCLST data set, where the CLISTs processed by job DSNTIJVC reside.

----------------------------------------------------------------

(2) Update your customized copy of job DSNTIJUZ

==> This action is required for all customers

 This PTF modifies DB2 installation job DSNTIJUZ in the SDSNSAMP target library. After applying this PTF, you need to update your customized copy of this job as follows:

----------------------------------------------------------------

- \* Add the keyword parameter IX\_TB\_PART\_CONV\_EXCLUDE=<x>, where <x> is NO or YES, to the invocation of the DSN6SPRM macro. Make sure to add a continuation character in column 72 if needed. If you omit adding IX\_TB\_PART\_CONV\_EXCLUDE here, the value will be set to the default of NO when you assemble the DSNZPxxx module.
- \* Run the first two steps of the DSNTIJUZ job you modified.
\* After the job completes, you must either use the -SET SYSPARM command or stop and restart DB2 for the change to take effect.

----------------------------------------------------------------

 (3) Update private copies of the DSNTIDxx CLIST input member ----------------------------------------------------------------

==> This action is required for all customers

 This PTF adds an entry for IX\_TB\_PART\_CONV\_EXCLUDE to the CLIST default input members in the SDSNSAMP target library. You need to add these entries to all private copies of your CLIST output DSNTIDxx member. In each such copy, add the following line:

IX TB PART\_CONV\_EXCLUDE CHAR M NO YES <x>

 Change <x> to the value you specified for IX TB PART CONV EXCLUDE in step (2), above.

 If you do not add IX\_TB\_PART\_CONV\_EXCLUDE to a DSNTIDxx member, the DB2 installation CLIST will assume IX\_TB\_PART\_CONV\_EXCLUDE=NO when run with that member as input.

 ++HOLD COMMENT FOR RELEASE 910, TYPE ACT: PM45829 introduces an online-changeable subsystem parameter in DSN6SPRM called IX\_TB\_PART\_CONV\_EXCLUDE that can be used to indicate whether DB2 will use only significant columns of the index-controlled partitioning partitioning index to define the table-controlled partitioning key. Valid settings are YES and NO. The default is NO, meaning that all elements are used.

 If you have already installed or migrated to this version of DB2 you need to take the following actions after applying this PTF:

(1) Update customized copies of DB2 installation CLIST members

(2) Update your customized copy of job DSNTIJUZ

(3) Update private copies of the DSNTIDxx CLIST input member

Detailed guidance for these actions follows:

 ---------------------------------------------------------------- (1) Update customized copies of DB2 installation CLIST members ---------------------------------------------------------------- ==> This action is recommended for all customers

 This PTF modifies CLIST member DSNTINST in the SDSNCLST target library only. You need to redo any record format changes and reapply any tailoring you have done to your copies of this CLIST. You may also want to move it to the prefix.NEW.SDSNCLST data set, where the CLISTs processed by job DSNTIJVC reside.

----------------------------------------------------------------

(2) Update your customized copy of job DSNTIJUZ

==> This action is required for all customers

 This PTF modifies DB2 installation job DSNTIJUZ in the SDSNSAMP target library. After applying this PTF, you need to update your customized copy of this job as follows:

----------------------------------------------------------------

 \* Add the keyword parameter IX\_TB\_PART\_CONV\_EXCLUDE=<x>, where <x> is NO or YES, to the invocation of the DSN6SPRM macro. Make sure to add a continuation character in column 72 if needed. If you omit adding IX\_TB\_PART\_CONV\_EXCLUDE here, the value will be set to the default of NO when you assemble the DSNZPxxx module.

- \* Run the first two steps of the DSNTIJUZ job you modified.
- \* After the job completes, you must either use the -SET SYSPARM command or stop and restart DB2 for the change to take effect.

 ---------------------------------------------------------------- (3) Update private copies of the DSNTIDxx CLIST input member ---------------------------------------------------------------- ==> This action is required for all customers

> This PTF adds an entry for IX\_TB\_PART\_CONV\_EXCLUDE to the CLIST default input members in the SDSNSAMP target library. You need to add these entries to all private copies of your CLIST output DSNTIDxx member. In each such copy, add the following line:

IX\_TB\_PART\_CONV\_EXCLUDE CHAR M NO YES <x>

 Change <x> to the value you specified for IX\_TB\_PART\_CONV\_EXCLUDE in step (2), above.

If you do not add IX TB PART CONV EXCLUDE to a DSNTIDxx member, the DB2 installation CLIST will assume IX\_TB\_PART\_CONV\_EXCLUDE=NO when run with that member as input.

COMPONENT: 5740-XYR00-HDB9910

APARS FIXED: PM45829

SPECIAL CONDITIONS:

 COPYRIGHT: 5740-XYR00 COPYRIGHT IBM CORP. 1982 2006 LICENSED MATERIAL - PROGRAM PROPERTY OF IBM DOCUMENTATION:

 PM45829 introduces an online-changeable subsystem parameter in DSN6SPRM called IX\_TB\_PART\_CONV\_EXCLUDE. Valid settings are YES and NO. The default is NO, meaning that all columns are used. When set to YES, DB2 will use only significant columns of the partitioning index that is on an index-controlled partitioned table space to define the table-controlled partitioning key. DB2 will exclude all trailing columns with all 'FF'x in SYSINDEXPART.LIMITKEY. There will be no distinction between explicitly specified 'FF'x, MAXVALUE, or MINVALUE versus an omitted limit key

value.

 The approximate text is to be added to the DB2 manuals. This text is subject to change.

 ============================= Changes to DB2 Administration ============================= Automatic conversion to table-controlled partitioning -----------------------------------------------------

 When subsystem parameter IX\_TB\_PART\_CONV\_EXCLUDE is set NO (default), all columns of the partitioning index that is on an index-controlled partitioned table space will be used to define the table-controlled partitioning key. When set to YES, DB2 will use only significant columns of the partitioning index. DB2 will exclude all trailing columns with all 'FF'x in SYSINDEXPART.LIMITKEY. There will be no distinction between explicitly specified 'FF'x, MAXVALUE, or MINVALUE versus an omitted limit key value.

 For ALTER TABLE statement to add a new partition, change a partition boundary, or rotate a partition to last on an index-controlled partitioned table space, the trailing 'FF'x, MAXVALUE, or MINVALUE specified in the limit key value of the statement will always be significant.

 IX\_TB\_PART\_CONV\_EXCLUDE does not apply to a CREATE INDEX statement with a PART VALUES clause and without a CLUSTER clause to create a partitioning index.

 =========================== Changes to DB2 Installation ===========================

 PM45829 introduces an online-changeable subsystem parameter in DSN6SPRM called IX\_TB\_PART\_CONV\_EXCLUDE that can be used to indicate whether DB2 will use only significant columns of the index-controlled partitioning partitioning index to define the table-controlled partitioning key. Valid settings are YES and NO. The default is NO, meaning that all columns are used. IX\_TB\_PART\_CONV\_EXCLUDE is online changeable. In data sharing, it has member scope.

#### ACTION:

 PM45829 introduces an online-changeable subsystem parameter in DSN6SPRM called IX\_TB\_PART\_CONV\_EXCLUDE that can be used to indicate whether DB2 will use only significant columns of the index-controlled partitioning partitioning index to define the table-controlled partitioning key. Valid settings are YES and NO. The default is NO, meaning that all elements are used.

 If you have already installed or migrated to this version of DB2 you need to take the following actions after applying this PTF:

- (1) Update customized copies of DB2 installation CLIST members
- (2) Update your customized copy of job DSNTIJUZ
- (3) Update private copies of the DSNTIDxx CLIST input member

Detailed guidance for these actions follows:

----------------------------------------------------------------

 (1) Update customized copies of DB2 installation CLIST members ----------------------------------------------------------------

==> This action is recommended for all customers

 This PTF modifies CLIST member DSNTINST in the SDSNCLST target library only. You need to redo any record format changes and reapply any tailoring you have done to your copies of this CLIST. You may also want to move it to the prefix.NEW.SDSNCLST data set, where the CLISTs processed by job DSNTIJVC reside.

----------------------------------------------------------------

(2) Update your customized copy of job DSNTIJUZ

----------------------------------------------------------------

==> This action is required for all customers

 This PTF modifies DB2 installation job DSNTIJUZ in the SDSNSAMP target library. After applying this PTF, you need to update your customized copy of this job as follows:

- \* Add the keyword parameter IX\_TB\_PART\_CONV\_EXCLUDE=<x>, where <x> is NO or YES, to the invocation of the DSN6SPRM macro. Make sure to add a continuation character in column 72 if needed. If you omit adding IX\_TB\_PART\_CONV\_EXCLUDE here, the value will be set to the default of NO when you assemble the DSNZPxxx module.
- \* Run the first two steps of the DSNTIJUZ job you modified.
- \* After the job completes, you must either use the -SET SYSPARM command or stop and restart DB2 for the change to take effect.

----------------------------------------------------------------

 (3) Update private copies of the DSNTIDxx CLIST input member ---------------------------------------------------------------- ==> This action is required for all customers

This PTF adds an entry for IX TB PART CONV EXCLUDE to the CLIST default input members in the SDSNSAMP target library. You need to add these entries to all private copies of your CLIST output DSNTIDxx member. In each such copy, add the following line:

IX\_TB\_PART\_CONV\_EXCLUDE CHAR M NO YES <x>

 Change <x> to the value you specified for IX\_TB\_PART\_CONV\_EXCLUDE in step (2), above.

 If you do not add IX\_TB\_PART\_CONV\_EXCLUDE to a DSNTIDxx member, the DB2 installation CLIST will assume IX\_TB\_PART\_CONV\_EXCLUDE=NO when run with that member as

input.

necessary.

------ COVER LETTER FOR PTF UK73230 ------------PROBLEM DESCRIPTION(S): PM43132 -\* USERS AFFECTED: All DB2 9 for z/OS REORG TABLESPACE utility \* users \* PROBLEM DESCRIPTION: This APAR addresses multiple issues:  $\star$ 1. REORG TABLESPACE fails with ABEND04E \* RC00E40800 after MSGDSNU3341I CANNOT  $\star$ ALLOCATE SORT DATASETS WITHIN 255 LIMIT \* or ABEND04E RC00E40005 after MSGICE083A \* RESOURCES WERE UNAVAILABLE FOR DYNAMIC \* ALLOCATION OF WORK DATA SETS (970C) in \* DFSORT after ALTER TABLE ADD/ALTER COLUMN. 2. Sort work data sets are allocated significantly larger than necessary after ALTER TABLE ADD/ALTER COLUMN. 3. REORG fails with ABEND04E RC00E40005 \* after MSGICE046A SORT CAPACITY EXCEEDED \* for partitioned table spaces. \* RECOMMENDATION: Apply corrective PTF when available After columns in a table were added or altered, the REORG TABLESPACE utility was using the maximum record length for its estimations of sort work space for the data sort. This could lead to DSNU3341I messages in REORG or ICE083A messages in DFSORT when the calculated sort work space was not available in the sort pool. When the space was available, the sort work data sets may have been allocated significantly larger than

When REORG on a partitioned table space was running with a single data sort it may use an outdated average row length from RUNSTATS even though a more accurate value was available from RTS. This may lead to ICE046A SORT CAPACITY EXCEEDED in DFSORT if the average row length used is not large enough.

Code has been changed to provide a better estimate for the expected average row length of the data being sorted after columns were added or altered in a table. Best results will be achieved if Real-Time Statistics contains up to date values, RUNSTATS information will be used as fall back.

Code has been changed to calculate a table space level average row length from the information used in all partitions that are processed.

```
COMPORT: 5740-XYR00-HDR9910APARS FIXED: PM43132
SPECIAL CONDITIONS:
 COPYRIGHT: 5740-XYR00 COPYRIGHT IBM CORP. 1982 2006
           LICENSED MATERIAL - PROGRAM PROPERTY OF IBM
 DOCUMENTATION:
   This APAR introduces a change that uses Real-Time Statistics
   values to calculate the current average row length in a table
   space or table space partition only when columns were added or
   altered using an ALTER TABLE statement. While other uses of
   RTS only occur if ZPARM UTSORTAL is set to YES, the calculation
   in that specific situation is done independent from the UTSORTAL
   setting. Other uses of RTS are not changed by this APAR.
------ COVER LETTER FOR PTF UK73242 ------------
PROBLEM DESCRIPTION(S):
 PM46702 -
   * USERS AFFECTED: DB2 9 for z/OS and DB2 10 for z/OS users
                   of CASE expression in selection list and
                   parallelism.
   * PROBLEM DESCRIPTION: An ABEND04E RC00E70005 at DSNXVTRS M420 *
                       may occur when a query containing a
                       CASE expression in selection list is
                       referenced in ORDER BY or GROUP BY
                       clause running in parallel.
   * RECOMMENDATION:
   An ABEND04E RC00E70005 at DSNXVTRS M420 may occur when a query
   containing a CASE expression in selection list is referenced in
   ORDER BY or GROUP BY clause running parallel. It is because the
   parallel buffer adjustment aligns the CASE expression result
   buffer incorrectly.
   Following is an example of such failing query:
   SELECT ...,
         CASE WHEN C1 IS NULL THEN 100 ELSE 200 END AS CEX1,
         \ldotsFROM T1, ....
    WHERE ...
    ORDER BY ..., COALESCE(CEX1, 500), ...
   DB2 is modified to align the CASE expression result buffer
   for parallelism correctly in such scenario.
   Additional Keywords: SQLORDERBY SQLGROUPBY PARALLELISM
                      SQLPARALLELISM SQLCASE DB2PARALL/K
                     ABEND04E
COMPONENT: 5740-XYR00-HDB9910
APARS FIXED: PM46702
SPECIAL CONDITIONS:
 COPYRIGHT: 5740-XYR00 COPYRIGHT IBM CORP. 1982 2006
```
LICENSED MATERIAL - PROGRAM PROPERTY OF IBM DB2BIND: \*\*\*Action for PM46702: See PM46702 APAR/PTF text for additional information about why a REBIND is necessary. PM46702 corrects a problem of an ABEND04E RC00E70005 at DSNXVTRS M420 may occur when a query containing a CASE expression in selection list is referenced in the ORDER BY or GROUP BY clause running in parallel. To make this fix effective for a static application, it must be rebound after application of this PTF. Review the PTF cover letter to determine which, if any, applications could be affected by this change. ------ COVER LETTER FOR PTF UK73512 ------------PROBLEM DESCRIPTION(S): PM40141 -\* USERS AFFECTED: All DB2 for z/OS V8 and DB2 9 for z/OS  $\star$ customers using triggers. \* PROBLEM DESCRIPTION: Subsequent to ALTER TABLE ALTER COLUMN \* SET DATA TYPE, incorrect data may be stored in tables when a trigger is  $\star$ fired for the nested insert or update  $\star$ if the corresponding transition variable for the altered column is used in a trigger action. \* RECOMMENDATION: Subsequent to ALTER TABLE ALTER COLUMN SET DATA TYPE, incorrect data may be stored in tables when a trigger is fired for the nested insert or update if the corresponding transition variable for the altered column is used in a trigger action. For INSTEAD OF triggers, the transition variable corresponds to the column of the view which is directly or indirectly dependent on the altered column. Note INSTEAD OF trigger only applies to DB2 9 since it is new function introduced in DB2 9. Additionally, REPAIR DBD may report an error on OBDTGFCLN. DSNU920I DSNUEDTG - OBDS DIFFER AT OFFSET X'000000E2' OBDTGFCLN(1) DSNU904I DSNUEDTG -EXISTING VALUE X'0902' DSNU905I DSNUEDTG -REBUILT VALUE X'0D02' DSNU916I DSNUEDTG -OBDS DIFFER AT OFFSET X'000000D0' OBDTGRL(1) - INFORMATION NOT IN DB2 CATALOG DSNU904I DSNUEDTG -EXISTING VALUE X'0001000000000000'

 DSNU904I DSNUEDTG - EXISTING VALUE X'0000000000000000' DSNU904I DSNUEDTG - EXISTING VALUE X'0000090200000000' DSNU904I DSNUEDTG - EXISTING VALUE X'0000000000000000' DSNU904I DSNUEDTG - EXISTING VALUE X'0000000000000000' DSNU904I DSNUEDTG - EXISTING VALUE X'00000000' DSNU905I DSNUEDTG - REBUILT VALUE X'0001000000000000' DSNU905I DSNUEDTG - REBUILT VALUE X'0000000000000000' DSNU905I DSNUEDTG - REBUILT VALUE X'00000D0200000000' DSNU905I DSNUEDTG - REBUILT VALUE X'0000000000000000' DSNU905I DSNUEDTG - REBUILT VALUE X'0000000000000000' DSNU905I DSNUEDTG - REBUILT VALUE X'0000000000000000'<br>DSNU905I DSNUEDTG - REBUILT VALUE X'00000000' DSNU913I DSNUEDDR - OBD X'0008' COMPARISON COMPLETE -- 1 ERRORS WERE FOUND The reported scenario is provided as an example: Altering COL2 of TEST\_TRIGGER which corresponds to a transition variable in trigger TESTTI01 causes incorrect data to be stored in TEST\_TRIGGER\_OUTPUT when TESTTI01 is fired. CREATE TABLE TEST\_TRIGGER (COL1 SMALLINT NOT NULL ,COL2 DECIMAL (9, 2) NOT NULL WITH DEFAULT ); CREATE TABLE TEST\_TRIGGER\_OUTPUT (COLA SMALLINT NOT NULL ,COLB DECIMAL (9, 2) NOT NULL WITH DEFAULT ); CREATE TRIGGER TESTTI01 AFTER INSERT ON TEST\_TRIGGER REFERENCING NEW AS NEW FOR EACH ROW MODE DB2SQL WHEN (NEW.COL1 = 1) INSERT INTO TEST\_TRIGGER\_OUTPUT (COLA, COLB) VALUES (NEW.COL1, NEW.COL2); INSERT INTO TEST\_TRIGGER VALUES(1, 8000); COMMIT; ALTER TABLE TEST\_TRIGGER ALTER COLUMN COL2 SET DATA TYPE DECIMAL (13, 2); COMMIT; INSERT INTO TEST TRIGGER VALUES(1, 8999); SELECT \* FROM TEST\_TRIGGER ; +------------------------------+ | COL1 | COL2 | +------------------------------+  $1 \quad 1 \quad 8000.00$  |  $2 \begin{array}{|c|c|c|c|c|} \hline 2 & 1 & 8999.00 & \hline \end{array}$ - .<br>+--------------------------------+

SELECT \* FROM TEST TRIGGER OUTPUT ;

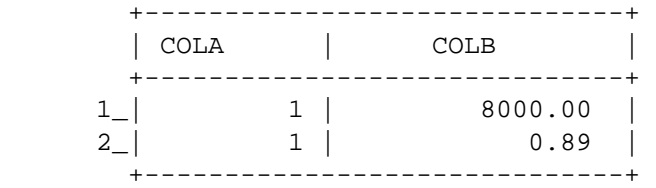

 ALTER TABLE ALTER COLUMN SET DATA TYPE has been modified to issue SQLCODE -750 when the corresponding transition variable for the column being altered is used in a trigger action. For INSTEAD OF triggers, the transition variable corresponds to the column of the view which is directly or indirectly dependent on the altered column. In order to alter the data type, all affected triggers will need to be dropped and recreated after the ALTER is completed.

 PM40141 does not fix existing triggers with incorrect OBDTGFCLN values nor does it fix incorrect data stored in the tables as a result of the trigger firing. Users should drop and recreate affected triggers.

 Additional Keywords: SQLALTER SQLVIEW SQLTRIGGER SQLCODE750 DB2INCORR SQLINCORR SQLINCORROUT COMPONENT: 5740-XYR00-HDB9910 APARS FIXED: PM40141 SPECIAL CONDITIONS: COPYRIGHT: 5740-XYR00 COPYRIGHT IBM CORP. 1982 2006 LICENSED MATERIAL - PROGRAM PROPERTY OF IBM DOCUMENTATION: The approximate text is to be added to the DB2 SQL Reference and Codes manual. This text is subject to change. SQL Reference ============= ALTER TABLE section will be modified to include the new restriction. ALTER COLUMN column-alteration The table being altered must not be in an incomplete state because of a missing unique index on a unique constraint (primary or unique key). An ALTER TABLE ALTER COLUMN statement might not be processed in the same unit of work as a data change statement. A column cannot be altered if any of the following conditions are true: | o When the SET DATA TYPE clause is specified and the corresponding transition variable for the column being altered is used in a trigger action. For INSTEAD OF

column of the view which is directly or indirectly dependent on the altered column Codes  $=$   $=$   $=$   $=$  SQLCODE -750 will be used for the restriction. The explanation section will be updated to include a new restriction. Explanation The source table source-name in a RENAME or ALTER statement could not be processed for one of the following reasons: | o The corresponding transition variable for the column being altered is used in a trigger action. For INSTEAD OF triggers, the transition variable corresponds to the column of the view which is directly or indirectly dependent on the altered column. ACTION: Subsequent to ALTER TABLE ALTER COLUMN SET DATA TYPE, incorrect data may be stored in tables when a trigger is fired for the nested insert or update if the corresponding transition variable for the altered column is used in a trigger action. For INSTEAD OF triggers, the transition variable corresponds to the column of the view which is directly or indirectly dependent on the altered column. PM40141 modifies ALTER TABLE ALTER COLUMN SET DATA TYPE to issue SQLCODE -750 for the following conditions: o When the corresponding transition variable for the column being altered is used in a trigger action. o When the corresponding transistion variable for the column of the view which is directly or indirectly dependent on the altered column. Affected triggers must be dropped and recreated after the ALTER is completed. PM40141 does not fix triggers with incorrect OBDTGFCLN values nor does it fix incorrect data stored in the tables as a result of the trigger firing. Only REPAIR DBD TEST/DIAGNOSE can identify affected triggers. A query alone is not sufficient to determine affected triggers. However, querying the catalog to identify all triggers having base tables with one or more columns that have been altered or INSTEAD OF triggers dependent on a view that has been regenerated because a column of the base table has been altered (see example below) may be used to narrow down which databases to run REPAIR DBD TEST/DIAGNOSE on. SELECT DISTINCT TAB.DBNAME,TAB.CREATOR,TAB.NAME FROM SYSIBM.SYSTABLES AS TAB, SYSIBM.SYSCOLUMNS AS COL, SYSIBM.SYSTRIGGERS AS TRIG WHERE ( ( TAB.CREATOR = TRIG.TBOWNER AND TAB.NAME = TRIG.TBNAME

```
AND TAB. CREATOR = COL. TBCREATOR
            AND TAB. NAME = COL. TBNAME
            AND COL. CREATEDTS < COL. ALTEREDTS
                                            \rightarrowOR (TAB.DBID <> 0
            AND TAB.OBID <> 0
            AND TAB. TYPE = 'V'AND TAB. VERSION \leq 0 ) ;
   If REPAIR DBD TEST/DIAGNOSE reports an error on OBDTGFCLN, then
   drop and recreate affected trigger(s)
------ COVER LETTER FOR PTF UK73622 ------------
PROBLEM DESCRIPTION(S):
 PM45561 -
   * USERS AFFECTED: All DB2 for z/OS 9 and 10 users of XML.
                                                             \ddot{\phantom{1}}* PROBLEM DESCRIPTION: DB2 was sometimes skipping committed
                        rows when requested by an uncommitted
                        reader. This happened when requesting
   \staran IS lock on the XML table space
   \starduring a very small window of time in
                                                             \stardata sharing environment.
                        Additional keywords: SOLCODE100 XML
                        ISO(UR) SQLINCORR SQLINCORR/K SQLXML
                        SQLCODE911 SQLCODE913.
   * RECOMMENDATION:
   By design, DB2 acquires a lower level s-lock on the XML document
   to prevent reading partially inserted documents, since the
   inserter holds an x-lock on the XML. While s-lock on the XML
   by a UR reader is normal, it is not expected to fail on getting
   the IS lock on the table space.
   The reason for the IS lock failure is that DB2 was requesting a
   CONDITIONAL s-lock on the XML document for the UR reader, which
   resulted in a prerequisite CONDITIONAL IS lock request on the
   XML table space or the partition.
   (Note: CONDitional lock request means that the requester does
   not want to wait for another lock to be released.)
   The original insert or update was committed, however a new
   inserter or updater is attempting an IX lock at the same time
   as the IS lock request and IRLM is in the middle of processing
   this request.
   In a data sharing environment, there is a small window in IRLM
   when the IX lock is waiting on System (MVS/XES) Lock
   Manager(SLM) to grant the lock, therefore the IS lock request
   is failed since it is conditional. IRLM has to wait to process
   the IS lock until the IX request is complete to determine if the
   IS can be granted, but since this is a CONDITIONAL request, IRLM
   fails the IS lock request instead of waiting. Upon receiving
```
the lock failure, DB2 moves on to the next row, and skips the committed row. DB2 code is changed to acquire UNCONDITIONAL S-lock on XML documents when requested by a UR reader. This also acquires an UNCONDITIONAL IS lock on the XML table space. If customers have applications expecting SQLCODE +100 by an uncommitted reader, they can now also expect SOLCODE -911 or  $-913.$ COMPONENT: 5740-XYR00-HDB9910 APARS FIXED: PM45561 SPECIAL CONDITIONS: COPYRIGHT: 5740-XYR00 COPYRIGHT IBM CORP. 1982 2006 LICENSED MATERIAL - PROGRAM PROPERTY OF IBM ACTION: APAR PM45561 fixes a problem that causes incorrect output for readers of XML data that use ISOLATION LEVEL(UR) and and potentially allows DB2 to cause the readers of XML data to wait for a lock, even though ISO(UR) is specified. The situation usually occurs during heavy concurrent insert, update, or delete activity. The incorrect output problem is fixed by requiring ISOLATION(UR) readers to wait for XML locks. As a result, ISOLATION(UR) readers that access XML data might see increased wait time for locks. The additional wait time for unconditional locks sometimes result in deadlocks or timeouts (SQLCODE -911 or -913), therefore, application logic may need to change to accommodate SQLCODEs  $-911$  and  $-913$ . ------ COVER LETTER FOR PTF UK73647 ------------PROBLEM DESCRIPTION(S):  $DM45483 -$ \* USERS AFFECTED: All users of DB2 9 for z/OS who will be using IDAA (IBM DB2 Analytics Accelerator) will be affected. \* PROBLEM DESCRIPTION: IDAA support is being added by APARs PM45482, PM45483, PM50764, and PM51075. \* \* RECOMMENDATION: IDAA support is being added by APARs PM45482, PM45483, PM50764, and PM51075. These APARs together provide the code in DB2 to support the use of IDAA. See the text of APAR PM45482 for more information about the IDAA support. Additional Keywords: TDAAV2R1/K PM51075 -

\* USERS AFFECTED: All users of DB2 9 for z/OS who will  $\star$ be using IDAA (IBM DB2 Analytics  $\star$ Accelerator) will be affected. \* PROBLEM DESCRIPTION: IDAA support is being added by APARs PM45482, PM45483, PM50764, and PM51075. \* \* RECOMMENDATION: IDAA support is being added by APARs PM45482, PM45483, PM50764, and PM51075. These APARs together provide the code in DB2 to support the use of IDAA. See the text of APAR PM45482 for more information about the IDAA support. Additional Keywords: IDAAV2R1/K COMPONENT: 5740-XYR00-HDB9910 APARS FIXED: PM45483, PM51075 SPECIAL CONDITIONS: COPYRIGHT: 5740-XYR00 COPYRIGHT IBM CORP. 1982 2006 LICENSED MATERIAL - PROGRAM PROPERTY OF IBM **DOCUMENTATION:** \*\*\*Documentation for PM34683 (V9): This APAR/PTF changes the description for DB2 reason code 00D31030. The change will be documented in the DB2 9 for z/OS Codes manual and in the Information Management Software for z/OS Solutions Information Center. See the PTF cover letter for the text of the new reason code. ACTION: The PTFs for PM45482/PM50764 and PM45483/PM51075 are coreg'd together, so the PTFs must be applied at the same time. ACTION: \*\*\* Action for PM45483 (V9): This PTF provides support for IDAA (IBM DB2 Analytics Accelerator). The majority of the support involves DB2 9 for z/OS server related changes but some requester related changes were also necessary. As a result, users are advised not to enable query acceleration using IDAA, either through the use of the CURRENT QUERY ACCELERATION special register in their applications or through the QUERY\_ACCELERATION configuration parameter (at a server, site2), until the PTF is also applied to each DB2 9 for z/OS system (site1) that may request acceleration services (from site2). If the PTF is not also applied to each remote DB2 9 for z/OS requester system (sitel), and acceleration services are requested, the DB2 9 for z/OS requester system (sitel) may experience unpredictable symptoms

including DRDA exception conditions.

 $\overline{a}$ 

PROBLEM DESCRIPTION(S): PM45482 -\* USERS AFFECTED: All users of DB2 9 for z/OS who will be using IDAA (IBM DB2 Analytics Accelerator Version 2) or are using IBM Smart Analytics \*  $\star$ Optimizer Version 1 are affected. However, the HOLD actions are applicable  $\star$ even if you do not plan to use IDAA. \* PROBLEM DESCRIPTION: IDAA support is being added by APARs  $\star$ PM45482, PM45483, PM50764, and PM51075. \* Also, ABENDOC4 RC04 in DSNWVSR2+038A  $\star$ may occur for IBM Smart Analytics Optimizer V1 when issuing online monitor requests for IFCID 148. \* RECOMMENDATION: IDAA support is being added by APARs PM45482, PM45483, PM50764, and PM51075. These APARs add the new subsystem parameters ACCEL\_LEVEL and QUERY\_ACCELERATION to enable the new support for IDAA. Code is added to support offloading of many queries to the accelerator for improved query performance. DSNTEP2 and DSNTEP4 are updated to recognize messages from the accelerator. Also, these APARs correct an ABEND0C4 RC04 in DSNWVSR2+038A that may occur for IBM Smart Analytics Optimizer Version 1 when issuing online monitor requests for IFCID 148. All users need to perform steps (1) and (2), as well as (4), and (5) as applicable, under "Subsystem parameters and sample jobs" below, even if you do not plan to use IDAA. Step (3) is highly recommended. All users running V9 NFM also need to perform step (a) or (b) under "DSNTEP2 and DSNTEP4" below. Subsystem parameters and sample jobs This PTF also adds two new DB2 subsystem parameters in DSN6SPRM: (A) ACCEL\_LEVEL specifies the level of the query accelerator to be used by DB2 when DSN6SPRM.ACCEL is set to AUTO or COMMAND. Valid settings are: \* V1: Use version 1 of the accelerator (e.g., with IBM Smart Analytics Optimizer Version 1). ==> This is the default setting. \* V2: Use version 2 of the accelerator (e.g., with IBM DB2 Analytics Accelerator Version 2). ACCEL\_LEVEL is not online changeable: After modifying the setting, you need to stop and restart DB2 in order for the change to take effect. ACCEL LEVEL is deprecated in V9 and eliminated thereafter. (B) QUERY\_ACCELERATION specifies the default value for the

------ COVER LETTER FOR PTF UK73661 ------------

 CURRENT QUERY ACCELERATION special register. The value entered here is used when the special register has not been set by means of the SET CURRENT QUERY ACCELERATION statement Valid settings are:

- \* ENABLE: Indicates that any given query will be accelerated only if DB2 determines that it is advantageous to do so (i.e. costing is performed). If there is an accelerator failure while running the query, or the accelerator returns an error, DB2 will return a negative SQL code to the application.
- \* ENABLE\_WITH\_FAILBACK: This option is the same as ENABLE but with slight modification to the DB2 behavior for the cases when there is an accelerator failure or when the accelerator returns an error. In particular, this setting allows DB2 to re-execute (failback) the query in DB2 without the accelerator if the attempt to process the query in accelerator fails. For special considerations when using this setting, refer to the discussion of the ENABLE WITH FAILBACK option of the CURRENT QUERY ACCELERATION special register in the DB2 SOL Reference.
- \* NONE : Indicates that no query acceleration is to take place. ===> This is the default setting

 This PTF also modifies the following jobs to support both version 1 and version 2 query accelerators: \* DSNTIJAS (creates the accelerator database) \* DSNTEJAS (creates the virtual accelerator database) The job prologs contain specific guidance on how to configure the JCL to create databases for either type of query accelerator. By default, databases for version 2 accelerators are created.

 If you have already installed or migrated to this version of DB2 you need to take the following actions after applying this PTF:

 (1) Update customized copies of DB2 installation CLIST members (2) Update your customized copy of job DSNTIJUZ (3) Update private copies of the DSNTIDxx CLIST input member (4) Update private copies of job DSNTIJAS (5) Update private copies of job DSNTEJAS Detailed guidance for these actions follows:

 ---------------------------------------------------------------- (1) Update customized copies of DB2 installation CLIST members ----------------------------------------------------------------

==> This action is required

 This PTF modifies CLIST member DSNTINST in the SDSNCLST target library only. You need to redo any record format changes and reapply any tailoring you have done to your  copies of this CLIST. You may also want to move it to the prefix.NEW.SDSNCLST data set, where the CLISTs processed by job DSNTIJVC reside.

----------------------------------------------------------------

 (2) Update your customized copy of job DSNTIJUZ ----------------------------------------------------------------

==> This action is required

 This PTF modifies DB2 installation job DSNTIJUZ in the SDSNSAMP target library. After applying this PTF, you need to update your customized copy of this job as follows:

- \* Add the keyword parameter ACCEL\_LEVEL=<x>, where <x> is V1 or V2, to the invocation of the DSN6SPRM macro. Make sure to add a continuation character in column 72 if needed. If you currently use IBM Smart Analytics Optimizer Version 1, do not specify ACCEL\_LEVEL=V2 before you have reviewed the documentation for using IDAA with DB2 for z/OS and prepared to switch to IDAA.
- \* Add the keyword parameter QUERY\_ACCELERATION=<y>, where <y> is ENABLE, ENABLE\_WITH\_FAILBACK, or NONE to the invocation of the DSN6SPRM macro. Make sure to add a continuation character in column 72 if needed.
- \* Run the first two steps of the DSNTIJUZ job you modified.
- \* After the job completes, you must either use the -SET SYSPARM command or stop and restart DB2 for a change to QUERY\_ACCELERATION to take effect. You must stop and restart DB2 for a change to ACCEL\_LEVEL to take effect.

 ---------------------------------------------------------------- (3) Update private copies of the DSNTIDxx CLIST input member

----------------------------------------------------------------

==> This action is recommended

 This PTF adds entries for ACCEL\_LEVEL and QUERY\_ACCELERATION to the CLIST default input member, DSNTIDXA, in the SDSNSAMP target library. You need to add these entries to all private copies of your CLIST output DSNTIDxx member. In each such copy, add the following lines:

 ACCEL\_LEVEL CHAR M V1 V2 <x> QUERY\_ACCELERATION CHAR M NONE NONE <y>

 Change <x> to the value you specified for ACCEL\_LEVEL in step (2), above.

 Change <y> to the value you specified for QUERY\_ACCELERATION in step (2), above.

 If you omit adding these parameters, the install CLIST will use the default settings the next time you run it to customize job DSNTIJUZ.

 ---------------------------------------------------------------- (4) Update private copies of job DSNTIJAS ---------------------------------------------------------------- ==> This action is required if you maintain a private copy of of job DSNTIJAS This PTF modifies job DSNTIJAS in the SDSNSAMP target library only. After applying this PTF, refresh your private copy from the updated copy in SDSNSAMP and follow the job prolog to customize it for your site. ---------------------------------------------------------------- (5) Update private copies of job DSNTEJAS ---------------------------------------------------------------- ==> This action is required if you maintain a private copy of of job DSNTEJAS This PTF modifies job DSNTEJAS in the SDSNSAMP target library only. After applying this PTF, refresh your private copy from the updated copy in SDSNSAMP and follow the job prolog to customize it for your site. =========================================================== DSNTEP2 and DSNTEP4 ------------------- This PTF updates the source code for DSNTEP2 and DSNTEP4 plus the shipped object decks (DSNTEP2L and DSNTEP4L) and shipped DBRMs (DSN@EP2L and DSN@EP4L). These changes do not become effective until you rebuild the load modules and rebind the plans. \* On DB2 V9 systems running in conversion mode (CM) or enabling-new-function mode (ENFM), no further action is required for DSNTEP2/DSNTEP4 after applying this PTF. The updates will be used when you run the V9 IVP jobs after DB2 V9 enters new-function mode. \* On DB2 V9 systems in new-function mode, proceed as follows: (a) If you use DSNTEP2 or DSNTEP4 (or both) as supplied by DB2, run IVP job DSNTEJ1L to relink the load modules from the shipped object modules and bind the plans from the shipped DBRMs. (b) If you use a modified version of DSNTEP2 or DSNTEP4 (or both) redo your modifications and then run IVP job DSNTEJ1P to recompile and link-edit the load modules and bind the plans for DSNTEP2 and DSNTEP4. =========================================================== Additional Keywords:

 ISAOPT/K IDAAV2R1/K IFCID148 IDAA support is implemented with PM45482, PM45483, PM50764, and

```
PM51075. Also, the abend issue which can be encountered with
   IFCID 148 is resolved.
   For more information on how to use IDAA, please refer to the
   IDAA User's Guide.
 PM50764 -
   * USERS AFFECTED: All users of DB2 9 for z/OS who will
                  be using IDAA (IBM DB2 Analytics
                  Accelerator) will be affected.
   * PROBLEM DESCRIPTION: IDAA support is being added by APARs
                                                         \starPM45482, PM45483, PM50764, and PM51075. *
   * RECOMMENDATION:
   IDAA support is being added by APARs PM45482, PM45483, PM50764,
   and PM51075. These APARs together provide the code in DB2 to
   support the use of IDAA.
   See the text of APAR PM45482 for more information about the
   IDAA support.
   Additional Keywords:
   TDAAV2R1/K
COMPONENT: 5740-XYR00-HDB9910
APARS FIXED: PM45482.PM50764
SPECIAL CONDITIONS:
 COPYRIGHT: 5740-XYR00 COPYRIGHT IBM CORP. 1982 2006
           LICENSED MATERIAL - PROGRAM PROPERTY OF IBM
 ACTION:
   *** Action for PM45482 (V9)
   All users need to perform steps (1) and (2), as well as (4),
   and (5) as applicable, under "Subsystem parameters and sample
   jobs" below, even if you do not plan to use IDAA. Step (3) is
   highly recommended. All users running V9 NFM also need
   to perform step (a) or (b) under "DSNTEP2 and DSNTEP4" below.
   Subsystem parameters and sample jobs
   This PTF also adds two new DB2 subsystem parameters in DSN6SPRM:
   (A) ACCEL_LEVEL specifies the level of the query accelerator
      to be used by DB2 when DSN6SPRM.ACCEL is set to AUTO or
      COMMAND. Valid settings are:
       * V1: Use version 1 of the accelerator (e.g., with
             IBM Smart Analytics Optimizer Version 1).
             ==> This is the default setting.
       * V2: Use version 2 of the accelerator (e.g., with
             IBM DB2 Analytics Accelerator Version 2).
      ACCEL_LEVEL is not online changeable: After modifying the
      setting, you need to stop and restart DB2 in order for the
      change to take effect. ACCEL LEVEL is deprecated in V9
      and eliminated thereafter.
```
(B) QUERY\_ACCELERATION specifies the default value for the

 CURRENT QUERY ACCELERATION special register. The value entered here is used when the special register has not been set by means of the SET CURRENT QUERY ACCELERATION statement Valid settings are:

- \* ENABLE: Indicates that any given query will be accelerated only if DB2 determines that it is advantageous to do so (i.e. costing is performed). If there is an accelerator failure while running the query, or the accelerator returns an error, DB2 will return a negative SQL code to the application.
- \* ENABLE\_WITH\_FAILBACK: This option is the same as ENABLE but with slight modification to the DB2 behavior for the cases when there is an accelerator failure or when the accelerator returns an error. In particular, this setting allows DB2 to re-execute (failback) the query in DB2 without the accelerator if the attempt to process the query in accelerator fails. For special considerations when using this setting, refer to the discussion of the ENABLE WITH FAILBACK option of the CURRENT QUERY ACCELERATION special register in the DB2 SQL Reference.
- \* NONE : Indicates that no query acceleration is to take place. ===> This is the default setting

 This PTF also modifies the following jobs to support both version 1 and version 2 query accelerators: \* DSNTIJAS (creates the accelerator database) \* DSNTEJAS (creates the virtual accelerator database) The job prologs contain specific guidance on how to configure the JCL to create databases for either type of query

 accelerator. By default, databases for version 2 accelerators are created.

 If you have already installed or migrated to this version of DB2 you need to take the following actions after applying this PTF:

 (1) Update customized copies of DB2 installation CLIST members (2) Update your customized copy of job DSNTIJUZ (3) Update private copies of the DSNTIDxx CLIST input member (4) Update private copies of job DSNTIJAS (5) Update private copies of job DSNTEJAS

Detailed guidance for these actions follows:

 ---------------------------------------------------------------- (1) Update customized copies of DB2 installation CLIST members ----------------------------------------------------------------

==> This action is required

 This PTF modifies CLIST member DSNTINST in the SDSNCLST target library only. You need to redo any record format

 changes and reapply any tailoring you have done to your copies of this CLIST. You may also want to move it to the prefix.NEW.SDSNCLST data set, where the CLISTs processed by job DSNTIJVC reside.

----------------------------------------------------------------

(2) Update your customized copy of job DSNTIJUZ

----------------------------------------------------------------

==> This action is required

 This PTF modifies DB2 installation job DSNTIJUZ in the SDSNSAMP target library. After applying this PTF, you need to update your customized copy of this job as follows:

- \* Add the keyword parameter ACCEL\_LEVEL=<x>, where <x> is V1 or V2, to the invocation of the DSN6SPRM macro. Make sure to add a continuation character in column 72 if needed. If you currently use IBM Smart Analytics Optimizer V1, do not specify ACCEL LEVEL=V2 before you have reviewed the documentation for using IDAA with DB2 for z/OS and prepared to switch to IDAA.
- \* Add the keyword parameter QUERY\_ACCELERATION=<y>, where <y> is ENABLE, ENABLE\_WITH\_FAILBACK, or NONE to the invocation of the DSN6SPRM macro. Make sure to add a continuation character in column 72 if needed.
- \* Run the first two steps of the DSNTIJUZ job you modified.
- \* After the job completes, you must either use the -SET SYSPARM command or stop and restart DB2 for a change to QUERY\_ACCELERATION to take effect. You must stop and restart DB2 for a change to ACCEL\_LEVEL to take effect.

 ---------------------------------------------------------------- (3) Update private copies of the DSNTIDxx CLIST input member

 $-$ 

==> This action is recommended

 This PTF adds entries for ACCEL\_LEVEL and QUERY\_ACCELERATION to the CLIST default input member, DSNTIDXA, in the SDSNSAMP target library. You need to add these entries to all private copies of your CLIST output DSNTIDxx member. In each such copy, add the following lines:

 ACCEL\_LEVEL CHAR M V1 V2 <x> QUERY\_ACCELERATION CHAR M NONE NONE <y>

 Change <x> to the value you specified for ACCEL\_LEVEL in step (2), above.

 Change <y> to the value you specified for QUERY\_ACCELERATION in step (2), above.

If you omit adding these parameters, the install

 CLIST will use the default settings the next time you run it to customize job DSNTIJUZ. ---------------------------------------------------------------- (4) Update private copies of job DSNTIJAS ---------------------------------------------------------------- ==> This action is required if you maintain a private copy of of job DSNTIJAS This PTF modifies job DSNTIJAS in the SDSNSAMP target library only. After applying this PTF, refresh your private copy from the updated copy in SDSNSAMP and follow the job prolog to customize it for your site. ---------------------------------------------------------------- (5) Update private copies of job DSNTEJAS ---------------------------------------------------------------- ==> This action is required if you maintain a private copy of of job DSNTEJAS This PTF modifies job DSNTEJAS in the SDSNSAMP target library only. After applying this PTF, refresh your private copy from the updated copy in SDSNSAMP and follow the job prolog to customize it for your site.

#### ===========================================================

### DSNTEP2 and DSNTEP4

-------------------

 This PTF updates the source code for DSNTEP2 and DSNTEP4 plus the shipped object decks (DSNTEP2L and DSNTEP4L) and shipped DBRMs (DSN@EP2L and DSN@EP4L). These changes do not become effective until you rebuild the load modules and rebind the plans.

- \* On DB2 V9 systems running in conversion mode (CM) or enabling-new-function mode (ENFM), no further action is required for DSNTEP2/DSNTEP4 after applying this PTF. The updates will be used when you run the V9 IVP jobs after DB2 V9 enters new-function mode.
- \* On DB2 V9 systems in new-function mode, proceed as follows:
	- (a) If you use DSNTEP2 or DSNTEP4 (or both) as supplied by DB2, run IVP job DSNTEJ1L to relink the load modules from the shipped object modules and bind the plans from the shipped DBRMs.
	- (b) If you use a modified version of DSNTEP2 or DSNTEP4 (or both) redo your modifications and then run IVP job DSNTEJ1P to recompile and link-edit the load modules and bind the plans for DSNTEP2 and DSNTEP4.

===========================================================

 The PTFs for PM45482/PM50764 and PM45483/PM51075 are coreq'd together, so the PTFs must be applied at the same time.

# ACTION: PM43676 corrects a problem of incorrect output or unexpected SQLCODEs, such as -305, from executing the native SQL procedure which has been created with CREATE or ALTER PROCEDURE statement with a SQLWARNING. After the application of this PTF, ALTER PROCEDURE REGENERATE is required for each native SQL procedure that is affected. Review the PTF cover letter to determine which, if any, native SQL procedure could be affected by this change. ACTION: \*\*\*Action for PM24538 (V9) This PTF updates the source code for DSNTEP4 plus the shipped object deck (DSNTEP4L) and shipped DBRM (DSN@EP4L). These changes do not become effective until you rebuild the load module and rebind the plan. \* On DB2 V9 systems running in conversion mode (CM) or enabling-new-function mode (ENFM), no further action is required after applying this PTF. The updates will be used when you run the V9 IVP jobs after DB2 V9 enters new-function mode. \* On DB2 V9 systems in new-function mode, proceed as follows: (a) If you use DSNTEP4 as supplied by DB2, run job steps PH01LS03 and PH01LS04 of IVP job DSNTEJ1L to relink the DSNTEP4 load module from the shipped object module and bind the plan from the shipped DBRM. (b) If you use a modified version of DSNTEP4 redo your modifications and then run job steps PH01PS03 and PH01PS04 of IVP job DSNTEJ1P to recompile and link-edit the load module and bind the plan for DSNTEP4. ACTION: \*\*\*Action for PM19657 (V9) This PTF updates the source code for DSNTEP2 and DSNTEP4 plus the shipped object decks (DSNTEP2L and DSNTEP4L) and shipped DBRMs (DSN@EP2L and DSN@EP4L). These changes do not become effective until you rebuild the load modules and rebind the plans. \* On DB2 V9 systems running in conversion mode (CM) or enabling-new-function mode (ENFM), no further action is required after applying this PTF. The updates will be used when you run the V9 IVP jobs after DB2 V9 enters new-function mode. \* On DB2 V9 systems in new-function mode, proceed as follows: (a) If you use DSNTEP2 or DSNTEP4 (or both) as supplied by DB2, run IVP job DSNTEJ1L to relink the load modules from the shipped object modules and bind the plans from the shipped DBRMs.

 (b) If you use a modified version of DSNTEP2 or DSNTEP4 (or both) redo your modifications and then run IVP job DSNTEJ1P to recompile and link-edit the load modules and bind the plans for DSNTEP2 and DSNTEP4.

ACTION:

### \*\*\*Action for PM17349 (V9)

 This PTF updates the source code for DSNTEP2 and DSNTEP4 plus the shipped object decks (DSNTEP2L and DSNTEP4L) and shipped DBRMs (DSN@EP2L and DSN@EP4L). These changes do not become effective until you rebuild the load modules and rebind the plans.

- \* On DB2 V9 systems running in conversion mode (CM) or enabling-new-function mode (ENFM), no further action is required after applying this PTF. The updates will be used when you run the V9 IVP jobs after DB2 V9 enters new-function mode.
- \* On DB2 V9 systems in new-function mode, proceed as follows:
	- (a) If you use DSNTEP2 or DSNTEP4 (or both) as supplied by DB2, run IVP job DSNTEJ1L to relink the load modules from the shipped object modules and bind the plans from the shipped DBRMs.
	- (b) If you use a modified version of DSNTEP2 or DSNTEP4 (or both) redo your modifications and then run IVP job DSNTEJ1P to recompile and link-edit the load modules and bind the plans for DSNTEP2 and DSNTEP4.

# ACTION:

\*\*\*Action for PM08647 (V9)

 This PTF updates the source code for DSNTEP2 and DSNTEP4 plus the shipped object decks (DSNTEP2L and DSNTEP4L) and shipped DBRMs (DSN@EP2L and DSN@EP4L). These changes do not become effective until you rebuild the load modules and rebind the plans.

- \* On DB2 V9 systems running in conversion mode (CM) or enabling-new-function mode (ENFM), no further action is required after applying this PTF. The updates will be used when you run the V9 IVP jobs after DB2 V9 enters new-function mode.
- \* On DB2 V9 systems in new-function mode, proceed as follows:
	- (a) If you use DSNTEP2 or DSNTEP4 (or both) as supplied by DB2, run IVP job DSNTEJ1L to relink the load modules from the shipped object modules and bind the plans from the shipped DBRMs.
- (b) If you use a modified version of DSNTEP2 or DSNTEP4 (or both) redo your modifications and then run IVP job DSNTEJ1P to recompile and link-edit the load modules and bind the plans for DSNTEP2 and DSNTEP4. ACTION:

\*\*\*Action for PK63887 (V9)

 This PTF updates the sample progams DSNTEP2 and DSNTEP4 to include an alternate PLIXOPT declaration with the environment variable PLI\_SYSPRINT\_ATTR\_OVERRIDE. This declaration is disabled by default.

 This PTF documents how the PL/I environment variable PLI\_SYSPRINT\_ATTR\_OVERRIDE can be used to temporarily  resolve ONCODE=81 errors when the JCL used to run DSNTEP2 and DSNTEP4 specifies an LRECL other than 133 for SYSPRINT.

 This workaround is only available in z/OS 1.7, 1.8, and 1.9. The complete solution is to change the JCL; this environment variable should only be used while the JCL is being corrected.

 See APAR PK63659 (PTFs UK37508, UK37509, UK37510) for more details about the PLI\_SYSPRINT\_ATTR\_OVERRIDE environment variable.

 To enable usage of PLI\_SYSPRINT\_ATTR\_OVERRIDE in DSNTEP2 or DSNTEP4, the following is required:

- \* z/OS 1.7, 1.8, or 1.9
- \* The fix for PL/I APAR PK63659 must be applied
- \* On DB2 V9 systems running in compatibility mode (CM) or enabling-new-function mode (ENFM), no further action is required after applying this PTF. The updates will be used when you run the V9 IVP jobs after DB2 V9 enters new-function mode.

 If you encounter the symptoms described in the PROBLEM DESCRIPTION section, contact IBM for further advice.

- \* On DB2 V9 systems in new-function mode, proceed as follows:
	- (1) If you do not experience these errors, then no further actions are required for this APAR.
	- (2) If you do experience these errors and would like to use the environment variable PLI\_SYSPRINT\_ATTR\_OVERRIDE while you are modifying your JCL:
		- (a) If you do not have a PL/I compiler and use DSNTEP2 or DSNTEP4 (or both) as supplied by DB2,
			- (i) Contact DB2 for the usermod having the object decks and DBRMs
			- (ii) Apply the usermod
			- (iii) Run IVP job DSNTEJIL to relink the load modules from the shipped object modules and bind the plans from the shipped DBRMs.
		- (b) If you have a PL/I compiler,

.

- (i) If you use a modified version of DSNTEP2 or DSNTEP4 (or both), redo your modifications
- (ii) Comment out the default PLIXOPT declaration and uncomment the alternate PLIXOPT declaration that contains the environment variable PLI\_SYSPRINT\_ATTR\_OVERRIDE
- (iii) Run IVP job DSNTEJ1P to recompile and link-edit the load modules and bind the plans for DSNTEP2 and DSNTEP4.

------ COVER LETTER FOR PTF UK73664 ------------PROBLEM DESCRIPTION(S): PM48865 -\* USERS AFFECTED: DB2 10 for z/OS users of virtual indexes. DB2 9 for z/OS and DB2 10 for z/OS users of any of these EXPLAIN tables: - DSN\_FUNCTION\_TABLE  $\ddot{\textbf{r}}$ - DSN\_PREDICAT\_TABLE  $\ddot{\phantom{0}}$ - DSN OUERY TABLE \* PROBLEM DESCRIPTION: (1) While using virtual indexes on DB2 \* 10 for z/OS, the following abend may  $occur:$  $\star$  $\ddot{\phantom{0}}$ - ABEND04E RC00C90101 in DSNIBCTD :5007  $*$ (2) When issuing a SELECT on DSN\_FUNCTION\_TABLE or DSN\_PREDICAT\_TABLE SQLCODE -331 with reason 16 may be issued. (3) While using EXPLAIN on a query that has a GROUP BY with all literals, the NODE\_DATA column may show a GROUP BY node with no GROUP BY items. \* RECOMMENDATION: (1) While using virtual indexes on DB2 10 for z/OS the following abend may occur: - ABEND04E RC00C90101 in DSNIBCTD :5007 (2) When issuing a SELECT on DSN\_FUNCTION\_TABLE or DSN\_PREDICAT\_TABLE SQLCODE -331 with reason 16 may be issued. The affected columns include FUNCTION TEXT from DSN FUNCTION TABLE, and TEXT and LITERALS from DSN\_PREDICAT\_TABLE. (3) While using EXPLAIN on a query that has a GROUP BY with all literals, the NODE\_DATA column may show a GROUP BY node with no GROUP BY items. An example that demonstrates this problem: Ouery: SELECT 'string' AS TEXT FROM T1 GROUP BY 'string'

```
 Output before fix: 
         ... 
         <FROM-CLAUSE> 
           FROM 
            <TAB-REF TNO="1" TYPE="T">SYSADM.T1</TAB-REF> 
         </FROM-CLAUSE> 
         <GROUP-BY> 
           GROUP BY 
         </GROUP-BY> 
         ... 
       Output after fix: 
 ... 
         <FROM-CLAUSE> 
           FROM 
            <TAB-REF TNO="1" TYPE="T">SYSADM.T1</TAB-REF> 
         </FROM-CLAUSE> 
         ... 
     The above problems were caused by: 
       - incorrect handling of virtual indexes 
       - improper truncation of mixed data 
       - not checking for GROUP BY items 
     Additional keywords: 
     ABEND04E RC00C90101 DSNIBCTD ERQUAL5007 SQLCODE331 SQLEXPLAIN 
    DB2 code has been changed to:
     (1) Fix the problem and not issue the abend 
     (2) Fix the problem for the FUNCTION_TEXT column of 
         DSN_FUNCTION_TABLE and the TEXT and LITERALS columns of 
         DSN_PREDICAT_TABLE so that the SQLCODE is not issued 
     (3) Fix the problem and not print out the GROUP BY 
COMPONENT: 5740-XYR00-HDB9910 
APARS FIXED: PM48865 
SPECIAL CONDITIONS: 
   COPYRIGHT: 5740-XYR00 COPYRIGHT IBM CORP. 1982 2006 
              LICENSED MATERIAL - PROGRAM PROPERTY OF IBM 
   ACTION: 
     This PTF corrects a problem where rows containing 
     incorrectly truncated data are inserted into explain tables 
     DSN_FUNCTION_TABLE and DSN_PREDICAT_TABLE. As a result, 
     subsequent SELECTs on these tables received SQLCODE -331. 
     After applying this PTF, you must delete the rows that 
     are currently in the tables causing -331 to stop receiving 
     the SQL code. 
------ COVER LETTER FOR PTF UK73789 ------------
```

```
PROBLEM DESCRIPTION(S):
```
.

PM49549 -\* USERS AFFECTED: 1. All DB2 9 and 10 for z/OS users who  $\star$ use spatial predicate functions in  $\star$ predicates  $\star$  $\ddot{\phantom{0}}$ 2. All DB2 9 for z/OS users who use a CAST specification that the source and target data types in the CAST are the user-defined data types \* PROBLEM DESCRIPTION: 1. When a spatial predicate function is used in a predicate, there is no  $\star$  $\star$ mechanism to influence the spatial  $\star$ index being chosen. Thus the query  $\star$ performance is unpredictable. In  $\star$ some cases, a 2-second query could run for 3 minutes if the spatial  $\ddot{\phantom{0}}$ index is not used. This is unacceptable for the web and mobile applications. 2. In DB2 9 if the source and target data types in a CAST specification are the user-defined types, the query that contains such a CAST could encounter a storage overlay which may result to abend 04E-00E20029 at DSNXEFB.DSNSVSVB+ 096A or other symptoms. This storage overlay does not occur in DB2 10. \* RECOMMENDATION: 1. When a spatial predicate function is used in a predicate, there is no mechanism to influence the spatial index being chosen. Thus the query performance is unpredictable. In some cases, a 2-second query could run for 3 minutes if the spatial index is not used. This is unacceptable for the web and mobile applications. 2. In DB2 9 if the source and target data types in a CAST specification are the user-defined types, the query that contains such a CAST could encounter a storage overlay which may result to abend 04E-00E20029 at DSNXEFB.DSNSVSVB+096A or other symptoms. For example, CREATE DISTINCT TYPE JOE. SHOESIZE AS DECIMAL(10,2); SELECT CAST(JOE.SHOESIZE(12.0) AS JOE.SHOESIZE) FROM DSW; The above CAST specification may receive 04E abend at DSNXEFB.DSNSVSVB+096A because DB2 does not handle the

storage for such a CAST properly.

 This storage overlay does not occur in DB2 10. PM49549 is a new function APAR. But during implementation we uncovered a storage overlay problem that was related to a CAST specification whose source and target data types were user-defined data types. Because the changes in this APAR include the fix for the storage overlay, to make this fix effective for a static application, after the application of the PTF, the static application that reference such a CAST must be rebound.

Additional keyword: SQLOVERLAY SQLSTORGEOVERLAY SQLUDT SQLCAST

 The following describes the new function that is supported in this APAR:

 The new SELECTIVITY clause with a selectivity percentage constant is introduced to a predicate to allow the user to influence the optimizer to choose the spatial index.

The new clause is available starting in V9 New Function Mode.

```
 +===============+ 
 | SQL Reference | 
 +===============+
```
Search conditions

```
 >>--+-----+--+--predicate-+----------------------+-+----> 
     '-NOT-' | '--SELECTIVITY-clause--' | 
             '--(search-condition)-----------------'
```

```
 .---------------------------------------------------------. 
\mathbf v | \mathbf v | \mathbf v | \mathbf v | \mathbf v | \mathbf v | \mathbf v | \mathbf v | \mathbf v | \mathbf v | \mathbf v | \mathbf v | \mathbf v | \mathbf v | \mathbf v | \mathbf v | \mathbf v | \mathbf v | \mathbf v | \mathbf v | \mathbf v | \mathbf v | \mathbf v | \mathbf v | \mathbf v >-+------------------------------------------------------+-+>< 
              '-+-AND-+-+-----+-+-predicate-+--------------------+-+-' 
                '-OR--' '-NOT-' | '-SELECTIVITY-clause-' |
                                            '-(search-condition)---------------'
```
SELECTIVITY-clause

SELECTIVITY numeric-constant

SELECTIVITY numeric-constant

 Specifies the expected selectivity percentage for the predicate. SELECTIVITY can be specified only when the predicate contains one of the spatial predicate functions (SQLCODE -20046) and the predicate is in one of the forms

spatial-predicate-function op expression

where op is "=" or "<" (SQLCODE  $-20046$ ).

 The selectivity value must be an integer or decimal constant in the inclusive range from 0 to 1 (SQLCODE -644). For example, if 0.01 is specified, the spatial function is expected to filter out all but one percent of all rows in the table.

 The following spatial predicate functions are supported. For usage syntax and additional details, please refer to IBM Spatial Support for DB2 User's Guide and Reference.

 DB2GSE.ST\_CONTAINS DB2GSE.ST\_CROSSES DB2GSE.ST\_DISTANCE DB2GSE.ENVELOPESINTERSECT DB2GSE.ST\_EQUALS DB2GSE.ST\_INTERSECTS DB2GSE.ST\_OVERLAPS DB2GSE.ST\_TOUCHES DB2GSE.ST\_WITHIN

Example:

In the following query, the DB2GSE. ST WITHIN function is used to find all the customer locations that lie within the input search area. With a selectivity value of 0.0001, the spatial index is expected to return 1 result per 10,000 rows of data.

 SELECT ID, NAME FROM CUSTOMERS WHERE DB2GSE.ST\_WITHIN (LOCATION, :SEARCH\_AREA) = 1 SELECTIVITY 0.0001;

 +====================+ | Messages and Codes | +====================+

-20046

 THE SELECTIVITY CLAUSE FOLLOWING predicate-type CAN ONLY BE SPECIFIED FOR A SPATIAL PREDICATE FUNCTION

Explanation

 The SELECTIVITY clause is specified with a predicate that does not include a spatial predicate function or the operator is incorrect.

System response

The statement cannot be processed.

User response

Remove the SELECTIVITY clause following the predicate.

SQLSTATE: 428E5

## DSNH20046I

 THE SELECTIVITY CLAUSE FOLLOWING predicate-type CAN ONLY BE SPECIFIED FOR A SPATIAL PREDICATE FUNCTION

Explanation

 The SELECTIVITY clause is specified with a predicate that does not include a spatial predicate function or the operator is incorrect.

System response

The statement cannot be processed.

User response

Remove the SELECTIVITY clause following the predicate.

Severity: 8 (error)

```
 +====================================+ 
 | Spatial User's Guide and Reference | 
 +====================================+
```
 In some instances, the users may have detailed information about their spatial data such that the selectivity of a particular query can be estimated accurately. In those cases, the user can add a SELECTIVITY clause with a numeric constant in the spatial predicate function specification to the DB2 optimizer. DB2 will use this value as the new filter factor for determining an access path for the SELECT statement. Please refer to the SQL Reference for its syntax and usage.

```
COMPONENT: 5740-XYR00-HDB9910 
APARS FIXED: PM49549 
SPECIAL CONDITIONS: 
   COPYRIGHT: 5740-XYR00 COPYRIGHT IBM CORP. 1982 2006 
              LICENSED MATERIAL - PROGRAM PROPERTY OF IBM 
   DB2BIND: 
     ***Action for PM49549:
```
 See PM49549 APAR/PTF text for additional information about why a REBIND is necessary.

 PM49549 corrects a problem of a storage overlay that is related to a CAST specification whose source and target data types are user-defined data types. The query that contains such a CAST could receive abend 04E-00E20029 at DSNXEFB.DSNSVSVB+096A or other symptoms.

 To make this fix effective for a static application, it must be rebound after application of this PTF. Review the PTF cover letter to determine which, if any, applications could be affected by this change. DB2BIND: \*\*\*Action for PM41072: A rebind is necessary for static applications to rebuild access paths based on the changes in this APAR. PM41072 corrects an incorrect output problem in which the order of rows can be returned in the wrong order for a query with ORDER BY and multiple encoding schemes. To make this fix effective for a static application, it must be rebound after application of this PTF. Review the PTF cover letter to determine which, if any, applications could be affected by this change. DB2BIND: \*\*\*Action for PM38954: See PM38954 APAR/PTF text for additional information about why a REBIND is necessary. PM38954 corrects a problem of wrong order returned on query with RANK function and index access is selected. To make this fix effective for a static application, it must be rebound after application of this PTF. Review the PTF cover letter to determine which, if any, applications could be affected by this change. DB2BIND: See PM38287 APAR/PTF text for additional information about why a REBIND is necessary. PM38287 corrects an incorrect output problem where data is returned in opposite order to what ORDER BY specified when the following conditions are true. 1. ORDER BY contains a column first and then followed by an IOE key expression which preserves column order on the same column. 2. The column is specified as ASC to be returned in ascending order. 3. The IOE key expression is specified as DESC to be returned in descending order. To make this fix effective for a static application, it must be rebound after application of this PTF. Review the PTF cover letter to determine which, if any, applications could be affected by this change. DB2BIND: \*\*\*Action for PM26888:

 See PM26888 APAR/PTF text for additional information about why a REBIND is necessary. PM26888 corrects a problem of incorrect output when a SQL statement containing a huge (more than 65534) continuous 'OR' predicate list with literal constants on the same column. To make this fix effective for a static application, it must be rebound after application of this PTF. Review the PTF cover letter to determine which, if any, applications could be affected by this change. DB2BIND: \*\*\*Action for PM15463: See PM15463 APAR/PTF text for additional information about why a REBIND is necessary. PM15463 corrects a bindtime problem that can result in an incorrect result set being returned for a query that has a SELECT with an OUTER JOIN that also contains an ALL quantified predicate or NOT IN (subquery) predicate. To make this fix effective for a static application, it must be rebound after application of this PTF. Review the PTF cover letter to determine which, if any, applications could be affected by this change. DB2BIND: \*\*\*Action for PM13794: See PM13794 APAR/PTF text for additional information about why a REBIND is necessary. PM13794 corrects a problem that the DB2 optimizer may select an access path that performs an unnecessary sort for a query with both GROUP BY and ORDER BY clauses. To make this fix effective for a static application, it must be rebound after application of this PTF. Review the PTF cover letter to determine which, if any, applications could be affected by this change. ACTION: This PTF introduces the new SELECTIVITY clause with a selectivity percentage constant to a predicate to allow the user to influence the optimizer to choose the spatial index. This new clause is available starting in V9 New Function Mode. +===============+ | SQL Reference | +===============+ Search conditions >>--+-----+--+--predicate-+----------------------+-+----> '-NOT-' | '--SELECTIVITY-clause--' |

'--(search-condition)-----------------'

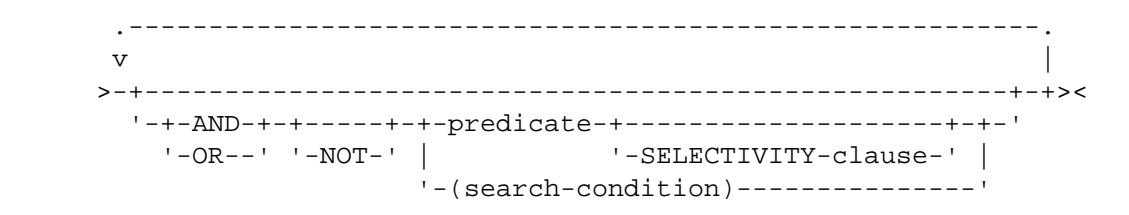

SELECTIVITY-clause

SELECTIVITY numeric-constant

SELECTIVITY numeric-constant

 Specifies the expected selectivity percentage for the predicate. SELECTIVITY can be specified only when the predicate contains one of the spatial predicate functions (SQLCODE -20046) and the predicate is in one of the forms

spatial-predicate-function op expression

where op is "=" or "<"  $(SOLCODE -20046)$ .

 The selectivity value must be an integer or decimal constant in the inclusive range from 0 to 1 (SQLCODE -644). For example, if 0.01 is specified, the spatial function is expected to filter out all but one percent of all rows in the table.

 The following spatial predicate functions are supported. For usage syntax and additional details, please refer to IBM Spatial Support for DB2 User's Guide and Reference.

 DB2GSE.ST\_CONTAINS DB2GSE.ST\_CROSSES DB2GSE.ST\_DISTANCE DB2GSE.ENVELOPESINTERSECT DB2GSE.ST\_EQUALS DB2GSE.ST\_INTERSECTS DB2GSE.ST\_OVERLAPS DB2GSE.ST\_TOUCHES DB2GSE.ST\_WITHIN

Example:

 In the following query, the DB2GSE.ST\_WITHIN function is used to find all the customer locations that lie within the input search area. With a selectivity value of 0.0001, the spatial index is expected to return 1 result per 10,000 rows of data.

 SELECT ID, NAME FROM CUSTOMERS WHERE DB2GSE.ST\_WITHIN (LOCATION, :SEARCH\_AREA) = 1

```
 +====================+ 
 | Messages and Codes | 
 +====================+
```
-20046

 THE SELECTIVITY CLAUSE FOLLOWING predicate-type CAN ONLY BE SPECIFIED FOR A SPATIAL PREDICATE FUNCTION

Explanation

 The SELECTIVITY clause is specified with a predicate that does not include a spatial predicate function or the operator is incorrect.

System response

The statement cannot be processed.

User response

Remove the SELECTIVITY clause following the predicate.

SQLSTATE: 428E5

### DSNH20046I

 THE SELECTIVITY CLAUSE FOLLOWING predicate-type CAN ONLY BE SPECIFIED FOR A SPATIAL PREDICATE FUNCTION

Explanation

 The SELECTIVITY clause is specified with a predicate that does not include a spatial predicate function or the operator is incorrect.

System response

The statement cannot be processed.

User response

Remove the SELECTIVITY clause following the predicate.

Severity: 8 (error)

```
 +====================================+ 
 | Spatial User's Guide and Reference | 
 +====================================+
```
 In some instances, the users may have detailed information about their spatial data such that the selectivity of a

particular query can be estimated accurately. In those cases, the user can add a SELECTIVITY clause with a numeric constant in the spatial predicate function specification to the DB2 optimizer. DB2 will use this value as the new filter factor for determining an access path for the SELECT statement. Please refer to the SQL Reference for its syntax and usage. ACTION: This PTF fixes the problem of incorrectly remove the special predicate  $0 = 1$  when it appears inside a view, under a simple OR predicate and zparm PREDPRUNE is set to ON. To make this fix effective, views that are created on top of another view that contains this special predicate needs to be dropped and recreated. ACTION: This PTF fixes the following symptoms in V9: ABEND04E at DSNXGSFN M106 when a subquery contains comparison between VARCHAR and CHAR FOR BIT DATA with different encoding schemes. If the following objects reference the above comparison, actions are required to make the PTF effective for them: 1. Views created in V9 Regenerate views using the ALTER VIEW REGENERATE statement 2. Materialized query tables (MOT) created in V9 Drop and recreate the MQTs 3. SQL PL stored procedures created in V9 NFM Regenerate procedures using the ALTER PROCEDURE REGENERATE statement ------ COVER LETTER FOR PTF UK73799 ------------PROBLEM DESCRIPTION(S): PM49643 -\* USERS AFFECTED: ALL DB2 9 and DB2 10 for z/OS users of scrollable cursor fetch. \* PROBLEM DESCRIPTION: If a PRR (Program Recovery Routine) gets control for an error, a secondary abend can occur during runtime program \* recovery processing. \* RECOMMENDATION: If a PRR (Program Recovery Routine) gets control for an error, an unexpected secondary abend can occur during runtime program recovery processing.

 A secondary ABEND may occur during runtime program recovery routine processing because of the following two reasons.

- 1. A PRR that was added in some runtime modules is not deleted before the module exits so the PRR remains on the "active" PRR chain after the module exits.
- 2. A recovery routine label is not defined or declared properly. This can cause registers and/or variables to be optimized incorrectly leading to unwarranted values.

 Typically these can be system abends ABEND0C1 or ABEND0C4, or DB2 ABEND04E abends. DB2 code has been modified to correct the identified runtime program recovery routine cleanup problems which will prevent the secondary abends.

 Additional Keywors: SQLSCROLL ABEND0C1 ABEND0C4 ABEND04E COMPONENT: 5740-XYR00-HDB9910 APARS FIXED: PM49643 SPECIAL CONDITIONS: COPYRIGHT: 5740-XYR00 COPYRIGHT IBM CORP. 1982 2006 LICENSED MATERIAL - PROGRAM PROPERTY OF IBM ACTION: Please note the following information as it pertains to apar

PM05890.

 APAR PM05890 is a "preventive" APAR that prevents data loss by detecting when a DELETE WHERE CURRENT OF statement could delete data from the wrong table. Such a DELETE statement will fail with one of the following abends.

 ABEND04E in DSNXRDWG at offset M581 ABEND04E in DSNXRDWG at offset M582 ABEND04E in DSNXRDWG at offset M583

 The ABEND condition can be corrected by performing a rebind. Please reference apar PK95755 for additional information.

 Furthermore, previous APAR PK95755 is actually the "corrective" APAR, it corrects the problem that leads to deleting data from the wrong table. APAR PM05890 is the "preventive" APAR, it prevents rows from being deleted from the wrong table.

------ COVER LETTER FOR PTF UK73832 ------------

PROBLEM DESCRIPTION(S):

PM50448 -

.

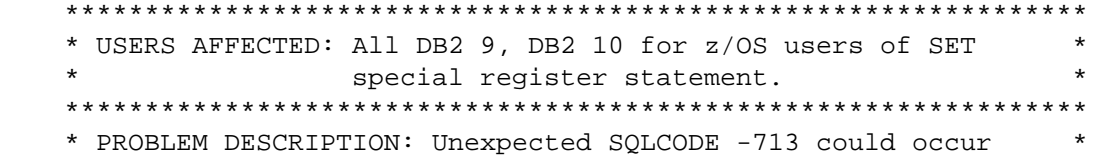
$\star$ when a SET special register statement with a parameter marker on its right side. \* RECOMMENDATION: Unexpected SOLCODE -713 issued for SET special register statement which references a parameter marker on its right side The following statement passed to DB2 from an UNICODE application can recreate the problem: SET CURRENT SCHEMA =  $?$  ; The parameter marker is assigned with a string as: SYS£IBM DB2 is updated to handle the SET special register statement correctly. Additional Keywords: SOLCCSID SOLUNICODE SOLSPECIALREG PARAMETER MARKER COMPONENT: 5740-XYR00-HDB9910 APARS FIXED: PM50448 SPECIAL CONDITIONS: COPYRIGHT: 5740-XYR00 COPYRIGHT IBM CORP. 1982 2006 LICENSED MATERIAL - PROGRAM PROPERTY OF IBM DB2BIND: \*\*\*Action for PM50448: See PM50448 APAR/PTF text for additional information about why a REBIND is necessary. PM50448 corrects a problem of unexpected SQLCODE -713 issued for SET special register statement which references a parameter marker on its right side. To make this fix effective for a static application, it must be rebound after application of this PTF. Review the PTF cover letter to determine which, if any, applications could be affected by this change. ------ COVER LETTER FOR PTF UK73884 ------------PROBLEM DESCRIPTION(S): DM47894 -\* USERS AFFECTED: All DB2 9 and 10 for z/OS users of queries that contain a CASE expression in a  $\star$ predicate. \* PROBLEM DESCRIPTION: An incorrout may occur when user's SQL \* statement satisfies all of following conditions:  $\star$  $\star$ 1, The SQL statement contains a BETWEEN \* predicate which references a CASE

 \* expression in its low or high \* \* operator. \*  $\star$  \* 2, The CASE expression references a \* scalar fullselect in its \* searched-when clause.  $*$  $\star$  \* \*\*\*\*\*\*\*\*\*\*\*\*\*\*\*\*\*\*\*\*\*\*\*\*\*\*\*\*\*\*\*\*\*\*\*\*\*\*\*\*\*\*\*\*\*\*\*\*\*\*\*\*\*\*\*\*\*\*\*\*\*\*\*\* \* RECOMMENDATION: \* \*\*\*\*\*\*\*\*\*\*\*\*\*\*\*\*\*\*\*\*\*\*\*\*\*\*\*\*\*\*\*\*\*\*\*\*\*\*\*\*\*\*\*\*\*\*\*\*\*\*\*\*\*\*\*\*\*\*\*\*\*\*\*\* An incorrout may occur when user's SQL statement satisfies all of following conditions: 1, The SQL statement contains a BETWEEN predicate which references a CASE expression in its low or high operator. 2, The CASE expression references a scalar fullselect in its searched-when clause. Example ================================================================ CREATE TABLE TU1 ( CU11 INT NOT NULL ,CU12 VARCHAR(10) NOT NULL ,CU13 DATE ,PRIMARY KEY (CU11)); CREATE TABLE TU2 ( CU21 INT NOT NULL ,CU22 VARCHAR(10) NOT NULL ,CU23 DATE ,PRIMARY KEY (CU21)); SELECT CU11, CU13 FROM TU1 WHERE CU13 BETWEEN (CASE WHEN (SELECT CU21 FROM TU2 WHERE CU21 = 1  $) = 1$  THEN '1999-01-01' ELSE '2000-01-01' END ) AND (CASE WHEN (SELECT CU21 FROM TU2 WHERE CU21 =1  $) = 1$  THEN '2001-01-01' ELSE '2002-01-01' END) AND CU11 BETWEEN 1 AND 4 ORDER BY CU11, CU13;

 The reason for this incorrout is because DB2 did not process BETWEEN predicate with CASE expression correctly.

Now DB2 can process BETWEEN predicate with CASE expression

```
 correctly to avoid the incorrout. 
     Additional Keywords:SQLINCORR INCORROUT SQLINCORROUT DB2INCORR/K 
                        SQLBETWEEN SQLCASE SQLSCALAR SQLFULLSELECT 
                         SQLSCALARFULSEL 
COMPONENT: 5740-XYR00-HDB9910 
APARS FIXED: PM47894 
SPECIAL CONDITIONS: 
   COPYRIGHT: 5740-XYR00 COPYRIGHT IBM CORP. 1982 2006 
              LICENSED MATERIAL - PROGRAM PROPERTY OF IBM 
   DB2BIND: 
     ***Action for PM47894: 
     See PM47894 APAR/PTF text for additional information about 
     why a REBIND is necessary. 
     PM47894 corrects a problem that 
     an incorrout may occur when user's SQL statement satisfies all 
     of following conditions: 
     1, The SQL statement contains a BETWEEN predicate which 
        references a CASE expression in its low or high operator. 
     2, The CASE expression references a scalar fullselect in its 
        searched-when clause. 
     To make this fix effective for a static application, it must be 
     rebound after application of this PTF. Review the PTF cover 
     letter to determine which, if any, applications could be 
     affected by this change. 
. 
------ COVER LETTER FOR PTF UK73909 ------------
PROBLEM DESCRIPTION(S): 
   PM50893 - 
     **************************************************************** 
     * USERS AFFECTED: All DB2 9 for z/OS and DB2 10 for z/OS * 
                      REBUILD INDEX utility users.
     **************************************************************** 
     * PROBLEM DESCRIPTION: ABENDS0C4 accessing an index after * 
                           REBUILD INDEX failed.
     **************************************************************** 
     * RECOMMENDATION: Apply corrective PTF when available. * 
     **************************************************************** 
     A REBUILD INDEX failed during initialization without 
     resetting the index, and completed with RC=8. However, 
     the version number in OLDEST_VERSION was updated to 
     be the same as the current version for the index in 
     SYSIBM.SYSINDEXES and SYSIBM.SYSINDEXPART. This updating 
     of the version resulted in improper conversion to the 
     current version for existing keys in the index, and this 
     resulted in the ABEND0C4.
```
Another problem fixed with this apar is an ABENDOC4 in DSNUSIDX offset '69d4'x when collecting inline statistics, and message DSNU706I was received indicating that a row was in the wrong table space partition. If REBUILD INDEX doesn't complete successfully with RC=0 or RC=4, then avoid updating the catalog tables containing the lowest version for the index. If message MSGDSNU706I for a data row in the wrong partition or message MSGDSNU340I for a duplicate key is issued, then any keys associated with these errors will be bypassed during statistics processing. COMPONENT: 5740-XYR00-HDB9910 APARS FIXED: PM50893 SPECIAL CONDITIONS: COPYRIGHT: 5740-XYR00 COPYRIGHT IBM CORP. 1982 2006 LICENSED MATERIAL - PROGRAM PROPERTY OF IBM ACTION: The PTF for APAR PM50893 has modified CSECTs in both the DSNUT910 and DSNUTILA load modules, affecting the utility batch and DB2 DBM1 address spaces. After the PTF has been applied, it will become active in the utility batch address space immediately upon job submission, while it will not take effect in the DB2 DBM1 address space until DB2 is stopped and started. The PTF does not have to be applied to all members in a data sharing environment simultaneously, and may be staged across each member. However, until the fix is active in both the utility batch and DB2 DBM1 address spaces, the problem the PTF addresses will not be resolved. ------ COVER LETTER FOR PTF UK73925 ------------PROBLEM DESCRIPTION(S):  $PM46112 -$ \* USERS AFFECTED: DB2 9 for z/OS users of EDITPROCs \* PROBLEM DESCRIPTION: Due to the restrictions associated with \* the current type of edit procedures (EDITPROCs), DB2 9 for z/OS will support a new type of EDITPROC with fewer restrictions. \* RECOMMENDATION: Some of the restrictions associated with current EDITPROCs make using newer data types and adding columns not currently possible. This enhancement to EDITPROCs allows the newer data types as well as the ability to ALTER TABLE ADD COLUMN for tables already using EDITPROCs. This is the enabling APAR for PM07944. Please see PM07944 for

more details.

New syntax will be provided on the CREATE TABLE EDITPROC clause:

 If a user specifies EDITPROC <program-name> WITH ROW ATTRIBUTES, then the behavior remains the same. This means the table may not contain any identity, LOB, XML, ROWID, or SECURITY LABEL columns. This is the default.

 If a user specifies EDITPROC <program-name> WITHOUT ROW ATTRIBUTES, the users may create tables containing identity, XML, ROWID, or SECURITY LABEL columns.

You must not specify any edit procedure for a table with a LOB column. For more information on writing an EDITPROC, see DB2 Administration Guide. If you omit EDITPROC, the table has no edit procedure.

 For the ALTER TABLE ADD COLUMN case, if a table has been defined with an EDITPROC WITHOUT ROW ATTRIBUTES, then users may alter add identity, XML, ROWID, or SECURITY LABEL columns.

 This enhancement does not allow users to alter EDITPROCs between the WITH and WITHOUT ROW ATTRIBUTES clauses.

 ++HOLD COMMENT FOR RELEASE 910, TYPE DOC: PM46112 introduces the following changes to externals:

Changed messages or codes:

- For SQLCODE -350, the following is added to the explanation:
	- An XML column cannot be defined in a table that has an edit procedure that is defined with row attribute sensitivity
	- A LOB column cannot be defined in a table that has an edit procedure
- For SQLCODE -668, the message text has been modified to: THE COLUMN CANNOT BE ADDED TO THE TABLE BECAUSE THE TABLE HAS AN EDIT PROCEDURE DEFINED WITH ROW ATTRIBUTE SENSITIVITY

 For SQLCODE -750, the following has been modified in the explanation:

 The table has a valid procedure or an edit procedure that is defined with row attribute sensitivity.

- For SQLCODE -771, the following is added to the explanation: - A ROWID column cannot be a column in a table with an edit procedure that is defined with row attribute sensitivity
- For SQLCODE -846, the following is modified for REASON CODE 5: An edit procedure that is defined with row attribute sensitivity was specified for the identity column.
- For SQLCODE -876, the following is modified in the explanation: The table being created or altered has an edit procedure that is defined with row attribute sensitivity, FIELDPROC, or VALIDPROC, in which case the column name in EBCDIC cannot

 exceed 18 EBCDIC bytes in length, or the conversion of a column name from UNICODE to EBCDIC failed.

 For SQLCODE -20240, the following is modified for REASON CODE 2: An edit procedure that is defined with row attribute sensitivity was specified for the table with a security label column.

 For message DSNH350I, the following is modified in the explanation:

 - A XML column cannot be defined in a table that has an edit procedure that is defined with row attribute sensitivity

 Changed option for SQL statement CREATE TABLE, EDITPROC: WITH ROW ATTRIBUTES

 Specifies that the edit procedure parameter list contains an address for the description of a row. WITH ROW ATTRIBUTES must not be specified for a table with an identity, LOB, XML, ROWID, or SECURITY LABEL column. WITH ROW ATTRIBUTES is the default. When WITH ROW ATTRIBUTES is used, the column names in the table must not be longer than 18 EBCDIC SBCS characters in length.

WITHOUT ROW ATTRIBUTES

 Specified that the description of the row is not provided to the edit procedure. On entry to the edit procedure, the address for the row description in the parameter list contains a value of zero.

 In catalog table SYSIBM.SYSTABLES, CHECKRID column description is updated to the following:

 A value of 'FFFFFF00' in this column indicates that the edit procedure on this table is defined without row attribute sensitivity. Any other value indicates that the edit procedure is defined with row attribute sensitivity.

 Information about this enhancement will be included in the Information Management Software for z/OS Solutions Information Center (http://publib.boulder.ibm.com/infocenter/imzic) at a later date.

 ++HOLD COMMENT FOR RELEASE 910, TYPE MTS: PM46112 is the enabling APAR that introduces the new function support for EDITPROCs. Earlier, a pre-conditioning APAR PM07944 was delivered that will be needed. In a data sharing group, the pre-conditioning APAR should be applied to all members before applying this ENABLING APAR to any member. The new function will be enabled once this ENABLING APAR is applied.

 Additional Keywords: SQLCREATE SQLALTER SQLCODE350

SOLCODE668 SQLCODE750 SQLCODE771 SQLCODE846 SQLCODE876 SQLCODE20240 COMPONENT: 5740-XYR00-HDB9910 APARS FIXED: PM46112 SPECIAL CONDITIONS: COPYRIGHT: 5740-XYR00 COPYRIGHT IBM CORP. 1982 2006 LICENSED MATERIAL - PROGRAM PROPERTY OF IBM MULTSYS: PM46112 is the enabling APAR that introduces the new function support for EDITPROCs. Earlier, a pre-conditioning APAR PM07944 was delivered that will be needed. In a data sharing group, the pre-conditioning APAR should be applied to all members before applying this ENABLING APAR to any member. The new function will be enabled once this ENABLING APAR is applied. DOCUMENTATION: PM46112 and PM07944 introduce the following changes: Changed messages or codes: For SQLCODE -350, the following is added to the explanation: - An XML column cannot be defined in a table that has an edit procedure that is defined with row attribute sensitivity - A LOB column cannot be defined in a table that has an edit procedure For SQLCODE -668, the message text has been modified to: THE COLUMN CANNOT BE ADDED TO THE TABLE BECAUSE THE TABLE HAS AN EDIT PROCEDURE DEFINED WITH ROW ATTRIBUTE SENSITIVITY For SQLCODE -750, the following has been modified in the explanation: The table has a valid procedure or an edit procedure that is defined with row attribute sensitivity. For SQLCODE -771, the following is added to the explanation: - A ROWID column cannot be a column in a table with an edit procedure that is defined with row attribute sensitivity For SQLCODE -846, the following is modified for REASON CODE 5: An edit procedure that is defined with row attribute sensitivity was specified for the identity column. For SQLCODE -876, the following is modified in the explanation: The table being created or altered has an edit procedure that is defined with row attribute sensitivity, FIELDPROC, or VALIDPROC, in which case the column name in EBCDIC cannot exceed 18 EBCDIC bytes in length, or the conversion of a column name from UNICODE to EBCDIC failed. For SQLCODE -20240, the following is modified for REASON CODE 2: An edit procedure that is defined with row attribute sensitivity was specified for the table with a security label

column.

```
For message DSNH350I, the following is modified in the
   explanation:
     - A XML column cannot be defined in a table that has an edit
       procedure that is defined with row attribute sensitivity
   Changed option for SQL statement CREATE TABLE, EDITPROC:
   WITH ROW ATTRIBUTES
     Specifies that the edit procedure parameter list contains an
     address for the description of a row. WITH ROW ATTRIBUTES
     must not be specified for a table with an identity, LOB, XML,
     ROWID, or SECURITY LABEL column. WITH ROW ATTRIBUTES is the
     default. When WITH ROW ATTRIBUTES is used, the column names
     in the table must not be longer than 18 EBCDIC SBCS characters
     in length.
   WITHOUT ROW ATTRIBUTES
     Specified that the description of the row is not provided to
     the edit procedure. On entry to the edit procedure, the
     address for the row description in the parameter list contains
     a value of zero.
   In catalog table SYSIBM. SYSTABLES, CHECKRID column description
   is updated to the following:
     A value of 'FFFFFF00' in this column indicates that the edit
     procedure on this table is defined without row attribute
     sensitivity. Any other value indicates that the edit procedure
     is defined with row attribute sensitivity.
   Information about this enhancement will be included in the
   Information Management Software for z/OS Solutions Information
   Center (http://publib.boulder.ibm.com/infocenter/imzic) at a
   later date.
------ COVER LETTER FOR PTF UK74016 ------------
PROBLEM DESCRIPTION(S):
 PM42910 -
   * USERS AFFECTED: 1. All DB2 9 for z/OS users who have
                        installed UK64833 (PE APAR PM16023)
   \starand use synonyms in a dynamic
                       statement
    \star2. All DB2 10 for z/OS users who use
                                                                \starsynonyms in a dynamic statement
   * PROBLEM DESCRIPTION: On DB2 9 for z/OS, after PTF UK64833
                                                                \star(PE APAR PM16023) is installed, if
                                                                \stara dynamic statement with the
   \ddot{\phantom{0}}\starDYNAMICRULES run behavior references
```

```
 * a synonym, and if the following * 
                       conditions are true:
\star *
                         1. the values in CURRENT SQLID and
                            CURRENT SCHEMA special registers
                            are different when the synonym
                            is referenced
                         2. the value in CURRENT SQLID special *
                            register can resolve the
                            referenced synonym in catalog
                            table SYSIBM.SYSSYNONYMS
                         3. the synonym name is the same as *
                            the base table name on which the *synonym was defined, and the
                            value in CURRENT SCHEMA special
                            register can qualify that base
                            table in catalog table
                            SYSIBM.SYSTABLES
\star *
                       the statement may receive erroneous
                       abends or SQLCODEs. The symptoms that
                       have been identified but not limited
 * to are: * 
\star *
                         ABEND04E at DSNXGRDS.DSNXOSL M100
                         ABEND04E at DSNXGRDS.DSNXOSL P333
                         ABEND04E at DSNXGRDS.DSNXEFDA M500
                         ABEND0C4 at DSNXGRDS.DSNXOMD+0E70
                         SQLCODE -204
                         SQLCODE -206
                         SQLCODE -417
           **************************************************************** 
    * RECOMMENDATION: * 
    **************************************************************** 
    On DB2 9 for z/OS, after PTF UK64833 (PE APAR PM16023) 
    was installed, a dynamic query with the DYNAMICRULES 
    run behavior that references a synonym may receive 
    various symptoms. The symptoms include but not limit to: 
      ABEND04E at DSNXGRDS.DSNXOSL M100 
      ABEND04E at DSNXGRDS.DSNXOSL P333 
      ABEND04E at DSNXGRDS.DSNXEFDA M500 
      ABEND0C4 at DSNXGRDS.DSNXOMD+0E70 
      SQLCODE -204 
     SQLCODE -206 
      SQLCODE -417 
    if the following conditions are true: 
      1. the values in CURRENT SQLID and CURRENT SCHEMA special 
        registers are different when the synonym is referenced
```
- 2. the value in CURRENT SQLID can resolve the referenced synonym in catalog table SYSIBM.SYSSYNONYMS
- 3. the synonym name is the same as the base table name on which the synonym was defined, and the value in CURRENT SCHEMA can qualify that base table in catalog table

```
 SYSIBM.SYSTABLES
```
 The following examples illustrate SQLCODE -206 and abend 04E at DSNXOSL M100 -- GRANT CREATEIN, DROPIN ON SCHEMA "BASE" TO "SYNONYM"; COMMIT; SET CURRENT SQLID = 'SYNONYM'; COMMIT; SET CURRENT SCHEMA = 'BASE'; COMMIT; CREATE TABLE T1(C1 INT); COMMIT; SELECT SUBSTR(CREATOR, 1,8) OUALIFIER, SUBSTR(NAME,1,8) NAME, TYPE FROM SYSIBM.SYSTABLES WHERE NAME =  $'T1$ '; +-----------------------------+ | QUALIFIER | NAME | TYPE | +-----------------------------+  $1 \quad \text{BASE} \qquad \text{ | T1} \qquad \text{ | T} \qquad \text{ | }$  +-----------------------------+ CREATE SYNONYM T1 FOR BASE.T1; COMMIT; SELECT SUBSTR(CREATOR,1,8) CREATOR, SUBSTR(NAME,1,8) NAME, SUBSTR(TBCREATOR,1,8) TBCREATOR, SUBSTR(TBNAME,1,8) TBNAME FROM SYSIBM.SYSSYNONYMS WHERE NAME =  $'T1$ '; +--------------------------------------------+ | CREATOR | NAME | TBCREATOR | TBNAME | +--------------------------------------------+  $1$ | SYNONYM | T1 | BASE | T1 | +--------------------------------------------+ SELECT C1 FROM T1; SQLCODE = -206, ERROR: C1 IS NOT VALID IN THE CONTEXT WHERE IT IS USED

SELECT \* FROM T1;

 ABND=04E-00E70005, LOC=DSNXGRDS.DSNXOSL M100 DB2 has been modified to ensure the erroneous abends and SQLCODEs that were caused by PTF UK64833 (PE APAR PM16023) no longer occur. As part of the fix, DB2 restores the

synonym support to the level that existed in V9 prior to the PTF UK64833, which is the same behavior as in V8. As such, DB2 restores the synonym support in DB2 10 to the same level as well. The synonym support on DB2 for z/OS is different from that on other DB2 family products. Synonyms are not recommended for use. Use the CREATE ALIAS statement to create an alias instead Additional keywords: SQLSYNONYM SQLSQLID SQLSCHEMA SQLALIAS COMPONENT: 5740-XYR00-HDB9910 APARS FIXED: PM42910 SPECIAL CONDITIONS: COPYRIGHT: 5740-XYR00 COPYRIGHT IBM CORP. 1982 2006 LICENSED MATERIAL - PROGRAM PROPERTY OF IBM ACTION: PM42910 restores the synonym support to the level that existed in V9 prior to PTF UK64833 (PE PM16023), which is the same behavior as in V8. If your application cannot use this level of the synonym support such as receiving SQLCODE -204 when referencing a synonym, please use the CREATE ALIAS statement to create the aliases instead. ------ COVER LETTER FOR PTF UK74177 ------------PROBLEM DESCRIPTION(S): PM38417 -\* USERS AFFECTED: All Distributed Data Facility (DDF) users. Specifically where DB2 for z/OS is accessed as a server, via DRDA protocols, from remote DB2 for z/OS client applications. \* PROBLEM DESCRIPTION: With the elimination of DB2 Private Protocol in DB2 10 for z/OS, the current DB2 server plan owner based  $\star$ authorization behavior relative to remote DB2 for z/OS client systems is no longer applicable. APARs PM17665 and PM37300 made changes to allow users to move to this new  $\star$ authorization environment however additional changes are required. \* RECOMMENDATION: When a DB2 for z/OS server is accessed via DRDA protocols, the authorization behavior relative to remote DB2 for z/OS client applications is different than the authorization behavior relative to remote non DB2 for z/OS client applications. The authorization behavior for a DB2 for z/OS DRDA client application was treated differently because it was associated to a DB2 for z/OS Plan, and thus DB2 for z/OS server processing

 wanted to apply the same authorization behavior that users were accustomed to with DB2 Private Protocol. That is, remote DB2 for z/OS DRDA client application privileges, like those for Private Protocol, are also inherited from the associated DB2 for z/OS Plan Owner ID and this privilege inheritance has historically been honored by DB2 for z/OS servers relative to remote DB2 for z/OS client applications only.

 Now that DB2 Private Protocol is being eliminated, this DB2 for z/OS server privilege inheritance behavior (relative to remote DB2 for z/OS DRDA client applications) is no longer applicable and is being eliminated for the benefit of consistent authorization behavior with respect to non DB2 for z/OS client applications.

 Changes were made via APARs PM17665 and PM37300 to help users move to the new authorization environment, however additional changes are required.

- o Users may need additional time to evaluate their dependency on the old authorization behavior and make the necessary authorization adjustments to adapt to the new environment. As a result, DB2 provides a DSNZPARM configurational value, via the DSN6FAC macro PRIVATE\_PROTOCOL parameter, to enable or disable this new authorization environment. Additional changes are necessary to complete the implementation of this configurational value.
- o When operating under the new package execution authorization environment, via DSN6FAC PRIVATE\_PROTOCOL=NO, and in an effort to provide consistent behavior and appearance relative to remote DB2 for z/OS and non DB2 for z/OS applications, APAR PM37300 made changes to always utilize a plan name of DISTSERV - even relative to remote DB2 for z/OS (plan name based) applications.

 This plan name related change must be reversed because there is value in continuing to recognize the actual plan name associated to remote DB2 for z/OS applications.

 DB2 for z/OS server processing, relative to remote (via DRDA) DB2 for z/OS client applications only, is changed to provide additional enhancements for the benefit of moving to an environment that provides consistent authorization behavior with respect to remote non DB2 for z/OS client applications. o DB2 has been changed to complete the changes associated to

- the implementation, or extension, of the DSN6FAC PRIVATE PROTOCOL parameter.
- o When DB2 is configured to enable the new package execution authorization environment, DB2 has been changed to restore its knowledge of the remote DB2 for z/OS application plan name.

COMPONENT: 5740-XYR00-HDB9910

```
APARS FIXED: PM38417
```
SPECIAL CONDITIONS:

 COPYRIGHT: 5740-XYR00 COPYRIGHT IBM CORP. 1982 2006 LICENSED MATERIAL - PROGRAM PROPERTY OF IBM

ACTION:

\*\*\*Action for PM38417 (V9):

 This PTF modifies the DB2 V9 installation process to support a new setting of the DSN6FAC.PRIVATE\_PROTOCOL parameter. The new  setting, AUTH, was added by PTF UK67641 (V9 fix for APAR PM37300).

 If you have already installed or migrated to DB2 V9, you need to take the following action after applying this PTF:

 ---------------------------------------------------------------- (1) Update private copies of the DSNTIDxx CLIST input member ---------------------------------------------------------------- ==> This action is required for all customers

 Edit your private copy of the V9 DSNTIDxx member and locate the entry for PRIVATE PROTOCOL. Change the 4th field from NO to NONE and change the 5th field from YES to NONE. In other words change:

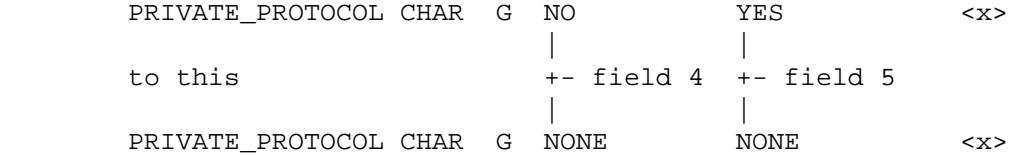

 where <x> is your current DSN6FAC.PRIVATE\_PROTOCOL setting. ACTION:

\*\*\*Action for PM37300 (V9):

 This PTF adds a new keyword to the DB2 DSN6FAC PRIVATE\_PROTOCOL subsystem parameter for optionally enabling the use of legacy private protocol related Plan Owner based authorization semantics, yet still prevent actual use of private protocol. The new keyword is:

 - AUTH : Allows legacy private protocol related Plan Owner based authorization semantics for the benefit of remote DB2 for z/OS DRDA client applications.

 Users should be aware that the DB2 10 for z/OS default behavior is different than that of DB2 for z/OS V8 or V9, and this constitutes a release incompatibility relative to DB2 10 for z/OS. When migrating to DB2 10 for z/OS from DB2 for z/OS V8 or V9, users should examine their V8 or V9 PRIVATE\_PROTOCOL parameter specification. If the DB2 for z/OS V8 or V9 PRIVATE\_PROTOCOL parameter is not specified, or if the YES or AUTH keyword is specified, then users may need to specify AUTH in their target DB2 10 for z/OS environment.

 Users should also be aware that in environments where the legacy private protocol related Plan Owner based authorization semantics are disallowed, DB2 for z/OS server processing will now utilize the use of secondary group IDs to establish privileges for remote DB2 for z/OS DRDA client applications, and a Plan Name of DISTSERV will also be utilized.

 Please see the PTF cover letter for information on using the PRIVATE\_PROTOCOL parameter relative to remote DB2 for z/OS DRDA client applications.

To change the PRIVATE PROTOCOL setting after applying this PTF, modify your customized copy of DSNTIJUZ as follows:

- o In job step DSNTIZA, under the invocation of the DSN6FAC macro, locate the entry for PRIVATE\_PROTOCOL and change the setting to YES, NO, or AUTH, making sure to add a continuation character in column 72 if needed.
- o Run the first two steps of the DSNTIJUZ job you modified, to assemble and link the load module.
- o After the job completes, you need to use the -SET SYSPARM command or stop and start DB2 in order for the changes to take effect.

------ COVER LETTER FOR PTF UK74264 ------------

PROBLEM DESCRIPTION(S): PM50572 -\* USERS AFFECTED: All DB2 9 and DB2 10 for z/OS users of native SQL procedure. \* PROBLEM DESCRIPTION: Unexpected sqlcode -104 could be issued during rebind when a native  $\star$ SOL procedure contains an SOL statement satisfies one or two of the following conditions:  $\ddot{\phantom{1}}$ 1. there is qualified SOL variable referenced, 2. there are blanks between the SQL variable qualifier and SQL variable name. \* RECOMMENDATION: Unexpected sqlcode -104 could be issued during rebind when a native SQL procedure contains an SQL statement satisfies one or two of the following conditions: 1. there is qualified SQL variable referenced, 2. there are blanks between the SQL variable qualifier and SOL variable name. The following example could recreate the problem: CREATE PROCEDURE MYTEST1 (INOUT P1 INT)  $DT:$ **BEGIN** DECLARE A DEC( $2, 1$ ); DECLARE B INTEGER; SELECT P1. A INTO P1 FROM T1 WHERE T1.C1 >5; END?

DB2 is updated to handle the qualified SOL variables correctly. Additional keywords: SQLNATIVESQLPL SQLCODE104 SQLREBIND COMPONENT: 5740-XYR00-HDB9910

APARS FIXED: PM50572 SPECIAL CONDITIONS: COPYRIGHT: 5740-XYR00 COPYRIGHT IBM CORP. 1982 2006 LICENSED MATERIAL - PROGRAM PROPERTY OF IBM DB2BIND: PM38119 corrects a problem that ABEND0C4 RC00E70005 at location DSNXGRDS.DSNXRSPL M517 could happen when calling a native SQL procedure that has a LOOP or REPEAT statement following with a statement that triggers a CONTINUE handler. After the application of this PTF, an ALTER PROCEDURE REGENERATE is required for the aforementioned native SQL procedures. DB2BIND: \*\*\*Action for PM34004: See PM34004 APAR/PTF text for additional information about why a REBIND is necessary. PM34004 corrects a problem of missing describe name for the SQL statement involving a top-level SET operator that satisfies the following conditions: 1. Zparm UNION\_COLNAME\_7 is turned on, 2. The top-level SET operator has a order by clause or fetch first clause. To make this fix effective for a static application, it must be rebound after application of this PTF. Review the PTF cover letter to determine which, if any, applications could be affected by this change. DB2BIND: \*\*\*Action for PM29191: See PM29191 APAR/PTF text for additional information about why a REBIND is necessary. PM29191 corrects a problem of an incorrect output that may occur when a SQL-routine-body in SQL-native PROCEDURE satisfies all of the following conditions: 1. A control statement is contained; 2. For the expression in this control statement: - left hand side of comparison doesn't contain any SQL variable; - right hand side of comparison contains one SQL variable. To make this fix effective for a static application, it must be rebound after application of this PTF. Review the PTF cover letter to determine which, if any, applications could be affected by this change. ACTION: \*\*\*Action for PM50572 TYPE: ACT PM50572 corrects a problem of sqlcode -104 issued during rebind when a native SQL procedure contains an SQL statement with a qualified SQL valiable referenced.

 After the application of this PTF, ALTER PROCEDURE REGENERATE is required for each native SQL procedure that is affected. Review the PTF cover letter to determine which, if any, native SQL procedure could be affected by this change. ACTION: \*\*\*Action for PM38188: See PM38188 APAR/PTF text for additional information about why a REBIND is necessary. PM38188 corrects a problem that When a variable in a native SQL procedure is referenced as a table locator, but it is not declared as a table locator or has no definition in procedure. The SQLCODE -408 and -312 is not issued as expected when creating the procedure. That will cause DB2 issued SQLCODE -301 or returned incorrout result when calling the procedure. To make this fix effective, the related procedure must be regenerate after application of this PTF. Review the PTF cover letter to determine which, if any, native procedure could be affected by this change. ACTION: \*\*\*Action for PM35275 TYPE: ACT PM35275 corrects a problem of sqlcode -206 issued during rebind when a native SQL procedure contains an SQL statement with a standalone SQL valiable in the select list without an AS clause and this SQL variable is referenced as a column in another place. After the application of this PTF, ALTER PROCEDURE REGENERATE is required for each native SQL procedure that is affected. Review the PTF cover letter to determine which, if any, native SQL procedure could be affected by this change. ACTION: \*\*\*Action for PM34039: TYPE: ACT PM34039 improves the performance for a SQL statement contains LIKE predicate in a native SQL procedure. After the application of this PTF, ALTER PROCEDURE REGENERATE is required for each native SQL procedure that is affected. Review the PTF cover letter to determine which, if any, native SQL procedure could be affected by this change. . ------ COVER LETTER FOR PTF UK74273 ------------PROBLEM DESCRIPTION(S): PM46861 - \*\*\*\*\*\*\*\*\*\*\*\*\*\*\*\*\*\*\*\*\*\*\*\*\*\*\*\*\*\*\*\*\*\*\*\*\*\*\*\*\*\*\*\*\*\*\*\*\*\*\*\*\*\*\*\*\*\*\*\*\*\*\*\* \* USERS AFFECTED: All DB2 9 for z/OS and DB2 10 for z/OS users \*

 $\ddot{\phantom{0}}$ of the EXCEPT or INTERSECT set operators. \* PROBLEM DESCRIPTION: An ABEND04E RC00E70005 can occur at location DSNXGDT2 OFFSET M204 or at  $\star$ DSNXOSOC OFFSET M999 when running an  $\star$ SQL statement that contains an EXCEPT  $\ddot{\phantom{0}}$ or INTERSECT set operator with empty  $\ddot{\phantom{0}}$ strings in each of the SELECT clauses of the sub-selects. \* RECOMMENDATION: An ABEND04E RC00E70005 can occur at location DSNXGDT2 OFFSET M204 or at DSNXOSOC OFFSET M999 when running an SQL statement that contains an EXCEPT or INTERSECT set operator with empty strings in each of the SELECT clauses of the sub-selects. The failure occurs because DB2 doesn't handle the internal buffers for the empty strings properly. The following query is an example of a failing case. SELECT DEPTNO, ' ', DEPTNAME FROM DEPT **EXCEPT** SELECT DEPTNO.'', DEPTNAME FROM DEPT; Executing this statement results in an ABEND04E rc00E70005 at location DSNXGRDS.DSNXGDT2 M204. Please note. Both SELECT clauses need to contain empty strings for this failure to occur. The code in DB2 is modified to process the empty strings correctly. Additional Keywords: SOLINTERSECT SOLEXCEPT COMPONENT: 5740-XYR00-HDB9910 APARS FIXED: PM46861 SPECIAL CONDITIONS: COPYRIGHT: 5740-XYR00 COPYRIGHT IBM CORP. 1982 2006 LICENSED MATERIAL - PROGRAM PROPERTY OF IBM DB2BIND: \*\*\*Action for PM46861: See PM46861 APAR/PTF text for additional information about why a REBIND is necessary. PM46861 corrects a problem of ABEND04E at DSNXGDT2 or DSNXOSOC when running query that contains an EXCEPT or INTERSECT and with empty string in the select list. To make this fix effective for a static application, it must be rebound after application of this PTF. Review the PTF cover letter to determine which, if any, applications could be affected by this change.

------ COVER LETTER FOR PTF UK74479 ------------PROBLEM DESCRIPTION(S): PM49537 -\* USERS AFFECTED: All DB2 9 for z/OS users of Spatial indexes \* who are migrating from DB2 9 for z/OS to DB2 \* 10 for  $z/OS$ . \* PROBLEM DESCRIPTION: An unexpected ABEND0C4 rc4 can occur at \* location dsnk2dm.dsnksins+048c when using a Spatial index which was created \* or regenerated on a DB2 V10 CM subsystem either in a V10 CM/V9 coexistence environment or in a V10 CM fallback to V9 environment. \* RECOMMENDATION: An unexpected ABENDOC4 RC4 can occur at location dsnk2dm.dsnksins offset048c when DB2 exploits a Spatial index in an INSERT statement. The index was created on a DB2 V10 subsystem in either a V10 CM / V9 NFM co-existence environment or in a V10 CM fallback to V9 environment. The abend occurs because the DB2 v9 execution code path does not recognize the internal execution structure generated and saved from DB2 V10 CM when the Spatial index was created. Please note that other abends are also possible. The code in DB2 is modified to correct the problem. With the fix provided in this apar, DB2 will perform an internal regeneration of the V10 Spatial index to produce a V9 internal execution structure which can then be recognized and executed on the V9 subsystem. Please note that once PM49664 is applied, all existing spatial indexes should be dropped and recreated. This includes spatial indexes that are not created in V10. Also, please reference the ++HOLD for additional information. Additional Keywords: SQLSPATIAL SQLINSERT SQLDELETE SQLUPDATE COMPONENT: 5740-XYR00-HDB9910 APARS FIXED: PM49537 SPECIAL CONDITIONS: COPYRIGHT: 5740-XYR00 COPYRIGHT IBM CORP. 1982 2006 LICENSED MATERIAL - PROGRAM PROPERTY OF IBM ACTION: ++HOLD COMMENT FOR RELEASE 910, TYPE ACT: \*\*\* Action for PM49537: PM49537 corrects a DB2 abend problem that can occur when

created or regenerated Spatial index on a DB2 V9 subsystem in a co-existence or fallback environment.

In order to ensure that PM49537 implicitly regenerates the Spatial index correctly when it is exploited in a DB2 V9 environment, Spatial index users are advised to apply apar PM49664 which corrects the internal "environment identifier" which is stored in the catalog.

Please note that once PM49664 is applied, all existing spatial indexes should be dropped and recreated. This includes spatial indexes that are not created in V10. ACTION:

\*\*\* Action for PK68094:

See PK68094 APAR/PTF text in the PTF cover letter for additional information about necessary action.

PK68094 provides a way to reclaim extra storage used in SYSVIEWS table space by views created prior to installation of PK34372. Users can use ALTER VIEW view\_name REGENERATE statement to compact the storage used by the view. REORG utility must be performed on SYSVIEWS table space after running the ALTER statement to reclaim the storage.

------ COVER LETTER FOR PTF UK74561 ------------

PROBLEM DESCRIPTION(S):

PM51625 -

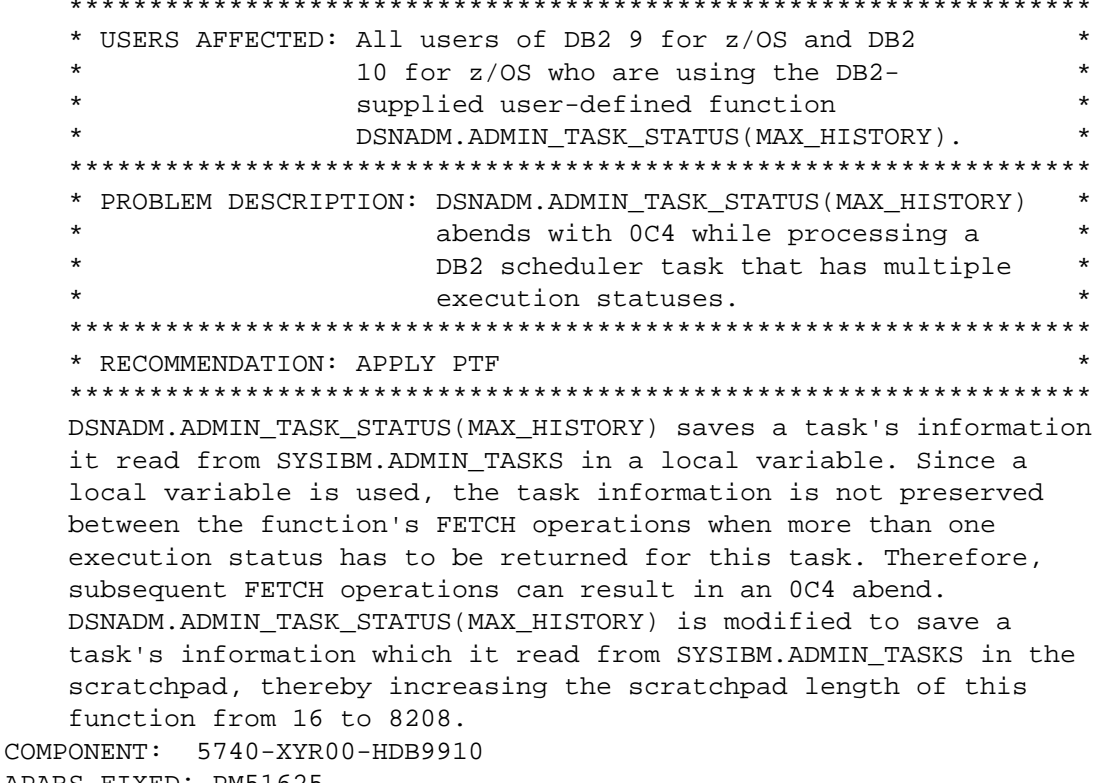

APARS FIXED: PM51625

```
SPECIAL CONDITIONS: 
   COPYRIGHT: 5740-XYR00 COPYRIGHT IBM CORP. 1982 2006 
              LICENSED MATERIAL - PROGRAM PROPERTY OF IBM 
   ACTION: 
     This PTF fixes an 0C4 abend in the user-defined function 
     DSNADM.ADMIN_TASK_STATUS(MAX_HISTORY) when it is processing 
     a DB2 scheduler task that has multiple execution statuses. 
     *************************************************************** 
     Actions for customers who are already using DB2 V9: 
     *************************************************************** 
     If you have already installed or migrated to DB2 Version 9 then 
     after applying this PTF, you need to take the following actions: 
     (1) Update your customized copy of job DSNTIJSG. 
     (2) Alter the SCRATCHPAD parameter for the user-defined function 
        DSNADM.ADMIN_TASK_STATUS(MAX_HISTORY) from 16 to 8208,
         and bind this function's DBRM. 
     Procedures for these actions are given below. 
     ---------------------------------------------------------------- 
         ---------------------------------------------------------------- 
     (1) Update your customized copy of job DSNTIJSG 
         *********************************************************** 
         * All V9 customers who maintain a private copy of DB2 
         * installation job DSNTIJSG need to perform this step. 
         *********************************************************** 
         (a) Edit your customized copy of DSNTIJSG 
         (b) In job step DSNTIAS: 
             - locate the CREATE statement for user-defined function 
               DSNADM.ADMIN_TASK_STATUS( MAX_HISTORY INTEGER ) 
               and change the SCRATCHPAD parameter value from 16 
               to 8208. 
         (c) Save your changes. 
     ---------------------------------------------------------------- 
     (2) Alter the SCRATCHPAD parameter for the user-defined function 
         DSNADM.ADMIN_TASK_STATUS(MAX_HISTORY) from 16 to 8208, 
         and bind this function's DBRM. 
         *********************************************************** 
         * All V9 customers who want to use the user-defined 
         * function DSNADM.ADMIN_TASK_STATUS(MAX_HISTORY) 
         *********************************************************** 
         Use the following procedure to avoid disrupting your 
         existing DB2-supplied stored procedures and databases: 
         (a) Create and edit a copy of the DSNTIJSG job you updated 
             in step (1) of this procedure 
         (b) Remove all job steps except DSNTIAS 
         (c) In job step DSNTIAS: 
             - remove all BIND PACKAGE statements under the SYSTSIN 
               DD, except for the following: 
                 BIND PACKAGE(DSNADM) MEMBER(DSNADMTH) - ... 
             - remove all CREATE statements under the SYSIN DD, 
               and add the following: 
                 ALTER SPECIFIC FUNCTION DSNADM.ADMIN_TASK_STATUSH 
                 SCRATCHPAD 8208; 
         (d) Run the job to alter the SCRATCHPAD parameter for the 
             user-defined function
```
DSNADM.ADMIN TASK STATUS(MAX HISTORY) from 16 to 8208, and bind this function's DBRM. ------ COVER LETTER FOR PTF UK74717 ------------PROBLEM DESCRIPTION(S): PM52371 -\* USERS AFFECTED: All DB2 9 and DB2 10 for z/OS users of  $\star$ INSERT into SYMMETRIC view statement.  $\ddot{\phantom{1}}$ \* PROBLEM DESCRIPTION: Unexpected SQLCODE -161 could be issued for an INSERT statement satisfies the following conditions:  $\star$ 1. The target of the INSERT is a  $\ddot{\phantom{0}}$ SYMMETRIC view, 2. The inserted data conforms to the view definition. \* RECOMMENDATION: Unexpected SOLCODE -161 could be issued for an INSERT statement satisfies the following conditions: 1. The target of the INSERT is a SYMMETRIC view, 2. The inserted data conforms to the view definition. The following example could recreate the problem: CREATE TABLE MYTEST1  $(Cl$  VARCHAR(24), C2 VARCHAR(24)); CREATE VIEW MYVIEW AS SELECT \* FROM MYTEST1 WHERE C1 IN ('TEST1', 'TEST23') WITH CHECK OPTION; INSERT INTO MYVIEW VALUES( 'TEST1', 'MYTEST'); SQLCODE -161 issued for INSERT statement even though the data in the values clause conforms to the symmetric view definition. DB2 is updated to handle the INSERT statement above correctly. Additional keywords: SQLVIEW SQLINSERT SQLCODE161 COMPONENT: 5740-XYR00-HDB9910 APARS FIXED: PM52371 SPECIAL CONDITIONS: COPYRIGHT: 5740-XYR00 COPYRIGHT IBM CORP. 1982 2006 LICENSED MATERIAL - PROGRAM PROPERTY OF IBM DB2BIND: \*\*\*Action for PM52371: See PM52371 APAR/PTF text for additional information about why a REBIND is necessary. PM52371 corrects a problem of unexpected SQLCODE -161 issued for an INSERT into SYMMETRIC view statement.

To make this fix effective for a static application, it must be rebound after application of this PTF. Review the PTF cover letter to determine which, if any, applications could be affected by this change. DB2BIND: \*\*\*Action for PM32373: See PM32373 APAR/PTF text for additional information about why a REBIND is necessary. PM32373 corrects a problem that An INCORROUT, performance problem or an ABEND04E RC00E72018 at location DSNXSINE may occur when the query satisfies all of following conditions: 1, The query includes an IN or equal sub-query predicate containing UNION, INTERSECT or EXCEPT. 2, Columns referenced in the SELECT list of the sub-query are defined with FIELDPROC. 3, The encoded datatype and length of the FIELDPROC differ from the decoded datatype and length. To make this fix effective for a static application, it must be rebound after application of this PTF. Review the PTF cover letter to determine which, if any, applications could be affected by this change. ------ COVER LETTER FOR PTF UK74735 ------------PROBLEM DESCRIPTION(S): PM49678 -\* USERS AFFECTED: All DB2 9 for z/OS and DB2 10 for z/OS users of Spatial support. \* PROBLEM DESCRIPTION: This apar provides a new ST\_DISTANCE function between points written in PL/X \* to improve its performance.  $\star$  $\star$ Also, this apar addresses a problem for \* a spatial query, which uses a spatial index, that results in an incorrect result. \* RECOMMENDATION: This apar provides a rewrite of the ST\_DISTANCE function between points to improve its performance.

The performance of the previous ST\_DISTANCE function (written in C) cannot meet customer's demand. Therefore, the ST DISTANCE function for points is being replaced with a rewrite in PL/X to

 improve its performance. Also, this apar addresses a problem for a spatial query, which when using a spatial index, results in an incorrect result. An example of a failing query is as follows. SELECT PLACE\_ID FROM DB2GSE.POINT WHERE DB2GSE.ST\_DISTANCE(DB2GSE.ST\_POINT(0,0,1),POINT) < 200 ; The query fails to produce the correct result because for index screening using a spatial index, DB2 does not correctly process a spatial coordinate if its value is zero. The performance of the rewritten ST\_DISTANCE function is significantly better. The code in DB2 is modified to return the correct result for a Spatial query which uses a Spatial index. Additional Keywords: SQLSPATIAL DB2INCORR/K SQLINCORR SQLINCORROUT COMPONENT: 5740-XYR00-HDB9910 APARS FIXED: PM49678 SPECIAL CONDITIONS: COPYRIGHT: 5740-XYR00 COPYRIGHT IBM CORP. 1982 2006 LICENSED MATERIAL - PROGRAM PROPERTY OF IBM ACTION: This apar is the DB2 companion apar to apar PM19841 and provides the DB2 support for the Spatial performance enhancement. It is required to apply both apars together in order to take advantage of the enhancement. Otherwise Spatial functions may not work properly. ACTION: \*\*\*Action for PK91287: See PK91287 APAR/PTF text for additional information. PK91287 is a DB2 9 pre-conditioning APAR that includes changes to support a new function that will be enabled via another APAR, PK87566 for DB2 Spatial Support. For this apar, all of the changes are transparent to the user. In a data sharing group, this pre-conditioning APAR should be applied to all members before the later enabling APAR is applied for DB2 Spatial Support. The new function is not enabled until the enabling APAR is applied. . ------ COVER LETTER FOR PTF UK74746 ------------PROBLEM DESCRIPTION(S): PM49235 - \*\*\*\*\*\*\*\*\*\*\*\*\*\*\*\*\*\*\*\*\*\*\*\*\*\*\*\*\*\*\*\*\*\*\*\*\*\*\*\*\*\*\*\*\*\*\*\*\*\*\*\*\*\*\*\*\*\*\*\*\*\*\*\* \* USERS AFFECTED: All users of CATMAINT UPDATE SCHEMA SWITCH \*

\* PROBLEM DESCRIPTION: CATMAINT UDPATE SCHEMA SWITCH MAY FAIL UNEXPECTEDLY WITH ONE OF THE FOLLOWING ERRORS: 1. ABEND04E RC00E40601 in DSNUESCM 2. Message DSNU767I with reason code 8  $\star$ \* RECOMMENDATION: 1. ABEND04E RC00E40601 in DSNUESCM: The CATMAINT UPDATE SCHEMA SWITCH code commits changes when a certain number of catalog records are updated. In cases where the records have a parent/child relation and there is a commit when processing child records, the internal cursor for the parent record needs to be re-positioned before it can be updated. However, the code did not take that into consideration and therefore it failed with ABEND04E RC00E40601 in DSNUESCM when updating the parent record. 2. Message DSNU767I with reason code 8: CATMAINT UPDATE SCHEMA SWITCH prevents switching schema names that are referenced in the check condition in the table check constraints. This restriction was enforced by scanning the content in SYSCHECKS. CHECKCONDITION. However, this scanning produced false errors with DSNU767I messages. DB2 code has been updated to prevent the errors. Additional Keywords: MSGDSNU767I COMPONENT: 5740-XYR00-HDB9910 APARS FIXED: PM49235 SPECIAL CONDITIONS: COPYRIGHT: 5740-XYR00 COPYRIGHT IBM CORP. 1982 2006 LICENSED MATERIAL - PROGRAM PROPERTY OF IBM DOCUMENTATION: In the Utility Guide and Reference, the SCHEMA SWITCH option in the section of "syntax and options of the CATMAINT statement" is updated: The schema is not changed for views, materialized query tables, SQL scalar functions, triggers and native SQL procedures. <schema name> cannot identify a schema(qualifier) of any object that triggers, views, SQL functions, materialized query tables, native SQL procedures, indexes on expressions depend on. In the Messages and Codes, the explanation of message DSNU767I reason 5 is updated: Name cannot be the qualifier of an existing object that is referenced by a view, function, materialized query table, trigger, native SQL procedure or index on expressions. ACTION: This PTF corrects a problem in the CATMAINT UPDATE SCHEMA SWITCH  option that caused inconsistencies in DB2 objects. Application of this PTF cannot correct the errors that occurred prior to this PTF.

 If the CATMAINT UPDATE SCHEMA SWITCH option was never used, no action is required. Otherwise, you will need to run the following queries to identify the objects that may need to be examined and corrected:

 (The following queries assume you changed "old\_schema" to "new\_schema", please update the predicates to the actual schema names. Please also note that because of the complexity of the variations of how schema names can appear in a statement or expression, the queries below are being provided as a reasonable attempt. However, these queries alone may not be sufficient and manual examination may be required to further evaluate the situation.)

 SELECT DISTINCT K.IXNAME, K.IXSCHEMA FROM SYSIBM.SYSDEPENDENCIES AS D, SYSIBM.SYSKEYTARGETS AS K WHERE D.DTYPE = 'I' AND D.DNAME = K.IXNAME AND D.DSCHEMA = K.IXSCHEMA AND D.BSCHEMA = 'new\_schema' AND K.DERIVED\_FROM LIKE '%old\_schema%';

 The query above identifies indexes on expressions where the expressions stored in SYSKEYTARGETS.DERIVED\_FROM contains the old schema name which makes the expression become inconsistent. For each row returned, examine the index and query the expression from SYSKEYTARGETS.DERIVED\_FROM. If there is an error, you can drop the index and recreate it with a new expression.

 SELECT R.SCHEMA, R.NAME FROM SYSIBM.SYSROUTINES AS R WHERE R.ORIGIN = 'N' AND R.TEXT LIKE '%old\_schema%';

 The query above identifies native SQL procedures where the procedure statement stored in the SYSROUTINES.TEXT column contains the old schema name which makes the statement become inconsistent. For each row returned, examine the procedure and query the statement text from SYSROUTINES.TEXT. If there is an error, you can drop and recreate the procedure with a new statement.

```
 SELECT R.SCHEMA, R.NAME 
   FROM SYSIBM.SYSROUTINES AS R 
 WHERE R.ORIGIN = 'N' AND 
        R.SCHEMA = 'new_schema' AND 
 NOT EXISTS 
        (SELECT * FROM SYSIBM.SYSPACKAGE AS P 
          WHERE P.NAME = R.NAME AND 
                 P.COLLID = R.SCHEMA);
```
The query above identifies native SQL procedures whose schema has been updated to the new schema but with the old schema left behind in the SYSPACKAGE. COLLID column. The procedures returned from the query may no longer operate properly and should be removed. You need to run the CATMAINT UPDATE SCHEMA SWITCH option again to restore to the old schema name first in order to be able to drop the procedure.

------ COVER LETTER FOR PTF UK74761 ------------

```
PROBLEM DESCRIPTION(S):
```
PM48358 -

\* USERS AFFECTED: DB2 9 and 10 for z/OS users having tables defined with DATA CAPTURE CHANGES. \* PROBLEM DESCRIPTION: ALTER TABLE ALTER COLUMN with the SET DATA TYPE, SET DEFAULT, or DROP DEFAULT clause is allowed for tables with DATA CAPTURE CHANGES defined. \* RECOMMENDATION: ALTER TABLE ALTER COLUMN with the SET DATA TYPE, SET DEFAULT, or DROP DEFAULT clause is allowed for tables with DATA CAPTURE CHANGES defined. This does not affect DB2 functionality, however users of data propagation products that do not support alter column may encounter unexpected results. PM48358 introduces a subsystem parameter in DSN6SPRM

called RESTRICT\_ALT\_COL\_FOR\_DCC that can be used to indicate whether DB2 will prevent use of the ALTER TABLE ALTER COLUMN with SET DATA TYPE, SET DEFAULT, and DROP DEFAULT when data capture changes is enabled on the target table. Valid settings are YES and NO. The default is NO, meaning that ALTER TABLE ALTER COLUMN with SET DATA TYPE, SET DEFAULT, and DROP DEFAULT operations are allowed when the target table is defined with data capture changes. Use YES if you use a version of data propagation products that does not support alter column. RESTRICT ALT COL FOR DCC is online changeable. ALTER TABLE ALTER COLUMN with SET DATA TYPE, SET DEFAULT, and DROP DEFAULT will result in SQLCODE -148 when the table is defined with capture changes when the subsystem parameter is set to YES. In data sharing, it has member scope.

ADDITIONAL KEYWORDS: SQLALTER SQLCODE148

++HOLD COMMENT FOR RELEASE A10, TYPE DOC: The approximate text is to be added to the DB2 SOL Reference, Codes, and Installation manual. This text is subject to change. ============= SOL Reference

674

```
 ============= 
  ALTER TABLE -> Notes section: 
  ------------------------------ 
 Altering the data type, length, precision, or scale of a 
  column: 
  When you change the data type, length, precision, or 
   scale of a column, the following information applies to 
   indexes, limit keys, check constraints, and invalidation: 
     * Restrictions. The ALTER TABLE statement is not allowed if 
       any of the following conditions are true: 
           | o The table is defined with DATA CAPTURE CHANGES and 
             | subsystem parameter RESTRICT_ALT_COL_FOR_DCC is YES 
  ALTER TABLE -> SET default-clause section: 
  ------------------------------------------ 
 |The table must not be referenced by a view and cannot be 
 |defined with the DATA CAPTURE CHANGES attribute when subsystem 
 |parameter RESTRICT_ALT_COL_FOR_DCC is YES (SQLCODE -148) 
  ALTER TABLE -> DROP DEFAULT section: 
  ------------------------------------ 
  The table that contains the specified column must not be 
 |referenced in a view and cannot be defined with the 
 |DATA CAPTURE CHANGES attribute when subsystem parameter 
 |RESTRICT_ALT_COL_FOR_DCC is YES (SQLCODE -148) 
 ========= 
 DB2 Codes 
 ========= 
 SQLCODE -148 
  ------------ 
  Modify reason code 01 and 02. This is current DB2 behavior, 
  however the documentation needs to be updated to reflect it. 
  01 
      The ALTER statement specified an ALTER COLUMN clause 
      that attempted to drop the default value, alter the default 
     value, or alter the data type. The column cannot be altered
      because the column has a field procedure or is involved in 
      a referential constraint. The default value cannot be 
      changed because the column has a field procedure. 
  02 
      The ALTER statement specified an ALTER COLUMN clause that 
      attempted to drop the default value, alter the default 
     value, or alter the data type. The column cannot be
      altered because the table that is identified by source-name 
       o Is a table that has an edit procedure or validation 
         procedure. 
       o Is a global temporary table. 
  Add reason code 03. 
 |03 
    The ALTER statement specified an ALTER COLUMN clause that
    attempted to drop the default value, alter the default
    value, or alter the data type. The column cannot be
   altered because the table is defined with data capture
   changes and subsystem parameter RESTRICT ALT COL FOR DCC
   value is YES.
```

```
 ================ 
 DB2 Installation 
 ================
```
 |RESTRICT\_ALT\_COL\_FOR\_DCC is a subsystem parameter in DSN6SPRM |that can be used to indicate whether DB2 will prevent |use of the ALTER TABLE ALTER COLUMN with SET DATA TYPE, SET |DEFAULT, and DROP DEFAULT when data capture changes is |enabled on the target table. Valid settings are YES and NO. |The default is NO, meaning that ALTER TABLE ALTER COLUMN with |SET DATA TYPE, SET DEFAULT, and DROP DEFAULT operations are |allowed when the target table is defined with data capture |changes. Use YES if you use a version of data propagation |products that does not support alter column. |RESTRICT\_ALT\_COL\_FOR\_DCC is online changeable. ALTER TABLE |ALTER COLUMN with SET DATA TYPE, SET DEFAULT, and DROP DEFAULT |will result in SQLCODE -148 when the table is defined with data |capture changes and the subsystem parameter is set to YES. In |data sharing, it has member scope.

 ++HOLD COMMENT FOR RELEASE 910, TYPE DOC: The approximate text is to be added to the DB2 SQL Reference, Codes and Installation manual. This text is subject to change. ============= SQL Reference ============= ALTER TABLE -> Notes section: ------------------------------ Altering the data type, length, precision, or scale of a column: When you change the data type, length, precision, or scale of a column, the following information applies to indexes, limit keys, check constraints, and invalidation: \* Restrictions. The ALTER TABLE statement is not allowed if any of the following conditions are true: | o The table is defined with DATA CAPTURE CHANGES and subsystem parameter RESTRICT ALT COL FOR DCC is YES ALTER TABLE -> SET default-clause section: ------------------------------------------

 |The table must not be referenced by a view and cannot be |defined with the DATA CAPTURE CHANGES attribute when subsystem |parameter RESTRICT\_ALT\_COL\_FOR\_DCC is YES (SQLCODE -148)

 ALTER TABLE -> DROP DEFAULT section: ------------------------------------

 The table that contains the specified column must not be |referenced in a view and cannot be defined with the |DATA CAPTURE CHANGES attribute when subsystem parameter |RESTRICT\_ALT\_COL\_FOR\_DCC is YES (SQLCODE -148)

 ========= DB2 Codes ========= SQLCODE -148 ------------

 Modify reason code 01 and 02. This is current DB2 behavior, however the documentation needs to be updated to reflect it. 01 The ALTER statement specified an ALTER COLUMN clause that attempted to drop the default value, alter the default value, or alter the data type. The column cannot be altered because the column has a field procedure or is involved in a referential constraint. The default value cannot be changed because the column has a field procedure. 02 The ALTER statement specified an ALTER COLUMN clause that attempted to drop the default value, alter the default value, or alter the data type. The column cannot be altered because the table that is identified by source-name o Is a table that has an edit procedure or validation procedure. o Is a global temporary table. Add reason code 03. |03 The ALTER statement specified an ALTER COLUMN clause that attempted to drop the default value, alter the default value, or alter the data type. The column cannot be altered because the table is defined with data capture | changes and subsystem parameter RESTRICT\_ALT\_COL\_FOR\_DCC value is YES. ================ DB2 Installation ================ |RESTRICT\_ALT\_COL\_FOR\_DCC is a subsystem parameter in DSN6SPRM |that can be used to indicate whether DB2 will prevent |use of the ALTER TABLE ALTER COLUMN with SET DATA TYPE, SET |DEFAULT, and DROP DEFAULT when data capture changes is |enabled on the target table. Valid settings are YES and NO. |The default is NO, meaning that ALTER TABLE ALTER COLUMN with |SET DATA TYPE, SET DEFAULT, and DROP DEFAULT operations are |allowed when the target table is defined with data capture |changes. Use YES if you use a version of data propagation |products that does not support alter column. |RESTRICT\_ALT\_COL\_FOR\_DCC is online changeable. ALTER TABLE |ALTER COLUMN with SET DATA TYPE, SET DEFAULT, and DROP DEFAULT |will result in SQLCODE -148 when the table is defined with data

 |capture changes and the subsystem parameter is set to YES. In |data sharing, it has member scope.

 ++HOLD COMMENT FOR RELEASE A10, TYPE ACT: PM48358 introduces an online-changeable subsystem parameter in DSN6SPRM called RESTRICT\_ALT\_COL\_FOR\_DCC that can be used to specify whether DB2 will prevent use of the ALTER TABLE ALTER COLUMN with SET DATA TYPE, SET DEFAULT, and DROP DEFAULT when data capture changes is enabled on the target table. Valid settings are NO and YES.

 - NO : Allows the indicated SQL operations when the target table is defined with data capture changes. ==> This is the default

 - YES: Disallows the indicated SQL operations when the target table is defined with data capture changes. Use YES if you use a version of data propagation products that does not support alter column.

 If you have already installed or migrated to this version of DB2 you need to take the following actions after applying this PTF: (1) Update customized copies of DB2 installation CLIST members (2) Update your customized copy of job DSNTIJUZ (3) Update private copies of the DSNTIDxx CLIST input member

Detailed guidance for these actions follows:

 ---------------------------------------------------------------- (1) Update customized copies of DB2 installation CLIST members ---------------------------------------------------------------- ==> This action is recommended for all customers

 This PTF modifies CLIST member DSNTINST in the SDSNCLST target library only. You need to redo any record format changes and reapply any tailoring you have done to your copies of this CLIST. You may also want to move it to the prefix.NEW.SDSNCLST data set, where the CLISTs processed by job DSNTIJVC reside.

----------------------------------------------------------------

```
 (2) Update your customized copy of job DSNTIJUZ 
 ----------------------------------------------------------------
```
==> This action is required for all customers

 This PTF modifies DB2 installation job DSNTIJUZ in the SDSNSAMP target library. After applying this PTF, you need to update your customized copy of this job as follows:

- \* Add the keyword parameter RESTRICT\_ALT\_COL\_FOR\_DCC=<x>, where <x> is NO or YES, to the invocation of the DSN6SPRM macro. Make sure to add a continuation character in column 72 if needed. If you omit adding RESTRICT\_ALT\_COL\_FOR\_DCC here, the value will be set to the default of NO when you assemble the DSNZPxxx module.
- \* Run the first two steps of the DSNTIJUZ job you modified.
- \* After the job completes, you must either use the -SET SYSPARM command or stop and restart DB2 for the change to take effect.

 ---------------------------------------------------------------- (3) Update private copies of the DSNTIDxx CLIST input member

----------------------------------------------------------------

==> This action is required for all customers

- This PTF adds an entry for RESTRICT\_ALT\_COL\_FOR\_DCC to the CLIST default input members in the SDSNSAMP target library. You need to add these entries to all private copies of your CLIST output DSNTIDxx member. In each such copy, add the following line:
- RESTRICT\_ALT\_COL\_FOR\_DCC CHAR M NO YES <x> Change <x> to the value you specified for RESTRICT\_ALT\_COL\_FOR\_DCC in step (2), above.

 If you do not add RESTRICT\_ALT\_COL\_FOR\_DCC to a DSNTIDxx member, the DB2 installation CLIST will assume

RESTRICT ALT COL FOR DCC=NO when run with that member as input.

 ++HOLD COMMENT FOR RELEASE 910, TYPE ACT: PM48358 introduces an online-changeable subsystem parameter in DSN6SPRM called RESTRICT\_ALT\_COL\_FOR\_DCC that can be used to specify whether DB2 will prevent use of the ALTER TABLE ALTER COLUMN with SET DATA TYPE, SET DEFAULT, and DROP DEFAULT when data capture changes is enabled on the target table. Valid settings are NO and YES.

- NO : Allows the indicated SQL operations when the target table is defined with data capture changes. ==> This is the default
- YES: Disallows the indicated SQL operations when the target table is defined with data capture changes. Use YES if you use a version of data propagation products that does not support alter column.

 If you have already installed or migrated to this version of DB2 you need to take the following actions after applying this PTF: (1) Update customized copies of DB2 installation CLIST members (2) Update your customized copy of job DSNTIJUZ

(3) Update private copies of the DSNTIDxx CLIST input member

Detailed guidance for these actions follows:

 ---------------------------------------------------------------- (1) Update customized copies of DB2 installation CLIST members

----------------------------------------------------------------

==> This action is recommended for all customers

 This PTF modifies CLIST member DSNTINST in the SDSNCLST target library only. You need to redo any record format changes and reapply any tailoring you have done to your copies of this CLIST. You may also want to move it to the prefix.NEW.SDSNCLST data set, where the CLISTs processed by job DSNTIJVC reside.

----------------------------------------------------------------

(2) Update your customized copy of job DSNTIJUZ

----------------------------------------------------------------

==> This action is required for all customers

 This PTF modifies DB2 installation job DSNTIJUZ in the SDSNSAMP target library. After applying this PTF, you need to update your customized copy of this job as follows: \* Add the keyword parameter RESTRICT\_ALT\_COL\_FOR\_DCC=<x>, where <x> is NO or YES, to the invocation of the DSN6SPRM macro. Make sure to add a continuation character in column 72 if needed. If you omit adding RESTRICT\_ALT\_COL\_FOR\_DCC here, the value will be set to the default of NO when you assemble the DSNZPxxx module.

 \* Run the first two steps of the DSNTIJUZ job you modified. \* After the job completes, you must either use the -SET SYSPARM command or stop and restart DB2 for the change to take effect.

----------------------------------------------------------------

(3) Update private copies of the DSNTIDxx CLIST input member

 ---------------------------------------------------------------- ==> This action is required for all customers This PTF adds an entry for RESTRICT\_ALT\_COL\_FOR\_DCC to the CLIST default input members in the SDSNSAMP target library. You need to add these entries to all private copies of your CLIST output DSNTIDxx member. In each such copy, add the following line: RESTRICT ALT COL FOR DCC CHAR M NO YES <x> Change <x> to the value you specified for RESTRICT\_ALT\_COL\_FOR\_DCC in step (2), above. If you do not add RESTRICT\_ALT\_COL\_FOR\_DCC to a DSNTIDxx member, the DB2 installation CLIST will assume RESTRICT\_ALT\_COL\_FOR\_DCC=NO when run with that member as input. COMPONENT: 5740-XYR00-HDB9910 APARS FIXED: PM48358 SPECIAL CONDITIONS: COPYRIGHT: 5740-XYR00 COPYRIGHT IBM CORP. 1982 2006 LICENSED MATERIAL - PROGRAM PROPERTY OF IBM DB2BIND: The fix does not fix indexes that are already broken. Since the broken indexes are not usable, they should be dropped. The following query can identify the indexes that need to be dropped. SELECT I.NAME, I.CREATOR, I.TBNAME, I.TBCREATOR, I.PADDED, C.COL FROM SYSIBM.SYSTABLES T, SYSIBM.SYSCOLUMNS C, SYSIBM.SYSINDEXES I, SYSIBM.SYSKEYS K WHERE C.TBCREATOR = T.CREATOR AND C.TBNAME = T.NAME AND I.TBCREATOR = T.CREATOR AND I.TBNAME = T.NAME AND K.IXCREATOR = I.CREATOR AND K.IXNAME = I.NAME AND I.PADDED = 'Y' AND ( DATATYPEID = 908 OR SOURCETYPEID = 908 ) AND K.COLNO = C.COLNO; DB2BIND: APAR PM05503 will lift the SQLCODE -148 restriction on ALTER TABLE ALTER COLUMN with SET DATA TYPE, SET DEFAULT, or DROP DEFAULT options specified when the table is defined with DATA CAPTURE CHANGES (DCC). ALTER TABLE ALTER COLUMN SET DATA TYPE on a table defined with DCC requires IBM InfoSphere Replication Server for z/OS V10.01.00 Program Number 5655-IRS FMIDs HAAWA10, JAAWA11, JAAWA12, JAAWA13. Earlier releases of IBM InfoSphere Replication Server for z/OS may have unexpected output. DOCUMENTATION: The approximate text is to be added to the DB2 SOL Reference, Codes and Installation manual. This text is subject to change.

=============

```
 SQL Reference 
 =============
```

```
 ALTER TABLE -> Notes section: 
  ------------------------------ 
  Altering the data type, length, precision, or scale of a 
  column: 
   When you change the data type, length, precision, or 
   scale of a column, the following information applies to 
   indexes, limit keys, check constraints, and invalidation: 
     * Restrictions. The ALTER TABLE statement is not allowed if 
       any of the following conditions are true: 
           | o The table is defined with DATA CAPTURE CHANGES and 
             | subsystem parameter RESTRICT_ALT_COL_FOR_DCC is YES 
 ALTER TABLE -> SET default-clause section: 
  ------------------------------------------ 
 |The table must not be referenced by a view and cannot be 
 |defined with the DATA CAPTURE CHANGES attribute when subsystem 
 |parameter RESTRICT_ALT_COL_FOR_DCC is YES (SQLCODE -148) 
 ALTER TABLE -> DROP DEFAULT section: 
  ------------------------------------ 
  The table that contains the specified column must not be 
 |referenced in a view and cannot be defined with the 
 |DATA CAPTURE CHANGES attribute when subsystem parameter 
 |RESTRICT_ALT_COL_FOR_DCC is YES (SQLCODE -148) 
 ========= 
 DB2 Codes 
 ========= 
  SQLCODE -148 
  ------------ 
  Modify reason code 01 and 02. This is current DB2 behavior, 
  however the documentation needs to be updated to reflect it. 
  01 
      The ALTER statement specified an ALTER COLUMN clause 
      that attempted to drop the default value, alter the default 
     value, or alter the data type. The column cannot be altered
      because the column has a field procedure or is involved in 
      a referential constraint. The default value cannot be 
      changed because the column has a field procedure. 
  02 
      The ALTER statement specified an ALTER COLUMN clause that 
      attempted to drop the default value, alter the default 
     value, or alter the data type. The column cannot be
      altered because the table that is identified by source-name 
       o Is a table that has an edit procedure or validation 
         procedure. 
       o Is a global temporary table.
```
Add reason code 03.